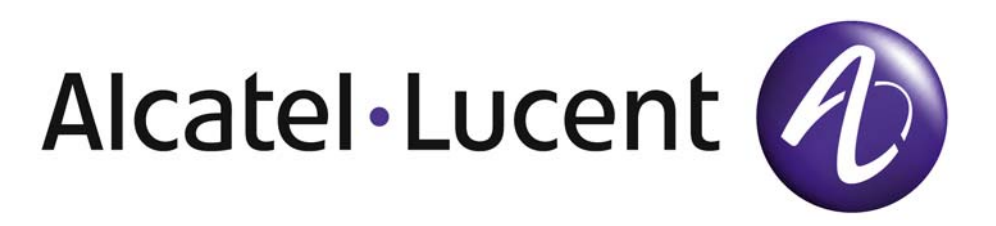

# 7750 SR OS MPLS Guide

Software Version: 7750 SR OS 11.0.R4 July 2013 Document Part Number: 93-0075-10-03 \*93-0075-10-03\*

This document is protected by copyright. Except as specifically permitted herein, no portion of the provided information can be reproduced in any form, or by any means, without prior written permission from Alcatel-Lucent.

Alcatel, Lucent, Alcatel-Lucent and the Alcatel-Lucent logo are trademarks of Alcatel-Lucent. All other trademarks are the property of their respective owners.

The information presented is subject to change without notice.

Alcatel-Lucent assumes no responsibility for inaccuracies contained herein.

Copyright 2013 Alcatel-Lucent. All rights reserved.

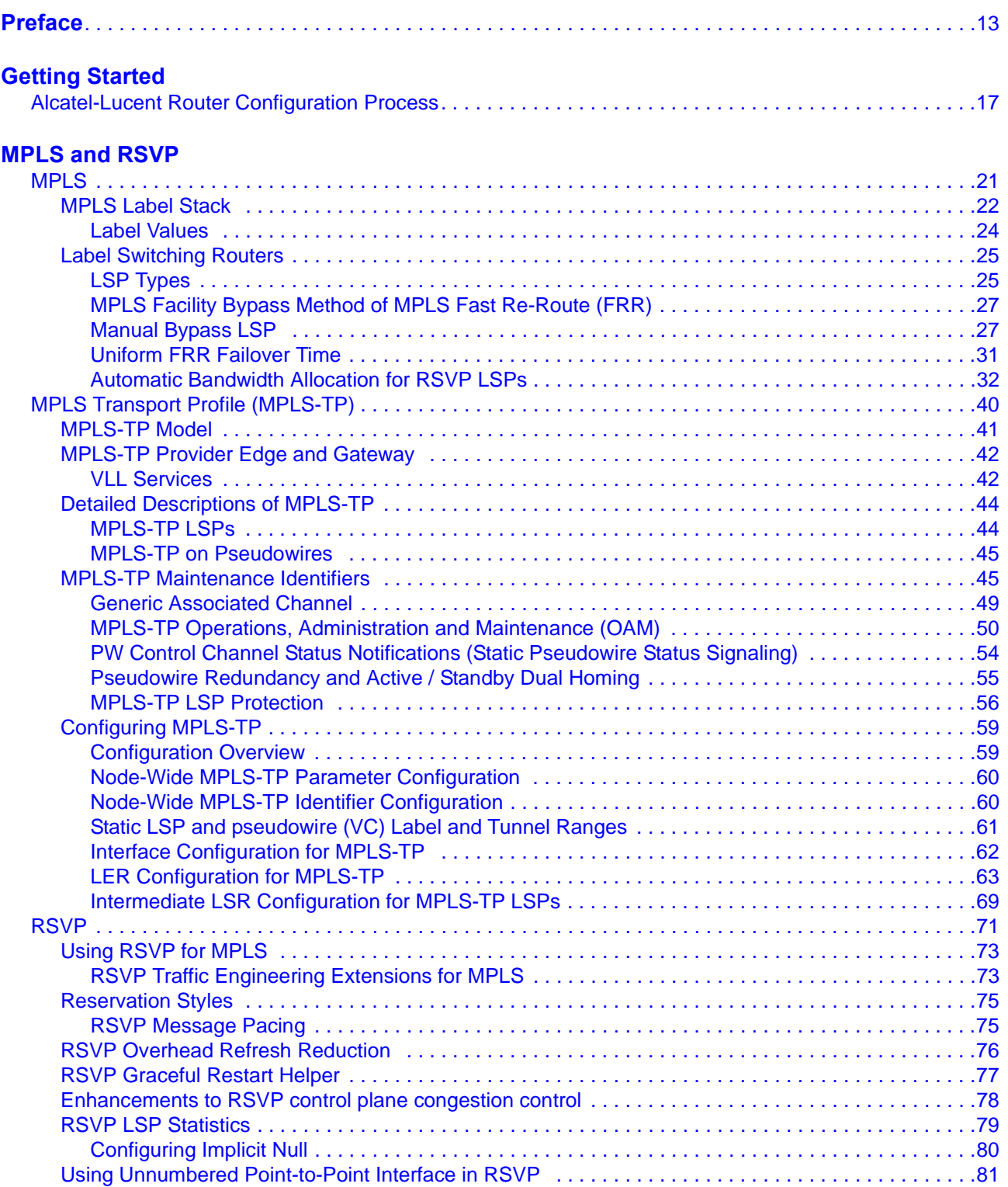

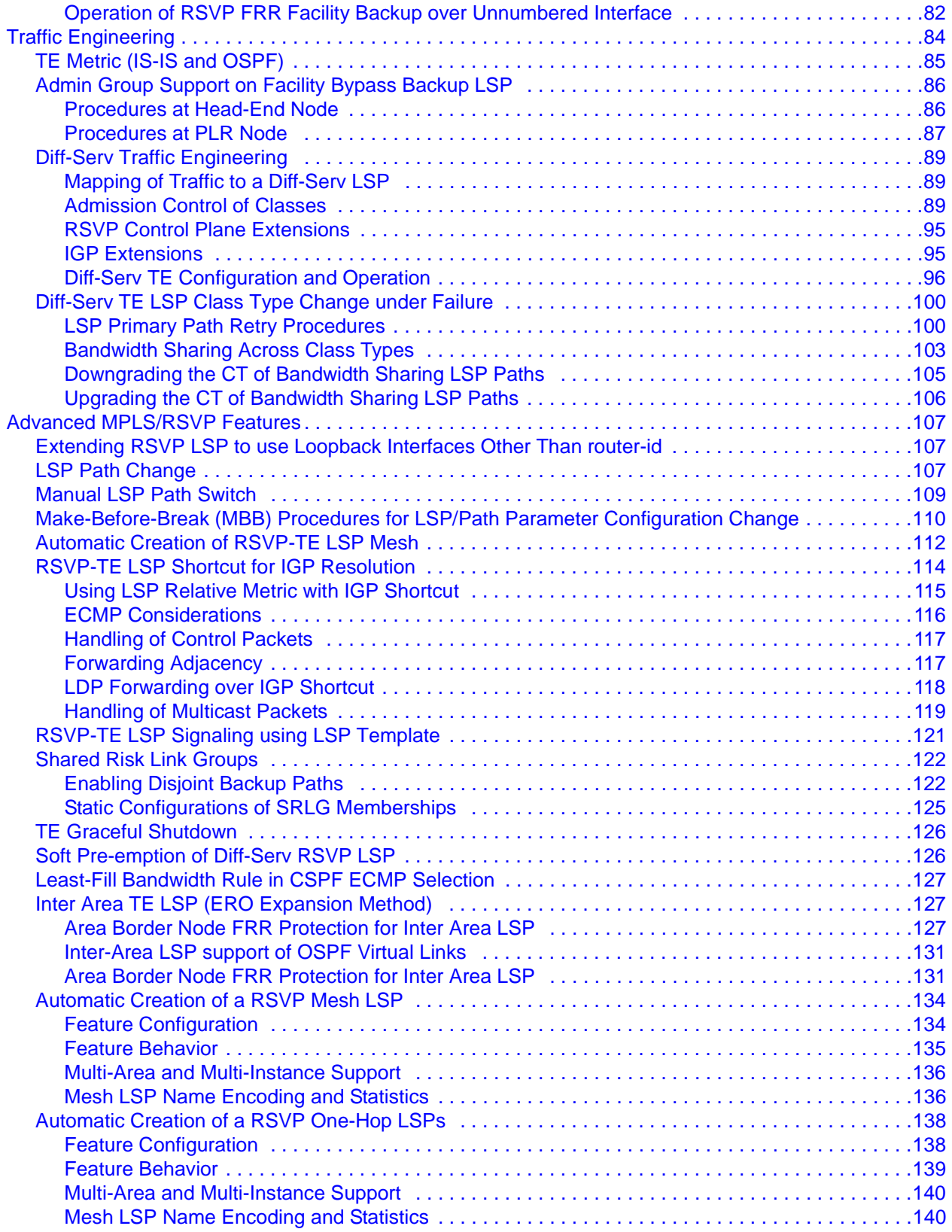

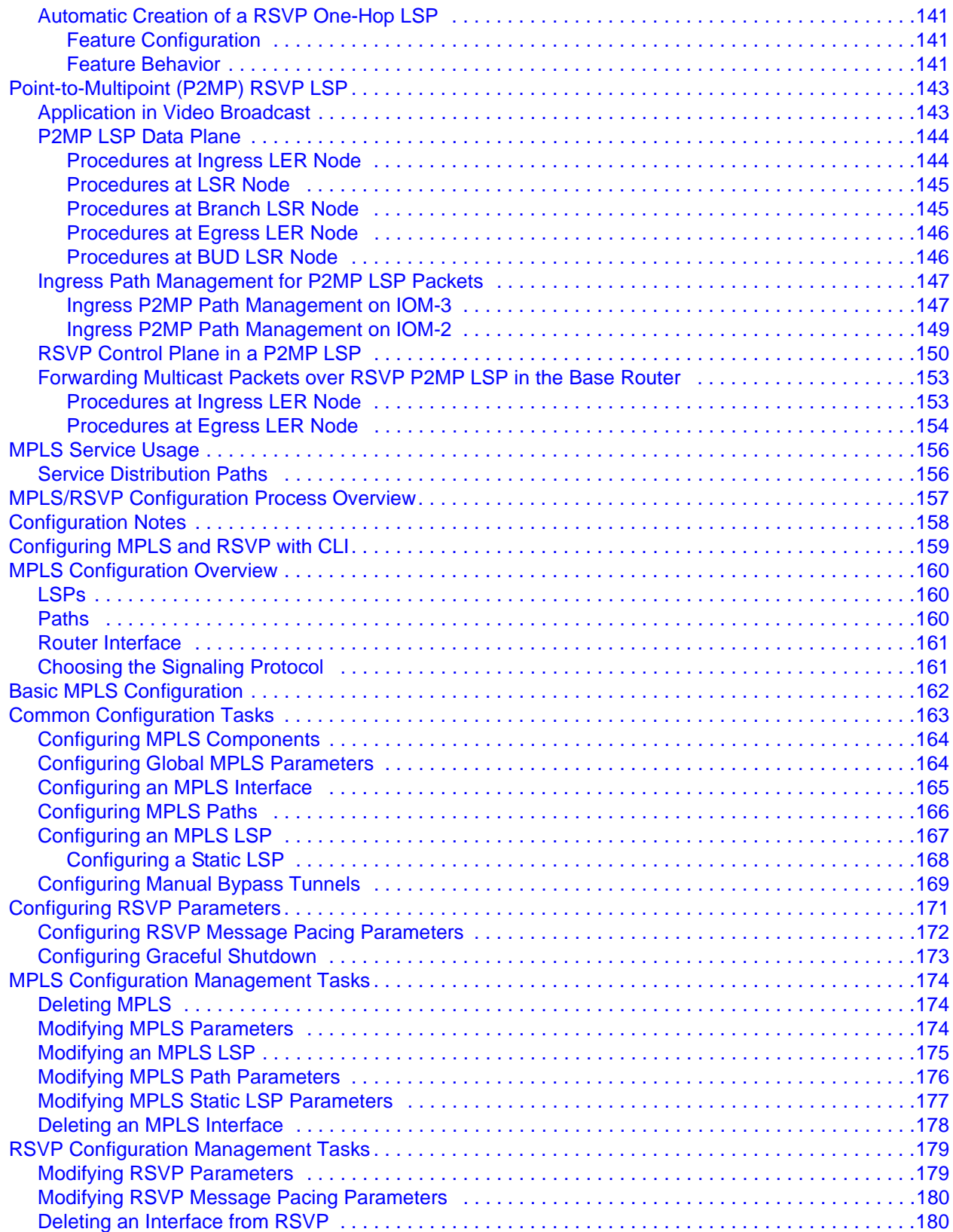

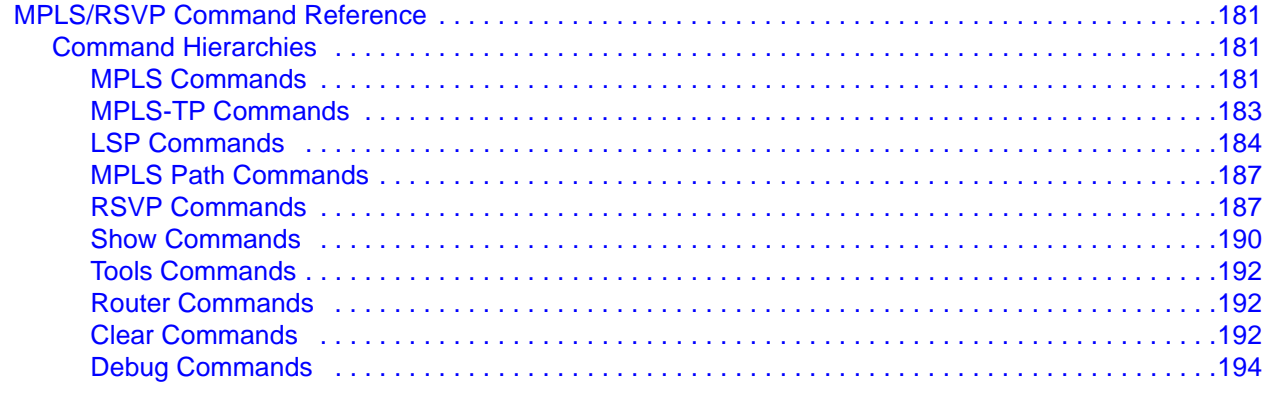

#### **Label Distribution Protocol**

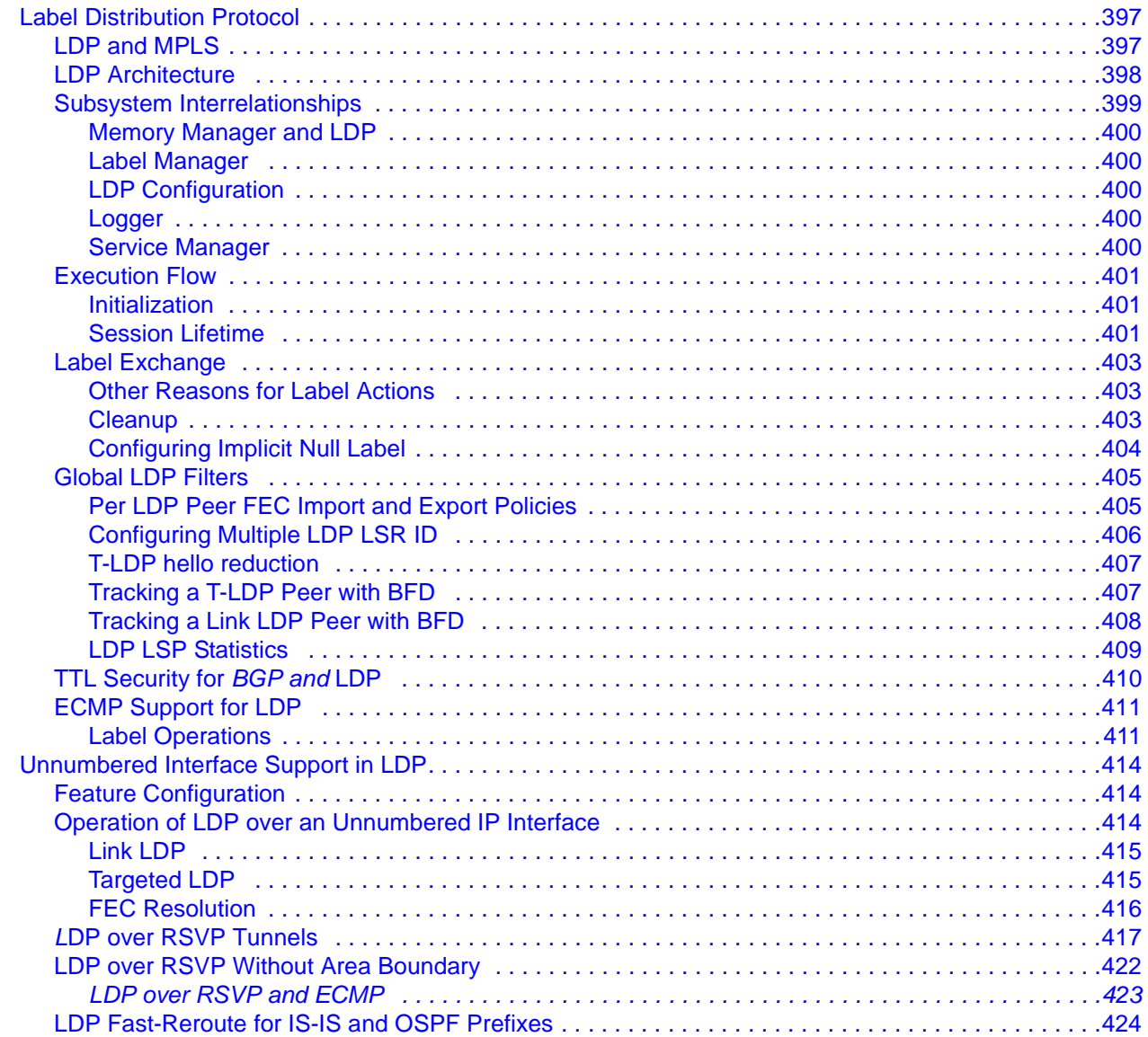

7750 SR OS MPLS Configuration Guide

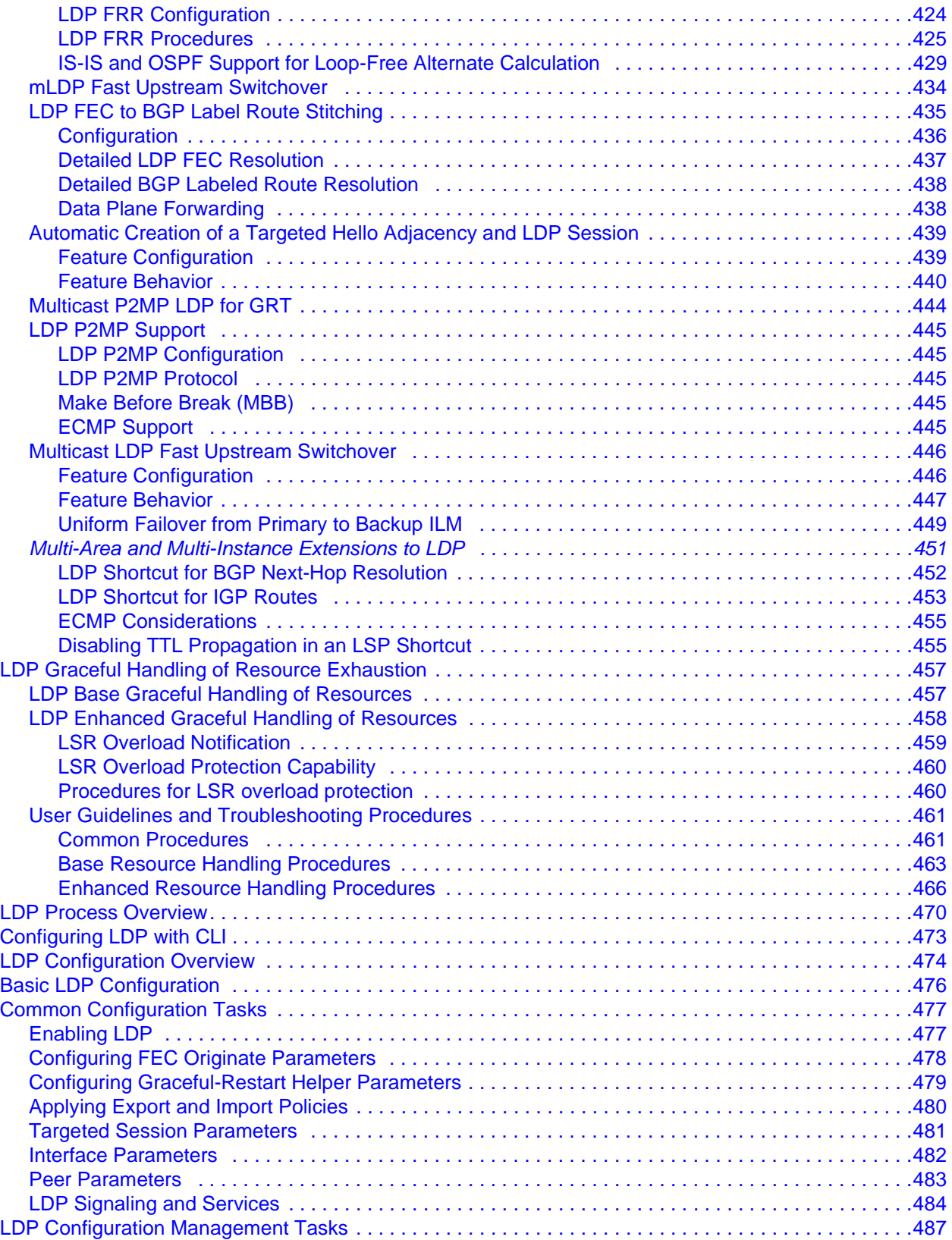

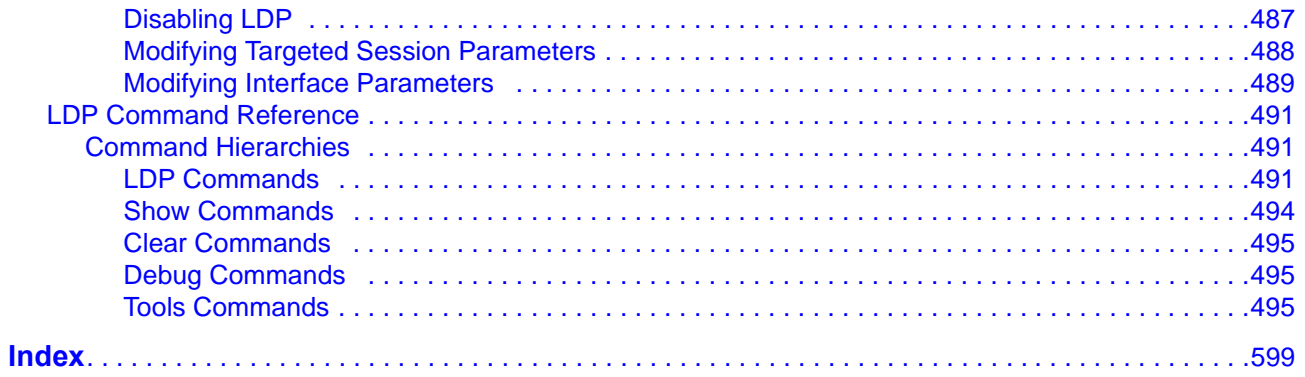

# List of Tables

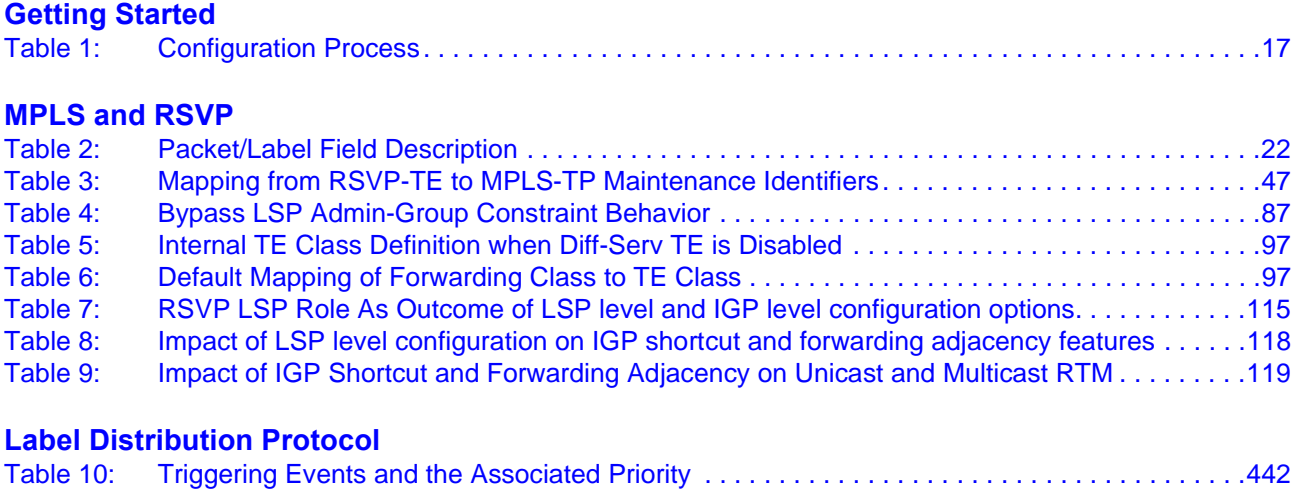

List of Tables

## LIST OF FIGURES

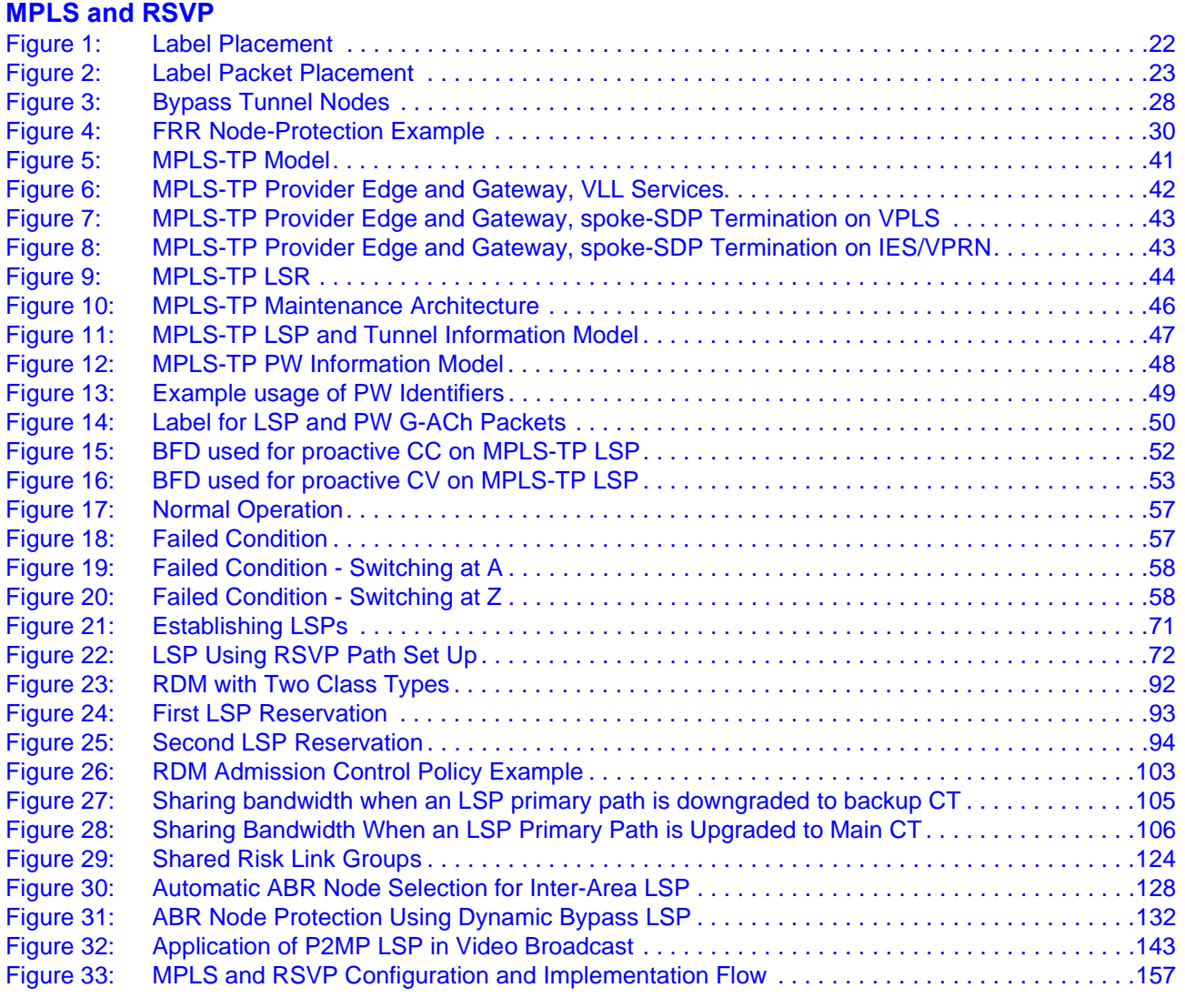

### **[Label Distribution Protocol](#page-394-0)**

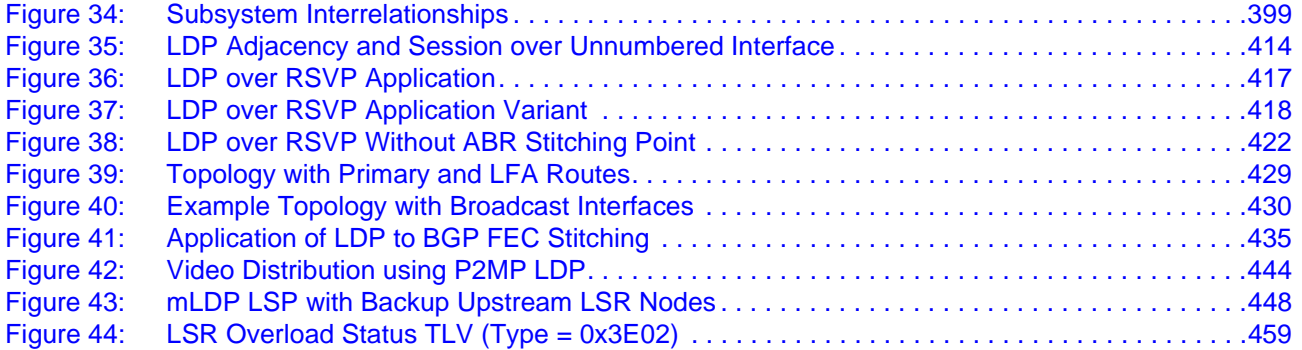

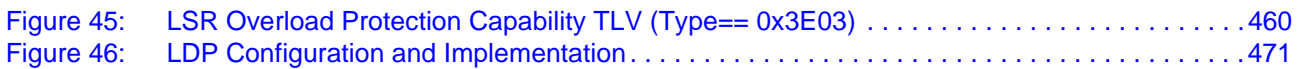

# Preface

## <span id="page-12-0"></span>**About This Guide**

This guide describes the services and protocol support provided by the router and presents examples to configure and implement MPLS, RSVP, and LDP protocols.

This document is organized into functional chapters and provides concepts and descriptions of the implementation flow, as well as Command Line Interface (CLI) syntax and command usage.

## **Audience**

This manual is intended for network administrators who are responsible for configuring routers. It is assumed that the network administrators have an understanding of networking principles and configurations. Protocols and concepts described in this manual include the following:

- Multiprotocol Label Switching (MPLS)
- Resource Reservation Protocol (RSVP)
- Label Distribution Protocol (LDP)

## **List of Technical Publications**

• 7750 SR OS Basic System Configuration Guide

This guide describes basic system configurations and operations.

• 7750 SR OS System Management Guide

This guide describes system security and access configurations as well as event logging and accounting logs.

- 7750 SR OS Interface Configuration Guide
- 7750 SR OS Router Configuration Guide

This guide describes logical IP routing interfaces and associated attributes such as an IP address, as well as IP and MAC-based filtering, and VRRP and Cflowd.

• 7750 SR OS Routing Protocols Guide

This guide provides an overview of routing concepts and provides configuration examples for RIP, OSPF, IS-IS, BGP, and route policies.

• 7750 SR OS MPLS Guide

This guide describes how to configure Multiprotocol Label Switching (MPLS) and Label Distribution Protocol (LDP).

• 7750 SR OS Services Guide

This guide describes how to configure service parameters such as service distribution points (SDPs), customer information, and user services.

- 7750 SR OAM and Diagnostic Guide
- This guide describes how to configure features such as service mirroring and Operations, Administration and Management (OAM) tools.
- 7750 SR OS Triple Play Guide

This guide describes Triple Play services and support provided by the 7750 SR and presents examples to configure and implement various protocols and services.

• 7750 SR OS Quality of Service Guide

This guide describes how to configure Quality of Service (QoS) policy management.

• OS Multi-Service ISA Guide

This guide describes services provided by integrated service adapters such as Application Assurance, IPSec, ad insertion (ADI) and Network Address Translation (NAT).

• 7750 SR-OS RADIUS Attributes Reference Guide

This guide describes all supported RADIUS Authentication, Authorization and Accounting attributes.

## **Technical Support**

If you purchased a service agreement for your router and related products from a distributor or authorized reseller, contact the technical support staff for that distributor or reseller for assistance.

If you purchased an Alcatel-Lucent service agreement, contact technical assistance at:

**http://www.alcatel-lucent.com/wps/portal/support**

Report documentation errors, omissions and comments to:

**[ipd\\_online\\_feedback@alcatel-lucent.com](mailto:ipd_online_feedback@alcatel-lucent.com)**

Include document name, version, part number and page(s) affected.

Preface

## GETTING STARTED

## <span id="page-16-0"></span>**In This Chapter**

This chapter provides process flow information to configure MPLS, RSVP, and LDP protocols.

## <span id="page-16-1"></span>**Alcatel-Lucent Router Configuration Process**

[Table 1](#page-16-2) lists the tasks necessary to configure MPLS applications functions.

This guide is presented in an overall logical configuration flow. Each section describes a software area and provides CLI syntax and command usage to configure parameters for a functional area.

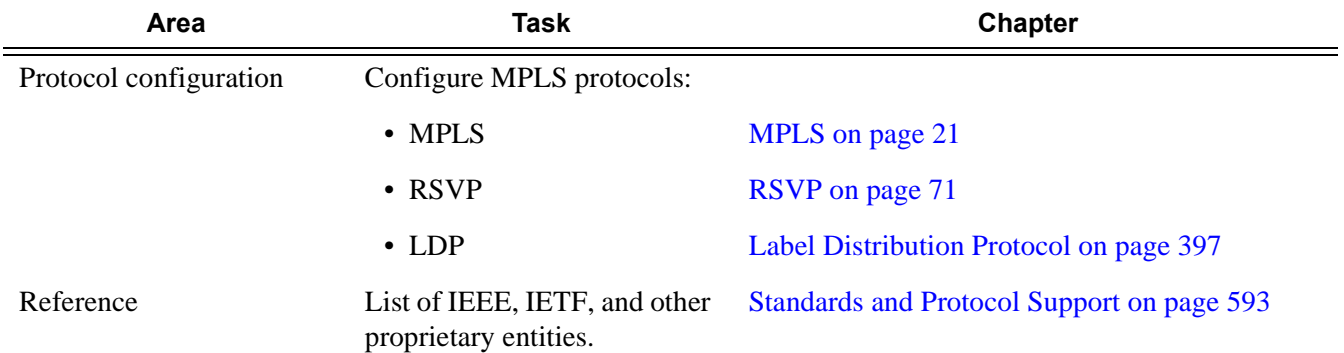

#### <span id="page-16-2"></span>**Table 1: Configuration Process**

Getting Started

# MPLS and RSVP

## <span id="page-18-0"></span>**In This Chapter**

This chapter provides information to configure MPLS and RSVP.

- [MPLS on page 21](#page-20-0)
	- $\rightarrow$  [MPLS Label Stack on page 22](#page-21-0)
	- $\rightarrow$  [Label Switching Routers on page 25](#page-24-0)
- [MPLS Transport Profile \(MPLS-TP\) on page 40](#page-39-0)
- [RSVP on page 71](#page-70-0)
	- $\rightarrow$  [Using RSVP for MPLS on page 73](#page-72-0)
	- $\rightarrow$  [Reservation Styles on page 75](#page-74-0)
	- $\rightarrow$  [RSVP Overhead Refresh Reduction on page 76](#page-75-0)
	- $\rightarrow$  [RSVP Graceful Restart Helper on page 77](#page-76-0)
	- $\rightarrow$  [Enhancements to RSVP control plane congestion control on page 78](#page-77-0)
	- $\rightarrow$  [RSVP LSP Statistics on page 79](#page-78-0)
- [Traffic Engineering on page 84](#page-83-0)
	- $\rightarrow$  [TE Metric \(IS-IS and OSPF\) on page 85](#page-84-0)
	- $\rightarrow$  [Diff-Serv Traffic Engineering on page 89](#page-88-0)
	- $\rightarrow$  [Diff-Serv TE LSP Class Type Change under Failure on page 100](#page-99-0)
- [Advanced MPLS/RSVP Features on page 107](#page-106-0)
	- $\rightarrow$  [LSP Path Change on page 107](#page-106-2)
	- $\rightarrow$  Make-Before-Break (MBB) Procedures for LSP/Path Parameter Configuration [Change on page 110](#page-109-0)
	- $\rightarrow$  [Automatic Creation of RSVP-TE LSP Mesh on page 112](#page-111-0)
	- $\rightarrow$  [RSVP-TE LSP Shortcut for IGP Resolution on page 114](#page-113-0)
	- $\rightarrow$  [Shared Risk Link Groups on page 122](#page-121-0)
	- $\rightarrow$  [TE Graceful Shutdown on page 126](#page-125-0)
- $\rightarrow$  [Soft Pre-emption of Diff-Serv RSVP LSP on page 126](#page-125-1)
- $\rightarrow$  [Least-Fill Bandwidth Rule in CSPF ECMP Selection on page 127](#page-126-0)
- [Automatic Creation of a RSVP One-Hop LSPs on page 138](#page-137-0)
- [Point-to-Multipoint \(P2MP\) RSVP LSP on page 143](#page-142-0)
	- $\rightarrow$  [Application in Video Broadcast on page 143](#page-142-1)
	- $\rightarrow$  [P2MP LSP Data Plane on page 144](#page-143-0)
	- $\rightarrow$  [Ingress Path Management for P2MP LSP Packets on page 147](#page-146-0)
	- $\rightarrow$  [RSVP Control Plane in a P2MP LSP on page 150](#page-149-0)
	- $\rightarrow$  [Forwarding Multicast Packets over RSVP P2MP LSP in the Base Router on page 153](#page-152-0)
- [MPLS Service Usage on page 156](#page-155-0)
	- $\rightarrow$  [Service Distribution Paths on page 156](#page-155-1)
- [MPLS/RSVP Configuration Process Overview on page 157](#page-156-0)
- [Configuration Notes on page 158](#page-157-0)

## <span id="page-20-1"></span><span id="page-20-0"></span>**MPLS**

Multiprotocol Label Switching (MPLS) is a label switching technology that provides the ability to set up connection-oriented paths over a connectionless IP network. MPLS facilitates network traffic flow and provides a mechanism to engineer network traffic patterns independently from routing tables. MPLS sets up a specific path for a sequence of packets. The packets are identified by a label inserted into each packet. MPLS is not enabled by default and must be explicitly enabled.

MPLS is independent of any routing protocol but is considered multiprotocol because it works with the Internet Protocol (IP), Asynchronous Transport Mode (ATM), and frame relay network protocols.

## <span id="page-21-0"></span>**MPLS Label Stack**

MPLS requires a set of procedures to enhance network layer packets with label stacks which thereby turns them into labeled packets. Routers that support MPLS are known as Label Switching Routers (LSRs). In order to transmit a labeled packet on a particular data link, an LSR must support the encoding technique which, when given a label stack and a network layer packet, produces a labeled packet.

In MPLS, packets can carry not just one label, but a set of labels in a stack. An LSR can swap the label at the top of the stack, pop the stack, or swap the label and push one or more labels into the stack. The processing of a labeled packet is completely independent of the level of hierarchy. The processing is always based on the top label, without regard for the possibility that some number of other labels may have been above it in the past, or that some number of other labels may be below it at present.

As described in RFC 3032, *MPLS Label Stack Encoding*, the label stack is represented as a sequence of label stack entries. Each label stack entry is represented by 4 octets. [Figure 1](#page-21-2) displays the label placement in a packet.

<span id="page-21-2"></span>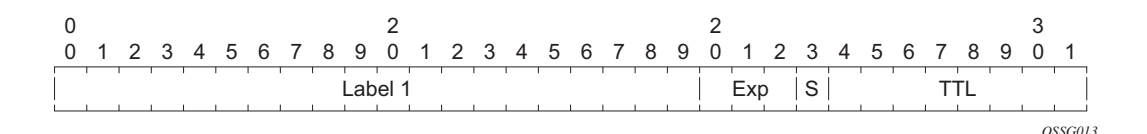

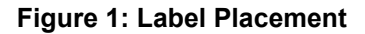

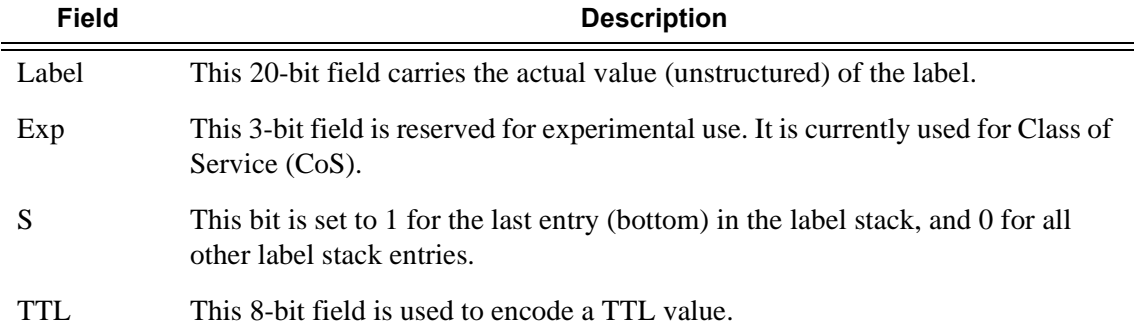

#### <span id="page-21-1"></span>**Table 2: Packet/Label Field Description**

A stack can carry several labels, organized in a last in/first out order. The top of the label stack appears first in the packet and the bottom of the stack appears last ([Figure 2\)](#page-22-0).

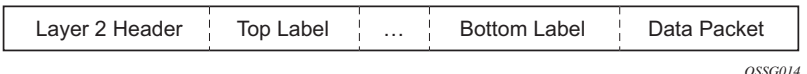

**Figure 2: Label Packet Placement**

<span id="page-22-0"></span>The label value at the top of the stack is looked up when a labeled packet is received. A successful lookup reveals:

- The next hop where the packet is to be forwarded.
- The operation to be performed on the label stack before forwarding.

In addition, the lookup may reveal outgoing data link encapsulation and other information needed to properly forward the packet.

An empty label stack can be thought of as an unlabeled packet. An empty label stack has zero (0) depth. The label at the bottom of the stack is referred to as the Level 1 label. The label above it (if it exists) is the Level 2 label, and so on. The label at the top of the stack is referred to as the Level *m* label.

Labeled packet processing is independent of the level of hierarchy. Processing is always based on the top label in the stack which includes information about the operations to perform on the packet's label stack.

### <span id="page-23-0"></span>**Label Values**

Packets travelling along an LSP (see [Label Switching Routers on page 25\)](#page-24-0) are identified by its label, the 20-bit, unsigned integer. The range is 0 through 1,048,575. Label values 0-15 are reserved and are defined below as follows:

- A value of 0 represents the IPv4 Explicit NULL Label. This Label value is legal only at the bottom of the Label stack. It indicates that the Label stack must be popped, and the packet forwarding must be based on the IPv4 header.
- A value of 1 represents the router alert Label. This Label value is legal anywhere in the Label stack except at the bottom. When a received packet contains this Label value at the top of the Label stack, it is delivered to a local software module for processing. The actual packet forwarding is determined by the Label beneath it in the stack. However, if the packet is further forwarded, the router alert Label should be pushed back onto the Label stack before forwarding. The use of this Label is analogous to the use of the router alert option in IP packets. Since this Label cannot occur at the bottom of the stack, it is not associated with a particular network layer protocol.
- A value of 2 represents the IPv6 explicit NULL Label. This Label value is only legal at the bottom of the Label stack. It indicates that the Label stack must be popped, and the packet forwarding must be based on the IPv6 header.
- A value of 3 represents the Implicit NULL Label. This is a Label that a Label Switching Router (LSR) can assign and distribute, but which never actually appears in the encapsulation. When an LSR would otherwise replace the Label at the top of the stack with a new Label, but the new Label is Implicit NULL, the LSR pops the stack instead of doing the replacement. Although this value may never appear in the encapsulation, it needs to be specified in the Label Distribution Protocol (LDP), so a value is reserved.
- Values 4-15 are reserved for future use.

The router uses labels for MPLS, RSVP-TE, and LDP, as well as packet-based services such as VLL and VPLS.

Label values 16 through 1,048,575 are defined as follows:

- Label values 16 through 31 are reserved for future use.
- Label values 32 through 1,023 are available for static LSP label assignments.
- Label values 1,024 through 2,047 are reserved for future use.
- Label values 2,048 through 18,431 are available for static service label assignments
- Label values 18,432 through 262,14(131,071 in chassis modes lower than D)3 are assigned dynamically by RSVP, LDP, and BGP control planes for both MPLS LSP and service labels.
- Label values  $262,14(131,072)$  in chassis modes lower than D $\alpha$  through 1,048,575 are reserved for future use.

## <span id="page-24-0"></span>**Label Switching Routers**

LSRs perform the label switching function. LSRs perform different functions based on it's position in an LSP. Routers in an LSP do one of the following:

- The router at the beginning of an LSP is the ingress label edge router (ILER). The ingress router can encapsulate packets with an MPLS header and forward it to the next router along the path. An LSP can only have one ingress router.
- A Label Switching Router (LSR) can be any intermediate router in the LSP between the ingress and egress routers. An LSR swaps the incoming label with the outgoing MPLS label and forwards the MPLS packets it receives to the next router in the MPLS path (LSP). An LSP can have 0-253 transit routers.
- The router at the end of an LSP is the egress label edge router (ELER). The egress router strips the MPLS encapsulation which changes it from an MPLS packet to a data packet, and then forwards the packet to its final destination using information in the forwarding table. Each LSP can have only one egress router. The ingress and egress routers in an LSP cannot be the same router.

A router in your network can act as an ingress, egress, or transit router for one or more LSPs, depending on your network design.

An LSP is confined to one IGP area for LSPs using constrained-path. They cannot cross an autonomous system (AS) boundary.

Static LSPs can cross AS boundaries. The intermediate hops are manually configured so the LSP has no dependence on the IGP topology or a local forwarding table.

### <span id="page-24-1"></span>**LSP Types**

The following are LSP types:

- Static  $LSPs A$  static  $LSP$  specifies a static path. All routers that the LSP traverses must be configured manually with labels. No signaling such as RSVP or LDP is required.
- Signaled LSP LSPs are set up using a signaling protocol such as RSVP-TE or LDP. The signaling protocol allows labels to be assigned from an ingress router to the egress router. Signaling is triggered by the ingress routers. Configuration is required only on the ingress router and is not required on intermediate routers. Signaling also facilitates path selection.

There are two signaled LSP types:

 $\rightarrow$  Explicit-path LSPs — MPLS uses RSVP-TE to set up explicit path LSPs. The hops within the LSP are configured manually. The intermediate hops must be configured as either strict or loose meaning that the LSP must take either a direct path from the

previous hop router to this router (strict) or can traverse through other routers (loose). You can control how the path is set up. They are similar to static LSPs but require less configuration. See [RSVP on page 71.](#page-70-0)

 $\rightarrow$  Constrained-path LSPs — The intermediate hops of the LSP are dynamically assigned. A constrained path LSP relies on the Constrained Shortest Path First (CSPF) routing algorithm to find a path which satisfies the constraints for the LSP. In turn, CSPF relies on the topology database provided by the extended IGP such as OSPF or IS-IS.

Once the path is found by CSPF, RSVP uses the path to request the LSP set up. CSPF calculates the shortest path based on the constraints provided such as bandwidth, class of service, and specified hops.

If fast reroute is configured, the ingress router signals the routers downstream. Each downstream router sets up a detour for the LSP. If a downstream router does not support fast reroute, the request is ignored and the router continues to support the LSP. This can cause some of the detours to fail, but otherwise the LSP is not impacted.

No bandwidth is reserved for the rerouted path. If the user enters a value in the bandwidth parameter in the **config>router>mpls>lsp>fast-reroute** context, it will have no effect on the LSP backup LSP establishment.

Hop-limit parameters specifies the maximum number of hops that an LSP can traverse, including the ingress and egress routers. An LSP is not set up if the hop limit is exceeded. The hop count is set to 255 by default for the primary and secondary paths. It is set to 16 by default for a bypass or detour LSP path.

### <span id="page-26-0"></span>**MPLS Facility Bypass Method of MPLS Fast Re-Route (FRR)**

The MPLS facility bypass method of MPLS Fast Re-Route (FRR) functionality is extended to the ingress node.

The behavior of an LSP at an ingress LER with both fast reroute and a standby LSP path configured is as follows:

When a down stream detour becomes active at a point of local repair (PLR):

The ingress LER switches to the standby LSP path. If the primary LSP path is repaired subsequently at the PLR, the LSP will switch back to the primary path. If the standby goes down, the LSP is switched back to the primary, even though it is still on the detour at the PLR. If the primary goes down at the ingress while the LSP is on the standby, the detour at the ingress is cleaned up and for one-to-one detours a "path tear" is sent for the detour path. In other words, the detour at the ingress does not protect the standby. If and when the primary LSP is again successfully re-signaled, the ingress detour state machine will be restarted.

When the primary fails at the ingress:

The LSP switches to the detour path. If a standby is available then LSP would switch to standby on expiration of **hold-timer**. If **hold-timer** is disabled then switchover to standby would happen immediately. On successful global revert of primary path, the LSP would switch back to the primary path.

Admin groups are not taken into account when creating detours for LSPs.

#### <span id="page-26-1"></span>**Manual Bypass LSP**

In prior releases, the router implemented dynamic bypass tunnels as per RFC 4090, *Fast Reroute Extensions to RSVP-TE for LSP Tunnels*. When an LSP is signaled and the local protection flag is set in the session\_attribute object and/or the FRR object in the path message indicates that facility backup is desired, the PLR will establish a bypass tunnel to provide node and link protection. If a bypass LSP which merges in a downstream node with the protected LSP exist, and if this LSP satisfies the constraints in the FRR object, then this bypass tunnel is selected.

With the manual bypass feature, an LSP can be pre-configured from a PLR which will be used exclusively for bypass protection. When a path message for a new LSP requests bypass protection, the node will first check if a manual bypass tunnel satisfying the path constraints exists. If one is found, it will be selected. If no manual bypass tunnel is found, the router will dynamically signal a bypass LSP in the default behavior. Users can disable the dynamic bypass creation on a per node basis using the CLI.

A maximum of 1000 associations of primary LSP paths can be made with a single manual bypass by default. The **max-bypass-associations** *integer* command increases the number of associations. If dynamic bypass creation is disabled on the node, it is recommended to configure additional manual bypass LSPs to handle the required number of associations.

Refer to [Configuring Manual Bypass Tunnels on page 169](#page-168-1) for configuration information.

#### **PLR Bypass LSP Selection Rules**

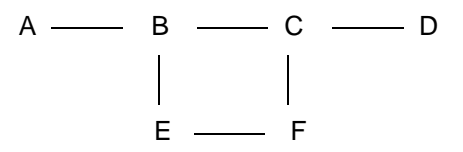

**Figure 3: Bypass Tunnel Nodes**

<span id="page-27-0"></span>The PLR uses the following rules to select a bypass LSP among multiple manual and dynamic bypass LSPs at the time of establishment of the primary LSP path or when searching for a bypass for a protected LSP which does not have an association with a bypass tunnel:

- 1. The MPLS/RSVP task in the PLR node checks if an existing manual bypass satisfies the constraints. If the path message for the primary LSP path indicated node protection desired, which is the default LSP FRR setting at the head end node, MPLS/RSVP task searches for a node-protect' bypass LSP. If the path message for the primary LSP path indicated link protection desired, then it searches for a link-protect bypass LSP.
- 2. If multiple manual bypass LSPs satisfying the path constraints exist, it will prefer a manual-bypass terminating closer to the PLR over a manual bypass terminating further away. If multiple manual bypass LSPs satisfying the path constraints terminate on the same downstream node, it selects one with the lowest IGP path cost or if in a tie, picks the first one available.
- 3. If none satisfies the constraints and dynamic bypass tunnels have not been disabled on PLR node, then the MPLS/RSVP task in the PLR will check if any of the already established dynamic bypasses of the requested type satisfies the constraints.
- 4. If none do, then the MPLS/RSVP task will ask CSPF to check if a new dynamic bypass of the requested type, node-protect or link-protect, can be established.
- 5. If the path message for the primary LSP path indicated node protection desired, and no manual bypass was found after Step 1, and/or no dynamic bypass LSP was found after 3 attempts of performing Step 3, the MPLS/RSVP task will repeat Steps 1-3 looking for a suitable link-protect bypass LSP. If none are found, the primary LSP will have no protection and the PLR node must clear the "local protection available" flag in the IPv4 address sub-object of the RRO starting in the next Resv refresh message it sends upstream.
- 6. If the path message for the primary LSP path indicated link protection desired, and no manual bypass was found after step 1, and/or no dynamic bypass LSP was found after performing Step 3, the primary LSP will have no protection and the PLR node must clear the "local protection available" flag in the IPv4 address sub-object of the RRO starting in the next RESV refresh message it sends upstream. The PLR will not search for a nodeprotect' bypass LSP in this case.
- 7. If the PLR node successfully makes an association, it must set the "local protection available" flag in the IPv4 address sub-object of the RRO starting in the next RESV refresh message it sends upstream.
- 8. For all primary LSP that requested FRR protection but are not currently associated with a bypass tunnel, the PLR node on reception of RESV refresh on the primary LSP path repeats Steps 1-7.

If the user disables dynamic-bypass tunnels on a node while dynamic bypass tunnels were activated and were passing traffic, traffic loss will occur on the protected LSP. Furthermore, if no manual bypass exist that satisfy the constraints of the protected LSP, the LSP will remain without protection.

If the user configures a bypass tunnel on node B and dynamic bypass tunnels have been disabled, LSPs which have been previously signaled and which were not associated with any manual bypass tunnel, for example, none existed, will be associated with the manual bypass tunnel if suitable. The node checks for the availability of a suitable bypass tunnel for each of the outstanding LSPs every time a RESV message is received for these LSPs.

If the user configures a bypass tunnel on node B and dynamic bypass tunnels have not been disabled, LSPs which have been previously signaled over dynamic bypass tunnels will not automatically be switched into the manual bypass tunnel even if the manual bypass is a more optimized path. The user will have to perform a make before break at the head end of these LSPs.

If the manual bypass goes into the down state in node B and dynamic bypass tunnels have been disabled, node B (PLR) will clear the "protection available" flag in the RRO IPv4 sub-object in the next RESV refresh message for each affected LSP. It will then try to associate each of these LSPs with one of the manual bypass tunnels that are still up. If it finds one, it will make the association and set again the "protection available" flag in the next RESV refresh message for each of these LSPs. If it could not find one, it will keep checking for one every time a RESV message is received for each of the remaining LSPs. When the manual bypass tunnel is back UP, the LSPs which did not find a match will be associated back to this tunnel and the protection available flag is set starting in the next RESV refresh message.

If the manual bypass goes into the down state in node B and dynamic bypass tunnels have not been disabled, node B will automatically signal a dynamic bypass to protect the LSPs if a suitable one does not exist. Similarly, if an LSP is signaled while the manual bypass is in the down state, the node will only signal a dynamic bypass tunnel if the user has not disabled dynamic tunnels. When the manual bypass tunnel is back into the UP state, the node will not switch the protected LSPs from the dynamic bypass tunnel into the manual bypass tunnel.

#### **FRR Node-Protection (Facility)**

The MPLS Fast Re-Route (FRR) functionality enables PLRs to be aware of the missing node protection and lets them regularly probe for a node-bypass. The following describes an LSP scenario:

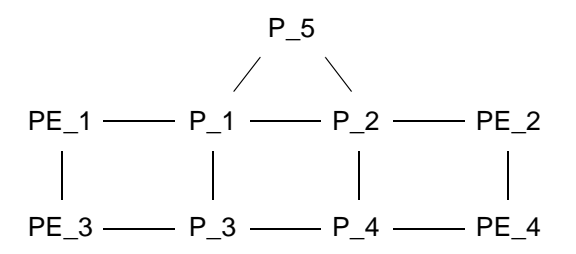

**Figure 4: FRR Node-Protection Example**

<span id="page-29-0"></span>Where:

- LSP 1: between PE\_1 to PE\_2, with CSPF, FRR facility node-protect enabled.
- $P_1$  protects  $P_2$  with bypass-nodes  $P_1 P_3 P_4 PE_4 PE_3$ .
- If P\_4 fails, P\_1 tries to establish the bypass-node three times.
- When the bypass-node creation fails, P\_1 will protect link P\_1-P\_2.
- P\_1 protects the link to P\_2 through P\_1 P\_5 P\_2.
- P\_4 returns online.

Since LSP 1 had requested node protection, but due to lack of any available path, it could only obtain link protection. Therefore, every 60 seconds the PLR for LSP 1 will search for a new path that might be able to provide node protection. Once P\_4 is back online and such a path is available, A new bypass tunnel will be signalled and LSP 1 will get associated with this new bypass tunnel.

### <span id="page-30-0"></span>**Uniform FRR Failover Time**

The failover time during FRR consists of a detection time and a switchover time. The detection time corresponds to the time it takes for the RSVP control plane protocol to detect that a network IP interface is down or that a neighbor/next-hop over a network IP interface is down. The control plane can be informed of an interface down event when event is due to a failure in a lower layer such in the physical layer. The control plane can also detect the failure of a neighbor/next-hop on its own by running a protocol such as Hello, Keep-Alive, or BFD.

The switchover time is measured from the time the control plane detected the failure of the interface or neighbor/next-hop to the time the IOM completed the reprogramming of all the impacted ILM or service records in the data path. This includes the time it takes for the control plane to send a down notification to all IOMs to request a switch to the backup NHLFE.

Uniform Fast-Reroute (FRR) failover enables the switchover of MPLS and service packets from the outgoing interface of the primary LSP path to that of the FRR backup LSP within the same amount of time regardless of the number of LSPs or service records. This is achieved by updating Ingress Label Map (ILM) records and service records to point to the backup Next-Hop Label to Forwarding Entry (NHLFE) in a single operation.

### <span id="page-31-0"></span>**Automatic Bandwidth Allocation for RSVP LSPs**

#### **Enabling and Disabling Auto-Bandwidth Allocation on an LSP**

This section discusses an auto-bandwidth hierarchy configurable in the **config>router>mpls>lsp** context.

Adding auto-bandwidth at the LSP level starts the measurement of LSP bandwidth described in [Measurement of LSP Bandwidth on page 33](#page-32-0) and allows auto-bandwidth adjustments to take place based on the triggers described in [Periodic Automatic Bandwidth Adjustment on page 35](#page-34-0).

When an LSP is first established, the bandwidth reserved along its primary path is controlled by the bandwidth parameter in the **config>router>mpls>lsp>primary** context, whether or not the LSP has auto-bandwidth enabled. When auto-bandwidth is enabled and a trigger occurs, the system will attempt to change the bandwidth of the LSP to a value between **min-bandwidth** and **max-bandwidth**, which are configurable values in the **lsp>auto-bandwidth** context. **minbandwidth** is the minimum bandwidth that auto-bandwidth can signal for the LSP and **maxbandwidth** is the maximum bandwidth that can be signaled. The user can set the **min-bandwidth** to the same value as the primary path bandwidth but the system will not enforce this restriction. The system will allow:

- No **min-bandwidth** to be configured. In this case, the implicit minimum is 0 Mbps
- No **max-bandwidth** to be configured, as long as overflow-triggered auto-bandwidth is not configured. In this case, the implicit maximum is infinite (effectively 100 Gbps).
- The configured primary path bandwidth to be outside the range of min-bandwidth to maxbandwidth.
- **auto-bandwidth** parameters can be changed at any time on an operational LSP; in most cases the changes have no immediate impact but subsequent sections will describe some exceptions

All of the auto-bandwidth adjustments discussed are performed using MBB procedures.

Auto bandwidth can be added to an operational LSP at any time (without the need to shut down the LSP or path), but no bandwidth change occurs until a future trigger event. Auto bandwidth may also be removed from an operational LSP at any time and this causes an immediate MBB bandwidth change to be attempted using the configured primary path bandwidth.

Note that changing the configured bandwidth of an auto-bandwidth LSP has no immediate affect, it will only matters if the LSP/path goes down (due to failure or administrative action) and comes back up or if auto-bandwidth is removed from the LSP. The operator can force an auto-bandwidth LSP to be resized immediately to an arbitrary bandwidth using the appropriate tools commands.

#### <span id="page-32-0"></span>**Measurement of LSP Bandwidth**

Automatic adjustment of RSVP LSP bandwidth based on measured traffic rate into the tunnel requires the LSP to be configured for egress statistics collection at the ingress LER. The following CLI shows an example:

```
config router mpls lsp name
      egress-statistics
      accounting-policy 99
      collect-stats
      no shutdown
    exit
```
All LSPs configured for accounting, including any configured for auto-bandwidth based on traffic measurements, must reference the same accounting policy. An example configuration of such an accounting-policy is shown below: in the CLI example below.

```
config log
    accounting-policy 99
    collection-interval 5
         record combined-mpls-lsp-egress
    exit
exit
```
Note that the record **combined-mpls-lsp-egress** command in the accounting policy has the effect of recording both egress packet and byte counts and bandwidth measurements based on the byte counts if auto-bandwidth is enabled on the LSP.

When egress statistics are enabled the CPM collects stats from of all IOMs involved in forwarding traffic belonging to the LSP (whether the traffic is currently leaving the ingress LER via the primary LSP path, a secondary LSP path, an FRR detour path or an FRR bypass path). The egress statistics have counts for the number of packets and bytes forwarded per LSP on a per-forwarding class, per-priority (in-profile vs. out-of-profile) basis. When auto-bandwidth is configured for an LSP the ingress LER calculates a traffic rate for the LSP as follows:

Average data rate of LSP[x] during interval[i] =  $F(x, i)$ — $F(x, i-1)/$ sample interval

F(x, i) — The total number of bytes belonging to LSP[x], regardless of forwarding-class or priority, at time[i]

sample interval = time[i] — time [i-1], time[i+1] — time[i], etc.

The sample interval is the product of sample-multiplier and the collection-interval specified in the auto-bandwidth accounting policy. A default sample-multiplier for all LSPs may be configured using the **config>router>mpls>auto-bandwidth-defaults** command but this value can be overridden on a per-LSP basis at the **config>router>mpls>lsp>auto-bandwidth** context. The

default value of sample-multiplier (the value that would result from the no auto-bandwidthdefaults command) is 1, which means the default sample interval is 300 seconds.

Over a longer period of time called the adjust interval the router keeps track of the maximum average data rate recorded during any constituent sample interval. The adjust interval is the product of adjust-multiplier and the collection-interval specified in the auto-bandwidth accounting-policy. A default adjust-multiplier for all LSPs may be configured using the **config>router>mpls>auto-bandwidth-multiplier** command but this value can be overridden on a per-LSP basis at the **config>router>mpls>lsp>auto-bandwidth** context. The default value of adjust-multiplier (the value that would result from the no auto-bandwidth-mulitplier command) is 288, which means the default adjust interval is 86400 seconds or 24 hours. The system enforces the restriction that adjust-multiplier is equal to or greater than sample-multiplier. It is recommended that the **adjust-multiplier** be an integer multiple of the **sample-multiplier**.

The collection-interval in the auto-bandwidth accounting policy can be changed at any time, without disabling any of the LSPs that rely on that policy for statistics collection.

The sample-multiplier (at the **mpls>auto-bandwidth** level or the **lsp>auto-bandwidth** level) can be changed at any time. This will have no effect until the beginning of the next sample interval. In this case the adjust-interval does not change and information about the current adjust interval (such as the remaining adjust-multiplier, the maximum average data rate) is not lost when the sample-multiplier change takes effect.

The system allows adjust-multiplier (at the **mpls** level or the **lsp>auto-bandwidth** level) to be changed at any time as well but in this case the new value shall have no effect until the beginning of the next adjust interval.

Byte counts collected for LSP statistics include layer 2 encapsulation (Ethernet headers and trailers) and therefore average data rates measured by this feature include Layer 2 overhead as well.

#### **Passive Monitoring of LSP Bandwidth**

The system offers the option to measure the bandwidth of an RSVP LSP (see Measurement of LSP) [Bandwidth on page 33](#page-32-0)) without taking any action to adjust the bandwidth reservation, regardless of how different the measured bandwidth is from the current reservation. Passive monitoring is enabled using the **config>router>mpls>lsp>auto-bandwidth>monitor-bandwidth** command.

The **show>router>mpls>lsp detail** command can be used to view the maximum average data rate in the current adjust interval and the remaining time in the current adjust interval.

#### <span id="page-34-0"></span>**Periodic Automatic Bandwidth Adjustment**

Automatic bandwidth allocation is supported on any RSVP LSP that has MBB enabled. MBB is enabled in the **config>router>mpls>lsp** context using the **adaptive** command. For automatic adjustments of LSP bandwidth to occur the monitor-bandwidth command must not be present at **config>router>mpls>lsp>auto-bandwidth** context, otherwise only passive measurements will occur.

If an eligible RSVP LSP is configured for auto-bandwidth, by entering auto-bandwidth at the config>router>mpls>lsp context, then the ingress LER decides every adjust interval whether to attempt auto-bandwidth adjustment. The following parameters are defined:

- current\_bw The currently reserved bandwidth of the LSP; this is the operational bandwidth that is already maintained in the MIB.
- measured\_bw The maximum average data rate in the current adjust interval.
- signaled bw The bandwidth that is provided to the CSPF algorithm and signaled in the SENDER TSPEC and FLOWSPEC objects when an auto-bandwidth adjustment is attempted.
- min The configured min-bandwidth of the LSP.
- $max$  The configured max-bandwidth of the LSP.
- up% The minimum difference between measured\_bw and current\_bw, expressed as a percentage of current\_bw, for increasing the bandwidth of the LSP.
- up The minimum difference between measured\_bw and current\_bw, expressed as an absolute bandwidth relative to current\_bw, for increasing the bandwidth of the LSP. This is an optional parameter; if not defined the value is 0.
- down% The minimum difference between current\_bw and measured\_bw, expressed as a percentage of current\_bw, for decreasing the bandwidth of the LSP.
- down The minimum difference between current\_bw and measured\_bw, expressed as an absolute bandwidth relative to current\_bw, for decreasing the bandwidth of the LSP. This is an optional parameter; if not defined the value is 0.

At the end of every adjust interval the system decides if an auto-bandwidth adjustment should be attempted. The heuristics are as follows:

- If the measured bandwidth exceeds the current bandwidth by more than the percentage threshold and also by more than the absolute threshold then the bandwidth is re-signaled to the measured bandwidth (subject to min and max constraints).
- If the measured bandwidth is less than the current bandwidth by more than the percentage threshold and also by more than the absolute threshold then the bandwidth is re-signaled to the measured bandwidth (subject to min and max constraints).
- If the current bandwidth is greater than the max bandwidth then the LSP bandwidth is resignaled to max bandwidth, even if the thresholds have not been triggered.
- If the current bandwidth is greater than the min bandwidth then the LSP bandwidth is resignaled to min bandwidth, even if the thresholds have not been triggered.

Changes to min-bandwidth, max-bandwidth and any of the threshold values (up, up%, down, down%) are permitted at any time on an operational LSP but the changes have no effect until the next auto-bandwidth trigger (for example, adjust interval expiry).

If the measured bandwidth exceeds the current bandwidth by more than the percentage threshold and also by more than the absolute threshold then the bandwidth is re-signaled to the measured bandwidth (subject to min and max constraints).

The adjust-interval and maximum average data rate are reset whether the adjustment succeeds or fails. If the bandwidth adjustment fails (for example, CSPF cannot find a path) then the existing LSP is maintained with its existing bandwidth reservation. The system does not retry the bandwidth adjustment (for example, per the configuration of the LSP retry-timer and retry-limit).
#### **Overflow-Triggered Auto-Bandwidth Adjustment**

For cases where the measured bandwidth of an LSP has increased significantly since the start of the current adjust interval it may be desirable for the system to preemptively adjust the bandwidth of the LSP and not wait until the end of the adjust interval.

The following parameters are defined:

- current\_bw The currently reserved bandwidth of the LSP.
- sampled\_bw The average data rate of the sample interval that just ended.
- measured bw The maximum average data rate in the current adjust interval.
- signaled bw The bandwidth that is provided to the CSPF algorithm and signaled in the SENDER\_TSPEC and FLOWSPEC objects when an auto-bandwidth adjustment is attempted.
- max The configured max-bandwidth of the LSP.
- %\_threshold The minimum difference between sampled\_bw and current\_bw, expressed as a percentage of the current bw, for counting an overflow event.
- min threshold The minimum difference between sampled bw and current bw, expressed as an absolute bandwidth relative to current\_bw, for counting an overflow event. This is an optional parameter; if not defined the value is 0.

When a sample interval ends it is counted as an overflow if:

- The sampled bandwidth exceeds the current bandwidth by more than the percentage threshold and by more than the absolute bandwidth threshold (if defined).
- When the number of overflow samples reaches a configured limit, an immediate attempt is made to adjust the bandwidth to the measured bandwidth (subject to the min and max constraints).

If the bandwidth adjustment is successful then the adjust-interval, maximum average data rate and overflow count are all reset. If the bandwidth adjustment fails then the overflow count is reset but the adjust-interval and maximum average data rate continue with current values. It is possible that the overflow count will once again reach the configured limit before the end of adjust-interval is reached and this will once again trigger an immediate auto-bandwidth adjustment attempt.

The overflow configuration command fails if the max-bandwidth of the LSP has not been defined.

The threshold limit can be changed on an operational auto-bandwidth LSP at any time and the change should take effect at the end of the current sample interval (for example, if the user decreases the overflow limit to a value lower than the current overflow count then auto-bandwidth adjustment will take place as soon as the sample interval ends). The threshold values can also be changed at any time (for example, %\_threshold and min\_threshold) but the new values will not take effect until the end of the current sample interval.

#### **Manually-Triggered Auto-Bandwidth Adjustment**

Manually-triggered auto-bandwidth adjustment feature is configured with the **tools>perform>router>mpls adjust-autobandwidth** [**lsp** *lsp-name* [**force** [**bandwidth** *mbps*]]] command to attempt immediate auto-bandwidth adjustment for either one specific LSP or all active LSPs. If the LSP is not specified then the system assumes the command applies to all LSPs. If an LSP name is provided then the command applies to that specific LSP only and the optional **force** parameter (with or without a bandwidth) can be used.

If **force** is not specified (or the command is not LSP-specific) then measured\_bw is compared to current\_bw and bandwidth adjustment may or may not occur

If **force** is specified and a bandwidth is not provided then the threshold checking is bypassed but the min and max bandwidth constraints are still enforced.

If **force** is specified with a bandwidth (in Mbps) then signaled\_bw is set to this bandwidth. There is no requirement that the bandwidth entered as part of the command fall within the range of minbandwidth to max-bandwidth.

The adjust-interval, maximum average data rate and overflow count are not reset by the manual auto-bandwidth command, whether or not the bandwidth adjustment succeeds or fails. The overflow count is reset only if the manual auto-bandwidth adjustment is successful.

# **MPLS Transport Profile (MPLS-TP)**

MPLS can be used to provide a network layer to support packet transport services. In some operational environments, it is desirable that the operation and maintenance of such an MPLS based packet transport network follow operational models typical in traditional optical transport networks (e.g. SONET/SDH), while providing additional OAM, survivability and other maintenance functions targeted at that environment.

MPLS-TP defines a profile of MPLS targeted at transport applications. This profile defines the specific MPLS characteristics and extensions required to meet transport requirements, while retaining compliance to the standard IETF MPLS architecture and label switching paradigm. The basic requirements are architecture for MPLS-TP are described by the IETF in RFC 5654, RFC 5921 and RFC 5960, in order to meet two objectives:

- 1. To enable MPLS to be deployed in a transport network and operated in a similar manner to existing transport technologies.
- 2. To enable MPLS to support packet transport services with a similar degree of predictability to that found in existing transport networks.

In order to meet these objectives, MPLS-TP has a number of high level characteristics:

- It does not modify the MPLS forwarding architecture, which is based on existing pseudowire and LSP constructs. Point-to-point LSPs may be unidirectional or bidirectional. Bi-directional LSPs must be congruent (i.e. co-routed and folow the same pathe in each direction). The 7750 supports bidirectional co-routed MPLS-TP LSPs.
- There is no LSP merging.
- OAM, protection and forwarding of data packets can operate without IP forwarding support. When static provisioning is used, there is no dependency on dynamic routing or signaling.
- LSP and pseudowire monitoring is only achieved through the use of OAM and does not rely on control plane or routing functions to determine the health of a path. e.g. LDP hello failures, do not trigger protection.
- MPLS-TP can operate in the absence of an IP control plane and IP forwarding of OAM traffic. In release 11.0, MPLS-TP is only supported on static LSPs and PWs.

The 7750 SR supports MPLS-TP on LSPs and PWs with static labels. MPLS-TP is not supoprted on dynamically signalled LSPs and PWs. MPLS-TP is supported for EPIPE, APIPE and CPIPE VLLs, and EPIPE Spoke SDP termination on IES, VPRN and VPLS. Static PWs may use SDPs that use either static MPLS-TP LSPs or RSVP-TE LSPs.

The following MPLS-TP OAM and protection meachanisms, defined by the IETF, are supported:

• MPLS-TP Generic Associated Channel for LSPs and PWs (RFC 5586)

- MPLS-TP Identifiers (RFC 6370)
- Proactive CC, CV, and RDI using BFD for LSPs (RFC 6428)
- On-Demand CV for LSPs and PWs using LSP Ping and LSP Trace (RFC 6426)
- 1-for-1 Linear protection for LSPs (RFC 6378)
- Static PW Status Signaling (RFC 6478)

The 7750 SR can play the role of an LER and an LSR for static MPLS-TP LSPs, and a PE/T-PE and an S-PE for static MPLS-TP PWs. It can also act as a S-PE for MPLS-TP segments between an MPLS network that strictly follows the transport profile, and an MPLS network that supports both MPLS-TP and dynamic IP/MPLS.

## **MPLS-TP Model**

[Figure 5](#page-40-0) shows a high level functional model for MPLS-TP in SROS. LSP A and LSP B are the working and protect LSPs of an LSP tunnel. These are modelled as working and protect paths of an MPLS-TP LSP in SROS. MPLS-TP OAM runs in-band on each path. 1:1 linear protection coordinates the working and protect paths, using a protection switching coordination protocol (PSC) that runs in-band on each path over a Generic Associated Channel (G-ACh) on each path. Each path can use either an IP numbered, IP unnumbered, or MPLS-TP unnumbered (i.e. non-IP) interface.

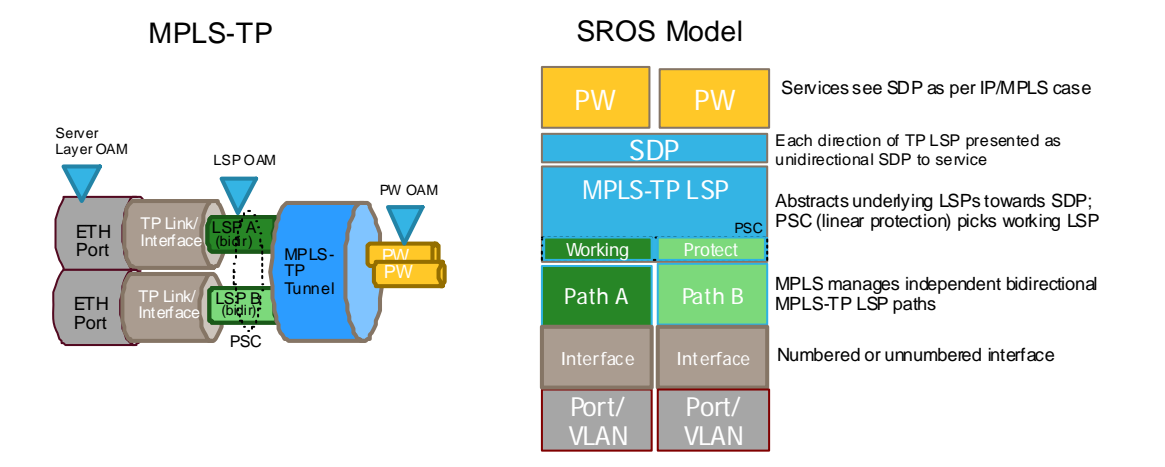

**Figure 5: MPLS-TP Model**

<span id="page-40-0"></span>Note that in SR OS, all MPLS-TP LSPs are bidirectional co-routed, as detailed in RFC5654. That is, the forward and backward directions follow the same route (in terms of links and nodes) across the network. Both directions are setup, monitored and protected as a single entity. Therefore, both ingress and egress directions of the same LSP segment are associated at the LER and LSR and use the same interface (although this is not enforced by the system).

In the above model, an SDP can use one MPLS-TP LSP. This abstracts the underlying paths towards the overlying services, which are transported on pseudowires. Pseudowires are modelled as spoke SDPs and can also use MPLS-TP OAM. PWs with static labels may use SDPs that inturn use either signaled RSVP-TE LSPs, or one static MPLS-TP LSP.

# **MPLS-TP Provider Edge and Gateway**

This section describes some example roles for the 7750 SR in an MPLS-TP network.

### **VLL Services**

The 7750 SR may use MPLS TP LSPs, and PWs, to transport point to point virtual leased line services. The 7750 may play the role of a terminating PE or switching PE for VLLs. Epipe, Apipe and Cpipe VLLs are suported.

[Figure 6](#page-41-0) illustrates the use of the 7750 SR as a T-PE for services in an MPLS-TP domain, and as a S-PE for services between

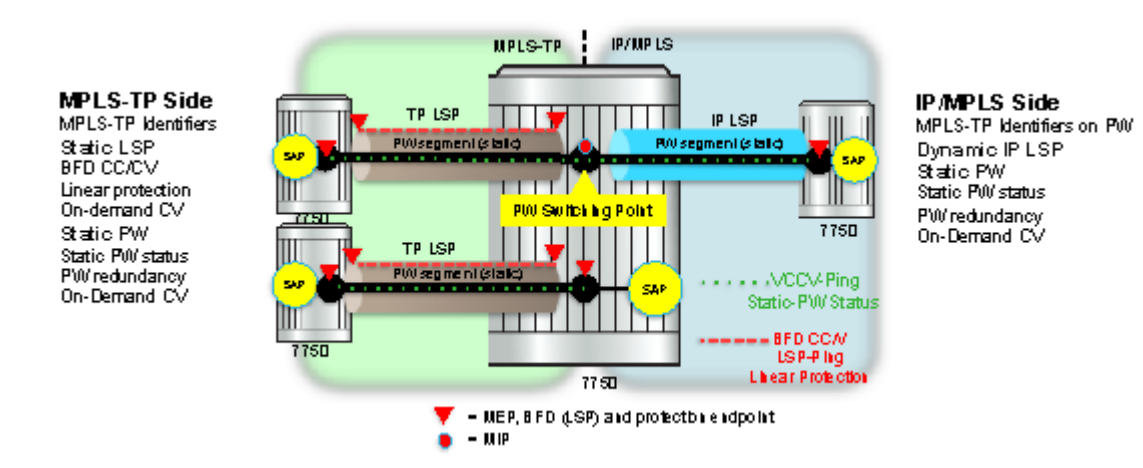

<span id="page-41-0"></span>**Figure 6: MPLS-TP Provider Edge and Gateway, VLL Services**

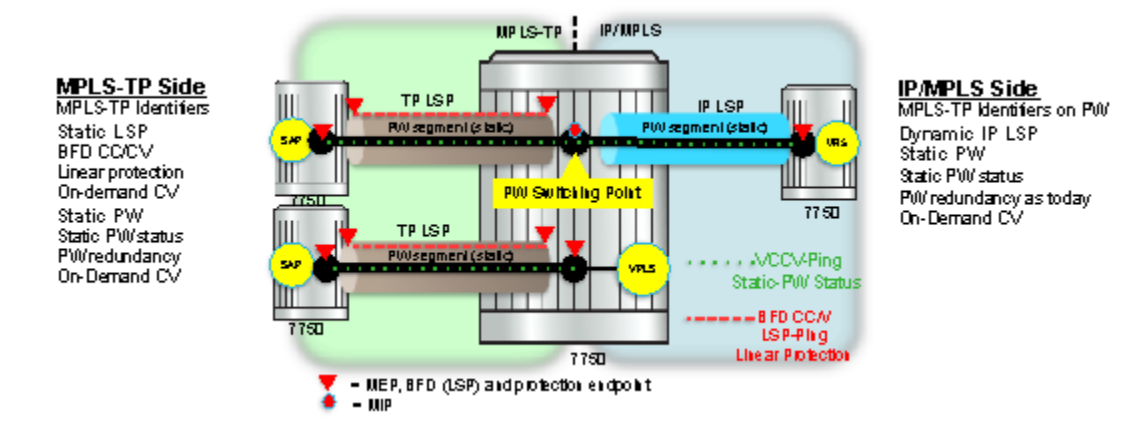

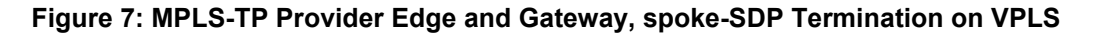

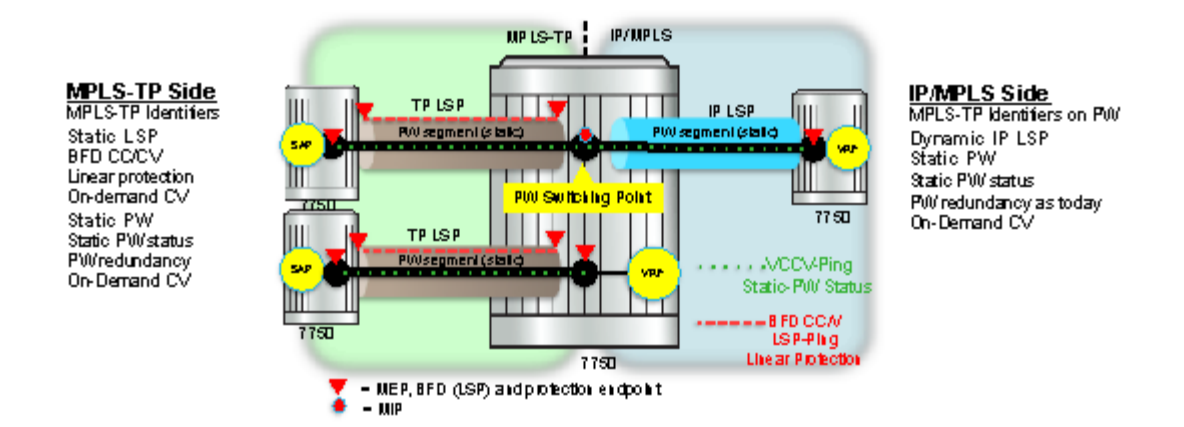

**Figure 8: MPLS-TP Provider Edge and Gateway, spoke-SDP Termination on IES/VPRN**

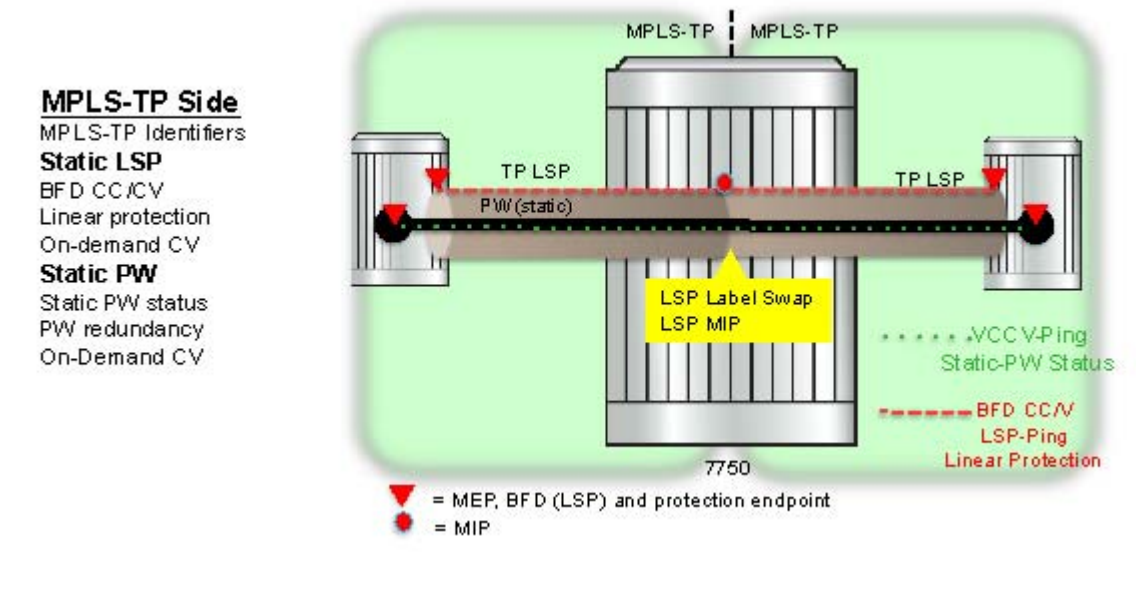

**Figure 9: MPLS-TP LSR**

# **Detailed Descriptions of MPLS-TP**

#### **MPLS-TP LSPs**

SR OS supports the configuration of MPLS-TP tunnels, which comprise a working and, optionally, a protect LSP. In SROS, a tunnel is referred to as an LSP, while an MPLS-TP LSP is referred to as a path. It is then possible to bind an MPLS-TP tunnel to an SDP.

MPLS-TP LSPs (i.e. paths) with static labels are supported. MPLS-TP is not supported for signaled LSPs.

Both bidirectional associated (where the forward and reverse directions of a bidirectional LSP are associated at a given LER, but may take different routes through the intervening network) and bidirectional co-routed (where the forward and reverse directions of the LSP are associated at each LSR, and take the same route through the network) are possible in MPLS-TP. However, only bidirectional co-routed LSPs are supported.

It is possible to configure MPLS-TP identifiers associated with the LSP, and MPLS-TP OAM parameters on each LSP of a tunnel. MPLS-TP protection is configured for a tunnel at the level of the protect path level. Both protection and OAM configuration is managed via templates, in order to simplify provisioning for large numbers of tunnels.

The 7750 may play the role of either an LER or an LSR.

### **MPLS-TP on Pseudowires**

MPLS-TP is supported on PWs with static labels. The provisioning model supports RFC6370 style PW path identifiers for MPLS-TP PWs.

MPLS-TP PWs reuse the static PW provisioning model of previous SR OS releases. Including the use of the pw-switching keywork to distinguish an S-PE. Therefore, the primary distinguishing feature for an "MPLS-TP" PW is the ability to configure MPLS-TP PW path identifiers, and to support MPLS-TP OAM and static PW status signaling.

The 7750 SR can perform the role of a T-PE or an S-PE for a PW with MPLS-TP.

A spoke-SDP with static PW labels and MPLS-TP identifiers and OAM capabilities can use an SDP that uses either an MPLS-TP tunnel, or that uses regular RSVP-TE LSPs. The control word is supported for all MPLS-TP PWs.

## **MPLS-TP Maintenance Identifiers**

MPLS-TP is designed for use both with, and without, a control plane. MPLS-TP therefore specifies a set of identifiers that can be used for objects in either environment. This includes a path and maintenance identifier architecture comprising Node, Interface, PW and LSP identifiers, Maintenance Entity Groups (MEGs), Maintenance End Points (MEPs) and Maintenance Intermediate Points (MIPs). These identifiers are specified in RFC6370.

MPLS-TP OAM and protection switching operates within a framework that is designed to be similar to existing transport network maintenance architectures. MPLS-TP introduces concept of maintenance domains to be managed and monitored. In these, Maintenance Entity Group End Points (MEPs) are edges of a maintenance domain. OAM of a maintenance level must not leak beyond corresponding MEP and so MEPs typically reside at the end points of LSPs and PWs. Maintenance Intermediate Points (MIPS) define intermediate nodes to be monitored. Maintenance Entity Groups (MEGs) comprise all the MEPs and MIPs on an LSP or PW.

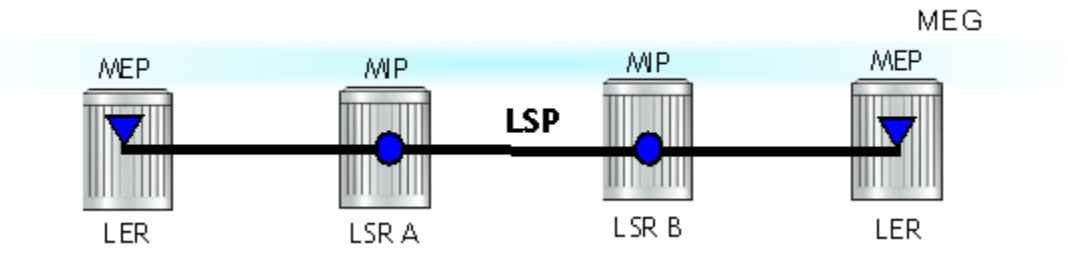

#### **7750 SR OS MPLS Configuration Guide Configuration Frage 45**

#### **Figure 10: MPLS-TP Maintenance Architecture**

Both IP-compatible and ICC (ITU-T carrier code) based identifiers for the above objects are specified in the IETF, but only the IP-compatible identifiers defined in RFC6370 are supported.

SROS suports the configuration of the following node and interface related identifiers:

- Global\_ID: this is similar to the global ID that can be configured for Dynamic MS-PWs in Release 9.0 of SR OS. However, in MPLS-TP this should be set to the AS# of the node. If not explicitly configured, then it assumes the default value of 0. In SR OS, the source Global ID for an MPLS-TP Tunnel is taken to be the Global ID configured at the LER. The destination Global ID is optional in the tunnel configuration. If it is not configured, then it is taken as the same as the source Global ID.
- Node\_ID: This is a 32-bit value assigned by the operator within the scope of the Global\_ID. The 7750 SR supports the configuration of an IPv4 formatted address  $\langle a,b,c,d\rangle$  or an unsigned 32-bit integer for the MPLS-TP Node ID at each node. The node ID must be unique within the scope of the global ID, but there is no requirement for it to be a valid routable IP address. Indeed, a node-id can represent a separate IP-compatible addressing space that may be separate from the IP addressing plan of the underlying network. If no node ID is configured, then the node ID is taken to be the system interface IPv4 address of the node. When configuring a tunnel at an LER, either an IPv4 or an unsigned integer Node ID can be configured as the source and destination identifiers, but both ends must be of the same type.

Statically configured LSPs are identified using GMPLS-compatible identifiers with the addition of a Tunnel\_Num and LSP\_Num. As in RSVP-TE, tunnels represent, for example, a set of working and protect LSPs. These are GMPLS-compatible because GMPLS chosen by the IETF as the control plane for MPLS-TP LSPs, although this is not supported in Release 11.0 of the 7750. PWs are identified using a PW Path ID which has the same structure as FEC129 AII Type 2.

SR OS derives the identifiers for MEPs and MIPs on LSPs and PWs based on the configured identifiers for the MPLS-TP Tunnel, LSP or PW Path ID, for use in MPLS-TP OAM and protection switching, as per RFC6370.

The information models for LSPs and PWs supported in Release 11.0 are illustrated in [Figure 11](#page-46-0) and [Figure 12](#page-47-0). The figures use the terminology defined in RFC6370.

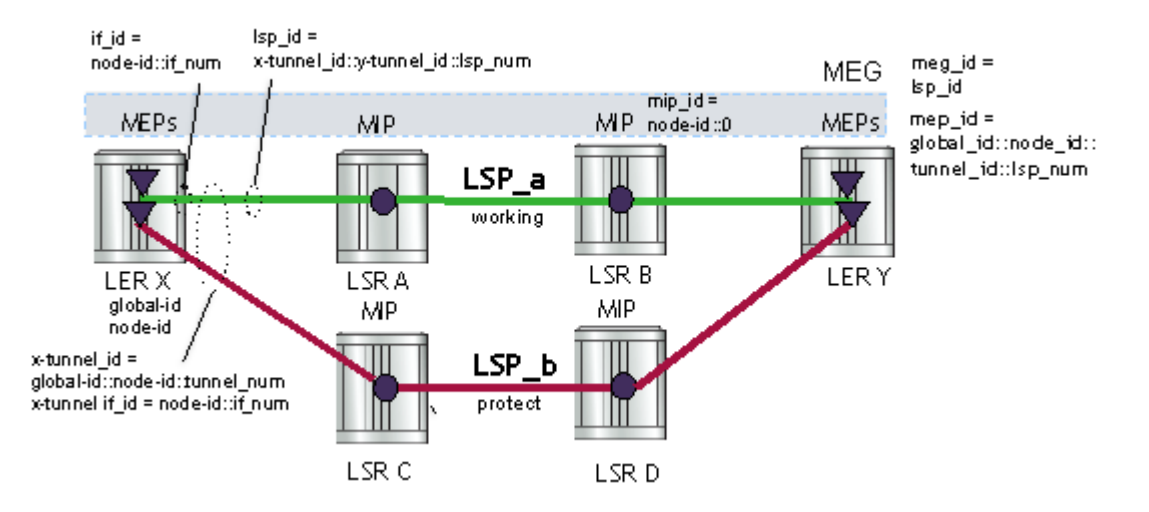

**Figure 11: MPLS-TP LSP and Tunnel Information Model**

<span id="page-46-0"></span>The MPLS-TP Tunnel ID and LSP ID are not to be confused with the RSVP-TE tunnel id implemented on the 7x50 system. [Table 3](#page-46-1) shows how these map to the X and Y ends of the tunnel shown in the above figure for the case of co-routed bidirectional LSPs.

<span id="page-46-1"></span>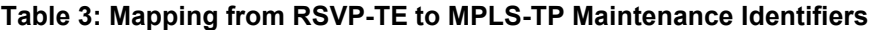

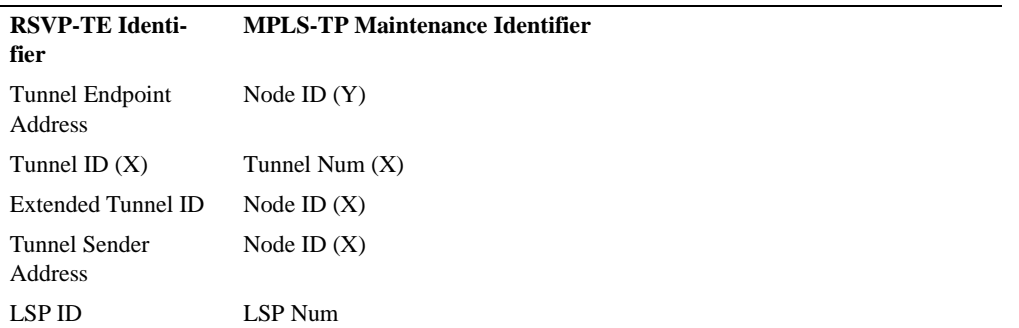

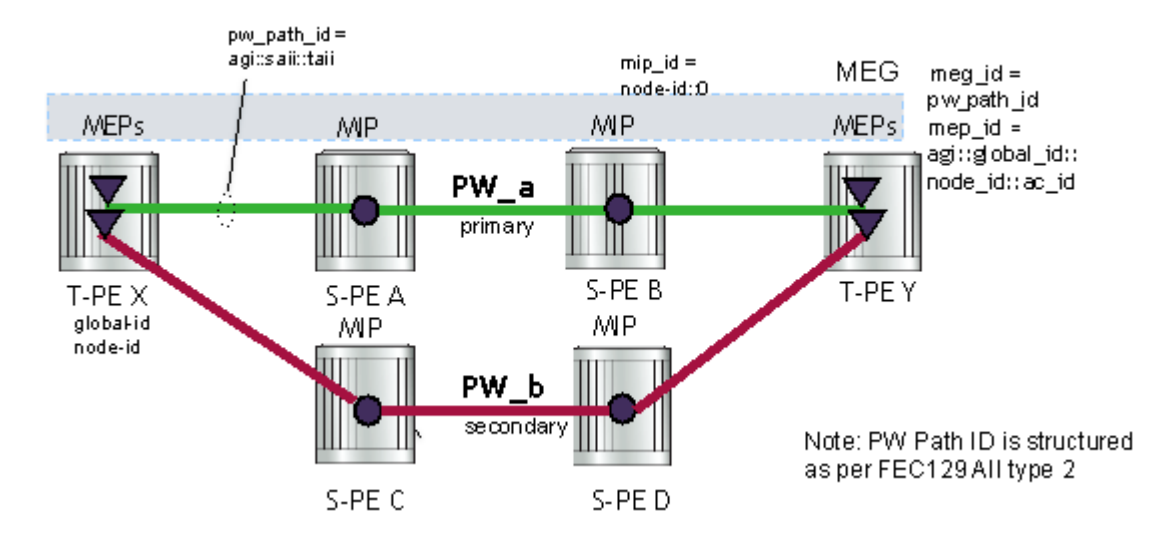

**Figure 12: MPLS-TP PW Information Model**

<span id="page-47-0"></span>In the PW information model shown in [Figure 12](#page-47-0), the MS-PW is identified by the PW Path ID that is composed of the full AGI:SAII:TAII. The PW Path ID is also the MEP ID at the T-PEs, so a user does not have to explicitly configure a MEP ID; it is automatically derived by the system. For MPLS-TP PWs with static labels, although the PW is not signaled end-to-end, the directionality of the SAII and TAII is taken to be the same as for the equivalent label mapping message i.e. from downstream to upstream. This is to maintain consistency with signaled pseudowires using FEC 129.

On the 7750 SR, an S-PE for an MS-PW with static labels is configured as a pair of spoke-sdps bound together in an VLL service using the vc-switching command. Therefore, the PW Path ID configured at the spoke-sdp level at an S-PE must contain the Global-ID, Node-ID and AC-ID at the far end T-PEs, not the local S-PE. Note that the ordering of the SAII:TAII in the PW Path ID where static PWs are used should be consistent with the direction of signaling of the egress label to a spoke-SDP forming that segment, if that label were signaled using T-LDP (in downstream unsolicited mode). VCCV Ping will check the PW ID in the VCCV Ping echo request message against the configured PW Path ID for the egress PW segment.

[Figure 13](#page-48-0) shows an example of how the PW Path IDs can be configured for a simple two-segment MS-PW.

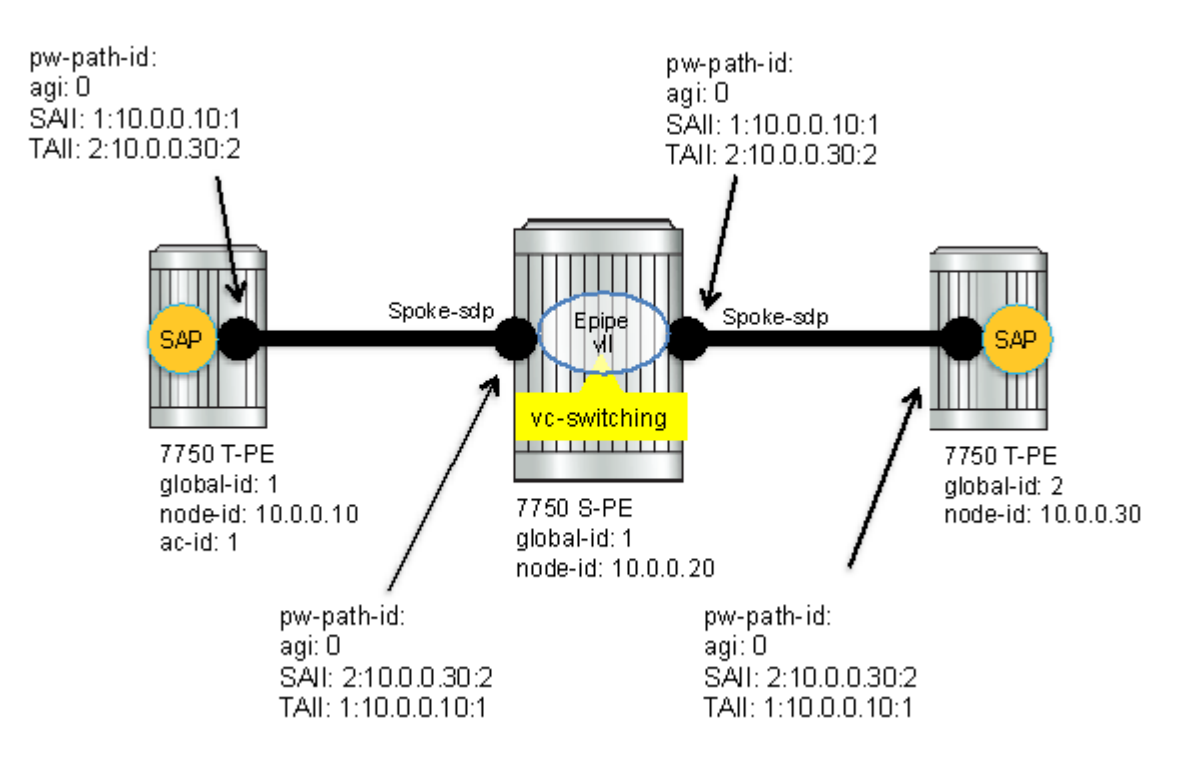

**Figure 13: Example usage of PW Identifiers**

### <span id="page-48-0"></span>**Generic Associated Channel**

MPLS-TP requires that all OAM traffic be carried in-band on both directions of an LSP or PW. This is to ensure that OAM traffic always shares fate with user data traffic. This is achieved by using an associated control channel on an LSP or PW, similar to that used today on PWs. This creates a channel, which is used for OAM, protection switching protocols (e.g. LSP linear protection protection switching coordination), and other maintenance traffic., and is known as the Generic Associated Channel (G-ACh).

RFC5586 specifies mechanisms for implementing the G-ACh, relying on the combination of a reserved MPLS label, the 'Generic-ACH Label (GAL)', as an alert mechanism (value=13) and Generic Associated Channel Header (G-ACH) for MPLS LSPs, and using the Generic Associated Channel Header, only, for MPLS PWs (although the GAL is allowed on PWs). The purpose of the GAL is to indicate that a G-ACH resides at the bottom of the label stack, and is only visible when the bottom non-reserved label is popped. The G-ACH channel type is used to indicate the packet type carried on the G-ACh. Packets on a G-ACh are targeted to a node containing a MEP by ensuring that the GAL is pushed immediately below the label that is popped at the MEP (e.g. LSP endpoint or PW endpoint), so that it can be inspected as soon as the label is popped. A G-ACh

packet is targeted to a node containing a MIP by setting the TTL of the LSP or PW label, as applicable, so that it expires at that node, in a similar manner to the SROS implementation of VCCV for MS-PWs.

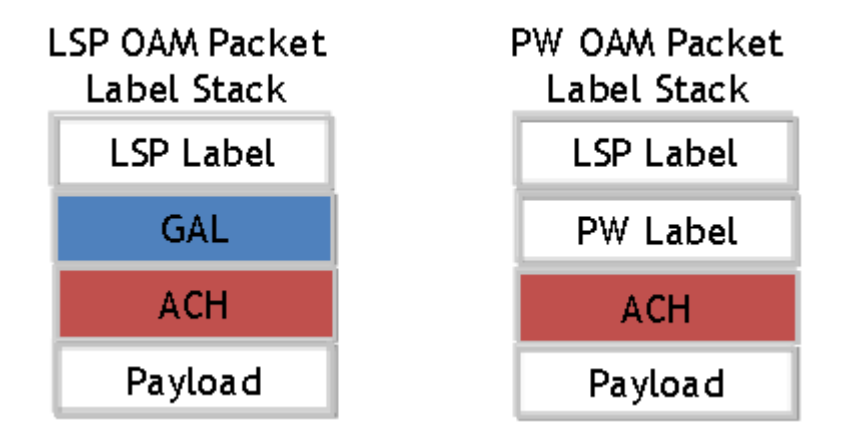

**Figure 14: Label for LSP and PW G-ACh Packets**

7750 SR supports the G-ACh on static pseudowires and static LSPs.

### **MPLS-TP Operations, Administration and Maintenance (OAM)**

This section details the MPLS-TP OAM mechanisms that are supported.

#### **On-Demand Connectivity Verification (CV) using LSP-Ping**

MPLS–TP supports mechanisms for on demand CC/CV as well as route tracing for LSPs and PWs. These are required to enable an operator to test the initial configuration of a transport path, or to assist with fault isolation and diagnosis. On demand CC/CV and route tracing for MPLS-TP is based on LSP-Ping and is described in RFC6426. Three possible encapsulations are specified in that RFC:

- IP encapsulation, using the same label stack as RFC4379, or encapsulated in the IPv4 G-ACh channel with a GAL/ACH
- and non-IP encapsulation with GAL/ACH for LSPs and ACH for PWs.

In IP-encapsulation, LSP-Ping packets are sent over the MPLS LSP for which OAM is being performed and contain an IP/UDP packet within them. The On-demand CV echo response message is sent on the reverse path of the LSP, and the reply contains IP/UDP headers followed by the On-demand CV payload.

In non-IP environments, LSP ping can be encapsulated with no IP/UDP headers in a G-ACh and use a source address TLV to identify the source node, using forward and reverse LSP or PW associated channels on the same LSP or PW for the echo request and reply packets. In this case, no IP/UDP headers are included in the LSP-Ping packets.

The 7750 supportd the following encapsulations:

- IP encapsulation with ACH for PWs (as per VCCV type 1).
- IP encapsulation without ACH for LSPs using labeled encapsution
- Non-IP encapsulation with ACH for both PWs and LSPs.

LSP Ping and VCCV Ping for MPLS-TP use two new FEC sub-types in the target FEC stack in order to identify the static LSP or static PW being checked. These are the Static LSP FEC subtype, which has the same format as the LSP identifier described above, and the Static PW FEC sub-type,. These are used in-place of the currently defined target FEC stack sub-TLVs.

In addition, MPLS-TP uses a source/destination TLV to carry the MPLS-TP global-id and node-id of the target node for the LSP ping packet, and the source node of the LSP ping packet.

LSP Ping and VCCV-Ping for MPLS-TP can only be launched by the LER or T-PE. The replying node therefore sets the TTL of the LSP label or PW label in the reply packet to 255 to ensure that it reaches the node that launched the LSP ping or VCCV Ping request.

#### **Downstream Mapping Support**

RFC4379 specifies four address types for the downstream mapping TLV for use with IP numbered and unnumbered interfaces:

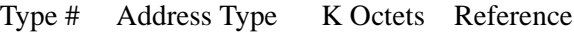

- 1 IPv4 Numbered 16 RFC 4379
- 2 IPv4 Unnumbered 16 RFC 4379
- 3 IPv6 Numbered 40 RFC 4379
- 4 IPv6 Unnumbered 28 RFC 4379

RFC6426 adds address type 5 for use with Non IP interfaces, inlcuding MPLS-TP interfaces. In addiiton, this RFC specifies that type 5 must be used when non-IP ACH encapsulation is used for LSP Trace.

It is possible to send and respond to a DSMAP/DDMAP TLV in the LSP Trace packet for numbered IP interfaces as per RFC4379. In this case, the echo request message contains a downstream mapping TLV with address type 1 (IPv4 address) and the IPv4 address in the DDMAP/DSMAP TLV is taken to be the IP address of the IP interface that the LSP uses. The LSP trace packet therefore contains a DSMAP TLV in addition to the MPLS-TP static LSP TLV in the target FEC stack.

DSMAP/DDMAP is not supported for pseudowires.

#### **Proactive CC, CV and RDI**

Proactive Continuity Check (CC) is used to detect a loss of continuity defect (LOC) between two MEPs in a MEG. Proactive Connectivity Verification (CV) is used to detect an unexpected connectivity defect between two MEPs (e.g. mis-merging or misconnection), as well as unexpected connectivity within the MEG with an unexpected MEP. This feature implements both functions using proactive generation of OAM packets by the source MEP that are processed by the peer sink MEP. CC and CV packets are always sent in-band such that they fate share with user traffic, either on an LSP, PW or section and are used to trigger protection switching mechanisms.

Proactive CC/CV based on bidirectional forwarding detection (BFD) for MPLS-TP is described in RFC6428. BFD packets are sent using operator configurable timers and encapsulated without UDP/IP headers on a standardized G-ACh channel on an LSP or PW. CC packets simply consist of a BFD control packet, while CV packets also include an identifier for the source MEP in order that the sink MEP can detect if it is receiving packets from an incorrect peer MEP, thus indicating a mis-connectivity defect. Other defect types (including period misconfiguration defect) should be supported. When a supported defect is detected, an appropriate alarm is generated (e.g. log, SNMP trap) at the receiving MEP and all traffic on the associated transport path (LSP or PW) is blocked. This is achieved using linear protection for CC defects, and by blocking the ingress data path for CV defects. The 7750 SR supports both a CC-only mode and a compbine CC / CV mode, as defined in RFC6428.

Note that when an LSP with CV is first configured, the LSP will be held in the CV defect state for 3.5 seconds after the first valid CV packet is received.

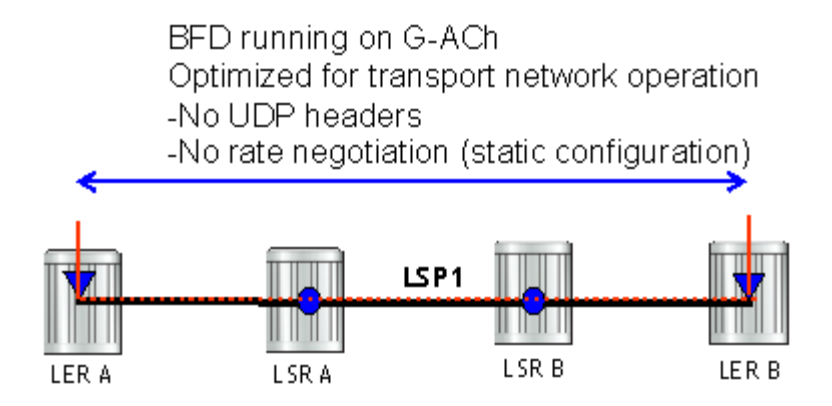

**Figure 15: BFD used for proactive CC on MPLS-TP LSP**

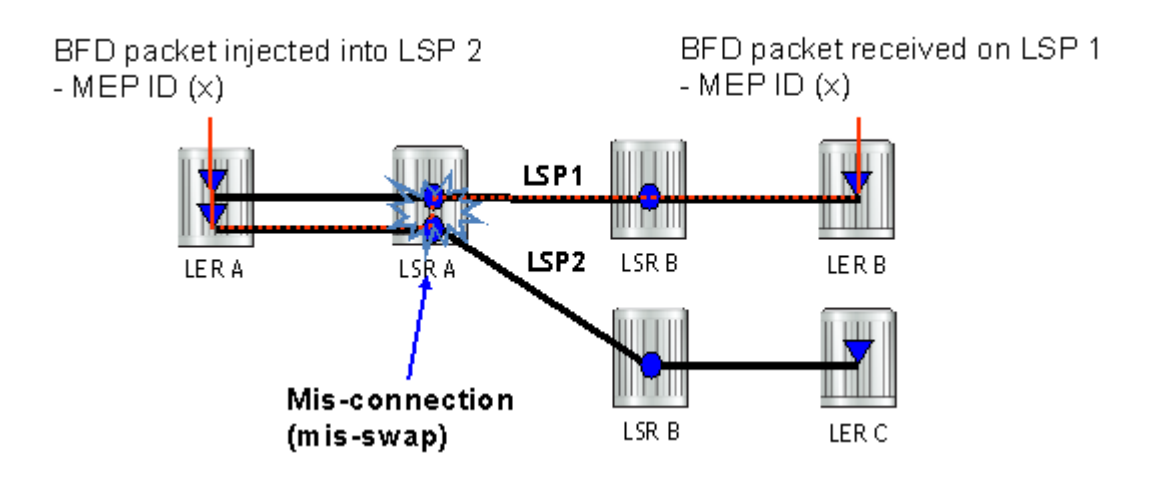

**Figure 16: BFD used for proactive CV on MPLS-TP LSP**

Linear protection switching of LSPs (see below) is triggered based on a CC or CV defect detected by BFD CC/CV.

Note that RFC6428 defines two BFD session modes: Coordinated mode, in which the session state on both directions of the LSP is coordinated and constructed from a single, bidirectional BFD session, and independent mode, in which two independent sessions are bound together at a MEP. Coordinated mode is supported.

BFD is supported on MPLS-TP LSPs. When BFD\_CV detects a mis-connectivity on an LSP, the system will drop all incoming non-OAM traffic with the LSP label (at the LSP termination point) instead of forwarding it to the associated SAP or PW segment.

The following GACh channel types are supported for the combined CC/CV mode:

- 0x22 for BFD CC with no IP encapsulation
- 0x23 for BFD CV

The following G-ACh channel types are used for the CC-only mode:

0x07

#### **BFD-based RDI**

RDI provides a mechanism whereby the source MEP can be informed of a downstream failure on an LSP, and can thus either raise an alarm, or initiate a protection switching operation. In the case of BFD based CC/CV, RDI is communicated using the BFD diagnostic field in BFC CC/CV messages. The following diagnostic codes are suported:

"1 - Control Detection Time Expired"

"9 - mis-connectivity defect"

## **PW Control Channel Status Notifications (Static Pseudowire Status Signaling)**

MPLS-TP introduces the ability to support a full range of OAM and protection / redundancy on PWs for which no dynamic T-LDP control plane exists. Static PW status signaling is used to advertise the status of a PW with statically configured labels by encapsulating the PW status TLV in a G-ACh on the PW. This mechanism enables OAM message mapping and PW redundancy for such PWs, as defined in RFC6478. This mechanism is known as control channel status signaling in SR OS.

PW control channel status notifications use a similar model to T-LDP status signaling. That is, in general, status is always sent to the nearest neighbor T-PE or S-PE and relayed to the next segment by the S-PE. To achieve this, the PW label TTL is set to 1 for the G-ACh packet containing the status message.

Control channel status notifications are disabled by default on a spoke-sdp. If they are enabled, then the default refresh interval is set to zero (although this value should be configurable in CLI). That is, when a status bit changes, three control channel status packets will be sent consecutively at one-second intervals, and then the transmitter will fall silent. If the refresh timer interval is nonzero, then status messages will continue to be sent at that interval. The system supports the configuration of a refresh timer of 0, or from 10-65535 seconds. The recommended value is 600 seconds.

In order to constrain the CPU resources consumed processing control channel status messages, the system implements a credit-based mechanism. If a user enables control channel status on a PW[n], then a certain number of credits c\_n are consumed from a CPM-wide pool of max\_credit credits. The number of credits consumed is inversely proportional to the configured refresh timer (the first three messages at 1 second interval do not count against the credit). If the current credit  $\leq 0$ , then control channel status signaling cannot be configured on a PW (but the PW can still be configured and no shutdown).

If a PE with a non-zero refresh timer configured does not receive control channel status refresh messages for 3.5 time the specified timer value, then by default it will time out and assume a PW status of zero.

A trap is generated if the refresh timer times-out.

If PW redundancy is configured, the system will always consider the literal value of the PW status; a time-out of the refresh timer will not impact the choice of the active transit object for the VLL service. The result of this is that if the refresh timer times-out, and a given PW is currently the active PW, then the system will not fail-over to an alternative PW if the status is zero and some

lower-layer OAM mechanism e.g. BFD has not brought down the LSP due to a connectivity defect. It is recommended that the PW refresh timer be configured with a much longer interval than any proactive OAM on the LSP tunnel, so that the tunnel can be brought down before the refresh timer expires if there is a CC defect.

Note that a unidirectional continuity fault on a RSVP TE LSP may not result in the LSP being brought down before the received PW status refresh timer expires. It is therefore recommended that either bidirectional static MPLS-TP LSPs with BFD CC, or additional protection mechanisms e.g. FRR be used on RSVP-TE LSPs carrying MPLS-TP PWs. This is particularly important in active/standby PW dual homing configurations, where the active / standby forwarding state or operational state of every PW in the redundancy set must be accurately reflected at the redundant PE side fo the configuration.

Note that a PW with a refresh timer value of zero is always treated as having not expired.

The 7750 SR implements a hold-down timer for control-channel-status pw-status bits in order to suppress bouncing of the status of a PW. For a specific spoke-sdp, if the system receives 10 pwstatus "change" events in 10 seconds, the system will "hold-down" the spoke-sdp on the local node with the last received non-zero pw-status bits for 20 seconds. It will update the local spoke with the most recently received pw-status. This hold down timer is not persistent across shutdown/noshutdown events.

### **Pseudowire Redundancy and Active / Standby Dual Homing**

PW redundancy is supported for statuc MPLS-TP pseudowires. However, instead of using T-LDP status signaling to signal the forwarding state of a PW, control channel status signaling is used.

The following PW redundancy scenarios must be supported:

- MC-LAG and MC-APS with single and multi-segment PWs interconnecting the PEs.
- MS-PW (S-PE) Redundancy between VLL PEs with single-homed CEs.
- Dual-homing of a VLL service into redundant IES or VPRN PEs, with active/standby PWs.
- Dual-homing of a VLL service into a VPLS with active/standby PWs.

Note that active/standby dual-homing into routed VPLS is not supported in for MPLS-TP PWs. This is because it relies on PW label withdrawal of the standby PW in order to take down the VPLS instance, and hence the associated IP interface. Instead, it is possible to enable BGP multihoming on a routed VPLS that has MPLS-TP PWs as spokes, and for the PW status of each spokesdp to be driven (using control channel status) from the active or standby forwarding state assigned to each PW by BGP.

It is possible to configure inter-chassis backup (ICB) PWs as static MPLS-TP PWs with MPLS-TP identifiers. Only MPLS-TP PWs are supported in the same endpoint. That is, PWs in an

endpoint must either be all MPLS-TP, or none of them must be MPLS-TP. This implies that an ICB used in an endpoint for which other PWs are MPLS TP must also be configured as an MPLS-TP PW.

A failover to a standby pseudowire is initiated based on the existing supported methods (e.g. failure of the SDP).

### **MPLS-TP LSP Protection**

Linear 1-for-1 protection of MPLS-TP LSPs is supported, as defined in RFC. This applies only to LSPs (not PWs).

This is supported edge-to-edge on an LSP, between two LERs, where normal traffic is transported either on the working LSP or on the protection LSP using a logical selector bridge at the source of the protected LSP.

At the sink LER of the protected LSP, the LSP that carries the normal traffic is selected, and that LSP becomes the working LSP. A protection switching coordination (PSC) protocol coordinates between the source and sink bridge, which LSP will be used, as working path and protection path. The PSC protocol is always carried on a G-ACh on the protection LSP.

The 7750 SR supports single-phased coordination between the LSP endpoints, in which the initiating LER performs the protection switchover to the alternate path and informs the far-end LER of the switch.

Bidirectional protection switching is achieved by the PSC protocol coordinating between the two end points to determine which of the two possible paths (i.e. the working or protect path), transmits user traffic at any given time.

It is possible to configure non-revertive or revertive behavior. For non-revertive, the LSP will not switch back to the working path when the PSC switchover requests end, while for revertive configurations, the LSP always returns back to the working path when the switchover requests end.

The following figures illustrate the behavior of linear protection in more detail.

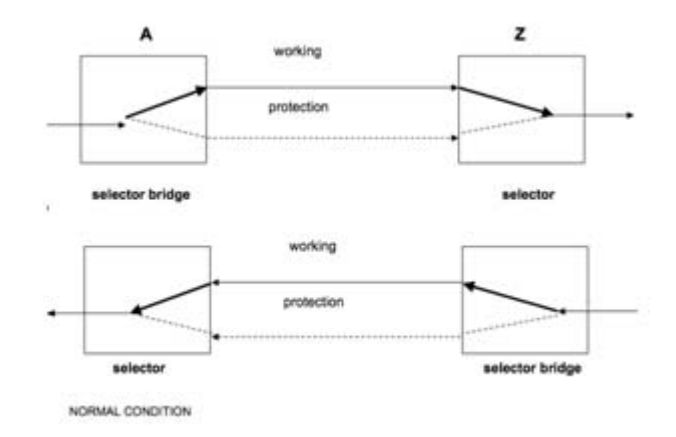

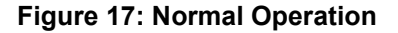

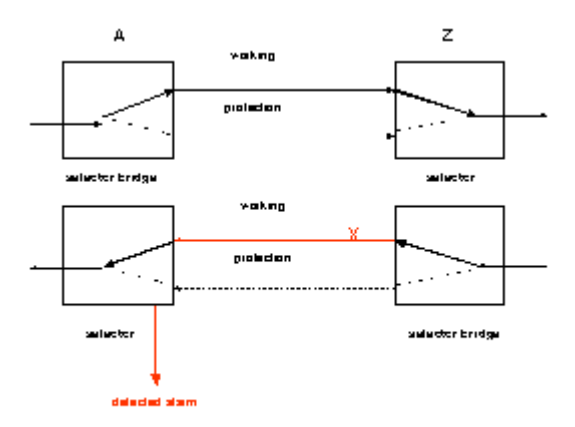

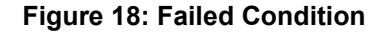

In normal condition, user data packets are sent on the working path on both directions, from A to Z and Z to A.

A defect in the direction of transmission from node Z to node A impacts the working connection Z-to-A, and initiates the detection of a defect at the node A.

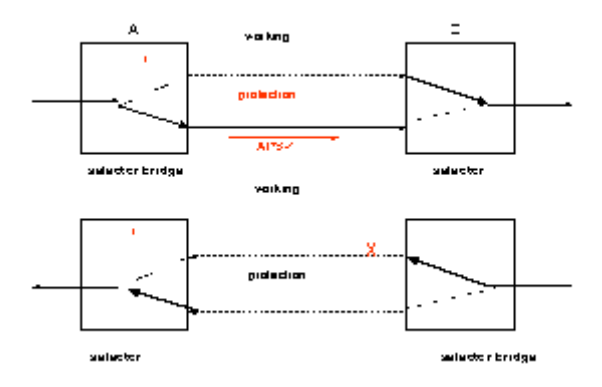

**Figure 19: Failed Condition - Switching at A**

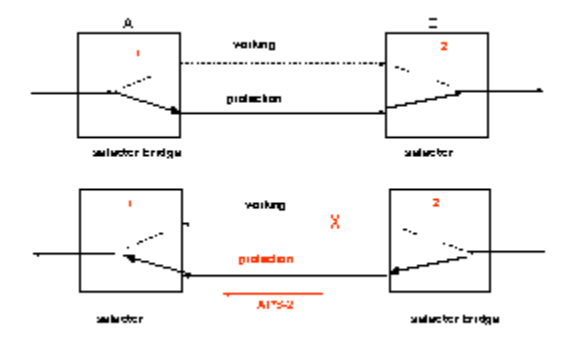

**Figure 20: Failed Condition - Switching at Z**

The unidirectional PSC protocol initiates protection switching: the selector bridge at node A is switched to protection connection A-to-Z and the selector at node A switches to protection connection Z to-A. The PSC packet, sent from node A to node Z, requests a protection switch to node Z.

After node Z validates the priority of the protection switch request, the selector at node Z is switched to protection connection A-to-Z and the selector bridge at the node Z is switched to protection connection Z-to-A. The PSC packet, sent from node Z to node A, is used as acknowledge, informing node A about the switching.

If BFD CC or CC/CV OAM packets are used to detect defects on the working and protection path, they are inserted on both working and protection paths. It should be noted that they are sent regardless of whether the selected as the currently active path.

The 7750 supports the following operator commands:

- Forced Switch
- Manual Switch
- Clear,
- Lockout of protection

## **Configuring MPLS-TP**

This section describes the steps required to configured MPLS-TP.

## **Configuration Overview**

The following steps must be performed in order to configure MPLS-TP LSPs or PWs.

At the 7x50 LER and LSR:

- 1. Create an MPLS-TP context, containing nodal MPLS-TP identifiers. This is configured under **config>router>mpls>mpls-tp**.
- 2. Ensure that a sufficient range of labels is reserved for static LSPs and PWs. This is configured under **config>router>mpls-labels>static-labels**.
- 3. Ensure that a range of tunnel identifiers is reserved for MPLS-TP LSPs under **config>router>mpls-mpls-tp>tp-tunnel-id-range**.
- 4. A user may optionally configure MPLS-TP interfaces, which are interfaces that no not use IP addressing or ARP for next hop resolution. These can only be used by MPLS-TP LSPs.

At the 7x50 LER, configure:

- 1. OAM Templates. These contain generic parameters for MPLS-TP proactive OAM. An OAM template is configured under **config>router>mpls>mpls-tp>oam-template**.
- 2. BFD templates. These contain generic parameters for BFD used for MPLS-TP LSPs. A BFD template is configured under **config>router>bfd>bfd-template**.
- 3. Protection templates. These contain generic parameters for MPLS-TP 1-for-1 linear protection. A protection template is configured under **config>router>mpls>mplstp>protection-template**.
- 4. MPLS-TP LSPs are configured under **config>router>mpls>lsp mpls-tp**
- 5. Pseudowires using MPLS-TP are configured as spoke-sdps with static PW labels.

At an LSR, a use must configure an LSP transit-path under **config>router>mpls>mplstp>transit-path**.

The following sections describe these configuration steps in more detail.

#### **Node-Wide MPLS-TP Parameter Configuration**

Generic MPLS-TP parameters are configured under **config>router>mpls>mpls-tp**. If a user configures **no mpls**, normally the entire mpls configuration is deleted. However, in the case of mpls-tp a check that there is no other mpls-tp configuration e.g. services or tunnels using mpls-tp on the node, will be performed.

The mpls-tp context is configured as follows:

```
config
 router
     mpls
         [no] mpls-tp
            . . . 
            [no] shutdown
```
MPLS-TP LSPs may be configured if the mpls-tp context is administratively down (shutdown), but they will remain down until the mpls-tp context is configured as administratively up. No programming of the data path for an MPLS-TP Path occurs until the following are all true:

- Mpls-tp context is **no shutdown**
- Mpls-tp LSP context is **no shutdown**
- MPLS-TP Path context is **no shutdown**

A **shutdown** of mpls-tp will therefore bring down all MPLS-TP LSPs on the system.

The mpls-tp context cannot be deleted if MPLS-TP LSPs or SDPs exist on the system.

### **Node-Wide MPLS-TP Identifier Configuration**

MPLS-TP identifiers are configured for a node under the following CLI tree:

```
config
router
   mpls
     mpls-tp
        global-id <global-id> 
        node-id {<ipv4address> | | <1.. .4,294,967,295>} 
        [no] shutdown 
        exit
```
The default value for the global-id is 0. This is used if the global-id is not explicitly configured. If a user expects that inter domain LSPs will be configured, then it is recommended that the global ID should be set to the local ASN of the node, as configured under **config>system**. If two-byte ASNs are used, then the most significant two bytes of the global-id are padded with zeros.

The default value of the node-id is the system interface IPv4 address. The MPLS-TP context cannot be administratively enabled unless at least a system interface IPv4 address is configured because MPLS requires that this value is configured.

These values are used unless overridden at the LSP or PW end-points, and apply only to static MPLS-TP LSPs and PWs.

In order to change the values, **config>router>mpls>mpls-tp** must be in the shutdown state. This will bring down all of the MPLS-TP LSPs on the node. New values are propagated to the system when a **no shutdown** is performed.

## **Static LSP and pseudowire (VC) Label and Tunnel Ranges**

SR OS reserves a range of labels for use by static LSPs, and a range of labels for use by static pseudowires (SVCs) i.e. LSPs and pseudowires with no dynamic signaling of the label mapping. These are configured as follows:

```
config
 router
    mpls-labels
       [no] static-label max-lsp-labels <number> 
           static-svc-label <number>
```
<number>: indicates the maximum number of labels for the label type.

The minimum label value for the static LSP label starts at 32 and expands all the way to the maximum number specified. The static VC label range is contiguous with this. The dynamic label range exists above the static VC label range (the label ranges for the respective label type are contiguous). This prevents fragmentation of the label range.

The MPLS-TP tunnel ID range is configured as follows:

```
config
 router
    mpls
       mpls-tp
           [no] tp-tunnel-id-range <start-id> <end-id>
```
The tunnel ID range referred to here is a contiguous range of RSVP-TE Tunnel IDs is reserved for use by MPLS TP, and these IDs map to the MPLS-TP Tunnel Numbers. There are some cases where the dynamic LSPs may have caused fragmentation to the number space such that contiguous range {max-min} is not available. In these cases, the command will fail.

There is no default value for the tunnel id range, and it must be configured to enable MPLS-TP.

If a configuration of the tunnel ID range fails, then the system will give a reason. This could be that the initially requested range, or the change to the allocated range, is not available i.e. tunnel IDs in that range have already been allocated by RSVP-TE. Allocated Tunnel IDs are visible using a show command.

Note that changing the LSP or static VC label ranges does not require a reboot.

Note also that the static label ranges for LSPs, above, apply only to static LSPs configured using the CLI tree for MPLS-TP specified in this section. Different scalability constraints apply to static LSPs configured using the following CLI introduced in earlier SR OS releases:

#### **config>router>mpls>static-lsp**

#### **config>router>mpls>interface>label-map**

The scalability applying to labels configured using this CLI is enforced as follows:

- A maximum of 1000 static LSP names may be configured with a PUSH operation.
- A maximum of 1000 LSPs with a POP or SWAP operation may be configured.

These two limits are independent of one another, giving a combined limit of 1000 PUSH and 1000 POP/SAP operations configured on a node.

The static LSP and VC label spaces are contiguous. Therefore, the dimensioning of these label spaces requires careful planning by an operator as increasing the static LSP label space impacts the start of the static VC label space, which may already-deployed

### **Interface Configuration for MPLS-TP**

It is possible for MPLS-TP paths to use both numbered IP numbered interfaces that use ARP/static ARP, or IP unnumbered interfaces. MPLS-TP requires no changes to these interafces. It is also possible to use a new type of interface that does not require any IP addressing or next-hop resolution.

Draft-ietf-mpls-tp-next-hop-addressing provides guidelines for the usage of various Layer 2 nexthop resolution mechanisms with MPLS-TP. If protocols such as ARP are supported, then they should be used. However, in the case where no dynamic next hop resolution protocol is used, it should be possible to configure a unicast, multicast or broadcast next-hop MAC address. The rationale is to minimize the amount of configuration required for upstream nodes when downstream interfaces are changes. A default multicast MAC address for use by MPLS-TP pointto-point LSPs has been assigned by IANA (Value: 01-00-5e-90-00-00). This value is configurable on the 7x50 to support interoperability with 3rd party implementations that do not default to this value, and this no default value is implemented on the 7x50.

In order to support these requirements, a new interface type, known as an unnumbered MPLS-TP interface is introduced. This is an unnumbered interface that allows a broadcast or multicast destination MAC address to be configured. An unnumbered MPLS-TP interface is configured using the **unnumbered-mpls-tp** keyword, as follows:

```
config
 router
    interface <if-name> [unnumbered-mpls-tp]
      port <port-id>[:encap-val]
       mac <local-mac-address>
      static-arp <remote-mac-addr>
       //ieee-address needs to support mcast and bcast
                exit
```
The **remote-mac-address** may be any unicast, broadcast of multicast address. However, a broadcast or multicast remote-mac-address is only allowed in the **static-arp** command on Ethernet unnumbered interfaces when the **unnumbered-mpls-tp** keyword has been configured. This also allows the interface to accept packets on a broadcast or any multicast MAC address. Note that if a packet is received with a unicast destination MAC address, then it will be checked against the configured <local-mac-address> for the interface, and dropped if it does not match. When an interface is of type **unnumbered-mpls-tp**, only MPLS-TP LSPs are allowed on that interface; other protocols are blocked from using the interface.

An unnumbered MPLS-TP interface is assumed to be point-to-point, and therefore users must ensure that the associated link is not broadcast or multicast in nature if a multicast or broadcast remote MAC address is configured.

The following is a summary of the constraints of an unnumbered MPLS-TP interface:

- It is unnumbered and may borrow/use the system interface address
- It prevents explicit configuration of a borrowed address
- It prevents IP address configuration
- It prevents all protocols except mpls
- It prevents Deletion if an MPLS-TP LSP is bound to the Interface
- It is allowed only in network chassis mode D

MPLS-TP is only supported over Ethernet ports in Release 11.0. The system will block the association of an MPLS-TP LSP to an interface whose port is non-Ethernet.

### **LER Configuration for MPLS-TP**

**LSP and Path Configuration**

MPLS-TP tunnels are configured using the **mpls-tp** LSP type at an LER under the LSP configuration, using the following CLI tree:

```
config
 router
    mpls
       lsp <xyz> [bypass-only|p2mp-lsp|mpls-tp <src-tunnel-num>] 
          to node-id {<a.b.c.d> | <1.. .4,294,967,295>} 
          dest-global-id <global-id>
           dest-tunnel-number <tunnel-num>
           [no] working-tp-path
              lsp-num <lsp-num>
              in-label <in-label> 
              out-label <out-label> out-link <if-name> 
                         [next-hop <ipv4-address>] 
               [no] mep
                 [no] oam-template <name>
                  [no] bfd-enable [cc | cc_cv] // defaults to cc 
                  [no] shutdown
                  exit
               [no] shutdown
               exit
            [no] protect-tp-path
               lsp-num <lsp-num>
              in-label <in-label> 
               out-label <out-label> out-link <if-name> 
                         [next-hop <ipv4-address> ]
               [no] mep
                  [no] protection-template <name>
                  [no] oam-template <name>
                  [no] bfd-enable [cc | cc_cv] //defaults to cc 
                 [no] shutdown
                  exit
               [no] shutdown
               exit
```
<*if-name*> could be numbered or unnumbered interface using an Ethernet port.

<*src-tunnel-num*> is a mandatory create time parameter for mpls-tp tunnels, and has to be assigned by the user based on the configured range of tunnel ids. The *src-global-id* used for the LSP ID is derived from the node-wide *global-id* value configured under config>router>mpls>mpls-tp. A tunnel can not be **un shutdown** unless the *global-id* is configured.

The from address of an LSP to be used in the tunnel identifier is taken to be the local node's nodeid/global-id, as configured under config>router>mpls>mpls-tp. If that is not explicitly configured, either, then the default value of the system interface IPv4 address is used

The **to node-id** address may be entered in 4-octet IPv4 address format or unsigned 32-bit format. This is the far-end node-id for the LSP, and does do need to be routable IP addresses.

The **from** and **to** addresses are used as the from and to node-id in the MPLS-TP Tunnel Identifier used for the MEP ID.

Each LSP consists of a working-tp-path and, optionally, a protect-tp-path. The protect-tp-path provides protection for the working-tp-path is 1:1 linear protection is configured (see below). Proactive OAM, such as BFD, is configured under the MEP context of each path. Protection for the LSP is configured under the protect-tp-path mep context.

The 'to' global-id is an optional parameter. If it is not entered, then the dest global ID takes the default value of 0. Global ID values of 0 are allowed and indicate that the node's configured Global ID should be used. If the local global id value is 0, then the remote 'to' global ID must also be 0. The 'to' global ID value cannot be changed if an LSP is in use by an SDP.

The 'to' tunnel number is an optional parameter. If it is not entered, then it is taken to be the same value as the source tunnel number.

LSPs are assumed to be bidirectional and co-routed in Relase 11.0. Therefore, system will assume that the incoming interface is the same as the out-link.

The next-hop  $\langle$ ip-address $>$  can only be configured if the out-link if-name refers to a numbered IP interface. In this case, the system will determine the interface to use to reach the configured nexthop, but will check that the user-entered value for the out-link corresponds to the link returned by the system. If they do not correspond, then the path will not come up. Note that if a user changes the physical port referred to in the interface configuration, then BFD, if configured on the LSP, will go down. Users should therefore ensure that an LSP is moved to a different interface with a different port configuration in order to change the port that it uses. This is enforced by blocking the next-hop configuration for an unnumbered interface.

There is no check made that a valid ARP entry exists before allowing a path to be un shut. Therefore, a path will only be held down if BFD is down. If static ARP is not configured for the interface, then it is assumed that dynamic ARP is used. The result is that if BFD is not configured, a path can come up before ARP resolution has completed for an interface. If BFD is not used, then it is recommended that the connectivity of the path is explicitly checked using on-demand CC/CV prior to sending user traffic on it.

The following is a list of additional considerations for the configuration of MPLS-TP LSPs and paths:

- The working-tp-path must be configured before the protect-tp-path.
- Likewise, the protect-tp-path has to be deleted first before the working-tp-path.
- The *lsp-num* parameter is optional. It's default value is '1' for the working-tp-path and '2' for protect-tp-path.
- The **mep** context must be deleted before a path can be deleted.
- An MPLS interface needs to be created under **config>router>mpls>interface** before using/specifying the out-label/out-link in in the Forward path for an MPLS-TP LSP. Creation of the LSP will fail if the corresponding mpls interface doesn't exist even though the specified router interface may be valid.
- The system will program the MPLS-TP LSP information upon a '**no shutdown**' of the TP-Path only on the very first **no shutdown**. The Working TP-Path is programmed as the Primary and the Protection TP-Path is programmed as the 'backup'.
- The system will not de-program the IOM on an 'admin shutdown' of the MPLS-TP path. Traffic will gracefully move to the other TP-Path if valid, as determined by the proactive MPLS-TP OAM. This should not result in traffic loss. However it is recommended that the user does moves traffic to the other TP-Path through a tools command before doing 'admin shut' of an Active TP-Path.
- Deletion of the out-label/out-link sub-command under the MPLS-TP Path is not allowed once configured. These can only be modified.
- MPLS will allow the deletion of an 'admin shutdown' TP-Path. This will cause MPLS to de-program the corresponding TP-Path forwarding information from IOM. This can cause traffic loss for certain users that are bound to the MPLS-TP LSP.
- MPLS will not de-program the IOM on a specific interface admin shut/clear unless the interface is a System Interface. However, if mpls informs the TP-OAM module that the mpls interface has gone down, then it triggers a switch to the standby tp-path if the associated interface went down and if it is valid.
- If a MEP is defined and shutdown, then the corresponding path is also operationally down. Note, however, that the MEP admin state is applicable only when a MEP is created from an MPLS-TP path.
- It is not mandatory to configure BFD or protection on an MPLS-TP path in order to bring the LSP up.
- If **bfd-enable cc** is configured, then CC-only mode using ACh channel 0x07 is used. If **bfd-enable cc\_v** is configured, then BFD CC packets use channel 0x22 and CV packets use channel 0x23.

The protection template is associated with a LSP as a part of the MEP on the protect path. If only a working path is configured, then the protection template is not configured.

BFD cannot be enabled under the MEP context unless a named BFD template is configured.

#### **Proactive CC/CV (using BFD) Configuration**

Generally applicable proactive OAM parameters are configured using templates.

Proactive CC and CV uses BFD parameters such as Tx/Rx timer intervals, multiplier and other session/fault management parameters which are specific to BFD. These are configured using a BFD Template. The BFD Template may be used for non-MPLS-TP applications of BFD, and therefore contains the full set of possible configuration parameters for BFD. Only a sub-set of these may be used for any given application.

Generic MPLS-TP OAM and fault management parameters are configured in the OAM Template.

Named templates are referenced from the MPLS-TP Path MEP configuration, so different parameter values are possible for the working and protect paths of a tunnel.

The BFD Template is configured as follows:

```
config
 router
    bfd
       [no] bfd-template <name>
           [no] transmit-interval <transmit-interval>
          [no] receive-interval <receive-interval>
           [no] echo-receive <echo-interval> 
           [no] multiplier <multiplier> 
           [no] type <cpm-np>
           exit
```
The parameters are as follows:

- **transmit-interval** *transmit-interval* and the **rx** *receive-interval*: These are the transmit and receive timers for BFD packets. If the template is used for MPLS-TP, then these are the timers used by CC packets. Values are in milliseconds: 10ms to 100,000ms, with 1ms granularity. Default 10ms for CPM3 or better, 1 sec for other hardware. Note that for MPLS-TP CV packets, a transmit interval of 1 sec is always used.
- **multiplier** *multiplier*: Integer 3 20. Default: 3. This parameter is ignored for MPLS-TP combined cc-v BFD sessions, and the default of 3 used, as per RFC6428..
- **echo-receive** *echo-interval*: Sets the minimum echo receive interval, in milliseconds, for a session. Values: 100ms – 100,000ms. Default: 100. This parameter is not used by a BFD session for MPLS-TP.
- **type cpm-np**: This selects the CPM network processor as the local termination point for the BFD session. This is enabled by default.

Note that if the above BFD timer values are changed in a given template, any BFD sessions on MEPs to which that template is bound will try to renegotiate their timers to the new values. Note that the BFD implementations in some MPLS-TP peer nodes may not be able handle this renegotiation, as allowed by Section 3.7.1 of RFC6428 and may take the BFD session down. This could result in undesired behavior, for example an unexpected protection switching event. It is therefore recommended that in these circumstances, user of the 7750 SR exercise care in modifying the BFD timer values after a BFD session is UP.

Commands within the Bfd-template use a begin-commit model. To edit any value within the BFD template, a <br/>begin> needs to be executed once the template context has been entered. However, a value will still be stored temporarily until the commit is issued. Once the commit is issued, values will actually be used by other modules like the mpls-tp module and bfd module.

A BFD template is referenced from the OAM template. The OAM Template is configured as follows:

config

```
 router
 mpls
    mpls-tp
       [no] oam-template <name>
          [no] bfd-template <name>
         [no] hold-time-down <interval>
          [no] hold-time-up <interval>
       exit
```
- **hold-time-down** *interval*: 0-5000 deciseconds, 10ms steps, default 0. This is equivalent to the standardized hold-off timer.
- **hold-time-up** *interval*: 0-500 centiseconds in 100ms steps, default 2 seconds This is an additional timer that can be used to reduce BFD bouncing.
- **bfd-template** *name*: This is the named BFD template to use for any BFD sessions enabled under a MEP for which the OAM template is configured.

An OAM template is then applied to a MEP as described above.

#### **Protection templates and Linear Protection Configuration**

Protection templates defines the generally applicable protection parameters for an MPLS-TP tunnel. Only linear protection is supported, and so the application of a named template to an MPLS-TP tunnel implies that linear protection is used.

A template is configured as follows:

```
config
router
   mpls
       mpls-tp
          protection-template <name>
             [no] revertive 
             [no] wait-to-restore <interval>
             rapid-psc-timer <interval>
             slow-psc-timer <interval>
              exit
```
The allowed values are as follows:

- **wait-to-restore** *interval*: 0-720 seconds, 1 sec steps, default 300 seconds. This is applicable to revertive mode only.
- **rapid-psc-timer** *interval*: [10, 100, 1000ms]. Default 100ms
- **slow-psc-timer** *interval*: 5s-60s. Default: 5s
- **revertive**: Selects revertive behavior. Default: no revertive.

LSP Linear Protection operations are enacted using the following **tools>perform** commands.

```
tools>perform>router>mpls
          tp-tunnel
            clear {<lsp-name> | id <tunnel-id>}
             force {<lsp-name> | id <tunnel-id>}
             lockout {<lsp-name> | id <tunnel-id>}
             manual {<lsp-name> | id <tunnel-id>}
          exit
       exit
```
To minimize outage times, users should use the "mpls-tp protection command" (e.g. force/manual) to switch all the relevant MPLS-TP paths before executing the following commands:

- clear router mpls interface  $\leq$
- config router mpls interface <> shut

### **Intermediate LSR Configuration for MPLS-TP LSPs**

The forward and reverse directions of the MPLS-TP LSP Path at a transit LSR are configured using the following CLI tree:

```
config
router
    mpls
       mpls-tp
         transit-path <path-name>
             [no] path-id {lsp-num <lsp-num>|working-path|protect-path
                 [src-global-id <global-id>] 
                 src-node-id {<ipv4address> | <1.. .4,294,967,295>}
                 src-tunnel-num <tunnel-num> 
                 [dest-global-id <global-id>] 
                dest-node-id {<ipv4address> | <1.. .4,294,967,295>}
                 [dest-tunnel-num <tunnel-num>]}
             forward-path 
                in-label <in-label> out-label <out-label> 
                     out-link <if-name> [next-hop <ipv4-next-hop>]
             reverse-path 
                in-label <in-label> out-label <out-label> 
                     [out-link <if-name> [next-hop <ipv4-next-hop>]
             [no] shutdown
```
Note that the *src-tunnel-num* and *dest-tunnel-num* are consistent with the source and destination of a label mapping message for a signaled LSP.

If *dest-tunnel-num* is not entered in CLI, the *dest-tunnel-num* value is taken to be the same as the src-tunnel-num value.

If any of the *global-id* values are not entered, the value is taken to be 0.

If the *src-global-id* value is entered, but the *dest-global-id* value is not entered, *dest-global-id*  value is the same as the *src-global-id* value.

Note that the *lsp-num* must match the value configured in the LER for a given path. If no explicit lsp-num is configured, then working-path or protect-path must be specified (equating to 1 or 2 in the system).

The forward path must be configured before the reverse path. The configuration of the reverse path is optional.

The LSP-ID (path-id) parameters apply with respect to the downstream direction of the forward LSP path, and are used to populate the MIP ID for the path at this LSR.

The reverse path configuration must be deleted before the forward path.

The forward-path (and reverse-path if applicable) parameters can be configured with or without the path-id, but they must be configured if MPLS-TP OAM is to be able to identify the LSR MIP.

The transit-path can be no shutdown (as long as the forward-path/reverse-path parameters have been configured properly) with or without identifiers.

The path-id and path-name must be unique on the node. There is a one to one mapping between a given path-name and path-id.

Traffic can not pass through the transit-path if the transit-path is in the **shutdown** state.

# **RSVP**

The Resource Reservation Protocol (RSVP) is a network control protocol used by a host to request specific qualities of service from the network for particular application data streams or flows. RSVP is also used by routers to deliver quality of service (QoS) requests to all nodes along the path(s) of the flows and to establish and maintain state to provide the requested service. RSVP requests generally result in resources reserved in each node along the data path. MPLS leverages this RSVP mechanism to set up traffic engineered LSPs. RSVP is not enabled by default and must be explicitly enabled.

RSVP requests resources for simplex flows. It requests resources only in one direction (unidirectional). Therefore, RSVP treats a sender as logically distinct from a receiver, although the same application process may act as both a sender and a receiver at the same time. Duplex flows require two LSPs, to carry traffic in each direction.

RSVP is not a routing protocol. RSVP operates with unicast and multicast routing protocols. Routing protocols determine where packets are forwarded. RSVP consults local routing tables to relay RSVP messages.

RSVP uses two message types to set up LSPs, PATH and RESV. [Figure 21](#page-70-0) depicts the process to establish an LSP.

• The sender (the ingress LER (ILER)), sends PATH messages toward the receiver, (the egress LER (ELER)) to indicate the FEC for which label bindings are desired. PATH messages are used to signal and request label bindings required to establish the LSP from ingress to egress. Each router along the path observes the traffic type.

PATH messages facilitate the routers along the path to make the necessary bandwidth reservations and distribute the label binding to the router upstream.

- The ELER sends label binding information in the RESV messages in response to PATH messages received.
- The LSP is considered operational when the ILER receives the label binding information.

<span id="page-70-0"></span>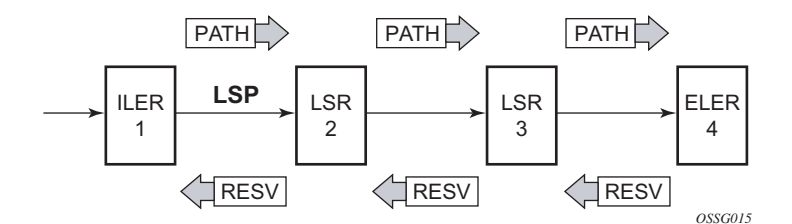

**Figure 21: Establishing LSPs**

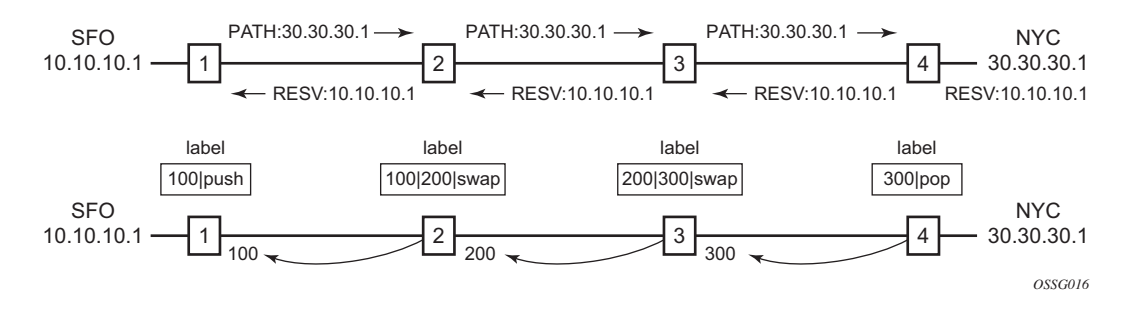

**Figure 22: LSP Using RSVP Path Set Up**

<span id="page-71-0"></span>[Figure 22](#page-71-0) displays an example of an LSP path set up using RSVP. The ingress label edge router (ILER 1) transmits an RSVP path message (path: 30.30.30.1) downstream to the egress label edge router (ELER 4). The path message contains a label request object that requests intermediate LSRs and the ELER to provide a label binding for this path.

In addition to the label request object, an RSVP PATH message can also contain a number of optional objects:

- Explicit route object (ERO) When the ERO is present, the RSVP path message is forced to follow the path specified by the ERO (independent of the IGP shortest path).
- Record route object (RRO) Allows the ILER to receive a listing of the LSRs that the LSP tunnel actually traverses.
- A session attribute object controls the path set up priority, holding priority, and localrerouting features.

Upon receiving a path message containing a label request object, the ELER transmits a RESV message that contains a label object. The label object contains the label binding that the downstream LSR communicates to its upstream neighbor. The RESV message is sent upstream towards the ILER, in a direction opposite to that followed by the path message. Each LSR that processes the RESV message carrying a label object uses the received label for outgoing traffic associated with the specific LSP. When the RESV message arrives at the ingress LSR, the LSP is established.
# **Using RSVP for MPLS**

Hosts and routers that support both MPLS and RSVP can associate labels with RSVP flows. When MPLS and RSVP are combined, the definition of a flow can be made more flexible. Once an LSP is established, the traffic through the path is defined by the label applied at the ingress node of the LSP. The mapping of label to traffic can be accomplished using a variety of criteria. The set of packets that are assigned the same label value by a specific node are considered to belong to the same FEC which defines the RSVP flow.

For use with MPLS, RSVP already has the resource reservation component built-in which makes it ideal to reserve resources for LSPs.

### **RSVP Traffic Engineering Extensions for MPLS**

RSVP has been extended for MPLS to support automatic signaling of LSPs. To enhance the scalability, latency, and reliability of RSVP signaling, several extensions have been defined. Refresh messages are still transmitted but the volume of traffic, the amount of CPU utilization, and response latency are reduced while reliability is supported. None of these extensions result in backward compatibility problems with traditional RSVP implementations.

- [Hello Protocol on page 73](#page-72-0)
- [MD5 Authentication of RSVP Interface on page 74](#page-73-0)
- [RSVP Overhead Refresh Reduction on page 76](#page-75-0)

### <span id="page-72-0"></span>**Hello Protocol**

The Hello protocol detects the loss of a neighbor node or the reset of a neighbor's RSVP state information. In standard RSVP, neighbor monitoring occurs as part of RSVP's soft-state model. The reservation state is maintained as cached information that is first installed and then periodically refreshed by the ingress and egress LSRs. If the state is not refreshed within a specified time interval, the LSR discards the state because it assumes that either the neighbor node has been lost or its RSVP state information has been reset.

The Hello protocol extension is composed of a hello message, a hello request object and a hello ACK object. Hello processing between two neighbors supports independent selection of failure detection intervals. Each neighbor can automatically issue hello request objects. Each hello request object is answered by a hello ACK object.

### <span id="page-73-0"></span>**MD5 Authentication of RSVP Interface**

When enabled on an RSVP interface, authentication of RSVP messages operates in both directions of the interface.

A node maintains a security association with its neighbors for each authentication key. The following items are stored in the context of this security association:

- The HMAC-MD5 authentication algorithm.
- Key used with the authentication algorithm.
- Lifetime of the key. A key is user-generated key using a third party software/hardware and enters the value as static string into CLI configuration of the RSVP interface. The key will continue to be valid until it is removed from that RSVP interface.
- Source Address of the sending system.
- Latest sending sequence number used with this key identifier.

The RSVP sender transmits an authenticating digest of the RSVP message, computed using the shared authentication key and a keyed-hash algorithm. The message digest is included in an Integrity object which also contains a Flags field, a Key Identifier field, and a Sequence Number field. The RSVP sender complies to the procedures for RSVP message generation in RFC 2747, *RSVP Cryptographic Authentication*.

An RSVP receiver uses the key together with the authentication algorithm to process received RSVP messages.

When a PLR node switches the path of the LSP to a bypass LSP, it does not send the Integrity object in the RSVP messages over the bypass tunnel. If an integrity object is received from the MP node, then the message is discarded since there is no security association with the next-next-hop MP node.

The MD5 implementation does not support the authentication challenge procedures in RFC 2747.

# **Reservation Styles**

LSPs can be signaled with explicit reservation styles. A reservation style is a set of control options that specify a number of supported parameters. The style information is part of the LSP configuration. SR OS supports two reservation styles:

- Fixed Filter (FF) The Fixed Filter (FF) reservation style specifies an explicit list of senders and a distinct reservation for each of them. Each sender has a dedicated reservation that is not shared with other senders. Each sender is identified by an IP address and a local identification number, the LSP ID. Because each sender has its own reservation, a unique label and a separate LSP can be constructed for each sender-receiver pair. For traditional RSVP applications, the FF reservation style is ideal for a video distribution application in which each channel (or source) requires a separate pipe for each of the individual video streams.
- Shared Explicit (SE) The Shared Explicit (SE) reservation style creates a single reservation over a link that is shared by an explicit list of senders. Because each sender is explicitly listed in the RESV message, different labels can be assigned to different senderreceiver pairs, thereby creating separate LSPs.

Note that if FRR option is enabled for the LSP and selects the facility FRR method at the head-end node, only the SE reservation style is allowed. Furthermore, if a PLR node receives a path message with fast-reroute requested with facility method and the FF reservation style, it will reject the reservation. The one-to-one detour method supports both FF and SE styles.

### **RSVP Message Pacing**

When a flood of signaling messages arrive because of topology changes in the network, signaling messages can be dropped which results in longer set up times for LSPs. RSVP message pacing controls the transmission rate for RSVP messages, allowing the messages to be sent in timed intervals. Pacing reduces the number of dropped messages that can occur from bursts of signaling messages in large networks.

# <span id="page-75-0"></span>**RSVP Overhead Refresh Reduction**

The RSVP refresh reduction feature consists of the following capabilities implemented in accordance to RFC 2961, *RSVP Refresh Overhead Reduction Extensions*:

- RSVP message bundling This capability is intended to reduce overall message handling load. The system supports receipt and processing of bundled message only, but no transmission of bundled messages.
- Reliable message delivery: This capability consists of sending a message-id and returning a message-ack for each RSVP message. It can be used to detect message loss and support reliable RSVP message delivery on a per hop basis. It also helps reduce the refresh rate since the delivery becomes more reliable.
- Summary refresh This capability consists of refreshing multiples states with a single message-id list and sending negative ACKs (NACKs) for a message\_id which could not be matched. The summary refresh capability reduce the amount of messaging exchanged and the corresponding message processing between peers. It does not however reduce the amount of soft state to be stored in the node.

These capabilities can be enabled on a per-RSVP-interface basis are referred to collectively as "refresh overhead reduction extensions". When the refresh-reduction is enabled on a system RSVP interface, the node indicates this to its peer by setting a refresh-reduction- capable bit in the flags field of the common RSVP header. If both peers of an RSVP interface set this bit, all the above three capabilities can be used. Furthermore, the node monitors the settings of this bit in received RSVP messages from the peer on the interface. As soon as this bit is cleared, the node stops sending summary refresh messages. If a peer did not set the "refresh-reduction-capable" bit, a node does not attempt to send summary refresh messages.

The RSVP Overhead Refresh Reduction is supported with both RSVP P2P LSP path and the S2L path of an RSVP P2MP LSP instance over the same RSVP interface.

# **RSVP Graceful Restart Helper**

This **gr-helper** command enables the RSVP Graceful Restart Helper feature.

The RSVP-TE Graceful Restart helper mode allows the SR OS based system (the helper node) to provide another router that has requested it (the restarting node) a grace period, during which the system will continue to use RSVP sessions to neighbors requesting the grace period. This is typically used when another router is rebooting its control plane but its forwarding plane is expected to continue to forward traffic based on the previously available Path and Resv states.

The user can enable Graceful Restart helper on each RSVP interface separately. When the GR helper feature is enabled on an RSVP interface, the node starts inserting a new Restart\_Cap Object in the Hello packets to its neighbor. The restarting node does the same and indicates to the helper node the desired Restart Time and Recovery Time.

The GR Restart helper consists of a couple of phases. Once it loses Hello communication with its neighbor, the helper node enters the Restart phase. During this phase, it preserves the state of all RSVP sessions to its neighbor and waits for a new Hello message.

Once the Hello message is received indicating the restarting node preserved state, the helper node enters the recovery phase in which it starts refreshing all the sessions that were preserved. The restarting node will activate all the stale sessions that are refreshed by the helper node. Any Path state that did not get a Resv message from the restarting node once the Recovery Phase time is over is considered to have expired and is deleted by the helper node causing the proper Path Tear generation downstream.

The duration of the restart phase (recovery phase) is equal to the minimum of the neighbor's advertised Restart Time (Recovery Time) in its last Hello message and the locally configured value of the max-restart (max-recovery) parameter.

When GR helper is enabled on an RSVP interface, its procedures apply to the state of both P2P and P2MP RSVP LSP to a neighbor over this interface.

# **Enhancements to RSVP control plane congestion control**

The RSVP control plane makes use of a global flow control mechanism to adjust the rate of Path messages for unmapped LSP paths sent to the network under congestion conditions. When a Path message for establishing a new LSP path or retrying an LSP path that failed is sent out, the control plane keeps track of the rate of successful establishment of these paths and adjusts the number of Path messages it sends per second to reflect the success ratio.

In addition, an option to enable an exponential back-off retry-timer is available. When an LSP path establishment attempt fails, the path is put into retry procedures and a new attempt will be performed at the expiry of the user-configurable retry-timer. By default, the retry time is constant. The exponential back-off timer procedures will double the value of the user configurable retrytimer value at every failure of the attempt to adjust to the potential network congestion that caused the failure. An LSP establishment fails if no Resv message was received and the Path message retry-timer expired, or a PathErr message was received before the timer expired.

Three enhancements to this flow-control mechanism to improve congestion handling in the rest of the network are supported.

The first enhancement is the change to the LSP path retry procedure. If the establishment attempt failed due to a Path message timeout and no Resv was received, the next attempt will be performed at the expiry of a new LSP path initial retry-timer instead of the existing retry-timer. While the LSP path initial retry-timer is still running, a refresh of the Path message using the same path and the same LSP-id is performed according to the configuration of the refresh-timer. Once the LSP path initial retry-timer expires, the ingress LER then puts this path on the regular retry-timer to schedule the next path signaling using a new computed path by CSPF and a new LSP-id.

The benefits of this enhancement is that the user can now control how many refreshes of the pending PATH state can be performed before starting a new retry-cycle with a new LSP-id. This is all done without affecting the ability to react faster to failures of the LSP path, which will continue to be governed by the existing retry-timer. By configuring the LSP path initial retry-timer to values that are larger than the retry-timer, the ingress LER will decrease the probability of overwhelming a congested LSR with new state while the previous states installed by the same LSP are lingering and will only be removed after the refresh timeout period expires.

The second enhancement consists of applying a jitter  $+/- 25\%$  to the value of the retry-timer similar to how it is currently done for the refresh timer. This will further decrease the probability that ingress LER nodes synchronize their sending of Path messages during the retry-procedure in response to a congestion event in the network.

The third enhances the RSVP flow control mechanism by taking into account new parameters: outstanding CSPF requests, Resv timeouts and Path timeouts.

# **RSVP LSP Statistics**

This feature provides the following counters:

- Per forwarding class forwarded in-profile packet count
- Per forwarding class forwarded in-profile byte count
- Per forwarding class forwarded out of profile packet count
- Per forwarding class forwarded out of profile byte count

The counters are available for an RSVP LSP at the egress datapath of an ingress LER and at the ingress datapath of an egress LER. No LSR statistics are provided.

This feature is supported on IOM-2 and IOM-3 and requires chassis mode C or higher.

### **Configuring Implicit Null**

The implicit null label option allows a 7x50 egress LER to receive MPLS packets from the previous hop without the outer LSP label. The operation of the previous hop is referred to as penultimate hop popping (PHP).

This option is signaled by the egress LER to the previous hop during the LSP signaling with RSVP control protocol. In addition, the egress LER can be configured to receive MPLS packet with the implicit null label on a static LSP.

The user can configure your router to signal the implicit null label value over all RSVP interfaces and for all RSVP LSPs for which this node is the egress LER using the **implicit-null-label** command in the **config>router>rsvp** context.

The user must shutdown RSVP before being able to change the implicit null configuration option.

The user can also override the RSVP level configuration for a specific RSVP interface:

#### **config>router>rsvp>interface>implicit-null-label {enable | disable}**

All LSPs for which this node is the egress LER and for which the path message is received from the previous hop node over this RSVP interface will signal the implicit null label. This means that if the egress LER is also the merge-point (MP) node, then the incoming interface for the path refresh message over the bypass dictates if the packet will use the implicit null label or not. The same for a 1-to-1 detour LSP.

By default, an RSVP interface inherits the RSVP level configuration. The user must shutdown the RSVP interface before being able to change the implicit null configuration option. Note that the RSVP interface must be shutdown regardless if the new value for the interface is the same or different than the one it is currently using.

The egress LER does not signal the implicit null label value on P2MP RSVP LSPs. However, the PHP node can honor a Resv message with the label value set to the implicit null value when the egress LER is a third party implementation.

The implicit null label option is also supported on a static label LSP. The following commands can be used to cause the node to push or to swap to an implicit null label on the MPLS packet:

#### **config>router>mpls>static-lsp>push implicit-null-label nexthop** *ip-address*

**config>router>mpls>interface>label-map>swap implicit-null-label nexthop** *ip-address*

# **Using Unnumbered Point-to-Point Interface in RSVP**

This feature introduces the use of unnumbered IP interface as a Traffic Engineering (TE) link for the signaling of RSVP P2P LSP and P2MP LSP.

An unnumbered IP interface is identified uniquely on a router in the network by the tuple {routerid, ifIndex}. Each side of the link assigns a system-wide unique interface index to the unnumbered interface. ISIS, OSPF, RSVP, and OAM modules will use this tuple to advertise the link information, signal LSP paths over this unnumbered interface, or send and respond to an MPLS echo request message over an unnumbered interface.

The interface borrowed IP address is used exclusively as the source address for IP packets that are originated from the interface and needs to be configured to an address different from system interface for the FRR bypass LSP to come up at the ingress LER.

The borrowed IP address for an unnumbered interface is configured using the following CLI command with a default value set to the system interface address:

#### **configure> router>interface>unnumbered** [*ip-int-name* | *ip-address*].

The support of unnumbered TE link in IS-IS consists of adding a new sub-TLV of the extended IS reachability TLV, which encodes the Link Local and Link Remote Identifiers as defined in RFC 5307.

The support of unnumbered TE link in OSPF consists of adding a new sub-TLV, which encodes the same Link Local and Link Remote Identifiers in the Link TLV of the TE area opaque LSA and sends the local Identifier in the Link Local Identifier TLV in the TE link local opaque LSA as per RFC 4203.

The support of unnumbered TE link in RSVP implements the signaling of unnumbered interfaces in ERO/RRO as per RFC 3477 and the support of IF\_ID RSVP\_HOP object with a new Ctype as per Section 8.1.1 of RFC 3473. The IPv4 Next/Previous Hop Address field is set to the borrowed IP interface address.

The unnumbered IP is advertised by IS-IS TE and OSPF TE, and CSPF can include them in the computation of a path for a P2P LSP or for the S2L of a P2MP LSP. This feature does not, however, support defining an unnumbered interface a hop in the path definition of an LSP.

A router creates an RSVP neighbor over an unnumbered interface using the tuple {router-id, ifIndex}. The router-id of the router that advertised a given unnumbered interface index is obtained from the TE database. As as result, if traffic engineering is disabled in IS-IS or OSPF, a non-CSPF LSP with the next-hop for its path is over an unnumbered interface will not come up at the ingress LER since the router-id of the neighbor that has the next-hop of the path message cannot be looked up. In this case, the LSP path will remain in operationally down state with a reason 'noRouteToDestination'. If a PATH message was received at the LSR in which traffic engineering was disabled and the next-hop for the LSP path is over an unnumbered interface, a

PathErr message will be sent back to the ingress LER with the "Routing Problem" error code of 24 and an error value of 5 "No route available toward destination".

All MPLS features available for numbered IP interfaces are supported, with the exception of the following:

- Configuring a router-id with a value other than system.
- Signaling of an LSP path with an ERO based a loose/strict hop using an unnumbered TE link in the path hop definition.
- Signaling of one-to-one detour LSP over unnumbered interface.
- Soft pre-emption of LSP path using unnumbered interface.
- Inter-area LSP.
- Unnumbered RSVP interface registration with BFD.
- RSVP Hello and all Hello related capabilities such as Graceful-restart helper.
- RSVP refresh reduction on an unnumbered interface
- The user SRLG database feature. The user-srlg-db option under MPLS allows the user to manually enter the SRLG membership of any link in the network in a local database at the ingress LER. The user cannot enter an unnumbered interface into this database and as such, all unnumbered interfaces will be considered as having no SRLG membership if the user enabled the user-srlg-db option.

This feature also extends the support of lsp-ping, p2mp-lsp-ping, lsp-trace, and p2mp-lsptrace to P2P and P2MP LSPs that have unnumbered TE links in their path.

### **Operation of RSVP FRR Facility Backup over Unnumbered Interface**

When the Point-of-Local Repair (PLR) node activates the bypass LSP by sending a PATH message to refresh the path state of protected LSP at the Merge-Point (MP) node, it must use an "IPv4 tunnel sender address" in the sender template object that is different than the one used by the ingress LER in the PATH message. These are the procedures specified in RFC 4090 and that are followed in the 7x50 implementation.

The 7x50 uses the address of the outgoing interface of the bypass LSP as the "IPv4 tunnel sender address" in the sender template object. This address will be different from the system interface address used in the sender template of the protected LSP by the ingress LER and thus there are no conflicts when the ingress LER acts as a PLR.

**When the PLR is the ingress LER node and the outgoing interface of the bypass LSP is unnumbered, it is required that the user assigns to the interface a borrowed IP address that is different from the system interface. If not, the bypass LSP will not come up**.

In addition, the PLR node will include the IPv4 RSVP\_HOP object (C-Type=1) or the IF\_ID RSVP\_HOP object (C-Type=3) in the PATH message if the outgoing interface of the bypass LSP is numbered or unnumbered respectively.

When the MP node receives the PATH message over the bypass LSP, it will create the merge-point context for the protected LSP and associate it with the existing state if any of the following is satisfied:

- Change in C-Type of the RSVP\_HOP object, or
- C-Type is IF\_ID RSVP\_HOP and did not change but IF\_ID TLV is different, or
- Change in IPv4 Next/Previous Hop Address in RSVP\_HOP object regardless of the C-Type value.

These procedures at PLR and MP nodes are followed in both link-protect and node-protect FRR. Note that if the MP node is running a pre-R11 implementation, it will reject the new IF\_ID C-Type and will drop the PATH over bypass. This will result in the protected LSP state expiring at the MP node, which will tear down the path. This will be the case in general when node-protect FRR is enabled and the MP node does not support unnumbered RSVP interface.

# **Traffic Engineering**

Without traffic engineering, routers route traffic according to the SPF algorithm, disregarding congestion or packet types.

With traffic engineering, network traffic is routed efficiently to maximize throughput and minimize delay. Traffic engineering facilitates traffic flows to be mapped to the destination through a different (less congested) path other than the one selected by the SPF algorithm.

MPLS directs a flow of IP packets along a label switched path (LSP). LSPs are simplex, meaning that the traffic flows in one direction (unidirectional) from an ingress router to an egress router. Two LSPs are required for duplex traffic. Each LSP carries traffic in a specific direction, forwarding packets from one router to the next across the MPLS domain.

When an ingress router receives a packet, it adds an MPLS header to the packet and forwards it to the next hop in the LSP. The labeled packet is forwarded along the LSP path until it reaches the destination point. The MPLS header is removed and the packet is forwarded based on Layer 3 information such as the IP destination address. The physical path of the LSP is not constrained to the shortest path that the IGP would choose to reach the destination IP address.

# **TE Metric (IS-IS and OSPF)**

When the use of the TE metric is selected for an LSP, the shortest path computation after the TE constraints are applied will select an LSP path based on the TE metric instead of the IGP metric. The user configures the TE metric under the MPLS interface. Both the TE and IGP metrics are advertised by OSPF and IS-IS for each link in the network. The TE metric is part of the traffic engineering extensions of both IGP protocols.

A typical application of the TE metric is to allow CSPF to represent a dual TE topology for the purpose of computing LSP paths.

An LSP dedicated for real-time and delay sensitive user and control traffic has its path computed by CSPF using the TE metric. The user configures the TE metric to represent the delay figure, or a combined delay/jitter figure, of the link. In this case, the shortest path satisfying the constraints of the LSP path will effectively represent the shortest delay path.

An LSP dedicated for non delay sensitive user and control traffic has its path computed by CSPF using the IGP metric. The IGP metric could represent the link bandwidth or some other figure as required.

When the use of the TE metric is enabled for an LSP, CSPF will first prune all links in the network topology that do not meet the constraints specified for the LSP path. These constraints include bandwidth, admin-groups, and hop limit. CSPF will then run an SPF on the remaining links. The shortest path among the all SPF paths will be selected based on the TE metric instead of the IGP metric which is used by default. Note that the TE metric is only used in CSPF computations for MPLS paths and not in the regular SPF computation for IP reachability.

# **Admin Group Support on Facility Bypass Backup LSP**

This feature provides for the inclusion of the LSP primary path admin-group constraints in the computation of a Fast ReRoute (FRR) facility bypass backup LSP to protect the primary LSP path by all nodes in the LSP path.

This feature is supported with the following LSP types and in both intra-area and inter-area TE where applicable:

- Primary path of a RSVP P2P LSP.
- S2L path of an RSVP P2MP LSP instance
- LSP template for an S2L path of an RSVP P2MP LSP instance.

### **Procedures at Head-End Node**

The user enables the signaling of the primary LSP path admin-group constraints in the FRR object at the ingress LER with the following CLI command:

#### **configure>router>mpls>lsp>fast-reroute>propagate-admin-group**

When this command is enabled at the inress LER, the admin-group constraints configured in the context of the P2P LSP primary path, or the ones configured in the context of the LSP and inherited by the primary path, are copied into the FAST\_REROUTE object. The admin-group constraints are copied into the 'include-any' or 'exclude-any' fields.

The ingress LER thus propagates these constraints to the downstream nodes during the signaling of the LSP to allow them to include the admin-group constraints in the selection of the FRR backup LSP for protecting the LSP primary path.

The ingress LER will insert the FAST\_REROUTE object by default in a primary LSP path message. If the user disables the object using the following command, the admin-group constraints will not be propagated: **configure>router>mpls>no frr-object**.

Note that the same admin-group constraints can be copied into the Session Attribute object. They are intended for the use of an LSR, typically an ABR, to expand the ERO of an inter-area LSP path. They are also used by any LSR node in the path of a CSPF or non-CSPF LSP to check the admin-group constraints against the ERO regardless if the hop is strict or loose. These are governed strictly by the command:

#### **configure>router>mpls>lsp>propagate-admin-group**

In other words, the user may decide to copy the primary path admin-group constraints into the FAST\_REROUTE object only, or into the Session Attribute object only, or into both.

Note however, that the PLR rules for processing the admin-group constraints can make use of either of the two object admin-group constraints.

### **Procedures at PLR Node**

The user enables the use of the admin-group constraints in the association of a manual or dynamic bypass LSP with the primary LSP path at a Point-of-Local Repair (PLR) node using the following global command:

#### **configure>router>mpls>admin-group-frr**

When this command is enabled, each PLR node reads the admin-group constraints in the FAST\_REROUTE object in the Path message of the LSP primary path. If the FAST\_REROUTE object is not included in the Path message, then the PLR will read the admin-group constraints from the Session Attribute object in the Path message.

If the PLR is also the ingress LER for the LSP primary path, then it just uses the admin-group constraint from the LSP and/or path level configurations.

Whether the PLR node is also the ingress LER or just an LSR for the protected LSP primary path, the outcome of the ingress LER configuration dictates the behavior of the PLR node and is summarized in [Table 4](#page-86-0).

#### <span id="page-86-0"></span>**Table 4: Bypass LSP Admin-Group Constraint Behavior**

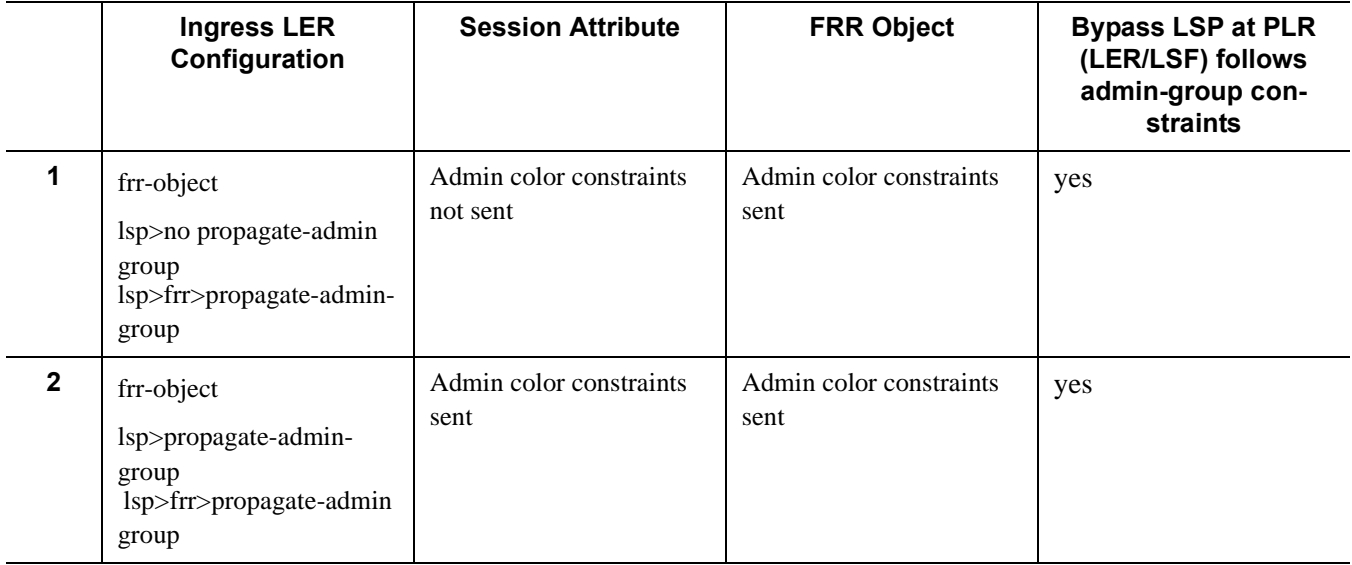

| $\mathbf{3}$ | frr-object<br>lsp>propagate-admin<br>group<br>lsp>frr>no propagate-<br>admin-group    | Admin color constraints<br>sent     | Admin color constraints<br>not sent | no  |
|--------------|---------------------------------------------------------------------------------------|-------------------------------------|-------------------------------------|-----|
| 4            | frr-object<br>lsp>propagate-admin<br>group<br>lsp>frr>no propagate-<br>admin-group    | Admin color constraints<br>sent     | Not present                         | yes |
| 5            | No frr-object<br>lsp>no propagate-admin<br>group<br>lsp>frr>propagate-admin-<br>group | Admin color constraints<br>not sent | Not present                         | no  |
| 6            | No frr-object<br>lsp>propagate-admin<br>group<br>lsp>frr>no propagate-<br>admin-group | Admin color constraints<br>sent     | Not present                         | yes |

**Table 4: Bypass LSP Admin-Group Constraint Behavior**

The PLR node then uses the admin-group constraints along with other constraints, such as hoplimit and SRLG, to select a manual or dynamic bypass among those that are already in use.

If none of the manual or dynamic bypass LSP satisfies the admin-group constraints, and/or the other constraints, the PLR node will request CSPF for a path that merges the closest to the protected link or node and that includes or excludes the specified admin-group IDs.

If the user changes the configuration of the above command, it will not have any effect on existing bypass associations. The change will only apply to new attempts to find a valid bypass.

# **Diff-Serv Traffic Engineering**

Diff-Serv traffic engineering provides the ability to manage bandwidth on a per Traffic Engineering (TE) class basis as per RFC 4124. In the base traffic engineering, LER computes LSP paths based on available BW of links on the path. Diff-Serv TE adds ability to perform this on a per TE class basis.

A TE class is a combination of Class Type and LSP priority. A Class Type is mapped to one or more system Forwarding Classes using a configuration profile. The operator sets different limits for admission control of LSPs in each TE class over each TE link. Eight TE classes are supported. Admission control of LSP paths bandwidth reservation is performed using the Maximum Allocation Bandwidth Constraint Model as per RFC 4125.

### **Mapping of Traffic to a Diff-Serv LSP**

An LER will allow the operator to map traffic to a Diff-Serv LSP through one of the following methods:

- 1. Explicit RSVP SDP configuration of a VLL, VPLS, or VPRN service.
- 2. Class-based forwarding in an RSVP SDP. The operator can enable the checking by RSVP that a Forwarding Class (FC) mapping to an LSP under the SDP configuration is compatible with the Diff-Serv Class Type (CT) configuration for this LSP.
- 3. Auto-bind RSVP-TE option in a VPRN service.
- 4. Static routes with indirect next-hop being an RSVP LSP name.

### **Admission Control of Classes**

There are a couple of admission control decisions made when an LSP with a specified bandwidth is to be signaled. The first is in the head-end node. CSPF will only consider network links that have sufficient bandwidth. Link bandwidth information is provided by IGP TE advertisement by all nodes in that network.

Another decision made is local CAC and is performed when the RESV message for the LSP path is received in the reverse direction by a SR OS node in that path. The bandwidth value selected by the egress LER will be checked against link bandwidth, otherwise the reservation is rejected. If accepted, the new value for the remaining link bandwidth will be advertised by IGP at the next advertisement event.

Both of these admission decisions are enhanced to be performed at the TE class level when Diff-Serv TE is enabled. In other words, CSPF in the head-end node will need to check the LSP bandwidth against the 'unreserved bandwidth' advertised for all links in the path of the LSP for that TE class which consists of a combination of a CT and a priority. Same for the admission control at SR OS node receiving the Resv message.

#### **Maximum Allocation Model**

The admission control rules for this model are described in RFC 4125. Each CT shares a percentage of the Maximum Reservable Link Bandwidth through the user-configured BC for this CT. The Maximum Reservable Link Bandwidth is the link bandwidth multiplied by the RSVP interface subscription factor.

The sum of all BC values across all CTs will not exceed the Maximum Reservable Link Bandwidth. In other words, the following rule is enforced:

SUM (BCc) =< Max-Reservable-Bandwidth,  $0 \leq c \leq 7$ 

An LSP of class-type CTc, setup priority p, holding priority h ( $h = \langle p \rangle$ ), and bandwidth B is admitted into a link if the following condition is satisfied:

 $B \leq$  Unreserved Bandwidth for TE-Class[i]

where TE-Class [i] maps to  $\langle$  CTc, p  $\rangle$  in the definition of the TE classes on the node. The bandwidth reservation is effected at the holding priority, i.e., in TE-class  $[i] = \langle CTC, h \rangle$ . Thus, the reserved bandwidth for CTc and the unreserved bandwidth for the TE classes using CTc are updated as follows:

 $Reserved(CTc) = Reserved(CTc) + B$ Unreserved TE-Class  $[i] = BCc - SUM$  (Reserved(CTc,q)) for  $0 \leq q \leq h$ Unreserved TE-Class  $[i]$  = BCc - SUM (Reserved(CTc,q)) for  $0 \le q \le p$ 

The same is done to update the unreserved bandwidth for any other TE class making use of the same CTc. These new values are advertised to the rest of the network at the next IGP-TE flooding.

When Diff-Serv is disabled on the node, this model degenerates into a single default CT internally with eight pre-emption priorities and a non-configurable BC equal to the Maximum Reservable Link Bandwidth. This would behave exactly like CT0 with eight pre-emption priorities and BC= Maximum Reservable Link Bandwidth if Diff-Serv was enabled.

### **Russian Doll Model**

The RDM model is defined using the following equations:

**SUM (Reserved (CTc))**  $\leq$  **BCb**,

where the SUM is across all values of **c** in the range  $\mathbf{b} \leq \mathbf{c} \leq (\mathbf{MaxCT - 1})$ , and **BCb** is the bandwidth constraint of **CTb**.

**BC0= Max-Reservable-Bandwidth**, so that:

**SUM (Reserved(CTc)) <= Max-Reservable-Bandwidth**,

where the **SUM** is across all values of **c** in the range  $0 \leq c \leq (MaxCT - 1)$ 

An LSP of class-type **CTc**, setup priority **p**, holding priority **h (h=<p)**, and bandwidth **B** is admitted into a link if the following condition is satisfied:

**B <= Unreserved Bandwidth for TE-Class[i]**,

where **TE-Class [i]** maps to < **CTc , p** > in the definition of the TE classes on the node. The bandwidth reservation is effected at the holding priority, i.e., in **TE-class [j] = <CTc, h>**. Thus, the reserved bandwidth for CTc and the unreserved bandwidth for the TE classes using CTc are updated as follows:

 $Reserved(CTc) = Reserved(CTc) + B$ 

**Unreserved TE-Class [j] = Unreserved (CTc, h) = Min [ BCc - SUM (Reserved (CTb, q) for**  $0 < q < h$ **,**  $c < b < 7$ **, BC(c-1)** – SUM (Reserved (CTb, q) for  $0 \leq q \leq h$ , (c-1)  $\leq b \leq 7$ ,  **……. BC0 - SUM (Reserved (CTb, q) for**  $0 < q < h, 0 < b < 7$ **] Unreserved TE-Class [i] = Unreserved (CTc, p) = Min [ BCc - SUM (Reserved (CTb, q) for**  $0 \leq q \leq p$ **,**  $c \leq b \leq 7$ **, BC(c-1)** – SUM (Reserved (CTb, q) for  $0 < q < p$ , (c-1)  $< p < p$ , (c-1)  **……. BC0 - SUM (Reserved (CTb, q) for**  $0 < q < p, 0 < b < 7$ **]** 

The same is done to update the unreserved bandwidth for any other TE class making use of the same CTc. These new values are advertised to the rest of the network at the next IGP-TE flooding.

### Example CT Bandwidth Sharing with RDM

Below is a simple example with two CT values (CT0, CT1) and one priority 0 as shown in [Figure 23.](#page-91-0)

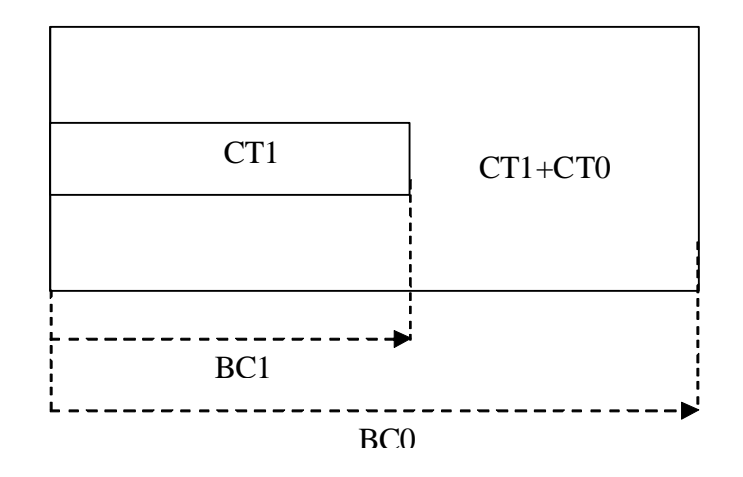

**Figure 23: RDM with Two Class Types**

<span id="page-91-0"></span>Suppose CT1 bandwidth, or the CT1 percentage of Maximum Reservable Bandwidth to be more accurate is 100 Mbps and CT2 bandwidth is 100 Mbps and link bandwidth is 200 Mbps. BC constraints can be calculated as follows.

 $BC1 = CT1$  Bandwidth = 100 Mbps.

 $BC0 = \{CT1$  Bandwidth $\} + \{CT0$  Bandwidth $\} = 200$  Mbps.

Suppose an LSP comes with CT1, setup and holding priorities of 0 and a bandwidth of 50 Mbps.

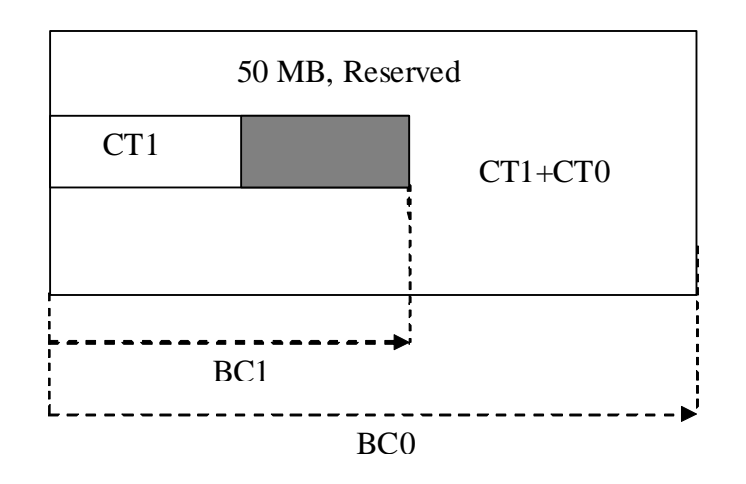

**Figure 24: First LSP Reservation**

According to the RDM admission control policy:

Reserved (CT1,  $0$ ) = 50 <= 100 Mbps

Reserved (CT0, 0) + Reserved (CT1, 0) =  $50 \le 200$  Mbps

This results in the following unreserved bandwidth calculation.

Unreserved (CT1, 0) = BC1 – Reserved (CT1, 0) =  $100 - 50 = 50$  Mbps

Unreserved (CT0, 0) = BC0 – Reserved (CT0, 0) – Reserved (CT1, 0) =  $200 - 0 - 50 = 150$  Mbps.

Note that bandwidth reserved by a doll is not available to itself as well any of the outer dolls.

Suppose now another LSP comes with CT0, setup and holding priorities of 0 and a bandwidth 120 Mbps.

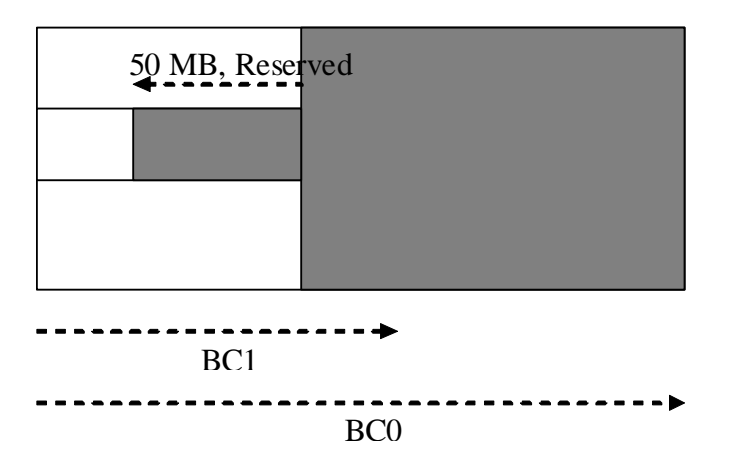

#### 120 MB, Reserved, 20MB taken from CT1

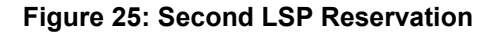

Reserved (CT0, 0) =  $120 \le 150$  Mbps

Reserved (CT0, 0) + Reserved (CT1, 0) =  $120 + 50 = 170 \le 200$  Mbps

Unreserved  $(CT0, 0) = 150 - 120 = 30$  Mbps

If we simply checked BC1, the formula would yield the wrong results:

Unreserved  $(CT1, 0) = BC1 - Research (CT1, 0) = 100 - 50 = 50$  Mbps

Because of the encroaching of CT0 into CT1, we would need to deduct the overlapping reservation. This would then yield:

Unreserved (CT1, 0) = BC0 – Reserved (CT0, 0) – Reserved (CT1, 0) = 200 – 120 - 50 = 30 Mbps,

which is the correct figure.

Extending the formula with both equations:

Unreserved (CT1, 0) = Min [BC1 – Reserved (CT1, 0), BC0 – Reserved (CT0, 0) – Reserved  $(CT1, 0)$ ] = Min  $[100 - 50, 200 - 120 - 50]$  = 30 Mbps

Note that an outer doll can encroach into inner doll reducing the bandwidth available for inner dolls.

### **RSVP Control Plane Extensions**

RSVP will use the Class Type object to carry LSP class-type information during path setup. Eight values will be supported for class-types 0 through 7 as per RFC 4124. Class type 0 is the default class which is supported today on the router.

One or more forwarding classes will map to a Diff-Serv class type trough a system level configuration.

### **IGP Extensions**

IGP extensions are defined in RFC 4124. Diff-Serv TE advertises link available bandwidth, referred to as unreserved bandwidth, by OSPF TE or IS-IS TE on a per TE class basis. A TE class is a combination of a class type and an LSP priority. In order to reduce the amount of per TE class flooding required in the network, the number of TE classes is set to eight. This means that eight class types can be supported with a single priority or four class types with two priorities, etc. In that case, the operator configures the desired class type on the LSP such that RSVP-TE can signal it in the class-type object in the path message.

IGP will continue to advertise the existing Maximum Reservable Link Bandwidth TE parameter to mean the maximum bandwidth that can be booked on a given interface by all classes. The value advertised is adjusted with the link subscription factor.

## **Diff-Serv TE Configuration and Operation**

### **RSVP Protocol Level**

The following are the configuration steps at the RSVP protocol level:

- 1. The operator enables Diff-Serv TE by executing the **diffserv-te** command in the **config>router>rsvp** context. When this command is enabled, IS-IS and OSPF will start advertising available bandwidth for each TE class configured under the **diffserv-te** node. The operator can disable Diff-Serv TE globally by using the no form of the command.
- 2. The enabling or disabling of Diff-Serv on the system requires that the RSVP and MPLS protocol be shutdown. The operator must execute the **no shutdown** command in each context once all parameters under both protocols are defined. When saved in the configuration file, the **no shutdown** command is automatically inserted under both protocols to make sure they come up after a node reboot.
- 3. IGP will advertise the available bandwidth in each TE class in the unreserved bandwidth TE parameter for that class for each RSVP interface in the system.
- 4. In addition, IGP will continue to advertise the existing Maximum Reservable Link Bandwidth TE parameter so the maximum bandwidth that can be booked on a given interface by all classes. The value advertised is adjusted with the link subscription factor configured in the **config>router>rsvp>interface>subscription** *percentage* context.
- 5. The operator can overbook (underbook) the maximum reservable bandwidth of a given CT by overbooking (underbooking) the interface maximum reservable bandwidth by configuring the appropriate value for the **subscription** *percentage* parameter.
- 6. The **diffserv-te** command will only have effect if the operator has already enabled traffic engineering at the IS-IS and/or OSPF routing protocol levels:

**config>router>isis>traffic-engineering** and/or: **config>router>ospf>traffic-engineering**

7. The following Diff-Serv TE parameters are configured globally under the **diffserv-te** node. They apply to all RSVP interfaces on the system. Once configured, these parameters can only be changed after shutting down the MPLS and RSVP protocols:

**a.** Definition of TE classes, TE Class  $= \{ Class Type (CT), LSP priority \}$ . Eight TE classes can be supported. There is no default TE class once Diff-Serv is enabled. The operator must explicitly define each TE class. However, when Diff-Serv is disabled there will be an internal use of the default CT (CT0) and eight pre-emption priorities as shown in [Table 5](#page-96-0).

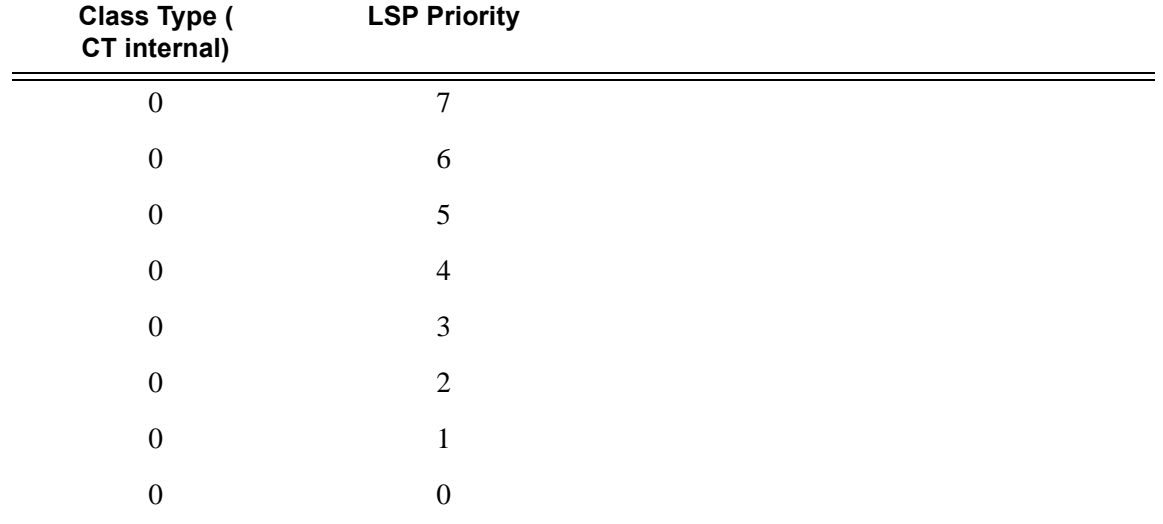

<span id="page-96-0"></span>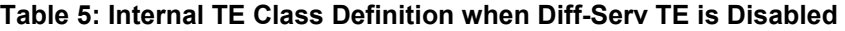

**b.** A mapping of the system forwarding class to CT. The default settings are shown in [Table 6.](#page-96-1)

| FC ID            | <b>FC Name</b>     | <b>FC Designation</b> | Class Type (CT)  |
|------------------|--------------------|-----------------------|------------------|
| 7                | Network Control    | NC                    |                  |
| 6                | High-1             | H1                    | 6                |
| 5                | Expedited          | EF                    | 5                |
| $\overline{4}$   | High-2             | H2                    | 4                |
| 3                | $Low-1$            | L1                    | 3                |
| 2                | Assured            | AF                    | 2                |
| 1                | $Low-2$            | L2                    |                  |
| $\boldsymbol{0}$ | <b>Best Effort</b> | BE                    | $\boldsymbol{0}$ |

<span id="page-96-1"></span>**Table 6: Default Mapping of Forwarding Class to TE Class** 

**c.** Configuration of the percentage of RSVP interface bandwidth each CT shares, for example, the Bandwidth Constraint (BC), using the **class-type-bw** command. The absolute value of the CT share of the interface bandwidth is derived as the percentage of the bandwidth advertised by IGP in the maximum reservable link bandwidth TE parameter, for example, the link bandwidth multiplied by the RSVP interface **subscription** *percentage* parameter. Note that this configuration also exists at the RSVP

interface level and the interface specific configured value overrides the global configured value. The BC value can be changed at any time. The operator can specify the BC for a CT which is not used in any of the TE class definition but that does not get used by any LSP originating or transiting this node.

**d.** Configuration of the Admission Control Policy to be used: only the Maximum Allocation Model (MAM) is supported. The MAM value represents the bandwidth constraint models for the admission control of an LSP reservation to a link.

#### **RSVP Interface Level**

The following are the configuration steps at the RSVP interface level:

- 1. The operator configures the percentage of RSVP interface bandwidth each CT shares, for example, the BC, using the **class-type-bw** command. The value entered at the interface level overrides the global value configured under the **diffserv-te** node.
- 2. The operator can overbook (underbook) the maximum reservable bandwidth of a given CT by overbooking (underbooking) the interface maximum reservable bandwidth via configuring the appropriate value for the **subscription** *percentage* parameter in the **config>router>rsvp>interface** context.
- 3. .Both the BC value and the subscription parameter can be changed at any time.

### **LSP and LSP Path Levels**

The following are the configuration steps at the LSP and LSP path levels:

- 1. The operator configures the CT in which the LSP belongs by configuring the **class-type** *ct-number* command at the LSP level and/or the path level. The path level value overrides the LSP level value. By default, an LSP belongs to CT0.
- 2. Only one CT per LSP path is allowed per RFC 4124, *Protocol Extensions for Support of Diffserv-aware MPLS Traffic Engineering*. A multi-class LSP path is achieved through mapping multiple system Forwarding Classes to a CT.
- 3. The signaled CT of a dynamic bypass must always be CT0 regardless of the CT of the primary LSP path. The setup and hold priorities must be set to default values, for example, 7 and 0 respectively. This assumes that the operator configured a couple of TE classes, one which combines CT0 and a priority of 7 and the other which combines CTO and a priority of 0. If not, the bypass LSP will not be signaled and will go into the down state.
- 4. The operator cannot configure the CT, setup priority, and holding priority of a manual bypass. They are always signaled with CT0 and the default setup and holding priorities.
- 5. The signaled CT, setup priority and holding priority of a detour LSP matches those of the primary LSP path it is associated with.
- 6. The operator can also configure the setup and holding priorities for each LSP path.
- 7. An LSP which does not have the CT explicitly configured will behave like a CT0 LSP when Diff-Serv is enabled.

If the operator configured a combination of a CT and a setup priority and/or a combination of a CT and a holding priority for an LSP path that are not supported by the user-defined TE classes, the LSP path will be kept in a down state and error code will be shown within the show command output for the LSP path.

# **Diff-Serv TE LSP Class Type Change under Failure**

An option to configure a main Class Type (CT) and a backup CT for the primary path of a Diff-Serv TE LSP is provided. The main CT is used under normal operating conditions, for example, when the LSP is established the first time and when it gets re-optimized due to timer based or manual re-signal. The backup CT is used when the LSP retries under failure.

The use of backup Class Type (CT) by an LSP is enabled by executing the **config>router>mpls>lsp>primary>backup-class-type** *ct-number* command at the LSP primary path level.

When this option is enabled, the LSP will use the CT configured using the following commands (whichever is inherited at the primary path level) as the main CT:

- **config>router>mpls>lsp>class-type** *ct-number*
- **config>router>mpls>lsp>primary>class-type** *ct-number*

The main CT is used at initial establishment and during a manual or a timer based re-signal Make-Before-Break (MBB) of the LSP primary path. The backup CT is used temporarily to signal the LSP primary path when it fails and goes into retry.

Note that any valid values may be entered for the backup CT and main CT, but they cannot be the same. No check is performed to make sure that the backup CT is a lower CT in Diff-Serv Russian-Doll Model (RDM) admission control context.

The secondary paths of the same LSP are always signaled using the main CT as in existing implementation.

### **LSP Primary Path Retry Procedures**

This feature behaves according to the following procedures.

- When a LSP primary path retries due a failure, for example, it fails after being in the up state, or undergoes any type of MBB, MPLS will retry a new path for the LSP using the main CT. If the first attempt failed, the head-end node performs subsequent retries using the backup CT. This procedure must be followed regardless if the currently used CT by this path is the main or backup CT. This applies to both CSPF and non-CSPF LSPs.
- The triggers for using the backup CT after the first retry attempt are:
	- $\rightarrow$  A local interface failure or a control plane failure (hello timeout, etc.).
	- $\rightarrow$  Receipt of a PathErr message with a notification of a FRR protection becoming active downstream and/or receipt of a Resv message with a 'Local-Protection-In-Use' flag set. This invokes the FRR Global Revertive MBB.
- $\rightarrow$  Receipt of a PathErr message with error code=25 (Notify) and sub-code=7 (Local link maintenance required) or a sub-code=8 (Local node maintenance required). This invokes the TE Graceful Shutdown MBB. Note that in this case, only a single attempt is performed by MBB as in current implementation; only the main CT will be retried.
- $\rightarrow$  Receipt of a Resv refresh message with the 'Preemption pending' flag set or a PathErr message with error code=34 (Reroute) and a value=1 (Reroute request soft preemption). This invokes the soft pre-emption MBB.
- $\rightarrow$  Receipt of a ResvTear message.
- $\rightarrow$  A configuration change MBB.
- When an unmapped LSP primary path goes into retry, it uses the main CT until the number of retries reaches the value of the new main-ct-retry-limit parameter. If the path did not come up, it must start using the backup CT at that point in time. By default, this parameter is set to infinite value. The new main-ct-retry-limit parameter has no effect on an LSP primary path, which retries due to a failure event. This parameter is configured using the **main-ct-retry-limit** command in the **config>router>mpls>lsp** context. If the user entered a value of the **main-ct-retry-limit** parameter that is greater than the LSP retry-limit, the number of retries will still stop when the LSP primary path reaches the value of the LSP retry-limit. In other words, the meaning of the LSP retry-limit parameter is not changed and always represents the upper bound on the number of retries. The unmapped LSP primary path behavior applies to both CSPF and non-CSPF LSPs.
- An unmapped LSP primary path is a path that never received a Resv in response to the first path message sent. This can occur when performing a "shut/no-shut" on the LSP or LSP primary path or when the node reboots. An unmapped LSP primary path goes into retry if the retry timer expired or the head-end node received a PathErr message before the retry timer expired.
- When the **clear>router>mpls>lsp** command is executed, the retry behavior for this LSP is the same as in the case of an unmapped LSP.
- If the value of the parameter main-ct-retry-limit is changed, the new value will only be used at the next time the LSP path is put into a "no-shut" state.
- The following is the behavior when the user changes the main or backup CT:
	- $\rightarrow$  If the user changes the LSP level CT, all paths of the LSP are torn down and resignaled in a break-before-make fashion. Specifically, the LSP primary path will be torn down and re-signaled even if it is currently using the backup CT.
	- $\rightarrow$  If the user changes the main CT of the LSP primary path, the path will be torn down and re-signaled even if it is currently using the backup CT.
	- $\rightarrow$  If the user changes the backup CT of an LSP primary path when the backup CT is in use, the path is torn down and is re-signaled.
	- $\rightarrow$  If the user changes the backup CT of an LSP primary path when the backup CT is not in use, no action is taken. If however, the path was in global Revertive, gshut, or soft pre-emption MBB, the MBB is restarted. This actually means the first attempt will be with the main CT and subsequent ones, if any, with the new value of the backup CT.
- $\rightarrow$  Consider the following priority of the various MBB types form highest to lowest: Delayed Retry, Preemption, Global Revertive, Configuration Change, and TE Graceful Shutdown. If an MBB request occurs while a higher priority MBB is in progress, the latter MBB will be restarted. This actually means the first attempt will be with the main CT and subsequent ones, if any, with the new value of the backup CT.
- If the least-fill option is enabled at the LSP level, then CSPF must use least-fill equal cost path selection when the main or backup CT is used on the primary path.
- When the re-signal timer expires, CSPF will try to find a path with the main CT. The headend node must re-signal the LSP even if the new path found by CSPF is identical to the existing one since the idea is to restore the main CT for the primary path. If a path with main CT is not found, the LSP remains on its current primary path using the backup CT. This means that the LSP primary path with the backup CT may no longer be the most optimal one. Furthermore, if the least-fill option was enabled at the LSP level, CSPF will not check if there is a more optimal path, with the backup CT, according to the least-fill criterion and will thus raise no trap to indicate the LSP path is eligible for least-fill reoptimization.
- When the user performs a manual re-signal of the primary path, CSPF will try to find a path with the main CT. The head-end node must re-signal the LSP as in current implementation.
- If a CPM switchover occurs while an the LSP primary path was in retry using the main or backup CT, for example, was still in operationally down state, the path retry will be restarted with the main CT until it comes up. This is because the LSP path retry count is not synchronized between the active and standby CPMs until the path becomes up.
- When the user configured secondary standby and non-standby paths on the same LSP, the switchover behavior between primary and secondary is the same as in existing implementation.

This feature is not supported on a P2MP LSP.

### **Bandwidth Sharing Across Class Types**

In order to allow different levels of booking of network links under normal operating conditions and under failure conditions, it is necessary to allow sharing of bandwidth across class types.

This feature introduces the Russian-Doll Model (RDM) Diff-Serv TE admission control policy described in RFC 4127, *Russian Dolls Bandwidth Constraints Model for Diffserv-aware MPLS Traffic Engineering*. This mode is enabled using the following command: **config>router>rsvp>diffserv-te rdm**.

The Russian Doll Model (RDM) LSP admission control policy allows bandwidth sharing across Class Types (CTs). It provides a hierarchical model by which the reserved bandwidth of a CT is the sum of the reserved bandwidths of the numerically equal and higher CTs.

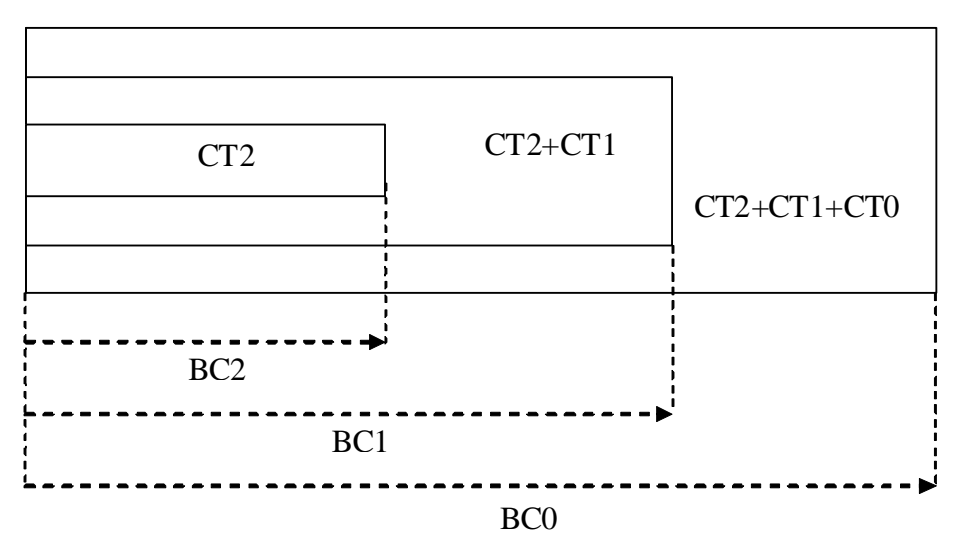

**Figure 26: RDM Admission Control Policy Example**

CT2 has a bandwidth constraint BC2 which represents a percentage of the maximum reservable link bandwidth. Both CT2 and CT1 can share BC1 which is the sum of the percentage of the maximum reservable bandwidth values configured for CT2 and CT1 respectively. Finally, CT2, CT1, and CT0 together can share BC0 which is the sum of the percentage of the maximum reservable bandwidth values configured for CT2, CT1, and CT0 respectively. The maximum value for BC0 is of course the maximum reservable link bandwidth.

What this means in practice is that CT0 LSPs can use up to BC0 in the absence of LSPs in CT1 and CT2. When this occurs and a CT2 LSP with a reservation less than or equal to BC2 requests admission, it is only admitted by preempting one or more CT0 LSPs of lower holding priority than this LSP setup priority. Otherwise, the reservation request for the CT2 LSP will be rejected.

It is required that multiple paths of the same LSP share common link bandwidth since they are signaled using the Shared Explicit (SE) style. Specifically, two instances of a primary path, one with the main CT and the other with the backup CT, must temporarily share bandwidth while MBB is in progress. Also, a primary path and one or many secondary paths of the same LSP must share bandwidth whether they are configured with the same or different CTs.

### **Downgrading the CT of Bandwidth Sharing LSP Paths**

Consider a link configured with two class types CT0 and CT1 and making use of the RDM admission control model as shown in [Figure 27.](#page-104-0)

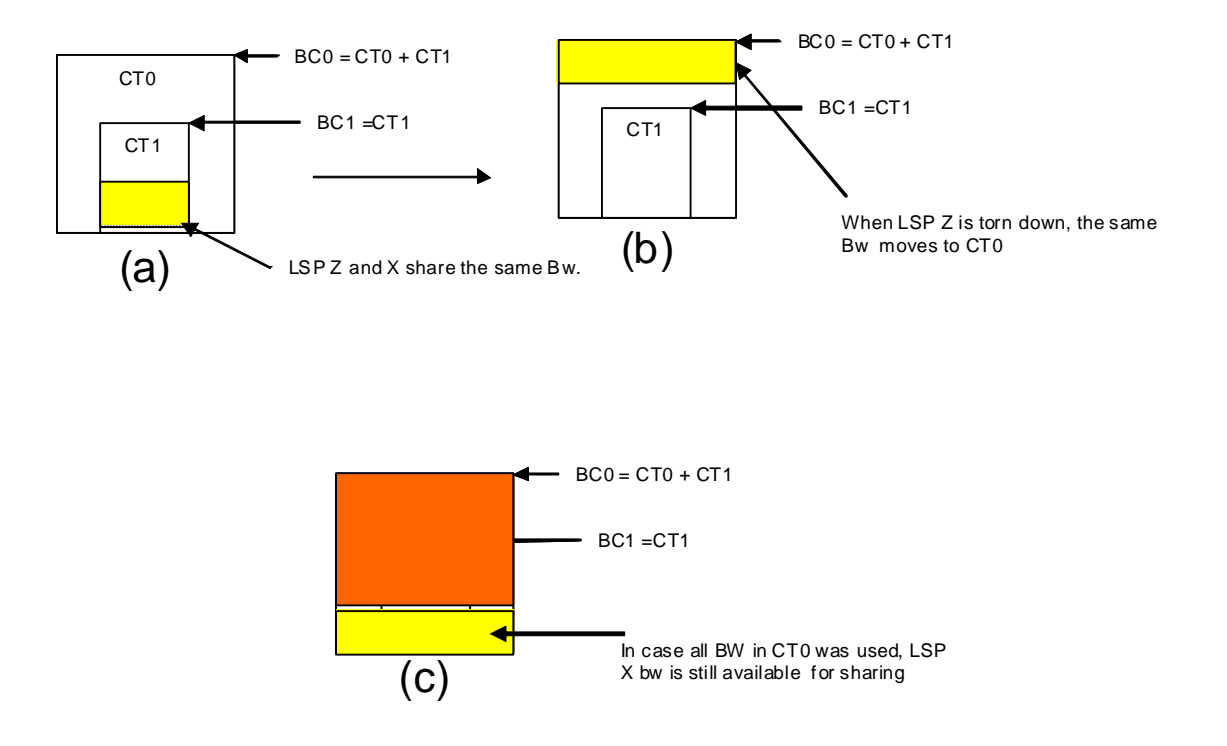

#### <span id="page-104-0"></span>**Figure 27: Sharing bandwidth when an LSP primary path is downgraded to backup CT**

Consider an LSP path Z occupying bandwidth B at CT1. BC0 being the sum of all CTs below it, the bandwidth occupied in CT1 is guaranteed to be available in CT0. Thus when new path X of the same LSP for CT0 is setup, it will use the same bandwidth B as used by path Z as shown in [Figure 27](#page-104-0) (a). When path Z is torn down the same bandwidth now occupies CT0 as shown in [Figure 27](#page-104-0) (b). Even if there were no new BW available in CT0 as can be seen in Figure 27 (c), path X can always share the bandwidth with path Z.

CSPF at the head-end node and CAC at the transit LSR node will share bandwidth of an existing path when its CT is downgraded in the new path of the same LSP.

### **Upgrading the CT of Bandwidth Sharing LSP Paths**

When upgrading the CT the following issue can be apparent. Assume an LSP path X exists with CT0. An attempt is made to upgrade this path to a new path Z with CT1 using an MBB.

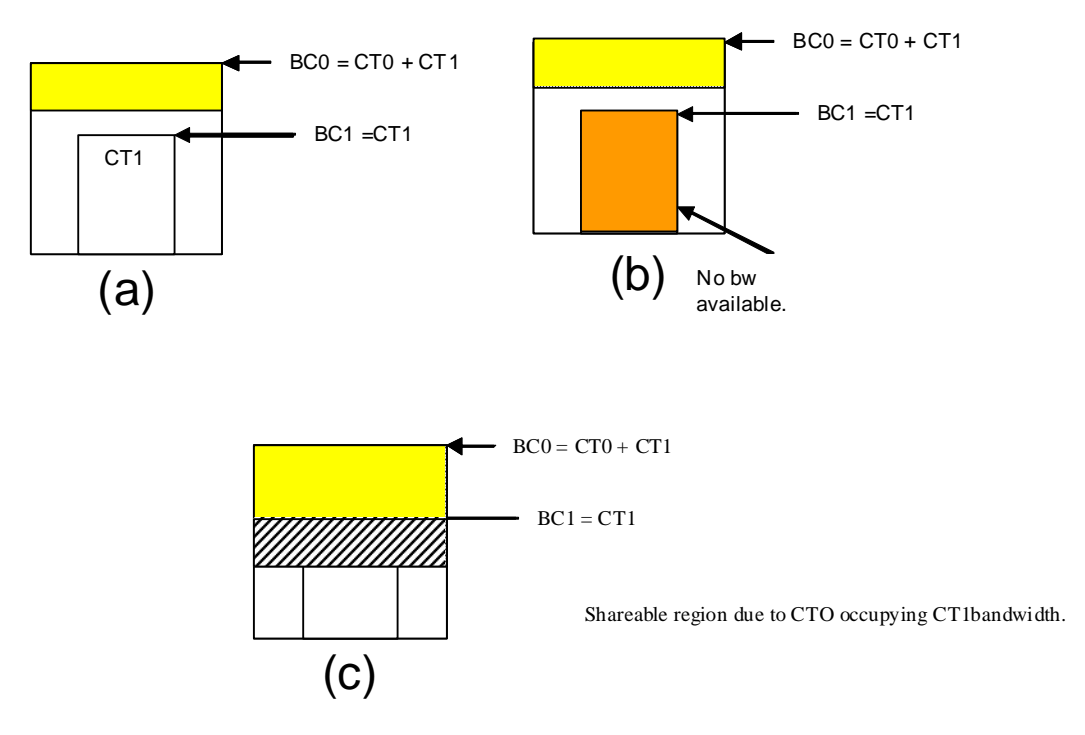

#### <span id="page-105-0"></span>**Figure 28: Sharing Bandwidth When an LSP Primary Path is Upgraded to Main CT**

In [Figure 28](#page-105-0) (a), if the path X occupies the bandwidth as shown it can not share the bandwidth with the new path Z being setup. If a condition exists, as shown in [Figure 28](#page-105-0), (b) the path Z can never be setup on this particular link.

Consider [Figure 28](#page-105-0) (c). The CT0 has a region that overlaps with CT1 as CT0 has incursion into CT1. This overlap can be shared. However, in order to find whether such an incursion has occurred and how large the region is, it is required to know the reserved bandwidths in each class. Currently, IGP-TE advertises only the unreserved bandwidths. Hence, it is not possible to compute these overlap regions at the head end during CSPF. Moreover, the head end needs to then try and mimic each of the traversed links exactly which increases the complexity.

CSPF at the head-end node will only attempt to signal the LSP path with an upgraded CT if the advertised bandwidth for that CT can accommodate the bandwidth. In other words, it will assume that in the worst case this path will not share bandwidth with another path of the same LSP using a lower CT.

# **Advanced MPLS/RSVP Features**

- [Extending RSVP LSP to use Loopback Interfaces Other Than router-id on page 107](#page-106-0)
- [LSP Path Change on page 107](#page-106-1)
- [RSVP-TE LSP Shortcut for IGP Resolution on page 114](#page-113-0)
- [Shared Risk Link Groups on page 122](#page-121-0)
- [TE Graceful Shutdown on page 126](#page-125-0)
- [Soft Pre-emption of Diff-Serv RSVP LSP on page 126](#page-125-1)
- [Least-Fill Bandwidth Rule in CSPF ECMP Selection on page 127](#page-126-0)

# <span id="page-106-0"></span>**Extending RSVP LSP to use Loopback Interfaces Other Than router-id**

It is possible to configure the address of a loopback interface, other than the router-id, as the destination of an RSVP LSP, or a P2MP S2L sub-LSP. In the case of a CSPF LSP, CSPF searches for the best path that matches the constraints across all areas and levels of the IGP where this address is reachable. If the address is the router-id of the destination node, then CSPF selects the best path across all areas and levels of the IGP for that router-id; regardless of which area and level the router-id is reachable as an interface.

In addition, the user can now configure the address of a loopback interface, other than the routerid, as a hop in the LSP path hop definition. If the hop is strict and corresponds to the router-id of the node, the CSPF path can use any TE enabled link to the downstream node, based on best cost. If the hop is strict and does not correspond to the router-id of the node, then CSPF will fail.

# <span id="page-106-1"></span>**LSP Path Change**

The **tools perform router mpls update-path** {**lsp** *lsp-name* **path** *current-path-name* **new-path**  *new-path-name*} command instructs MPLS to replace the path of the primary or secondary LSP.

The primary or secondary LSP path is indirectly identified via the current-path-name value. In existing implementation, the same path name cannot be used more than once in a given LSP name.

This command is also supported on an SNMP interface.

This command applies to both CSPF LSP and to a non-CSPF LSP. However, it will only be honored when the specified current-path-name has the adaptive option enabled. The adaptive option can be enabled the LSP level or at the path level.

The new path must be first configured in CLI or provided via SNMP. The **configure router mpls path** *path-name* CLI command is used to enter the path.

The command fails if any of the following conditions are satisfied:

- The specified current-path-name of this LSP does not have the adaptive option enabled.
- The specified new-path-name value does not correspond to a previously defined path.
- The specified new-path-name value exists but is being used by any path of the same LSP, including this one.

When the command is executed, MPLS performs the following procedures:

- MPLS performs a single MBB attempt to move the LSP path to the new path.
- If the MBB is successful, MPLS updates the new path.
	- $\rightarrow$  MPLS writes the corresponding NHLFE in the data path if this path is the current backup path for the primary.
	- $\rightarrow$  If the current path is the active LSP path, it will update the path, write the new NHLFE in the data path, which will cause traffic to switch to the new path.
- If the MBB is not successful, the path retains it current value.
- The update-path MBB has the same priority as the manual re-signal MBB.
## **Manual LSP Path Switch**

This feature provides a new command to move the path of an LSP from a standby secondary to another standby secondary.

The base version of the command allows the path of the LSP to move from a standby (or an active secondary) to another standby of the same priority. If a new standby path with a higher priority or a primary path comes up after the **tools perform** command is executed, the path re-evaluation command runs and the path is moved to the path specified by the outcome of the re-evaluation.

The CLI command for the base version is:

#### **tools perform router mpls switch-path lsp** *lsp-name* **path** *path-name*

The sticky version of the command can be used to move from a standby path to any other standby path regardless of priority. The LSP remains in the specified path until this path goes down or the user performs the no form of the **tools perform** command.

The CLI commands for the sticky version are:

**tools perform router mpls force-switch-path lsp** *lsp-name* **path** *path-name* **tools perform router mpls no force-switch-path lsp** *lsp-name*

## **Make-Before-Break (MBB) Procedures for LSP/Path Parameter Configuration Change**

When an LSP is switched from an existing working path to a new path, it is desirable to perform this in a hitless fashion. The Make-Before-Break (MBB) procedure consist of first signaling the new path when it is up, and having the ingress LER move the traffic to the new path. Only then the ingress LER tears down the original path.

MBB procedure is invoked during the following operations:

- 1. Timer based and manual re-signal of an LSP path.
- 2. Fast-ReRoute (FRR) global revertive procedures.
- 3. Soft Pre-emption of an LSP path.
- 4. Traffic-Engineering (TE) graceful shutdown procedures.
- 5. Update of secondary path due to an update to primary path SRLG.
- 6. LSP primary or secondary path name change.
- 7. LSP or path configuration parameter change.

In a prior implementation, item (7) covers the following parameters:

- 1. Changing the primary or secondary path **bandwidth** parameter on the fly.
- 2. Enabling the **frr** option for an LSP.

This feature extends the coverage of the MBB procedure to most of the other LSP level and Path level parameters as follows:

- 1. Changes to include/exclude of admin groups at LSP and path levels.
- 2. Enabling/disabling LSP level cspf option.
- 3. Enabling/disabling LSP level use-te-metric parameter when cspf option is enabled.
- 4. Enabling/disabling LSP level propagate-admin-group option.
- 5. Enabling/disabling LSP level hop-limit option in the fast-reroute context.
- 6. Enabling the LSP level least-fill option.
- 7. Enabling/disabling LSP level adspec option.
- 8. Changing between node-protect and "no node-protect" (link-protect) values in the LSP level fast-reroute option.
- 9. Changing LSP primary or secondary path priority values (setup-priority and holdpriority).
- 10. Changing LSP primary or secondary path class-type value and primary path backup-classtype value.
- 11. Changing LSP level and path level hop-limit parameter value.
- 12. Enabling/disabling primary or secondary path record and record-label options.

This feature is not supported on a manual bypass LSP.

P2MP Tree Level Make-before-break operation is supported if changes are made to the following parameters on LSP-Template:

- 1. Changing Bandwidth on P2MP LSP-Template.
- 2. Enabling Fast -Re-Route on P2MP LSP-Template.

## **Automatic Creation of RSVP-TE LSP Mesh**

This feature enables the automatic creation of an RSVP point-to-point LSP to a destination node whose router-id matches a prefix in the specified peer prefix policy. This LSP type is referred to as auto-LSP of type mesh.

The user can associate multiple templates with the same or different peer prefix policies. Each application of an LSP template with a given prefix in the prefix list will result in the instantiation of a single CSPF computed LSP primary path using the LSP template parameters as long as the prefix corresponds to a router-id for a node in the TE database. Each instantiated LSP will have a unique LSP-id and a unique tunnel-ID.

Up to five (5) peer prefix policies can be associated with a given LSP template at all times. Each time the user executes the above command with the same or different prefix policy associations, or the user changes a prefix policy associated with an LSP template, the system re-evaluates the prefix policy. The outcome of the re-evaluation will tell MPLS if an existing LSP needs to be torn down or if a new LSP needs to be signaled to a destination address that is already in the TE database.

If a /32 prefix is added to (removed from) or if a prefix range is expanded (shrunk) in a prefix list associated with a LSP template, the same prefix policy re-evaluation described above is performed.

The trigger to signal the LSP is when the router with a router-id the matching a prefix in the prefix list appears in the Traffic Engineering database. The signaled LSP is installed in the Tunnel Table Manager (TTM) and is available to applications such as LDP-over-RSVP, resolution of BGP label routes, resolution of BGP, IGP, and static routes. It can also be used for provisioning an SDP; it is however, not available to be used as a provisioned SDP for explicit binding or auto-binding by services.

If the **one-hop** option is specified instead of a prefix policy, this command enables the automatic signaling of one-hop point-to-point LSPs using the specified template to all directly connected neighbors. This LSP type is referred to as auto-LSP of type one-hop. Although the provisioning model and CLI syntax differ from that of a mesh LSP only by the absence of a prefix list, the actual behavior is quite different. When the above command is executed, the TE database will keep track of each TE link that comes up to a directly connected IGP neighbor whose router-id is discovered. It then instructs MPLS to signal an LSP with a destination address matching the router-id of the neighbor and with a strict hop consisting of the address of the interface used by the TE link. Thus, the **auto-lsp** command with the **one-hop** option will result in one or more LSPs signaled to the neighboring router.

An auto-created mesh or one-hop LSP can have egress statistics collected at the ingress LER by adding the **egress-statistics** node configuration into the LSP template. The user can also have ingress statistics collected at the egress LER using the same **ingress-statistics** node in CLI used with a provisioned LSP. The user must specify the full LSP name as signaled by the ingress LER in the RSVP session name field of the Session Attribute object in the received Path message.

# **RSVP-TE LSP Shortcut for IGP Resolution**

RSVP-TE LSP shortcut for IGP route resolution allows forwarding of packets to IGP learned routes using an RSVP-TE LSP. This is also referred to as IGP shortcut. This feature is enabled by entering the following command at the IS-IS routing protocol level or at the OSPF routing protocol instance level:

- **config>router>isis>rsvp-shortcut**
- **config>router>ospf>rsvp-shortcut**

These commands instruct IS-IS or OSPF to include RSVP LSPs originating on this node and terminating on the router-id of a remote node as direct links with a metric equal to the operational metric provided by MPLS. If the user enabled the relative-metric option for this LSP, IGP will apply the shortest IGP cost between the endpoints of the LSP plus the value of the offset, instead of the LSP operational metric, when computing the cost of a prefix which is resolved to the LSP.

When a prefix is resolved to a tunnel next-hop, the packet is sent labeled with the label stack corresponding to the NHLFE of the RSVP LSP. Any network event causing an RSVP LSP to go down will trigger a full SPF computation which may result in installing a new route over another RSVP LSP shortcut as tunnel next-hop or over a regular IP next-hop.

When rsvp-shortcut is enabled at the IGP instance level, all RSVP LSPs originating on this node are eligible by default as long as the destination address of the LSP, as configured in **configure>router>mpls>lsp>to**, corresponds to a router-id of a remote node. RSVP LSPs with a destination corresponding to an interface address or any other loopback interface address of a remote node are automatically not considered by IS-IS or OSPF. The user can, however, exclude a specific RSVP LSP from being used as a shortcut for resolving IGP routes by entering the command:

#### **• config>router>mpls>lsp>no igp-shortcut**

The SPF in OSPF or IS-IS will only use RSVP LSPs as forwarding adjacencies, IGP shortcuts, or as endpoints for LDP-over-RSVP. These applications of RSVP LSPs are mutually exclusive at the IGP instance level. If the user enabled two or more options in the same IGP instance, then forwarding adjacency takes precedence over the shortcut application that takes precedence over the LDP-over-RSVP application.

[Table 7](#page-114-0) summarizes the outcome in terms of RSVP LSP role of mixing these configuration options.

|                                                           | IGP Instance level configurations                                                                          |                                                                                                    |                                                                                                    |                                                                                                    |                                                                                                   |                                                                                                    |
|-----------------------------------------------------------|----------------------------------------------------------------------------------------------------|----------------------------------------------------------------------------------------------------|----------------------------------------------------------------------------------------------------|----------------------------------------------------------------------------------------------------|---------------------------------------------------------------------------------------------------|----------------------------------------------------------------------------------------------------|
| <b>LSP level</b><br>configuration                         | advertise-<br>tunnel-link<br>enabled $\prime$<br>rsvp-short-<br>cut enabled /<br>ldp-over-<br>rsvp enabled | advertise-<br>tunnel-link<br>enabled /<br>rsvp-short-<br>cut enabled /<br>ldp-over-<br>rsvp dis-<br>abled | advertise-<br>tunnel-link<br>enabled $\prime$<br>rsvp-short-<br>cut disabled<br>/ ldp-over-<br>rsvp dis-<br>abled | advertise-<br>tunnel-link<br>disable<br>rsvp-short-<br>cut disabled<br>/ ldp-over-<br>rsvp dis-<br>abled | advertise-<br>tunnel-link<br>disable<br>rsvp-short-<br>cut enabled /<br>ldp-over-<br>rsvp enabled | advertise-<br>tunnel-link<br>disable d /<br>rsvp-short-<br>cut disabled<br>/ ldp-over-<br>rsvp enabled |
| igp-shortcut<br>enabled / ldp-<br>over-rsvp<br>enabled    | Forwarding<br>Adjacency                                                                                    | Forwarding<br>Adjacency                                                                                   | Forwarding<br>Adjacency                                                                                           | None                                                                                                    | <b>IGP</b><br>Shortcut                                                                            | LDP-over-<br><b>RSVP</b>                                                                               |
| igp-shortcut<br>enabled / ldp-<br>over-rsvp dis-<br>abled | Forwarding<br>Adjacency                                                                                    | Forwarding<br>Adjacency                                                                                   | Forwarding<br>Adjacency                                                                                           | None                                                                                                    | <b>IGP</b><br>Shortcut                                                                            | None                                                                                                   |
| igp-shortcut dis-<br>abled / ldp-over-<br>rsvp enabled    | None                                                                                                    | None                                                                                                    | None                                                                                                    | None                                                                                                    | None                                                                                              | LDP-over-<br><b>RSVP</b>                                                                               |
| igp-shortcut dis-<br>abled / ldp-over-<br>rsvp disabled   | None                                                                                                    | None                                                                                                    | None                                                                                                    | None                                                                                                    | None                                                                                              | None                                                                                                   |

<span id="page-114-0"></span>**Table 7: RSVP LSP Role As Outcome of LSP level and IGP level configuration options**

The resolution and forwarding of IPv6 prefixes to IPv4 IGP shortcuts is not supported.

The **no** form of this command disables the resolution of IGP routes using RSVP shortcuts.

## **Using LSP Relative Metric with IGP Shortcut**

By default, the absolute metric of the LSP is used to update the SPF tree when the user enables IGP shortcut by configuring the rsvp-shortcut option in IGP. The absolute metric is the operational metric of the LSP populated by MPLS in the Tunnel Table Manager (TTM). This corresponds to the cumulative IGP-metric of the LSP path returned by CSPF or the static admin metric value of the LSP if the user configured one using the **config>router>mpls>lsp>metric** command. Note that MPLS populates the TTM with the maximum metric value of 16777215 in the case of a CSPF LSP using the TE-metric and a non-CSPF LSP with a loose or strict hop in the path. A non-CSPF LSP with an empty hop in the path definition returns the IGP cost for the destination of the LSP.

The user enables the use of the relative metric for an IGP shortcut with the following new CLI command:

#### **config>router>mpls>lsp>igp-shortcut relative-metric** [*offset*]

IGP will apply the shortest IGP cost between the endpoints of the LSP plus the value of the offset, instead of the LSP operational metric, when computing the cost of a prefix which is resolved to the LSP.

The offset value is optional and it defaults to zero. An offset value of zero is used when the **relative-metric** option is enabled without specifying the offset parameter value.

The minimum net cost for a prefix is capped to the value of one (1) after applying the offset:

#### *Prefix cost = max(1, IGP cost + relative metric offset)*

Note that the TTM continues the show the LSP operational metric as provided by MPLS. In other words, applications such as LDP-over-RSVP (when IGP shortcut is disabled) and BGP and static route shortcuts will continue to use the LSP operational metric.

The **relative-metric** option is mutually exclusive with the **lfa-protect** or the **lfa-only** options. In other words, an LSP with the **relative-metric** option enabled cannot be included in the LFA SPF and vice-versa when the **rsvp-shortcut** option is enabled in the IGP.

Finally, it should be noted that the **relative-metric** option is ignored when forwarding adjacency is enabled in IS-IS or OSPF by configuring the **advertise-tunnel-link** option. In this case, IGP advertises the LSP as a point-to-point unnumbered link along with the LSP operational metric capped to the maximum link metric allowed in that IGP.

The resolution and forwarding of IPv6 prefixes to IPv4 forwarding adjacency LSP is not supported.

### **ECMP Considerations**

When ECMP is enabled on the system and multiple equal-cost paths exist for a prefix, the following selection criteria are used to pick up the set of next-hops to program in the data path:

- for a destination = tunnel-endpoint (including external prefixes with tunnel-endpoint as the next-hop):
	- $\rightarrow$  select tunnel with lowest tunnel-index (ip next-hop is never used in this case)
- for a destination != tunnel-endpoint:
	- $\rightarrow$  exclude LSPs with metric higher than underlying IGP cost between the endpoint of the LSP
	- $\rightarrow$  prefer tunnel next-hop over ip next-hop
- $\rightarrow$  within tunnel next-hops:
	- i. select lowest endpoint to destination cost
	- ii. if same endpoint to destination cost, select lowest endpoint node router-id
	- iii. if same router-id, select lowest tunnel-index
- $\rightarrow$  within ip next-hops:
	- i. select lowest downstream router-id
	- ii. if same downstream router-id, select lowest interface-index
- Note though no ECMP is performed across both the IP and tunnel next-hops the tunnel endpoint lies in one of the shortest IGP paths for that prefix. In that case, the tunnel next-hop is always selected as long as the prefix cost using the tunnel is equal or lower than the IGP cost.

The ingress IOM will spray the packets for a prefix over the set of tunnel next-hops and IP nexthops based on the hashing routine currently supported for IPv4 packets.

### **Handling of Control Packets**

All control plane packets that require an RTM lookup and whose destination is reachable over the RSVP shortcut will be forwarded over the shortcut. This is because RTM keeps a single route entry for each prefix unless there is ECMP over different outgoing interfaces.

Interface bound control packets are not impacted by the RSVP shortcut since RSVP LSPs with a destination address different than the router-id are not included by IGP in its SPF calculation.

### **Forwarding Adjacency**

The forwarding adjacency feature can be enabled independently from the IGP shortcut feature in CLI. To enable forwarding adjacency, the user enters the following command in IS-IS or OSPF:

- **configure>router>isis>advertise-tunnel-link**
- **configure>router>ospf>advertise-tunnel-link**

If both **rsvp-shortcut** and **advertise-tunnel-link** options are enabled for a given IGP instance, then the **advertise-tunnel-link** will win. With this feature, ISIS or OSPF advertises an RSVP LSP as a link so that other routers in the network can include it in their SPF computations. The RSVP LSP is advertised as an unnumbered point-to-point link and the link LSP/LSA has no Traffic Engineering opaque sub-TLVs as per RFC 3906 *Calculating Interior Gateway Protocol (IGP) Routes Over Traffic Engineering Tunnels*.

The forwarding adjacency feature can be enabled independently from the IGP shortcut feature in CLI. If both rsvp-shortcut and advertise-tunnel-link options are enabled for a given IGP instance, then the advertise-tunnel-link will win.

When the forwarding adjacency feature is enabled, each node advertises a p2p unnumbered link for each best metric tunnel to the router-id of any endpoint node. The node does not include the tunnels as IGP shortcuts in SPF computation directly. Instead, when the LSA/LSP advertising the corresponding P2P unnumbered link is installed in the local routing database, then the node performs an SPF using it like any other link LSA/LSP. The link bi-directional check requires that a link, regular link or tunnel link, exists in the reverse direction for the tunnel to be used in SPF.

Note that the **igp-shortcut** option under the LSP name governs the use of the LSP with both the **rsvp-shortcut** and the **advertise-tunnel-link** options in IGP. The interactions of these options are summarized in [Table 8](#page-117-0):

| <b>LSP level configuration</b> | <b>Actions with IGP Shortcut</b><br><b>Feature</b>        | <b>Actions with Forwarding</b><br><b>Adjacency Feature</b>                                                                                                    |
|--------------------------------|-----------------------------------------------------------|----------------------------------------------------------------------------------------------------|
| igp-shortcut                   | Tunnel is used in main SPF, but is<br>not used in LFA SPF | Tunnel is advertised as p2p link if<br>it has best LSP metric, is used in<br>main SPF if advertised, but is not<br>used in LFA SPF                                      |
| igp-shortcut Ifa-protect       | Tunnel is used in main SPF, and is<br>used in LFA SPF     | Tunnel is advertised as p2p link if<br>it has best LSP metric, is used in<br>main SPF if advertised, and is used<br>in LFA SPF regardless if it is<br>advertised or not |
| igp-shortcut lfa-only          | Tunnel is not used in main SPF, but<br>is used in LFA SPF | Tunnel is not advertised as p2p<br>link, if not used in main SPF, but is<br>used in LFA SPF                                                                             |

<span id="page-117-0"></span>**Table 8: Impact of LSP level configuration on IGP shortcut and forwarding adjacency features**

## **LDP Forwarding over IGP Shortcut**

The user can enable LDP FECs over IGP shortcuts by configuring T-LDP sessions to the destination of the RSVP LSP. In this case, LDP FEC is tunneled over the RSVP LSP, effectively implementing LDP-over-RSVP without having to enable the **ldp-over-rsvp** option in OSPF or IS-IS. The **ldp-over-rsvp** and **igp-shortcut** options are mutually exclusive under OSFP or IS-IS.

## **Handling of Multicast Packets**

This feature supports multicast Reverse-Path Check (RPF) in the presence of IGP shortcuts. When the multicast source for a packet is reachable via an IGP shortcut, the RPF check fails since PIM requires a bi-directional path to the source but IGP shortcuts are unidirectional.

The implementation of the IGP shortcut feature provides IGP with the capability to populate the multicast RTM with the prefix IP next-hop when both the **rsvp-shortcut** option and the **multicastimport** option are enabled in IGP.

This change is made possible with the enhancement introduced by which SPF keeps track of both the direct first hop and the tunneled first hop of a node that is added to the Dijkstra tree.

Note that IGP will not pass LFA next-hop information to the mcast RTM in this case. Only ECMP next-hops are passed. As a consequence, features such as PIM Multicast-Only FRR (MoFRR) will only work with ECMP next-hops when IGP shortcuts are enabled.

Finally, note that the concurrent enabling of the **advertise-tunnel-link** option and the **multicastimport** option will result a multicast RTM that is a copy of the unicast RTM and is thus populated with mix of IP and tunnel NHs. RPF will succeed for a prefix resolved to a IP NH, but will fail for a prefix resolved to a tunnel NH. [Table 9](#page-118-0) summarizes the interaction of the **rsvp-shortcut** and **advertise-tunnel-link** options with unicast and multicast RTMs.

#### <span id="page-118-0"></span>**Table 9: Impact of IGP Shortcut and Forwarding Adjacency on Unicast and Multicast RTM**

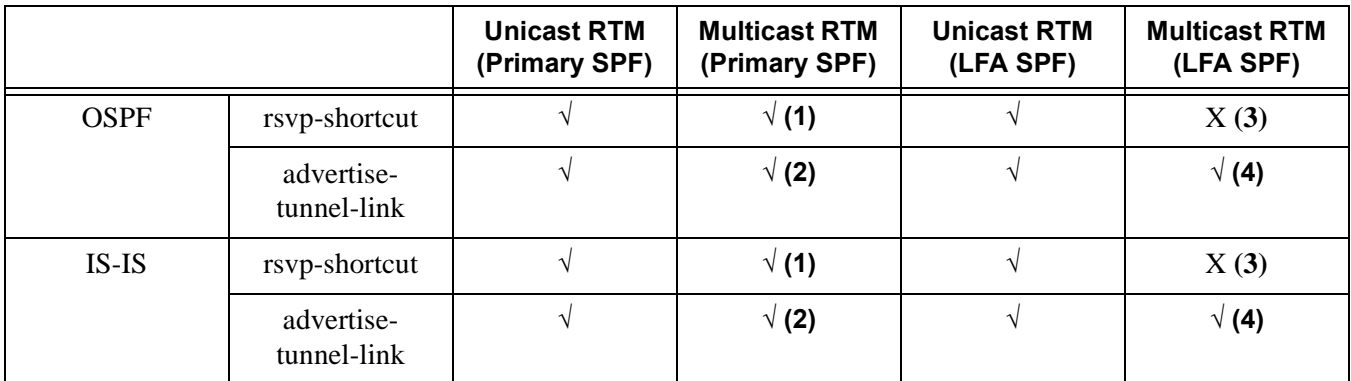

Notes:

- 1. Multicast RTM is different from unicast RTM as it is populated with IP NHs only, including ECMP IP NHs. RPF check can be performed for all prefixes.
- 2. Multicast RTM is a copy of the unicast RTM and is thus populated with mix of IP and tunnel NHs. RPF will succeed for a prefix resolved to a IP NH but will fail for a prefix resolved to a tunnel NH.
- 3. LFA NH is not computed for the IP primary next-hop of a prefix passed to multicast RTM even if the same IP primary next-hop ends up being installed in the unicast RTM. The LFA next-hop will, however, be computed and installed in the unicast RTM for a primary IP next-hop of a prefix.
- 4. Multicast RTM is a copy of the unicast RTM and is thus populated with mix of IP and tunnel LFA NHs. RPF will succeed for a prefix resolved to a primary or LFA IP NH but will fail for a prefix resolved to a primary or LFA tunnel NH.

#### **Disabling TTL Propagation in an LSP Shortcut**

This feature provides the option for disabling TTL propagation from a transit or a locally generated IP packet header into the LSP label stack when an RSVP LSP is used as a shortcut for BGP next-hop resolution, a static-route next-hop resolution, or for an IGP route resolution.

A transit packet is a packet received from an IP interface and forwarded over the LSP shortcut at ingress LER.

A locally-generated IP packet is any control plane packet generated from the CPM and forwarded over the LSP shortcut at ingress LER.

TTL handling can be configured for all RSVP LSP shortcuts originating on an ingress LER using the following global commands:

**config>router>mpls>[no] shortcut-transit-ttl-propagate config>router>mpls>[no] shortcut-local-ttl-propagate**

These commands apply to all RSVP LSPs which are used to resolve static routes, BGP routes, and IGP routes.

When the **no** form of the above command is enabled for local packets, TTL propagation is disabled on all locally generated IP packets, including ICMP Ping, trace route, and OAM packets that are destined to a route that is resolved to the LSP shortcut. In this case, a TTL of 255 is programmed onto the pushed label stack. This is referred to as pipe mode.

Similarly, when the **no** form is enabled for transit packets, TTL propagation is disabled on all IP packets received on any IES interface and destined to a route that is resolved to the LSP shortcut. In this case, a TTL of 255 is programmed onto the pushed label stack.

# **RSVP-TE LSP Signaling using LSP Template**

LSP template can be used for signaling RSVP-TE LSP to far-end PE node that is detected based on auto-discovery method by a client application. RSVP-TE P2MP LSP signaling based on LSP template is supported for Multicast VPN application on SROS platform. LSP template avoids an explicit LSP or LSP S2L configuration for a node that is dynamically added as a receiver.

LSP template has option to configure traffic engineering parameters that apply to LSP that is setup using the template. Traffic engineering options that are currently supported are:

- adaptive
- admin-group
- bandwidth
- CSPF calculation
- fast-reroute
- hop-limit
- record-label
- retry-timer

## **Shared Risk Link Groups**

Shared Risk Link Groups (SRLGs) is a feature that allows the user to establish a backup secondary LSP path or a FRR LSP path which is disjoint from the path of the primary LSP. Links that are members of the same SRLG represent resources sharing the same risk, for example, fiber links sharing the same conduit or multiple wavelengths sharing the same fiber.

When the SRLG option is enabled on a secondary path, CSPF includes the SRLG constraint in the computation of the secondary LSP path. This requires that the primary LSP already be established and up since the head-end LER needs the most current ERO computed by CSPF for the primary path. CSPF would return the list of SRLG groups along with the ERO during primary path CSPF computation. At a subsequent establishment of a secondary path with the SRLG constraint, the MPLS/RSVP task will query again CSPF providing the list of SLRG group numbers to be avoided. CSPF prunes all links with interfaces which belong to the same SRLGs as the interfaces included in the ERO of the primary path. If CSPF finds a path, the secondary is setup. If not, MPLS/RSVP will keep retrying the requests to CSPF.

When the SRLG option is enabled on FRR, CSPF includes the SRLG constraint in the computation of a FRR detour or bypass for protecting the primary LSP path. CSPF prunes all links with interfaces which belong to the same SRLG as the interface which is being protected, for example, the outgoing interface at the PLR the primary path is using. If one or more paths are found, the MPLS/RSVP task will select one based on best cost and will signal the bypass/detour. If not and the user included the strict option, the bypass/detour is not setup and the MPLS/RSVP task will keep retrying the request to CSPF. Otherwise, if a path exists which meets the other TE constraints, other than the SRLG one, the bypass/detour is setup.

A bypass or a detour LSP path is not guaranteed to be SRLG disjoint from the primary path. This is because only the SRLG constraint of the outgoing interface at the PLR that the primary path is using is avoided.

### **Enabling Disjoint Backup Paths**

A typical application of the SRLG feature is to provide for an automatic placement of secondary backup LSPs or FRR bypass/detour LSPs that minimizes the probability of fate sharing with the path of the primary LSP ([Figure 29](#page-123-0)).

The following details the steps necessary to create shared risk link groups:

- For primary/standby SRLG disjoint configuration:
	- $\rightarrow$  Create an SRLG-group, similar to admin groups.
	- $\rightarrow$  Link the SRLG-group to MPLS interfaces.
- $\rightarrow$  Configure primary and secondary LSP paths and enable SRLG on the secondary LSP path. Note that the SRLG secondary LSP path(s) will *always* perform a strict CSPF query. The **srlg-frr** command is irrelevant in this case (see [srlg-frr on page 206\)](#page-205-0).
- For FRR detours/bypass SRLG disjoint configuration:
	- $\rightarrow$  Create an SRLG group, similar to admin groups.
	- $\rightarrow$  Link the SRLG group to MPLS interfaces.
	- $\rightarrow$  Enable the **srlg-frr** (strict/non-strict) option, which is a system-wide parameter, and it force every LSP path CSPF calculation, to take the configured SRLG membership(s) (and propagated through the IGP opaque-te-database) into account.
	- $\rightarrow$  Configure primary FRR (one-to-one/facility) LSP path(s). Consider that each PLR will create a detour/bypass that will only avoid the SRLG membership(s) configured on the primary LSP path egress interface. In a one-to-one case, detour-detour merging is out of the control of the PLR, thus the latter will not ensure that its detour will be prohibited to merge with a colliding one. For facility bypass, with the presence of several bypass type to bind to, the following priority rules will be followed:
		- 1. Manual bypass disjoint
		- 2. Manual bypass non-disjoint (eligible only if srlg-frr is non-strict)
		- 3. Dynamic disjoint
		- 4. Dynamic non-disjoint (eligible only if srlg-frr is non-strict)

Non-CSPF manual bypass is not considered.

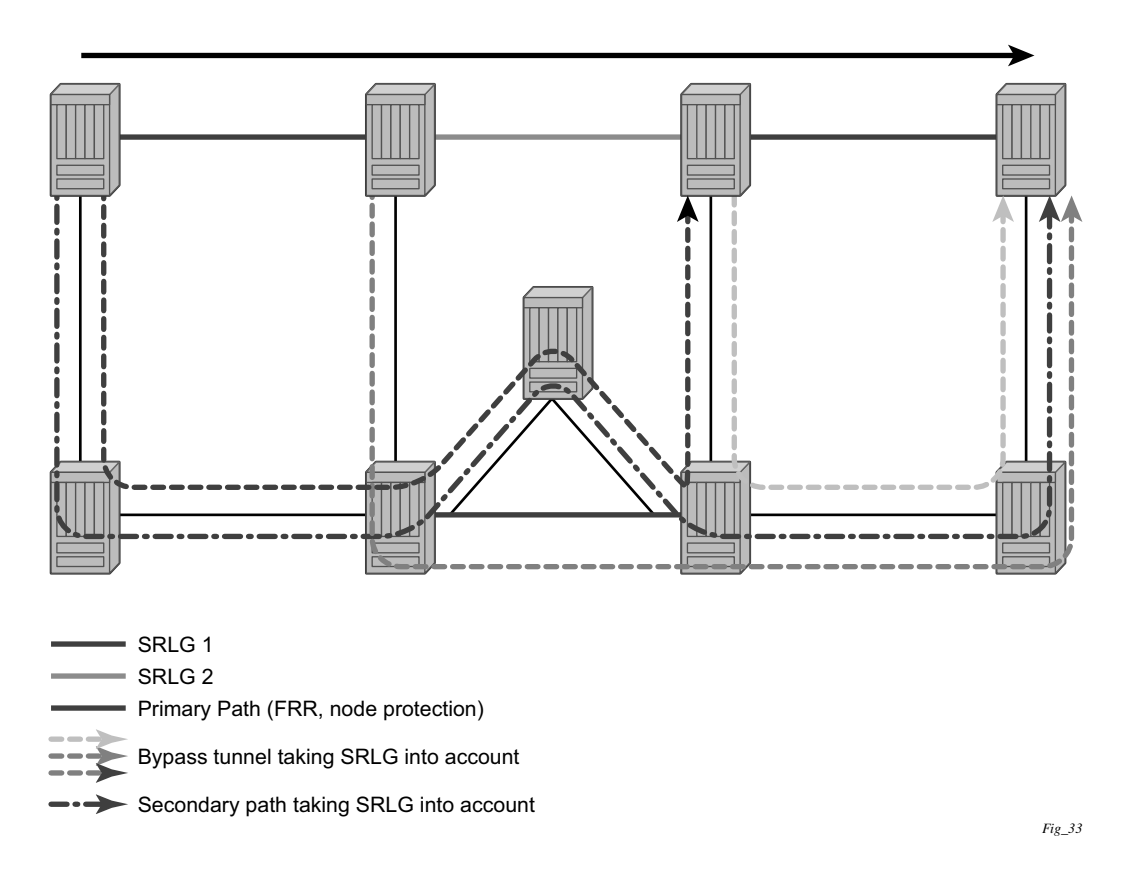

**Figure 29: Shared Risk Link Groups**

<span id="page-123-0"></span>This feature is supported on OSPF and IS-IS interfaces on which RSVP is enabled.

### **Static Configurations of SRLG Memberships**

This feature provides operations with the ability to manually enter the link members of SRLG groups for the entire network at any SR OS node which will need to signal LSP paths (for example, a head-end node).

The operator may explicitly enables the use by CSPF of the SRLG database. In that case, CSPF will not query the TE database for IGP advertised interface SRLG information.

Note, however, that the SRLG secondary path computation and FRR bypass/detour path computation remains unchanged.

There are deployments where the SR OS will interoperate with routers that do not implement the SRLG membership advertisement via IGP SRLG TLV or sub-TLV.

In these situations, the user is provided with the ability to enter manually the link members of SRLG groups for the entire network at any SR OS node which will need to signal LSP paths, for example, a head-end node.

The user enters the SRLG membership information for any link in the network by using the **interface** *ip-int-name* **srlg-group** *group-name* command in the **config>router>mpls> srlgdatabase>router-id** context. An interface can be associated with up to 5 SRLG groups for each execution of this command. The user can associate an interface with up to 64 SRLG groups by executing the command multiple times. The user must also use this command to enter the local interface SRLG membership into the user SRLG database. The user deletes a specific interface entry in this database by executing the **no** form of this command.

The *group-name* must have been previously defined in the SRLG **srlg-group** *group-name* **value**  *group-value* command in the **config>router>mpls**. The maximum number of distinct SRLG groups the user can configure on the system is 1024.

The parameter value for *router-id* must correspond to the router ID configured under the base router instance, the base OSPF instance or the base IS-IS instance of a given node. Note however that a single user SLRG database is maintained per node regardless if the listed interfaces participate in static routing, OSPF, IS-IS, or both routing protocols. The user can temporarily disable the use by CSPF of all interface membership information of a specific router ID by executing the **shutdown** command in the **config>router>mpls> srlg-database> router-id** context. In this case, CSPF will assume these interfaces have no SRLG membership association. The operator can delete all interface entries of a specific router ID entry in this database by executing the **no router-id** *router-address* command in the **config>router>mpls> srlg-database** context.

CSPF will not use entered SRLG membership if an interface is not listed as part of a router ID in the TE database. If an interface was not entered into the user SRLG database, it will be assumed that it does not have any SRLG membership. CSPF will not query the TE database for IGP advertised interface SRLG information.

The operator enables the use by CSPF of the user SRLG database by entering the user-srlg-db enable command in the **config>router>mpls** context. When the MPLS module makes a request to CSPF for the computation of an SRLG secondary path, CSPF will query the local SRLG and computes a path after pruning links which are members of the SRLG IDs of the associated primary path. Similarly, when MPLS makes a request to CSPF for a FRR bypass or detour path to associate with the primary path, CSPF queries the user SRLG database and computes a path after pruning links which are members of the SRLG IDs of the PLR outgoing interface.

The operator can disable the use of the user SRLG database by entering the user-srlg-db disable in command in the **config>router>mpls** context. CSPF will then resumes queries into the TE database for SRLG membership information. However, the user SRLG database is maintained

The operator can delete the entire SRLG database by entering the **no srlg-database** command in the **config>router>mpls** context. In this case, CSPF will assume all interfaces have no SRLG membership association if the user has not disabled the use of this database.

# **TE Graceful Shutdown**

Graceful shutdown provides a method to bulk re-route transit LSPs away from the node during software upgrade of a node. A solution is described in RFC 5817, *Graceful Shutdown in MPLS and Generalized MPLS Traffic Engineering Networks*. This is achieved in this RFC by using a PathErr message with a specific error code Local Maintenance on TE link required flag. When a LER gets this message, it performs a make-before-break on the LSP path to move the LSP away from the links/nodes which IP addresses were indicated in the PathErr message.

Graceful shutdown can flag the affected link/node resources in the TE database so other routers will signal LSPs using the affected resources only as a last resort. This is achieved by flooding an IGP TE LSA/LSP containing link TLV for the links under graceful shutdown with the traffic engineering metric set to 0xffffffff and 0 as unreserved bandwidth.

## **Soft Pre-emption of Diff-Serv RSVP LSP**

A Diff-Serv LSP can pre-empt another LSP of the same or of a different CT if its setup priority is strictly higher (numerically lower) than the holding priority of that other LSP.

## **Least-Fill Bandwidth Rule in CSPF ECMP Selection**

When multiples equal-cost paths satisfy the constraints of a given RSVP LSP path, CSPF in the router head-end node will select a path so that LSP bandwidth is balanced across the network links. In releases prior to R7.0, CSPF used a random number generator to select the path and returned it to MPLS. In the course of time, this method actually balances the number of LSP paths over the links in the network; it does not necessarily balance the bandwidth across those links.

The least-fill path selection algorithm identifies the single link in each of the equal cost paths which has the least available bandwidth in proportion to its maximum reserved bandwidth. It then selects the path which has the largest value of this figure. The net affect of this algorithm is that LSP paths will be spread over the network links over time such that percentage link utilization is balanced. When the least-fill option is enabled on an LSP, during a manual reset CSPF will apply this method to all path calculations of the LSP, also at the time of the initial configuration.

## **Inter Area TE LSP (ERO Expansion Method)**

Inter area contiguous LSP scheme provides end-to-end TE path. Each transit node in an area can set up a TE path LSP based on TE information available within its local area.

A PE node initiating an inter area contiguous TE LSP does partial CSPF calculation to include its local area border router as a loose node.

Area border router on receiving a PATH message with loose hop ERO does a partial CSPF calculation to the next domain border router as loose hop or CSPF to reach the final destination.

The **cspf-on-loose-hop** option must be enabled on LSR to allow CSPF calculation for the next segment on receiving a PATH message with loose hop in ERO.

## **Area Border Node FRR Protection for Inter Area LSP**

This feature enhances the prior implementation of an inter-area RSVP P2P LSP by making the ABR selection automatic at the ingress LER. The user will not need to include the ABR as a loosehop in the LSP path definition.

CSPF adds a new capability to compute all segments of a multi-segment intra-area or inter-area LSP path in one operation. In previous releases, MPLS makes a request to CSPF for each segment separately.

Figure 7 1 illustrates the role of each node in the signaling of an inter-area LSP with automatic ABR node selection.

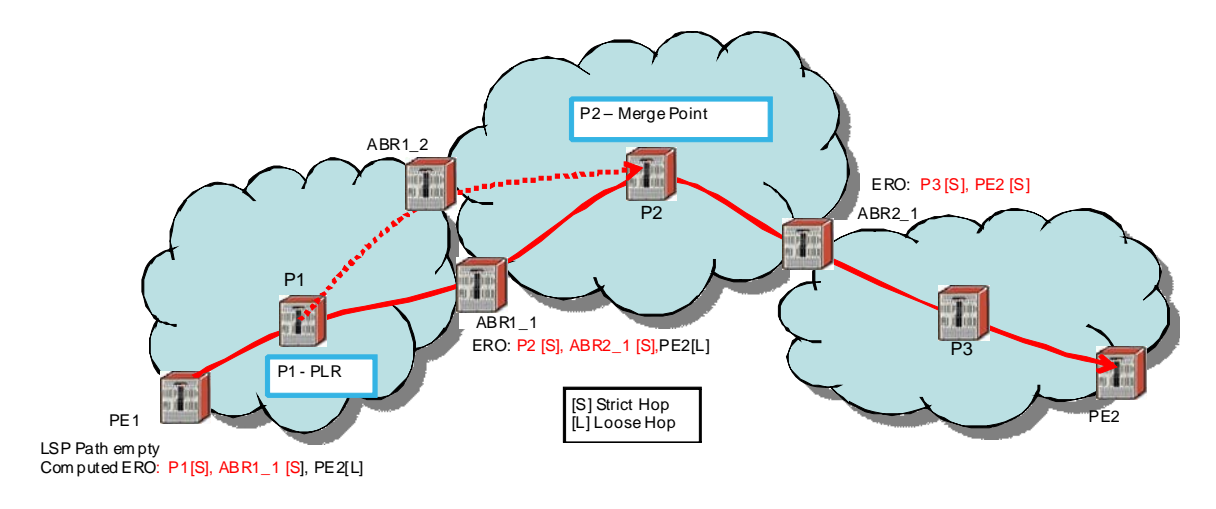

**Figure 30: Automatic ABR Node Selection for Inter-Area LSP**

CSPF for an inter-area LSP operates as follows:

- 1. CSPF in the Ingress LER node determines that an LSP is inter-area by doing a route lookup with the destination address of a P2P LSP (i.e., the address in the to field of the LSP configuration). If there is no intra-area route to the destination address, the LSP is considered as inter-area.
- 2. When the path of the LSP is empty, CPSF will compute a single-segment intra-area path to an ABR node that advertised a prefix matching with the destination address of the LSP.
- 3. When the path of the LSP contains one or more hops, CSPF will compute a multi-segment intra-area path including the hops that are in the area of the Ingress LER node.
- 4. When all hops are in the area of the ingress LER node, the calculated path ends on an ABR node that advertised a prefix matching with the destination address of the LSP.
- 5. When there are one or more hops that are not in the area of the ingress LER node, the calculated path ends on an ABR node that advertised a prefix matching with the first hopaddress that is not in the area of the ingress LER node.
- 6. Note the following special case of a multi-segment inter-area LSP. If CSPF hits a hop that can be reached via an intra-area path but that resides on an ABR, CSPF only calculates a path up to that ABR. This is because there is a better chance to reach the destination of the LSP by first signaling the LSP up to that ABR and continuing the path calculation from there on by having the ABR expand the remaining hops in the ERO.

This behavior can be illustrated in the following example. The TE link between ABR nodes D and E is in area 0. When node C computes the path for LSP from C to B which path specified nodes C and D as loose hops, it would fail the path computation if CSPF

attempted a path all the way to the last hop in the local area, node E. Instead, CSPF stops the path at node A which will further expand the ERO by including link D-E as part of the path in area 0.

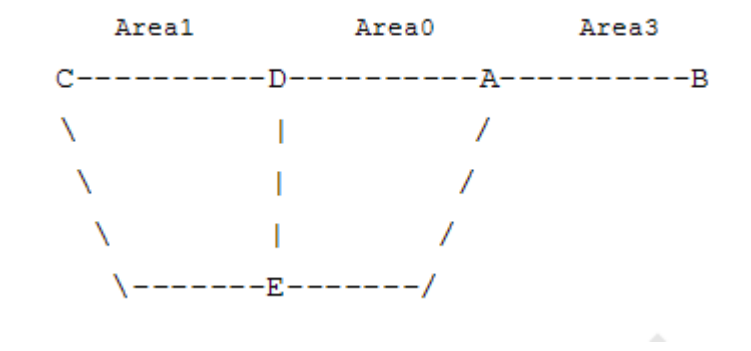

- 7. If there is more than 1 ABR that advertized a prefix, CSPF will calculate a path for all ABRs. Only the shortest path will be withheld. If more than one path has the shortest path, CSPF will pick a path randomly or based on the least-fill criterion if enabled. If more than one ABR satisfies the least-fill criterion, CSPF will also pick one path randomly.
- 8. The path for an intra-area LSP path will not be able to exit and re-enter the local area of the ingress LER. This behavior was possible in prior implementation when the user specified a loose hop outside of the local area or when the only available path was via TE links outside of the local area.

#### **Rerouting of Inter-Area LSP**

In prior implementation, an inter-area LSP path would have been re-routed if a failure or a topology change occurred in the local or a remote area while the ABR loose-hop in the path definition was still up. If the exit ABR node went down, went into IS-IS overload, or was put into node TE graceful shutdown, the LSP path will remain down at the ingress LER.

One new behavior introduced by the automatic selection of ABR is the ability of the ingress LER to reroute an inter-area LSP primary path via a different ABR in the following situations:

- When the local exit ABR node fails, There are two cases to consider:
	- $\rightarrow$  The primary path is not protected at the ABR and is thus torn down by the previous hop in the path. In this case the ingress LER will retry the LSP primary path via the ABR which currently has the best path for the destination prefix of the LSP.
	- $\rightarrow$  The primary path is protected at the ABR with a manual or dynamic bypass LSP. In this case the ingress LER will receive a Path Error message with a notification of a protection becoming active downstream and a RESV with a *Local-Protection-In-Use*

flag set. At the receipt of first of these two messages, the ingress LER will then perform a Global Revertive Make-Before-Break (MBB) to re-optimize the LSP primary path via the ABR which currently has the best path for the destination prefix of the LSP.

When the local exit ABR node goes into IS-IS overload or is put into node TE Graceful Shutdown. In this case, the ingress LER will perform a MBB to re-optimize the LSP primary path via the ABR which currently has the best path for the destination prefix of the LSP. The MBB is performed at the receipt of the PathErr message for the node TE shutdown or at the next timer or manual re-optimization of the LSP path in the case of the receipt of the IS-IS overload bit.

#### **Behavior of MPLS Options in Inter-Area LSP**

The automatic ABR selection for an inter-area LSP does not change prior implementation interarea LSP behavior of many of the LSP and path level options. There is, however, a number of enhancements introduced by the automatic ABR selection feature as explained in the following.

- Features such as path bandwidth reservation and admin-groups continue to operate within the scope of all areas since they rely on propagating the parameter information in the Path message across the area boundary.
- The TE graceful shutdown and soft pre-emption features will continue to support MBB of the LSP path to avoid the link or node that originated the PathErr message as long as the link or node is in the local area of the ingress LER. If the PathErr originated in a remote area, the ingress LER will not be able to avoid the link or node when it performs the MBB since it computes the path to the local ABR exit router only. There is, however, an exception to this for the TE graceful shutdown case only. An enhancement has been added to cause the upstream ABR nodes in the current path of the LSP to record the link or node to avoid and will use it in subsequent ERO expansions. This means that if the ingress LER computes a new MBB path which goes via the same exit ABR router as the current path and all ABR upstream nodes of the node or link which originated the PathErr message are also selected in the new MBB path when the ERO is expanded, the new path will indeed avoid this link or node. The latter is a new behavior introduced with the automatic ABR selection feature.
- The support of MBB to avoid the ABR node when the node is put into TE Graceful Shutdown is a new behavior introduced with the automatic ABR selection feature.
- The **use-te-metric** option in CSPF cannot be propagated across the area boundary and thus will operate within the scope of the local area of the ingress LER node. This is a new behavior introduced with the automatic ABR selection feature.
- The **srlg** option on bypass LSP will continue to operate locally at each PLR within each area. The PLR node protecting the ABR will check the SRLG constraint for the path of the bypass within the local area.
- The srlg option on secondary path is allowed to operate within the scope of the local area of the ingress LER node with the automatic ABR selection feature.
- The **least-fill** option support with an inter-area LSP is introduced with the automatic ABR selection feature. When this option is enabled, CSPF applies the least-fill criterion to select the path segment to the exit ABR node in the local area.
- 1 The PLR node must indicate to CSPF that a request to one-to-one detour LSP path must remain within the local area. If the destination for the detour, which is the same as that of the LSP, is outside of the area, CSPF must return no path.
- The **propagate-admin-group** option under the LSP will still need to be enabled on the inter-area LSP if the user wants to have admin-groups propagated across the areas.
- With the automatic ABR selection feature, timer based re-signal of the inter-area LSP path will be supported and will re-signal the path if the cost of the path segment to the local exit ABR changed. The cost shown for the inter-area LSP at ingress LER will be the cost of the path segments to the ABR node.

## **Inter-Area LSP support of OSPF Virtual Links**

The OSPF virtual link extends area 0 for a router that is not connected to area 0. As a result, it makes all prefixes in area 0 reachable via an intra-area path but in reality, they are not since the path crosses the transit area through which the virtual link is set up to reach the area 0 remote nodes.

The TE database in a router learns all of the remote TE links in area 0 from the ABR connected to the transit area, but an intra-area LSP path using these TE links cannot be signaled within area 0 since none of these links is directly connected to this node.

This inter-area LSP feature can identify when the destination of an LSP is reachable via a virtual link. In that case, CSPF will automatically compute and signal an inter-area LSP via the ABR nodes that is connected to the transit area.

However, when the ingress LER for the LSP is the ABR connected to the transit area and the destination of the LSP is the address corresponding to another ABR's router-id in that same transit area, CSPF will compute and signal an intra-area LSP using the transit area TE links, even when the destination router-id is only part of area 0.

## **Area Border Node FRR Protection for Inter Area LSP**

For protection of the area border router, the upstream node of the area border router acts as a pointof-local-repair (PLR), and the next-hop node to the protected domain border router is the mergepoint (MP). Both manual and dynamic bypass are available to protect area border node.

Manual bypass protection works only when a proper completely strict path is provisioned that avoids the area border node.

Dynamic bypass protection provides for the automatic computation, signaling, and association with the primary path of an inter-area P2P LSP to provide ABR node protection. [Figure 31](#page-131-0) illustrates the role of each node in the ABR node protection using a dynamic bypass LSP.

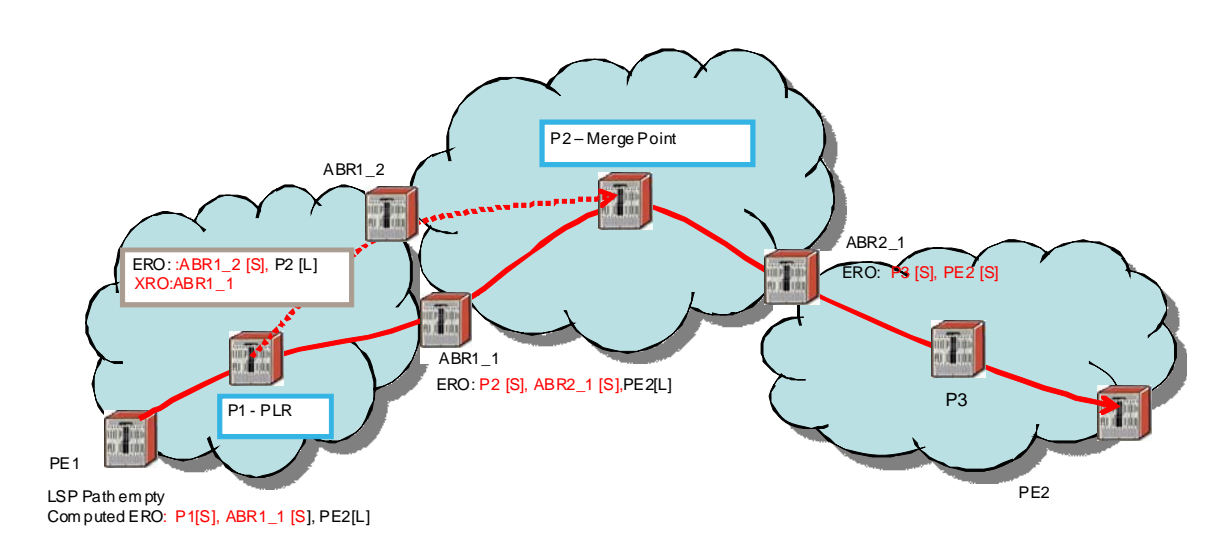

**Figure 31: ABR Node Protection Using Dynamic Bypass LSP**

<span id="page-131-0"></span>In order for a PLR node within the local area of the ingress LER to provide ABR node protection, it must dynamically signal a bypass LSP and associate it with the primary path of the inter-area LSP using the following new procedures:

- The PLR node must inspect the node-id RRO of the LSP primary path to determine the address of the node immediately downstream of the ABR in the other area.
- The PLR signals an inter-area bypass LSP with a destination address set to the address downstream of the ABR node and with the XRO set to exclude the node-id of the protected ABR node.
- The request to CSPF is for a path to the merge-point (i.e., the next-next-hop in the RRO received in the RESV for the primary path) along with the constraint to exclude the protected ABR node and the include/exclude admin-groups of the primary path. If CSPF returns a path that can only go to an intermediate hop, then the PLR node signals the dynamic bypass and will automatically include the XRO with the address of the protected ABR node and propagate the admin-group constraints of the primary path into the Session Attribute object of the bypass LSP. Otherwise, the PLR signals the dynamic bypass directly to the merge-point node with no XRO object in the Path message.
- If a node-protect dynamic bypass cannot be found or signaled, the PLR node attempts a link-protect dynamic bypass LSP. As in existing implementation of dynamic bypass within the same area, the PLR attempts in the background to signal a node-protect bypass at the receipt of every third Resv refresh message for the primary path.
- Refresh reduction over dynamic bypass will only work if the node-id RRO also contains the interface address. Otherwise the neighbor will not be created once the bypass is activated by the PLR node. The Path state will then time out after three refreshes following the activation of the bypass backup LSP.

Note that a one-to-one detour backup LSP cannot be used at the PLR for the protection of the ABR node. As a result, a 7x50 PLR node will not signal a one-to-one detour LSP for ABR protection. In addition, an ABR node will reject a Path message, received from a third party implementation, with a detour object and with the ERO having the next-hop loose. This is performed regardless if the **cspf-on-loose** option is enabled or not on the 7x50 node. In other words, the 7x50 as a transit ABR for the detour path will reject the signaling of an inter-area detour backup LSP.

# **Automatic Creation of a RSVP Mesh LSP**

### **Feature Configuration**

The user first creates an LSP template of type mesh P2P:

#### **config>router>mpls>lsp-template** *template-name* **mesh-p2p**

Inside the template the user configures the common LSP and path level parameters or options shared by all LSPs using this template.

Then the user references the peer prefix list which is defined inside a policy statement defined in the global policy manager.

#### **config>router>mpls>auto-lsp lsp-template** *template-name* **policy** *peer-prefix-policy*

The user can associate multiple templates with same or different peer prefix policies. Each application of an LSP template with a given prefix in the prefix list will result in the instantiation of a single CSPF computed LSP primary path using the LSP template parameters as long as the prefix corresponds to a router-id for a node in the TE database. This feature does not support the automatic signaling of a secondary path for an LSP. If the user requires the signaling of multiple LSPs to the same destination node, he/she must apply a separate LSP template to the same or different prefix list which contains the same destination node. Each instantiated LSP will have a unique LSP-id and a unique tunnel-ID. This feature also does not support the signaling of a non-CSPF LSP. The selection of the '**no cspf**' option in the LSP template is thus blocked.

Up to 5 peer prefix policies can be associated with a given LSP template at all times. Each time the user executes the above command, with the same or different prefix policy associations, or the user changes a prefix policy associated with an LSP template, the system re-evaluates the prefix policy. The outcome of the re-evaluation will tell MPLS if an existing LSP needs to be torn down or a new LSP needs to be signaled to a destination address which is already in the TE database.

If a /32 prefix is added to (removed from) or if a prefix range is expanded (shrunk) in a prefix list associated with a LSP template, the same prefix policy re-evaluation described above is performed.

The user must perform a **no shutdown** of the template before it takes effect. Once a template is in use, the user must shutdown the template before effecting any changes to the parameters except for those LSP parameters for which the change can be handled with the Make-Before-Break (MBB) procedures. These parameters are **bandwidth** and enabling **fast-reroute** without the **hop-limit** or **node-protect** options. For all other parameters, the user shuts down the template and once a it is added, removed or modified, the existing instances of the LSP using this template are torn down and re-signaled.

Finally the auto-created mesh LSP can be signaled over both numbered and unnumbered RSVP interfaces.

### **Feature Behavior**

Whether the prefix list contains one or more specific /32 addresses or a range of addresses, an external trigger is required to indicate to MPLS to instantiate an LSP to a node which address matches an entry in the prefix list. The objective of the feature is to provide an automatic creation of a mesh of RSVP LSP to achieve automatic tunneling of LDP-over-RSVP. The external trigger is when the router with the router-id matching an address in the prefix list appears in the Traffic Engineering database. In the latter case, the TE database provides the trigger to MPLS which means this feature operates with CSPF LSP only.

Each instantiation of an LSP template results in RSVP signaling and installing state of a primary path for the LSP to the destination router. The auto- LSP is installed in the Tunnel Table Manager (TTM) and is available to applications such as LDP-over-RSVP, resolution of BGP label routes, resolution of BGP, IGP, and static routes. The auto-LSP can also be used for auto-binding by services such as VPRN, BGP-AD VPLS, and FEC129 VLL service. The auto-LSP is however not available to be used in a provisioned SDP for explicit binding by services.

If the user changes the **bandwidth** parameter in the LSP template, an MBB is performed for all LSPs using the template. If however the **auto-bandwidth** option was enabled in the template, the bandwidth **parameter** change will be saved but will only take effect at the next time the LSP bounces or is re-signaled.

Except for the MBB limitations to the configuration parameter change in the LSP template, MBB procedures for manual and timer based re-signaling of the LSP, for TE Graceful Shutdown and for soft pre-emption are supported.

Note that the use of the '**tools perform router mpls update-path**' command with a mesh LSP is not supported.

The **one-to-one** option under **fast-reroute** is also not supported.

If while the LSP is UP, with the bypass backup path activated or not, the TE database loses the router-id, it will perform an update to MPLS module which will state router-id is no longer in TE database. This will cause MPLS to tear down all mesh LSPs to this router-id. Note however that if the destination router is not a neighbor of the ingress LER and the user shuts down the IGP instance in the destination router, the router-id corresponding to the IGP instance will only be deleted from the TE database in the ingress LER after the LSA/LSP ages out. If the user brought back up the IGP instance before the LSA/LSP aged out, the ingress LER will delete and re-install the same router-id at the receipt of the updated LSA/LSP. In other words, the RSVP LSPs destined to this router-id will get deleted and re-established. All other failure conditions will cause the LSP to activate the bypass backup LSP or to go down without being deleted.

There is no overall chassis mode restrictions enforced with the mesh LSP feature. If the chassismode, network chassis-mode or IOM type requirements for a feature are not met, the configuration of the corresponding command will not be allowed into the LSP template on the system.

### **Multi-Area and Multi-Instance Support**

A router which does not have TE links within a given IGP area/level will not have its router-id discovered in the TE database by other routers in this area/level. In other words, an auto-LSP of type P2P mesh cannot be signaled to a router which does not participate in the area/level of the ingress LER.

A mesh LSP can however be signaled using TE links all belonging to the same IGP area even if the router-id of the ingress and egress routers are interfaces reachable in a different area. In this case, the LSP is considered to be an intra-area LSP.

If multiple instances of ISIS or OSPF are configured on a router, each with its own router-id value, the TE database in other routers will be able to discover TE links advertised by each instance. In such a case, an instance of an LSP can be signaled to each router-id with a CSPF path computed using TE links within each instance.

Finally, if multiple instances of ISIS or OSPF are configured on a destination router each with the same router-id value, a single instance of LSP will be signaled from other routers. If the user shuts down one IGP instance, this will be no op as long as the other IGP instances remain up. The LSP will remain up and will forward traffic using the same TE links. The same behavior exists with a provisioned LSP.

### **Mesh LSP Name Encoding and Statistics**

When the ingress LER signals the path of a mesh auto-LSP, it includes the name of the LSP and that of the path in the Session Name field of the Session Attribute object in the Path message. The encoding is as follows:

Session Name: <lsp-name::path-name>, where lsp-name component is encoded as follows:

"*TemplateName-DestIpv4Address-TunnelId*"

Where *DestIpv4Address* is the address of the destination of the auto-created LSP.

At ingress LER, the user can enable egress statistics for the auto-created mesh LSP by adding the following configuration to the LSP template:

```
config
    router
         [no] mpls
              lsp-template template-name mesh-p2p]
              no lsp-template template-name
```
[no] egress-statistics accounting-policy policy-id no accounting-policy [no] collect-stats

If there are no stat indices available when an LSP is instantiated, the assignment is failed and the egress-statistics field in the show command for the LSP path will be in operational DOWN state but in admin UP state.

An auto-created mesh LSP can also have ingress statistics enabled on the egress LER as long as the user specifies the full LSP name following the above syntax.

**configure>router>mpls>ingress-statistics>lsp** *lsp-name* **sender** *ip-address*

# **Automatic Creation of a RSVP One-Hop LSPs**

### **Feature Configuration**

The user first creates an LSP template of type mesh P2P:

#### **config>router>mpls>lsp-template** *template-name* **mesh-p2p**

Inside the template the user configures the common LSP and path level parameters or options shared by all LSPs using this template.

Then the user references the peer prefix list which is defined inside a policy statement defined in the global policy manager.

#### **config>router>mpls>auto-lsp lsp-template** *template-name* **policy** *peer-prefix-policy*

The user can associate multiple templates with same or different peer prefix policies. Each application of an LSP template with a given prefix in the prefix list will result in the instantiation of a single CSPF computed LSP primary path using the LSP template parameters as long as the prefix corresponds to a router-id for a node in the TE database. This feature does not support the automatic signaling of a secondary path for an LSP. If the user requires the signaling of multiple LSPs to the same destination node, he/she must apply a separate LSP template to the same or different prefix list which contains the same destination node. Each instantiated LSP will have a unique LSP-id and a unique tunnel-ID. This feature also does not support the signaling of a non-CSPF LSP. The selection of the '**no cspf**' option in the LSP template is thus blocked.

Up to 5 peer prefix policies can be associated with a given LSP template at all times. Each time the user executes the above command, with the same or different prefix policy associations, or the user changes a prefix policy associated with an LSP template, the system re-evaluates the prefix policy. The outcome of the re-evaluation will tell MPLS if an existing LSP needs to be torn down or a new LSP needs to be signaled to a destination address which is already in the TE database.

If a /32 prefix is added to (removed from) or if a prefix range is expanded (shrunk) in a prefix list associated with a LSP template, the same prefix policy re-evaluation described above is performed.

The user must perform a **no shutdown** of the template before it takes effect. Once a template is in use, the user must shutdown the template before effecting any changes to the parameters except for those LSP parameters for which the change can be handled with the Make-Before-Break (MBB) procedures. These parameters are **bandwidth** and enabling **fast-reroute** without the **hop-limit** or **node-protect** options. For all other parameters, the user shuts down the template and once a it is added, removed or modified, the existing instances of the LSP using this template are torn down and re-signaled.

Finally the auto-created mesh LSP can be signaled over both numbered and unnumbered RSVP interfaces.

### **Feature Behavior**

Whether the prefix list contains one or more specific /32 addresses or a range of addresses, an external trigger is required to indicate to MPLS to instantiate an LSP to a node which address matches an entry in the prefix list. The objective of the feature is to provide an automatic creation of a mesh of RSVP LSP to achieve automatic tunneling of LDP-over-RSVP. The external trigger is when the router with the router-id matching an address in the prefix list appears in the Traffic Engineering database. In the latter case, the TE database provides the trigger to MPLS which means this feature operates with CSPF LSP only.

Each instantiation of an LSP template results in RSVP signaling and installing state of a primary path for the LSP to the destination router. The auto- LSP is installed in the Tunnel Table Manager (TTM) and is available to applications such as LDP-over-RSVP, resolution of BGP label routes, resolution of BGP, IGP, and static routes. The auto-LSP can also be used for auto-binding by services such as VPRN, BGP-AD VPLS, and FEC129 VLL service. The auto-LSP is however not available to be used in a provisioned SDP for explicit binding by services.

If the user changes the **bandwidth** parameter in the LSP template, an MBB is performed for all LSPs using the template. If however the **auto-bandwidth** option was enabled in the template, the bandwidth **parameter** change will be saved but will only take effect at the next time the LSP bounces or is re-signaled.

Except for the MBB limitations to the configuration parameter change in the LSP template, MBB procedures for manual and timer based re-signaling of the LSP, for TE Graceful Shutdown and for soft pre-emption are supported.

Note that the use of the '**tools perform router mpls update-path**' command with a mesh LSP is not supported.

The **one-to-one** option under **fast-reroute** is also not supported.

If while the LSP is UP, with the bypass backup path activated or not, the TE database loses the router-id, it will perform an update to MPLS module which will state router-id is no longer in TE database. This will cause MPLS to tear down all mesh LSPs to this router-id. Note however that if the destination router is not a neighbor of the ingress LER and the user shuts down the IGP instance in the destination router, the router-id corresponding to the IGP instance will only be deleted from the TE database in the ingress LER after the LSA/LSP ages out. If the user brought back up the IGP instance before the LSA/LSP aged out, the ingress LER will delete and re-install the same router-id at the receipt of the updated LSA/LSP. In other words, the RSVP LSPs destined to this router-id will get deleted and re-established. All other failure conditions will cause the LSP to activate the bypass backup LSP or to go down without being deleted.

There is no overall chassis mode restrictions enforced with the mesh LSP feature. If the chassismode, network chassis-mode or IOM type requirements for a feature are not met, the configuration of the corresponding command will not be allowed into the LSP template on the system.

### **Multi-Area and Multi-Instance Support**

A router which does not have TE links within a given IGP area/level will not have its router-id discovered in the TE database by other routers in this area/level. In other words, an auto-LSP of type P2P mesh cannot be signaled to a router which does not participate in the area/level of the ingress LER.

A mesh LSP can however be signaled using TE links all belonging to the same IGP area even if the router-id of the ingress and egress routers are interfaces reachable in a different area. In this case, the LSP is considered to be an intra-area LSP.

If multiple instances of ISIS or OSPF are configured on a router, each with its own router-id value, the TE database in other routers will be able to discover TE links advertised by each instance. In such a case, an instance of an LSP can be signaled to each router-id with a CSPF path computed using TE links within each instance.

Finally, if multiple instances of ISIS or OSPF are configured on a destination router each with the same router-id value, a single instance of LSP will be signaled from other routers. If the user shuts down one IGP instance, this will be no op as long as the other IGP instances remain up. The LSP will remain up and will forward traffic using the same TE links. The same behavior exists with a provisioned LSP.

### **Mesh LSP Name Encoding and Statistics**

When the ingress LER signals the path of a mesh auto-LSP, it includes the name of the LSP and that of the path in the Session Name field of the Session Attribute object in the Path message. The encoding is as follows:

Session Name: <lsp-name::path-name>, where lsp-name component is encoded as follows:

#### *"TemplateName-DestIpv4Address-TunnelId"*

Where *DestIpv4Address* is the address of the destination of the auto-created LSP.

At ingress LER, the user can enable egress statistics for the auto-created mesh LSP by adding the following configuration to the LSP template:

config router

```
[no] mpls
lsp-template template-name mesh-p2p]
no lsp-template template-name
                  [no] egress-statistics
                      accounting-policy policy-id
                       no accounting-policy
                       [no] collect-stats
```
If there are no stat indices available when an LSP is instantiated, the assignment is failed and the egress-statistics field in the show command for the LSP path will be in operational DOWN state but in admin UP state.

An auto-created mesh LSP can also have ingress statistics enabled on the egress LER as long as the user specifies the full LSP name following the above syntax.

**configure>router>mpls>ingress-statistics>lsp** *lsp-name* **sender** *ip-address*

# **Automatic Creation of a RSVP One-Hop LSP**

### **Feature Configuration**

The user first creates an LSP template of type one-hop:

#### **config>router>mpls>lsp-template** t*emplate-name* **one-hop-p2p**

Then the user enables the automatic signaling of one-hop LSP to all direct neighbors using the following command:

#### **config>router>mpls>auto-lsp lsp-template** *template-name* **one-hop**

The LSP and path parameters and options supported in a LSP template of type **one-hop-p2p** are that same as in the LSP template of type **mesh-p2p** except for the parameter **from** which is not allowed in a template of type **one-hop-p2p**. The show command for the auto-LSP will display the actual outgoing interface address in the 'from' field. The full list of template parameters is shown in the CLI Section. Also, the rules for adding or modifying the template parameters are as described in 7.1.1.

Finally the auto-created one-hop LSP can be signaled over both numbered and unnumbered RSVP interfaces.

### **Feature Behavior**

Although the provisioning model and CLI syntax differ from that of a mesh LSP only by the absence of a prefix list, the actual behavior is quite different. When the above command is

executed, the TE database will keep track of each TE link which comes up to a directly connected IGP neighbor which router-id is discovered. It then instructs MPLS to signals an LSP with a destination address matching the router-id of the neighbor and with a strict hop consisting of the address of the interface used by the TE link. Thus the **auto-lsp** command with the **one-hop** option will result in one or more LSPs signaled to the IGP neighbor.

Only the router-id of the first IGP instance of the neighbor which advertises a TE link will cause the LSP to be signaled. If subsequently another IGP instance with a different router-id advertises the same TE link, no action is taken and the existing LSP is kept up. If the router-id originally used disappears from the TE database, the LSP is kept up and is associated now with the other router-id.

The state of a one-hop LSP once signaled follows the following behavior:

- If the interface used by the TE link goes down or BFD times out and the RSVP interface registered with BFD, the LSP path moves to the bypass backup LSP if the primary path is associated with one.
- If while the one-hop LSP is UP, with the bypass backup path activated or not, the association of the TE-link with a router-id is removed in the TE databases, the one-hop LSP is torn down. This would be the case if the interface used by the TE link is deleted or if the interface is shutdown in the context of RSVP.
- If while the LSP is UP, with the bypass backup path activated or not, the TE database loses the router-id, it will perform two separate updates to MPLS module. The first one updates the loss of the TE link association which will cause action (B) above for the one-hop LSP. The other update will state router-id is no longer in TE database which will cause MPLS to tear down all mesh LSPs to this router-id as explained in Section 7.1.2. Note however that a shutdown at the neighbor of the IGP instance which advertised the router-id will cause the router-id to be removed from the ingress LER node immediately after the last IGP adjacency is lost and is not subject to age-out as for a non-directly connected destination router.

All other feature behavior, limitations, and statistics support are the same as for an auto-LSP of type **mesh-p2p**.

# **Point-to-Multipoint (P2MP) RSVP LSP**

Point-to-multipoint (P2MP) RSVP LSP allows the source of multicast traffic to forward packets to one or many multicast receivers over a network without requiring a multicast protocol, such as PIM, to be configured in the network core routers. A P2MP LSP tree is established in the control plane which path consists of a head-end node, one or many branch nodes, and the leaf nodes. Packets injected by the head-end node are replicated in the data plane at the branching nodes before they are delivered to the leaf nodes.

# **Application in Video Broadcast**

[Figure 32](#page-142-0) illustrates the use of the SR product family in triple play application (TPSDA). The Broadband Service Router (BSR) is a 7750 SR and the Broadband Service Aggregator (BSA) is the 7450 ESS.

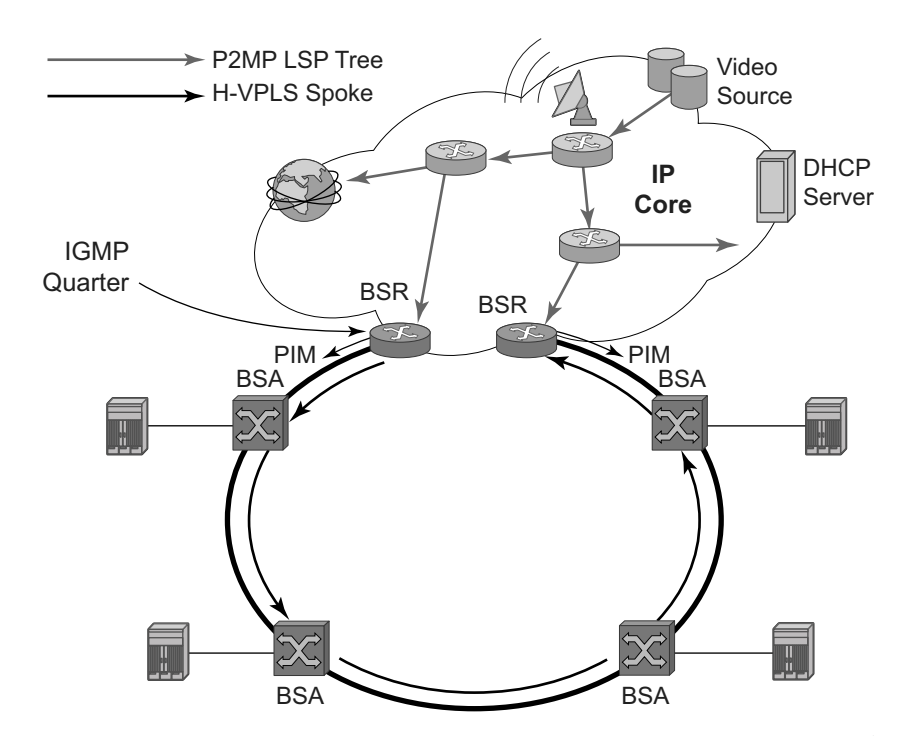

**Figure 32: Application of P2MP LSP in Video Broadcast**

<span id="page-142-0"></span>A PIM-free core network can be achieved by deploying P2MP LSPs using other core routers. The router can act as the ingress LER receiving the multicast packets from the multicast source and forwarding them over the P2MP LSP.

A router can act as a leaf for the P2MP LSP tree initiated from the head-end router co-located with the video source. The router can also act as a branch node serving other leaf nodes and supports the replication of multicast packets over P2MP LSPs.

## **P2MP LSP Data Plane**

A P2MP LSP is a unidirectional label switched path (LSP) which inserts packets at the root (ingress LER) and forwards the exact same replication of the packet to one or more leaf nodes (egress LER). The packet can be replicated at the root of P2MP LSP tree and/or at a transit LSR which acts as a branch node for the P2MP LSP tree.

Note that the data link layer code-point, for example Ethertype when Ethernet is the network port, continues to use the unicast codepoint defined in RFC 3032, *MPLS Label Stack Encoding*, and which is used on P2P LSP. This change is specified in draft-ietf-mpls-multicast-encaps, *MPLS Multicast Encapsulations*.

When a router sends a packet over a P2MP LSP which egresses on an Ethernet-based network interface, the Ethernet frame uses a MAC unicast destination address when sending the packet over the primary P2MP LSP instance or over a P2P bypass LSP). Note that a MAC multicast destination address is also allowed in the draft-ietf-mpls-multicast-encaps. Thus, at the ingress network interface on an Ethernet port, the router can accept both types of Ethernet destination addresses.

### **Procedures at Ingress LER Node**

The following procedures occur at the root of the P2MP LSP (head-end or ingress LER node):

- 1. First, the P2MP LSP state is established via the control plane. Each leaf of the P2MP LSP will have a next-hop label forwarding entry (NHLFE) configured in the forwarding plane for each outgoing interface.
- 1. The user maps a specific multicast destination group address to the P2MP LSP in the base router instance by configuring a static multicast group under a tunnel interface representing the P2MP LSP.
- 2. An FTN entry is programmed at the ingress of the head-end node that maps the FEC of a received user IP multicast packet to a list of outgoing interfaces (OIF) and corresponding NHLFEs.
- 3. The head-end node replicates the received IP multicast packet to each NHLFE. Replication is performed at ingress toward the fabric and/or at egress forwarding engine depending on the location of the OIF.
- 4. At ingress, the head-end node performs a PUSH operation on each of the replicated packets.
#### **Procedures at LSR Node**

The following procedures occur at an LSR node that is not a branch node:

• The LSR performs a label swapping operation on a leaf of the P2MP LSP. This is a conventional operation of an LSR in a P2P LSP. An ILM entry is programmed at the ingress of the LSR to map an incoming label to a NHLFE.

The following is an exception handling procedure for control packets received on an ILM in an LSR.

• Packets that arrive with the TTL in the outer label expiring are sent to the CPM for further processing and are not forwarded to the egress NHLFE.

#### **Procedures at Branch LSR Node**

The following procedures occur at an LSR node that is a branch node:

- The LSR performs a replication and a label swapping for each leaf of the P2MP LSP. An ILM entry is programmed at the ingress of the LSR to map an incoming label to a list of OIF and corresponding NHLFEs.
- There is a limit of 127 OIF/NHLFEs per ILM entry.

The following is an exception handling procedure for control packets received on an ILM in a branch LSR:

• Packets that arrive with the TTL in the outer label expiring are sent to the CPM for further processing and not copied to the LSP branches.

### **Procedures at Egress LER Node**

The following procedures occur at the leaf node of the P2MP LSP (egress LER):

• The egress LER performs a pop operation. An ILM entry is programmed at the ingress of the egress LER to map an incoming label to a list of next-hop/OIF.

The following is an exception handling procedure for control packets received on an ILM in an egress LER.

• The packet is sent to the CPM for further processing if there is any of the IP header exception handling conditions set after the label is popped: 127/8 destination address, router alert option set, or any other options set.

#### **Procedures at BUD LSR Node**

The following are procedures at an LSR node which is both a branch node and an egress leaf node (bud node):

• The bud LSR performs a pop operation on one or many replications of the received packet and a swap operation of the remaining replications. An ILM entry is programmed at ingress of the LSR to map the incoming label to list of NHLFE/OIF and next-hop/OIF.

Note however, the exact same packets are replicated to an LSP leaf and to a local interface.

The following are the exception handling procedures for control packets received on an ILM in a bud LSR:

- Packets which arrive with the TTL in the outer label expiring are sent to the CPM and are not copied to the LSP branches.
- Packets whose TTL does not expire are copied to all branches of the LSP. The local copy of the packet is sent to the CPM for further processing if there is any of the IP header exception handling conditions set after the label is popped: 127/8 destination address, router alert option set, or any other options set.

# **Ingress Path Management for P2MP LSP Packets**

The SR OS provides the ingress multicast path management (IMPM) capability that allows users to manage the way IP multicast streams are forwarded over the router's fabric and to maximize the use of the fabric multicast path capacity.

IMPM consists of two components, a bandwidth policy and a multicast information policy. The bandwidth policy configures the parameters of the multicast paths to the fabric. This includes the rate limit and the multicast queue parameters of each path. The multicast information policy configures the bandwidth and preference parameters of individual multicast flows corresponding to a channel, for example,  $a <$ \*, $G$ > or  $a <$ S, $G$ >, or a bundle of channels.

By defaultboth, the IOM-2 and IOM-3 ingress data path provide two multicast paths through the fabric referred to as high-priority path and low-priority path respectively. When a multicast packet is received on an ingress network or access interface or on a VPLS SAP, the packet's classification will determine its forwarding class and priority or profile as per the ingress QoS policy. This then determines which of the SAP or interface multicast queues it must be stored in. By default SAP and interface expedited forwarding class queues forward over the high-priority multicast path and the non expedited forwarding class queues forward over the low-priority multicast path.

When IMPM on the ingress MDA is enabled, one or more multicast paths are enabled depending on the IOM type. In addition, multicast flows managed by IMPM will be stored in a separate shared multicast queue for each multicast path. These queues are configured in the bandwidth policy.

IMPM maps a packet to one of the paths dynamically based on monitoring the bandwidth usage of each packet flow matching a  $\langle s, G \rangle$  or  $\langle s, G \rangle$  record. The multicast bandwidth manager assigns multicast flows to a primary path, and ancillary path for IOM-2, based on the flow preference until the rate limits of each path is reached. At that point in time, a multicast flow is mapped to the secondary flow. If a path congests, the bandwidth manager will remove and black-hole lower preference flows to guarantee bandwidth to higher preference flows. The preference of a multicast flow is configured in the multicast info policy.

A packet received on a P2MP LSP ILM is managed by IMPM when IMPM is enabled on the ingress MDA and the packet matches a specific multicast record. When IMPM is enabled but the packet does not match a multicast record, or when IMPM is disabled, a packet received on a P2MP LSP ILM is mapped to a multicast path differently depending if the ingress IOM is an IOM-2 or IOM-3.

#### **Ingress P2MP Path Management on IOM-3**

On an ingress IOM-3, there are 16 multicast paths available to forward multicast packets. Each path has a set of multicast queues and associated with it. Paths 0 and 15 are enabled by default and represent the high-priority and low-priority paths respectively. Each VPLS SAP, access interface,

and network interface will have a set of per forwarding class multicast and/or broadcast queues which are defined in the ingress QoS policy associated with them. The expedited queues will be attached to Path 0 while the non-expedited queues will be attached to Path 15.

When IMPM is enabled and/or when a P2MP LSP ILM exists on the ingress IOM-3, the remaining 14 multicast paths are also enabled for a total of 16 paths. The first 15 paths are renamed as primary paths while the 16th path is renamed as a secondary path.

A separate pair of shared multicast queues is created on each of the 15 primary paths, one for IMPM managed packets and one for P2MP LPS packets not managed by IMPM. The secondary path does not forward IMPM managed packets or P2MP LSP packets. These queues have default rate (PIR=CIR) and CBS/MBS/Hi-Priority-Only thresholds but can be changed away from default under the bandwidth policy.

A VPLS snooped packet, a PIM routed packet, or a P2MP LSP packet is managed by IMPM if it matches a  $\lt^*, G$  or a  $\lt S$ , G multicast record in the ingress forwarding table and IMPM is enabled on the ingress MDA where the packet is received. The user enables IMPM on the ingress MDA data path using the **config>card>mda>ingress>mcast-path-management** command.

A packet received on an IP interface and to be forwarded to a P2MP LSP NHLFE or a packet received on a P2MP LSP ILM is not managed by IMPM when IMPM is disabled on the ingress MDA where the packet is received or when IMPM is enabled but the packet does not match any multicast record. A P2MP LSP packet duplicated at a branch LSR node is an example of a packet not managed by IMPM even when IMPM is enabled on the ingress MDA where the P2MP LSP ILM exists. A packet forwarded over a P2MP LSP at an ingress LER and which matches a  $\lt^*$ , G> or a <S<G> is an example of a packet which is not managed by IMPM if IMPM is disabled on the ingress MDA where the packet is received.

When a P2MP LSP packet is not managed by IMPM, it is stored in the unmanaged P2MP shared queue of one of the 15 primary multicast paths.

By default, non-managed P2MP LSP traffic is distributed across the IMPM primary paths using hash mechanisms. This can be optimized by enabling IMPM on any forwarding complex, which allows the system to redistributed this traffic on all forwarding complexes across the IMPM paths to achieve a more even capacity distribution. Be aware that enabling IMPM will cause routed and VPLS (IGMP and PIM) snooped IP multicast groups to be managed by IMPM.

The above ingress data path procedures apply to packets of a P2MP LSP at ingress LER, LSR, branch LSR, bud LSR, and egress LER. Note that in the presence of both IMPM managed traffic and unmanaged P2MP LSP traffic on the same ingress forwarding plane, the user must account for the presence of the unmanaged traffic on the same path when setting the rate limit for an IMPM path in the bandwidth policy.

#### **Ingress P2MP Path Management on IOM-2**

The following procedures apply at the ingress data path for packets received from or to be forwarded to a P2MP LSP at ingress LER, LSR, branch LSR, bud LSR, and egress LER.

On ingress IOM-2, there are 3 multicast paths which are available for forwarding multicast packets. Each path has a set of multicast queues and a multicast VoQ associated with it. Paths 0 and 2 are enabled by default and represent the high-priority and low-priority paths respectively. Each VPLS SAP, access interface, and network interface will have a set of per forwarding class multicast and/or broadcast queues which are defined in the ingress QoS policy associated with them. The expedited queues will be attached to Path 0 while the non-expedited queues will be attached to Path 2.

When IMPM is disabled, packets of P2MP LSP arriving on a network interface will be queued in that interface queue corresponding to the forwarding class of the packet.

When the user enables IMPM on the ingress MDA, a third multicast path, referred to as ancillary path, is added on the ingress IOM-2. This path reuses unused capacity from the unicast paths. The high-priority and low-priority paths are renamed as primary and secondary paths respectively.

A VPLS snooped packet or a PIM routed packet is managed by IMPM if it matches a <\*,G> or a <S,G> multicast record in the ingress IOM-2 forwarding table and IMPM is enabled on the ingress MDA where the packet is received. The user enables IMPM on the ingress MDA data path using the **config>card>mda>ingress>mcast-path-management** command.

A P2MP LSP packet which matches a multicast record is also managed by IMPM on ingress IOM-2 and is thus distributed to one of the primary, ancillary, or secondary path according to the congestion level of the paths and the preference of the packet's multicast flow as configured in the multicast info policy 2.

## **RSVP Control Plane in a P2MP LSP**

P2MP RSVP LSP is specified in RFC 4875, *Extensions to Resource Reservation Protocol - Traffic Engineering (RSVP-TE) for Point-to-Multipoint TE Label Switched Paths (LSPs).*

A P2MP LSP is modeled as a set of root-to-leaf (S2L) sub-LSPs. The root, for example the headend node, triggers signaling using one or multiple path messages. A path message can contain the signaling information for one or more S2L sub-LSPs. The leaf sub-LSP paths are merged at branching points.

A P2MP LSP is identified by the combination of <P2MP ID, tunnel ID, extended tunnel ID> part of the P2MP session object, and <tunnel sender address, LSP ID> fields in the P2MP sender\_template object.

A specific sub-LSP is identified by the <S2L sub-LSP destination address> part of the S2L\_SUB\_LSP object and an ERO and secondary ERO (SERO) objects.

The following are characteristics of this feature:

- 1. Supports the de-aggregated method for signaling the P2MP RSVP LSP. Each root to leaf is modeled as a P2P LSP in the RSVP control plane. Only data plane merges the paths of the packets.
- 2. Each S2L sub-LSP is signaled in a separate path message. Each leaf node responds with its own resv message. A branch LSR node will forward the path message of each S2L sub-LSP to the downstream LSR without replicating it. It will also forward the resv message of each S2L sub-LSP to the upstream LSR without merging it with the resv messages of other S2L sub-LSPs of the same P2MP LSP. The same is done for subsequent refreshes of the path and resv states.
- 3. The node will drop aggregated RSVP messages on the receive side if originated by another vendor's implementation.
- 4. The user configures a P2MP LSP by specifying the optional create-time parameter **p2mplsp** following the LSP name. Next, the user creates a primary P2MP instance using the keyword **primary-p2mp-instance**. Then a path name of each S2L sub-LSP must added to the P2MP instance using the keyword **s2l-path**. The paths can be empty paths or can specify a list of explicit hops. The path name must exist and must have been defined in the **config>router>mpls>path** context.
- 5. The same path name can be re-used by more than one S2L of the primary P2MP instance. However the to keyword must have a unique argument per S2L as it corresponds to the address of the egress LER node.
- 6. The user can configure a secondary instance of the P2MP LSP to backup the primary one. In this case, the user enters the name of the secondary P2MP LSP instance under the same LSP name. One or more secondary instances can be created. The trigger for the head-end

node to switch the path of the LSP from the primary P2MP instance to the secondary P2MP instance is to be determined. This could be based on the number of leaf LSPs which went down at any given time.

- 7. The following parameters can be used with a P2MP LSP: adaptive, cspf, exclude, fastreroute, from, hop-limit, include, metric, retry-limit, retry-timer, resignal-timer.
- 8. The following parameters cannot be used with a P2MP LSP: adspec, primary, secondary, to.
- 9. The node ingress LER will not inset an adspec object in the path message of an S2L sub-LSP. If received in the resv message, it will be dropped. The operational MTU of an S2L path is derived from the MTU of the outgoing interface of that S2L path.
- 10. The **to** parameter is not available at the LSP level but at the path level of each S2L sub-LSP of the primary or secondary instance of this P2MP LSP.
- 11. The hold-timer configured in the **config>router>mpls>hold-timer** context applies when signaling or re-signaling an individual S2L sub-LSP path. It does not apply when the entire tree is signaled or re-signaled.
- 12. The head-end node can add and/or remove a S2L sub-LSP of a specific leaf node without impacting forwarding over the already established S2L sub-LSPs of this P2MP LSP and without re-signaling them.
- 13. The head-end node performs a make-before break (MBB) on an individual S2L path of a primary P2MP instance whenever it applies the FRR global revertive procedures to this path. If CSPF finds a new path, RSVP signals this S2L path with the same LSP-ID as the existing path.
- 14. All other configuration changes, such as adaptive/no-adaptive, use-te-metric, no-frr, cspf/ no-cspf, result in the tear-down and re-try of all affected S2L paths as is the case for P2P LSP paths.
- 15. MPLS requests CSPF to re-compute the whole set of S2L paths of a given active P2MP instance each time the P2MP re-signal timer expires. The P2MP re-signal timer is configured separately from the P2P LSP. MPLS performs a global MBB and moves each S2L sub-LSP in the instance into its new path using a new P2MP LSP ID if the global MBB is successful. This is regardless of the cost of the new S2L path.
- 16. MPLS will request CSPF to re-compute the whole set of S2L paths of a given active P2MP instance each time the user performs a manual re-signal of the P2MP instance. MPLS then always performs a global MBB and moves each S2L sub-LSP in the instance into its new path using a new P2MP LSP ID if the global MBB is successful. This is regardless of the cost of the new S2L path. The user executes a manual re-signal of the P2MP LSP instance using the command: **tools>perform>router>mpls>resignal p2mplsp** *lsp-name* **p2mp-instance** *instance-name*.
- 17. When performing global MBB, MPLS runs a separate MBB on each S2L in the P2MP LSP instance. If an S2L MBB does not succeed the first time, MPLS will re-try the S2L using the re-try timer and re-try count values inherited from P2MP LSP configuration.

However, there will be a global MBB timer set to 600 seconds and which is not configurable. If the global MBB succeeds, for example, all S2L MBBs have succeeded, before the global timer expires, MPLS moves the all S2L sub-LSPs into their new path. Otherwise when this timer expires, MPLS checks if all S2L paths have at least tried once. If so, it then aborts the global MBB. If not, it will continue until all S2Ls have re-tried once and then aborts the global MBB. Once global MBB is aborted, MPLS will move all S2L sub-LSPs into the new paths only if the set of S2Ls with a new path found is a superset of the S2Ls which have a current path which is up.

- 18. While make-before break is being performed on individual S2L sub-LSP paths, the P2MP LSP will continue forwarding packets on S2L sub-LSP paths which are not being reoptimized and on the older S2L sub-LSP paths for which make-before-break operation was not successful. MBB will thus result in duplication of packets until the old path is torn down.
- 19. The MPLS data path of an LSR node, branch LSR node, and bud LSR node will be able to re-merge S2L sub-LSP paths of the same P2MP LSP in case their ILM is on different incoming interfaces and their NHLFE is on the same or different outgoing interfaces. This could occur anytime there are equal cost paths through this node for the S2L sub-LSPs of this P2MP LSP.
- 20. Link-protect FRR bypass using P2P LSPs is supported. In link protect, the PLR protecting an interface to a branch LSR will only make use of a single P2P bypass LSP to protect all S2L sub-LSPs traversing the protected interface.
- 21. Refresh reduction on RSVP interface and on P2P bypass LSP protecting one or more S2L sub-LSPs.
- 22. A manual bypass LSP cannot be used for protecting S2L paths of a P2MP LSP.
- 23. The following MPLS features do operate with P2MP LSP:
	- $\rightarrow$  BFD on RSVP interface.
	- $\rightarrow$  MD5 on RSVP interface.
	- $\rightarrow$  IGP metric and TE metric for computing the path of the P2MP LSP with CSPF.
	- $\rightarrow$  SRLG constraint for computing the path of the P2MP LSP with CSPF. SRLG is supported on FRR backup path only.
	- $\rightarrow$  TE graceful shutdown.
	- $\rightarrow$  Admin group constraint.
- 24. The following MPLS features are not operable with P2MP LSP:
	- $\rightarrow$  Class based forwarding over P2MP RSVP LSP.
	- $\rightarrow$  LDP-over-RSVP where the RSVP LSP is a P2MP LSP.
	- $\rightarrow$  Diff-Serv TE.
	- $\rightarrow$  Soft pre-emption of RSVP P2MP LSP.

## **Forwarding Multicast Packets over RSVP P2MP LSP in the Base Router**

Multicast packets are forwarded over the P2MP LSP at the ingress LER based on a static join configuration of the multicast group against the tunnel interface associated with the originating P2MP LSP. At the egress LER, packets of a multicast group are received from the P2MP LSP via a static assignment of the specific <S,G> to the tunnel interface associated with a terminating LSP.

#### **Procedures at Ingress LER Node**

The forwarding of multicast packets over a P2MP LSP follows the following procedures:

- 1. The user creates a tunnel interface associated with the P2MP LSP: **configure>router>tunnel-interface rsvp-p2mp** *lsp-name*. The configure>router>pim>tunnel-interface command has been discontinued.
- 2. The user adds static multicast group joins to the PIM interface, either as a specific  $\langle S, G \rangle$ or as a <\*,G>: **configure>router>igmp>tunnel-interface>static>group>source** *ipaddress* and **configure>router>igmp>tunnel-interface>static>group>starg**.

The tunnel interface identifier consists of a string of characters representing the LSP name for the RSVP P2MP LSP. Note that MPLS will actually pass to PIM a more structured tunnel interface identifier. The structure will follow the one BGP uses to distribute the PMSI tunnel information in BGP multicast VPN as specified in draft-ietf-l3vpn-2547bis-mcast-bgp, *Multicast in MPLS/BGP IP VPNs*. The format is: <extended tunnel ID, reserved, tunnel ID, P2MP ID> as encoded in the RSVP-TE P2MP LSP session\_attribute object in RFC 4875.

The user can create one or more tunnel interfaces in PIM and associate each to a different RSVP P2MP LSP. The user can then assign static multicast group joins to each tunnel interface. Note however that a given  $\langle 6, 6 \rangle$  or  $\langle 5, 6 \rangle$  can only be associated with a single tunnel interface.

A multicast packet which is received on an interface and which succeeds the RPF check for the source address will be replicated and forwarded to all OIFs which correspond to the branches of the P2MP LSP. The packet is sent on each OIF with the label stack indicated in the NHLFE of this OIF. The packets will also be replicated and forwarded natively on all OIFs which have received IGMP or PIM joins for this  $\langle S, G \rangle$ .

The multicast packet can be received over a PIM or IGMP interface which can be an IES interface, a spoke SDP-terminated IES interface, or a network interface.

In order to duplicate a packet for a multicast group over the OIF of both P2MP LSP branches and the regular PIM or IGMP interfaces, the tap mask for the P2MP LSP and that of the PIM based interfaces will need to be combined into a superset MCID.

### **Procedures at Egress LER Node**

#### **Procedures with a Primary Tunnel Interface**

The user configures a tunnel interface and associates it with a terminating P2MP LSP leaf using the command: **config>router>tunnel-interface rsvp-p2mp lsp-name sender** *sender-address*. The **configure>router>pim>tunnel-interface** command has been discontinued.

The tunnel interface identifier consists of a couple of string of characters representing the LSP name for the RSVP P2MP LSP followed by the system address of the ingress LER. The LSP name must correspond to a P2MP LSP name configured by the user at the ingress LER and must not contain the special character ":" Note that MPLS will actually pass to PIM a more structured tunnel interface identifier. The structure will follow the one BGP uses to distribute the PMSI tunnel information in BGP multicast VPN as specified in draft-ietf-l3vpn-2547bis-mcast-bgp.The format is: <extended tunnel ID, reserved, tunnel ID, P2MP ID> as encoded in the RSVP-TE P2MP LSP session\_attribute object in RFC 4875.

The egress LER accepts multicast packets the following methods:

- 1. The regular RPF check on unlabeled IP multicast packets, which is based on routing table lookup.
- 2. The static assignment which specifies the receiving of a multicast group  $\langle X, G \rangle$  or a specific <S,G> from a primary tunnel-interface associated with an RSVP P2MP LSP.

One or more primary tunnel interfaces in the base router instance can be configured. In other words, the user will be able to receive different multicast groups,  $\langle *, G \rangle$  or specific  $\langle S, G \rangle$ , from different P2MP LSPs. This assumes that the user configured static joins for the same multicast groups at the ingress LER to forward over a tunnel interface associated with the same P2MP LSP.

A multicast info policy CLI option allows the user to define a bundle and specify channels in the bundle that must be received from the primary tunnel interface. The user can apply the defined multicast info policy to the base router instance.

At any given time, packets of the same multicast group can be accepted from either the primary tunnel interface associated with a P2MP LSP or from a PIM interface. These are mutually exclusive options. As soon as a multicast group is configured against a primary tunnel interface in the multicast info policy, it is blocked from other PIM interfaces.

However, if the user configured a multicast group to be received from a given primary tunnel interface, there is nothing preventing packets of the same multicast group from being received and accepted from another primary tunnel interface. However, an ingress LER will not allow the same multicast group to be forwarded over two different P2MP LSPs. The only possible case is that of two ingress LERs forwarding the same multicast group over two P2MP LSPs towards the same egress LER.

A multicast packet received on a tunnel interface associated with a P2MP LSP can be forwarded over a PIM or IGMP interface which can be an IES interface, a spoke SDP terminated IES interface, or a network interface.

Note that packets received from a primary tunnel-interface associated with a terminating P2MP LSP cannot be forwarded over a tunnel interface associated with an originating P2MP LSP.

# **MPLS Service Usage**

Alcatel-Lucent routers enable service providers to deliver virtual private networks (VPNs) and Internet access using Generic Routing Encapsulation (GRE) and/or MPLS tunnels, with Ethernet and/or SONET/SDH interfaces.

# **Service Distribution Paths**

A service distribution path (SDP) acts as a logical way of directing traffic from one router to another through a uni-directional (one-way) service tunnel. The SDP terminates at the far-end router which directs packets to the correct service egress service access point (SAP) on that device. All services mapped to an SDP use the same transport encapsulation type defined for the SDP (either GRE or MPLS).

For information about service transport tunnels, refer to the Service Distribution Paths (SDPs) section in the OS Services Guide. They can support up to eight forwarding classes and can be used by multiple services. Multiple LSPs with the same destination can be used to load-balance traffic.

# **MPLS/RSVP Configuration Process Overview**

[Figure 33](#page-156-0) displays the process to configure MPLS and RSVP parameters.

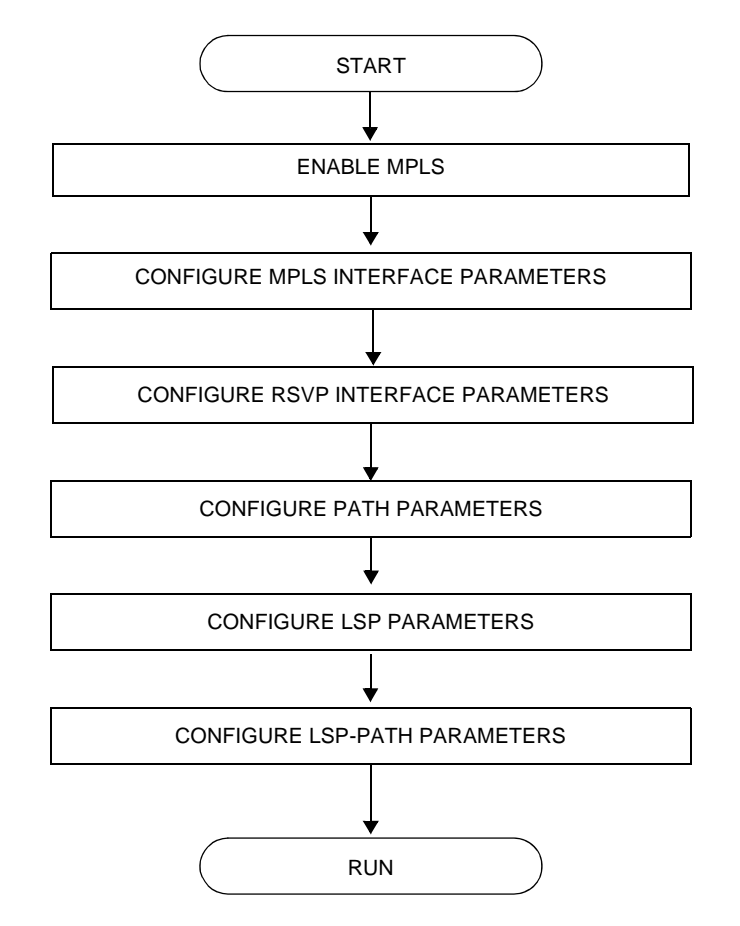

<span id="page-156-0"></span>**Figure 33: MPLS and RSVP Configuration and Implementation Flow**

# **Configuration Notes**

This section describes MPLS and RSVP caveats.

- Interfaces must already be configured in the config>router>interface context before they can be specified in MPLS and RSVP.
- A router interface must be specified in the config>router>mpls context in order to apply it or modify parameters in the config>router>rsvp context.
- A system interface must be configured and specified in the config>router>mpls context.
- Paths must be created before they can be applied to an LSP.

# **Configuring MPLS and RSVP with CLI**

This section provides information to configure MPLS and RSVP using the command line interface.

Topics in this section include:

- [MPLS Configuration Overview on page 160](#page-159-0)
	- $\rightarrow$  [LSPs on page 160](#page-159-1)
	- $\rightarrow$  [Paths on page 160](#page-159-2)
	- $\rightarrow$  [Router Interface on page 161](#page-160-0)
	- $\rightarrow$  [Choosing the Signaling Protocol on page 161](#page-160-1)
- [Basic MPLS Configuration on page 162](#page-161-0)
- [Common Configuration Tasks on page 163](#page-162-0)
	- $\rightarrow$  [Configuring MPLS Components on page 164](#page-163-0)
	- $\rightarrow$  [Configuring Global MPLS Parameters on page 164](#page-163-1)
	- $\rightarrow$  [Configuring an MPLS Interface on page 165](#page-164-0)
	- $\rightarrow$  [Configuring MPLS Paths on page 166](#page-165-0)
	- $\rightarrow$  [Configuring an MPLS LSP on page 167](#page-166-0)
	- $\rightarrow$  [Configuring Manual Bypass Tunnels on page 169](#page-168-0)
- [Configuring RSVP Parameters on page 171](#page-170-0)
	- $\rightarrow$  [Configuring RSVP Message Pacing Parameters on page 172](#page-171-0)
	- $\rightarrow$  [Configuring Graceful Shutdown on page 173](#page-172-0)
- [MPLS Configuration Management Tasks on page 174](#page-173-0)
- [RSVP Configuration Management Tasks on page 179](#page-178-0)

# <span id="page-159-0"></span>**MPLS Configuration Overview**

Multiprotocol Label Switching (MPLS) enables routers to forward traffic based on a simple label embedded into the packet header. A router examines the label to determine the next hop for the packet, saving time for router address lookups to the next node when forwarding packets. MPLS is not enabled by default and must be explicitly enabled.

In order to implement MPLS, the following entities must be configured:

- [LSPs on page 160](#page-159-1)
- [Paths on page 160](#page-159-2)
- [Router Interface on page 161](#page-160-0)

# <span id="page-159-1"></span>**LSPs**

To configure MPLS-signaled label-switched paths (LSPs), an LSP must run from an ingress router to an egress router. Configure only the ingress router and configure LSPs to allow the software to make the forwarding decisions or statically configure some or all routers in the path. The LSP is set up by Resource Reservation Protocol (RSVP), through RSVP signaling messages. The router automatically manages label values. Labels that are automatically assigned have values ranging from 1,024 through 1,048,575 (see [Label Values on page 24\)](#page-23-0).

A static LSP is a manually set up LSP where the nexthop IP address and the outgoing label are explicitly specified.

### <span id="page-159-2"></span>**Paths**

To configure signaled LSPs, you must first create one or more named paths on the ingress router. For each path, the transit routers (hops) in the path are specified.

### <span id="page-160-0"></span>**Router Interface**

At least one router interface and one system interface must be defined in the **config>router>interface** context in order to configure MPLS on an interface.

### <span id="page-160-1"></span>**Choosing the Signaling Protocol**

If only static label switched paths are used in your configurations, then you must manually define the paths through the MPLS network. Label mappings and actions configured at each hop must be specified. You do not need to enable RSVP or LDP if you are configuring static LSPs.

If dynamic LSP signaling is implemented in your network, then one of the two supported signaling protocols, RSVP or LDP, must be specified. Enable signaling protocols only on the links where the functionality is required.

In order to implement MPLS, the following entities must be enabled:

- MPLS must be enabled on all routers that are part of an LSP.
- RSVP or LDP must be enabled on the same routers.

When MPLS is enabled and either RSVP or LDP is also enabled, MPLS uses RSVP or LDP to set up the configured LSPs. For example, when you configure an LSP with both MPLS and RSVP running, RSVP initiates a session for the LSP. RSVP uses the local router as the RSVP session sender and the LSP destination as the RSVP session receiver. When the RSVP session is created, the LSP is set up on the path created by the session. If the session is not successfully created, RSVP notifies MPLS; MPLS can then either initiate backup paths or retry the initial path.

# <span id="page-161-0"></span>**Basic MPLS Configuration**

This section provides information to configure MPLS and configuration examples of common configuration tasks. To enable MPLS, you must configure at least one MPLS interface. The other MPLS configuration parameters are optional. This follow displays an example of an MPLS configuration.

```
A:ALA-1>config>router>mpls# info
------------------------------------------
    admin-group "green" 15
            admin-group "yellow" 20
             admin-group "red" 25
             interface "system"
             exit
             interface "StaticLabelPop"
                admin-group "green"
                label-map 50
                    pop
                    no shutdown
                 exit
             exit
             interface "StaticLabelPop"
                 label-map 35
                    swap 36 nexthop 10.10.10.91
                    no shutdown
                 exit
             exit
             path "secondary-path"
                no shutdown
             exit
             path "to-NYC"
                hop 1 10.10.10.104 strict
                 no shutdown
             exit
             lsp "lsp-to-eastcoast"
                to 10.10.10.104
                 from 10.10.10.103
                 fast-reroute one-to-one
                 exit
                 primary "to-NYC"
                 exit
                 secondary "secondary-path"
                 exit
                 no shutdown
             exit
             static-lsp "StaticLabelPush"
                to 10.10.11.105
                 push 60 nexthop 10.10.11.105
                 no shutdown
             exit
             no shutdown
----------------------------------------------
A:ALA-1>config>router>mpls#
```
# <span id="page-162-0"></span>**Common Configuration Tasks**

This section provides a brief overview of the tasks to configure MPLS and provides the CLI commands.

The following protocols must be enabled on each participating router.

- MPLS
- RSVP (for RSVP-signaled MPLS only)
- LDP

In order for MPLS to run, you must configure at least one MPLS interface in the **config>router>mpls** context.

- An interface must be created in the **config>router>interface** context before it can be applied to MPLS.
- In the **config>router>mpls** context, configure path parameters for configuring LSP parameters. A path specifies some or all hops from ingress to egress. A path can be used by multiple LSPs.
- When an LSP is created, the egress router must be specified in the **to** command and at least one primary or secondary path must be specified. All other statements under the LSP hierarchy are optional.

# <span id="page-163-0"></span>**Configuring MPLS Components**

Use the MPLS and RSVP CLI syntax displayed below for:

- [Configuring Global MPLS Parameters on page 164](#page-163-1)
- [Configuring an MPLS Interface on page 165](#page-164-0)
- [Configuring MPLS Paths on page 166](#page-165-0)
- [Configuring an MPLS LSP on page 167](#page-166-0)
- [Configuring a Static LSP on page 168](#page-167-0)
- [Configuring Manual Bypass Tunnels on page 169](#page-168-0)
- [Configuring RSVP Parameters on page 171](#page-170-0)
- [Configuring RSVP Message Pacing Parameters on page 172](#page-171-0)
- [Configuring Graceful Shutdown on page 173](#page-172-0)

## <span id="page-163-1"></span>**Configuring Global MPLS Parameters**

Admin groups can signify link colors, such as red, yellow, or green. MPLS interfaces advertise the link colors it supports. CSPF uses the information when paths are computed for constrained-based LSPs. CSPF must be enabled in order for admin groups to be relevant.

To configure MPLS admin-group parameters, enter the following commands:

```
CLI Syntax: mpls
            admin-group group-name group-value
            frr-object
            resignal-timer minutes
```
The following displays an admin group configuration example:

```
A:ALA-1>config>router>mpls# info
----------------------------------------------
            resignal-timer 500
            admin-group "green" 15
            admin-group "yellow" 20
            admin-group "red" 25
...
----------------------------------------------
A:ALA-1>config>router>mpls#
```
### <span id="page-164-0"></span>**Configuring an MPLS Interface**

Configure the **label-map** parameters if the interface is used in a static LSP. To configure an MPLS interface on a router, enter the following commands:

```
CLI Syntax: config>router>mpls
            interface
               no shutdown
               admin-group group-name [group-name...(up to 32 max)]
               label-map
                  pop
                  swap
                  no shutdown
               srlg-group group-name [group-name...(up to 5 max)]
               te-metric value
```
The following displays an interface configuration example:

```
A:ALA-1>config>router>mpls# info
----------------------------------------------
...
             interface "to-104"
                admin-group "green"
                admin-group "red"
                admin-group "yellow"
                label-map 35
                    swap 36 nexthop 10.10.10.91
                    no shutdown
                 exit
             exit
             no shutdown
...
----------------------------------------------
```
A:ALA-1>config>router>mpls#

# <span id="page-165-0"></span>**Configuring MPLS Paths**

Configure an LSP path to use in MPLS. When configuring an LSP, the IP address of the hops that the LSP should traverse on its way to the egress router must be specified. The intermediate hops must be configured as either **strict** or **loose** meaning that the LSP must take either a direct path from the previous hop router to this router (**strict**) or can traverse through other routers (**loose**).

Use the following CLI syntax to configure a path:

```
CLI Syntax: config>router> mpls
            path path-name
               hop hop-index ip-address {strict|loose}
               no shutdown
```
<span id="page-165-1"></span>The following displays a path configuration example:

A:ALA-1>config>router>mpls# info ----------------------------------------- interface "system" exit path "secondary-path" hop 1 10.10.0.121 strict hop 2 10.10.0.145 strict hop 3 10.10.0.1 strict no shutdown exit path "to-NYC" hop 1 10.10.10.103 strict hop 2 10.10.0.210 strict hop 3 10.10.0.215 loose exit ------------------------------------------ A:ALA-1>config>router>mpls#

# <span id="page-166-0"></span>**Configuring an MPLS LSP**

Configure an LSP path for MPLS. When configuring an LSP, you must specify the IP address of the egress router in the **to** statement. Specify the primary path to be used. Secondary paths can be explicitly configured or signaled upon the failure of the primary path. All other statements are optional.

<span id="page-166-1"></span>The following displays an MPLS LSP configuration:

```
A:ALA-1>config>router>mplp# info
  ----------------------------------------------
...
             lsp "lsp-to-eastcoast"
                to 192.168.200.41
                rsvp-resv-style ff
                cspf
                include "red"
                exclude "green"
                adspec
                fast-reroute one-to-one
                 exit
                 primary "to-NYC"
                    hop-limit 10
                 exit
                 secondary "secondary-path"
                   bandwidth 50000
                 exit
                 no shutdown
             exit
             no shutdown
----------------------------------------------
A:ALA-1>config>router>mpls#
```
### <span id="page-167-0"></span>**Configuring a Static LSP**

An LSP can be explicitly (statically) configured. Static LSPs are configured on every node along the path. The label's forwarding information includes the address of the next hop router.

Use the following CLI syntax to configure a static LSP:

**CLI Syntax:** config>router>mpls static-lsp *lsp-name* to *ip-address* push *out-label* nexthop *ip-addr*  no shutdown

The following displays a static LSP configuration example:

```
A:ALA-1>config>router>mpls# info
----------------------------------------------
...
           static-lsp "static-LSP"
               to 10.10.10.124
                push 60 nexthop 10.10.42.3
               no shutdown
            exit
...
----------------------------------------------
A:ALA-1>config>router>mpls#
```
# <span id="page-168-0"></span>**Configuring Manual Bypass Tunnels**

Consider the following network setup.

A----B----C----D | | E----F

The user first configures the option to disable the dynamic bypass tunnels on node B if required. The CLI for this configuration is:

config>router>mpls>dynamic-bypass [disable | enable]

By default, dynamic bypass tunnels are enabled.

Next, the user configures an LSP on node B, such as B-E-F-C to be used only as bypass. The user specifies each hop in the path, for example, the bypass LSP has a strict path.

Note that including the bypass-only keyword disables the following options under the LSP configuration:

- bandwidth
- fast-reroute
- secondary

The following LSP configuration options are allowed:

- adaptive
- adspec
- cspf
- exclude
- hop-limit
- *include*
- metric

A:ALA-48>config>router>mpls>path# info ------------------------------------------- ... path "BEFC" hop 10 10.10.10.11 strict hop 20 10.10.10.12 strict hop 30 10.10.10.13 strict no shutdown exit lsp "bypass-BC" to 10.10.10.15 primary "BEFC" exit no shutdown ... ------------------------------------------- A:ALA-48>config>router>mpls>path#

Next, the configures an LSP from A to D and indicates fast-reroute bypass protection by selecting facility as the FRR method (**config>router>mpls>lsp>fast-reroute facility**). If the LSP goes through B, and bypass is requested, and the next hop is C, and there is a manually configured bypass-only tunnel from B to C, excluding link BC, then node B uses that.

The following example displays a bypass tunnel configuration:

# <span id="page-170-0"></span>**Configuring RSVP Parameters**

RSVP is used to set up LSPs. RSVP must be enabled on the router interfaces that are participating in signaled LSPs. The **keep-multiplier** and **refresh-time** default values can be modified in the RSVP context.

Initially, interfaces are configured in the **config>router>mpls>interface** context. Only these existing (MPLS) interfaces are available to modify in the **config>router> rsvp** context. Interfaces cannot be directly added in the RSVP context.

The following example displays an RSVP configuration example:

<span id="page-170-1"></span>A:ALA-1>config>router>rsvp# info --------------------------------------------- interface "system" no shutdown exit interface to-104 hello-interval 4000 no shutdown exit no shutdown ---------------------------------------------- A:ALA-1>config>router>rsvp#

# <span id="page-171-0"></span>**Configuring RSVP Message Pacing Parameters**

RSVP message pacing maintains a count of the messages that were dropped because the output queue for the egress interface was full.

Use the following CLI syntax to configure RSVP parameters:

**CLI Syntax:** config>router>rsvp no shutdown msg-pacing period *milli-seconds* max-burst *number*

The following example displays a RSVP message pacing configuration example:

```
A:ALA-1>config>router>rsvp# info
----------------------------------------------
            keep-multiplier 5
            refresh-time 60
             msg-pacing
                 period 400
                 max-burst 400
            exit
             interface "system"
                no shutdown
             exit
             interface to-104
                hello-interval 4000
                 no shutdown
             exit
            no shutdown
----------------------------------------------
A:ALA-1>config>router>rsvp#
```
# <span id="page-172-0"></span>**Configuring Graceful Shutdown**

TE graceful shutdown can be enabled on a specific interface using the **config>router>rsvp>interface>graceful-shutdown** command. This interface is referred to as the maintenance interface.

Graceful shutdown can be disabled by executing the **no** form of the command at the RSVP interface level or at the RSVP level. In this case, the user configured TE parameters of the maintenance links are restored and the maintenance node floods them.

# <span id="page-173-0"></span>**MPLS Configuration Management Tasks**

This section discusses the following MPLS configuration management tasks:

- [Modifying MPLS Parameters on page 174](#page-173-1)
- [Modifying MPLS Path Parameters on page 176](#page-175-0)
- [Modifying MPLS Static LSP Parameters on page 177](#page-176-0)
- [Deleting an MPLS Interface on page 178](#page-177-0)

# **Deleting MPLS**

**NOTE**: In order to remove the MPLS instance, MPLS must be disabled (shutdown) and all SDP bindings to LSPs removed. If MPLS is not shutdown first, when the **no mpls** command is executed, a warning message on the console displays indicating that MPLS is still administratively up.

When MPLS is shut down, the **no mpls** command deletes the protocol instance and removes all configuration parameters for the MPLS instance. To disable MPLS, use the **shutdown** command.

To remove MPLS on a router, enter the following command:

```
CLI Syntax: config>router# no mpls
```
# <span id="page-173-1"></span>**Modifying MPLS Parameters**

**NOTE**: You must shut down MPLS entities in order to modify parameters. Re-enable (**no shutdown**) the entity for the change to take effect.

# **Modifying an MPLS LSP**

Some MPLS LSP parameters such as primary and secondary, must be shut down before they can be edited or deleted from the configuration.

The following displays a MPLS LSP configuration example. Refer to the LSP configuration on [page 167.](#page-166-1)

```
A:ALA-1>>config>router>mpls>lsp# info
----------------------------------------------
                shutdown
                to 10.10.10.104
                from 10.10.10.103
                rsvp-resv-style ff
                include "red"
                exclude "green"
                fast-reroute one-to-one
                exit
                primary "to-NYC"
                   hop-limit 50
                exit
                secondary "secondary-path"
                exit
----------------------------------------------
A:ALA-1>config>router>mpls#
```
# <span id="page-175-0"></span>**Modifying MPLS Path Parameters**

In order to modify path parameters, the **config>router>mpls>path** context must be shut down first.

The following displays a path configuration example. Refer to the LSP configuration on [page 166](#page-165-1).

```
A:ALA-1>config>router>mpls# info
#------------------------------------------
echo "MPLS"
#------------------------------------------
...
          path "secondary-path"
               hop 1 10.10.0.111 strict
 hop 2 10.10.0.222 strict
 hop 3 10.10.0.123 strict
               no shutdown
            exit
            path "to-NYC"
               hop 1 10.10.10.104 strict
               hop 2 10.10.0.210 strict
               no shutdown
            exit
...
----------------------------------------------
A:ALA-1>config>router>mpls#
```
# <span id="page-176-0"></span>**Modifying MPLS Static LSP Parameters**

In order to modify static LSP parameters, the **config>router>mpls>path** context must be shut down first.

The following displays a static LSP configuration example. Refer to the static LSP configuration on [page 168.](#page-167-0)

A:ALA-1>config>router>mpls# info ---------------------------------------------- ... static-lsp "static-LSP" to 10.10.10.234 push 102704 nexthop 10.10.8.114 no shutdown exit no shutdown ---------------------------------------------- A:ALA-1>config>router>mpls#

# <span id="page-177-0"></span>**Deleting an MPLS Interface**

In order to delete an interface from the MPLS configuration, the interface must be shut down first.

Use the following CLI syntax to delete an interface from the MPLS configuration:

```
CLI Syntax: mpls
               [no] interface ip-int-name
                 shutdown
A:ALA-1>config>router>mpls# info
----------------------------------------------
...
    admin-group "green" 15
            admin-group "red" 25
            admin-group "yellow" 20
            interface "system"
            exit
           no shutdown
----------------------------------------------
A:ALA-1>config>router>mpls#
```
# <span id="page-178-0"></span>**RSVP Configuration Management Tasks**

This section discusses the following RSVP configuration management tasks:

- [Modifying RSVP Parameters on page 179](#page-178-1)
- [Modifying RSVP Message Pacing Parameters on page 180](#page-179-0)
- [Deleting an Interface from RSVP on page 180](#page-179-1)

### <span id="page-178-1"></span>**Modifying RSVP Parameters**

Only interfaces configured in the MPLS context can be modified in the RSVP context.

The **no rsvp** command deletes this RSVP protocol instance and removes all configuration parameters for this RSVP instance. The **shutdown** command suspends the execution and maintains the existing configuration.

The following example displays a modified RSVP configuration example:

```
A:ALA-1>config>router>rsvp# info
----------------------------------------------
           keep-multiplier 5
            refresh-time 60
             msg-pacing
               period 400
                max-burst 400
             exit
             interface "system"
             exit
             interface "test1"
                hello-interval 5000
            exit
            no shutdown
----------------------------------------------
A:ALA-1>config>router>rsvp#
```
**7750 SR OS MPLS Configuration Guide Page 179**

# <span id="page-179-0"></span>**Modifying RSVP Message Pacing Parameters**

RSVP message pacing maintains a count of the messages that were dropped because the output queue for the egress interface was full.

The following example displays command usage to modify RSVP parameters:

The following example displays a modified RSVP message pacing configuration example. Refer to the RSVP message pacing configuration on [page 171.](#page-170-1)

```
A:ALA-1>config>router>rsvp# info
----------------------------------------------
            keep-multiplier 5
            refresh-time 60
            msg-pacing
               period 200
                 max-burst 200
             exit
            interface "system"
             exit
            interface "to-104"
            exit
            no shutdown
----------------------------------------------
A:ALA-1>config>router>rsvp#
```
# <span id="page-179-1"></span>**Deleting an Interface from RSVP**

Interfaces cannot be deleted directly from the RSVP configuration. An interface must have been configured in the MPLS context and then the RSVP context. The interface must first be deleted from the MPLS context. This removes the association from RSVP.

See [Deleting an MPLS Interface on page 178](#page-177-0) for information on deleting an MPLS interface.
# **MPLS/RSVP Command Reference**

# **Command Hierarchies**

- • [MPLS Commands on page 181](#page-180-0)
- [MPLS Path Commands on page 187](#page-186-0)
- • [LSP Commands on page 184](#page-183-0)
- • [RSVP Commands on page 187](#page-186-1)
- [Show Commands on page 190](#page-189-0)
- • [Tools Commands on page 192](#page-191-1)
- [Clear Commands on page 192](#page-191-0)
- • [Debug Commands on page 194](#page-193-0)

### <span id="page-180-0"></span>MPLS Commands

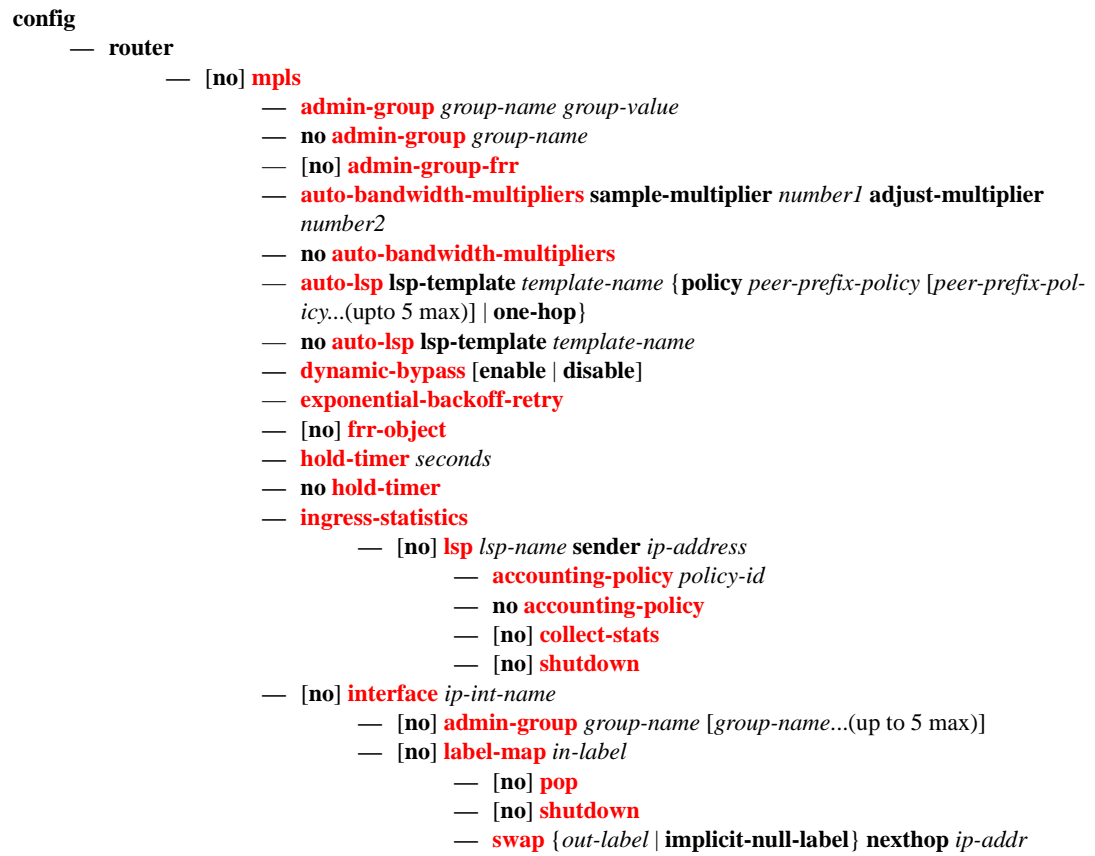

**7750 SR OS MPLS Configuration Guide Configuration Guide Page 181** 

- **no [swap](#page-216-0)** {*out-label* | **implicit-null-label**}
- **—** [**no**] **[shutdown](#page-194-0)**
- [**no**] **[srlg-group](#page-211-0)** *group-name* [*group-name*...(up to 5 max)]
- **— [te-metric](#page-212-0)** *metric*
- **no [te-metric](#page-212-0)**
- **—** [**no**] **[ldp-over-rsvp](#page-243-0)** [**include** | **exclude**]
- **— [least-fill-min-thd](#page-199-2)** *percent*
- **no [least-fill-min-thd](#page-199-2)**
- **— [least-fill-reoptim-thd](#page-200-1)** *percent*
- **no [least-fill-reoptim-thd](#page-200-1)**
- **— [lsp-init-retry-timeout](#page-202-0)** *seconds*
- **no [lsp-init-retry-timeout](#page-202-0)**
- **—** [**no**] **[logger-event-bundling](#page-201-0)**
- **— [max-bypass-associations](#page-204-1)** *integer*
- **no [max-bypass-associations](#page-204-1)**
- **— [p2p-active-path-fast-retry](#page-213-0)** *seconds* [*1..10*] *seconds*
- **no [p2p-active-path-fast-retry](#page-213-0)**
- **— [p2mp-s21-fast-retry](#page-213-1)** *seconds* [*1..10*] *seconds*
- **no [p2mp-s21-fast-retry](#page-213-1)**
- **— [preemption-timer](#page-214-1)** *seconds*
- **no [preemption-timer](#page-214-1)**
- **— [p2mp-resignal-timer](#page-265-0)** *minutes*
- **no [p2mp-resignal-timer](#page-265-0)**
- **— [resignal-timer](#page-204-0)** *minutes*
- **no [resignal-timer](#page-204-0)**
- **— [secondary-fast-retry-timer](#page-205-0)** *seconds*
- **no [secondary-fast-retry-timer](#page-205-0)**
- **—** [**no**] **[shutdown](#page-194-0)**
- **—** [**no**] **[srlg-database](#page-207-0)**
	- **—** [**no**] **[router-id](#page-208-0)** *ip*

**—** [**no**] **[interface](#page-208-1)** *ip-addr* **srlg-group** *group-name* [*group-name..(up* 

#### *to 5 max)*]

- **—** [**no**] **[shutdown](#page-194-0)**
- **—** [**no**] **[srlg-frr](#page-205-1)** [**strict**]
- **— [srlg-group](#page-206-0)** *group-name* {**value** *group-value*}
- **no [srlg-group](#page-206-0)** *group-name*
- **—** [**no**] **[static-lsp](#page-261-0)** *lsp-name*
	- **— [push](#page-262-0)** {*label* | **implicit-null-label**} **nexthop** *ip-address*
	- **no [push](#page-262-0)** {*out-label* | **implicit-null-label**}
	- **[no] [shutdown](#page-262-1)**
	- **— [to](#page-263-0)***ip-address*
- **— [static-lsp-fast-retry](#page-261-1)** *seconds*
- **[no] [static-lsp-fast-retry](#page-261-1)**
- **— [user-srlg-db](#page-207-1)** [**enable | disable**]

### MPLS-TP Commands

**config** 

#### **— router —** [**no**] **[mpls](#page-195-0)**

#### **—** [**no**] **[mpls-tp](#page-217-0)**

- **— [tp-tunnel-id-range](#page-217-1)** *start-id end-id*
- **no [tp-tunnel-id-range](#page-217-1)**
- **—** [**no**] **[oam-template](#page-218-0)** *name*
	- **— [hold-time-down](#page-218-1)** *timer*
	- **no [hold-time-down](#page-218-1)**
	- **— [hold-time-up](#page-218-2)** *timer*
	- **no [hold-time-up](#page-218-2)**
	- **— [bfd-template](#page-219-0)** *name*
	- **no [bfd-template](#page-219-0)**
- **— [protection-template](#page-219-1)** *name*
- **no [protection-template](#page-219-1)**
	- **—** [**no**] **[revertive](#page-219-2)**
	- **— [wait-to-restore](#page-220-0)** *interval*
	- **no [wait-to-restore](#page-220-0)**
	- **— [rapid-psc-timer](#page-220-1)** *interval*
	- **no [rapid-psc-timer](#page-220-1)**
	- **— [slow-psc-timer](#page-220-2)** *interval*
	- **no [slow-psc-timer](#page-220-2)**
- **— [global-id](#page-221-0)** *global-id*
- **no [global-id](#page-221-0)**
- **— [node-id](#page-221-1)** *node-id*
- **no [node-id](#page-221-1)**
- **— [transit-path](#page-222-0)** *path-name*
- **no [transit-path](#page-222-0)**
	- **— [path-id](#page-222-1)** {**lsp-num** *lsp-num* **| working-path | protect-path** [**srcglobal-id** *src-global-id*] **src-node-id** *src-node-id* **src-tunnelnum** *src-tunnel-num* [**dest-global-id** *dest-global-id*] **dest-nodeid** *dest-node-id* [**dest-tunnel-num** *dest-tunnel-num*]}
	- **no [path-id](#page-222-1)**
	- **—** [**no**] **[forward-path](#page-223-0)**
	- **—** [**no**] **[reverse-path](#page-223-1)**
	- **— [in-label](#page-224-0)** *in-label* **out-label** *out-label* **out-link** *if-name* [**next-hop**  *next-hop*]
	- **no [in-label](#page-224-0)**
	- **—** [**no**] **[shutdown](#page-224-1)**

### <span id="page-183-0"></span>LSP Commands

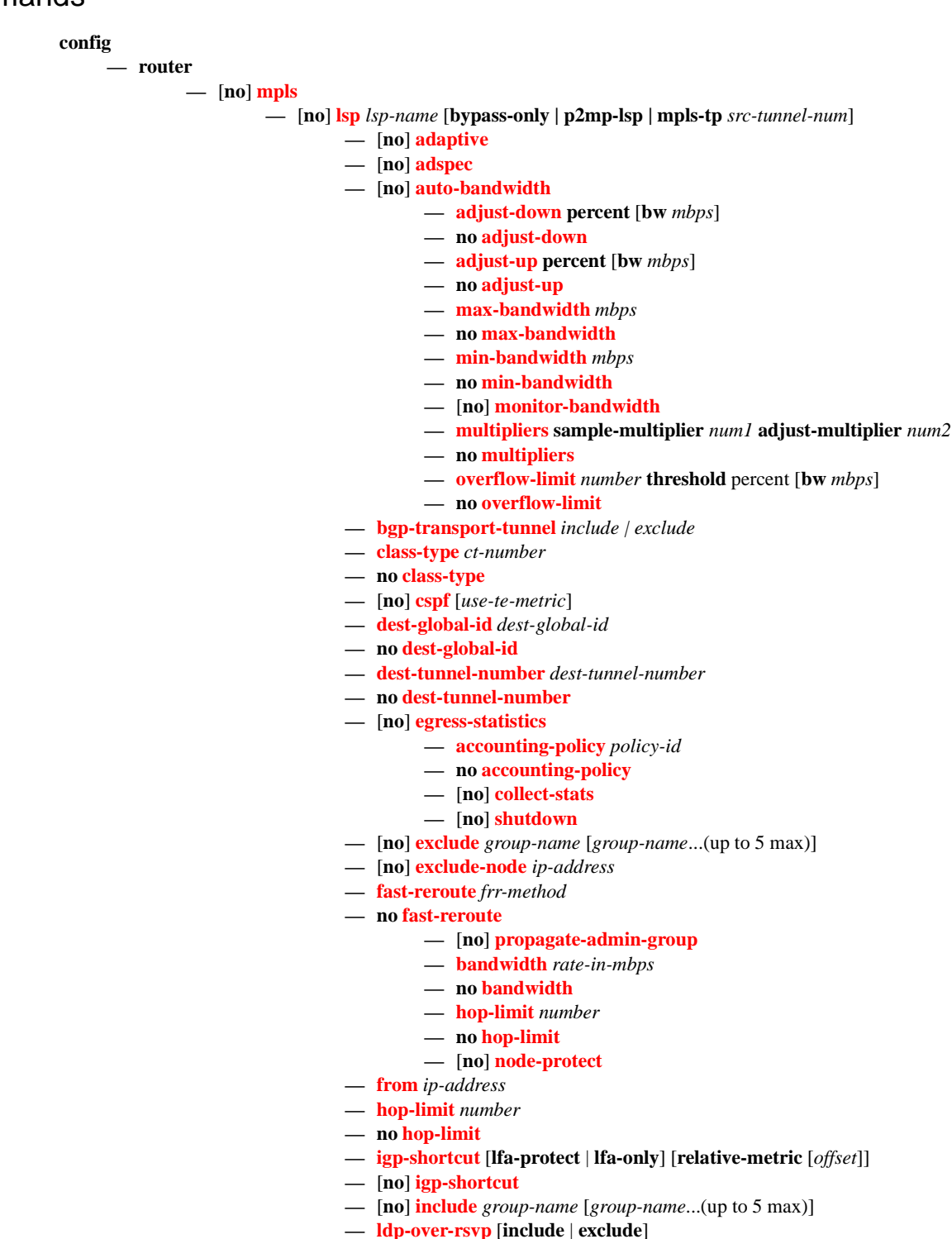

**—** [**no**] **[least-fill](#page-242-0)**

- **—** [**no**] **[ldp-over-rsvp](#page-243-0)** [**include** | **exclude**]
- **— [main-ct-retry-limit](#page-246-0)** *number*
- **no [main-ct-retry-limit](#page-246-0)**
- **—** [**no**] **[metric](#page-246-1)** *metric*
- **— [p2mp-id](#page-264-0)** *id*
- **—** [**no**] **[primary](#page-252-0)** *path-name*
	- **—** [**no**] **[adaptive](#page-253-0)**
		- **— [backup-class-type](#page-253-1)** *ct-number*
		- **no [backup-class-type](#page-253-1)**
		- **— [bandwidth](#page-254-0)** *rate-in-mpbs*
		- **no [bandwidth](#page-254-0)**
		- **— [class-type](#page-231-1)** *ct-number*
		- **no [class-type](#page-231-1)**
		- **—** [**no**] **[exclude](#page-255-0)** *group-name* [*group-name*...(up to 5 max)]
		- **— [hop-limit](#page-255-1)** *number*
		- **no [hop-limit](#page-255-1)**
		- **—** [**no**] **[include](#page-244-0)** *group-name* [*group-name*...(up to 5 max)]
		- **— [priority](#page-244-1)** *setup-priority hold-priority*
		- **no [priority](#page-244-1)**
		- **—** [**no**] **[record](#page-256-0)**
		- **—** [**no**] **[record-label](#page-256-1)**
		- **—** [**no**] **[shutdown](#page-194-0)**
- **—** [**no**] **[primary-p2mp-instance](#page-264-1)** *instance-name*
	- **—** [**no**] **[adaptive](#page-226-0)**
	- **— [bandwidth](#page-232-1)** *rate-in-mbps*
	- **no [bandwidth](#page-232-1)**
	- **—** [**no**] **[exclude](#page-255-0)** *group-name* [*group-name*...(up to 5 max)]
	- **—** [**no**] **[hop-limit](#page-240-1)**
	- **— [hop-limit](#page-240-1)** *number*
	- **no [hop-limit](#page-239-1)**
	- **—** [**no**] **[include](#page-244-0)** *group-name* [*group-name*...(up to 5 max)]
	- **—** [**no**] **[record](#page-256-0)**
	- **—** [**no**] **[record-label](#page-256-1)**
	- **—** [**no**] **[s2l-path](#page-264-2)** *path-name* **to** *ip-address*
		- **—** [**no**] **[shutdown](#page-194-0)**
	- **—** [**no**] **[shutdown](#page-194-0)**
- **—** [**no**] **[propagate-admin-group](#page-248-0)**
- **—** [**no**] **[protect-tp-path](#page-234-0)**
	- **— [bfd-enable](#page-236-0)** [**cc | cc\_cv**]
	- **no [bfd-enable](#page-236-0)**
	- **— [in-label](#page-234-1)** *in-label*
	- **no [in-label](#page-234-1)**
	- **— [lsp-num](#page-234-2)** *lsp-num*
	- **no [lsp-num](#page-234-2)**
	- **—** [**no**] **[mep](#page-235-0)**
	- **— [oam-template](#page-236-1)** *name*
	- **no [oam-template](#page-236-1)**
	- **— [out-label](#page-235-1)** *out-label* **out-link** *if-name* [**next-hop** *ip-address*]
	- **no [out-label](#page-235-1)**
	- **— [protection-template](#page-237-2)** *name*
	- **no [protection-template](#page-237-2)**
	- **—** [**no**] **[shutdown](#page-250-0)**
- **— [retry-limit](#page-249-0)** *number*
- **no [retry-limit](#page-249-0)**
- **— [retry-timer](#page-249-1)** *seconds*
- **no [retry-timer](#page-249-1)**
- **— [rsvp-resv-style](#page-250-1)** [**se | ff**]
- **—** [**no**] **[secondary](#page-252-1)** *path-name*
	- **—** [**no**] **[adaptive](#page-253-0)**
		- **— [bandwidth](#page-254-0)** *rate-in-mbps*
		- **no [bandwidth](#page-254-0)**
		- **— [class-type](#page-231-1)** *ct-number*
		- **no [class-type](#page-231-1)**
		- **—** [**no**] **[exclude](#page-255-0)** *group-name* [*group-name*...(up to 5 max)]
		- **— [hop-limit](#page-255-1)** *number*
		- **no [hop-limit](#page-255-1)**
		- **—** [**no**] **[include](#page-244-0)** *group-name* [*group-name*...(up to 5 max)]
		- **—** [**no**] **[path-preference](#page-258-1)** *preference-number*
		- **— [priority](#page-244-1)** *setup-priority hold-priority*
		- **no [priority](#page-244-1)**
		- **—** [**no**] **[record](#page-256-0)**
		- **—** [**no**] **[record-label](#page-256-1)**
		- **—** [**no**] **[shutdown](#page-194-0)**
		- **—** [**no**] **[srlg](#page-256-2)**
		- **—** [**no**] **[standby](#page-258-0)**
- **—** [**no**] **[shutdown](#page-250-0)**
- **— [to](#page-247-0)** [*ip-address |* **node-id** *[a.b.c.d. | 1...4,294,967,295]]*
- **— [vprn-auto-bind](#page-248-1)** [**include** | **exclude**]
- **—** [**no**] **[working-tp-path](#page-233-2)**
	- **— [bfd-enable](#page-236-0)** [**cc | cc\_cv**]
	- **no [bfd-enable](#page-236-0)**
	- **— [in-label](#page-234-1)** *in-label*
	- **no [in-label](#page-234-1)**
	- **— [lsp-num](#page-234-2)** *lsp-num*
	- **no [lsp-num](#page-234-2)**
	- **—** [**no**] **[mep](#page-235-0)**
	- **— [oam-template](#page-236-1)** *name*
	- **no [oam-template](#page-236-1)**
	- **— [out-label](#page-235-1)** *out-label* **out-link** *if-name* [**next-hop** *ip-address*]
	- **no [out-label](#page-235-1)**
	- **—** [**no**] **[shutdown](#page-250-0)**
- **— [lsp-template](#page-201-1)** *template-name* [**p2mp | one-hop-p2p | mesh-p2p**]
- **no [lsp-template](#page-201-1)** *template-name*
	- **—** [**no**] **[adspec](#page-226-1)**
	- **—** [**no**] **[auto-bandwidth](#page-226-2)**
		- **— [adjust-down](#page-227-0) percent** [**bw** *mbps*]
		- **no [adjust-down](#page-227-0)**
		- **— [adjust-up](#page-227-1) percent** [**bw** *mbps*]
		- **no [adjust-up](#page-227-1)**
		- **— [fc](#page-228-1)** *fc-name* **sampling-weight** *sampling-weight*
		- **no [fc](#page-228-1)**
		- **— [max-bandwidth](#page-228-0)** *mbps*
		- **no [max-bandwidth](#page-228-0)**
		- **— [min-bandwidth](#page-229-0)** *mbps*
		- **no [min-bandwidth](#page-229-0)**
		- **—** [**no**] **[monitor-bandwidth](#page-229-1)**
		- **— [multipliers](#page-229-2) sample-multiplier** *num1* **adjust-multiplier** *num2*
		- **no [multipliers](#page-229-2)**
		- **— [overflow-limit](#page-230-0)** *number* **threshold** percent [**bw** *mbps*]
		- **no [overflow-limit](#page-230-0)**
- **—** [**no**] **[bandwidth](#page-232-1)** *rate-in-mbps*
- **—** [**no**] **[cspf](#page-232-0)** [**use-te-metric**]
- **—** [**no**] **[default-path](#page-251-0)** *path-name*
- **—** [**no**] **[egress-statistics](#page-197-1)**
	- **— [accounting-policy](#page-196-1)** *policy-id*
	- **no [accounting-policy](#page-196-1)**
	- **—** [**no**] **[collect-stats](#page-196-2)**
- **—** [**no**] **[exclude-node](#page-237-1)** *ip-address*
- **— [fast-reroute](#page-238-0)** *frr-method*
- **no [fast-reroute](#page-238-0)**
	- **—** [**no**] **[propagate-admin-group](#page-203-0)**
	- **— [bandwidth](#page-239-0)** *rate-in-mbps*
	- **no [bandwidth](#page-239-0)**
	- **— [hop-limit](#page-239-1)** *number*
	- **no [hop-limit](#page-239-1)**
	- **—** [**no**] **[node-protect](#page-239-2)**
- **— [from](#page-240-0)** *ip-address*
- **— [hop-limit](#page-240-1)** *number*
- **no [hop-limit](#page-240-1)**
- **— [igp-shortcut](#page-241-0)** [**lfa-protect** | **lfa-only**] [**relative-metric** [*offset*]]
- **—** [**no**] **[igp-shortcut](#page-241-0)**
- **—** [**no**] **[include](#page-244-0)** *group-name* [*group-name*...(up to 5 max)]
- **— [ldp-over-rsvp](#page-241-1)** [**include** | **exclude**]
- **—** [**no**] **[least-fill](#page-242-0)**
- **—** [**no**] **[metric](#page-246-1)** *metric*
- **—** [**no**] **[propagate-admin-group](#page-248-0)**
- **—** [**no**] **[record](#page-256-0)**
- **—** [**no**] **[record-label](#page-256-1)**
- **— [retry-limit](#page-249-0)** *number*
- **no [retry-limit](#page-249-0)**
- **— [retry-timer](#page-249-1)** *seconds*
- **no [retry-timer](#page-249-1)**
- **— [rsvp-resv-style](#page-250-1)** [**se | ff**]
- **— [vprn-auto-bind](#page-248-1)** [**include** | **exclude**]

### <span id="page-186-0"></span>MPLS Path Commands

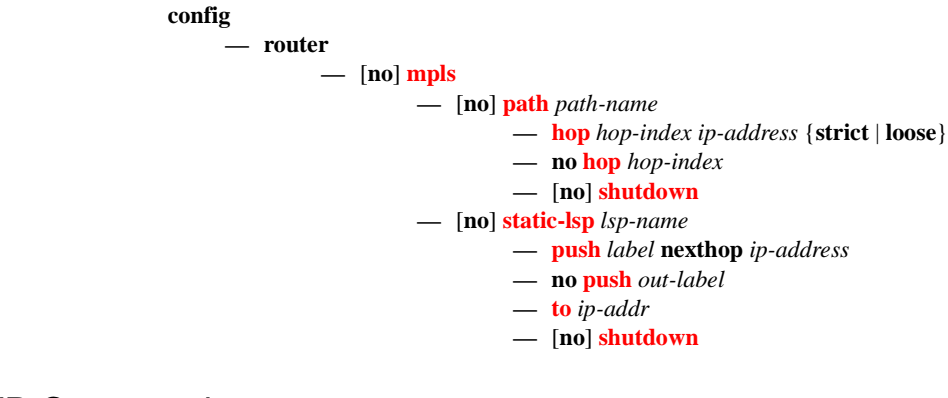

#### <span id="page-186-1"></span>RSVP Commands

**config**

**— router**

- **—** [**no**] **[rsvp](#page-267-0)**
	- **— [diffserv-te](#page-267-1)** [**mam | rdm**]
		- **no [diffserv-te](#page-267-1)**
			- **— [class-type-bw](#page-269-0) ct0** *%-link-bandwidth* **ct1** *%-link-bandwidth* **ct2** *%-linkbandwidth* **ct3** *%-link-bandwidth* ct4 *%-link-bandwidth* **ct5** *%-link-bandwidth* **ct6** *%-link-bandwidth* **ct7** *%-link-bandwidth*
			- **no [class-type-bw](#page-269-0)**
			- **— [fc](#page-270-0)** *fc-name* **class-type** *ct-number*
			- **no [fc](#page-270-0)** *fc-name*
			- **— [te-class](#page-270-1)** *te-class-number* **class-type** *ct-number* **priority** *priority*
			- **no [te-class](#page-270-1)** *te-class-number*
		- **— [gr-helper-time](#page-273-0) max-recovery** *recovery-interval* [*1..1800*] *seconds* **max-restart**  *restart-interval* [*1..300*] *seconds*
		- **no [gr-helper-time](#page-273-0)**
		- [**no**] **[graceful-shutdown](#page-272-0)**
		- [**no**] **[implicit-null-label](#page-273-1)**
		- **—** [**no**] **[interface](#page-279-0)** *ip-int-name*
			- **— [authentication-key](#page-279-1)** [*authentication-key* | *hash-key*] [**hash** | **hash2**]
				- **no [authentication-key](#page-279-1)**
			- **—** [**no**] **[bfd-enable](#page-280-0)**
			- **—** [**no**] **[graceful-shutdown](#page-272-0)**
			- **— [class-type-bw](#page-269-0) ct0** *%-link-bandwidth* **ct1** *%-link-bandwidth* **ct2** *%-linkbandwidth* **ct3** *%-link-bandwidth* ct4 *%-link-bandwidth* **ct5** *%-link-bandwidth* **ct6** *%-link-bandwidth* **ct7** *%-link-bandwidth*
			- **no [class-type-bw](#page-269-0)**
			- **[gr-helper](#page-271-0)** [**enable | disable**]
			- **—** [**no**] **[graceful-shutdown](#page-272-0)**
			- **— [hello-interval](#page-281-0)** *milli-seconds*
			- **no [hello-interval](#page-281-0)**
			- **— [implicit-null-label](#page-282-1)** [**enable** | **disable**]
			- **no [implicit-null-label](#page-282-1)**
			- **—** [**no**] **[refresh-reduction](#page-282-0)**
				- **—** [**no**] **[reliable-delivery](#page-283-0)**
			- **—** [**no**] **[shutdown](#page-266-0)**
			- **— [subscription](#page-284-0)** *percentage*
			- **no [subscription](#page-284-0)**
			- **— [te-up-threshold](#page-284-1)** *threshold-level* [*threshold-level*,...(up to 16 max)]
			- **no [te-up-threshold](#page-284-1)**
			- **— [te-down-threshold](#page-285-0)** *threshold-level* [*threshold-level*,...(up to 16 max)]
			- **no [te-down-threshold](#page-285-0)**
		- **— [keep-multiplier](#page-274-0)** *number*
		- **no [keep-multiplier](#page-274-0)**
		- **—** [**no**] **[msg-pacing](#page-286-0)**
			- **— [max-burst](#page-286-1)** *number*
			- **no [max-burst](#page-286-1)**
			- **— [period](#page-286-2)** *milli-seconds*
			- **no [period](#page-286-2)**
		- **— [node-id-in-rro](#page-212-1) <**include|exclude**>**
		- **— [p2p-merge-point-abort-timer](#page-213-2)** [*1..65535*] *seconds*
		- **no [p2p-merge-point-abort-timer](#page-213-2)**
		- **— [p2mp-merge-point-abort-timer](#page-213-3)** [*1..65535*] *seconds*
		- **no [p2mp-merge-point-abort-timer](#page-213-3)**
		- **— [preemption-timer](#page-214-1)** *seconds*
		- **no [preemption-timer](#page-214-1)**
		- **— [rapid-retransmit-time](#page-275-0)** *hundred-milliseconds*

**Page 188 7750 SR OS MPLS Configuration Guide**

- **no [rapid-retransmit-time](#page-275-0)**
- **— [rapid-retry-limit](#page-275-1)** *number*
- **no [rapid-retry-limit](#page-275-1)**
- **— [refresh-reduction-over-bypass](#page-274-1)** [**enable** | **disable**]
- **— [refresh-time](#page-276-0)** *seconds*
- **no [refresh-time](#page-276-0)**
- **—** [**no**] **[graceful-shutdown](#page-272-0)**
- **—** [**no**] **[shutdown](#page-266-0)**
- **—** [**no**] **[te-threshold-update](#page-276-1)**
	- **—** [**no**] **[on-cac-failure](#page-276-2)**
	- **— [update-timer](#page-277-0)** *seconds*
	- **no [update-timer](#page-277-0)**
- **— [te-up-threshold](#page-277-1)** *threshold-level* [*threshold-level*...(up to 16 max)]
- **no [te-up-threshold](#page-277-1)**
- **— [te-down-threshold](#page-278-0)** *threshold-level* [*threshold-level*...(up to 16 max)]
- **no [te-down-threshold](#page-278-0)**

#### <span id="page-189-0"></span>Show Commands

#### **show**

**— router — mpls**

- **— [admin-group](#page-288-0)** *group-name*
- **— [bypass-tunnel](#page-289-0)** [**to** *ip-address*] [**protected-lsp** *name*] [**dynamic** | **manual**| **p2mp**] [**detail**]
- **— [interface](#page-293-0)** [*ip-int-name*|*ip-address*] [**label-map** *label*]
- **— [interface](#page-293-0)** [*ip-int-name*|*ip-address*] **statistics**
- **— [label](#page-295-0)** *start-label* [*end-label* | *in-use |* **owner**]
- **— [label-range](#page-296-0)**
- **— [lsp](#page-297-0)** [*lsp-name*] [**status** {**up**|**down**}] [**from** *ip-address*| **to** *ip-address*] [**detail**]
- **— [lsp](#page-297-0)** {**transit** | **terminate**} [**status** {**up**|**down**}] [**from** *ip-address* | **to** *ip-address* | *lspname* **name**] [**detail**]
- **— [lsp](#page-297-0)** *count*
- **— [lsp](#page-297-0)** *lsp-name* **activepath**
- **— [lsp](#page-297-0)** [*lsp-name*] **path** [*path-name*] [**status** {**up** | **down**}] [**detail**]
- **— [lsp](#page-297-0)** [*lsp-name*] **path** [*path-name*] **mbb**
- **— [lsp-egress-stats](#page-317-0)**
- **— [lsp-egress-stats](#page-317-0)** *lsp-name*
- **— [lsp-ingress-stats](#page-318-0)** *ip-address* **lsp** *lsp-name*
- **— [lsp-template](#page-318-1)** [*lsp-template-name*] [**detail**]
- **mpls-tp**
	- **— [oam-template](#page-319-0)**
	- **— [protection-template](#page-319-1)**
	- **— [status](#page-319-2)**
	- **— [transit-path](#page-320-0)** [*path-name*] [**detail**]
- **— [p2mp-info](#page-321-0)** [**type** {**originate**|**transit**|**terminate**}] [**s2l-endpoint** *ip-address*]
- **— [p2mp-lsp](#page-325-0)** [*lsp-name*] [**detail**]
- **— [p2mp-lsp](#page-325-0)** [*lsp-name*] **p2mp-instance** [*p2mp-instance-name*] [**mbb**]
- **— [p2mp-lsp](#page-325-0)** [*lsp-name*] **p2mp-instance** [*p2mp-instance-name*] **s2l** [*s2l-name* [**to** *s2lto-address*]][**status** {**up** | **down**}] [**detail**]
- **— [p2mp-lsp](#page-325-0)** [*lsp-name*] **p2mp-instance** [*p2mp-instance-name*] **s2l** [*s2l-name* [**to** *s2lto-address*]] **mbb**
- **— [srlg-database](#page-338-0)** [**router-id** *ip-address*] [**interface** *ip-address*]
- **— [srlg-group](#page-342-0) [***group-name***]**
- **— [static-lsp](#page-343-0)** [*lsp-name*]
- **— [static-lsp](#page-343-0)** {**transit** | **terminate**}
- **— [static-lsp](#page-343-0) count**
- **— [statistics-summary](#page-345-0)**
- **— [status](#page-346-0)**
- **— [tp-lsp](#page-349-0)** [*lsp-name*] [**status** {**up | down**}] [**from** *ip-address* **| to** *ip-address*] [**detail**]
- **— [tp-lsp](#page-349-0)** [*lsp-name*] **path** [**protecting | working**] [**detail**]
- **— [tp-lsp](#page-349-0)** [*lsp-name*] **protection**

#### **show**

- **router**
	- **rsvp**
- **— [interface](#page-354-0)** [**interface** [*ip-int-name*]] **statistics** [**detail**]
- **— [neighbor](#page-360-0)** [*ip-address*] [**detail**]
- **— [session](#page-362-0)** [**session-type**] [**from** *ip-address***| to** *ip-address***| lsp-name** *name*] [**status**  {**up|down**}][**detail**]

**— [statistics](#page-368-0) — [status](#page-369-0)**

### <span id="page-191-1"></span>Tools Commands

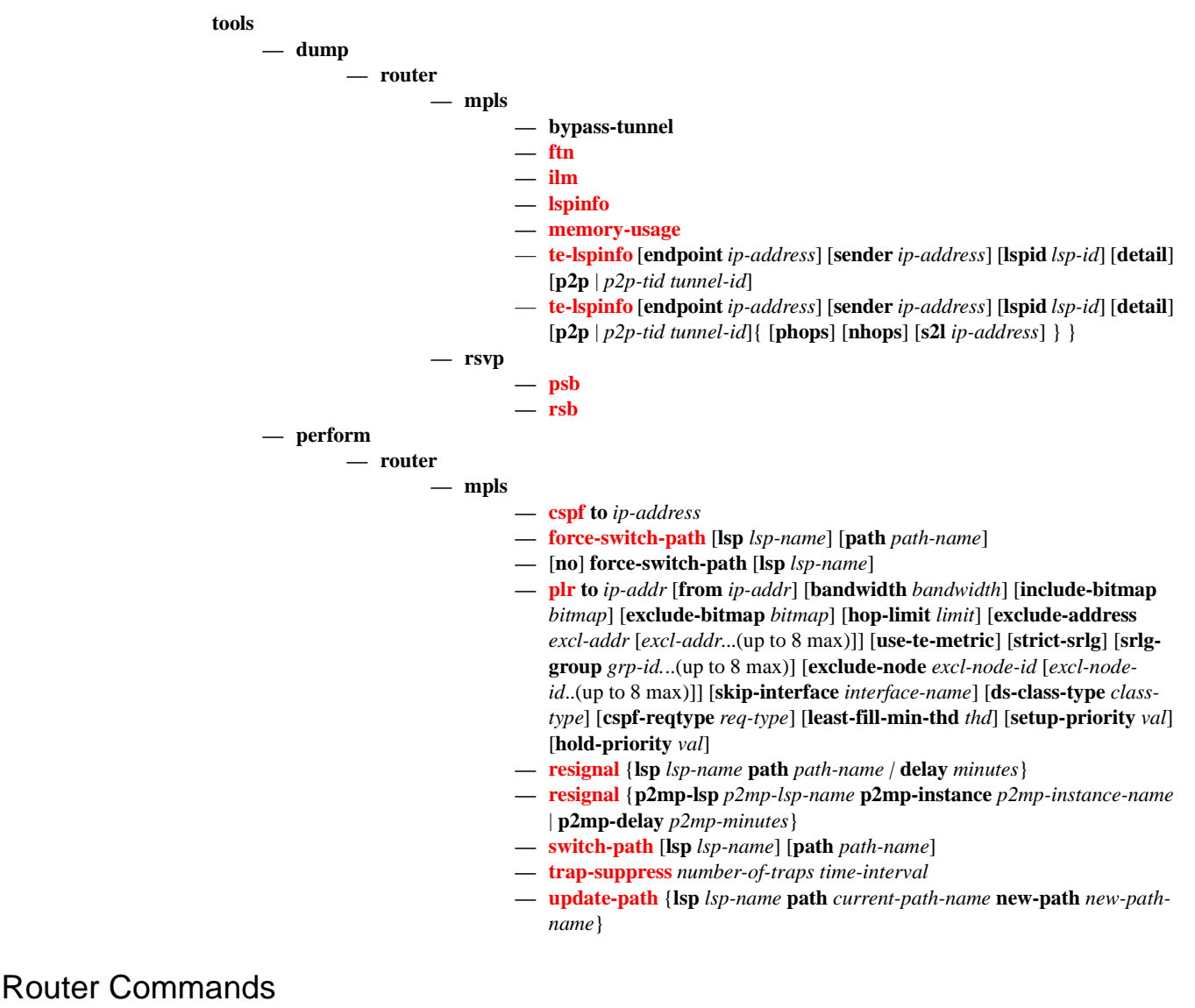

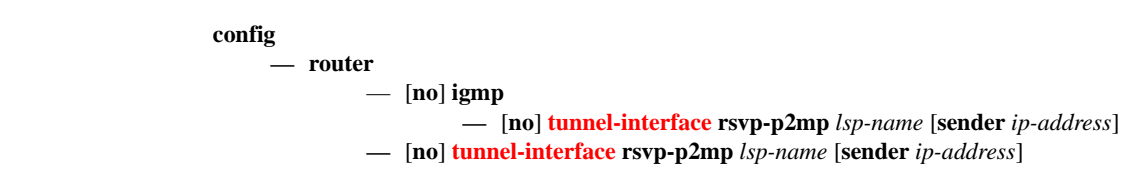

### <span id="page-191-0"></span>Clear Commands

**clear**

**— router**

**— mpls**

- **— [interface](#page-385-1)** [*ip-int-name*] [**statistics**]
- **— [lsp](#page-385-2)** *lsp-name*
- **— [lsp-egress-stats](#page-385-0)**
- **— [lsp-egress-stats](#page-385-0)** *lsp-name*
- **— [lsp-ingress-stats](#page-386-0)**
- **— [lsp-ingress-stats](#page-386-0)** *ip-address* **lsp** *lsp-name*

**— rsvp**

- **— [interface](#page-386-1)**
- **— [statistics](#page-386-2)**

### <span id="page-193-0"></span>Debug Commands

**debug**

**— router**

**— [mpls](#page-387-0)** [**lsp** *lsp-name*] [**sender** *source-address*] [**endpoint** *endpoint-address*] [**tunnel-id** *tunnelid*] [**lsp-id** *lsp-id*] [**interface** *ip-int-name*]

**— no [mpls](#page-387-0)**

- **—** [**no**] **[event](#page-387-1)**
	- **— [all](#page-388-0)** [**detail**]
	- **no [all](#page-388-0)**
	- **— [frr](#page-388-1)** [**detail**]
	- **no [frr](#page-388-1)**
	- **— [iom](#page-388-2)** [**detail**]
	- **no [iom](#page-388-2)**
	- **— [lsp-setup](#page-388-3)** [**detail**]
	- **no [lsp-setup](#page-388-3)**
	- **— [mbb](#page-389-0)** [**detail**]
	- **no [mbb](#page-389-0)**
	- **— [misc](#page-389-1)** [**detail**]
	- **no [misc](#page-389-1)**
	- **— [xc](#page-389-2)** [**detail**]
	- **no [xc](#page-389-2)**
- **— [rsvp](#page-389-3)** [**lsp** *lsp-name*] [**sender** *source-address*] [**endpoint** *endpoint-address*] [**tunnel-id tunnelid**] [**lsp-id lsp-id**] [**interface ip-int-name**]
- **no [rsvp](#page-389-3)**
	- **—** [**no**] **[event](#page-387-1)**
		- **— [all](#page-388-0)** [**detail**]
		- **no [all](#page-388-0)**
		- **— [misc](#page-389-1)** [**detail**]
		- **no [misc](#page-389-1)**
		- **— [nbr](#page-390-0)** [**detail**]
		- **no [nbr](#page-390-0)**
		- **— [path](#page-390-1)** [**detail**]
		- **no [path](#page-390-1)**
		- **— [resv](#page-390-2)** [**detail**]
		- **no [resv](#page-390-2)**
		- **— [te-threshold-update](#page-391-0)**
		- **no [te-threshold-update](#page-391-0)**
		- **—** [**no**] **[packet](#page-391-1)**
			- **— [all](#page-388-0)** [**detail**]
			- **no [all](#page-388-0)**
			- **— [hello](#page-391-2)** [**detail**]
			- **no [hello](#page-391-2)**
			- **— [path](#page-392-0)** [**detail**]
			- **no [path](#page-392-0)**
			- **— [patherr](#page-392-1)** [**detail**]
			- **no [patherr](#page-392-1)**
			- **— [pathtear](#page-392-2)** [**detail**]
			- **no [pathtear](#page-392-2)**
			- **— [resv](#page-392-3)** [**detail**]
			- **no [resv](#page-392-3)**
			- **— [resverr](#page-393-0)** [**detail**]
			- **no [resverr](#page-393-0)**
			- **— [resvtear](#page-393-1)** [**detail**]
			- **no [resvtear](#page-393-1)**

# **MPLS Configuration Commands**

# **Generic Commands**

### <span id="page-194-0"></span>shutdown

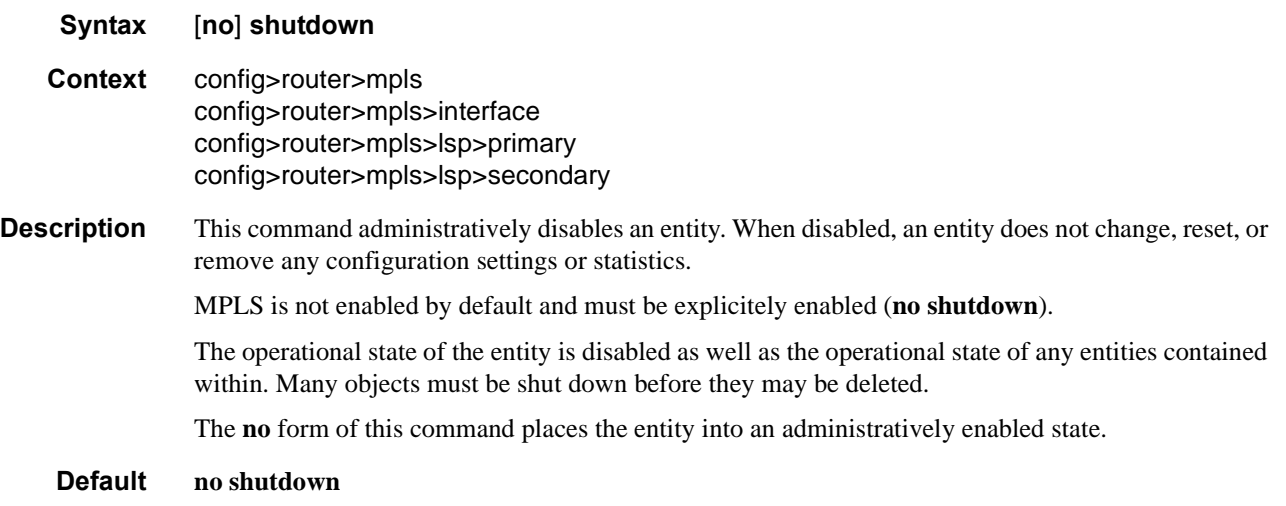

# **MPLS Commands**

<span id="page-195-0"></span>mpls

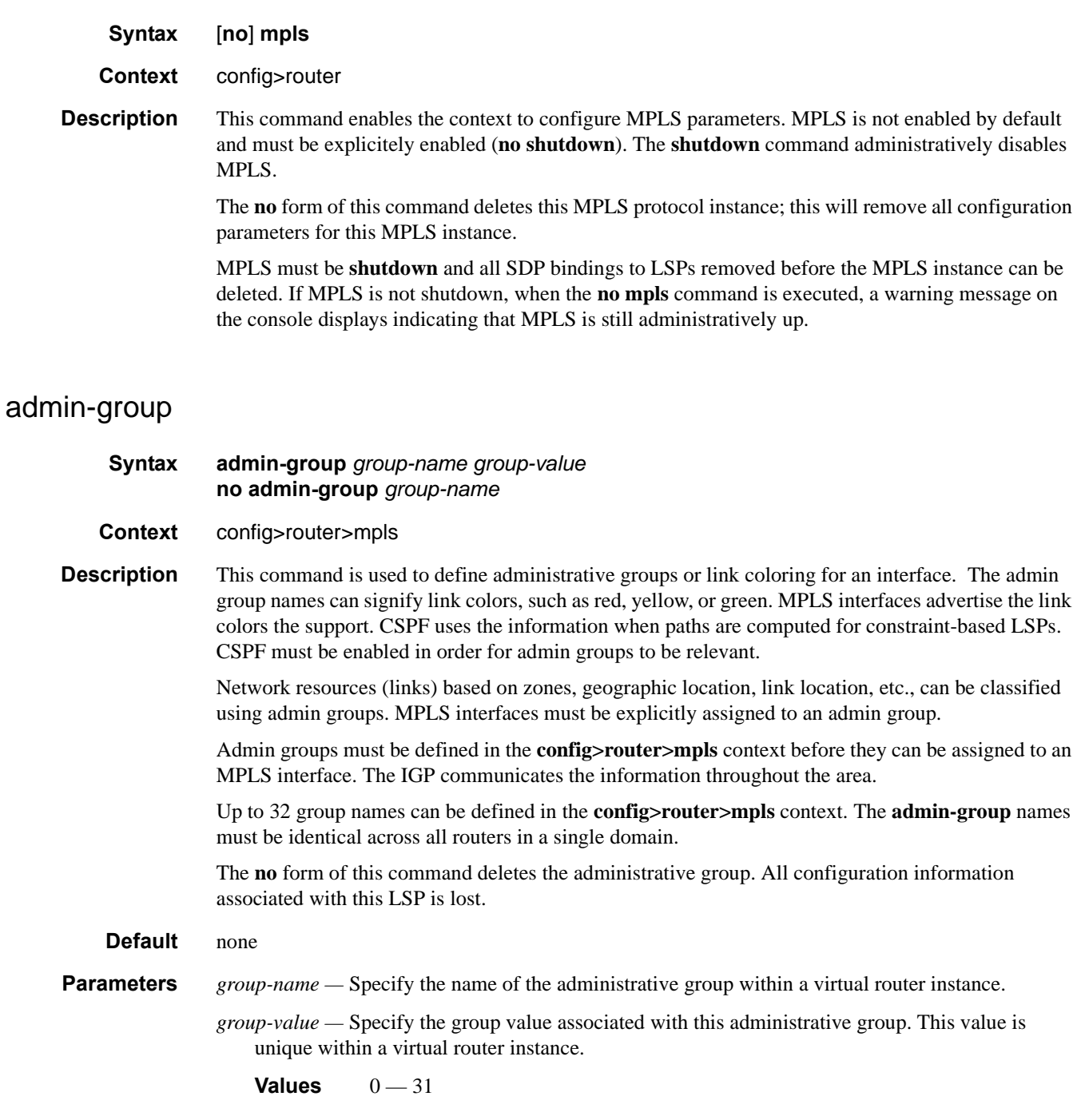

# <span id="page-196-1"></span>accounting-policy

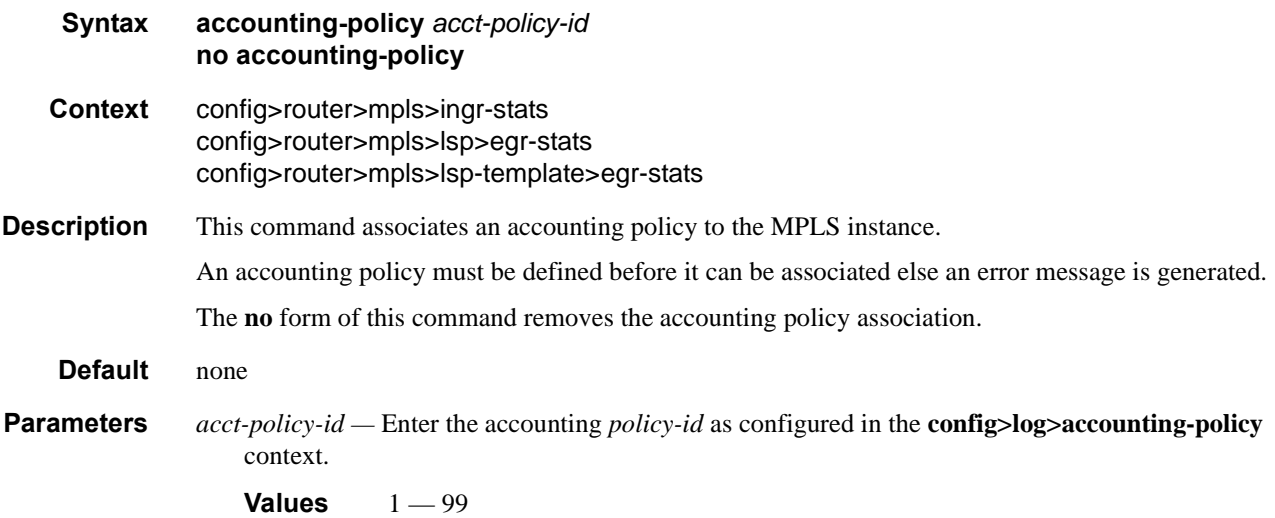

### <span id="page-196-2"></span>collect-stats

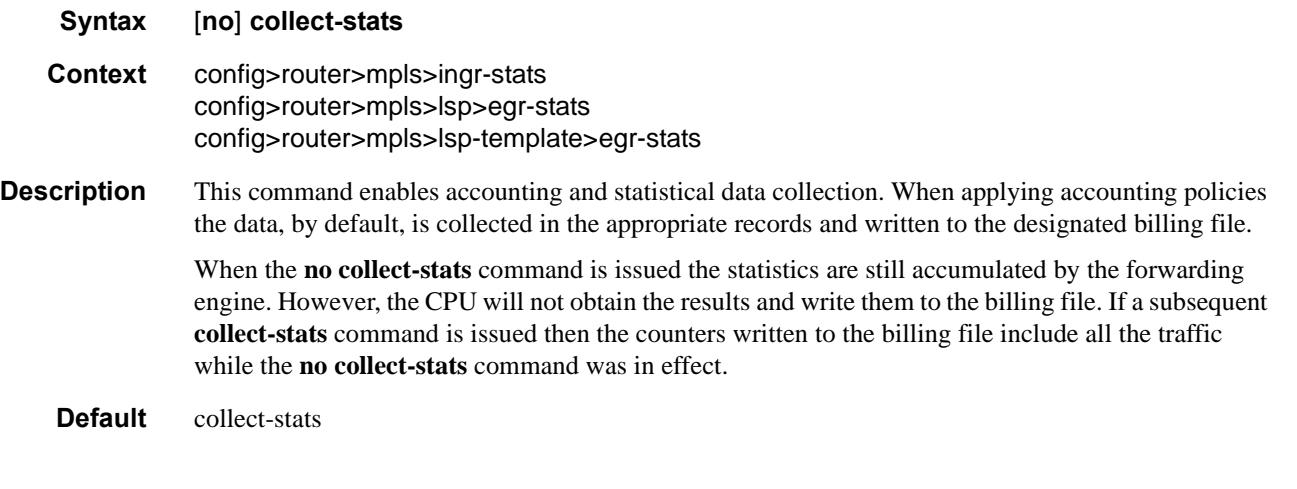

# <span id="page-196-0"></span>dynamic-bypass

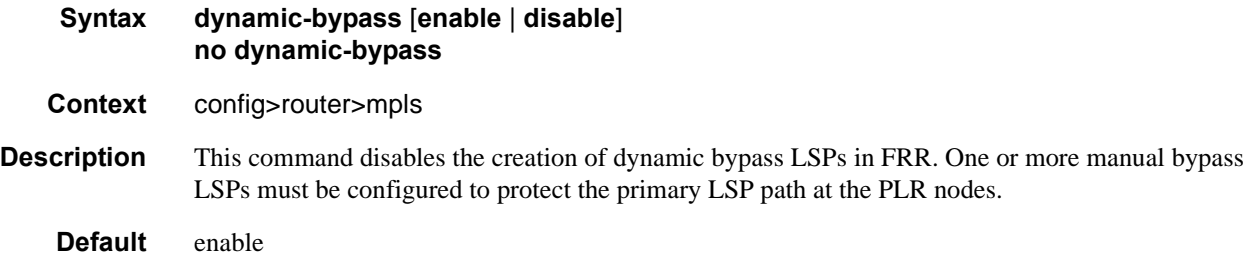

#### MPLS Commands

#### <span id="page-197-1"></span>egress-statistics

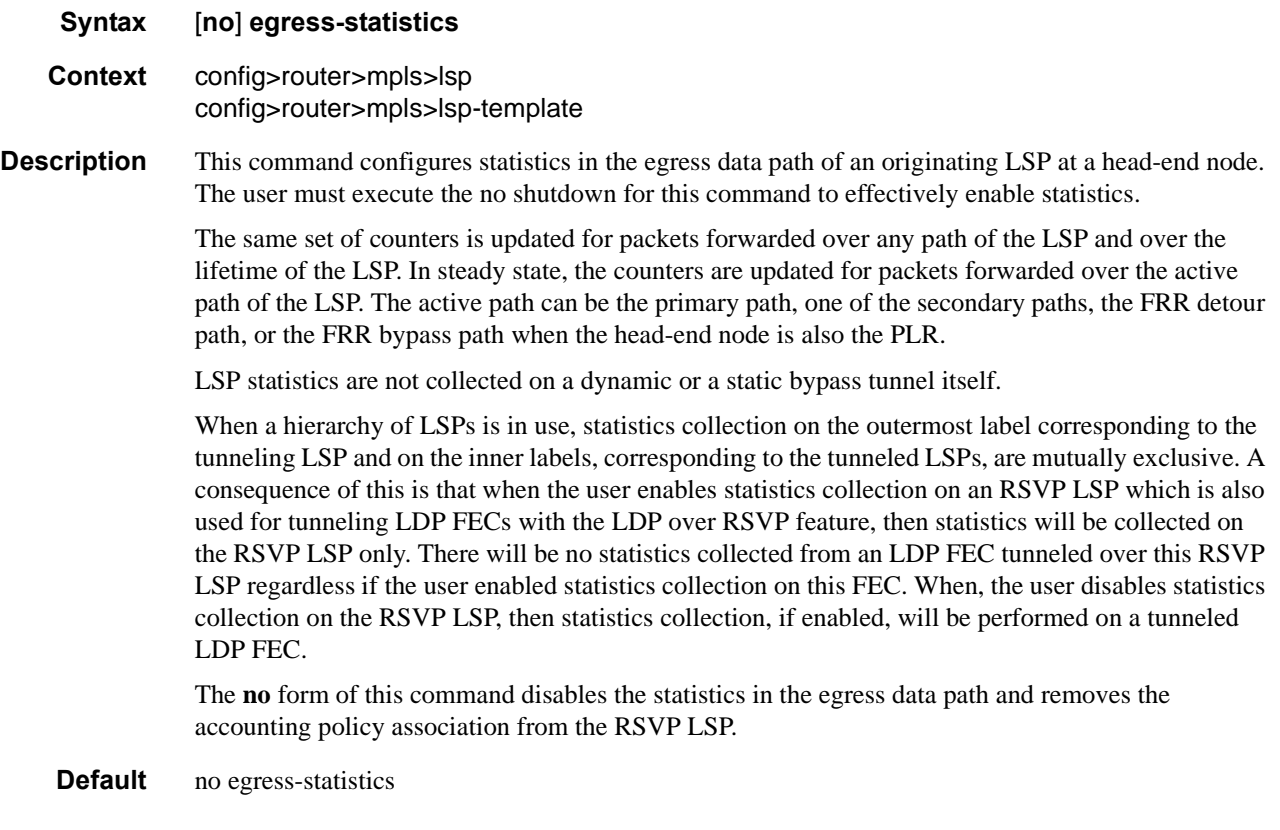

#### <span id="page-197-0"></span>exponential-backoff-retry

#### **Syntax exponential-backoff-retry no exponential-backoff-retry**

- **Context** configure>router>mpls
- **Description** This command enables the use of an exponential back-off timer when re-trying an LSP. When an LSP path establishment attempt fails, the path is put into retry procedures and a new attempt will be performed at the expiry of the user-configurable retry timer (config>router>mpls>lsp>retry-timer). By default, the retry time is constant for every attempt. The exponential back-off timer procedures will double the value of the user configured retry timer value at every failure of the attempt to adjust to the potential network congestion that caused the failure. An LSP establishment fails if no Resv message was received and the Path message retry timer expired or a PathErr message was received before the timer expired.

# <span id="page-198-0"></span>admin-group-frr

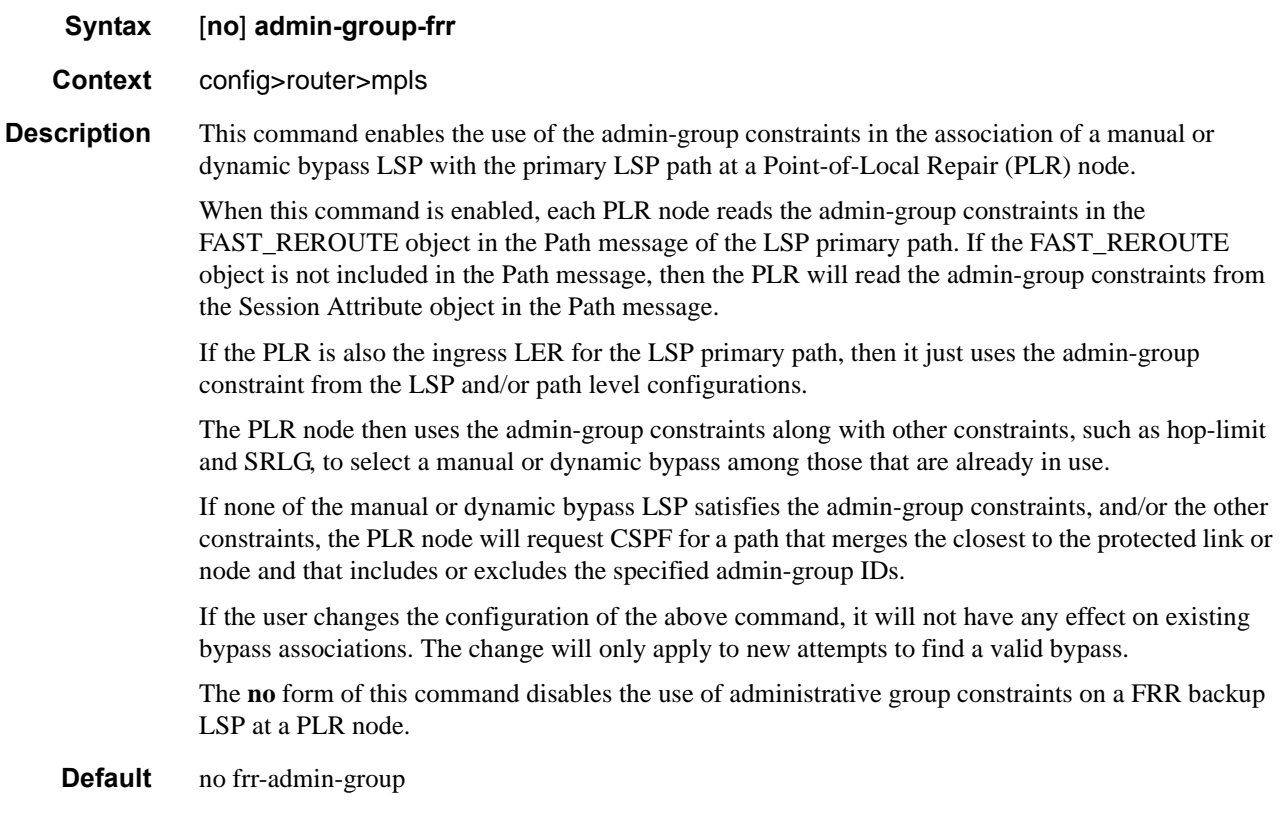

# <span id="page-198-1"></span>frr-object

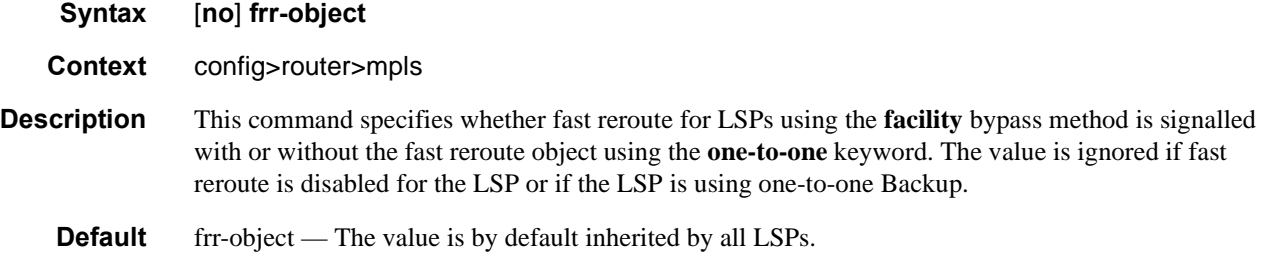

#### MPLS Commands

## <span id="page-199-0"></span>hold-timer

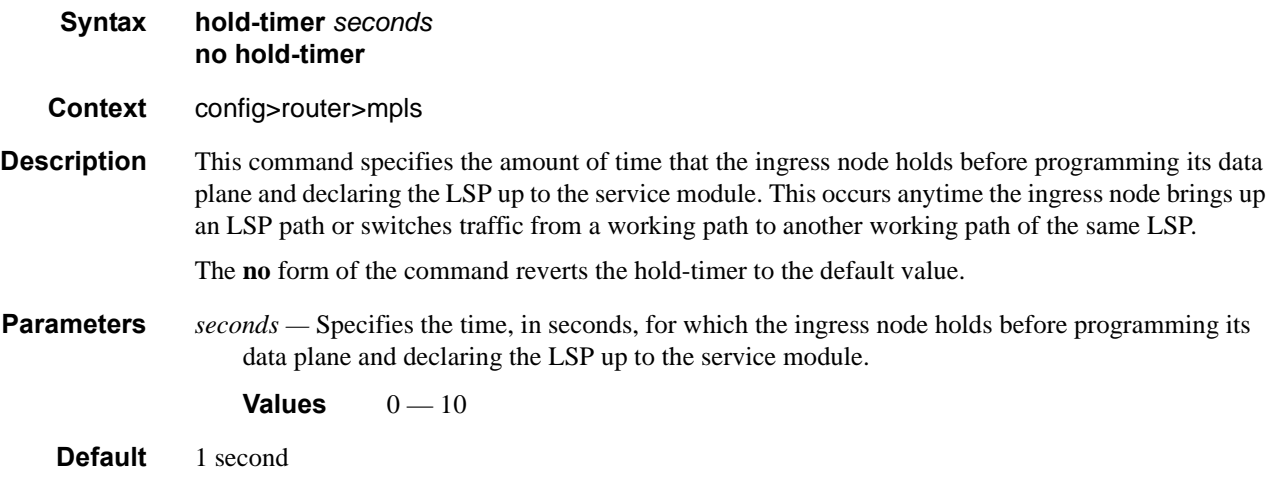

# <span id="page-199-1"></span>ingress-statistics

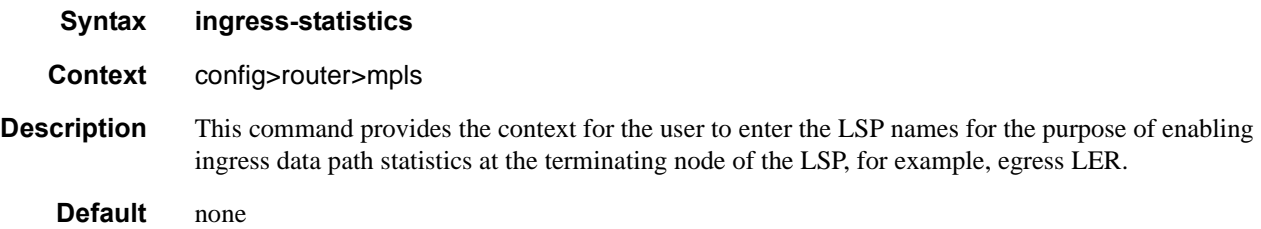

### <span id="page-199-2"></span>least-fill-min-thd

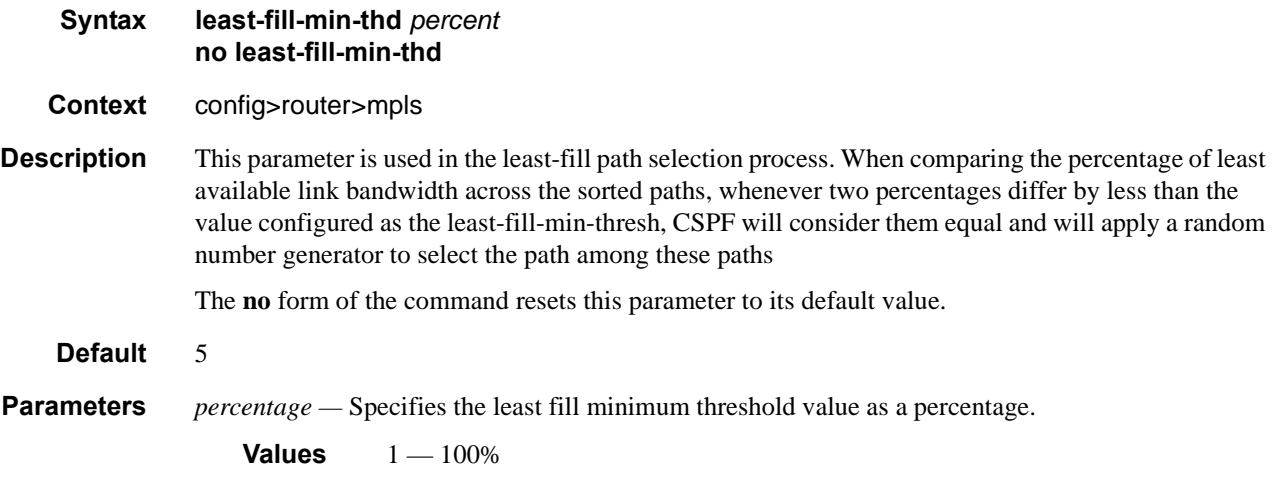

#### <span id="page-200-1"></span>least-fill-reoptim-thd

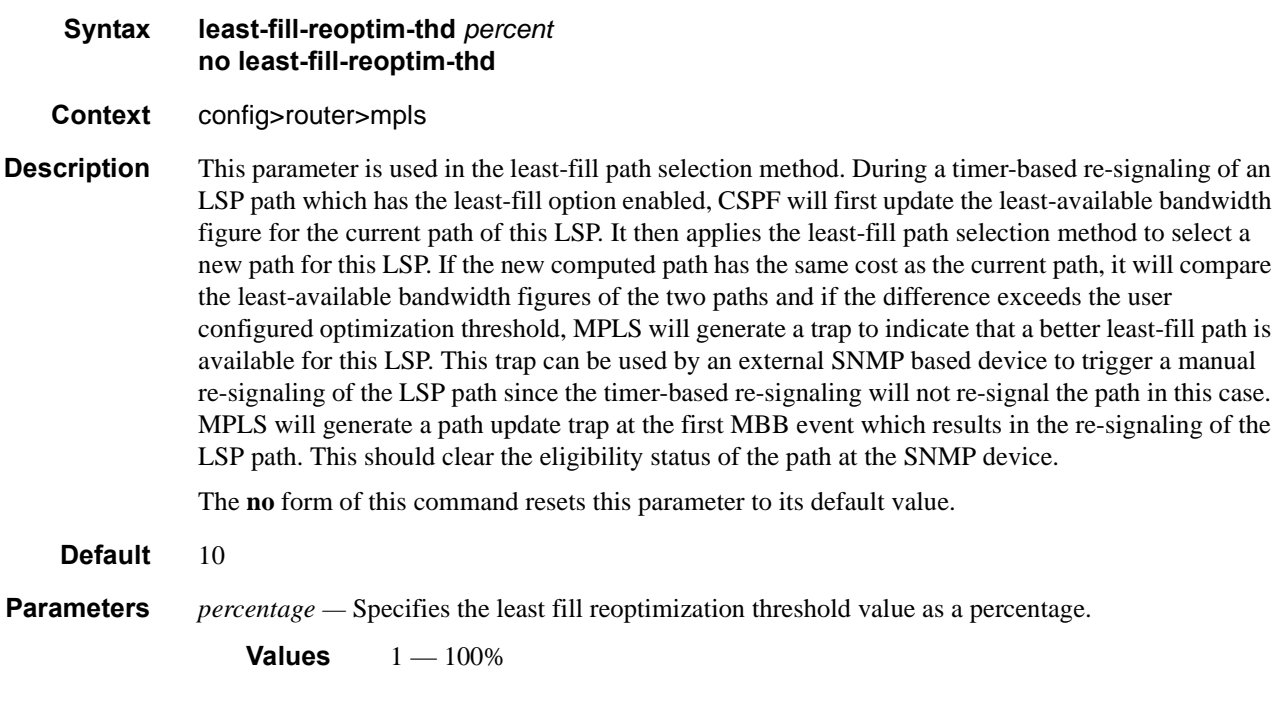

#### <span id="page-200-0"></span>lsp

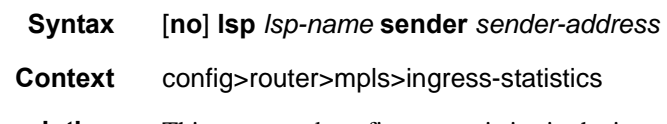

**Description** This command configures statistics in the ingress data path of a terminating RSVP LSP at an egress LER. The LSP name must correspond to the name configured by the operator at the ingress LER. It must not contain the special character ":" which is used as a field separator by the ingress LER for encoding the LSP and path names into the RSVP session name field in the session\_attribute object. The operator must execute the **no shutdown** for this command to effectively enable statistics.

> The same set of counters is updated for packets received over any path of this LSP and over the lifetime of the LSP. In steady-state, the counters are updated for packets received over the active path of the LSP. The active path can be the primary path, one of the secondary paths, the FRR detour path, or the FRR bypass path when the tail-end node is also the MP.

> When a hierarchy of LSPs is in use, statistics collection on the outermost label corresponding to the tunneling LSP and on the inner labels, corresponding to the tunneled LSPs are mutually exclusive. A consequence of this is that when the operator enables statistics collection on an RSVP LSP which is also used for tunneling LDP FECs with the LDP over RSVP feature, then statistics will be collected on the RSVP LSP only. There will be no statistics collected for an LDP FEC tunneled over this RSVP LSP and also egressing on the same node regardless if the operator enabled statistics collection on this FEC. When, the operator disables statistics collection on the RSVP LSP, then statistics collection, if enabled, will be performed on a tunneled LDP FEC.

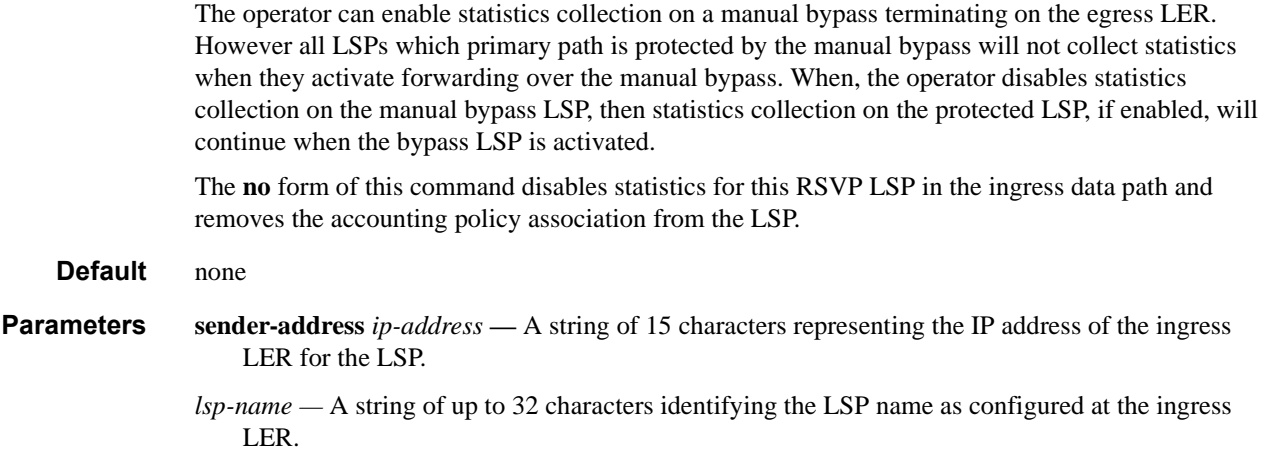

### <span id="page-201-0"></span>logger-event-bundling

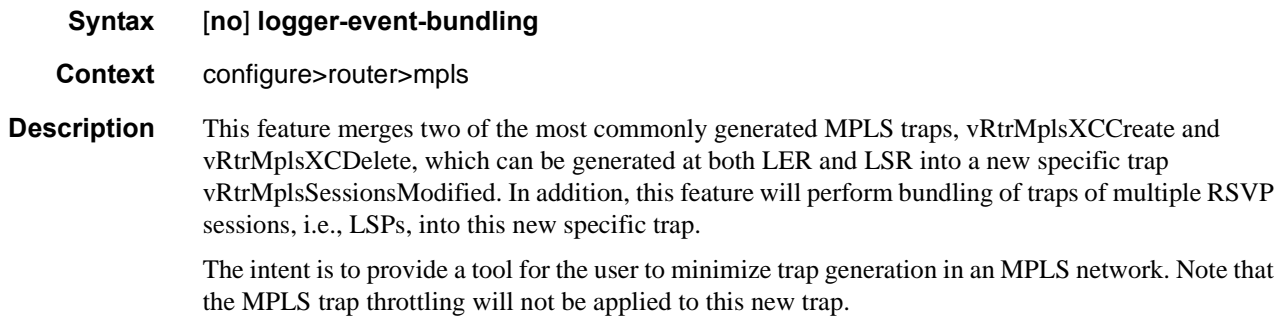

The **no** version of this command disables the merging and bundling of the above MPLS traps.

### <span id="page-201-1"></span>lsp-template

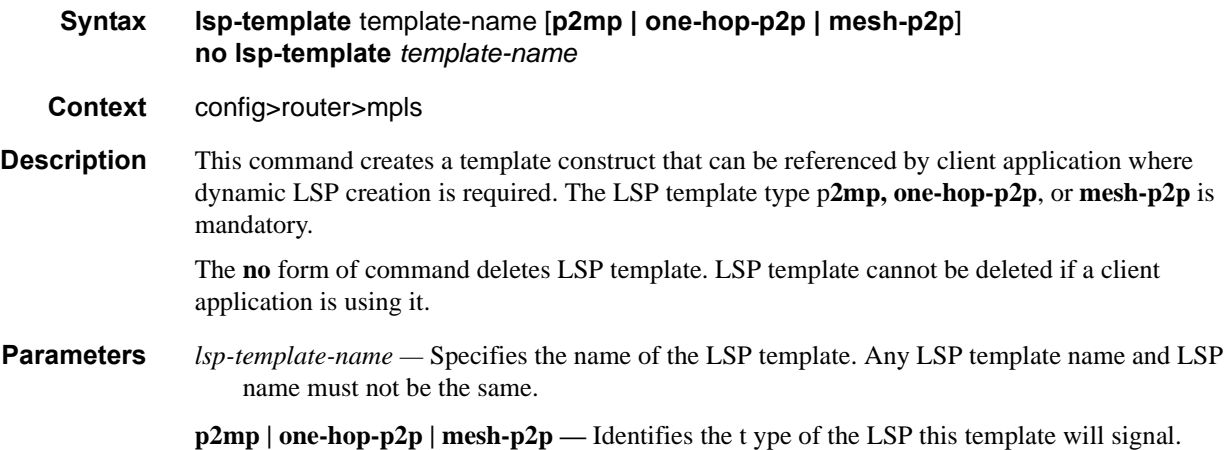

# <span id="page-202-0"></span>lsp-init-retry-timeout

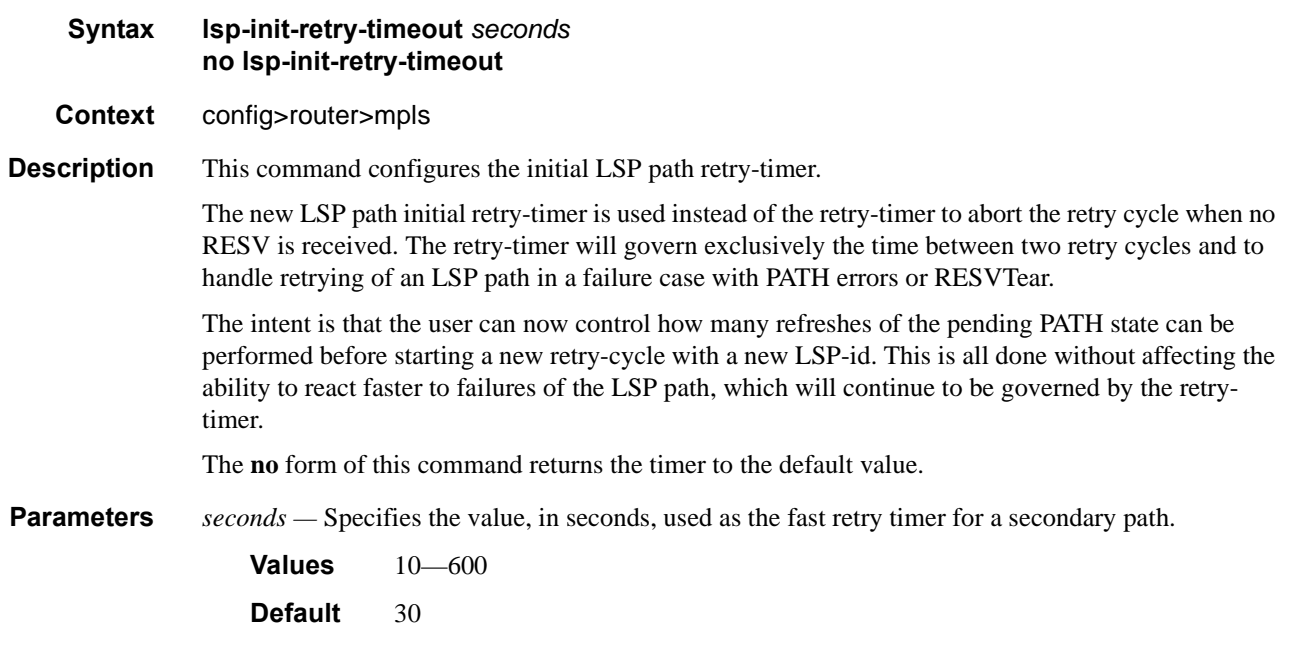

# lsp-template

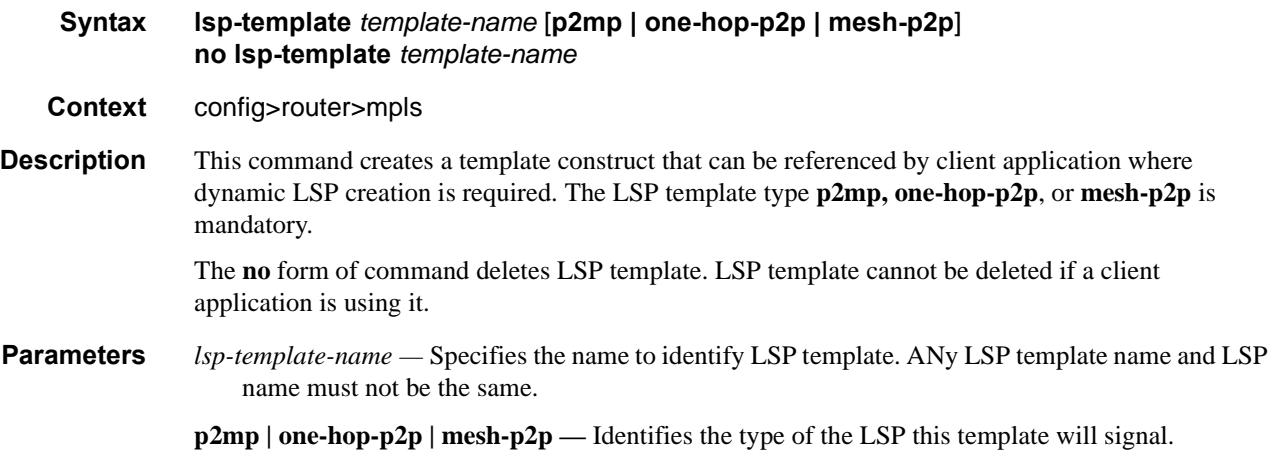

# <span id="page-203-0"></span>propagate-admin-group

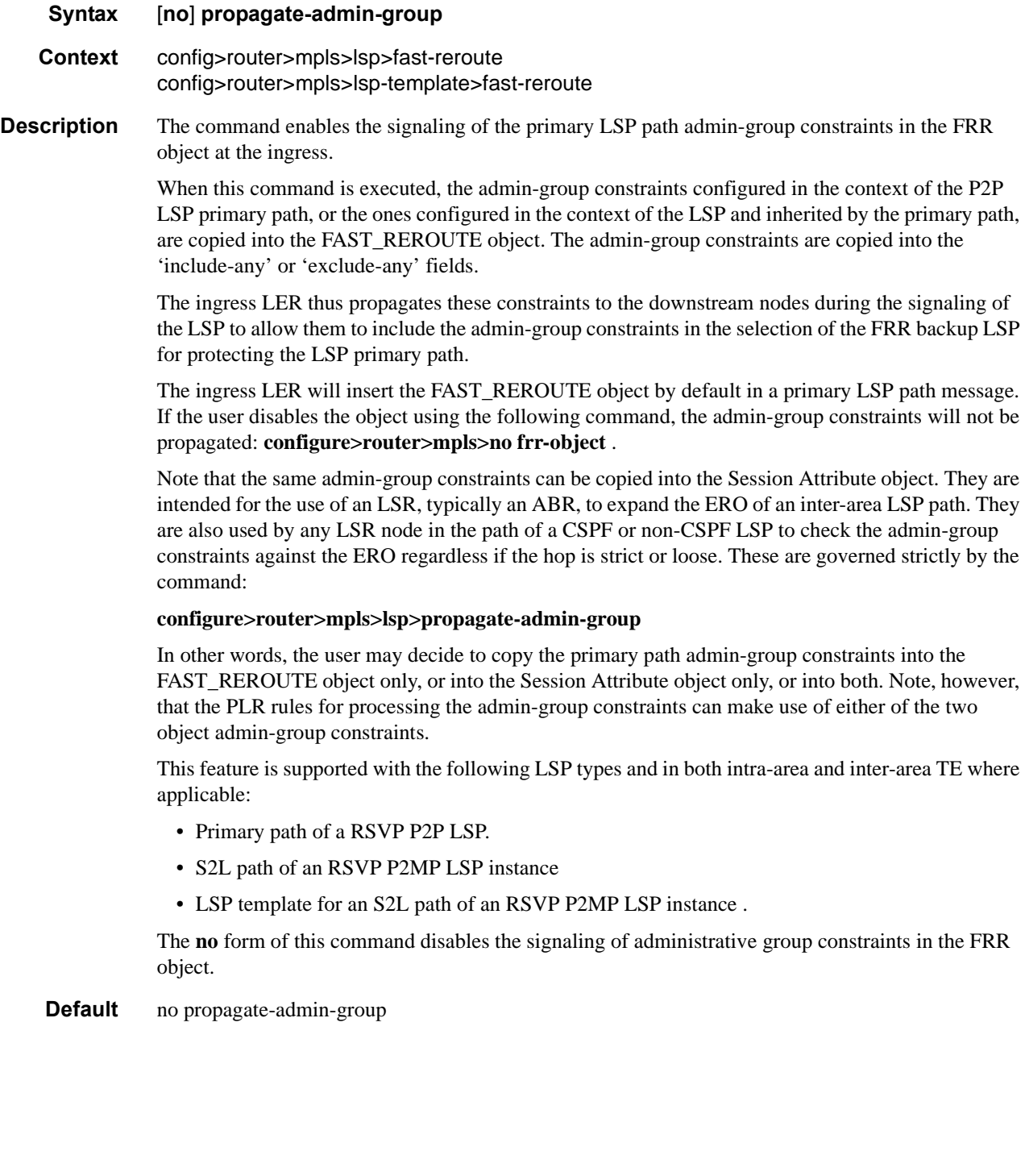

# <span id="page-204-1"></span>max-bypass-associations

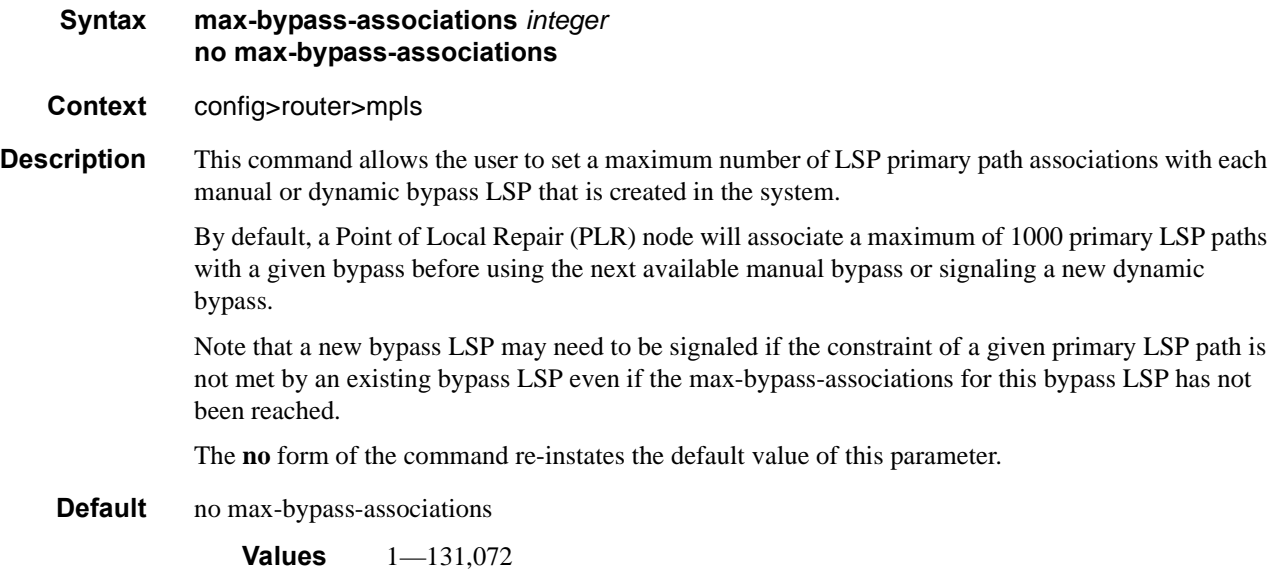

# <span id="page-204-0"></span>resignal-timer

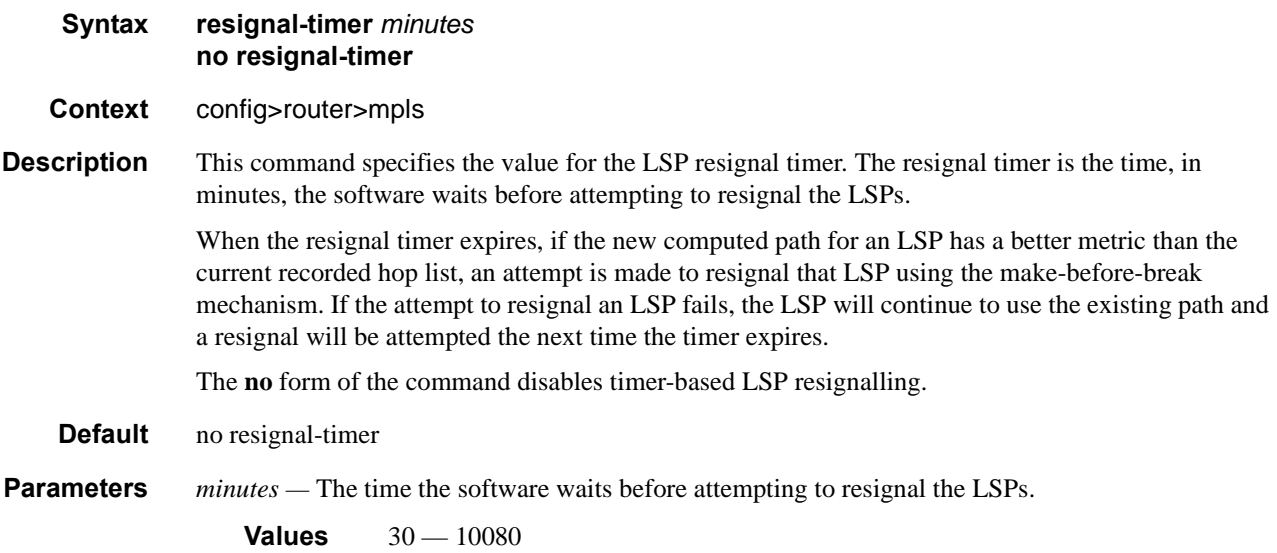

# <span id="page-205-0"></span>secondary-fast-retry-timer

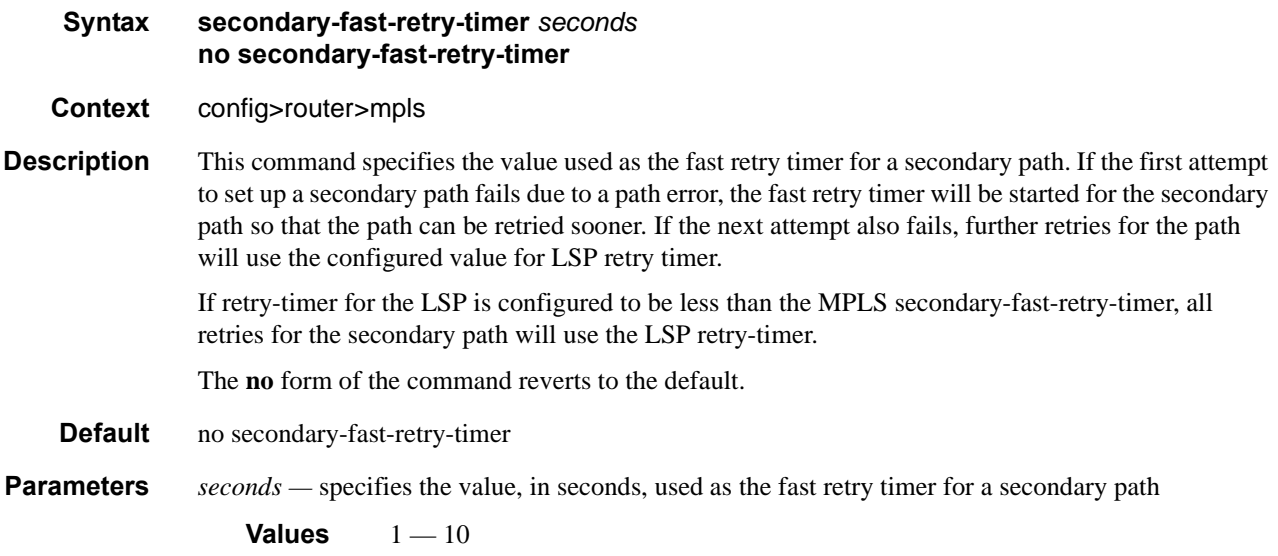

# <span id="page-205-1"></span>srlg-frr

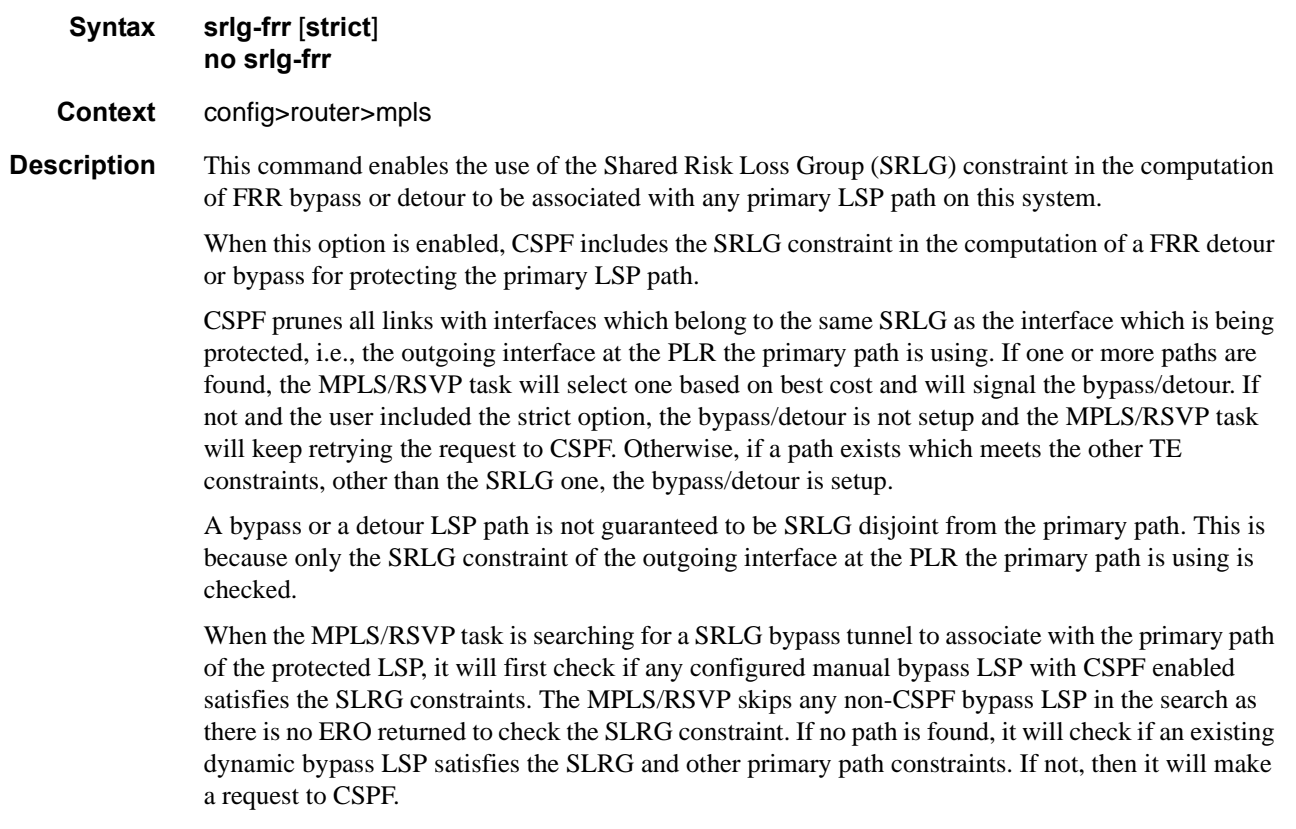

Once the primary path of the LSP is set up and is operationally up, any subsequent changes to the SRLG group membership of an interface the primary path is using would not be considered by the MPLS/RSVP task at the PLR for bypass/detour association until the next opportunity the primary path is re-signaled. The path may be re-signaled due to a failure or to a make-before break operation. Make-before break occurs as a result of a global revertive operation, a timer based or manual reoptimization of the LSP path, or a user change to any of the path constraints.

Once the bypass or detour path is setup and is operationally UP, any subsequent changes to the SRLG group membership of an interface the bypass/detour path is using would not be considered by the MPLS/RSVP task at the PLR until the next opportunity the association with the primary LSP path is re-checked. The association is re-checked if the bypass path is re-optimized. Detour paths are not reoptimized and are re-signaled if the primary path is down.

Enabling or disabling srlg-frr only takes effect after LSP paths are resignaled. This can be achieved by shutting down and re-enabling MPLS. Another option is using the **tools perform router mpls resignal** command. However, note that while the latter might be less service impacting, only originating LSPs can be resignaled with the **tools** command. If also local transit and bypass LSPs are to be resignaled, the **tools** command must be executed on all ingress nodes in the network. The same might be locally achieved by disabling and enabling using the **configure router mpls dynamicbypass** command, but this can trigger the LSP to go down and traffic loss to occur in case detour or bypass LSP is in use.

An RSVP interface can belong to a maximum of 64 SRLG groups. The user configures the SRLG groups using the command **config>router>mpls>srlg-group**. The user configures the SRLG groups an RSVP interface belongs to using the **srlg-group** command in the **config>router>mpls>interface** context.

The **no** form of the command reverts to the default value.

**Default** no srlg-frr

**Parameters** strict — Specifies the name of the SRLG group within a virtual router instance.

**Values** no slr-frr (default) srlg-frr (non-strict) srlg-frr **strict** (strict)

#### <span id="page-206-0"></span>srlg-group

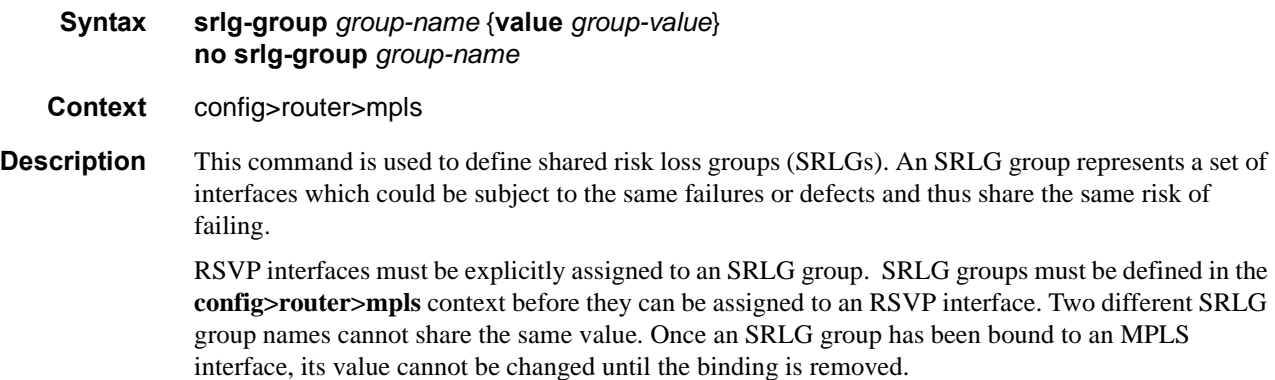

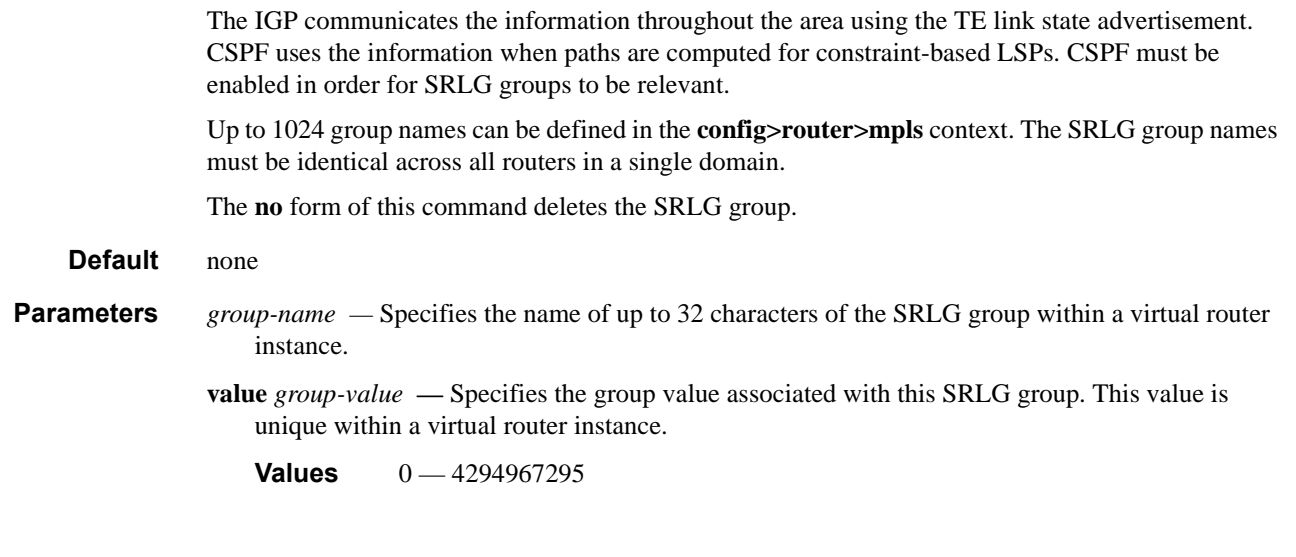

### <span id="page-207-1"></span>user-srlg-db

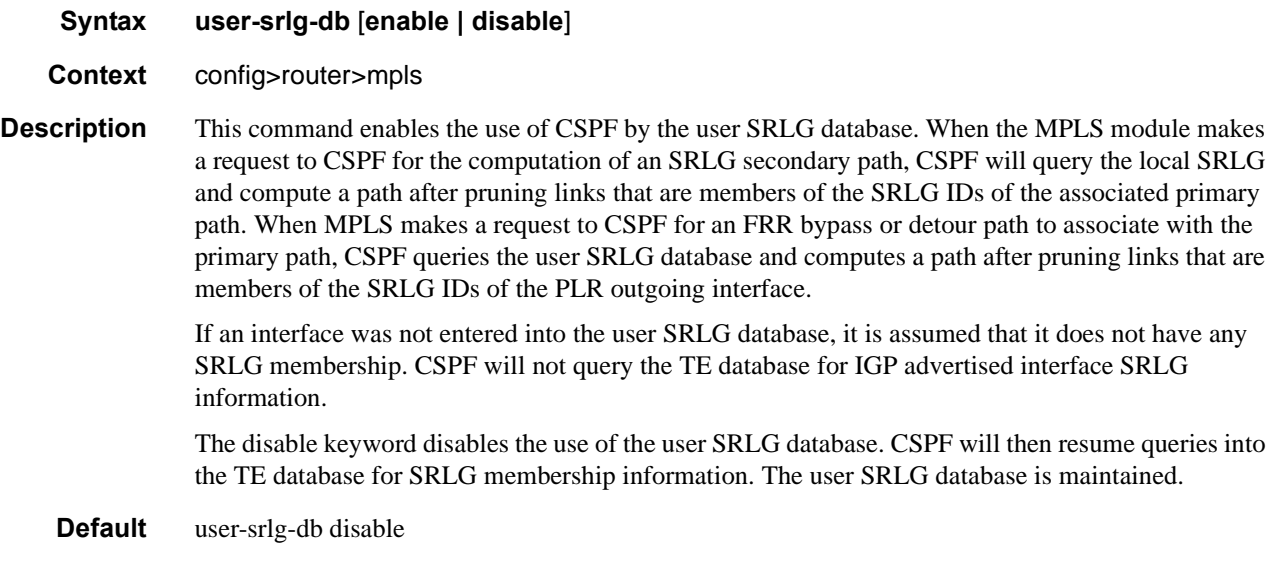

### <span id="page-207-0"></span>srlg-database

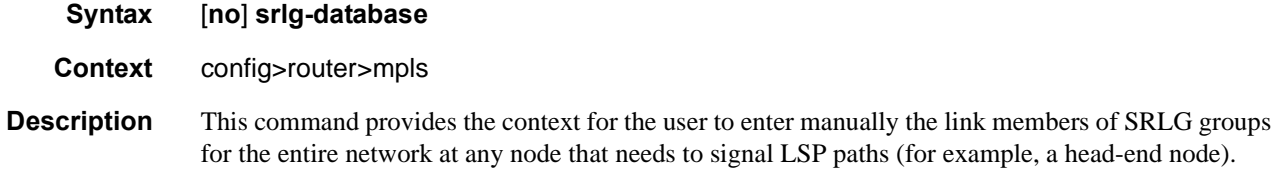

The **no** form of the command deletes the entire SRLG database. CSPF will assume all interfaces have no SRLG membership association if the database was not disabled with the command **config>router>mpls>user-srlg-db disable**.

### <span id="page-208-0"></span>router-id

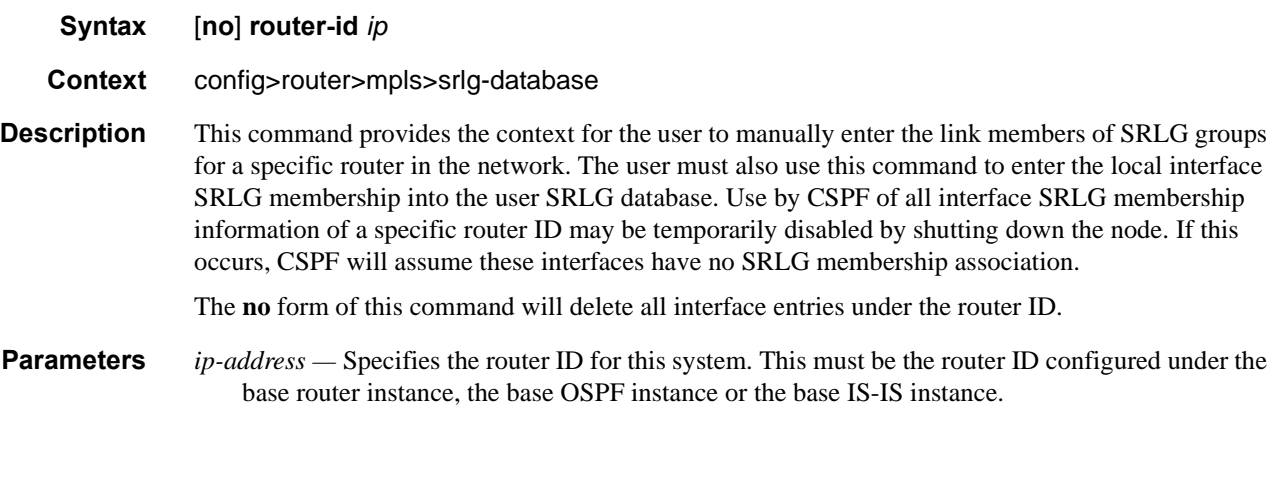

# <span id="page-208-1"></span>interface

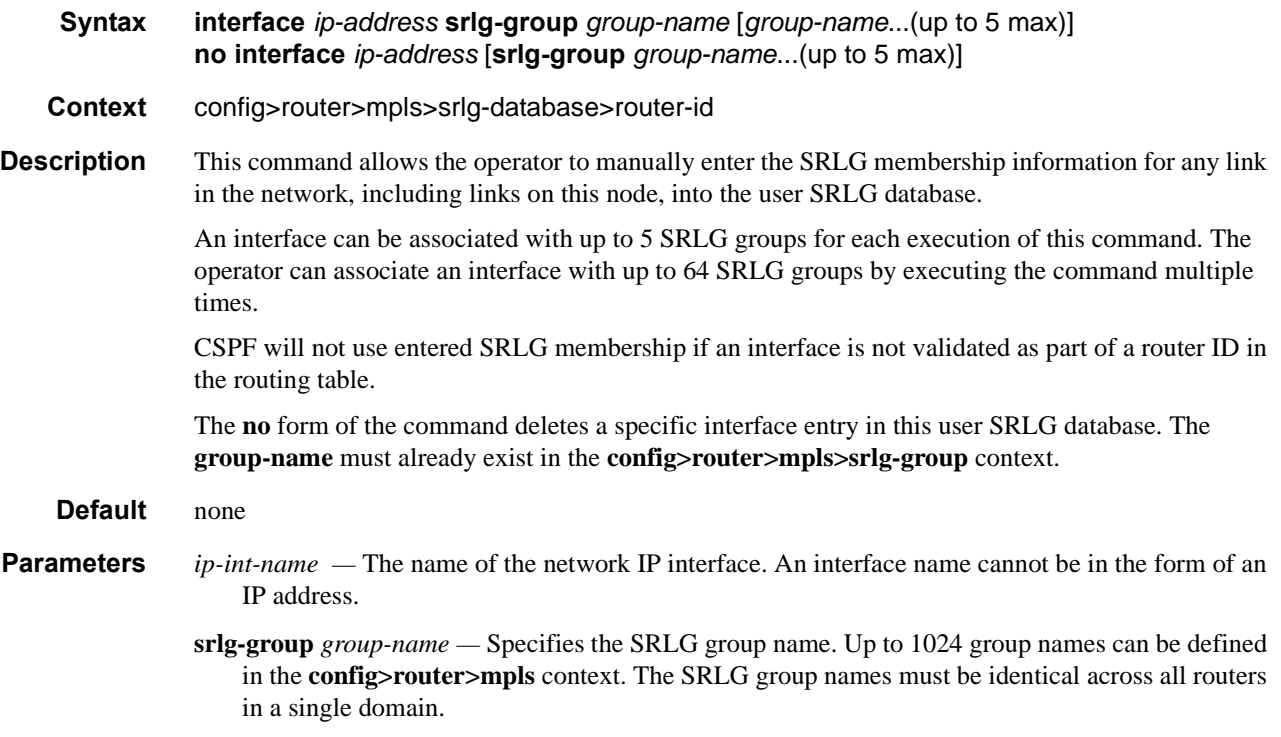

# **MPLS Interface Commands**

## <span id="page-209-1"></span>interface

<span id="page-209-0"></span>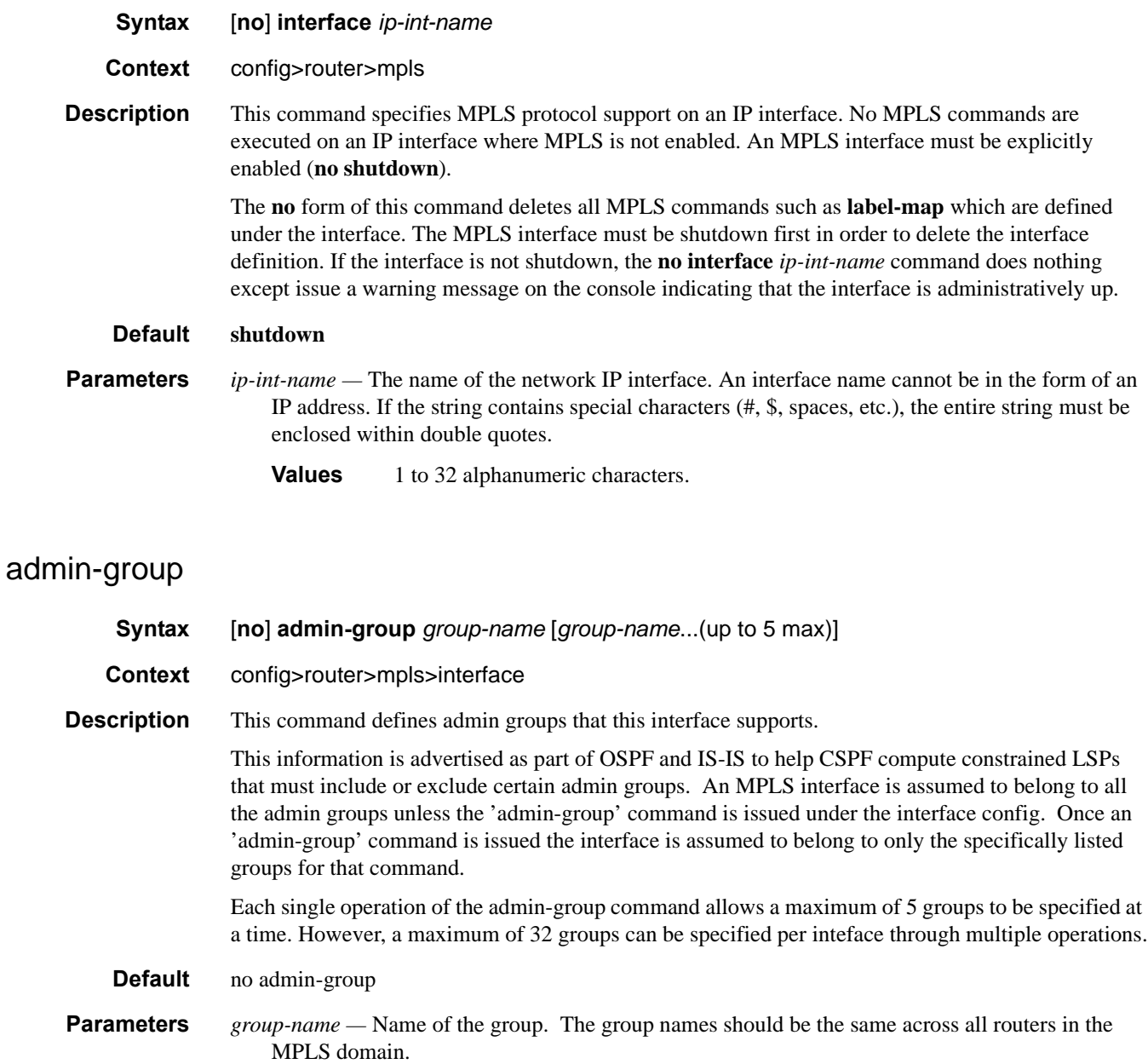

# <span id="page-210-0"></span>auto-bandwidth-multipliers

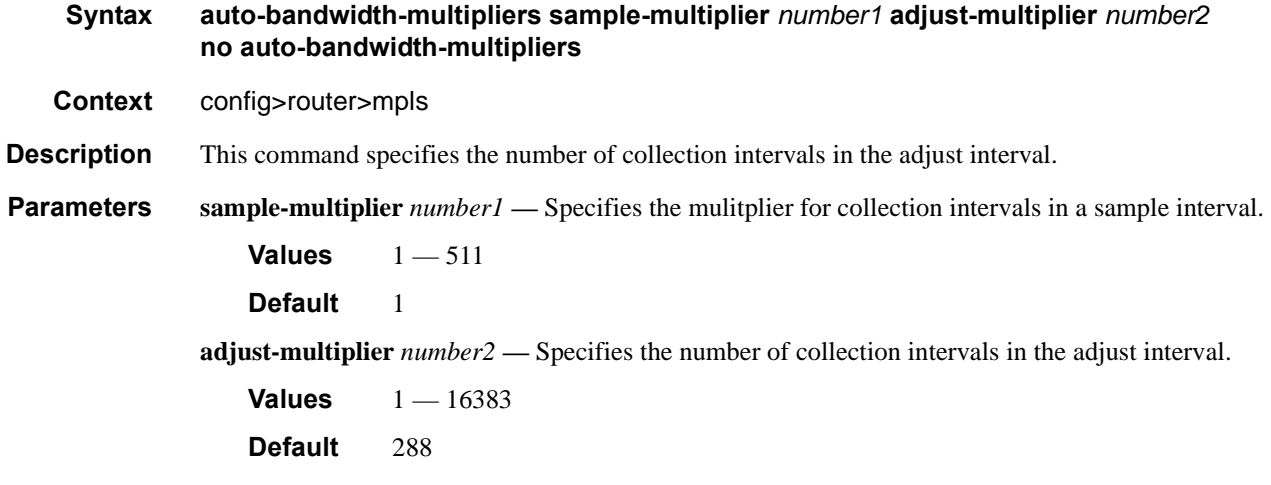

# <span id="page-210-1"></span>auto-lsp

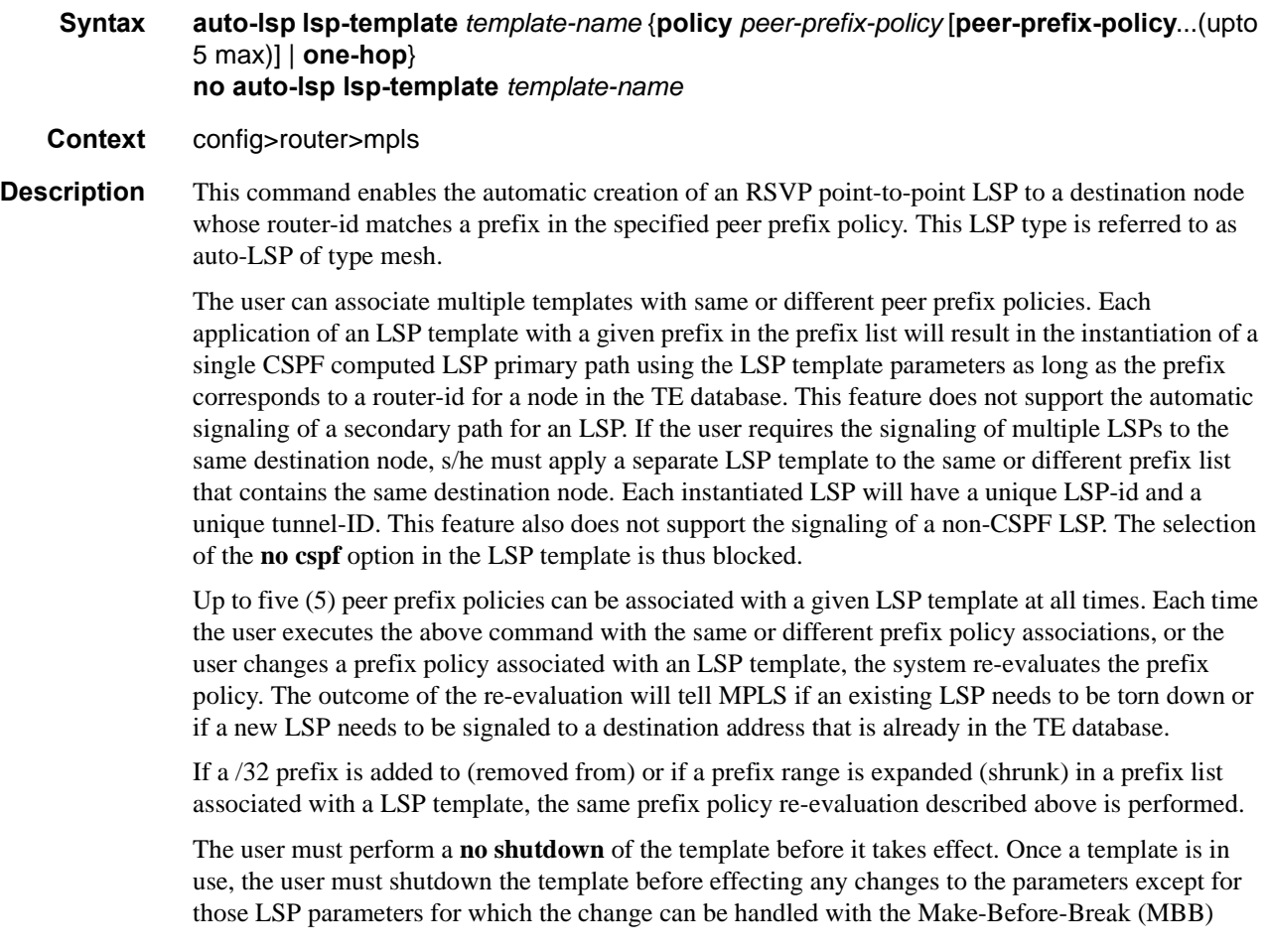

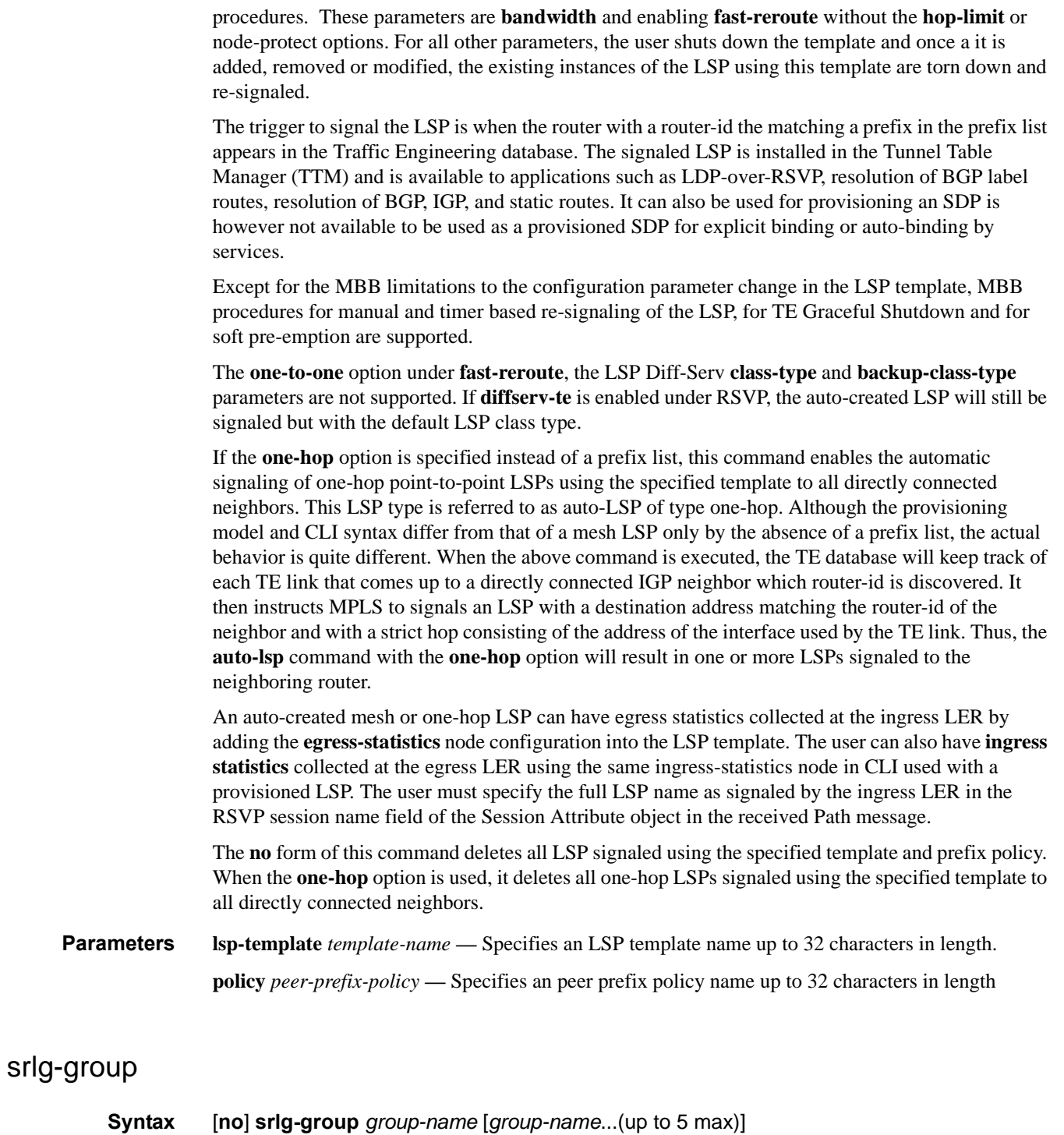

<span id="page-211-0"></span>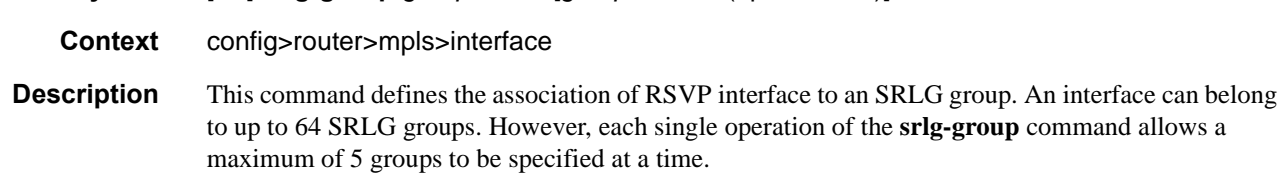

# **Page 212 7750 SR OS MPLS Configuration Guide**

The **no** form of this command deletes the association of the interface to the SRLG group.

**Default** none

**Parameters** *group-name* — Specifies the name of the SRLG group within a virtual router instance up to 32 characters.

#### <span id="page-212-0"></span>te-metric

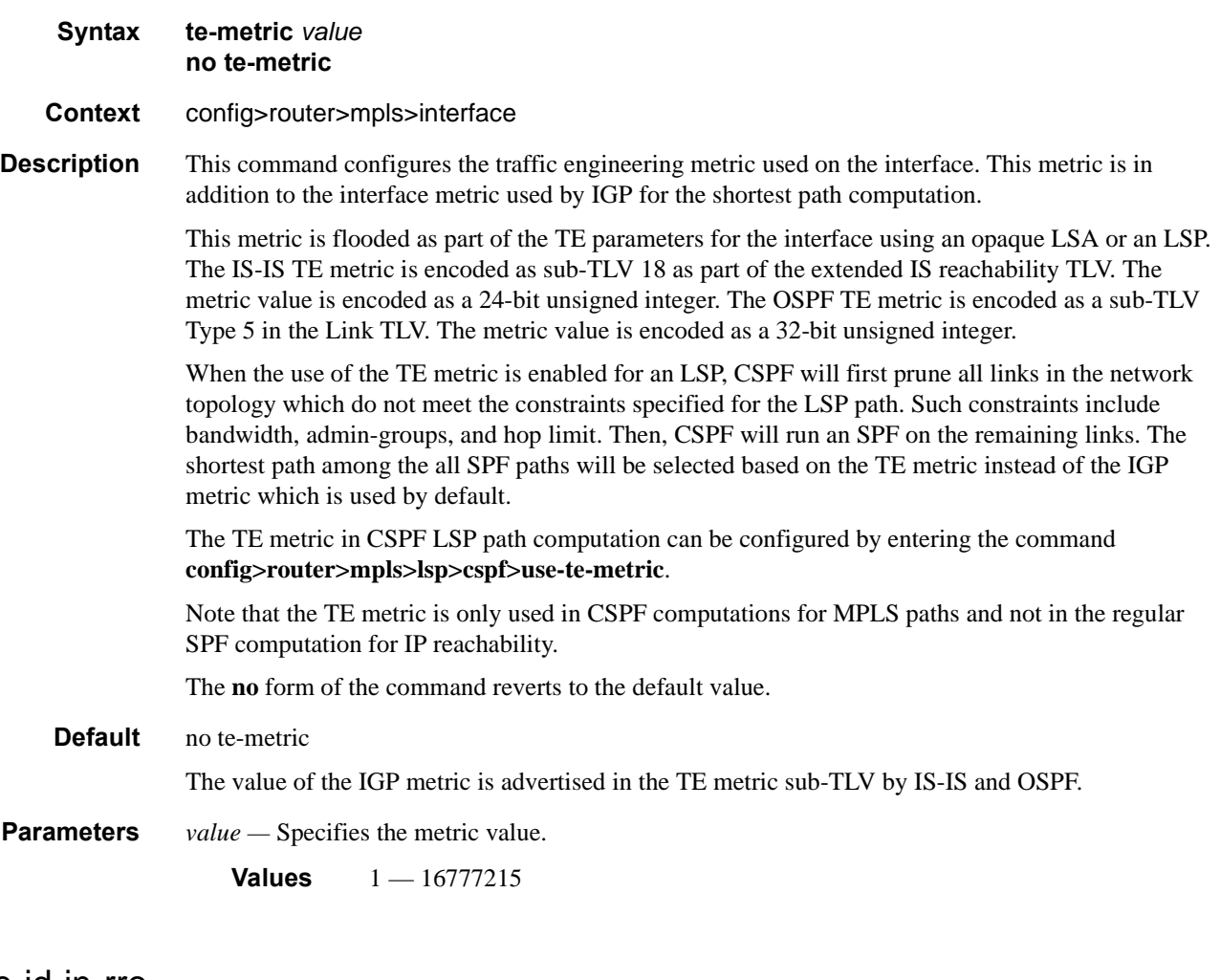

### <span id="page-212-1"></span>node-id-in-rro

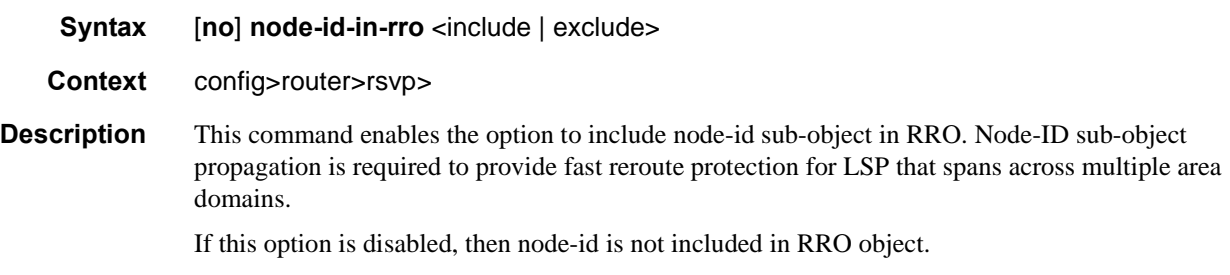

**Default** node-id-in-rro exclude

### <span id="page-213-2"></span>p2p-merge-point-abort-timer

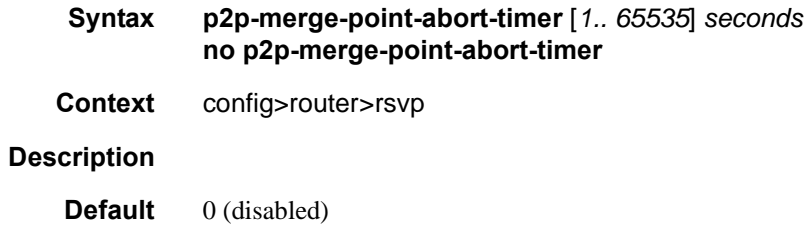

# <span id="page-213-3"></span>p2mp-merge-point-abort-timer

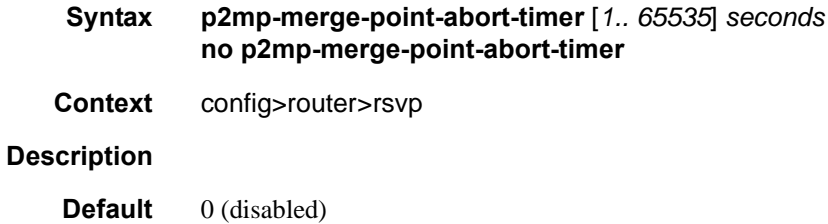

### <span id="page-213-0"></span>p2p-active-path-fast-retry

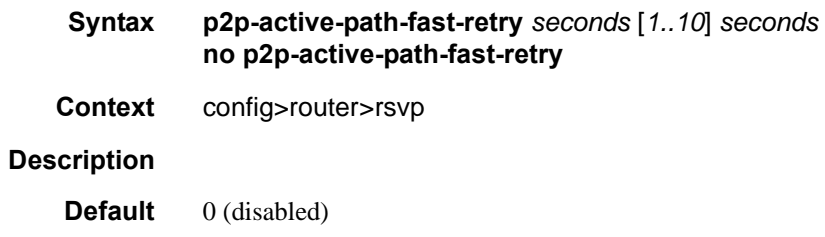

# <span id="page-213-1"></span>p2mp-s21-fast-retry

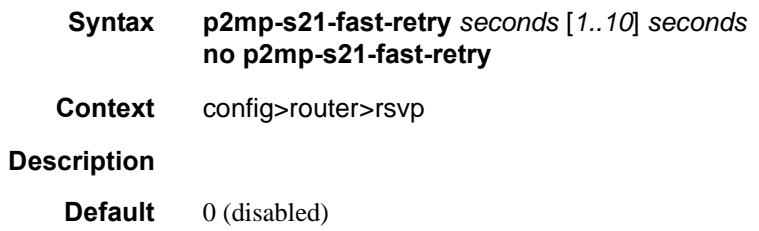

# <span id="page-214-1"></span>preemption-timer

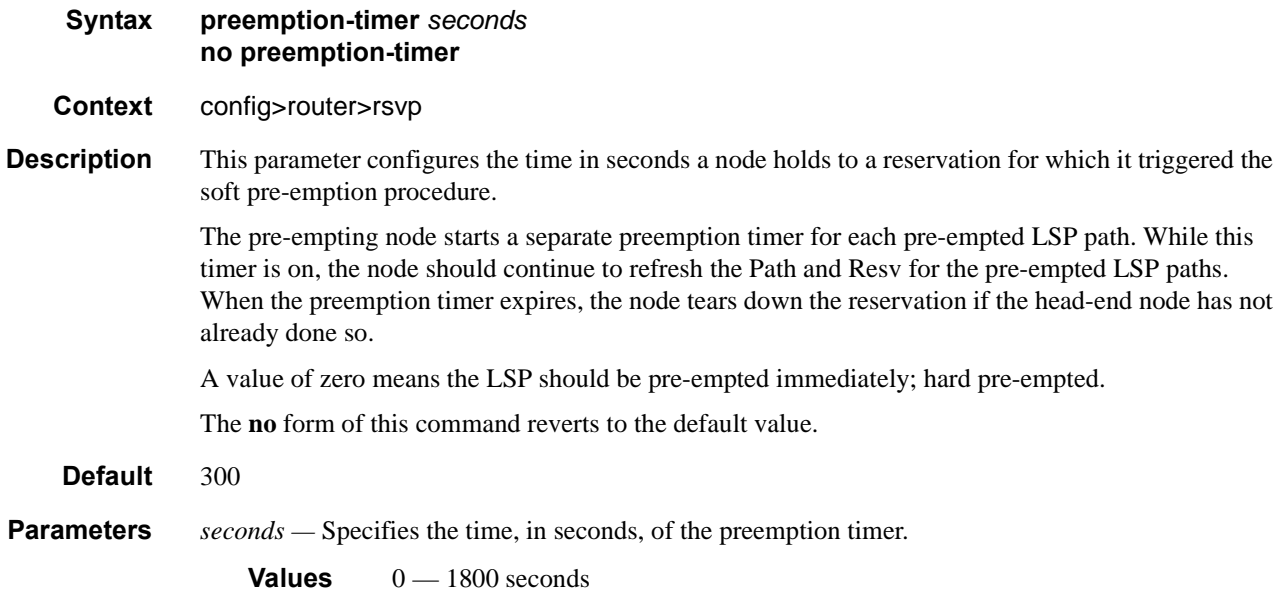

# <span id="page-214-0"></span>label-map

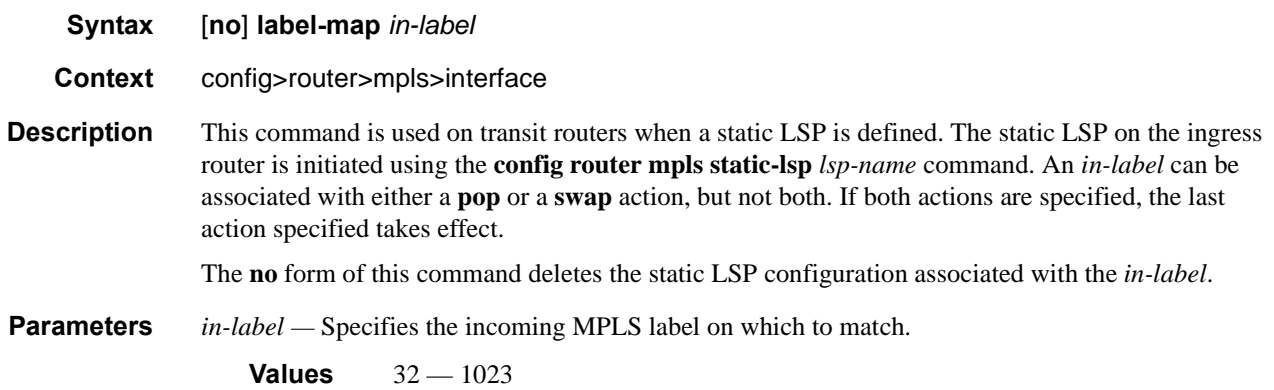

### <span id="page-215-0"></span>pop

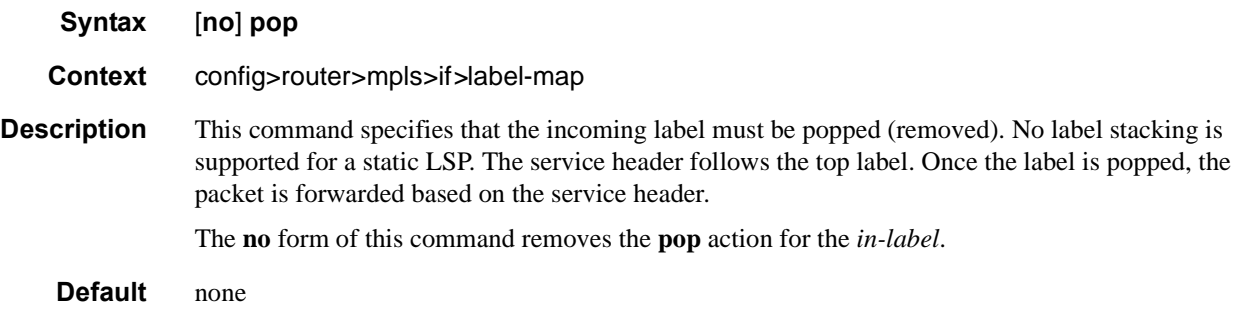

## <span id="page-215-1"></span>shutdown

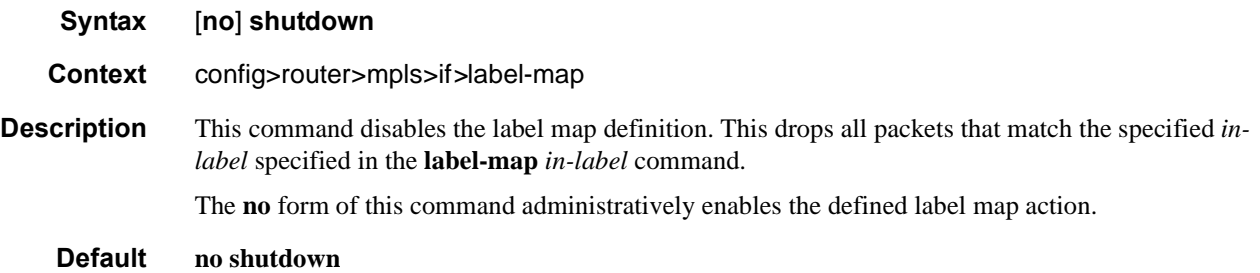
#### swap

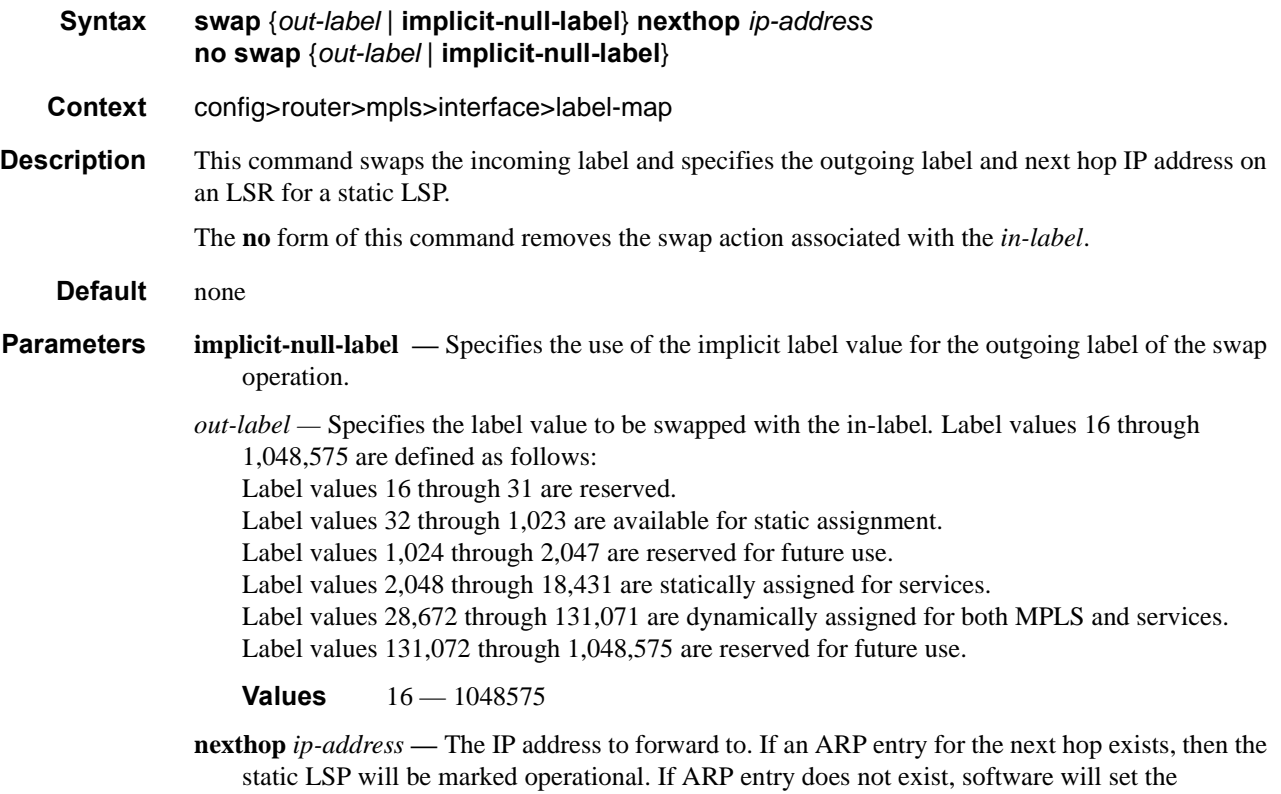

operational status of the static LSP to down and continue to ARP for the configured nexthop. Software will continuously try to ARP for the configured nexthop at a fixed interval.

# **MPLS-TP Commands**

mpls-tp

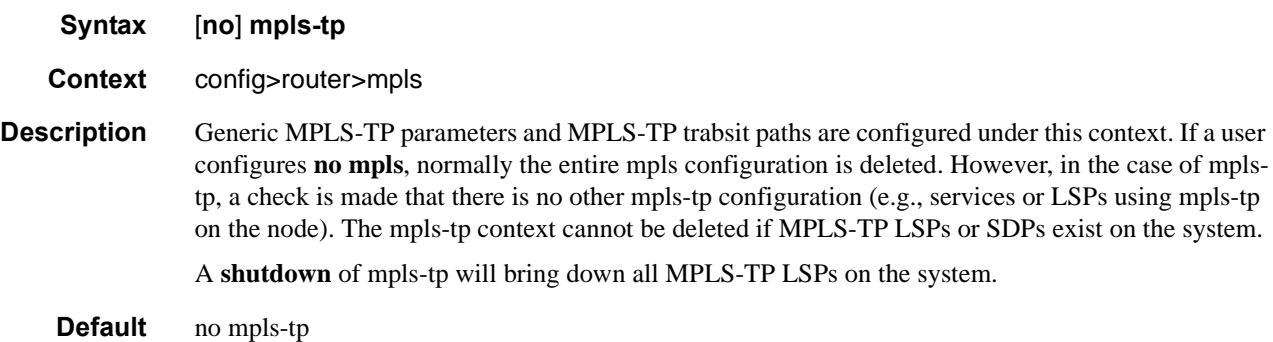

# tp-tunnel-id-range

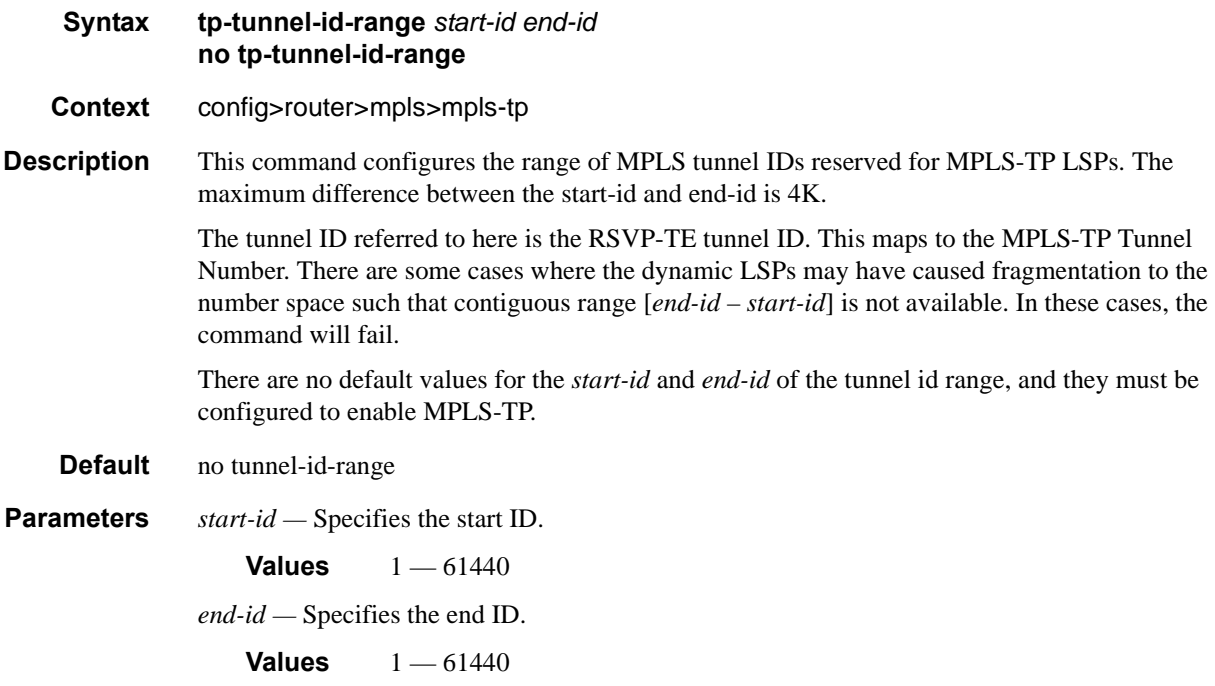

### oam-template

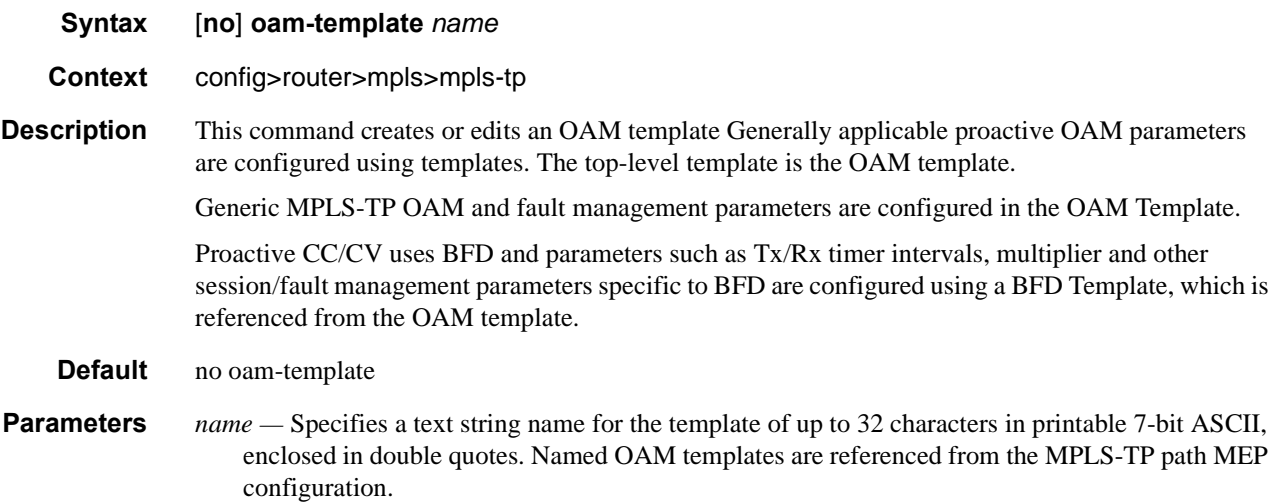

### hold-time-down

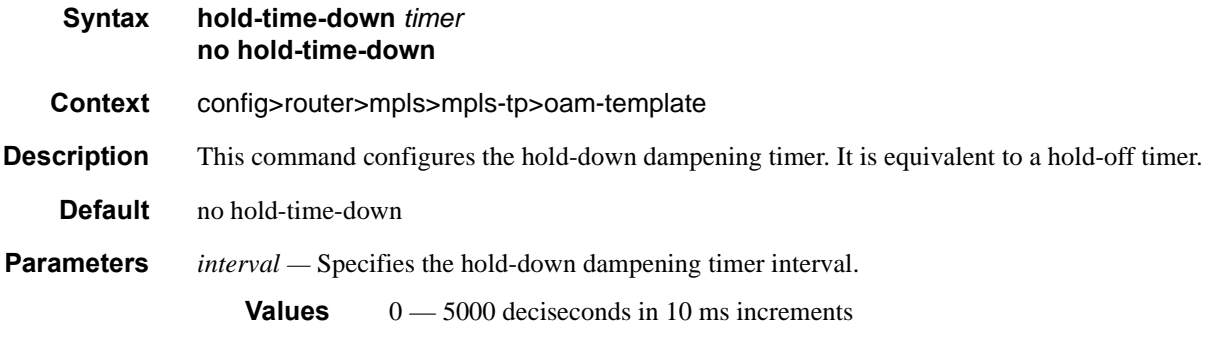

## hold-time-up

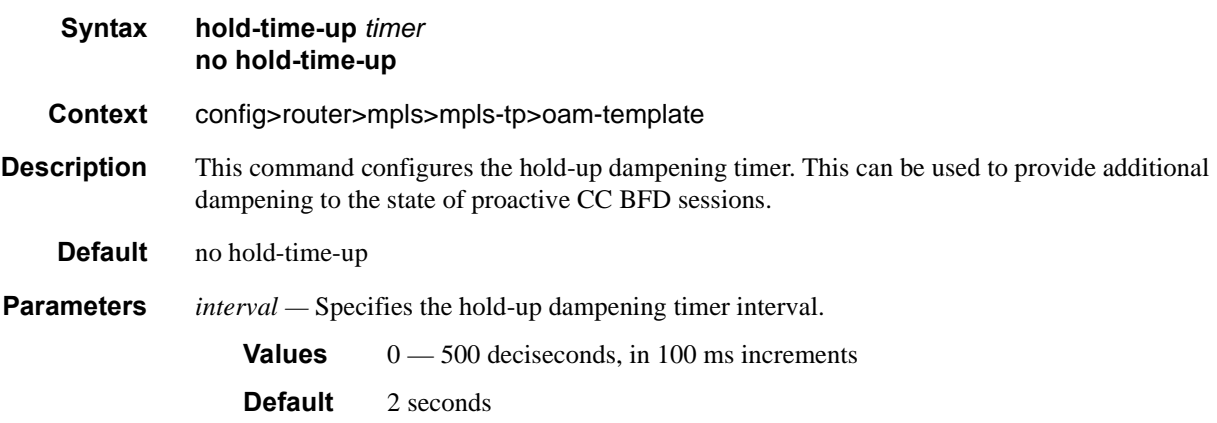

## bfd-template

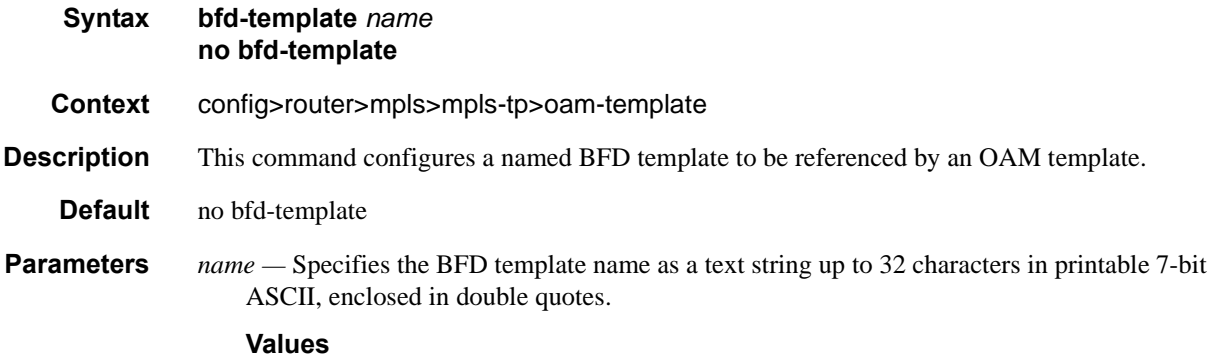

# protection-template

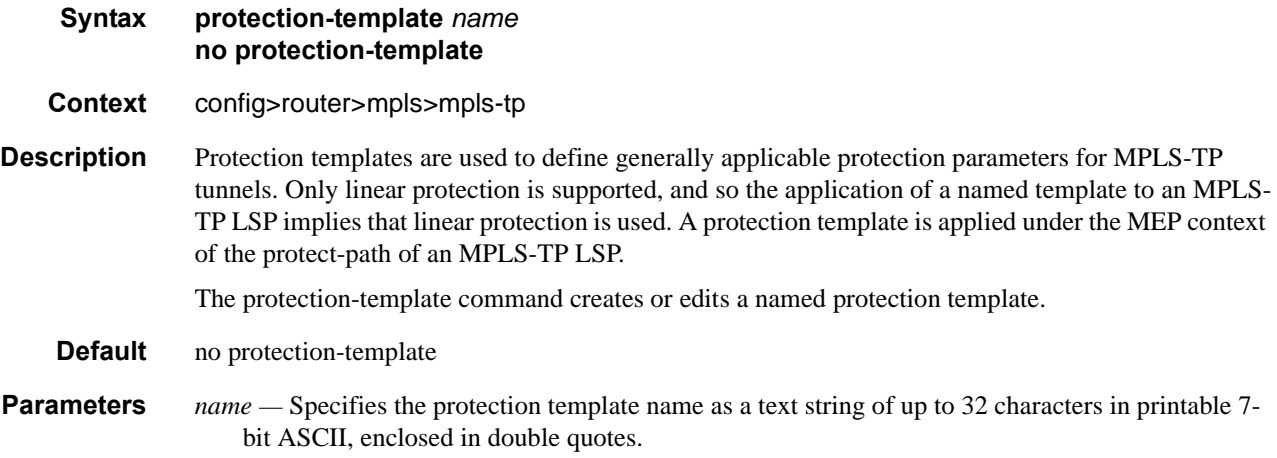

### revertive

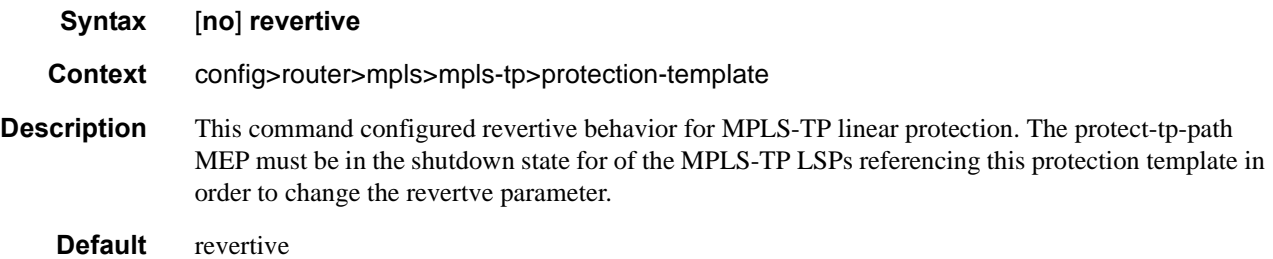

### wait-to-restore

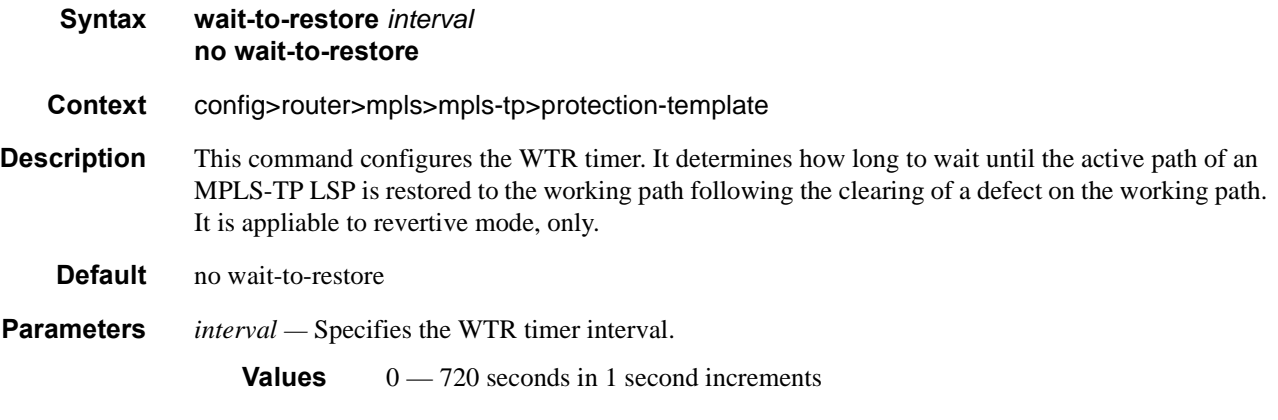

# rapid-psc-timer

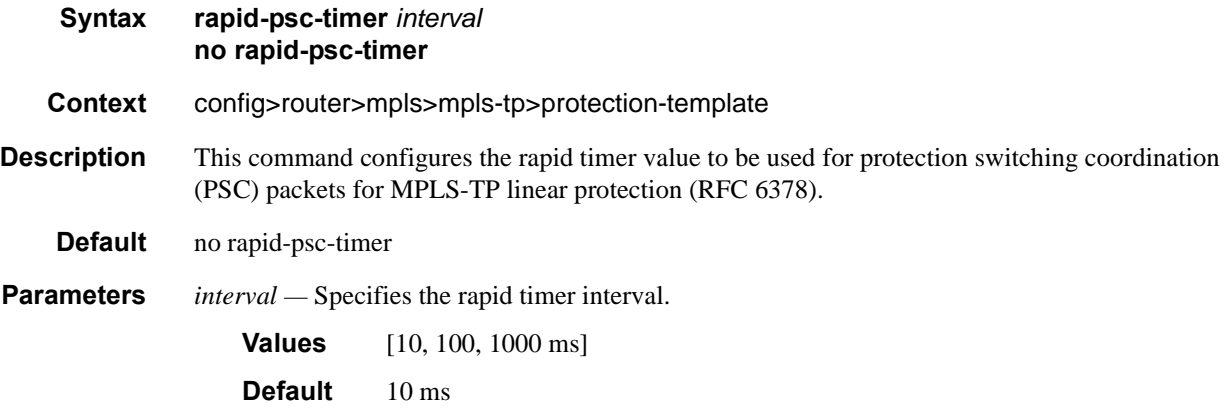

## slow-psc-timer

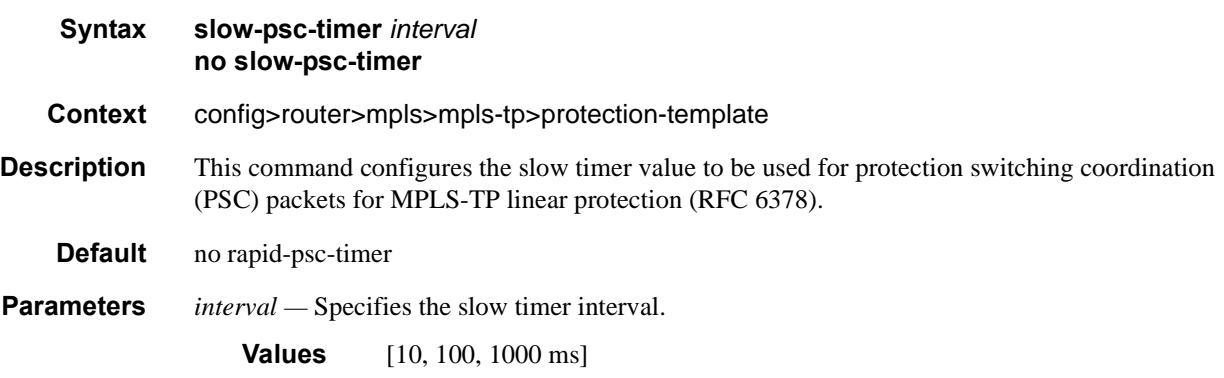

### global-id **Syntax global-id** *global-id* **no global-id Context** config>router>mpls>mpls-tp **Description** This command configures the MPLS-TP Global ID for the node. This is used as the 'from' Global ID used by MPLS-TP LSPs originating at this node. If a value is not entered, the Global ID is taken to be Zero. This is used if the global-id is not configured. If an operator expects that inter domain LSPs will be configured, then it is recommended that the global ID should be set to the local ASN of the node, as configured under config>system. If two-byte ASNs are used, then the most significant two bytes of the global-id are padded with zeros. In order to change the value of the global-id, config>router>mpls>mpls-tp must be in the shutdown state. This will bring down all of the MPLS-TP LSPs on the node. New values a propagated to the system when a no shutdown is performed. **Default** no global-id **Parameters** *global-id —* Specifies the global ID for the node. **Values**  $0 - 4294967295$

### node-id

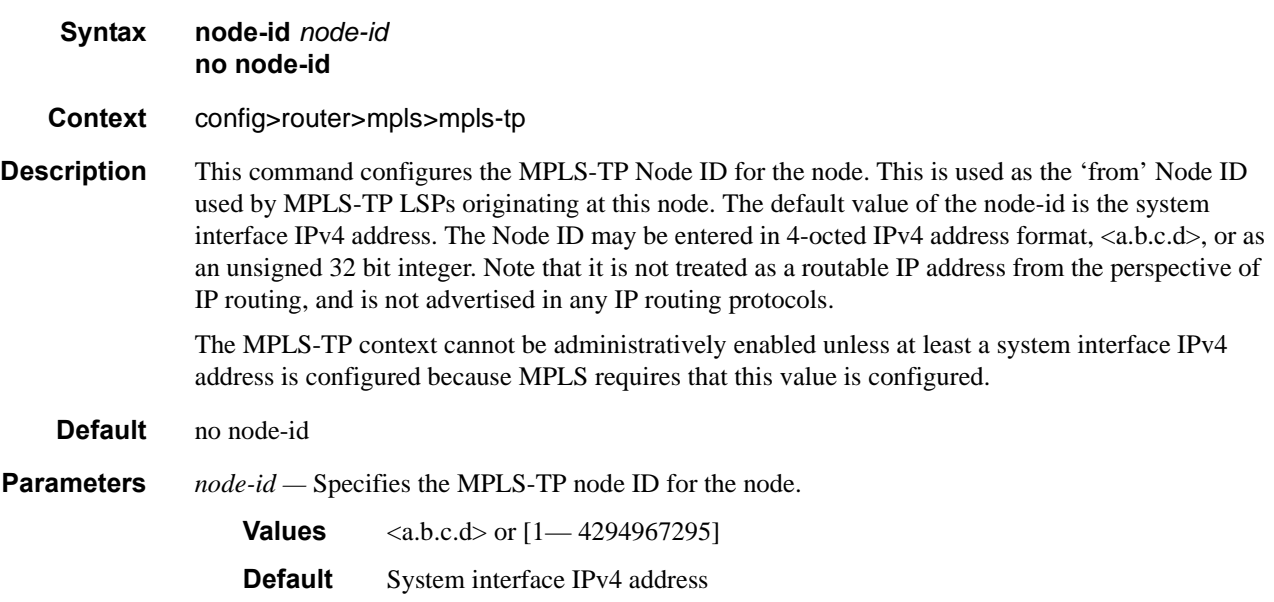

# transit-path

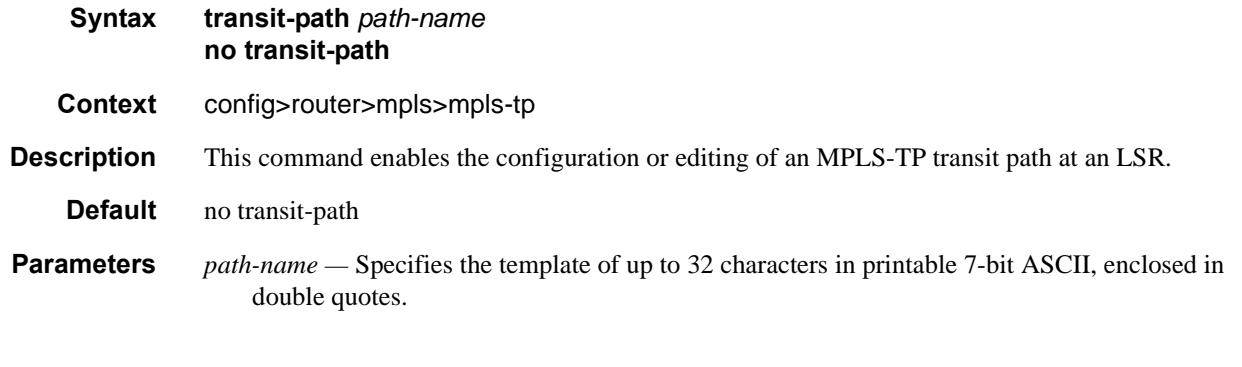

# path-id

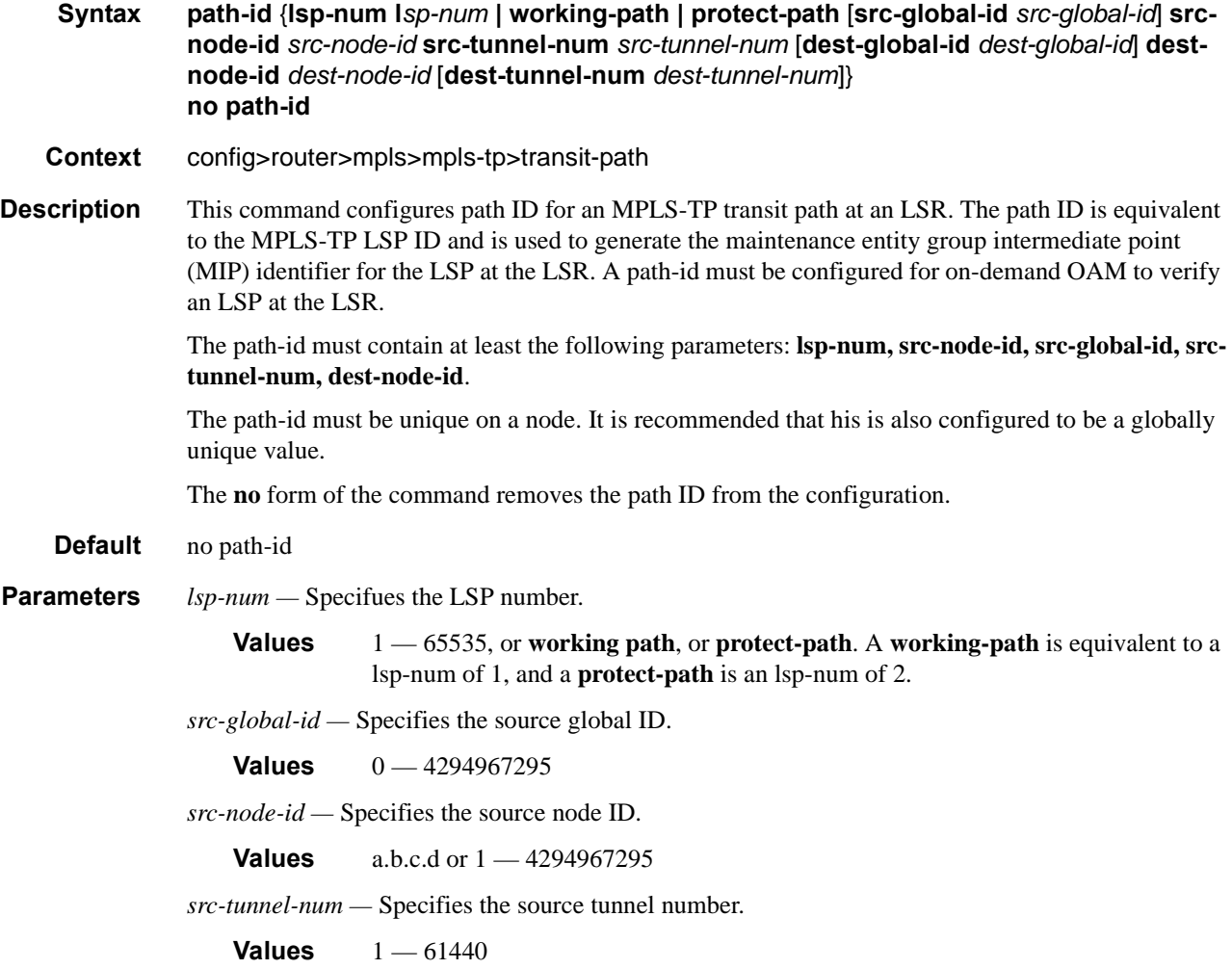

**7750 SR OS MPLS Configuration Guide Configuration Strategy Article Rage 223** 

*dest-global-id —* Specifies the destination global ID. If the destination global ID is not entered, then it is set to the same value as the source global ID.

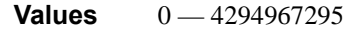

*dest-node-id —* Specifies the destination node ID.

**Values** a.b.c.d or  $1 - 4294967295$ 

*dest-tunnel-num —* Specifies the destination tunnel number. If the destination tunnel number is not entered, then it is set to the same value as the source tunnel number.

**Values**  $1 - 61440$ 

### forward-path

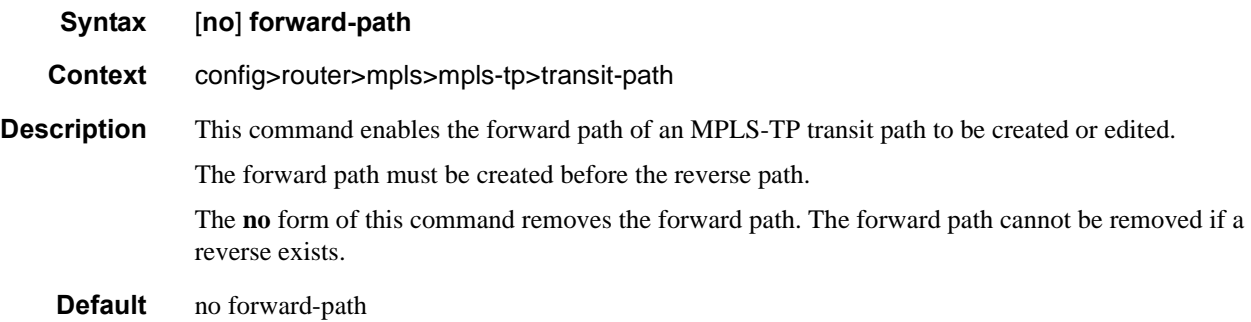

#### reverse-path

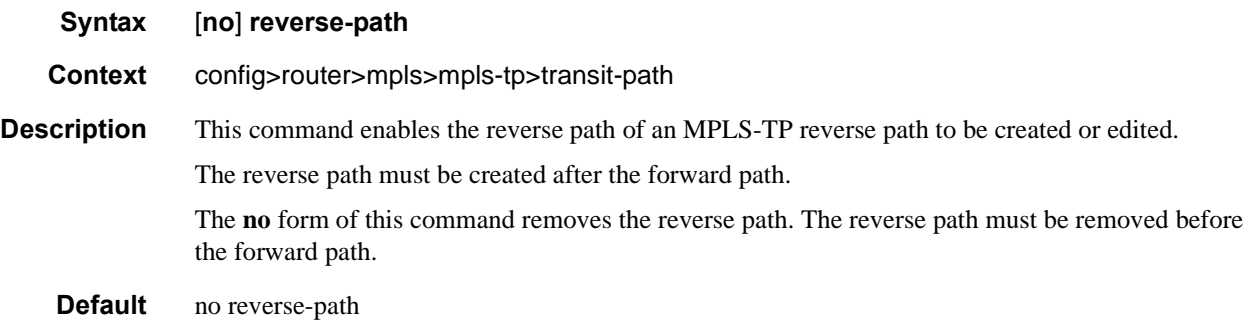

## in-label

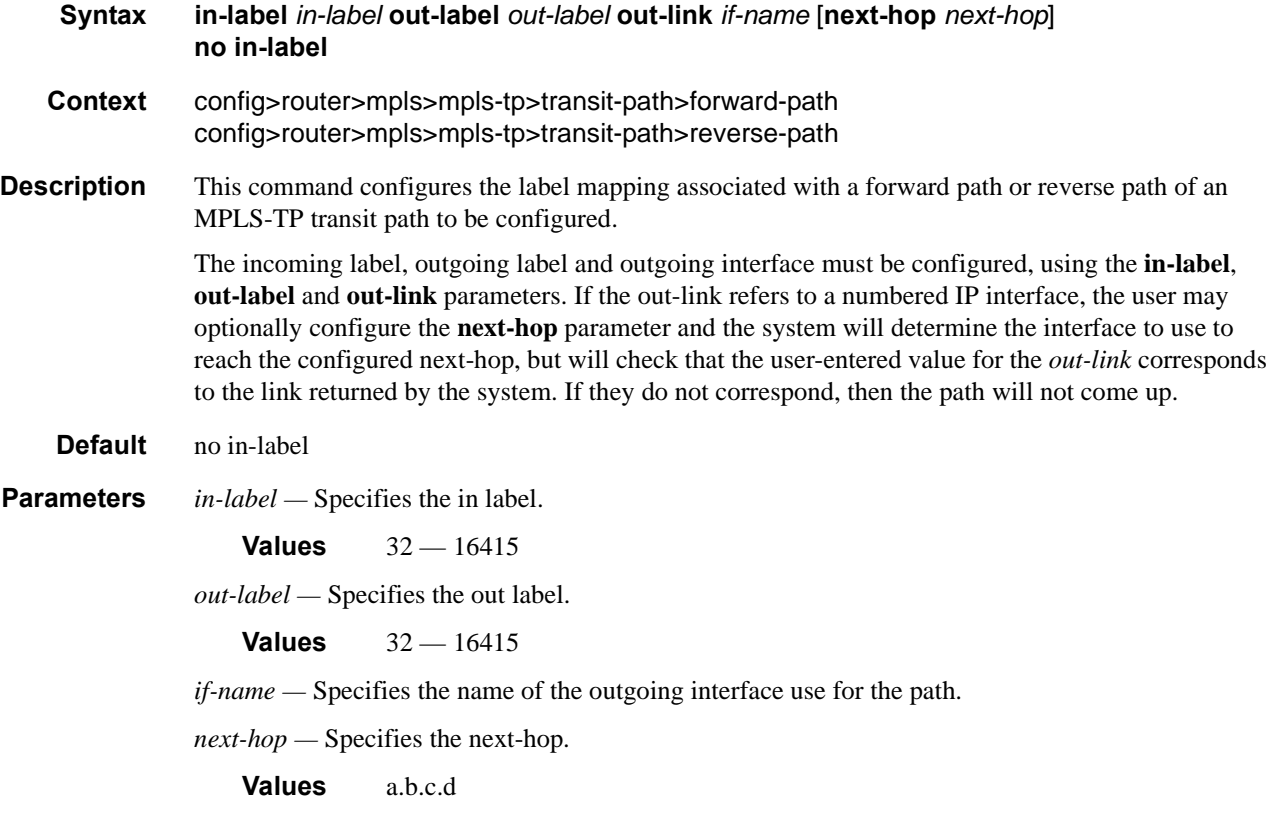

## shutdown

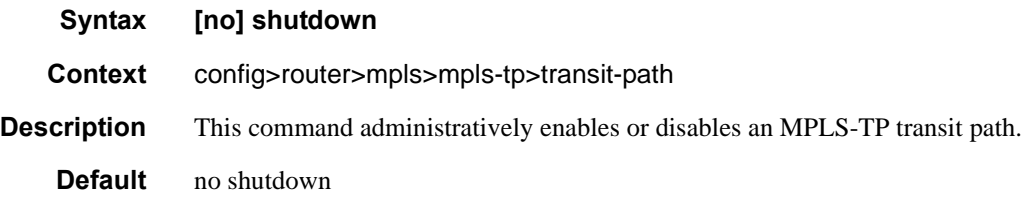

# **LSP Commands**

### lsp

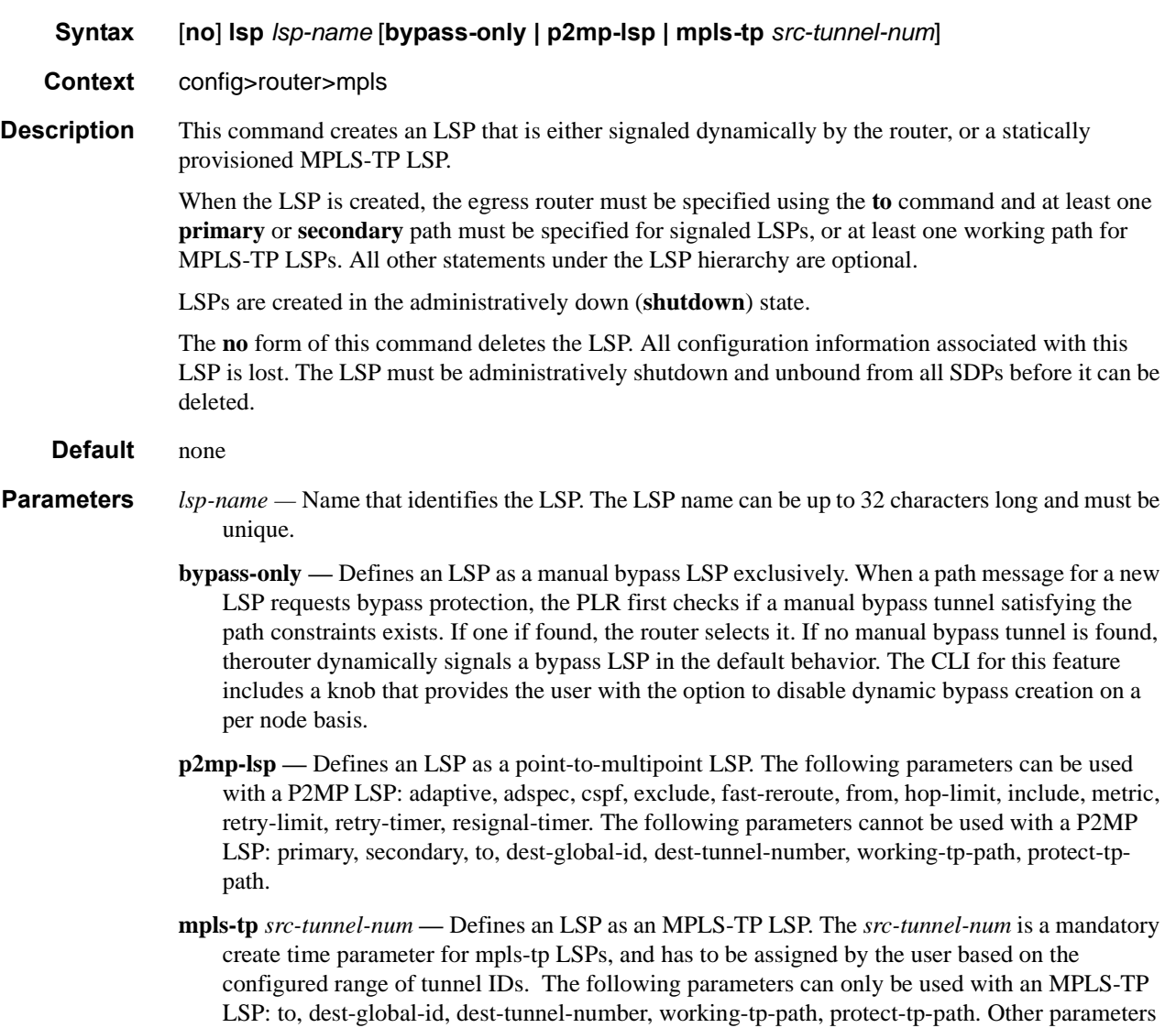

defined for the above LSP types cannot be used.

# adaptive

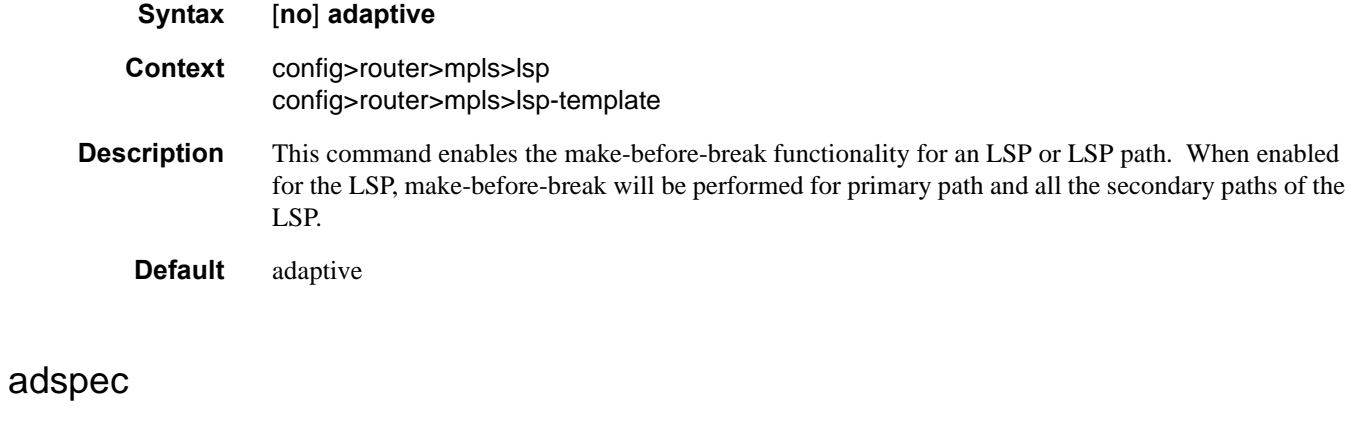

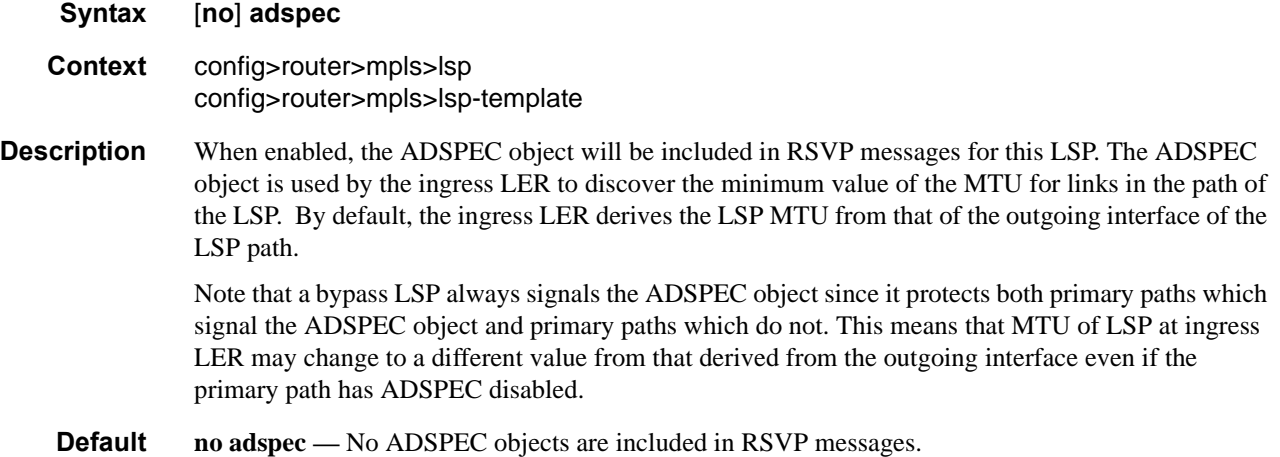

## auto-bandwidth

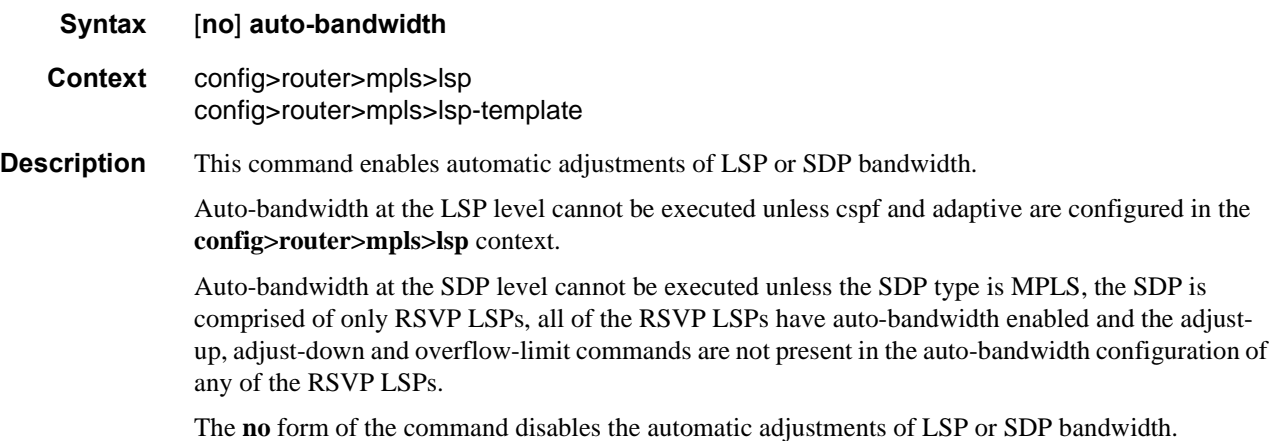

# adjust-down

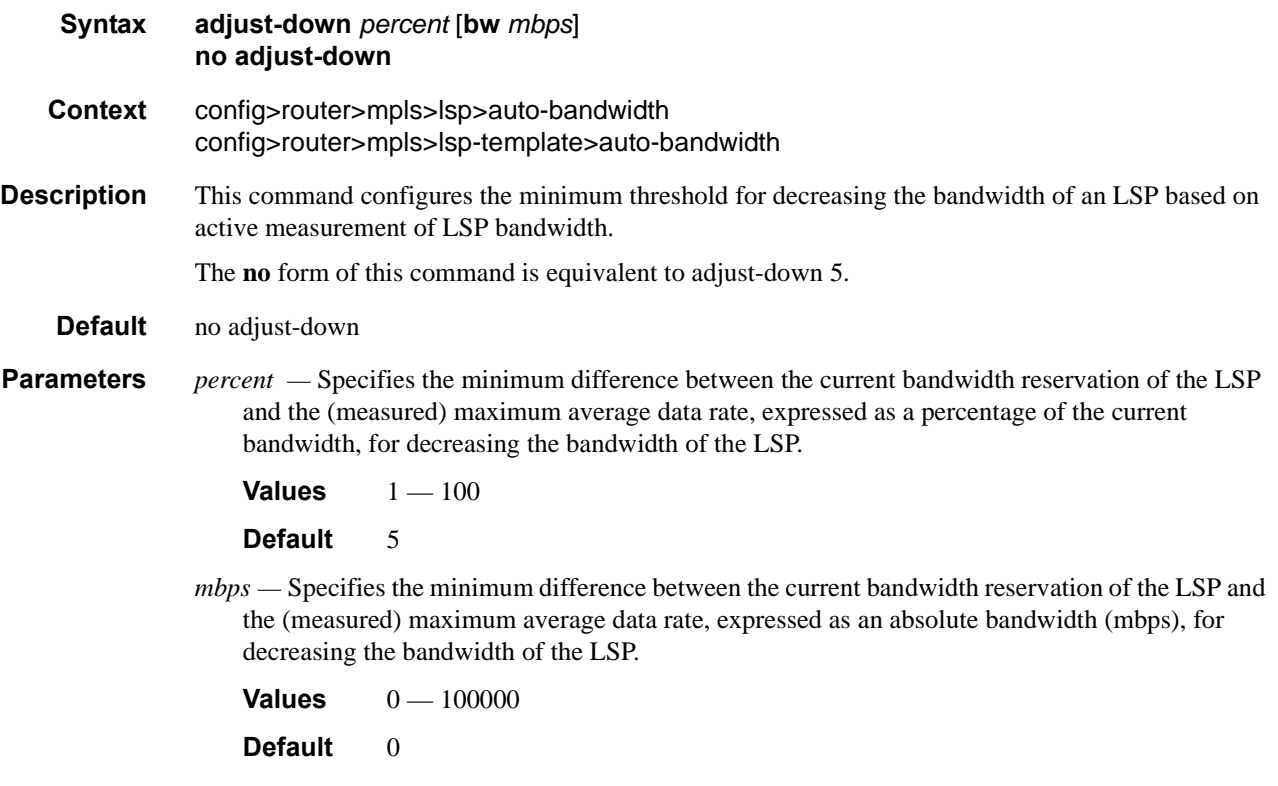

# adjust-up

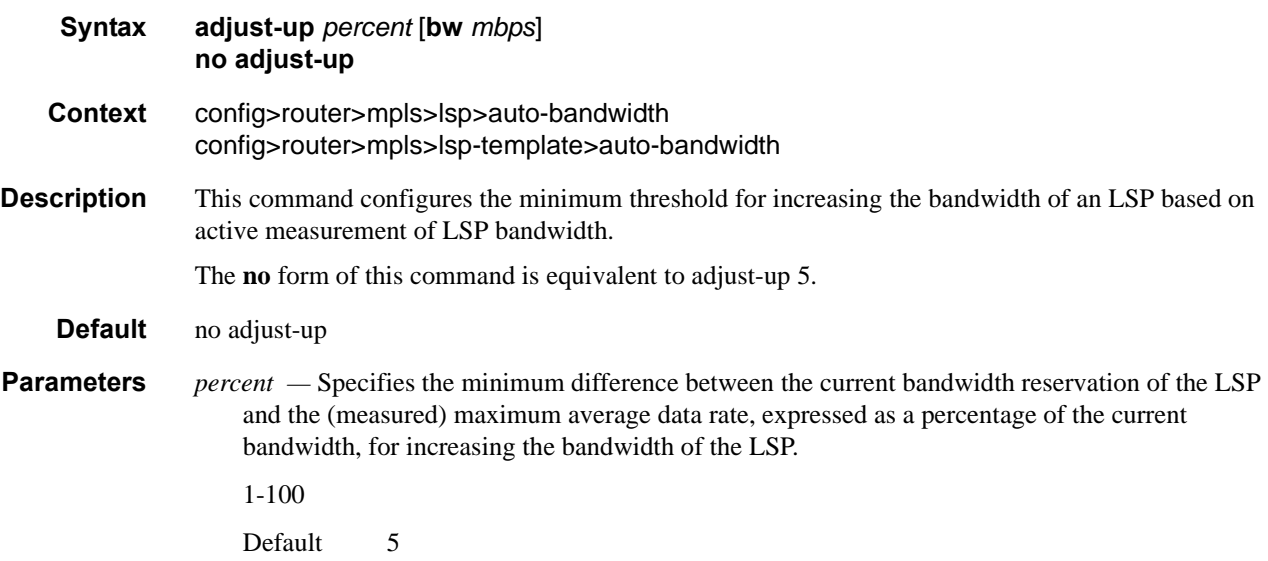

*mbps —* Specifies the minimum difference between the current bandwidth reservation of the LSP and the (measured) maximum average data rate, expressed as an absolute bandwidth (mbps), for increasing the bandwidth of the LSP

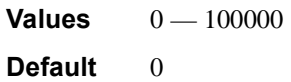

### fc

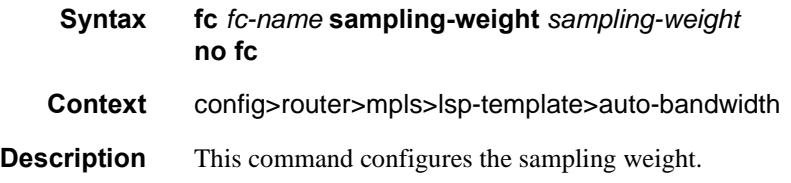

### max-bandwidth

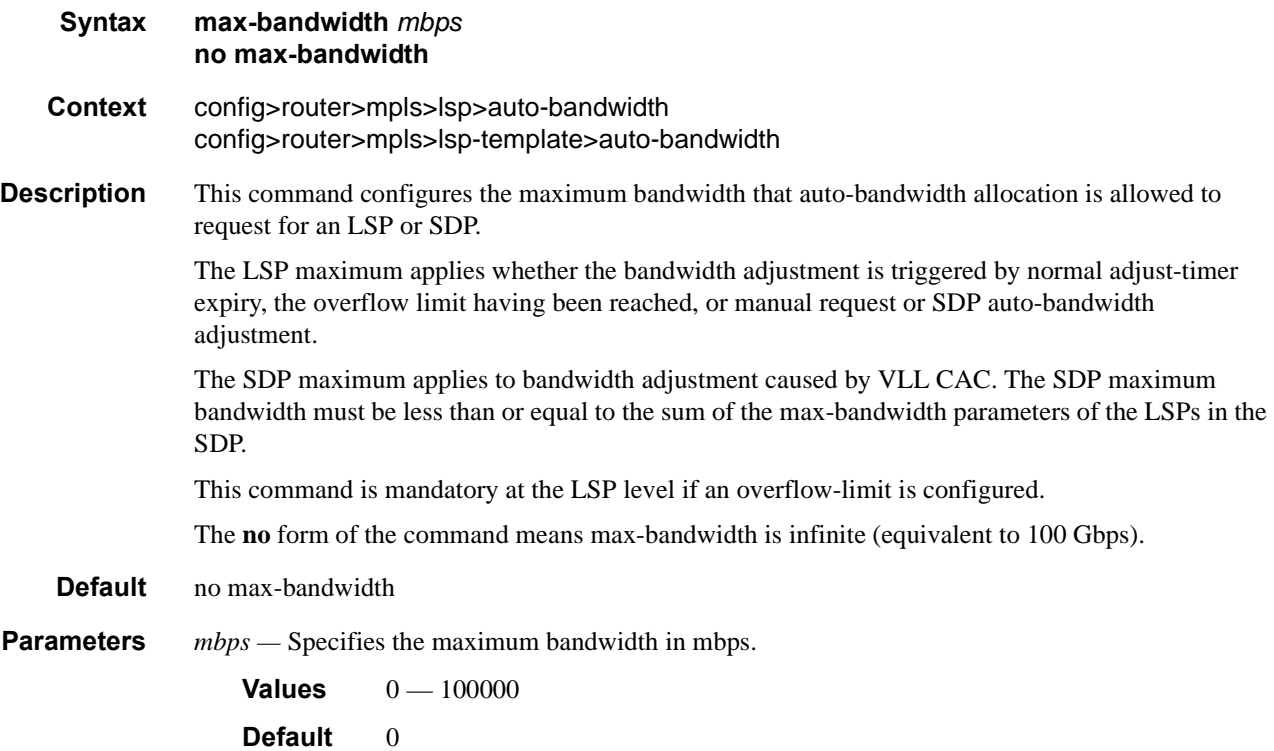

## min-bandwidth

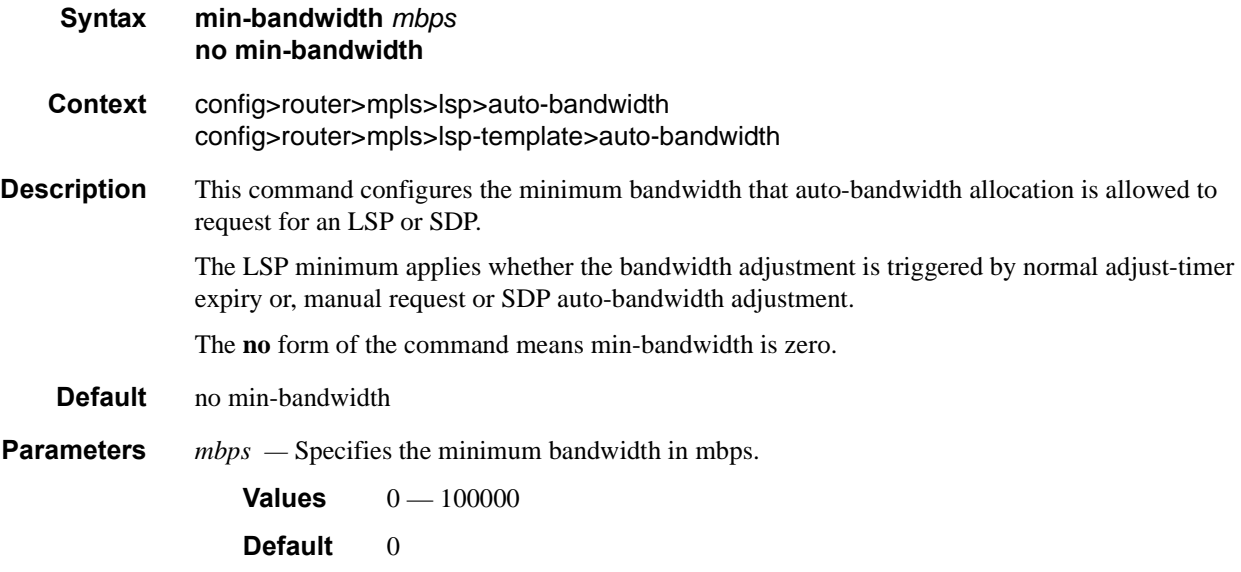

## monitor-bandwidth

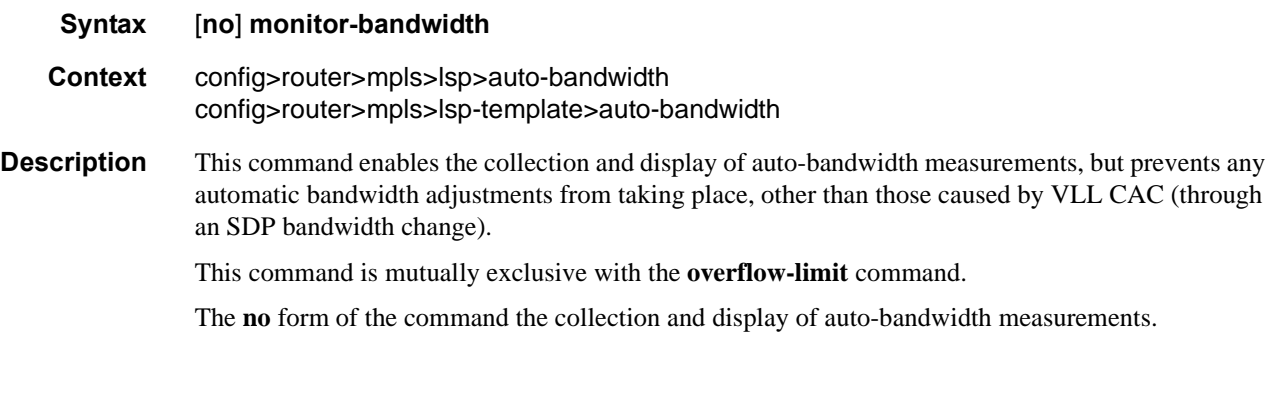

# multipliers

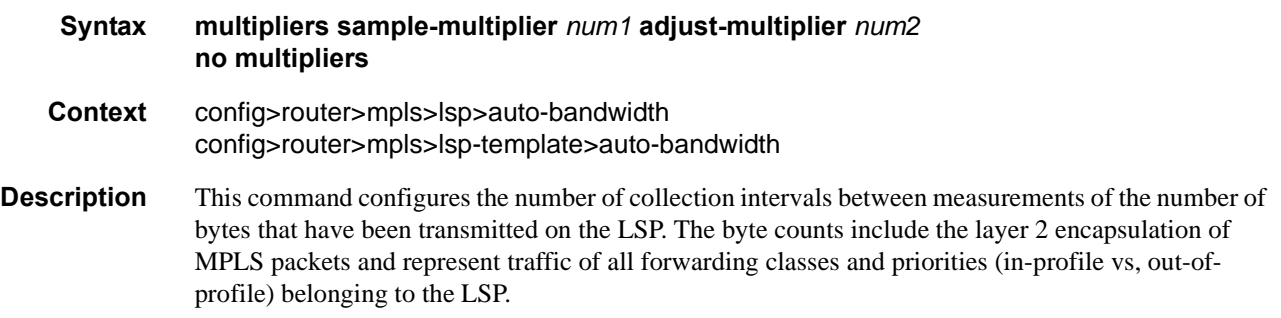

The router calculates the average data rate in each sample interval. The maximum of this average data rate over multiple sample intervals is the measured bandwidth input to the auto-bandwidth adjustment algorithms.

The count is not allowed to be set a value greater than adjust-count.

The **no** form of this command instructs the system to take the value from the auto-bandwidth-defaults command.

#### **Default** no sample-count

**Parameters** *number* — The number of collection intervals in a sample interval.

**Values**  $1 - 511$ **Default** 1

### overflow-limit

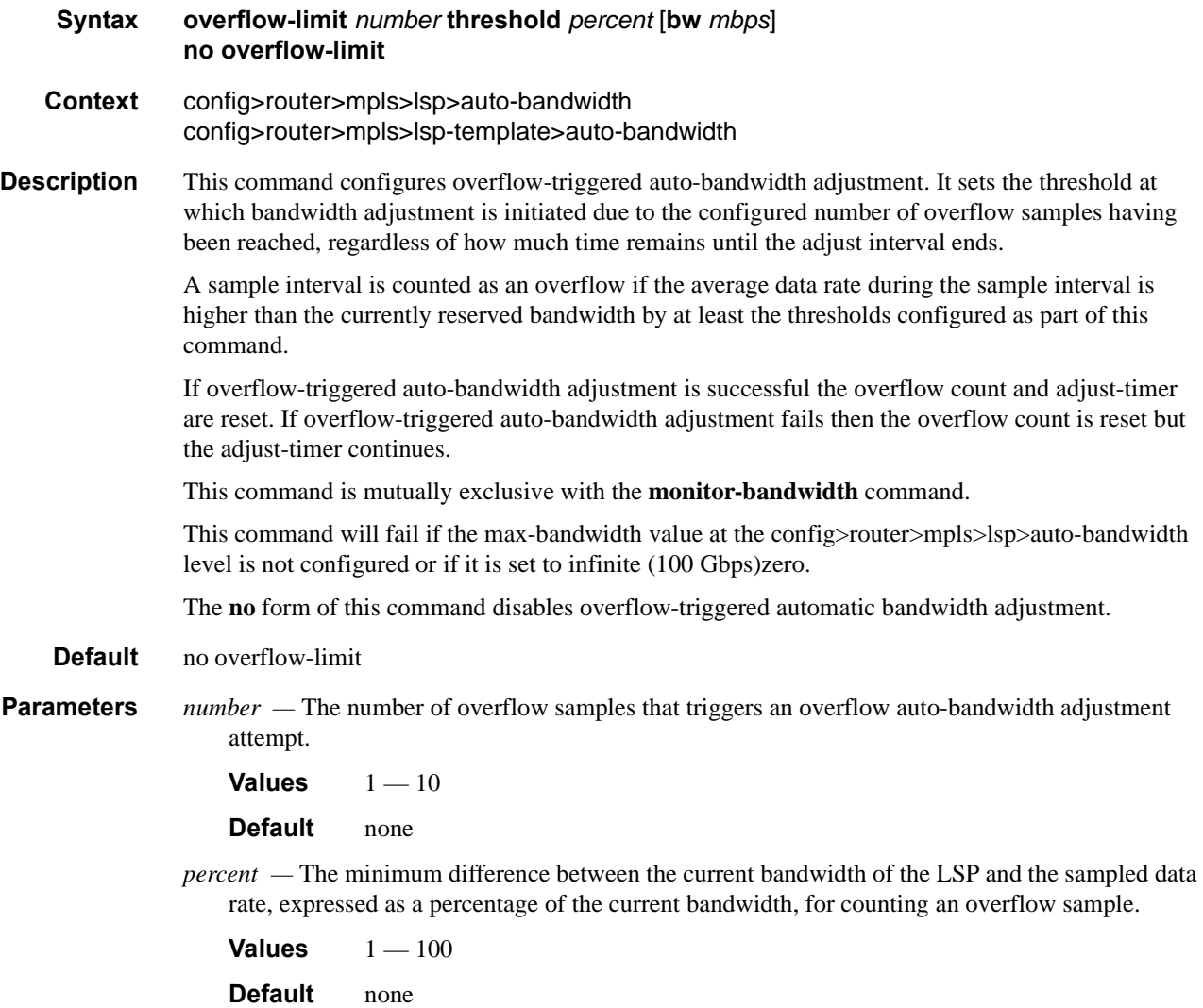

*mbps —* The minimum difference between the current bandwidth of the LSP and the sampled data rate, expressed as an absolute bandwidth (Mbps) relative to the current bandwidth, for counting an overflow sample.

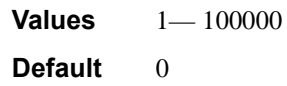

### bgp-transport-tunnel

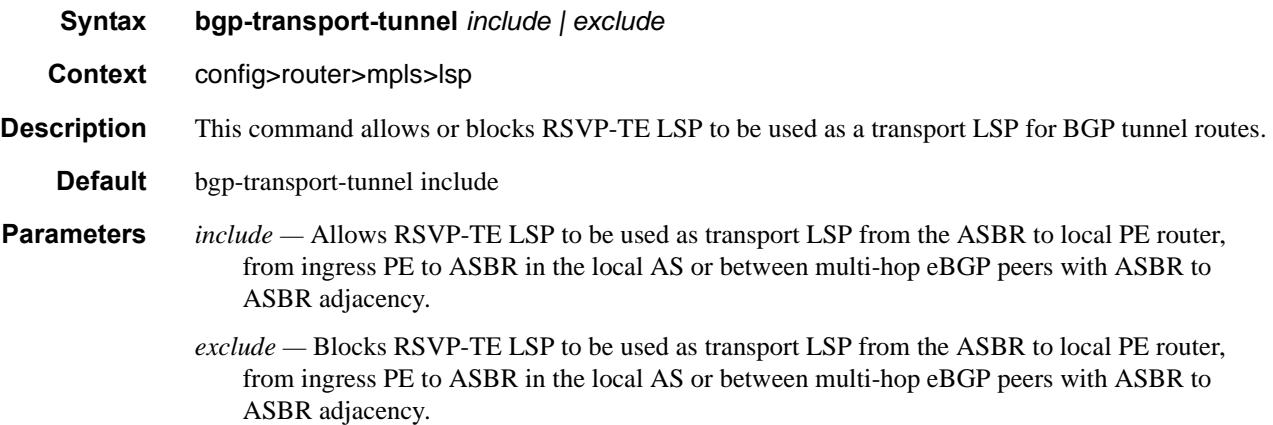

### class-type

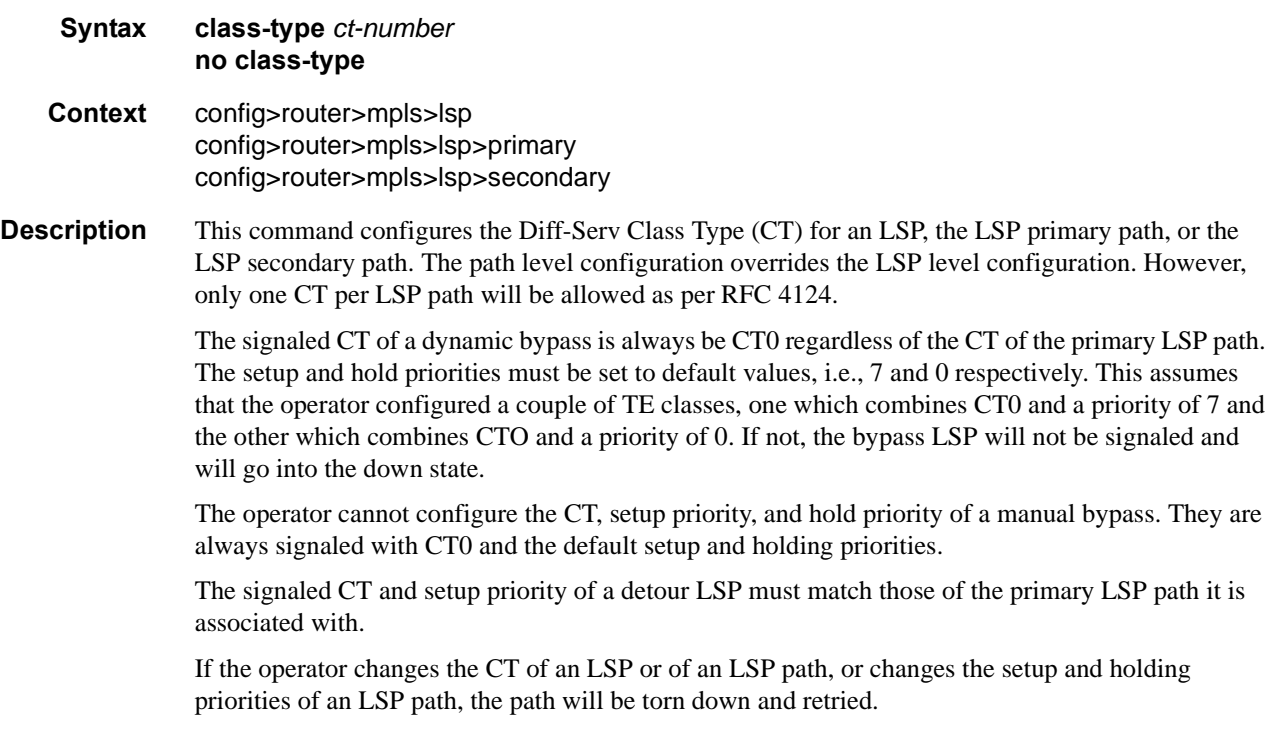

An LSP which does not have the CT explicitly configured will behave like a CT0 LSP when Diff-Serv is enabled.

If the operator configured a combination of a CT and a setup priority and/or a combination of a CT and a holding priroty for an LSP path that are not supported by the user-defined TE classes, the LSP path will be kept in a down state and an error code will be displayed in the show command output for the LSP path.

The **no** form of this command reverts to the default value.

**Default** no class-type.

**Parameters** *ct-number —* The Diff-Serv Class Type number.

**Values**  $0 - 7$ **Default** 0

### bandwidth

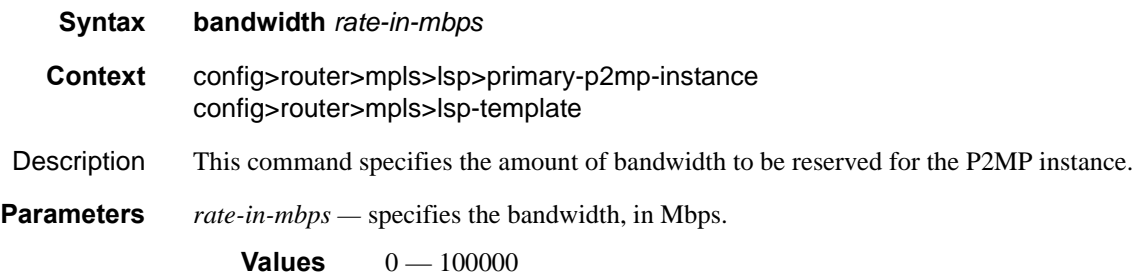

### cspf

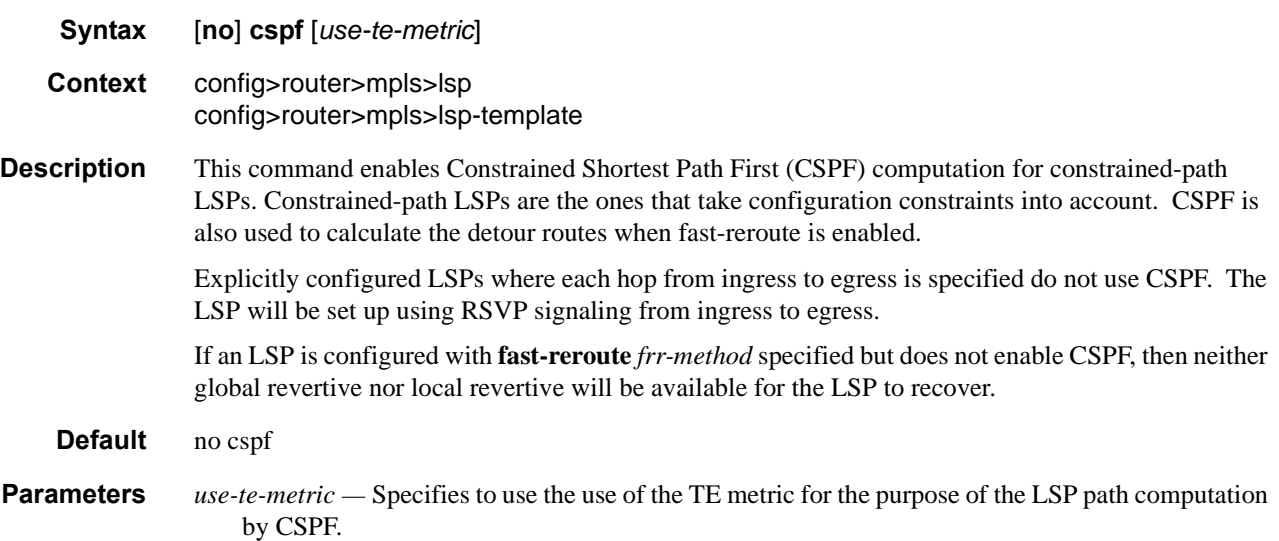

### dest-global-id

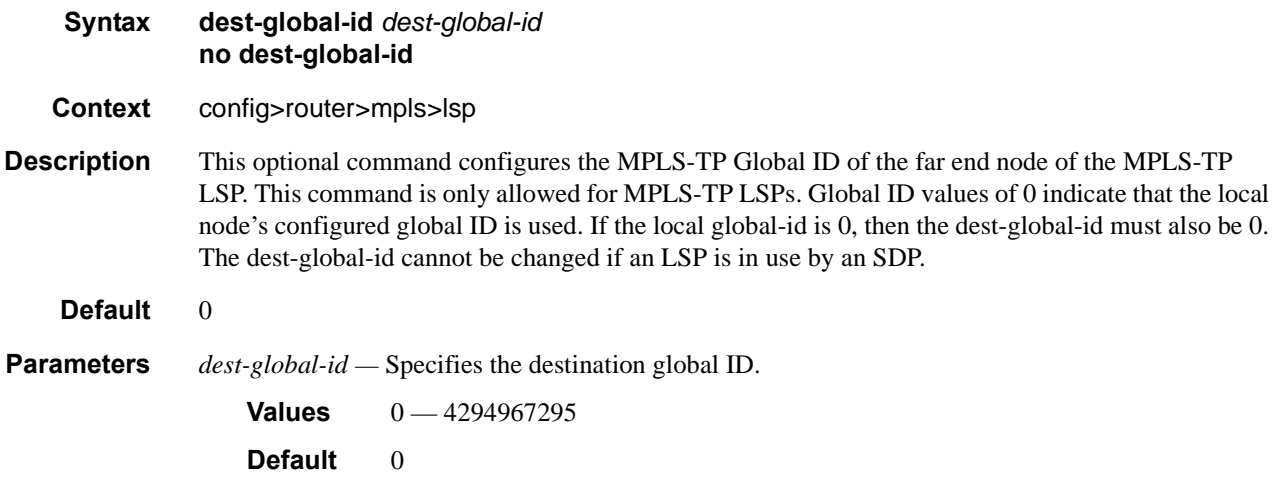

### dest-tunnel-number

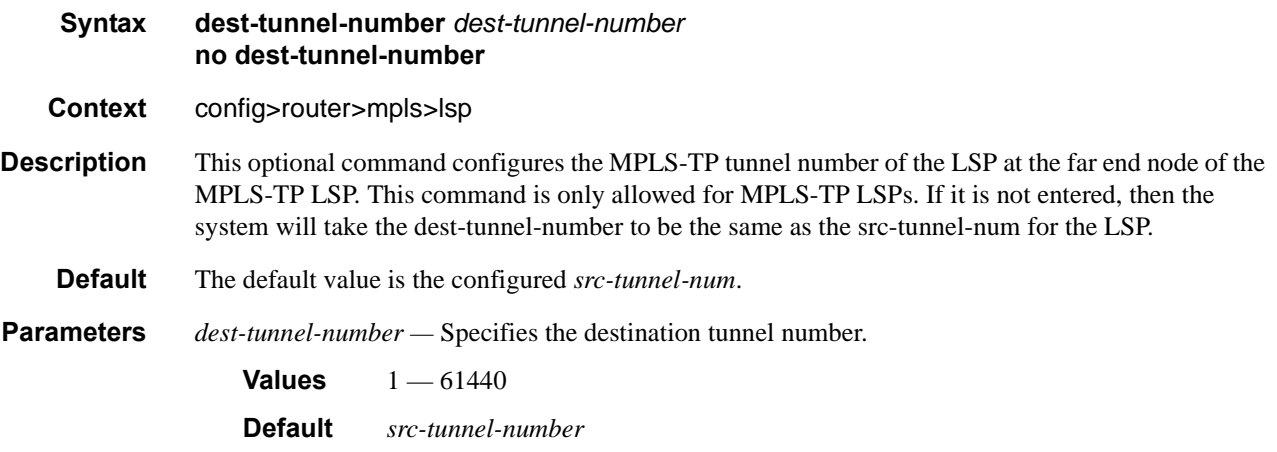

### working-tp-path

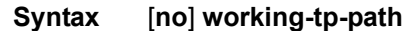

#### **Context** config>router>mpls>lsp

**Description** This command creates or edits the working path for an MPLS-TP LSP. At least one working path (but not more than one working path) must be created for an MPLS-TP LSP. If MPLS-TP linear protection is also configured, then this is the path that is used as the default working path for the LSP, and it must be created prior to the protect path. The working-tp-path can only be deleted if no protecttp-path exists for the LSP.

> The following commands are applicable to the working-tp-path: **lsp-num, in-label, out-label, mep, shutdown**.

**Default** no working-tp-path

## protect-tp-path

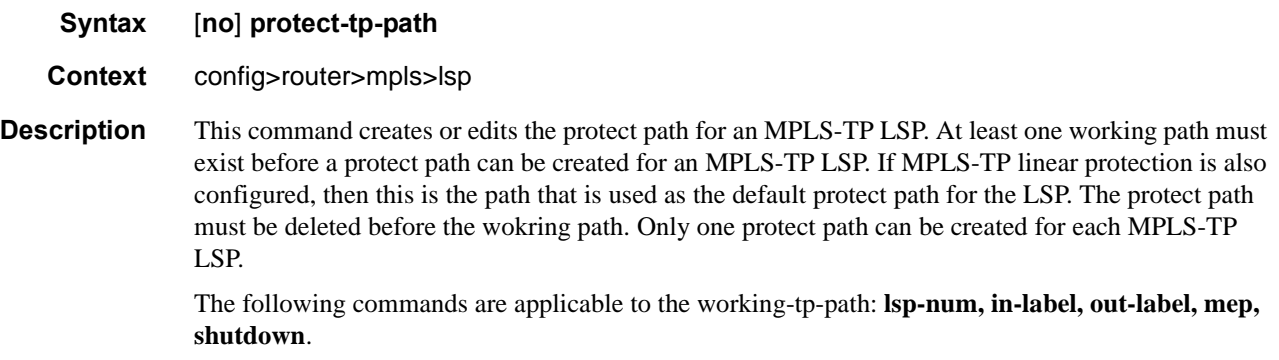

## lsp-num

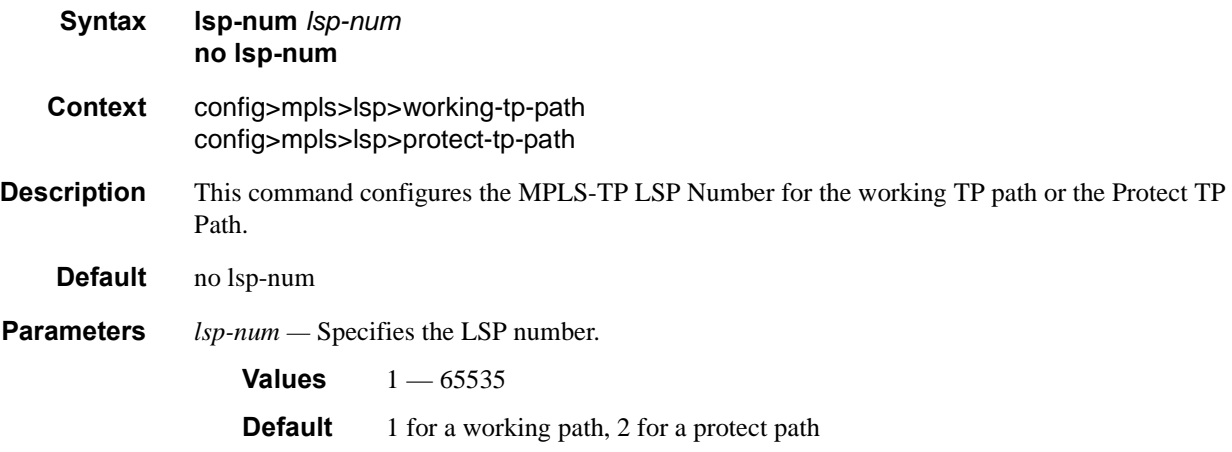

## in-label

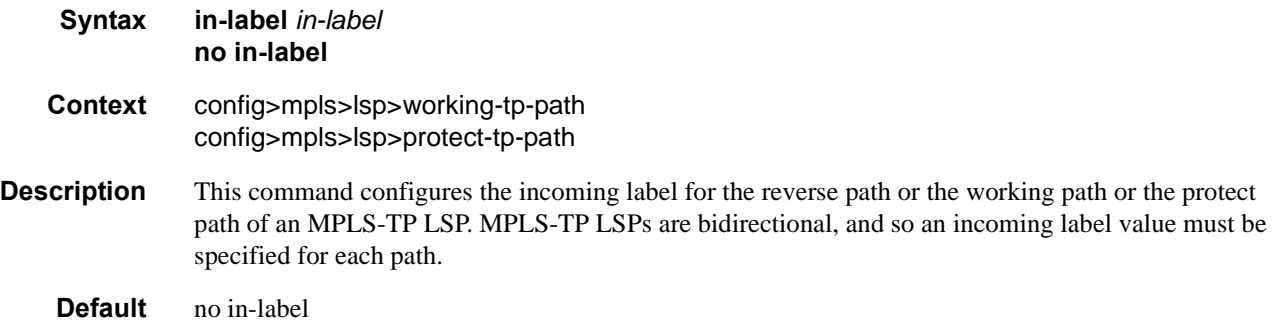

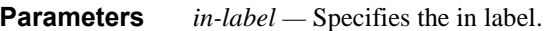

**Values** 32 — 16415

## out-label

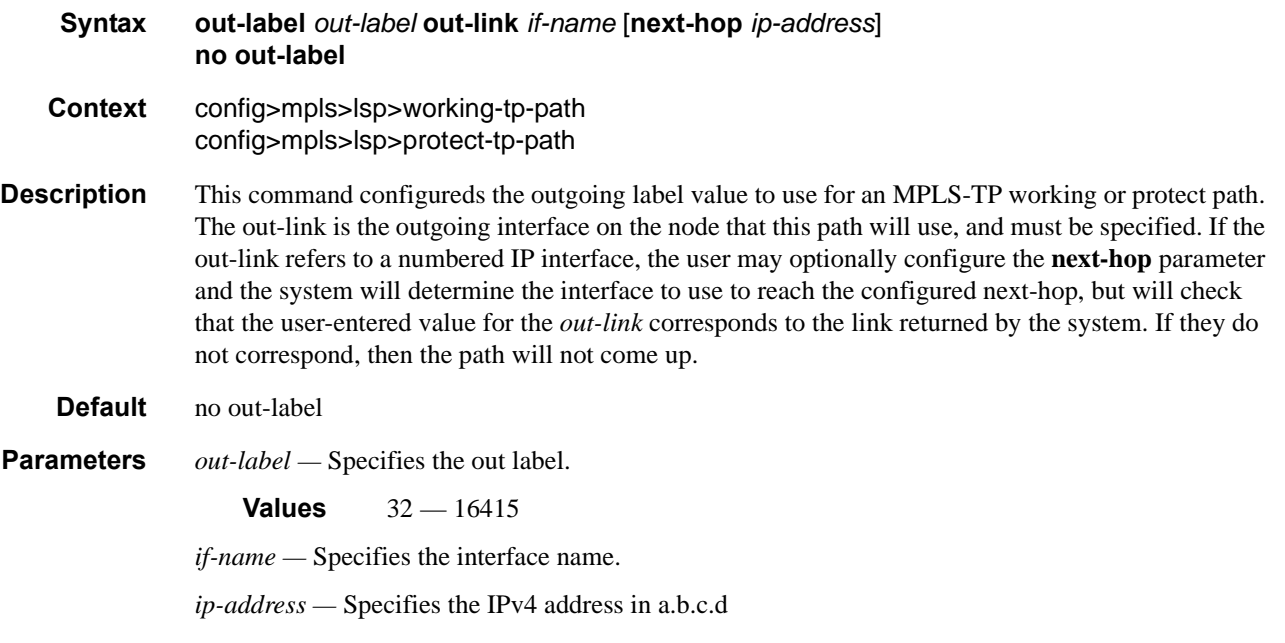

### mep

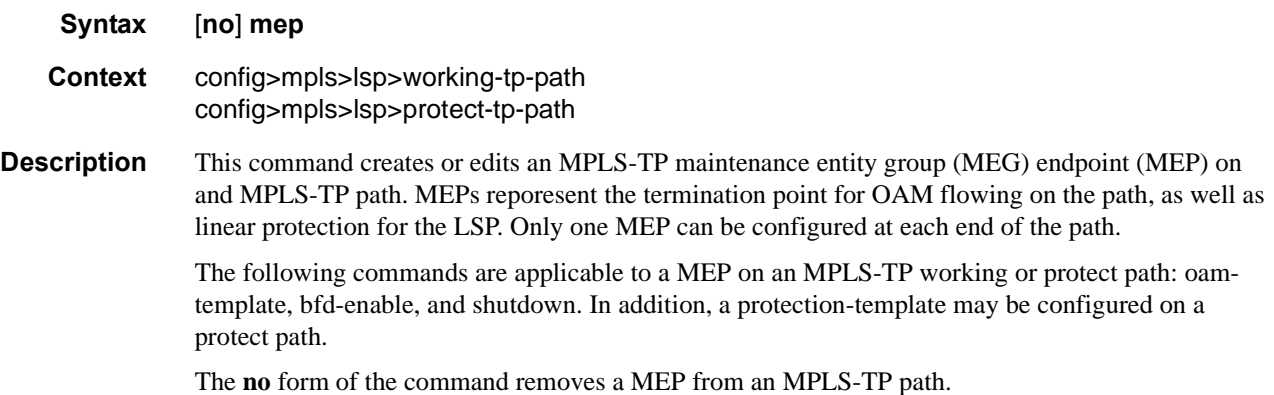

## oam-template

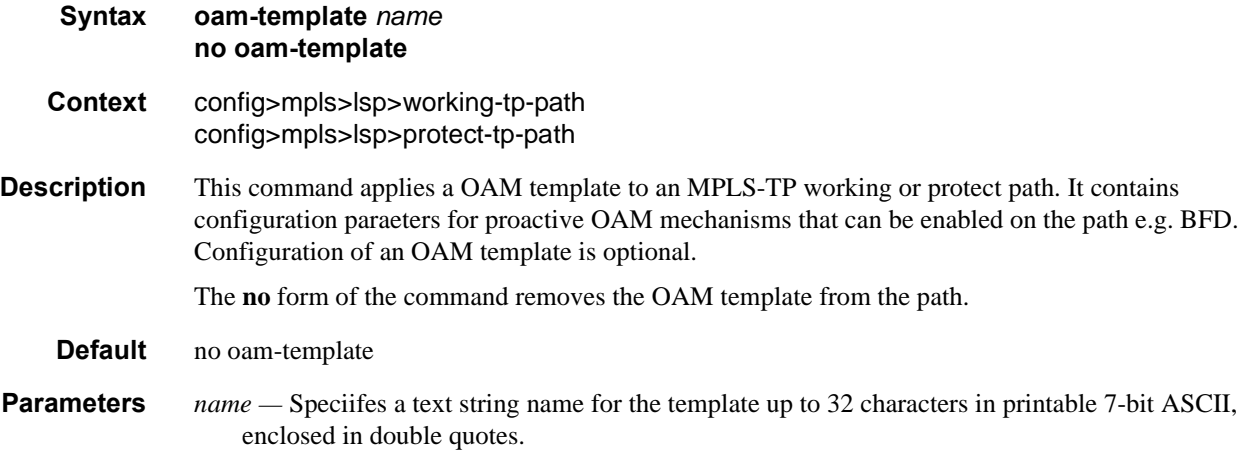

## bfd-enable

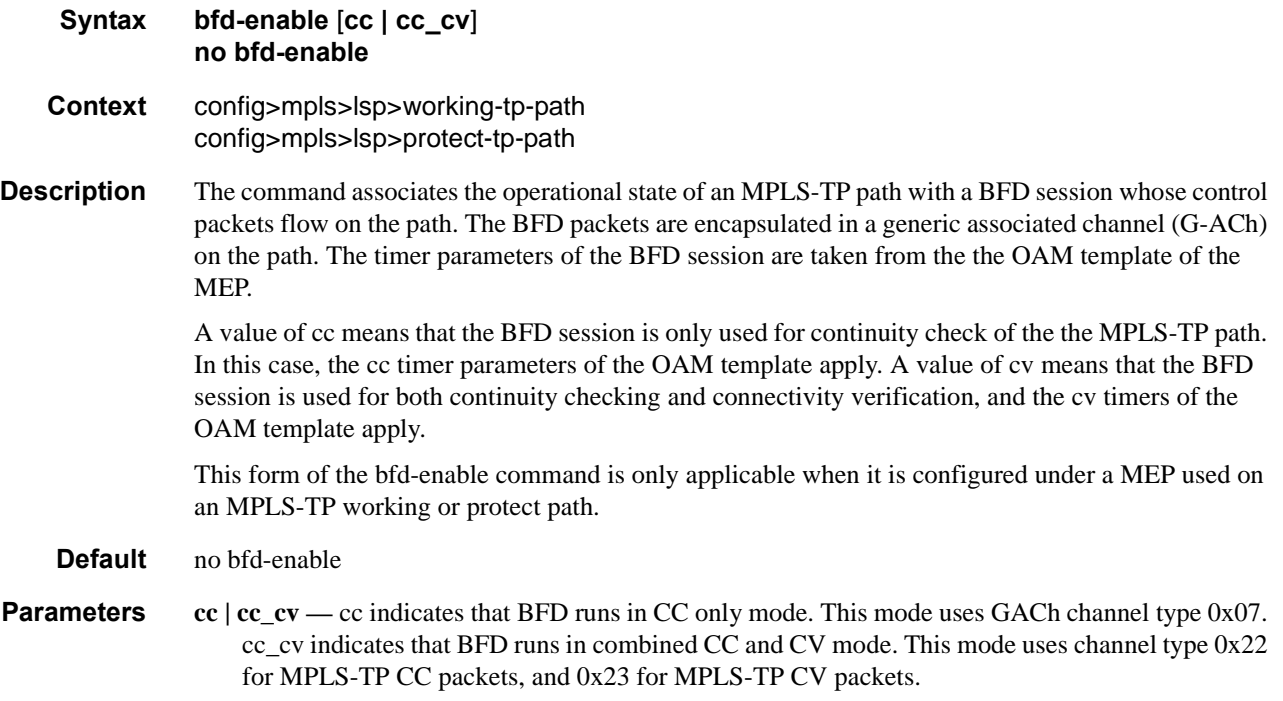

# protection-template

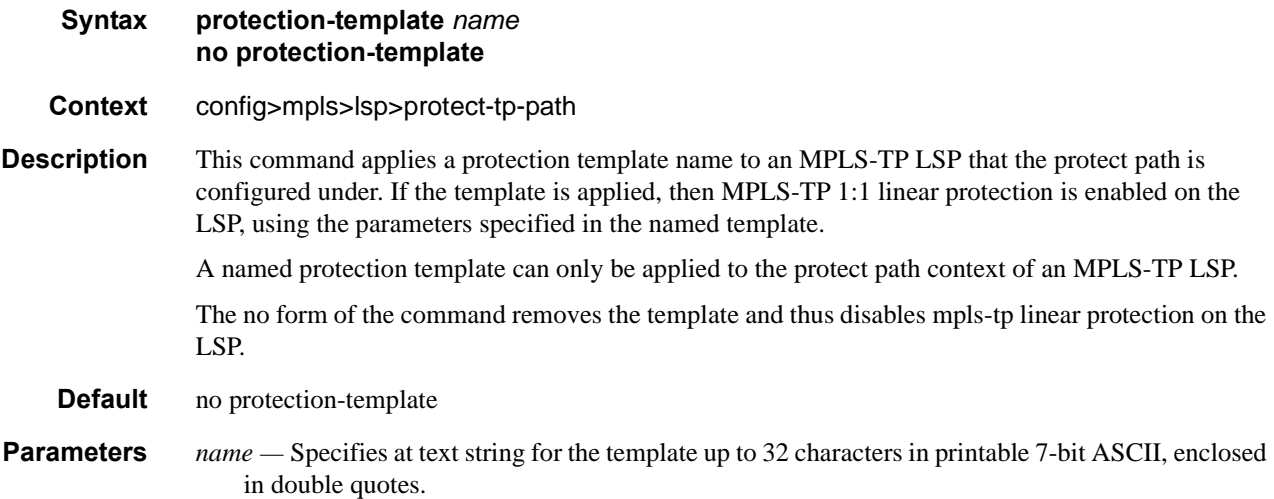

## exclude

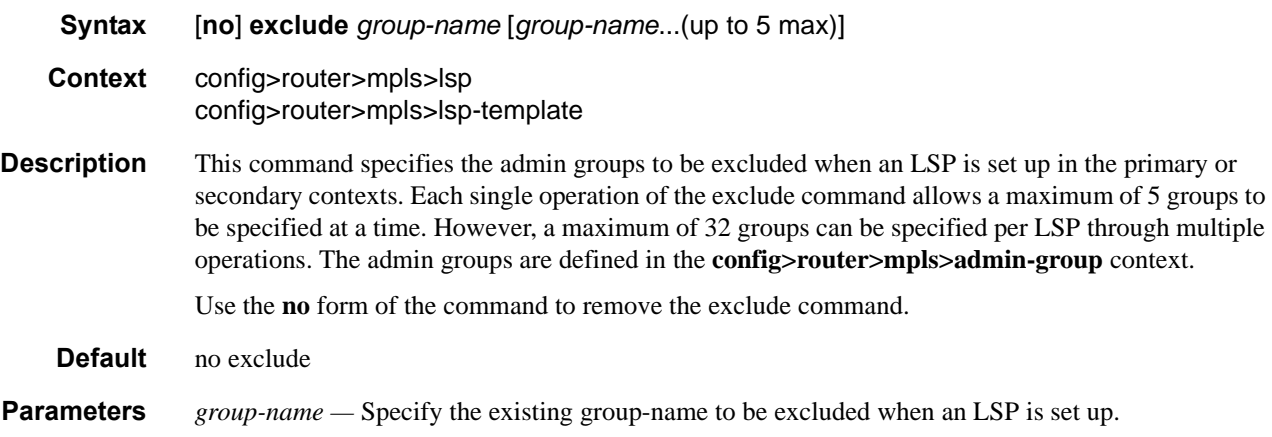

## exclude-node

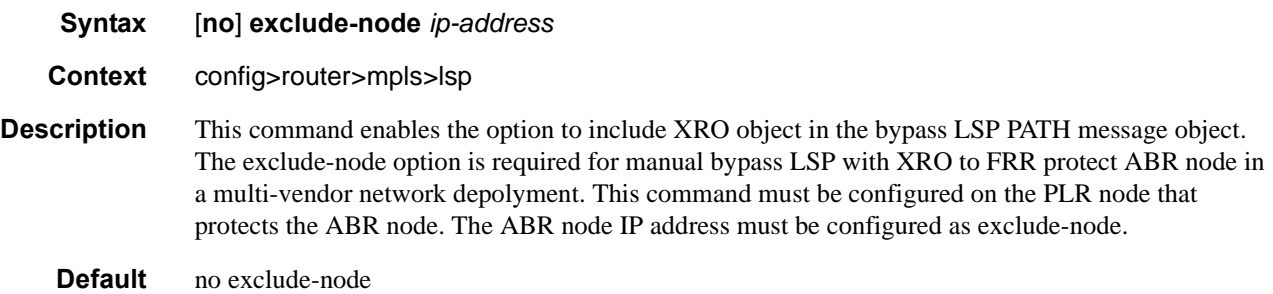

### fast-reroute

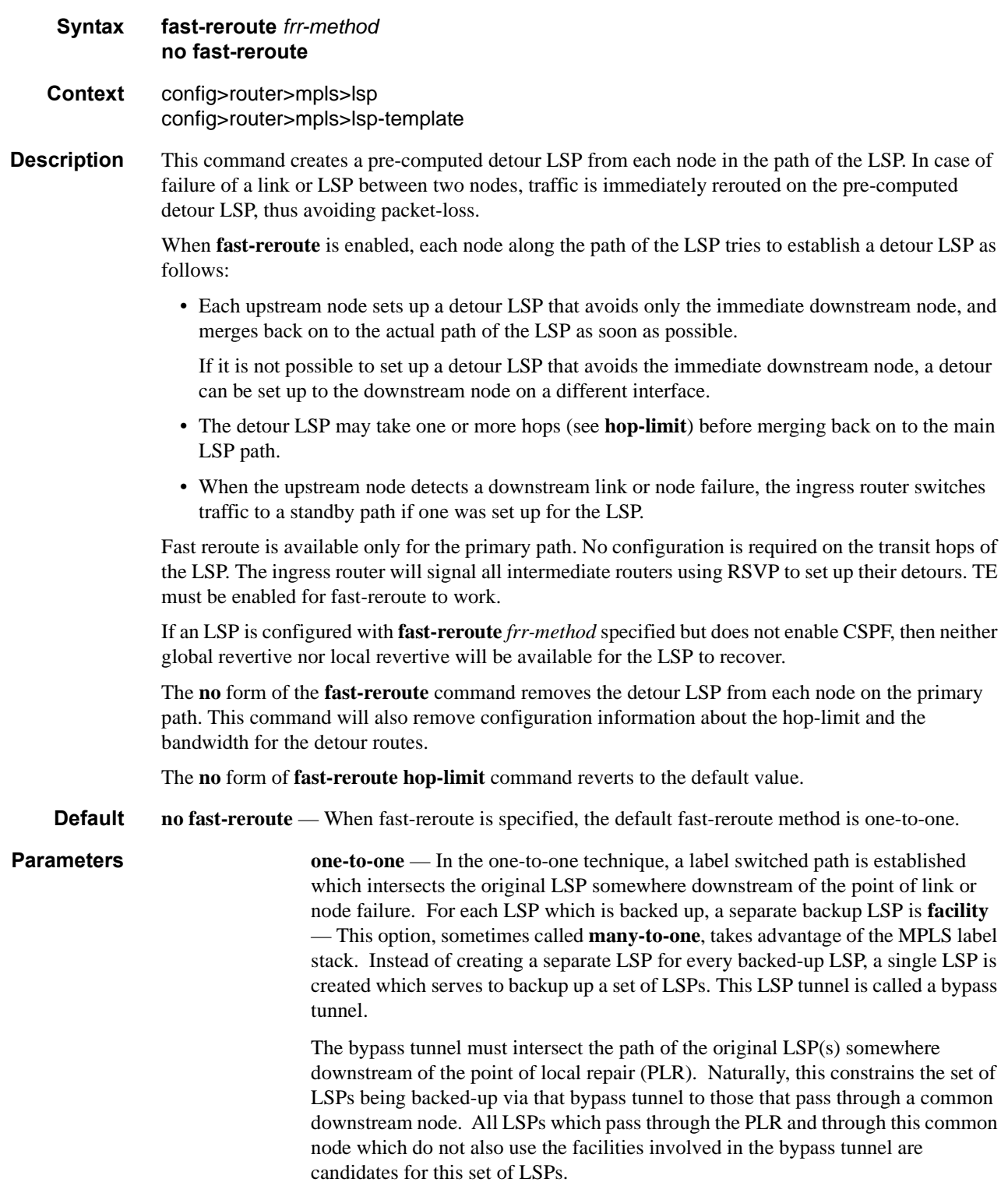

### bandwidth

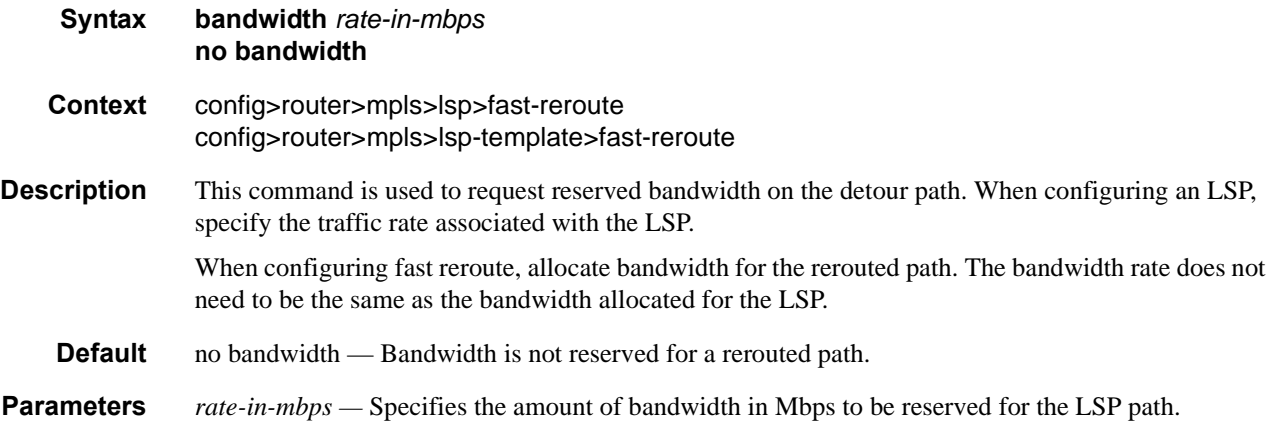

# hop-limit

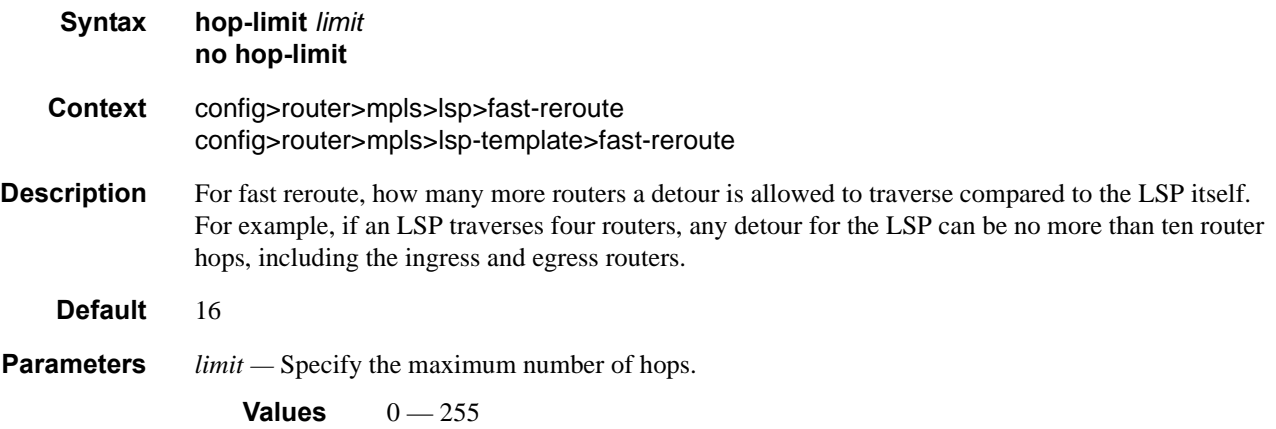

## node-protect

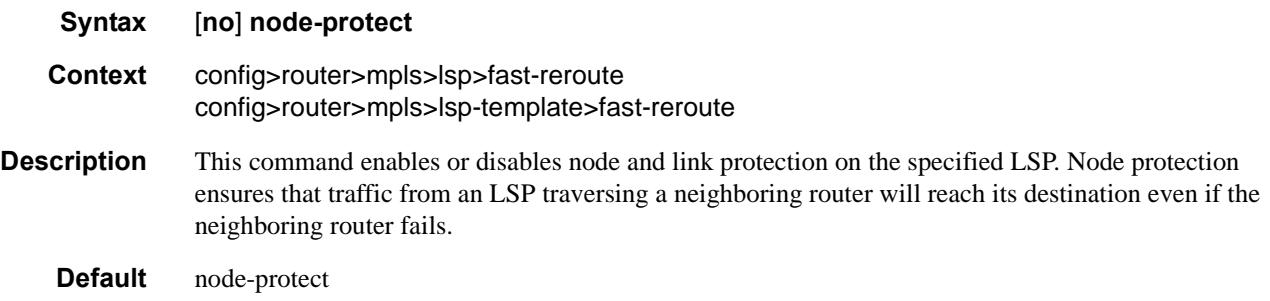

## from

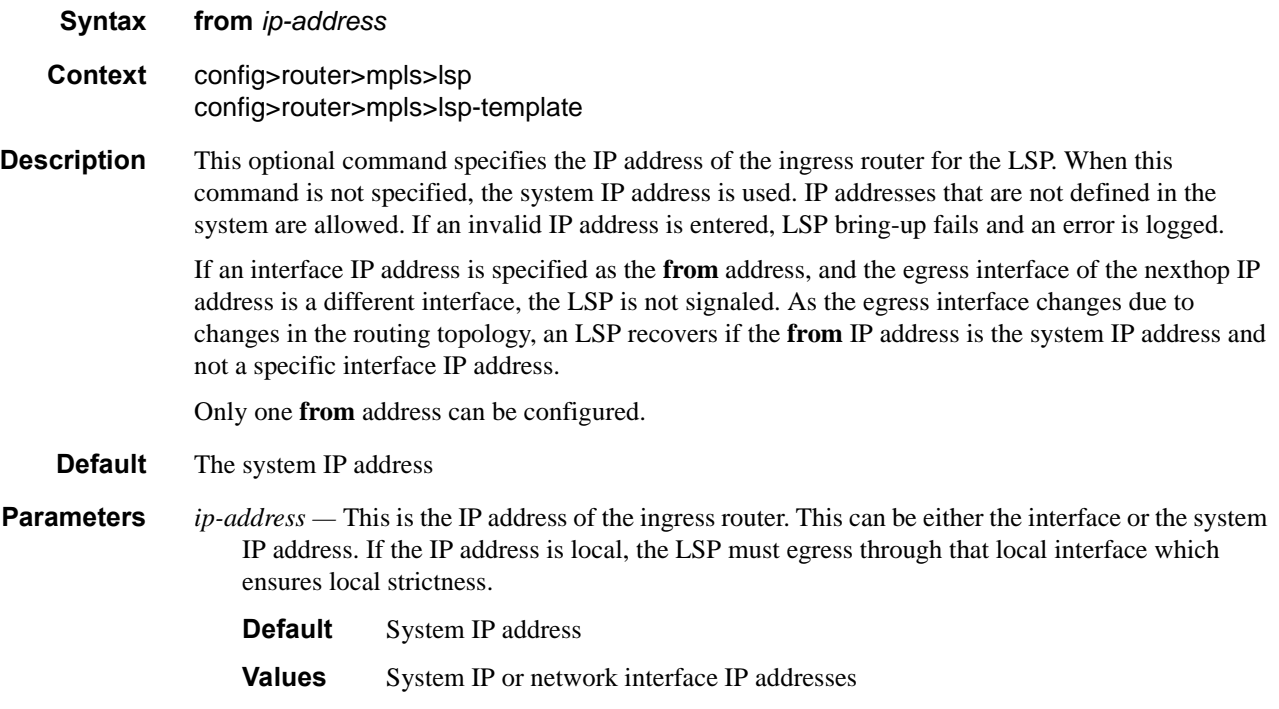

# <span id="page-240-0"></span>hop-limit

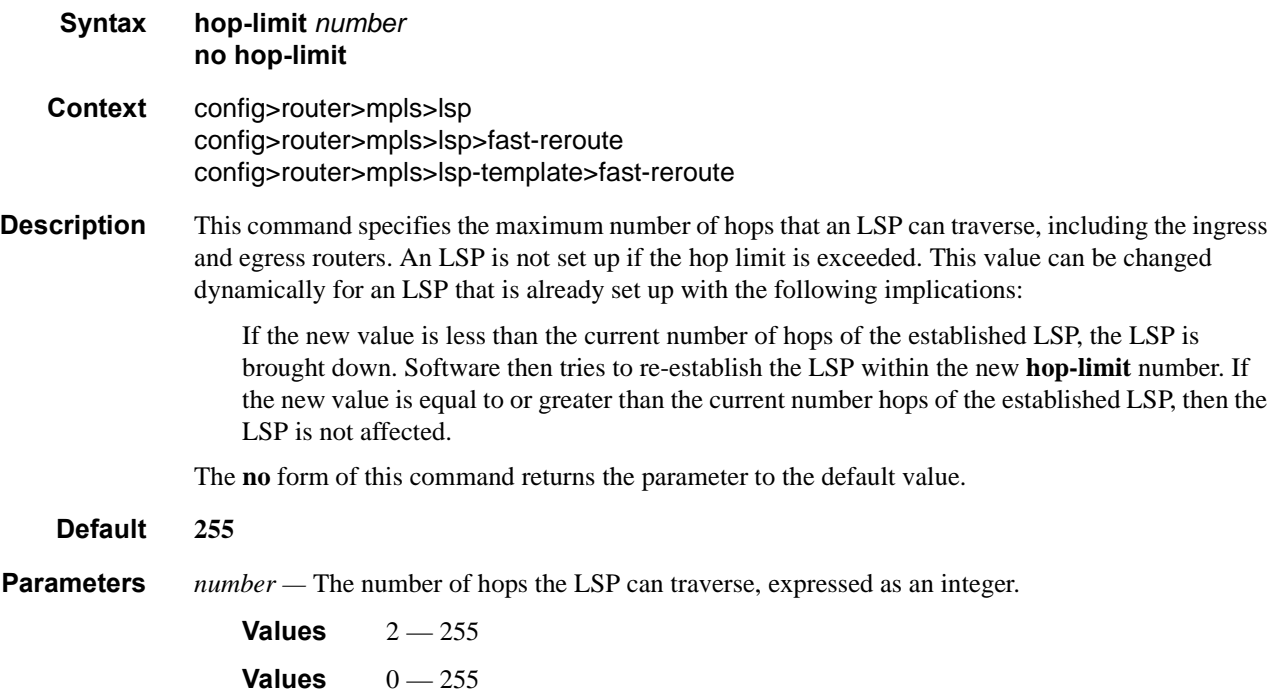

# ldp-over-rsvp

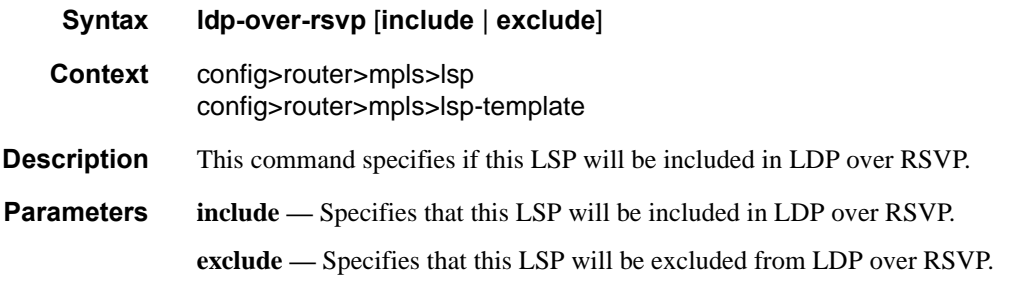

## igp-shortcut

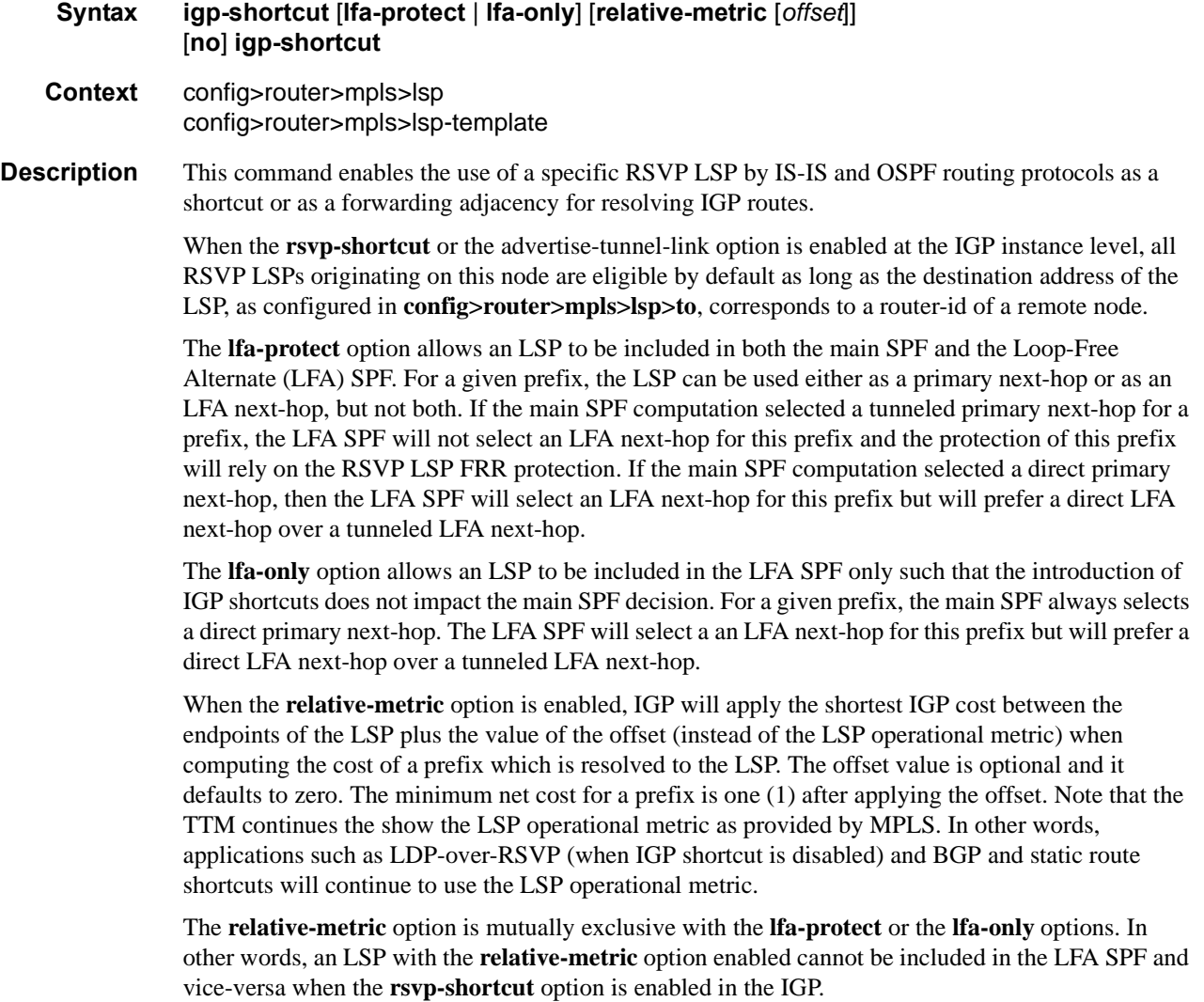

Finally, the **relative-metric** option is ignored when forwarding adjacency is enabled in IS-IS or OSPF. In this case, IGP advertises the LSP as a point-to-point unnumbered link along with the LSP operational metric as returned by MPLS and capped to maximum link metric allowed in that IGP. Both the main SPF and the LFA SPFs will use the local IGP database to resolve the routes.

The **no** form of this command disables the use of a specific RSVP LSP by IS-IS and OSPF routing protocols as a shortcut or a forwarding adjacency for resolving IGP routes.

**Default** igp-shortcut. All RSVP LSPs originating on this node are eligible by default as long as the destination address of the LSP corresponds to a router-id of a remote node.

**Parameters lfa-protect —** An LSP is included in both the main SPF and the LFA SPF.

**lfa-only —** An LSP is included in the LFA SPF only.

**relative-metric** [*offset*] **—** The shortest IGP cost between the endpoints of the LSP plus the configured offset, instead of the LSP operational metric returned by MPLS, is used when calculating the cost of prefix resolved to this LSP. The offset parameter is an integer and is optional. An offset value of zero is used when the relative-metric option is enabled without specifying the offset parameter value.

**Values** [-10, +10]

#### least-fill

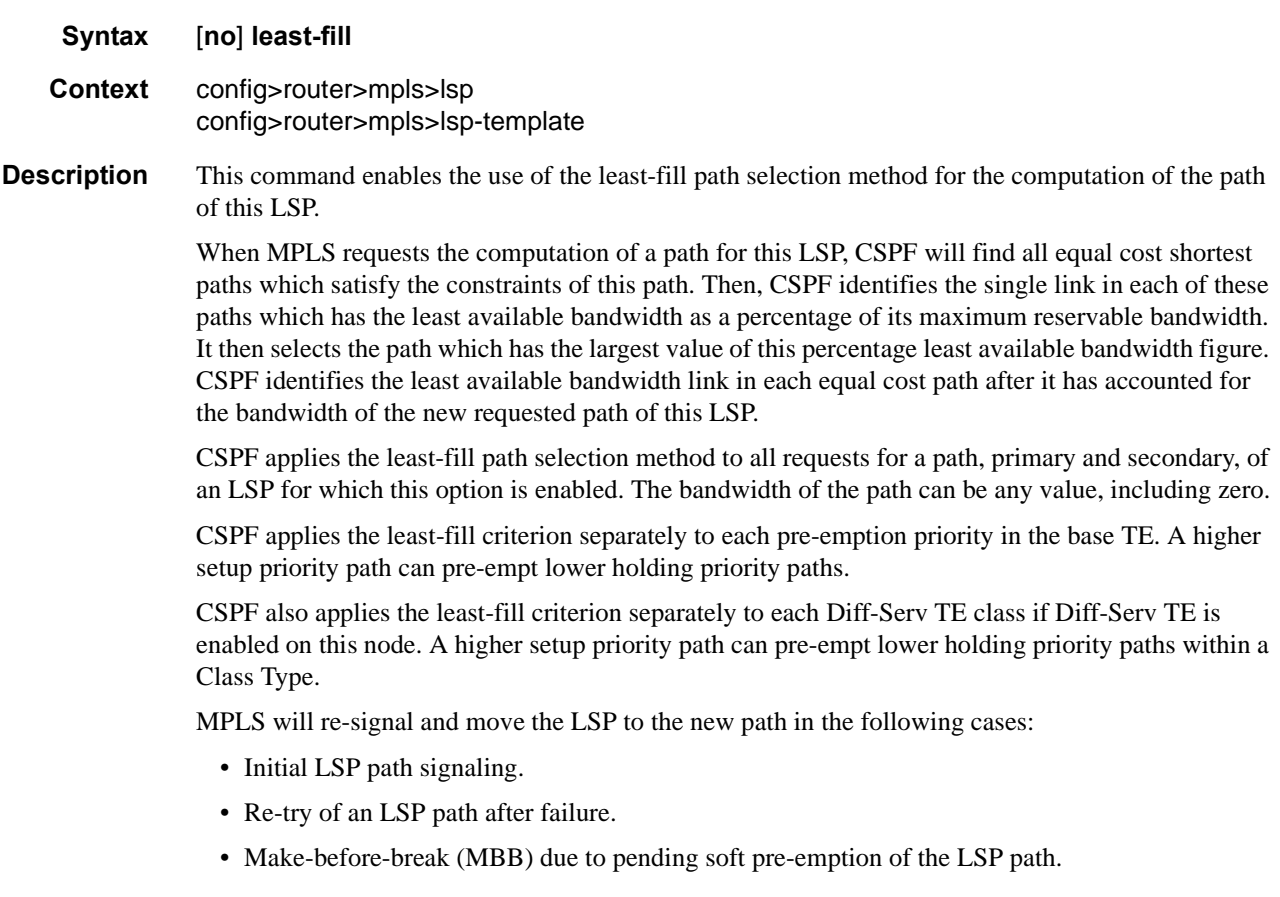

- MBB due to LSP path configuration change, i.e., a user change to bandwidth parameter of primary or secondary path, or a user enabling of fast-reroute option for the LSP.
- MBB of secondary path due to an update to primary path SRLG.
- MBB due to FRR Global Revertive procedures on the primary path.
- Manual re-signaling of an LSP path or of all LSP paths by the user.

During a manual re-signaling of an LSP path, MPLS will always re-signal the path regardless of whether the new path is exactly the same or different than the current path and regardless or whether the metric of the new path is different or not from that of the current path.

During a timer-based re-signaling of an LSP path which has the least-fill option enabled, MPLS will only re-signal the path if the metric of the new path is different than the one of the current path.

The user deletes a specific node entry in this database by executing the no form of this command.

**Default** no least-fill. The path of an LSP is randomly chosen among a set of equal cost paths.

#### ldp-over-rsvp

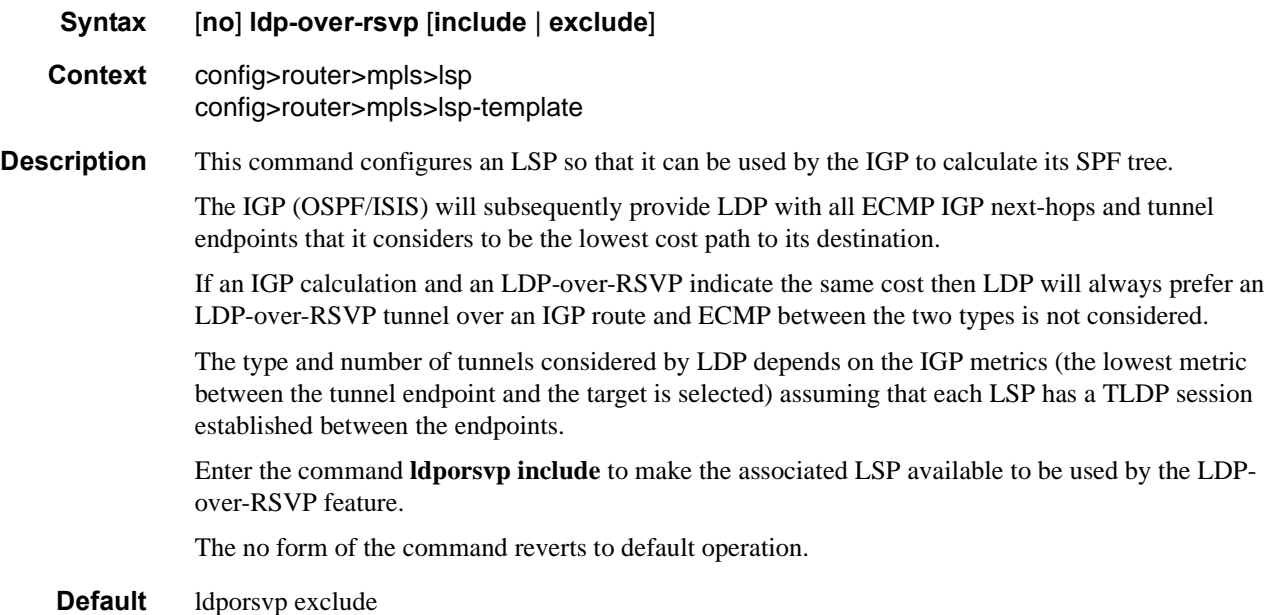

### include

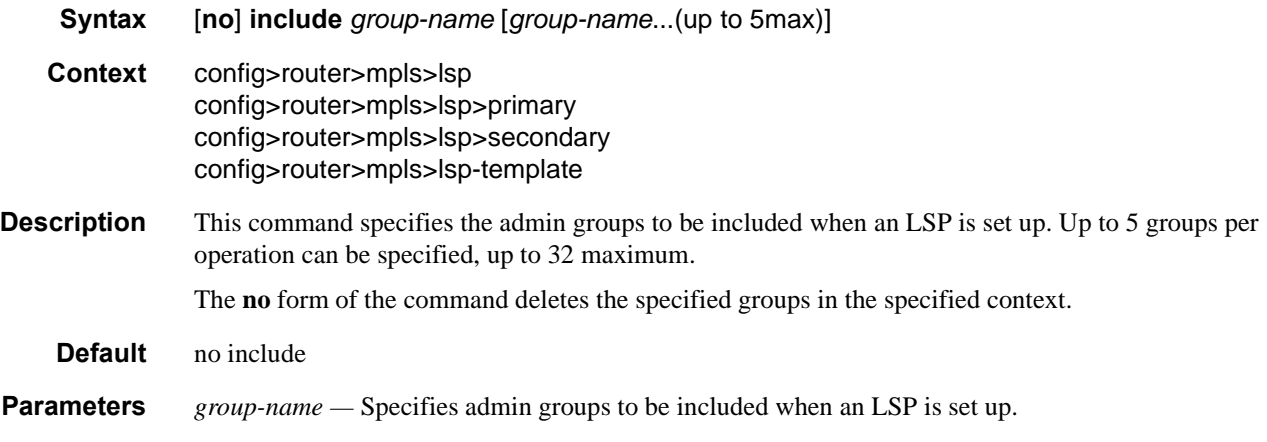

## priority

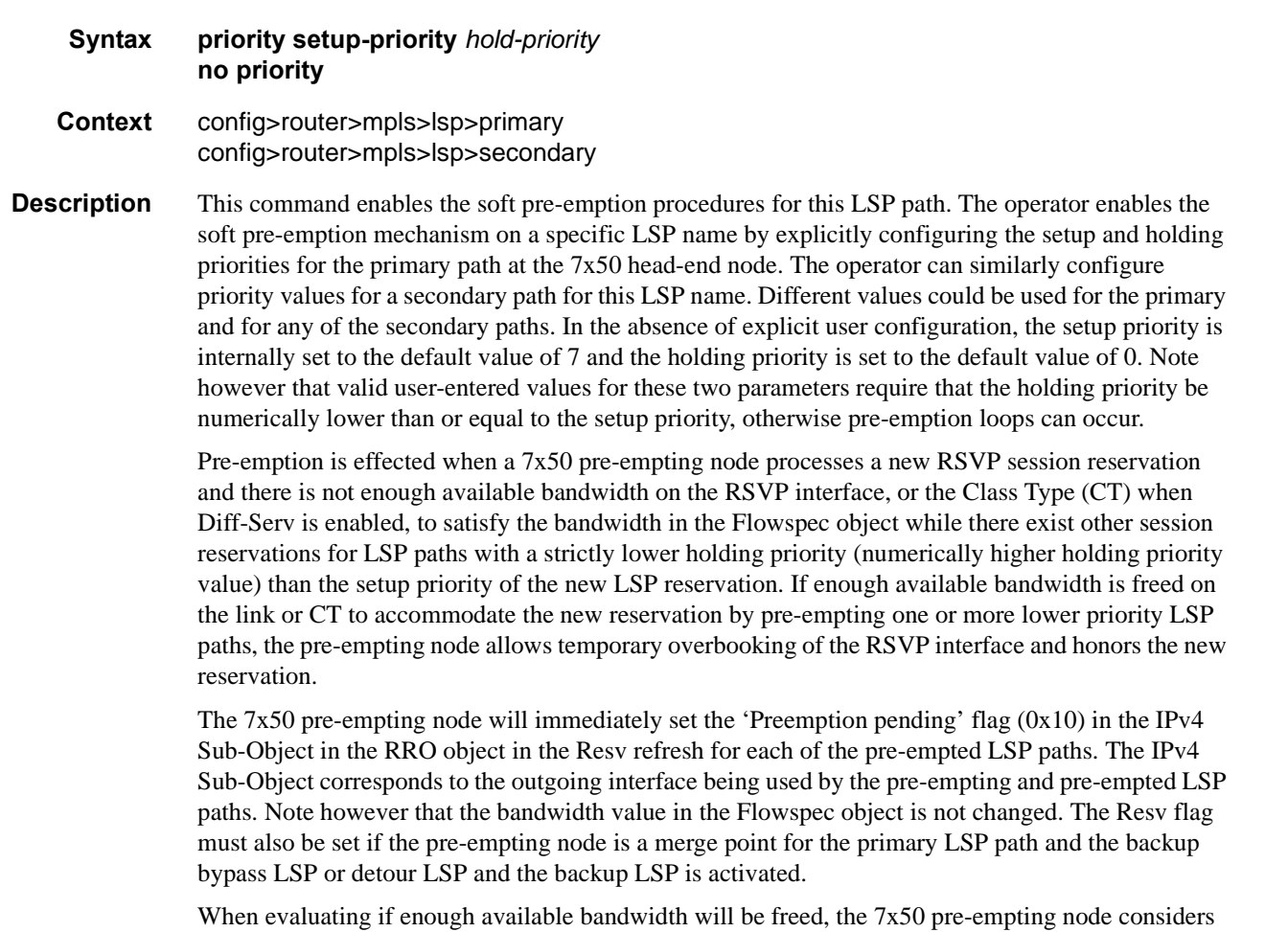

the reservations in order from the lowest holding priority (numerically higher holding priority value)

to the holding priority just below the setup priority of the new reservation. A new reservation cannot pre-empt a reservation which has a value of the holding priority equal to the new reservation setup priority.

When Diff-Serv is enabled on the pre-empting node and the MAM bandwidth allocation model is used, a new reservation can only pre-empt a reservation in the same Class Type (CT).

LSP paths which were not flagged at the head-end for soft pre-emption will be hard pre-empted. LSP paths with the default holding priority of 0 cannot be pre-empted. LSP paths with zero bandwidth do not pre-empt other LSP paths regardless of the values of the path setup priority and the path holding priority. They can also not be pre-empted.

When evaluating if enough available bandwidth will be freed, the 7x50 pre-empting node considers the reservations in order from the lowest holding priority (numerically higher holding priority) to the holding priority just below the setup priority of the new reservation. There is no specific order in which the reservations in the same holding priority are considered. Furthermore, LSP paths which were not flagged at the head-end for soft pre-emption cannot be pre-empted because their holding priority is set internally to 0.

The 7x50 pre-empting node starts a preemption timer for each of the pre-empted LSP paths. While this timer is on, the node should continue to refresh the Path and Resv for the pre-empted LSP paths. When the preemption timer expires, the node tears down the reservation if the head-end node has not already done so.

A 7x50 head-end node upon receipt of the Resv refresh message with the 'Preemption pending' flag must immediately perform a make-before-break on the affected adaptive CSPF LSP. Both IGP metric and TE metric based CSPF LSPs are included. If an alternative path that excludes the flagged interface is not found, then the LSP is put on a retry in a similar way to the Global Revertive procedure at a 7x50 head-end node. However, the number of retries and the retry timer are governed by the values of the retry-limit and retry-timer parameters: config>router>mpls>lsp>retry-limit; config>router>mpls>lsp>retry-timer.

Note that MPLS will keep the address list of flagged interfaces for a maximum of 60 seconds (not user-configurable) from the time the first Resv message with the 'Preemption pending' flag is received. This actually means that MPLS will request CSPF to find a path that excludes the flagged interfaces in the first few retries until success or until 60 seconds have elapsed. Subsequent retries after the 60 seconds will not exclude the flagged interfaces as it is assumed IGP has converged by then and the Unreserved Bandwidth sub-TLV for that priority, or TE Class, in the TE database will show the updated value taking into account the pre-empting LSP path reservation or a value of zero if overbooked.

If the LSP has a configured secondary standby which is operationally UP, the 7x50 will switch the path of the LSP to it and then start the MBB. If no standby path is available and a secondary nonstandby is configured, the 7x50 will start the MBB and signal the path of the secondary. The LSP path will be switched to either the secondary or the new primary, whichever comes up first.

The no form of the command reverts the LSP path priority to the default values and results in setting the setup priority to 7, in setting the holding priority to 0, and in clearing the 'soft preemption desired' flag in the RRO in the Resv refresh message.

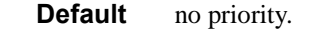

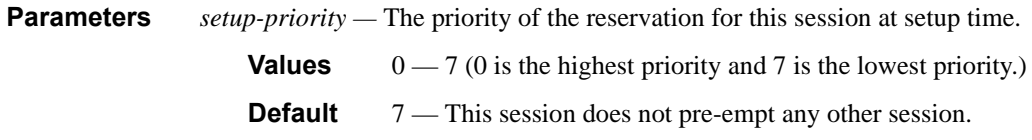

*holding-priority —* The priority of the reservation for this session at pre-emption action.

- **Values**  $0 7$  (0 is the highest priority and 7 is the lowest priority.)
- **Default** 0 This session does not get pre-empted by any other session.

### main-ct-retry-limit

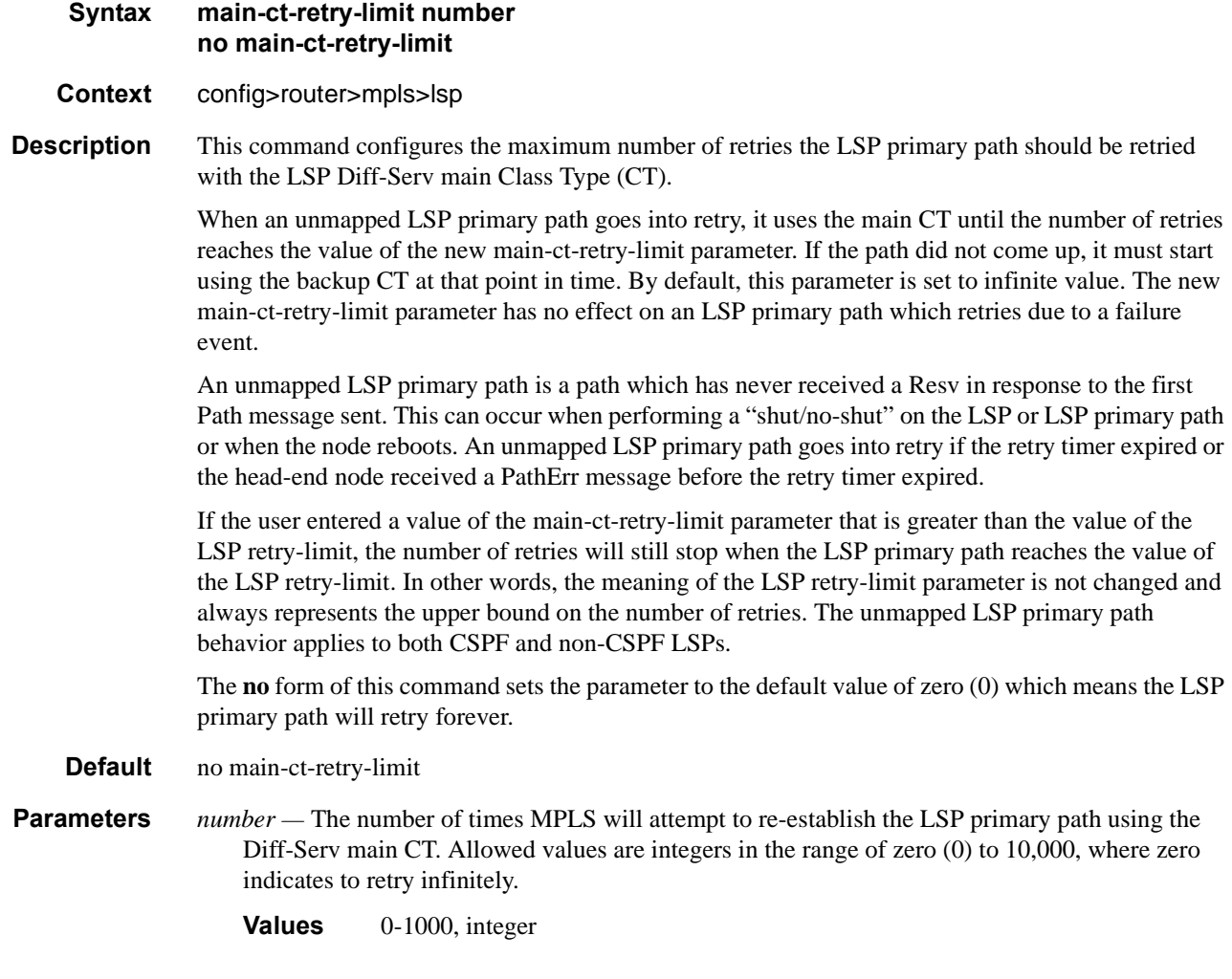

### metric

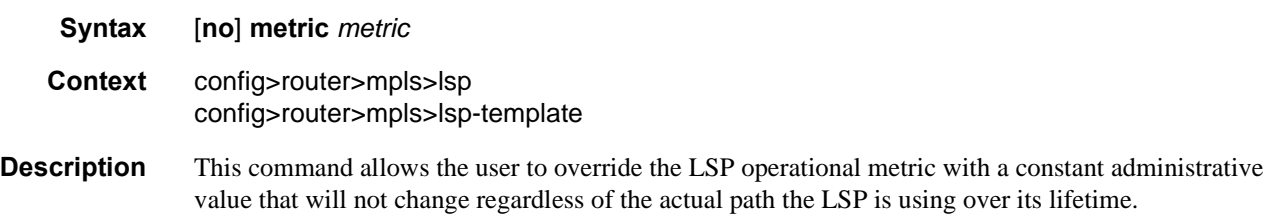

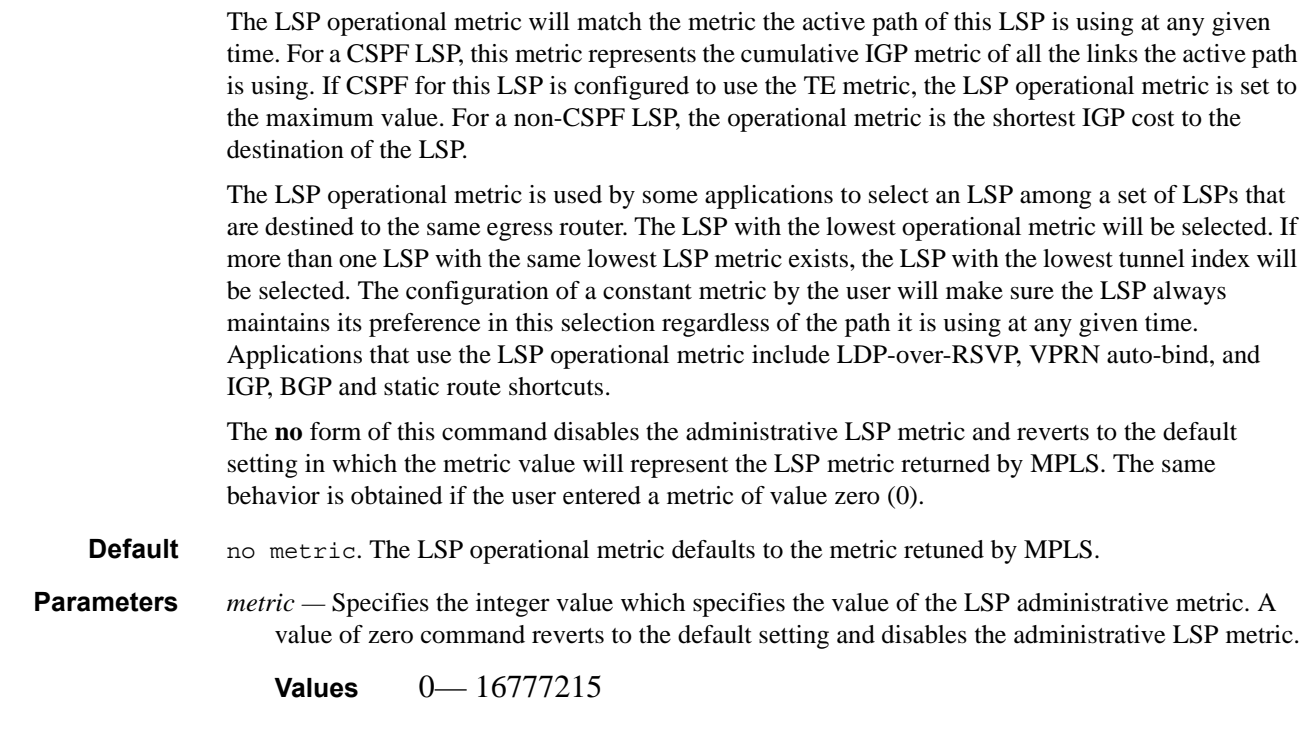

### to

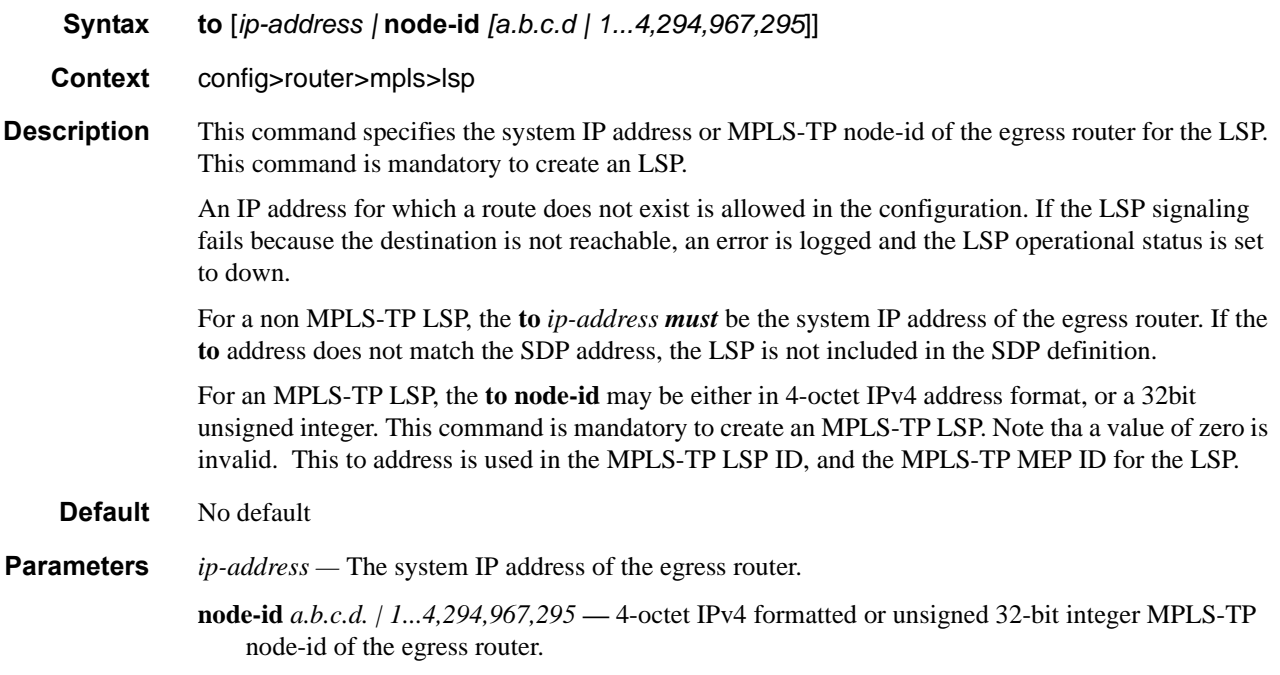

#### propagate-admin-group

- **Syntax** [**no**] propagate-admin-group
- **Context** config>router>mpls>lsp config>router>mpls>lsp-template
- **Description** This command enables propagation of session attribute object with resource affinity (C-type 1) in PATH message. If a session attribute with resource affinity is received at an LSR, then it will check the compatibility of admin-groups received in PATH message against configured admin-groups on the egress interface of LSP.

To support admin-group for inter-area LSP, the ingress node must configure propagating admingroups within the session attribute object. If a PATH message is received by an LSR node that has the **cspf-on-loose** option enabled and the message includes admin-groups, then the ERO expansion by CSPF to calculate the path to the next loose hop will include the admin-group constraints received from ingress node.

If this option is disabled, then the session attribute object without resource affinity (C-Type 7) is propagated in PATH message and CSPF at the LSR node will not include admin-group constraints.

This admin group propagation is supported with a P2P LSP, a P2MP LSP instance, and an LSP template.

The user can change the value of the **propagate-admin-group** option on the fly. A RSVP P2P LSP will perform a Make-Before-Break (MBB) on changing the configuration. A S2L path of an RSVP P2MP LSP will perform a Break-Before-Make on changing the configuration.

**Default** no propagate-admin-group

#### vprn-auto-bind

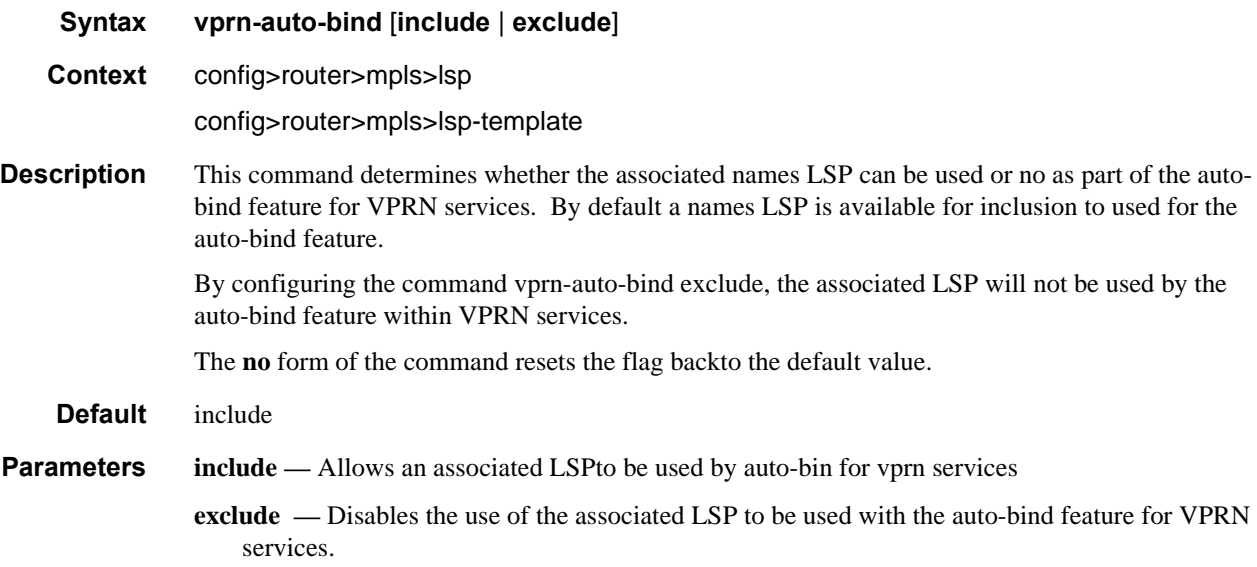

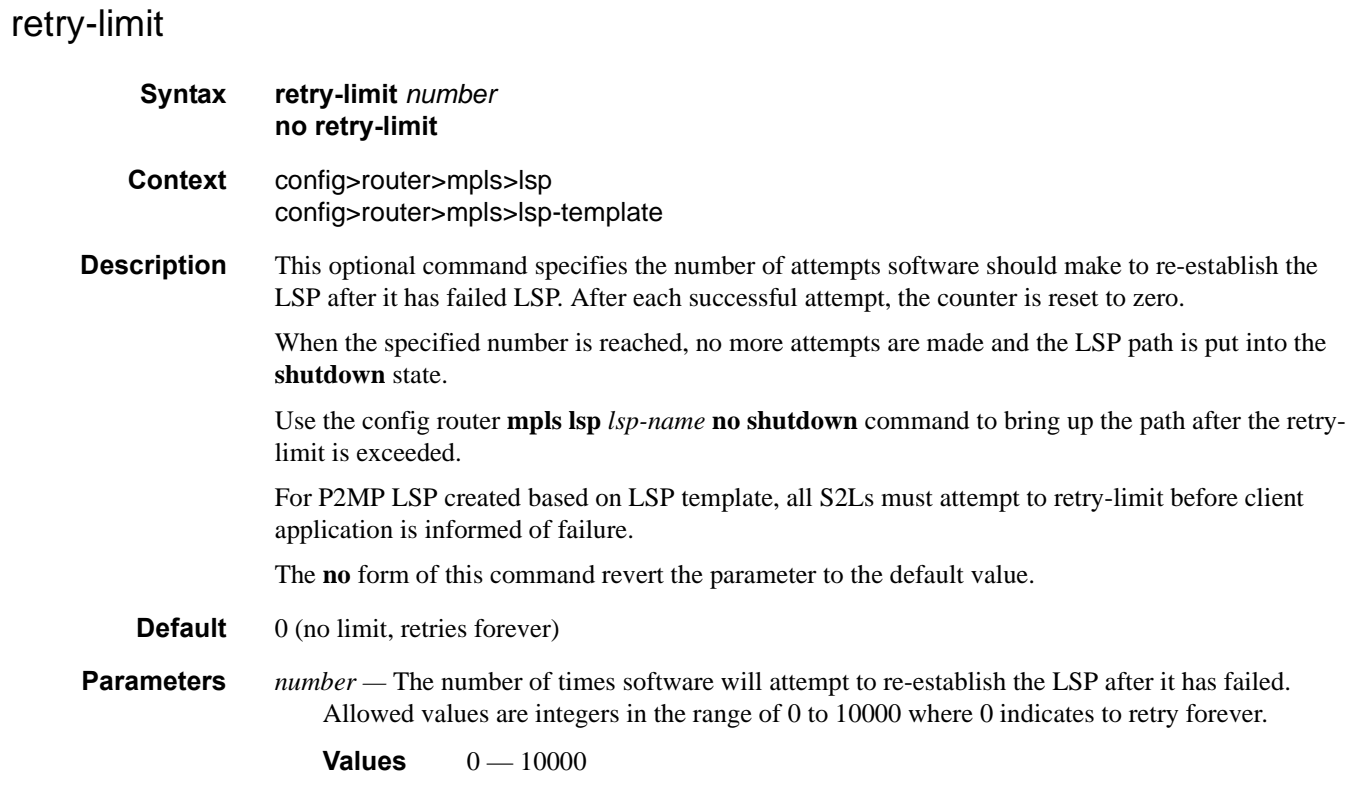

# retry-timer

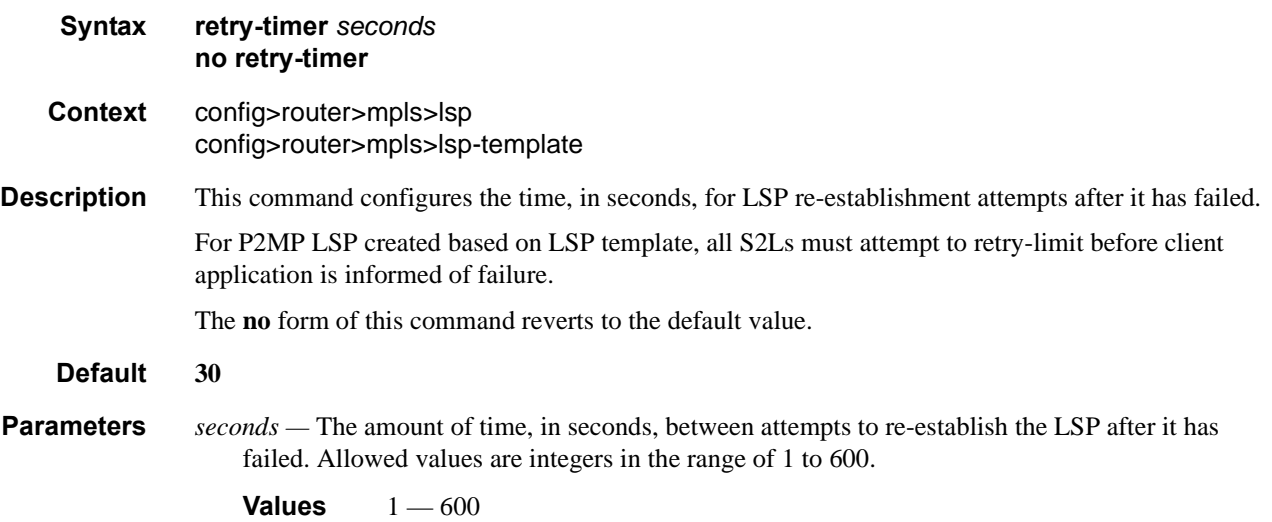

# rsvp-resv-style

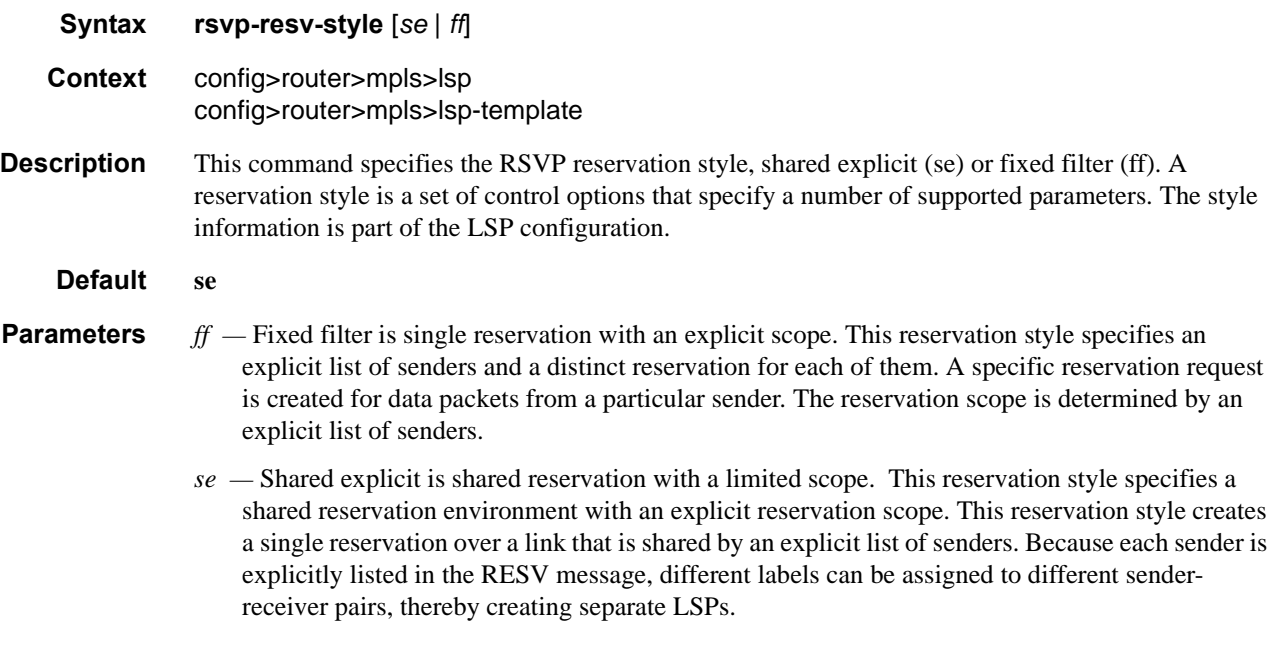

## shutdown

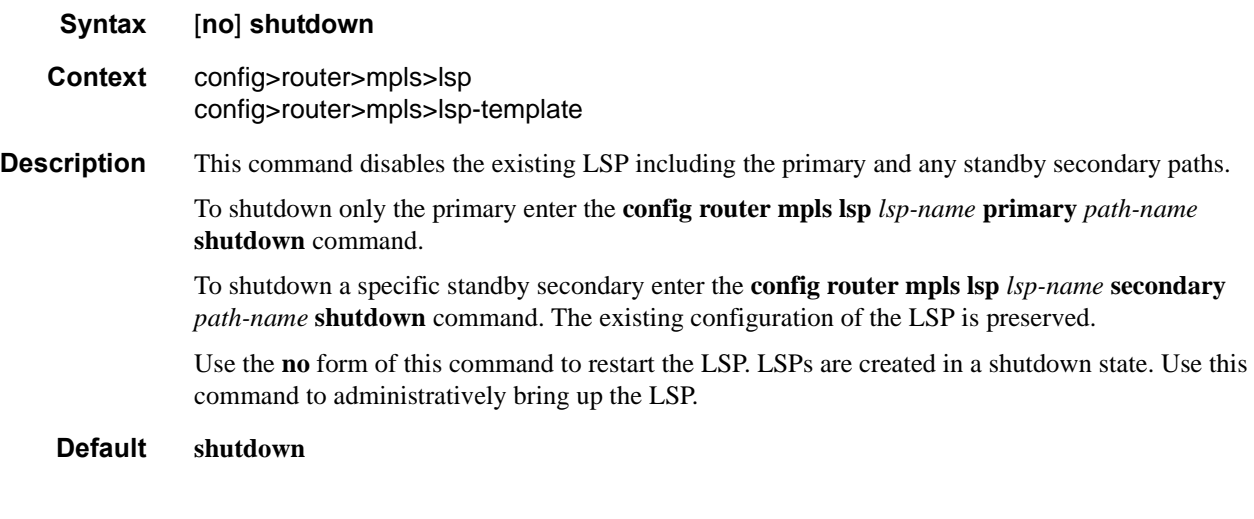

# lsp-template

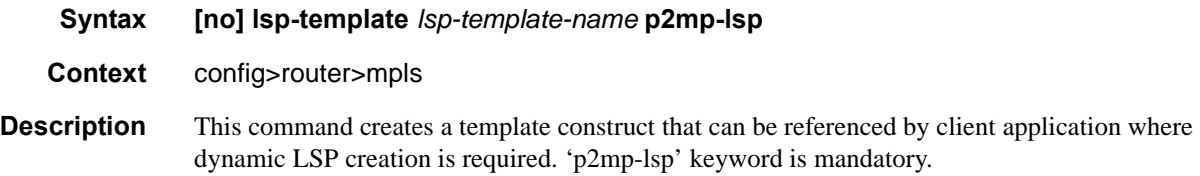

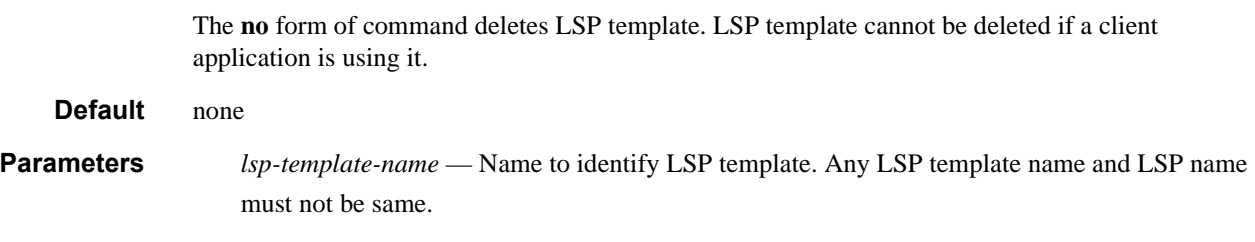

# default-path

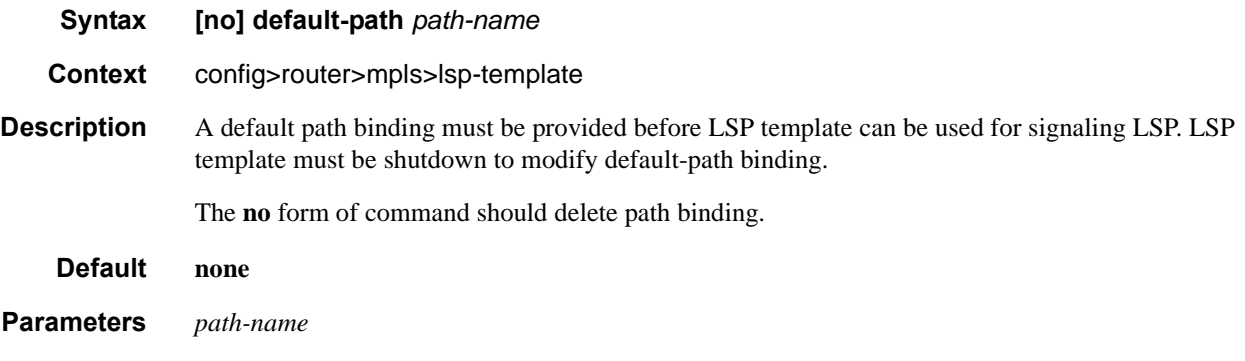
# **Primary and Secondary Path Commands**

### primary

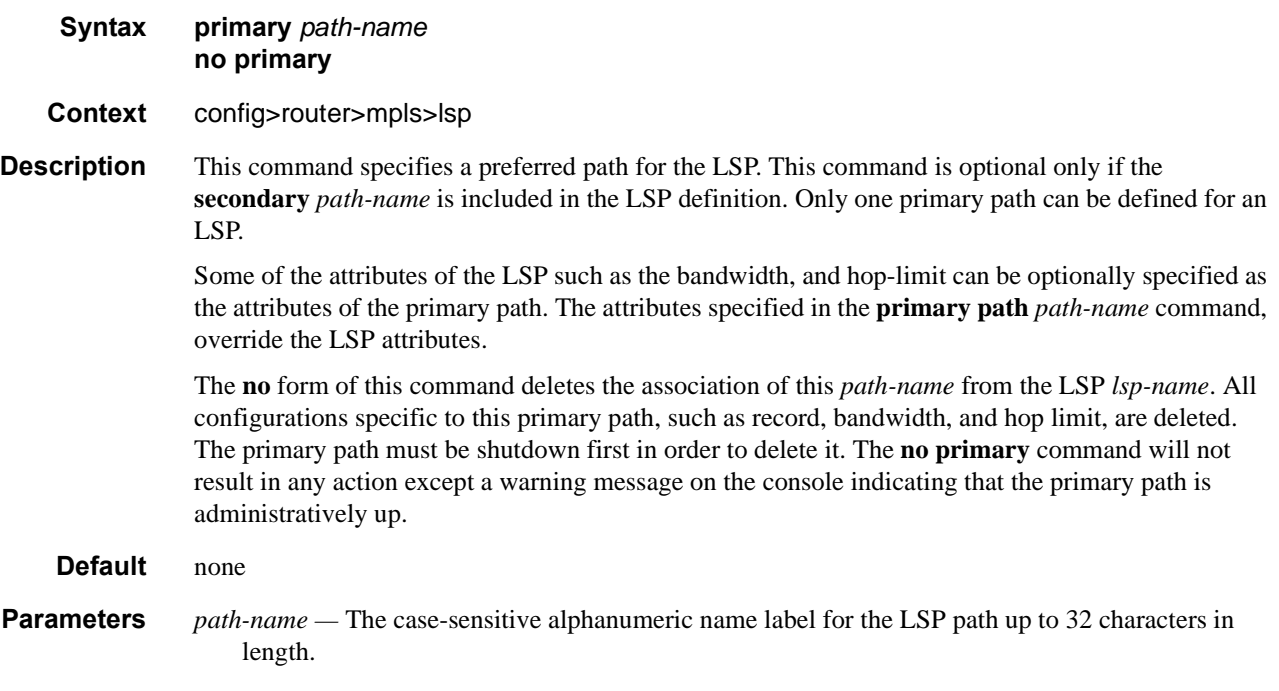

### secondary

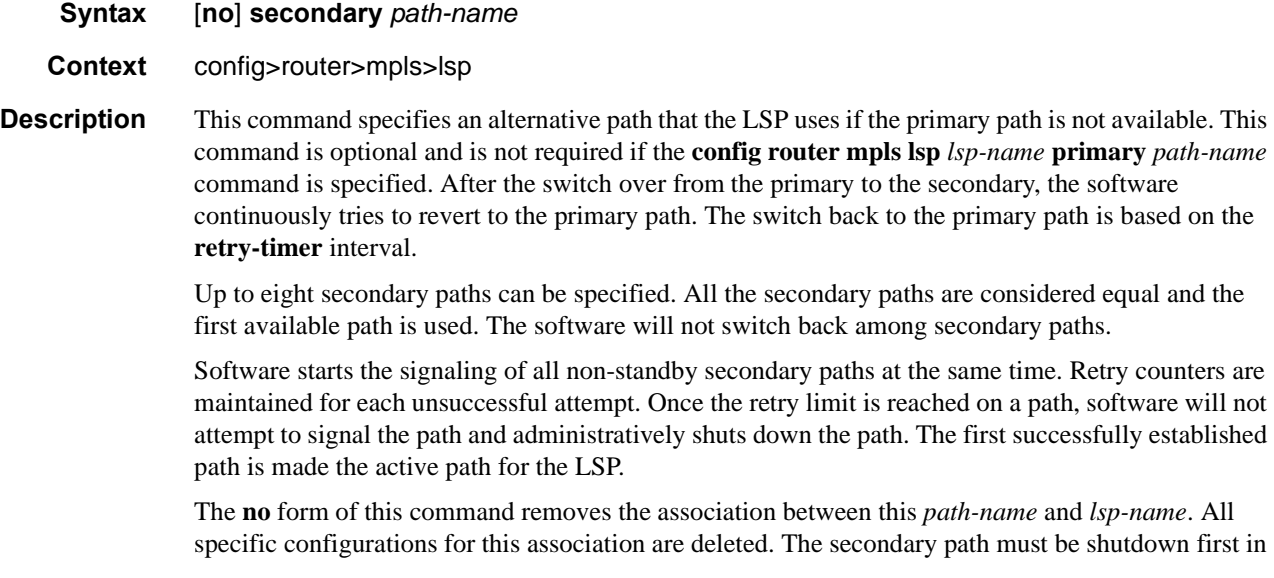

order to delete it. The **no secondary** *path-name* command will not result in any action except a warning message on the console indicating that the secondary path is administratively up.

**Default** none **Parameters** *path-name* — The case-sensitive alphanumeric name label for the LSP path up to 32 characters in length.

#### adaptive

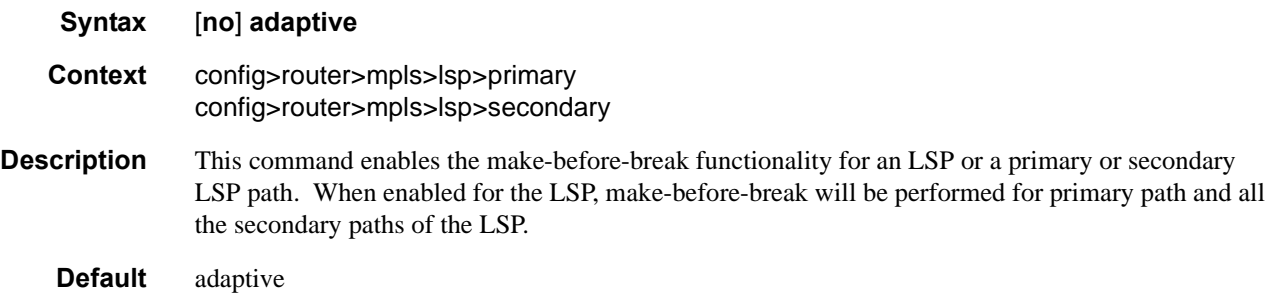

#### backup-class-type

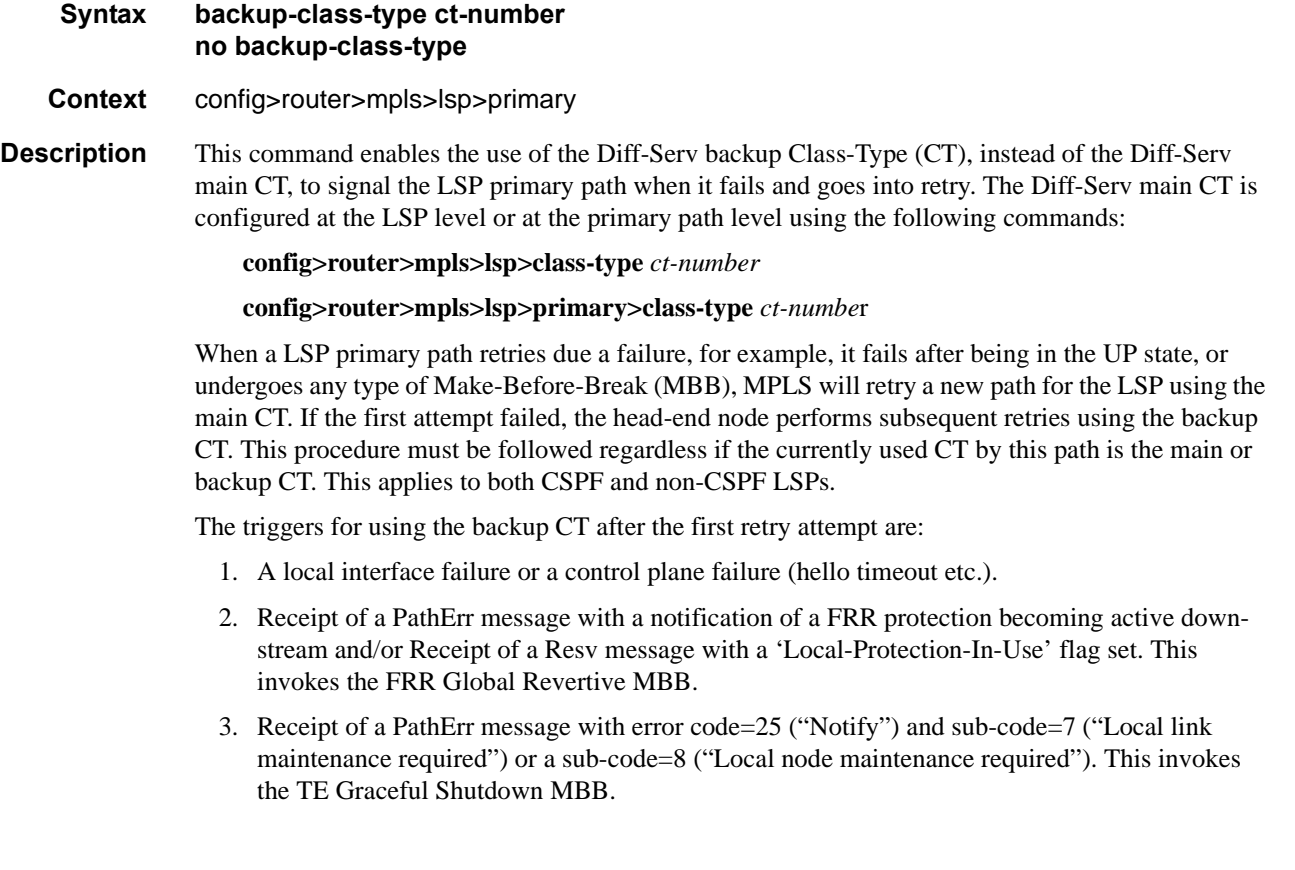

- 4. Receipt of a Resv refresh message with the 'Preemption pending' flag set or a PathErr message with error code=34 ("Reroute") and a value=1 ("Reroute request soft preemption"). This invokes the soft preemption MBB.
- 5. Receipt of a ResvTear message.
- 6. A configuration change MBB.
- 7. The user executing the clear>router>mpls>lsp command.

When an unmapped LSP primary path goes into retry, it uses the main CT until the number of retries reaches the value of the new **main-ct-retry-limit** parameter. If the path did not come up, it must start using the backup CT at that point in time. By default, this parameter is set to infinite value. The new main-ct-retry-limit parameter has no effect on an LSP primary path which retries due to a failure event.

An unmapped LSP primary path is a path which has never received a Resv in response to the first Path message sent. This can occur when performing a 'shut/no-shut' on the LSP or LSP primary path or when the node reboots. An unmapped LSP primary path goes into retry if the retry timer expired or the head-end node received a PathErr message before the retry timer expired.

When the re-signal timer expires, CSPF will try to find a path with the main CT. The head-end node must re-signal the LSP even if the new path found by CSPF is identical to the existing one since the idea is to restore the main CT for the primary path. A path with main CT is not found, the LSP remains on its current primary path using the backup CT.

When the user performs a manual re-signal of the primary path, CSPF will try to find a path with the main CT. The head-end node must re-signal the LSP as in current implementation.

The **no** form of this command disables the use of the Diff-Serv backup CT.

**Default** no backup-class-type

**Parameters** *ct-number* — The Diff-Serv Class Type number. One or more system forwarding classes can be mapped to a CT.

**Values** 0-7, integer

#### bandwidth

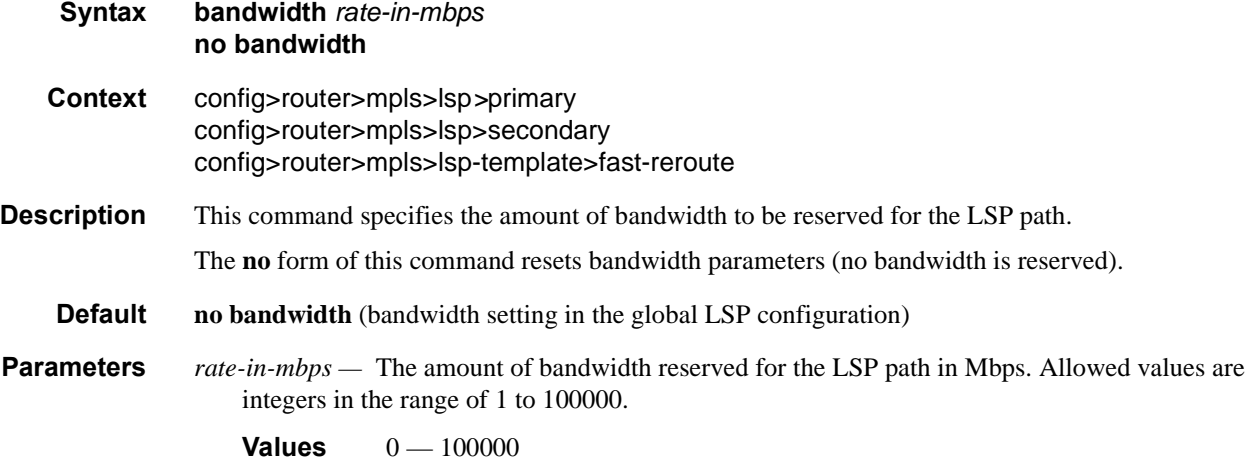

#### MPLS Commands

### exclude

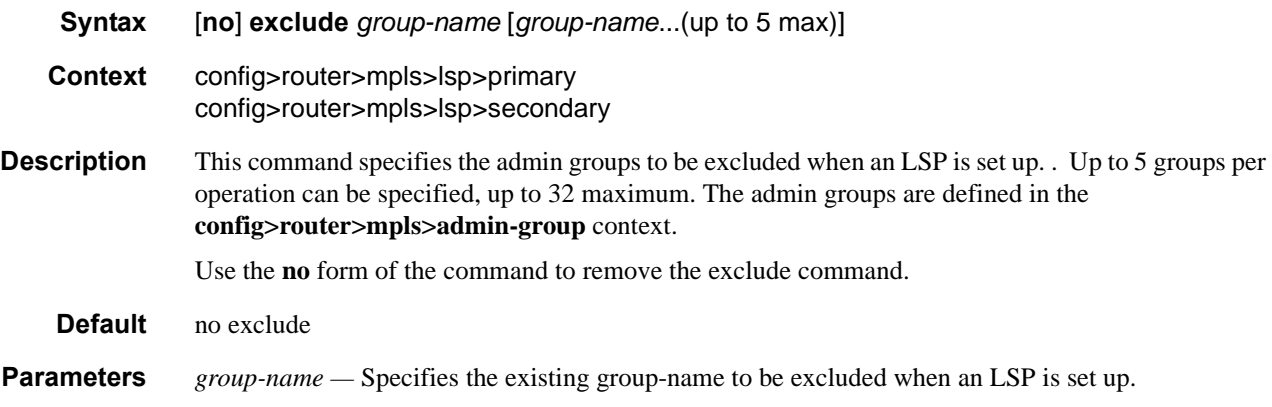

# hop-limit

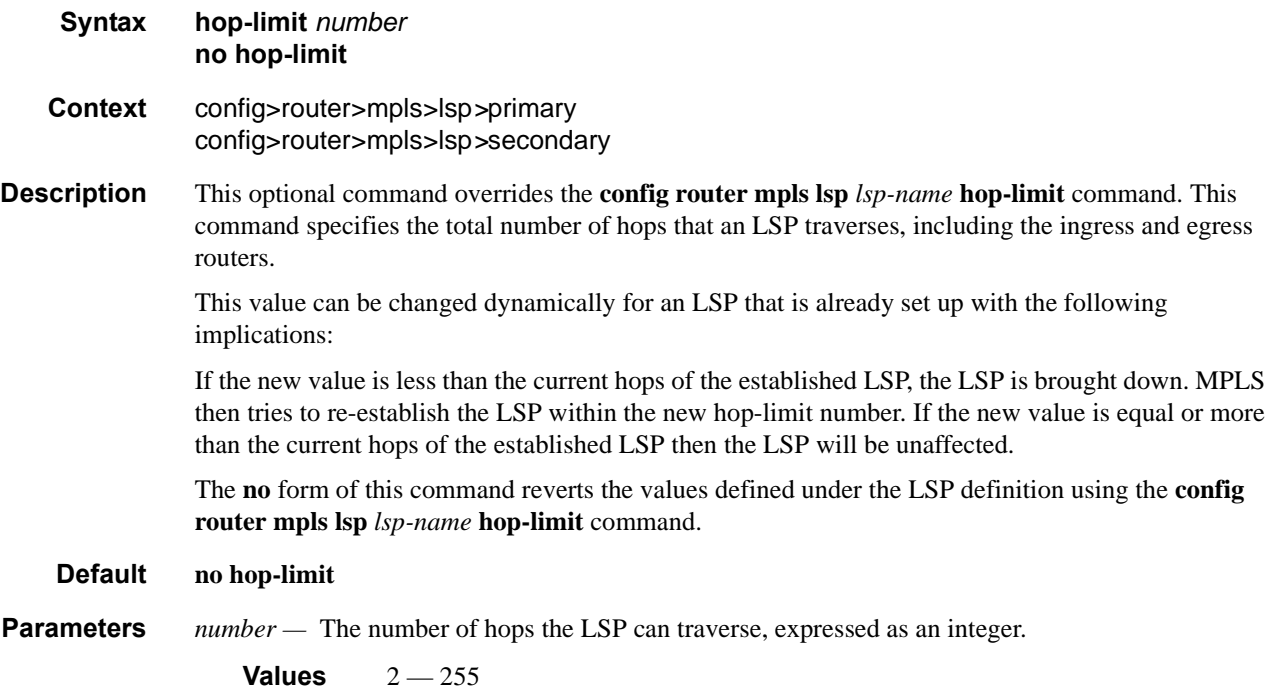

#### record

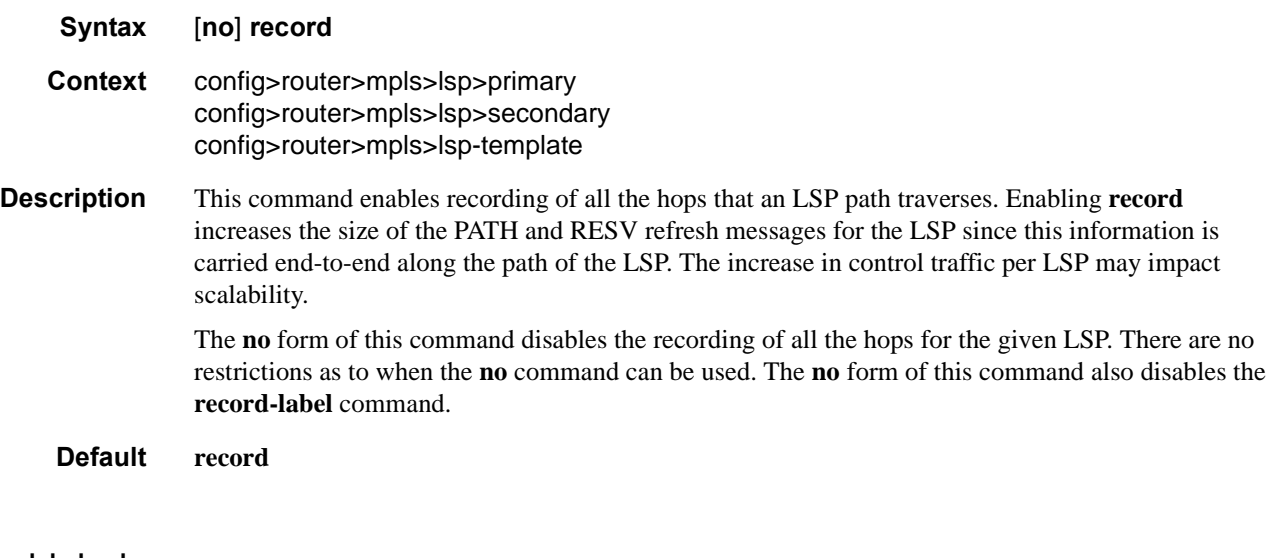

#### record-label

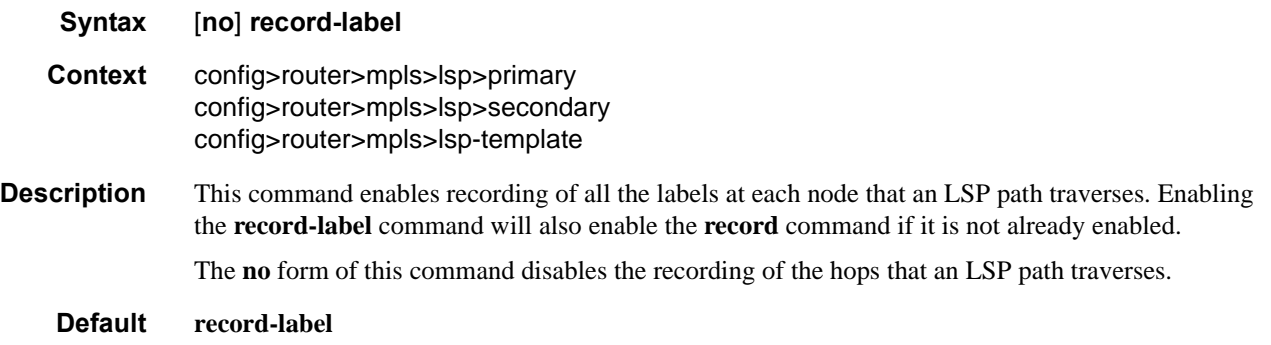

# srlg

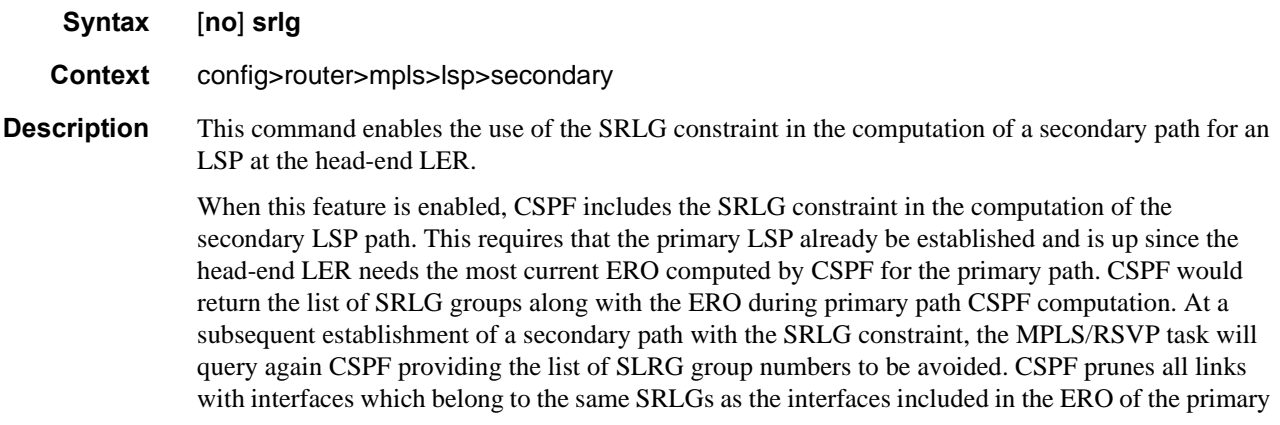

path. If CSPF finds a path, the secondary is setup. If not, MPLS/RSVP will keep retrying the requests to CSPF.

If CSPF is not enabled on the LSP name, then a secondary path of that LSP which has the SRLG constraint included will be shut down and a specific failure code will indicate the exact reason for the failure in **show>router>mpls>lsp>path>detail** output.

At initial primary LSP path establishment, if primary does not come up or primary is not configured, SRLG secondary will not be signaled and will put to down state. A specific failure code will indicate the exact reason for the failure in **show>router>mpls>lsp>path>detail** output. However, if a non-SRLG secondary path was configured, such as a secondary path with the SRLG option disabled, MPLS/RSVP task will signal it and the LSP use it.

As soon as the primary path is configured and successfully established, MPLS/RSVP moves the LSP to the primary and signals all SRLG secondary paths.

Any time the primary path is re-optimized, has undergone MBB, or has come back up after being down, MPLS/RSVP task checks with CSPF if the SRLG secondary should be re-signaled. If MPLS/ RSVP finds that current secondary path is no longer SRLG disjoint, for example, it became ineligible, it puts it on a delayed MBB immediately after the expiry of the retry timer. If MBB fails at the first try, the secondary path is torn down and the path is put on retry.

At the next opportunity the primary goes down, the LSP will use the path of an eligible SRLG secondary if it is UP. If all secondary eligible SLRG paths are Down, MPLS/RSVP will use a non SRLG secondary if configured and UP. If while the LSP is using a non SRLG secondary, an eligible SRLG secondary came back up, MPLS/RSVP will not switch the path of the LSP to it. As soon as primary is re-signaled and comes up with a new SLRG list, MPLS/RSVP will re-signal the secondary using the new SRLG list.

A secondary path which becomes ineligible as a result of an update to the SRLG membership list of the primary path will have the ineligibility status removed on any of the following events:

- 8. A successful MBB of the standby SRLG path which makes it eligible again.
- 9. The standby path goes down. MPLS/RSVP puts the standby on retry at the expiry of the retry timer. If successful, it becomes eligible. If not successful after the retry-timer expired or the number of retries reached the number configured under the retry-limit parameter, it is left down.
- 10. The primary path goes down. In this case, the ineligible secondary path is immediately torn down and will only be re-signaled when the primary comes back up with a new SRLG list.

Once primary path of the LSP is setup and is operationally up, any subsequent changes to the SRLG group membership of an interface the primary path is using would not be considered until the next opportunity the primary path is re-signaled. The primary path may be re-signaled due to a failure or to a make-before-break operation. Make-before-break occurs as a result of a global revertive operation, a timer based or manual re-optimization of the LSP path, or an operator change to any of the path constraints.

One an SRLG secondary path is setup and is operationally UP, any subsequent changes to the SRLG group membership of an interface the secondary path is using would not be considered until the next opportunity secondary path is re-signaled. The secondary path is re-signaled due to a failure, to a resignaling of the primary path, or to a make before break operation. Make-before break occurs as a result of a timer based or manual re-optimization of the secondary path, or an operator change to any of the path constraints of the secondary path, including enabling or disabling the SRLG constraint itself.

Also, the user-configured include/exclude admin group statements for this secondary path are also checked together with the SRLG constraints by CSPF

The **no** form of the command reverts to the default value.

**Default** no srlg

### standby

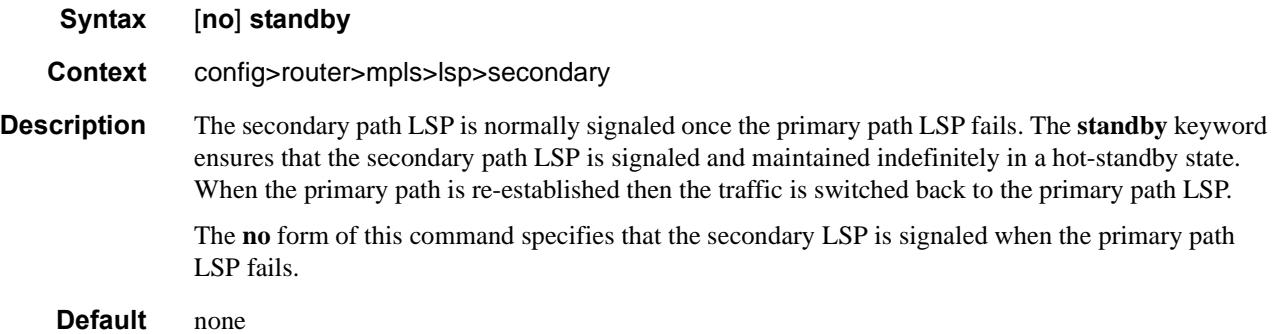

### path-preference

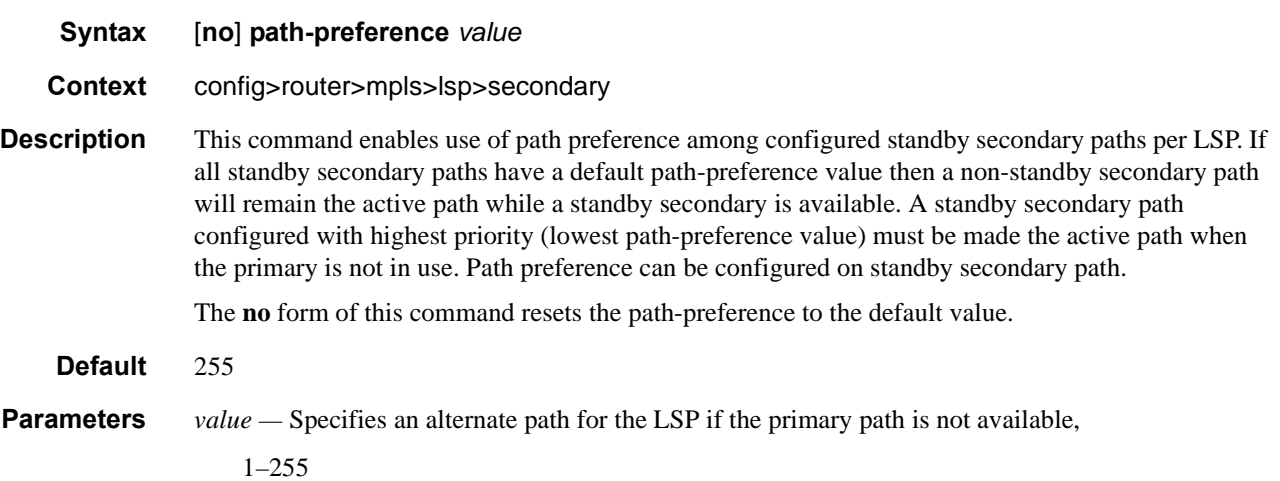

# **LSP Path Commands**

#### hop

**Syntax hop** *hop-index ip-address* {**strict | loose**} **no hop** *hop-index* **Context** config>router>mpls>path **Description** This command specifies the IP address of the hops that the LSP should traverse on its way to the egress router. The IP address can be the interface IP address or the system IP address. If the system IP address is specified then the LSP can choose the best available interface. Optionally, the LSP ingress and egress IP address can be included as the first and the last hop. A hop list can include the ingress interface IP address, the system IP address, and the egress IP address of any of the hops being specified. The **no** form of this command deletes hop list entries for the path. All the LSPs currently using this path are affected. Additionally, all services actively using these LSPs are affected. The path must be shutdown first in order to delete the hop from the hop list. The **no hop** *hop-index* command will not result in any action except a warning message on the console indicating that the path is administratively up. **Default** none **Parameters** *hop-index* — The hop index is used to order the hops specified. The LSP always traverses from the lowest hop index to the highest. The hop index does not need to be sequential. **Values**  $1 - 1024$ *ip-address —* The system or network interface IP address of the transit router. The IP address can be the interface IP address or the system IP address. If the system IP address is specified then the LSP can choose the best available interface. A hop list can also include the ingress interface IP address, the system IP address, and the egress IP address of any of the specified hops. **loose —** This keyword specifies that the route taken by the LSP from the previous hop to this hop can traverse through other routers. Multiple hop entries with the same IP address are flagged as errors. Either the **loose** *or* **strict** keyword must be specified. **strict —** This keyword specifies that the LSP must take a direct path from the previous hop router to this router. No transit routers between the previous router and this router are allowed. If the IP address specified is the interface address, then that is the interface the LSP must use. If there are direct parallel links between the previous router and this router and if system IP address is specified, then any one of the available interfaces can be used by the LSP. The user must ensure

that the previous router and this router have a direct link. Multiple hop entries with the same IP

address are flagged as errors. Either the **loose** *or* **strict** keyword must be specified.

# path

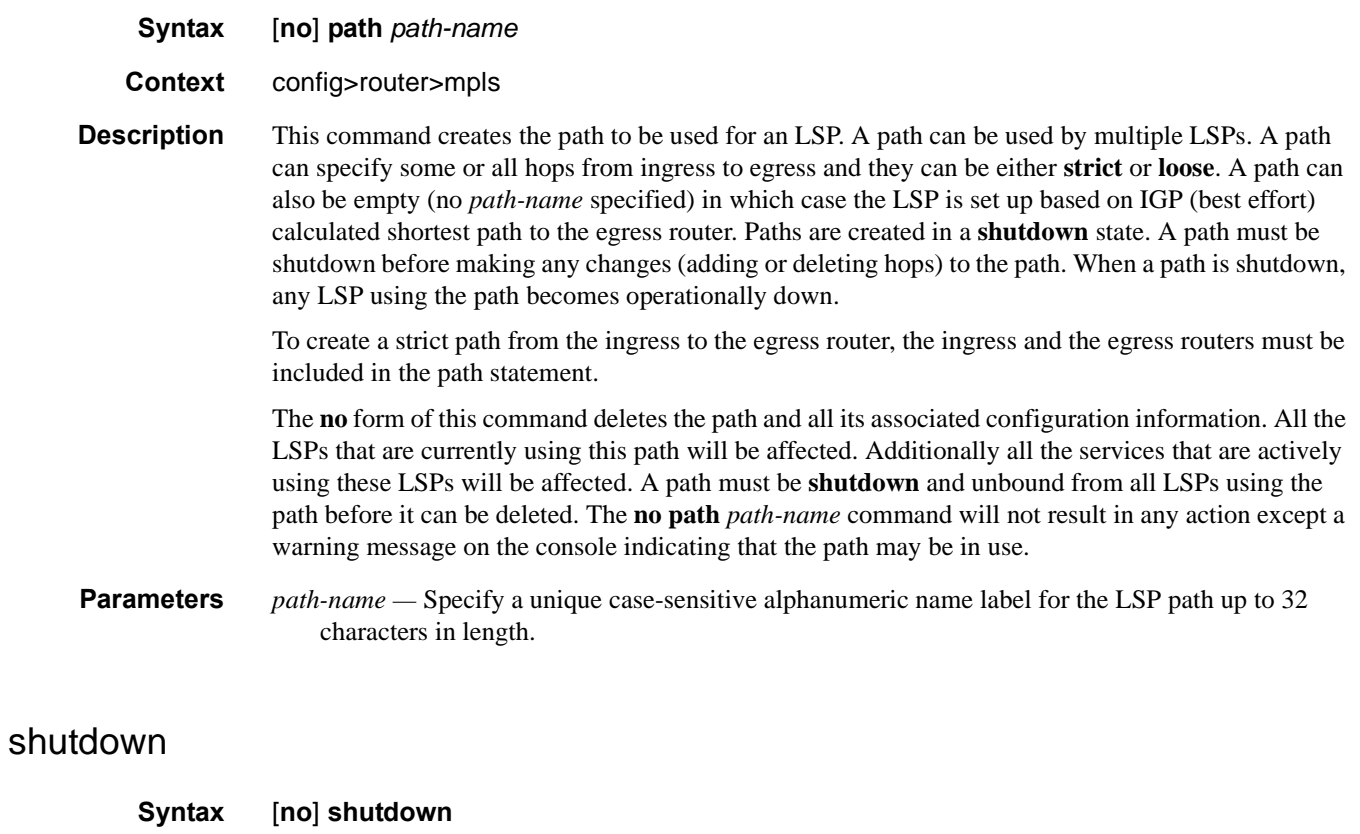

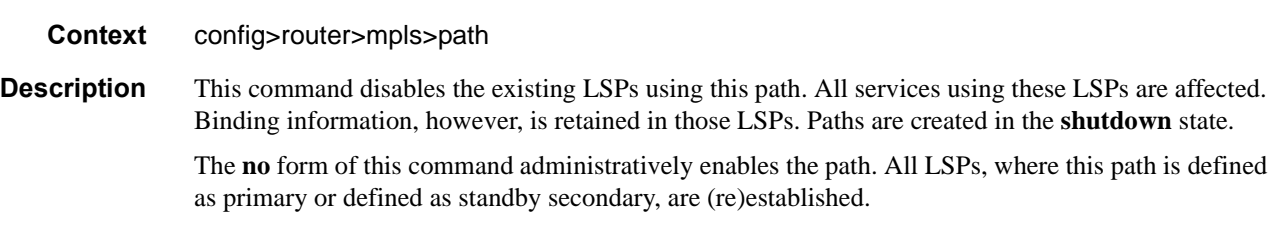

#### **Default shutdown**

# **Static LSP Commands**

### static-lsp

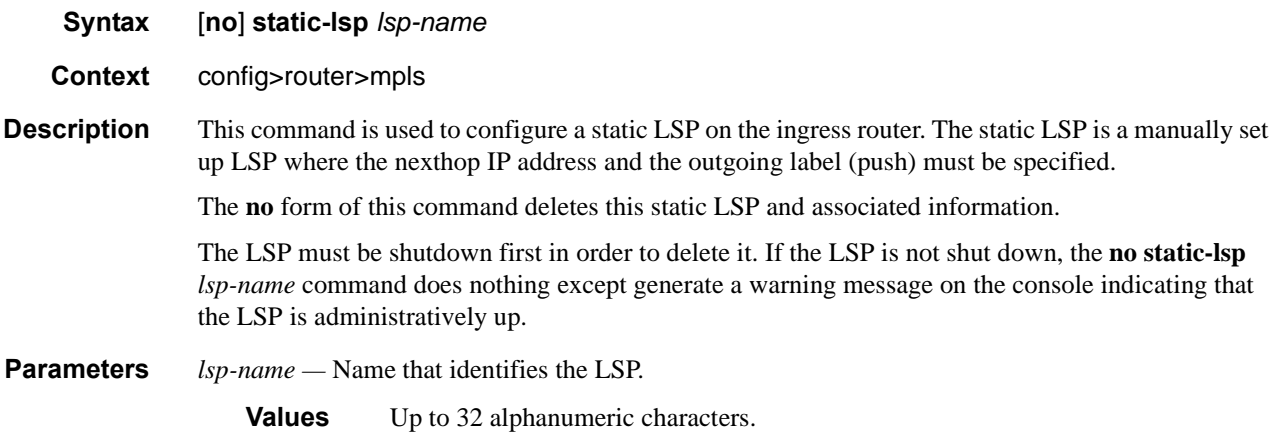

# static-lsp-fast-retry

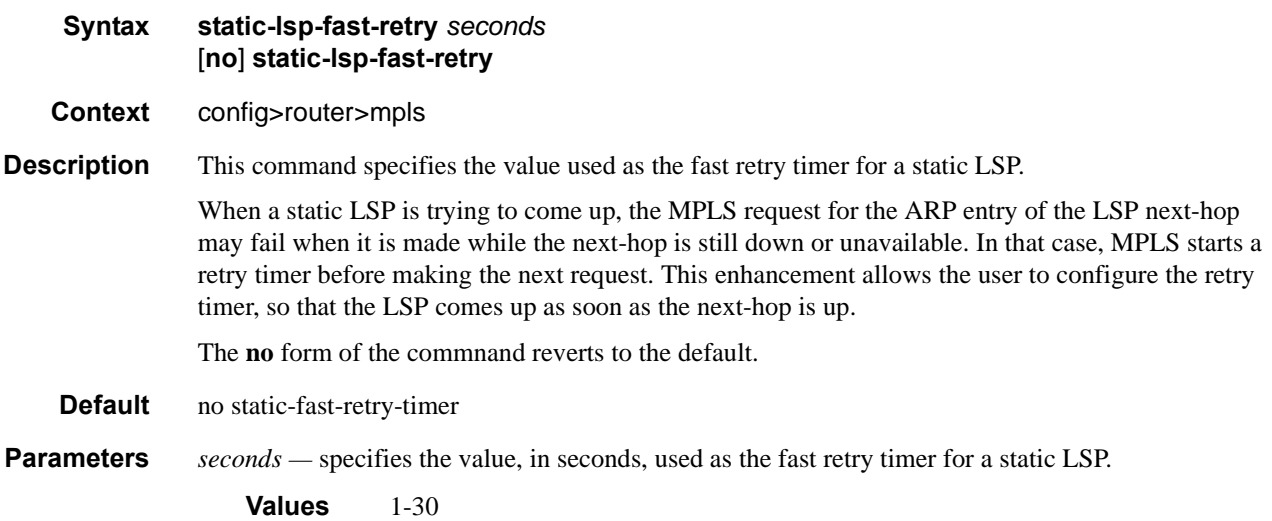

# push

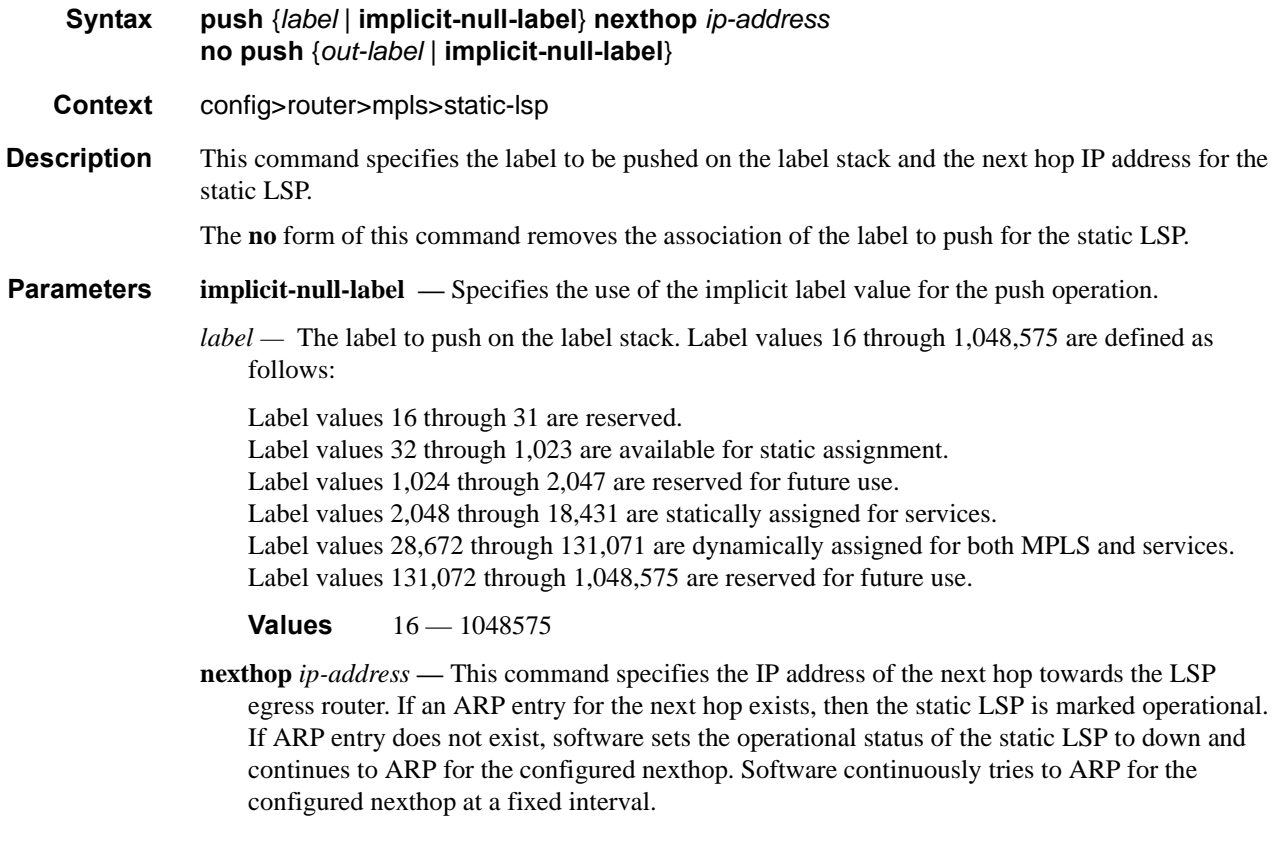

### shutdown

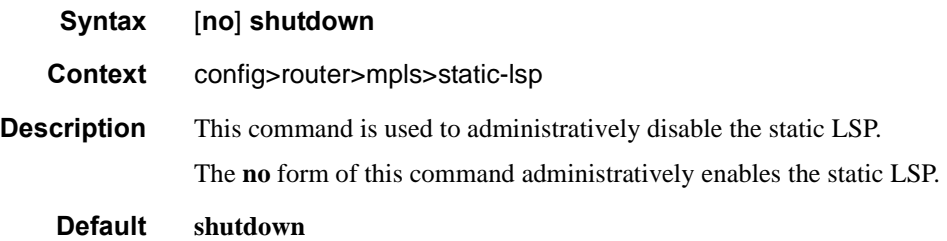

#### to

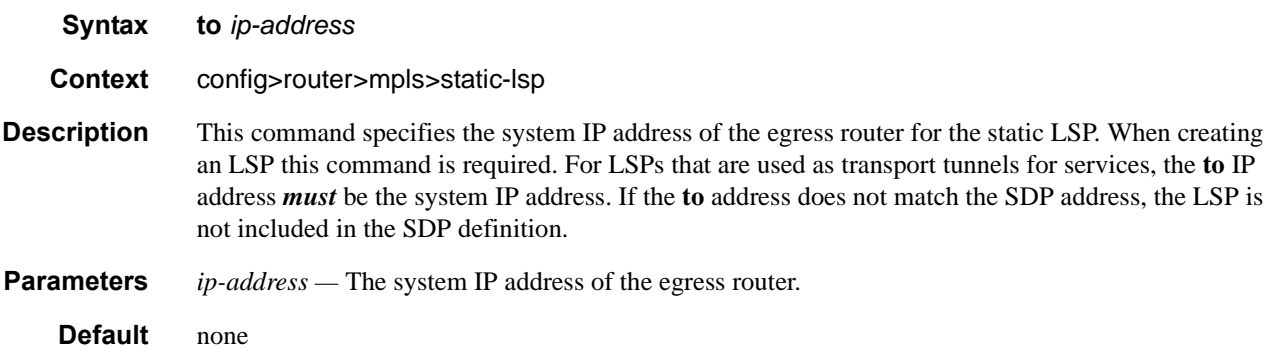

# **Point-to-Multipoint MPLS (P2MP) Commands**

### p2mp-id

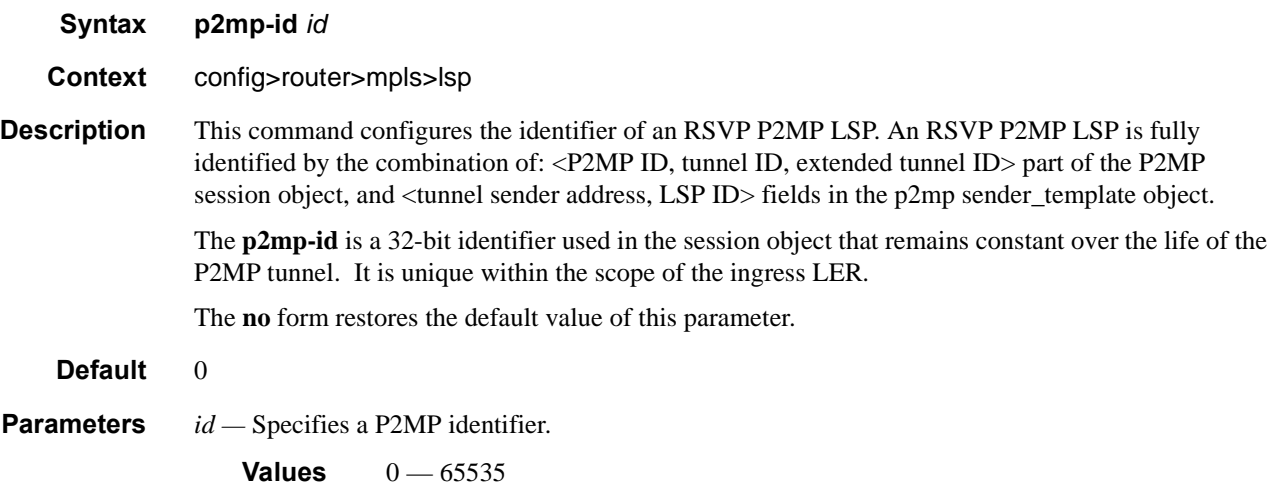

### primary-p2mp-instance

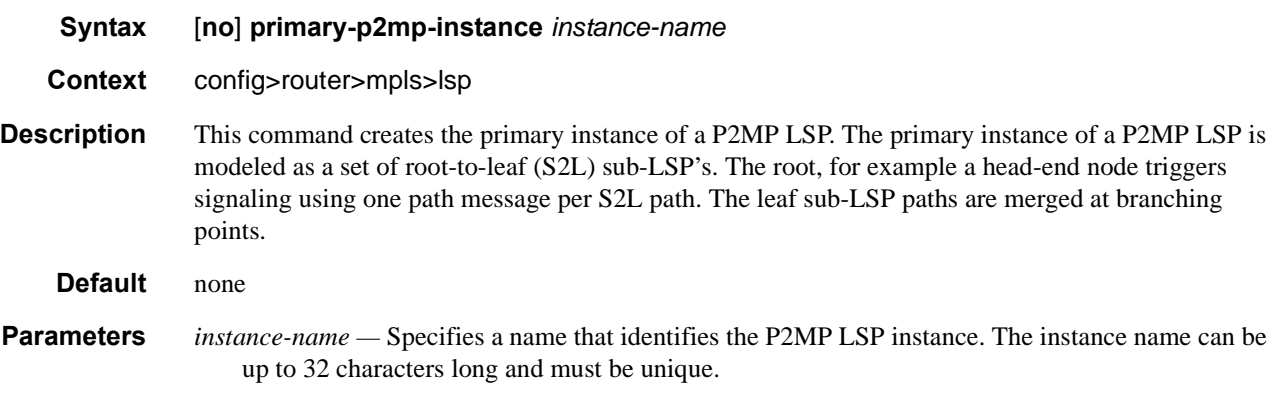

### s2l-path

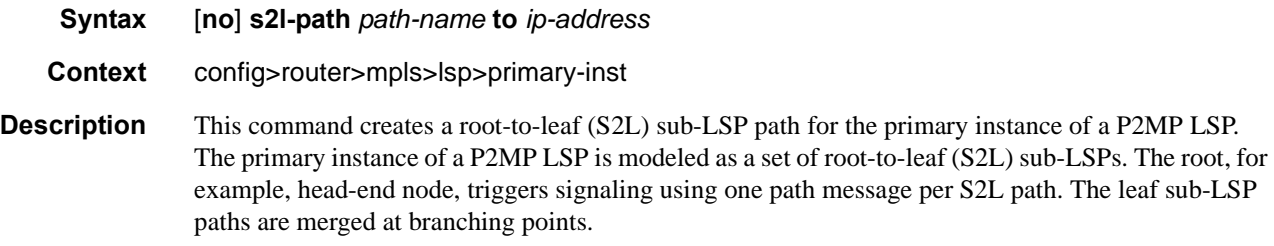

Each S2L sub-LSP is signaled in a separate path message. Each leaf node will respond with its own RESV message. A branch LSR node will forward the path message of each S2L sub-LSP to the downstream LSR without replicating it. It will also forward the RESV message of each S2L sub-LSP to the upstream LSR without merging it with the RESV messages of other S2L sub-LSPs of the same P2MP LSP. The same is done for subsequent refreshes of the path and RESV states.

The S2L paths can be empty paths or can specify a list of explicit hops. The path name must exist and must have been defined using the **config>router>mpls>path** command. The same path name can be re-used by more than one S2L of the primary P2MP instance. However, the **to** keyword must have a unique argument per S2L as it corresponds to the address of the egress LER node.

**Default** none

**Parameters** *path-name* — Specifies the name of the path which consists of up to 32 alphanumeric characters.

**to** *ip-address* **—** Specifies the system IP address of the egress router.

#### p2mp-resignal-timer

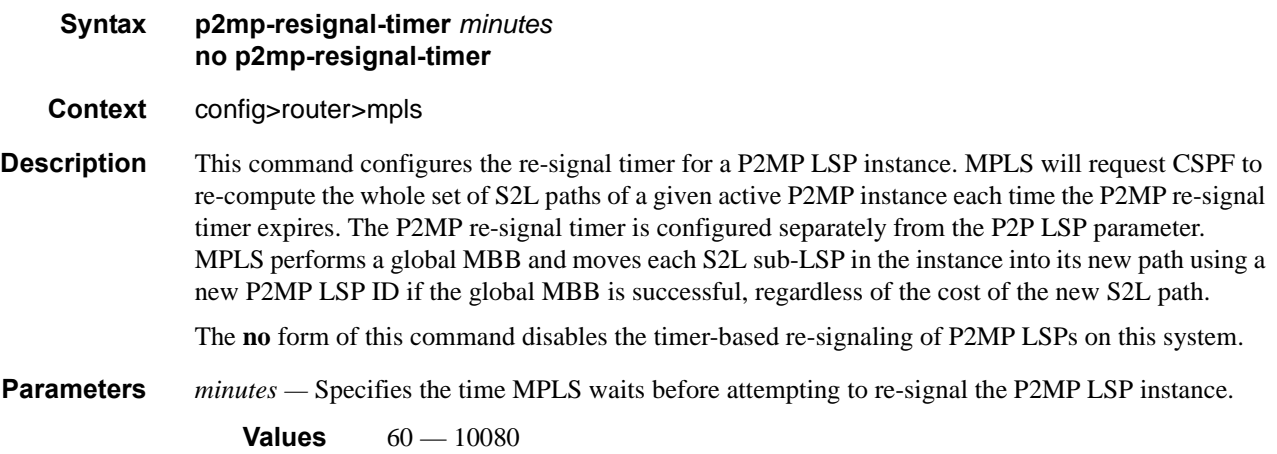

# **RSVP Configuration Commands**

# **Generic Commands**

### shutdown

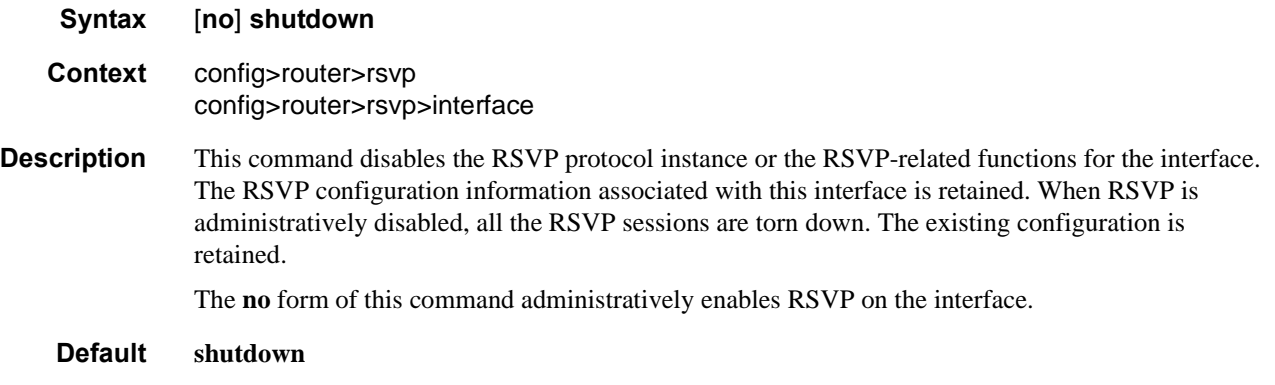

# **RSVP Commands**

#### rsvp

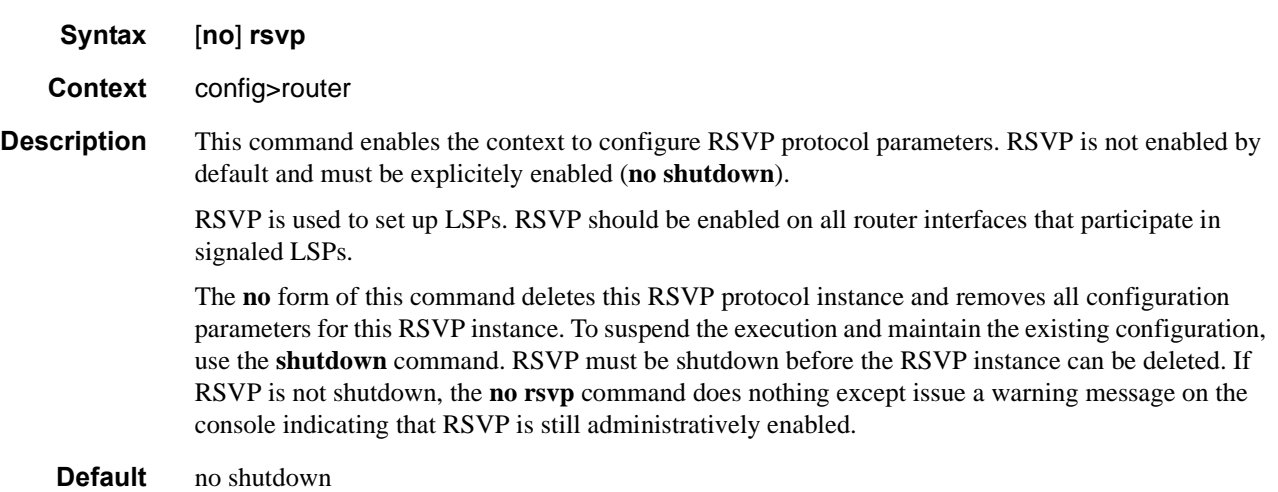

### diffserv-te

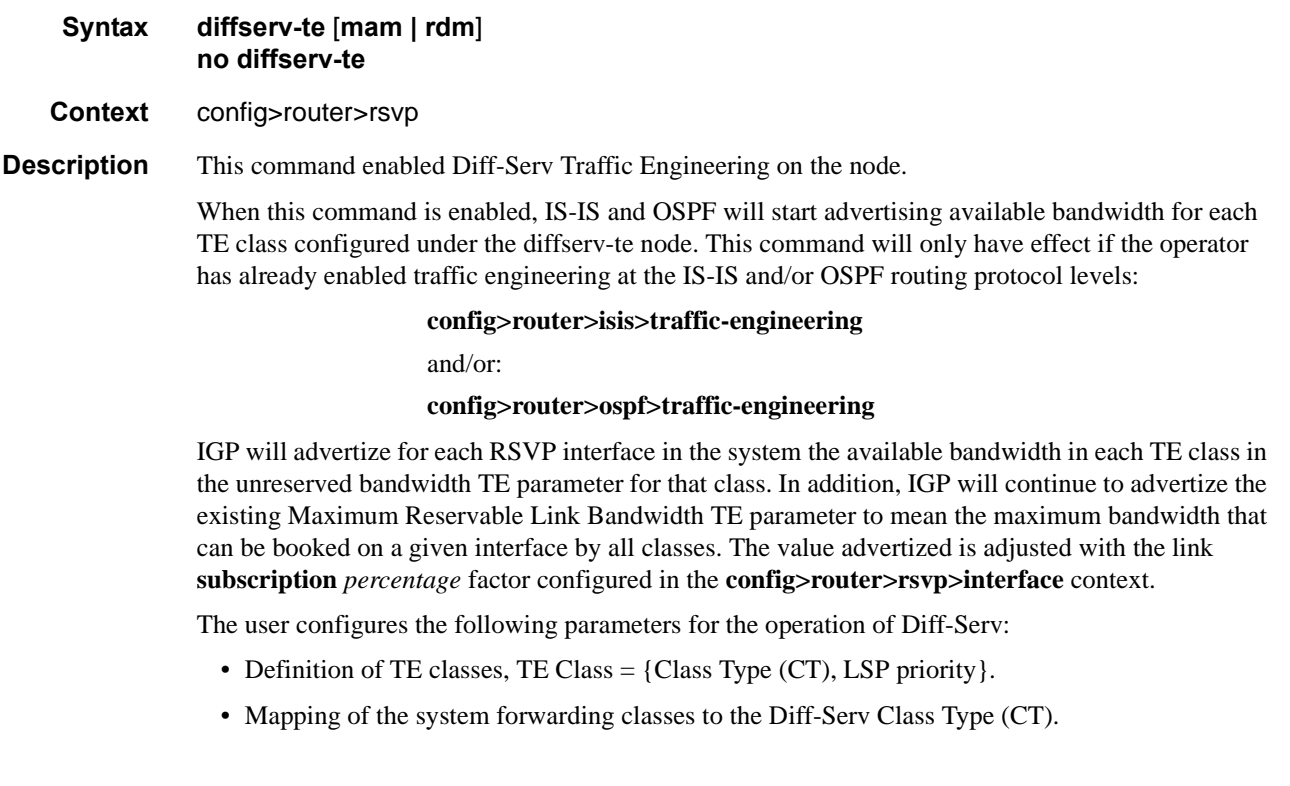

• Configuration of the percentage of RSVP interface bandwidth each CT shares, i.e., the Bandwidth Constraint (BC).

When Diff-Serv TE is enabled, the system will automatically enable the Max Allocation Model (MAM) Admission Control Policy. MAM represents the bandwidth constraint model for the admission control of an LSP reservation to a link. This is the only Admission Control Policy supported in this release.

Each CT shares a percentage of the Maximum Reservable Link Bandwidth via the user configured Bandwidth Constraint (BC) for this CT. The Maximum Reservable Link Bandwidth is the link bandwidth multiplied by the RSVP interface subscription factor.

The sum of all BC values across all CTs will not exceed the Maximum Reservable Link Bandwidth. In other words, the following rule is enforced:

SUM (BCc) =< Max-Reservable-Bandwidth,  $0 \leq c \leq 7$ 

An LSP of class-type CTc, setup priority p, holding priority h  $(h=\langle p \rangle)$ , and bandwidth B is admitted into a link if the following condition is satisfied:

B <= Unreserved Bandwidth for TE-Class[i]

where TE-Class [i] maps to  $\langle$  CTc,  $p \rangle$  in the definition of the TE classes on the node. The bandwidth reservation is effected at the holding priority, i.e., in TE-class  $[j] = \langle CTC, h \rangle$ . Thus, the reserved bandwidth for CTc and the unreserved bandwidth for the TE classes using CTc are updated as follows:

> $Reserved(CTc) = Reserved(CTc) + B$ Unreserved TE-Class  $[i] = BCc - SUM$  (Reserved(CTc,q)) for  $0 \leq q \leq h$ Unreserved TE-Class  $[i] = BCc - SUM$  (Reserved(CTc,q)) for  $0 \leq q \leq p$

The same is done to update the unreserved bandwidth for any other TE class making use of the same CTc. These new values are advertised to the rest of the network at the next IGP-TE flooding.

The Russian Doll Model (RDM) LSP admission control policy allows bandwidth sharing across Class Types. It provides a hierarchical model by which the reserved bandwidth of a CT is the sum of the reserved bandwidths of the numerically equal and higher CTs.

The RDM model is defined using the following equations:

 $SUM$  (Reserved (CTc))  $\leq$  BCb,

where the SUM is across all values of c in the range  $b \leq c \leq (MaxCT - 1)$ , and BCb is the bandwidth constraint of CTb.

BC0= Max-Reservable-Bandwidth, so that

 $SUM (Reserved (CTc)) \leq Max-Reservative-Bandwidth,$ 

where the SUM is across all values of c in the range  $0 \leq c \leq (MaxCT - 1)$ .

When Diff-Serv is disabled on the node, this model degenerates into a single default CT internally with eight pre-emption priorities and a non-configurable BC equal to the Maximum Reservable Link Bandwidth. This would behave exactly like CT0 with eight pre-emption priorities and BC= Maximum Reservable Link Bandwidth if Diff-Serv was enabled.

The enabling or disabling of Diff-Serv TE on the system requires the RSVP and MPLS protocol be shutdown.

The **no** form of this command reverts to the default value.

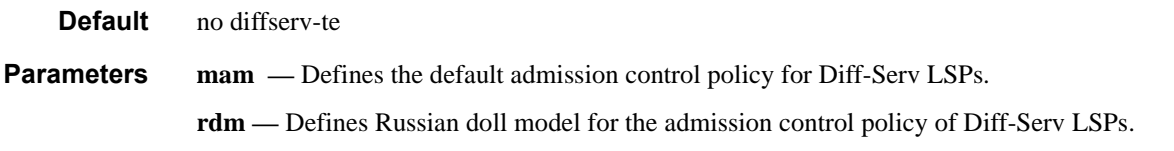

# class-type-bw

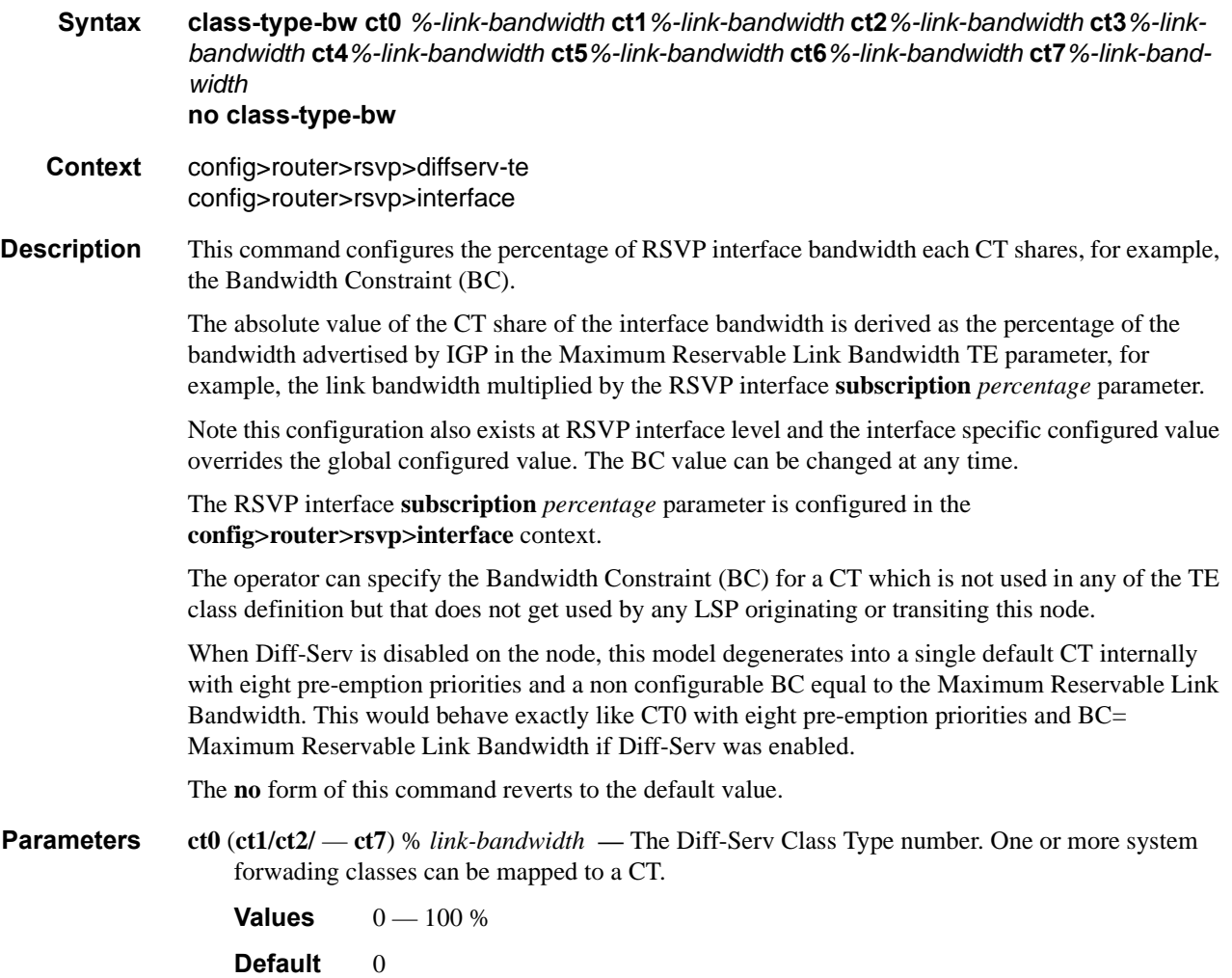

# **Syntax fc** *fc-name* **class-type** *ct-number*  **no fc fc-name**

**Context** config>router>rsvp>diffserv-te

**Description** This command maps one or more system forwarding classes to a Diff-Serv Class Type (CT). The default mapping is shown in the following table.

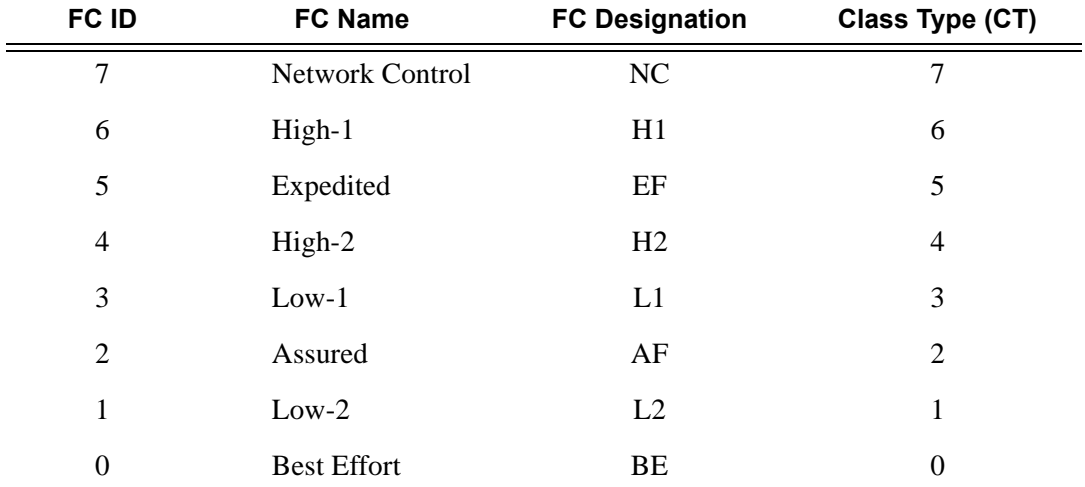

The **no** form of this command reverts to the default mapping for the forwarding class name.

**Parameters** class-type *ct-number* — The Diff-Serv Class Type number. One or more system forwading classes can be mapped to a CT.

**Values**  $0 - 7$ 

#### te-class

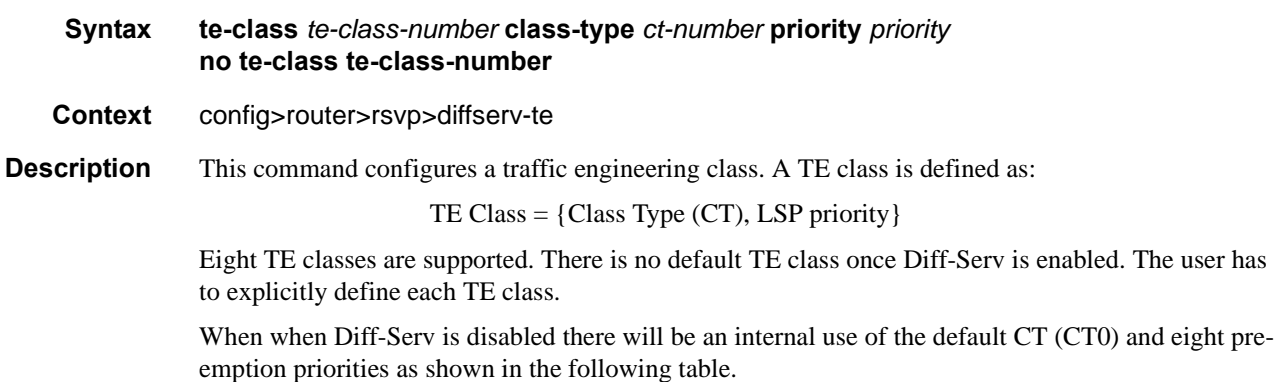

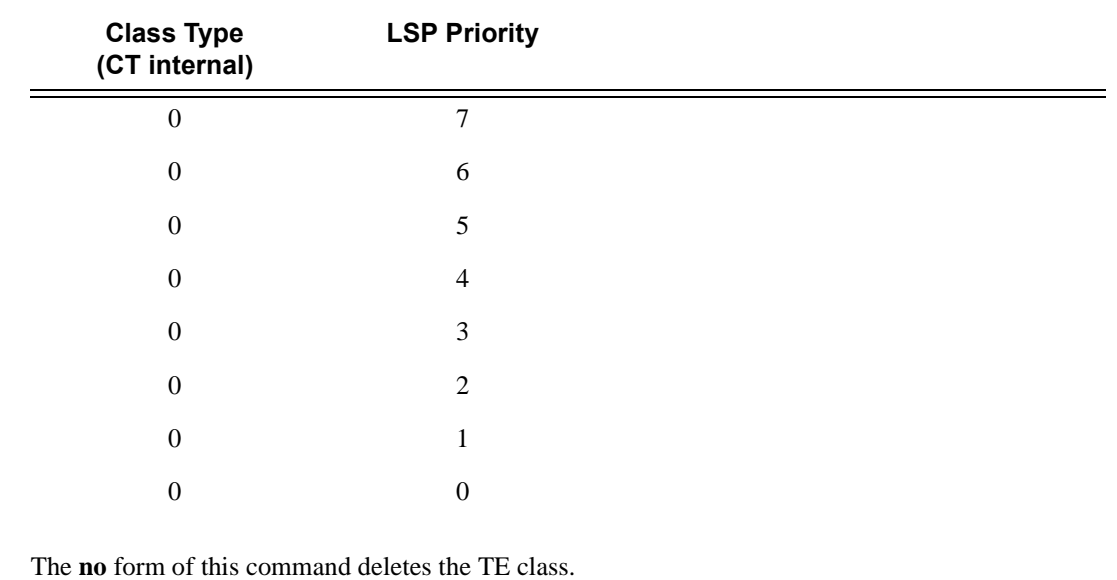

**Parameters te-class** *te-class-number* — The traffic engineering class number.

**Values**  $0 - 7$ 

**class-type** *ct-number* **—** The Diff-Serv Class Type number. One or more system forwading classes can be mapped to a CT.

**Values**  $0 - 7$ **priority** *priority* **—** The LSP priority.

**Values**  $0 - 7$ 

### gr-helper

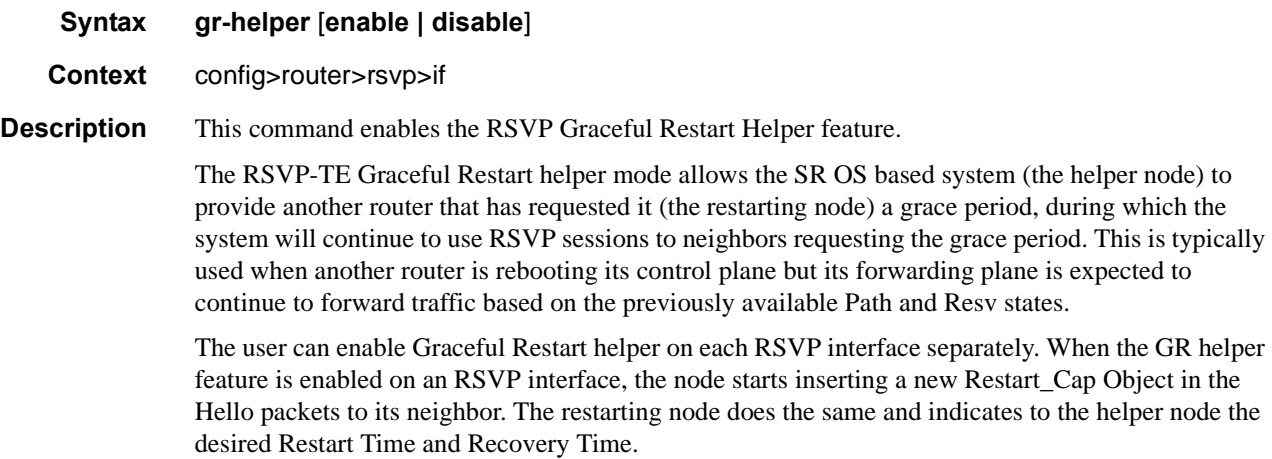

The GR Restart helper consists of a couple of phases. Once it loses Hello communication with its neighbor, the helper node enters the Restart phase. During this phase, it preserves the state of all RSVP sessions to its neighbor and waits for a new Hello message.

Once the Hello message is received indicating the restarting node preserved state, the helper node enters the recovery phase in which it starts refreshing all the sessions that were preserved. The restarting node will activate all the stale sessions that are refreshed by the helper node. Any Path state which did not get a Resv message from the restarting node once the Recovery Phase time is over is considered to have expired and is deleted by the helper node causing the proper Path Tear generation downstream.

The duration of the restart phase (recovery phase) is equal to the minimum of the neighbor's advertised Restart Time (Recovery Time) in its last Hello message and the locally configured value of the max-restart (max-recovery) parameter.

When GR helper is enabled on an RSVP interface, its procedures apply to the state of both P2P and P2MP RSVP LSP to a neighbor over this interface.

**Default** disable

#### graceful-shutdown

#### **Syntax** [**no**] **graceful-shutdown**

- **Context** config>router>rsvp config>router>rsvp>interface
- **Description** This command initiates a graceful shutdown of the specified RSVP interface or all RSVP interfaces on the node if applied at the RSVP level. These are referred to as maintenance interface and maintenance node, respectively.

To initiate a graceful shutdown the maintenance node generates a PathErr message with a specific error sub-code of Local Maintenance on TE Link required for each LSP that is exiting the maintenance interface.

The node performs a single make-before-break attempt for all adaptive CSPF LSPs it originates and LSP paths using the maintenance interfaces. If an alternative path for an affected LSP is not found, then the LSP is maintained on its current path. The maintenance node also tears down and re-signals any detour LSP path using listed maintenance interfaces as soon as they are not active.

The maintenance node floods an IGP TE LSA/LSP containing Link TLV for the links under graceful shutdown with Traffic Engineering metric set to 0xffffffff and Unreserved Bandwidth parameter set to zero  $(0)$ .

A head-end LER node, upon receipt of the PathErr message performs a single make-before-break attempt on the affected adaptive CSPF LSP. If an alternative path is not found, then the LSP is maintained on its current path.

A node does not take any action on the paths of the following originating LSPs after receiving the PathErr message:

a. An adaptive CSPF LSP for which the PathErr indicates a node address in the address list and the node corresponds to the destination of the LSP. In this case, there are no alternative paths which can be found.

b. An adaptive CSPF LSP whose path has explicit hops defined using the listed maintenance interface(s)/node(s).

c. A CSPF LSP with the adaptive option disabled and which current path is over the listed maintenance interfaces in the PathErr message. These are not subject to make-before-break.

d. A non CSPF LSP which current path is over the listed maintenance interfaces in the PathErr message.

The head-end LER node upon receipt of the updates IPG TE LSA/LSP for the maintenance interfaces updates the TE database. This information will be used at the next scheduled CSPF computation for any LSP which path may traverse any of the maintenance interfaces.

The **no** form of the command disables the graceful shutdown operation at the RSVP interface level or at the RSVP level. The configured TE parameters of the maintenance links are restored and the maintenance node floods the links.

**Default** none

#### gr-helper-time

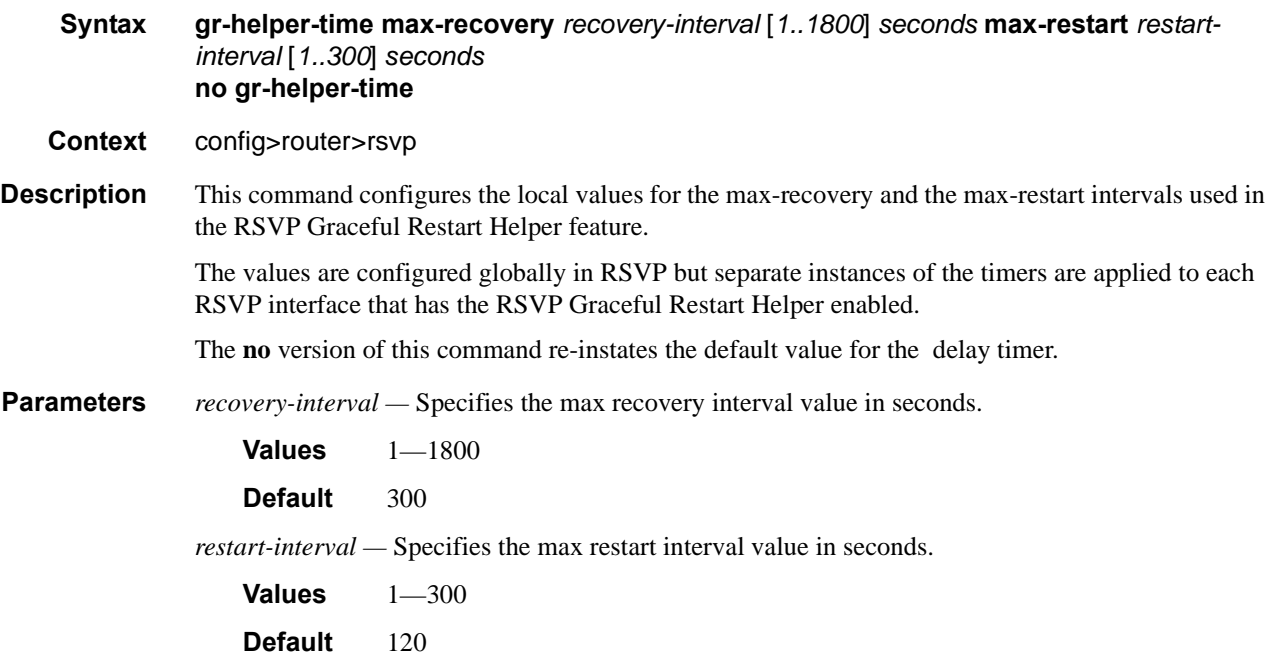

#### implicit-null-label

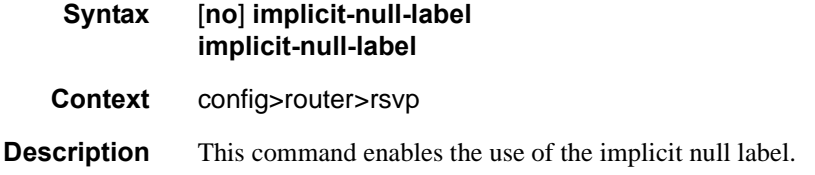

Signalling the IMPLICIT NULL label value for all RSVP LSPs can be enabled for which this node is the egress LER. RSVP must be shutdown before being able to change this configuration option.

The egress LER does not signal the implicit null label value on P2MP RSVP LSPs. However, the Penultimate Hop Popping (PHP) node can honor a resv message with the label value set to the implicit null.

The **no** form of this command disables the signaling of the implicit null label.

**Default** no implicit-null-label

#### keep-multiplier

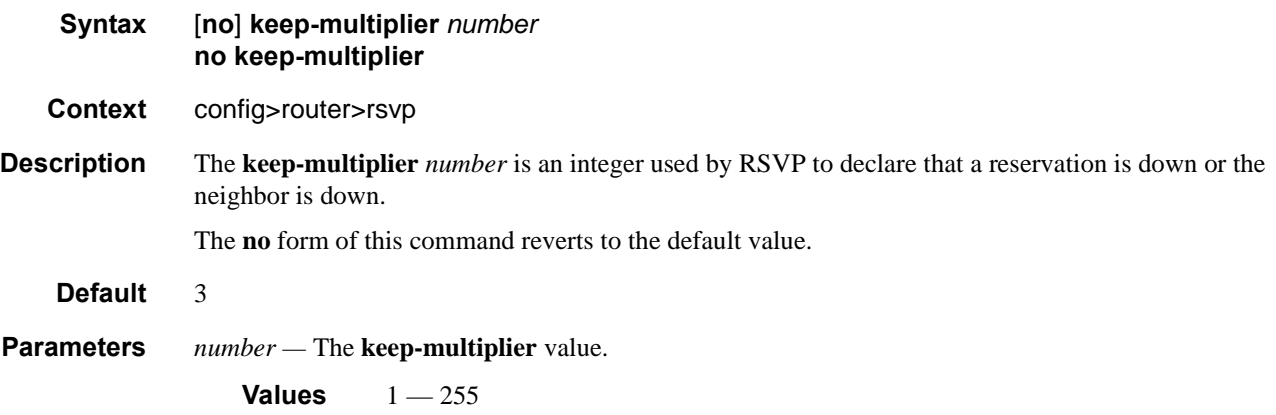

#### refresh-reduction-over-bypass

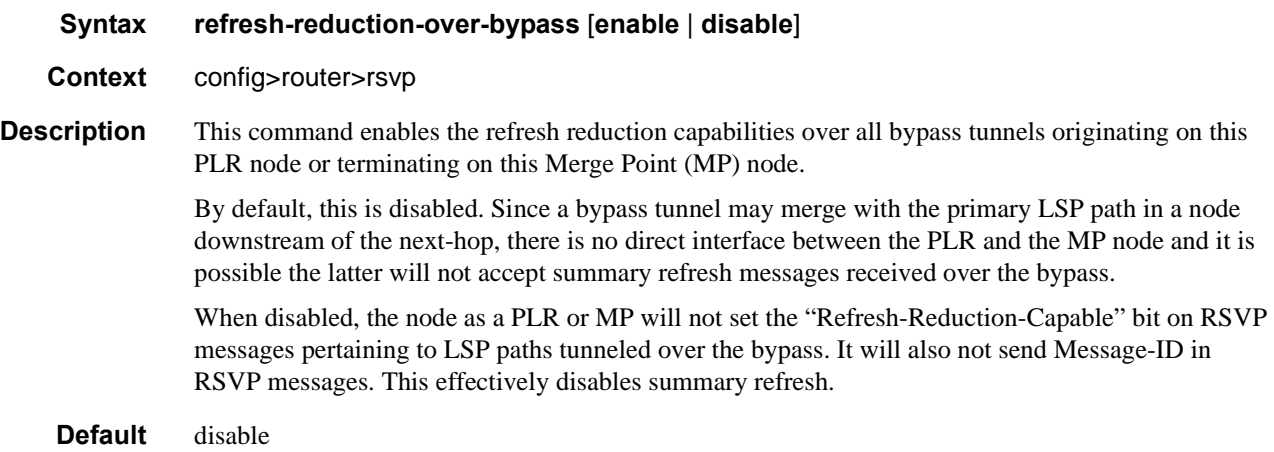

# rapid-retransmit-time

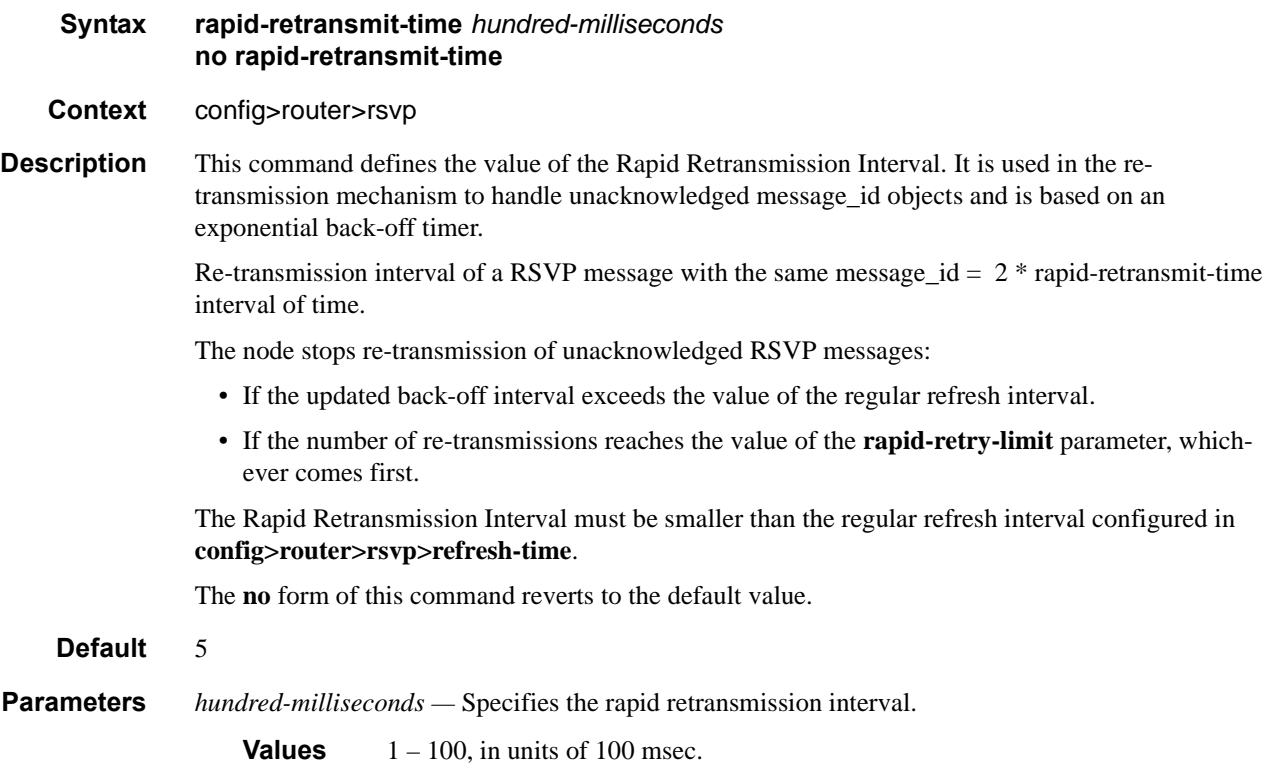

# rapid-retry-limit

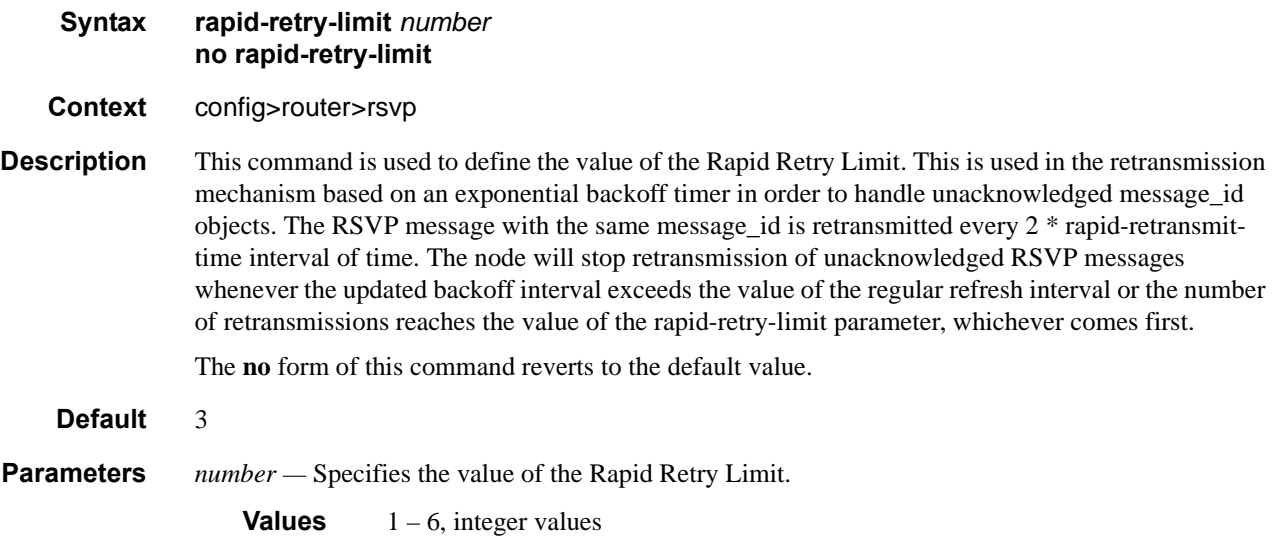

### refresh-time

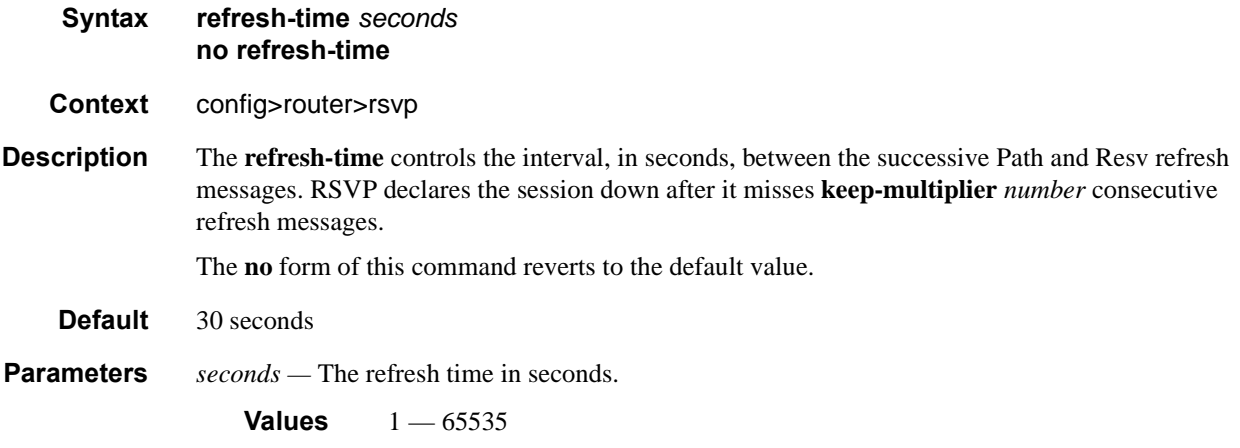

# te-threshold-update

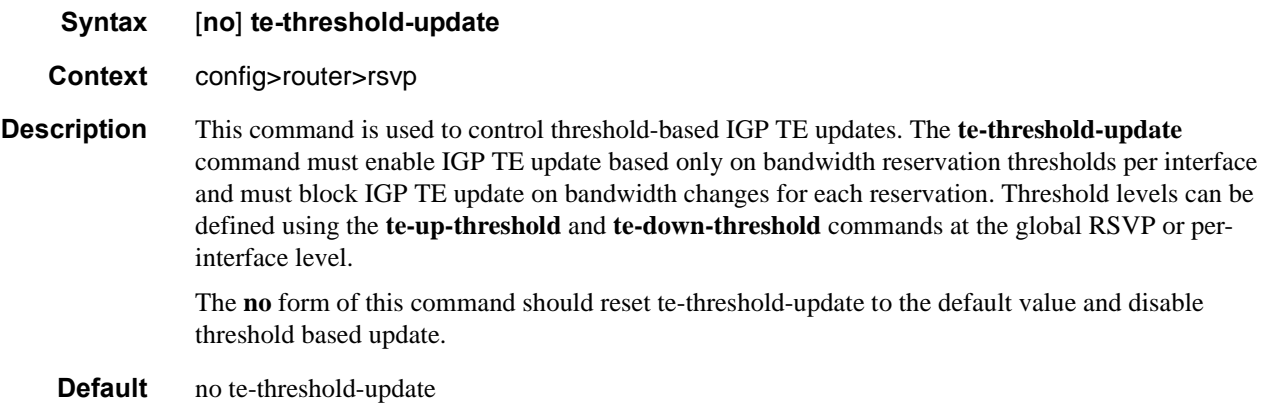

### on-cac-failure

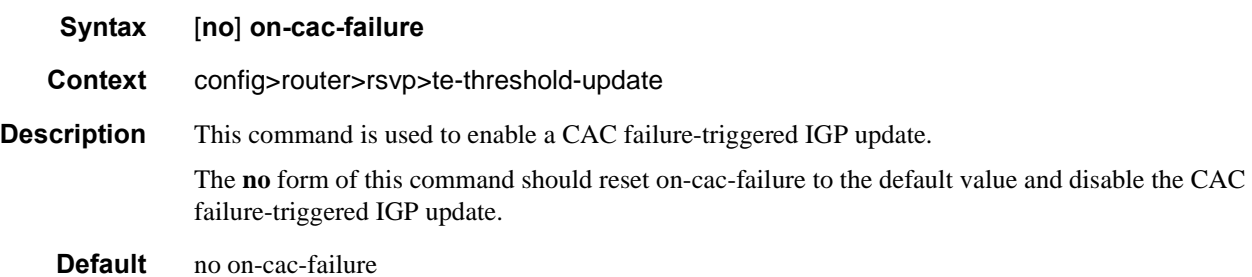

#### RSVP Commands

# update-timer

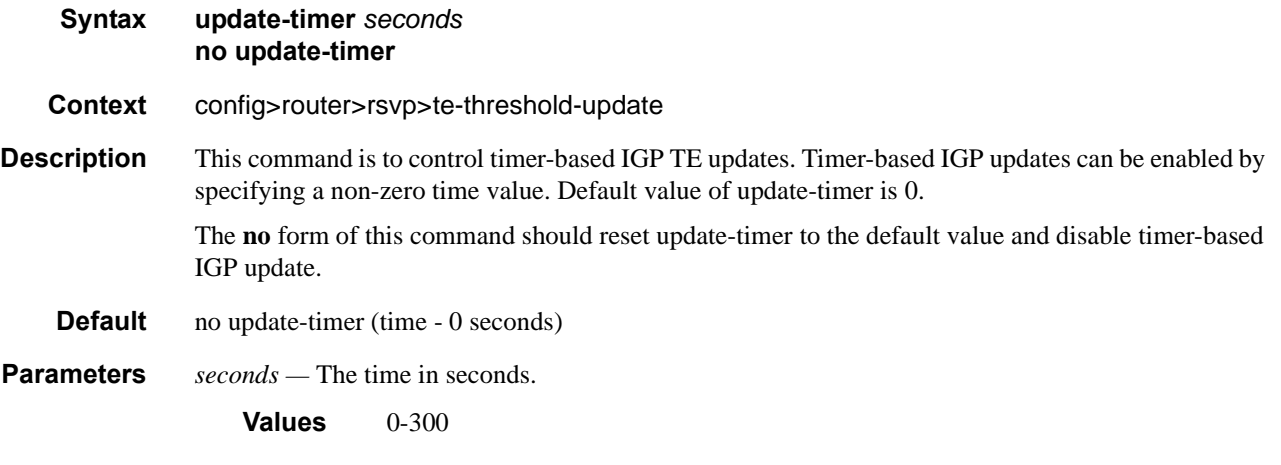

# te-up-threshold

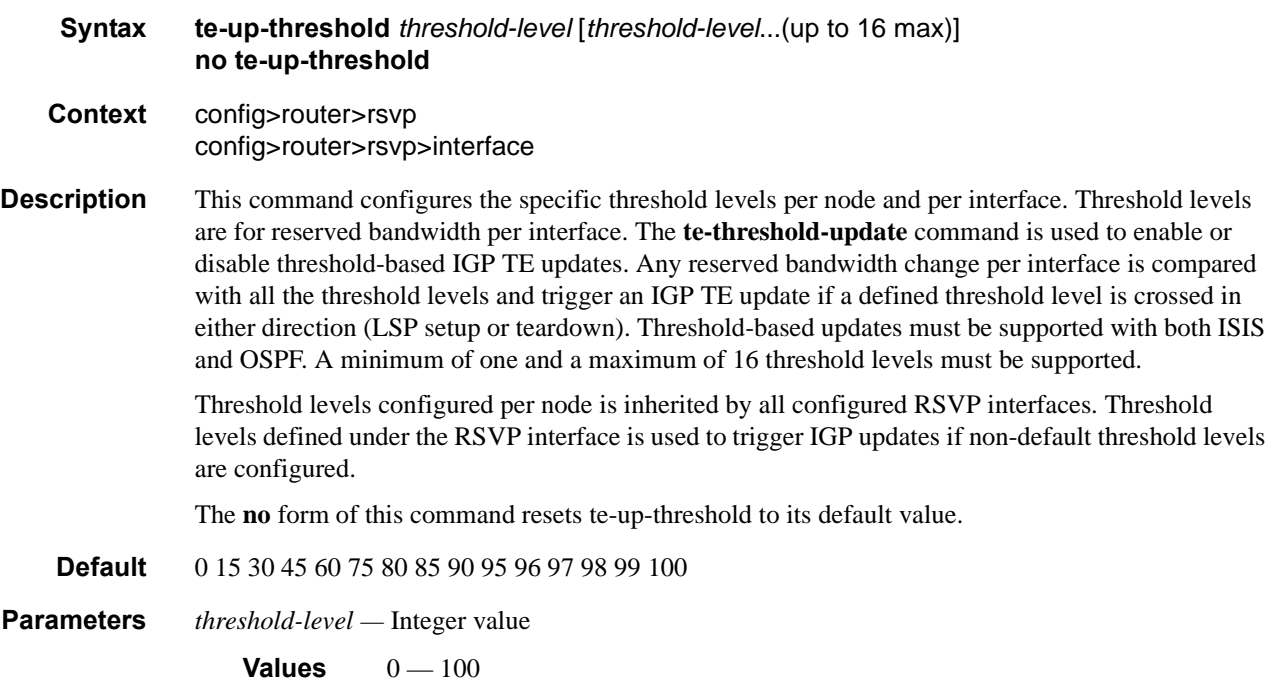

### te-down-threshold

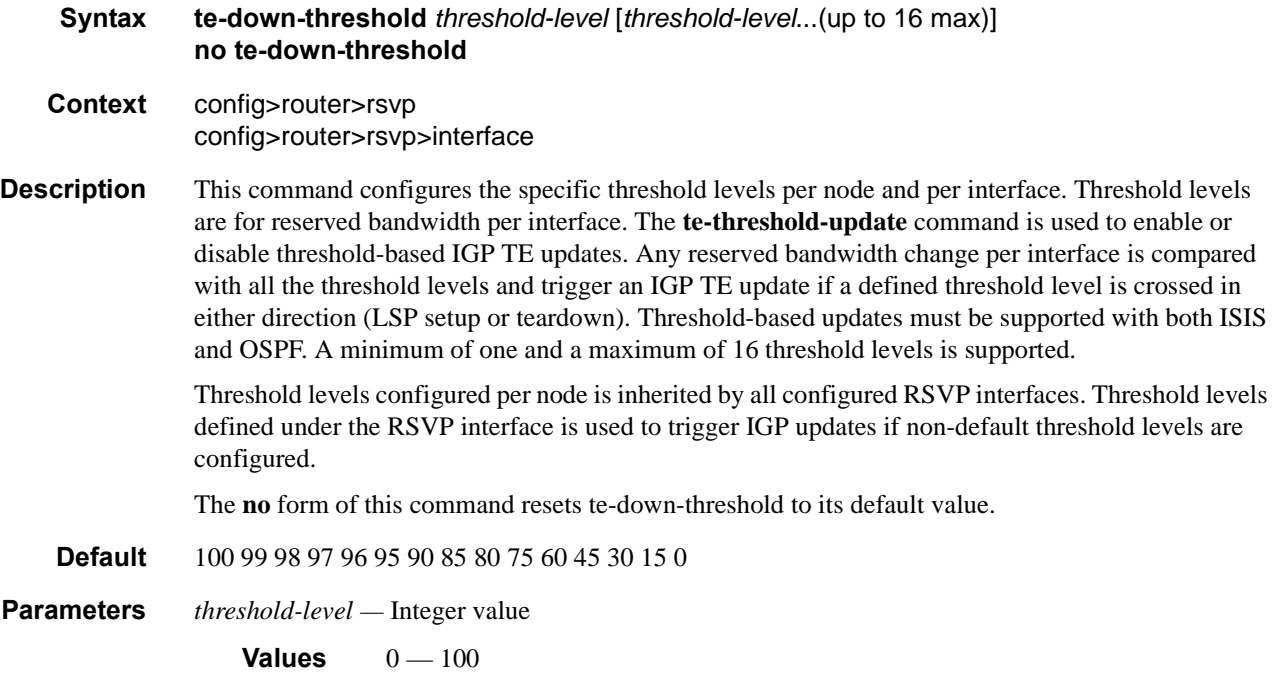

# **Interface Commands**

### interface

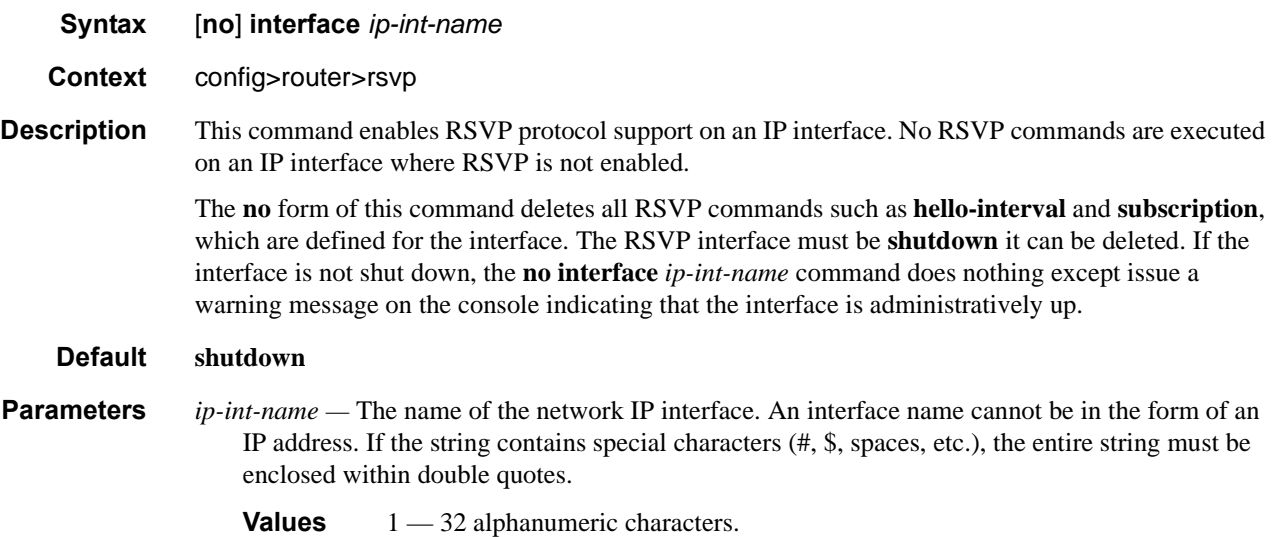

# authentication-key

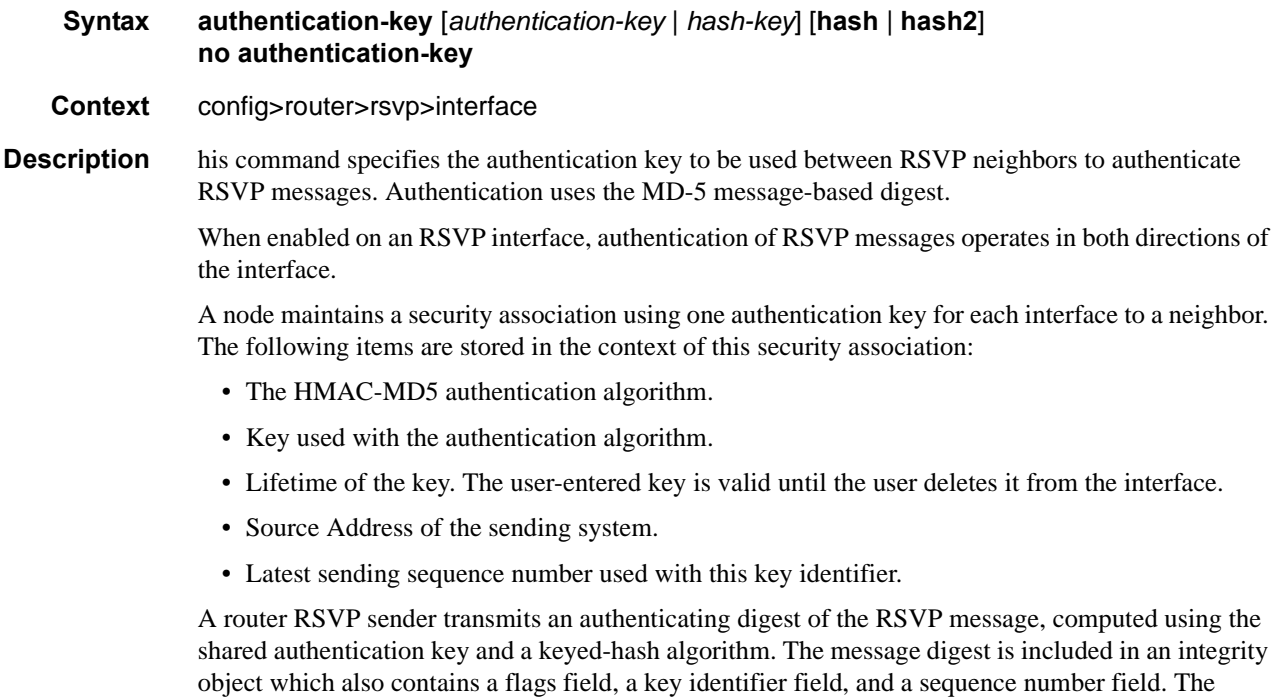

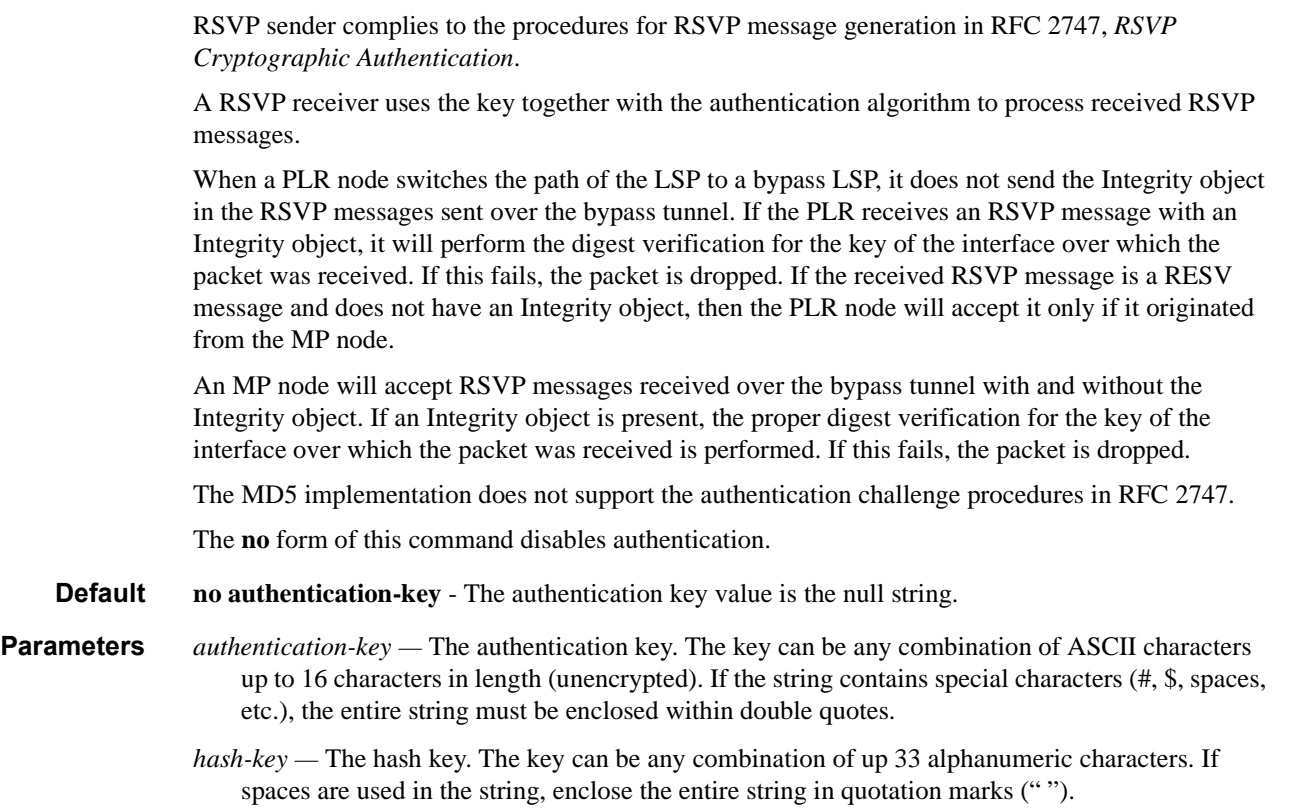

This is useful when a user must configure the parameter, but for security purposes, the actual unencrypted key value is not provided.

- **hash** Specifies the key is entered in an encrypted form. If the **hash** parameter is not used, the key is assumed to be in a non-encrypted, clear text form. For security, all keys are stored in encrypted form in the configuration file with the **hash** parameter specified.
- **hash2** Specifies the key is entered in a more complex encrypted form. If the **hash2** parameter is not used, the less encrypted **hash** form is assumed.

#### bfd-enable

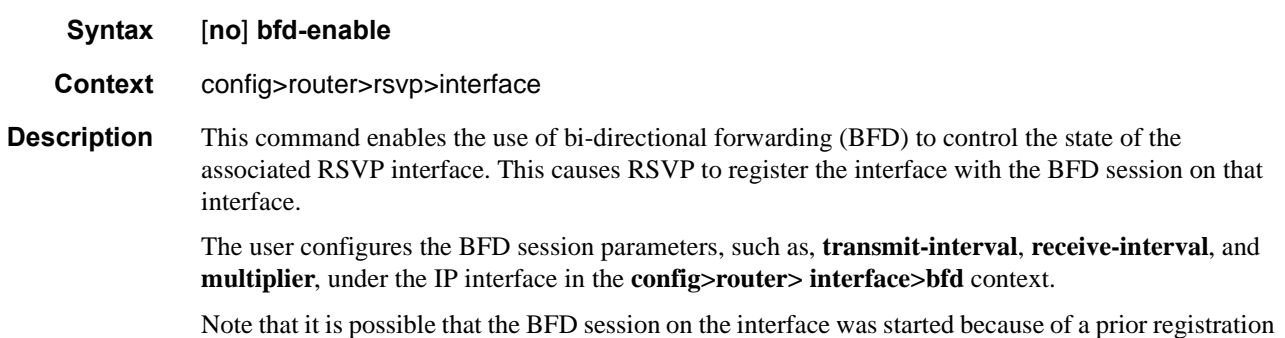

with another protocol, for example, OSPF or IS-IS.

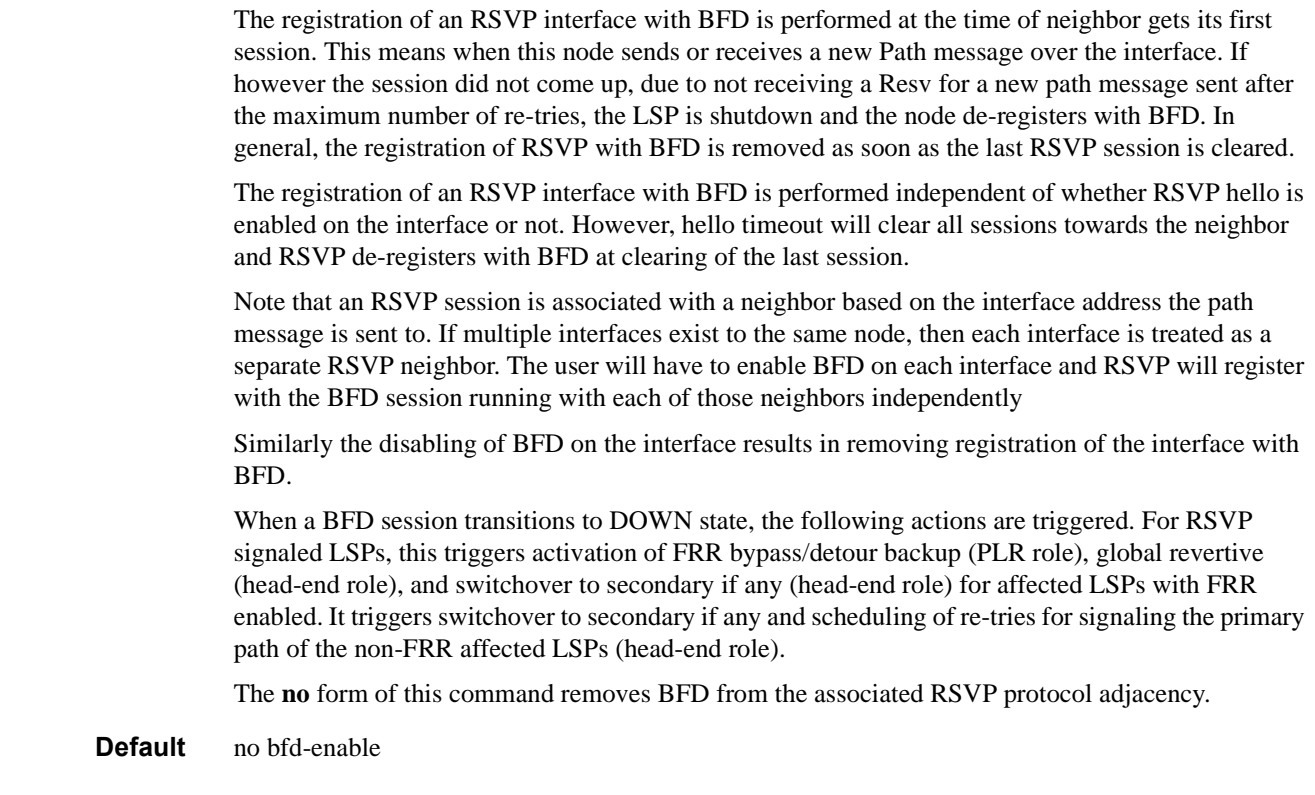

### hello-interval

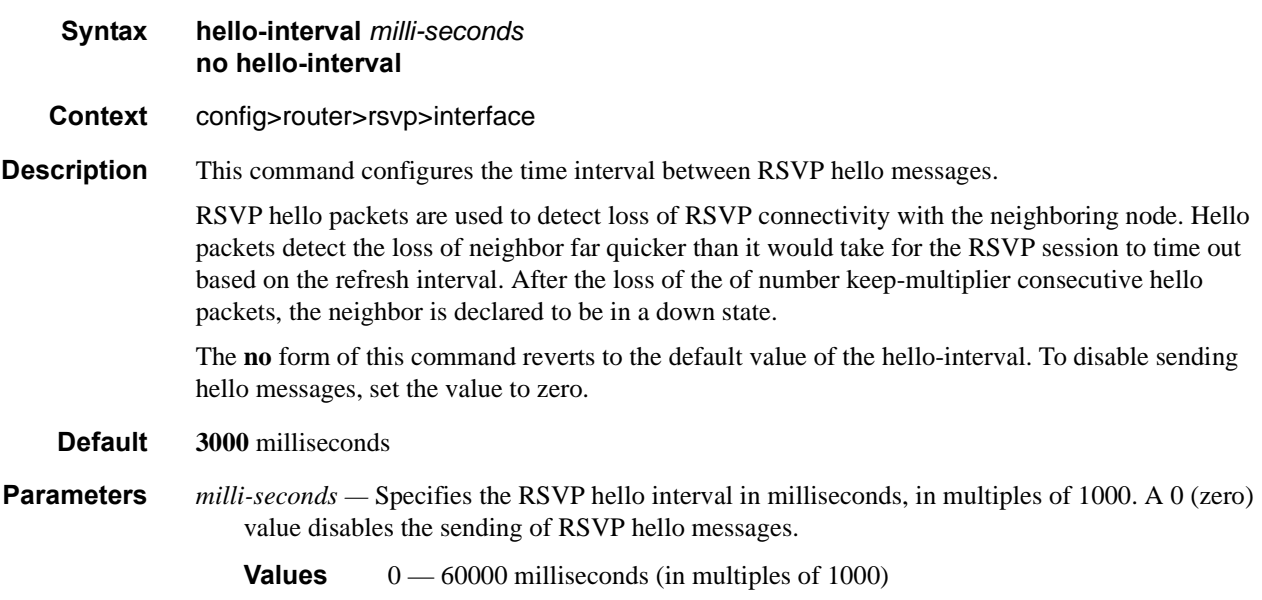

# implicit-null-label

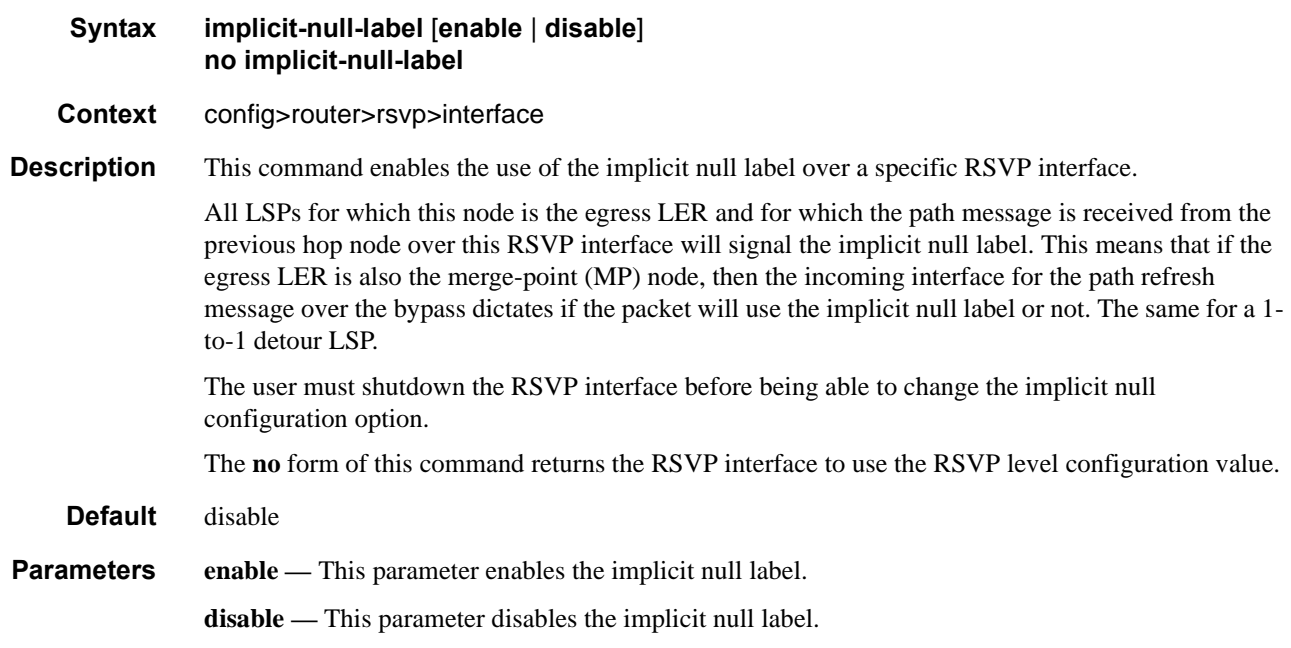

### refresh-reduction

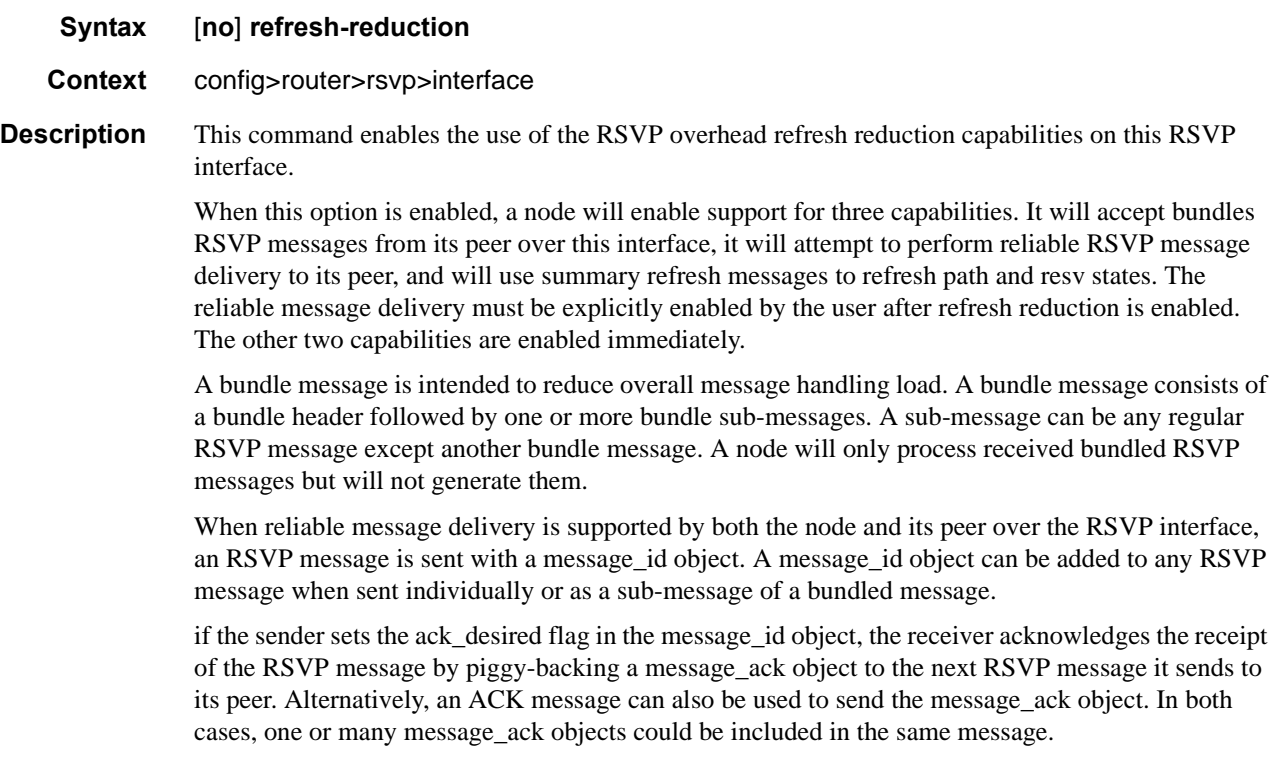

The router supportsthe sending of separate ACK messages only but is capable of processing received message\_ack objects piggy-backed to hop-by-hop RSVP messages, such as path and resv.

The router sets the ack\_desired flag only in non refresh RSVP messages and in refresh messages which contain new state information.

A retransmission mechanism based on an exponential backoff timer is supported in order to handle unacknowledged message\_id objects. The RSVP message with the same message\_id is retransmitted every 2 \* rapid-retransmit-time interval of time. The rapid-retransmit-time is referred to as the rapid retransmission interval as it must be smaller than the regular refresh interval configured in the **config>router>rsvp>refresh-time** context. There is also a maximum number of retransmissions of an unacknowledged RSVP message rapid-retry-limit. The node will stop retransmission of unacknowledged RSVP messages whenever the updated backoff interval exceeds the value of the regular refresh interval or the number of retransmissions reaches the value of the rapid-retry-limit parameter, whichever comes first. These two parameters are configurable globally on a system in the **config>router>rsvp** context.

Refresh summary consists of sending a summary refresh message containing a message\_id list object. The fields of this object are populated each with the value of the message\_identifier field in the message\_id object of a previously sent individual path or resv message. The summary refresh message is sent every refresh regular interval as configured by the user using the refresh-time command in the **config>router>rsvp** context. The receiver checks each message\_id object against the saved path and resv states. If a match is found, the state is updated as if a regular path or resv refresh message was received from the peer. If a specific message\_identifier field does not match, then the node sends a message\_id\_nack object to the originator of the message.

The above capabilities are referred to collectively as "refresh overhead reduction extensions". When the refresh-reduction is enabled on an RSVP interface, the node indicates this to its peer by setting a "refresh-reduction-capable" bit in the flags field of the common RSVP header. If both peers of an RSVP interface set this bit, all the above three capabilities can be used. Furthermore, the node monitors the settings of this bit in received RSVP messages from the peer on the interface. As soon as this bit is cleared, the router stops sending summary refresh messages. If a peer did not set the "refresh-reduction-capable" bit, a node does not attempt to send summary refresh messages.

However, if the peer did not set the "refresh-reduction-capable" bit, a node, with refresh reduction enabled and reliable message delivery enabled, will still attempt to perform reliable message delivery with this peer. If the peer does not support the message id object, it returns an error message "unknown object class". In this case, the node retransmits the RSVP message without the message\_id object and reverts to using this method for future messages destined to this peer.

The **no** form of the command reverts to the default value.

**Default** no refresh-reduction

#### reliable-delivery

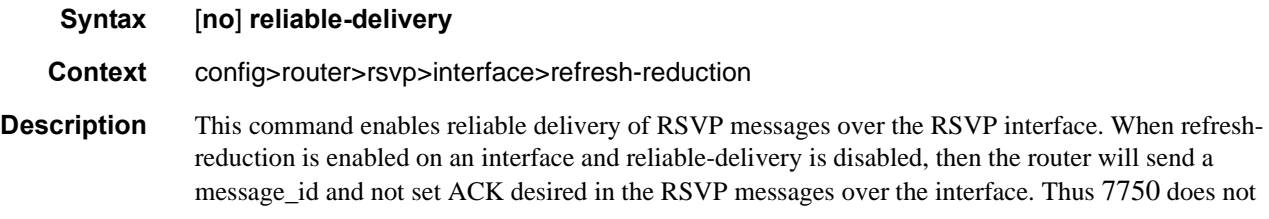

#### **Page 284 7750 SR OS MPLS Configuration Guide**

expect an ACK and but will accept it if received. The node will also accept message ID and reply with an ACK when requested. In this case, if the neighbor set the "refresh-reduction-capable" bit in the flags field of the common RSVP header, the node will enter summary refresh for a specific message\_id it sent regardless if it received an ACK or not to this message from the neighbor.

Finally, when 'reliable-delivery' option is enabled on any interface, RSVP message pacing is disabled on all RSVP interfaces of the system, for example, the user cannot enable the msg-pacing option in the **config>router>rsvp** context, and error message is returned in CLI. Conversely, when the msgpacing option is enabled, the user cannot enable the reliable delivery option on any interface on this system. An error message will also generated in CLI after such an attempt.

The **no** form of the command reverts to the default value.

**Default** no reliable-delivery

#### subscription

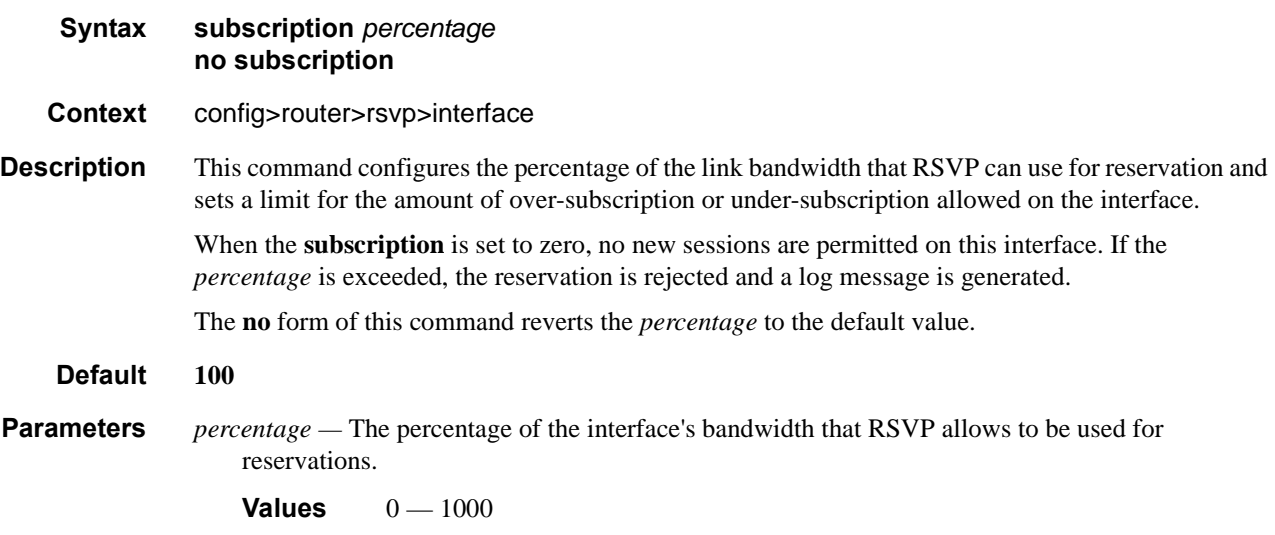

#### te-up-threshold

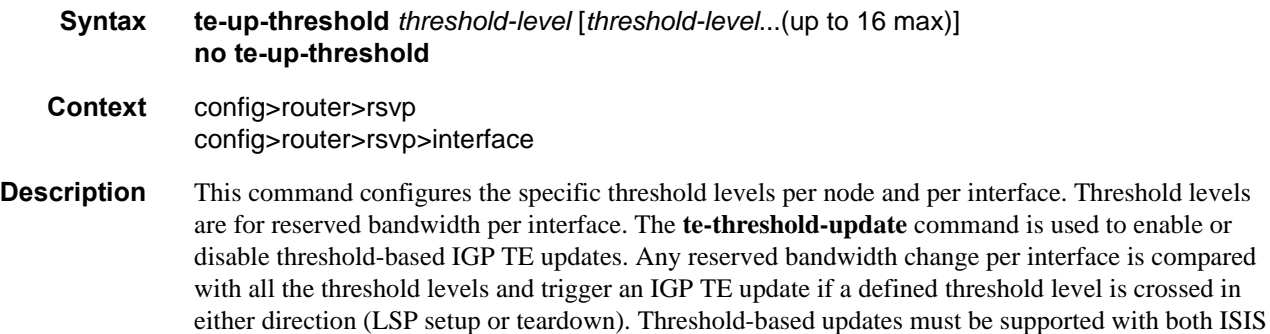

and OSPF. A minimum of one and a maximum of 16 threshold levels must be supported.

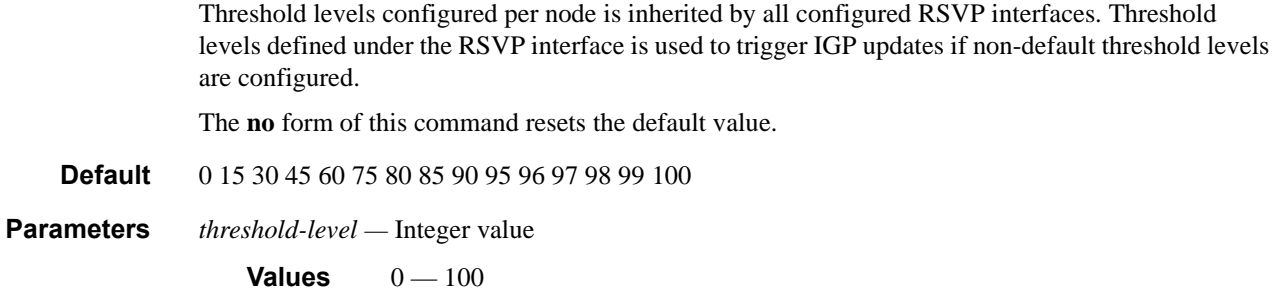

### te-down-threshold

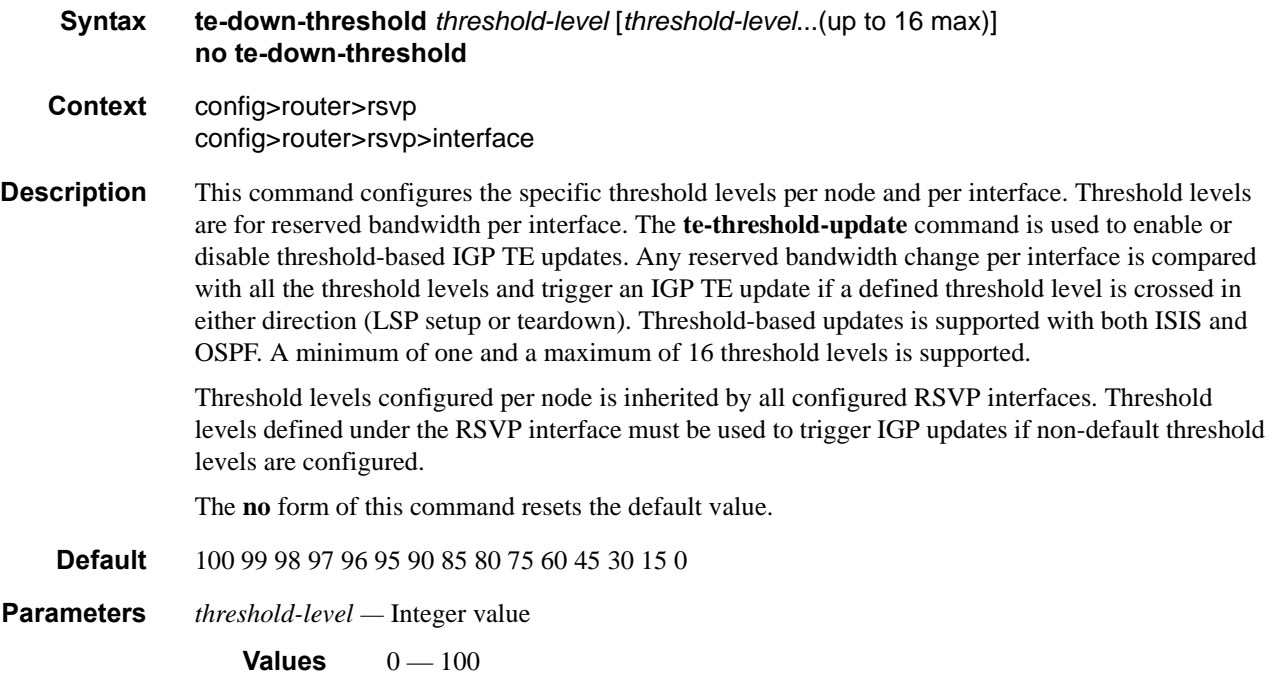

# **Message Pacing Commands**

### msg-pacing

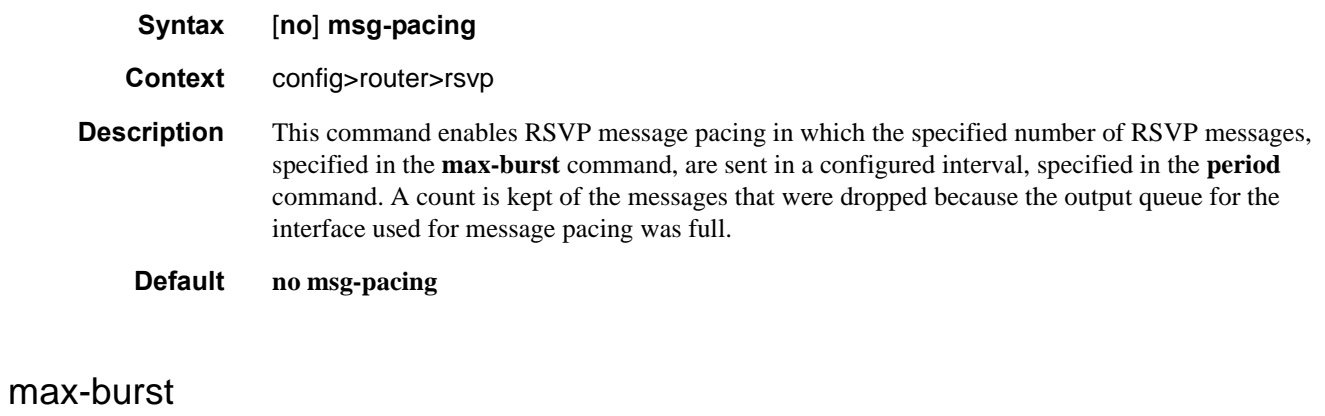

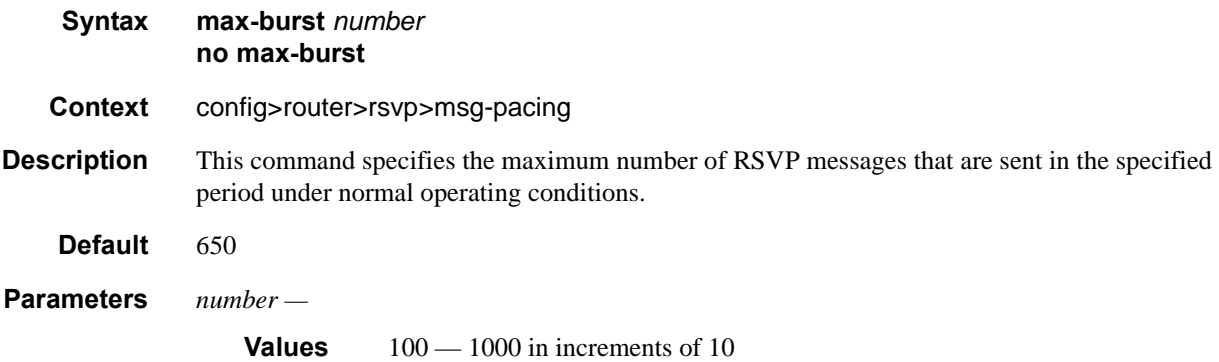

# period

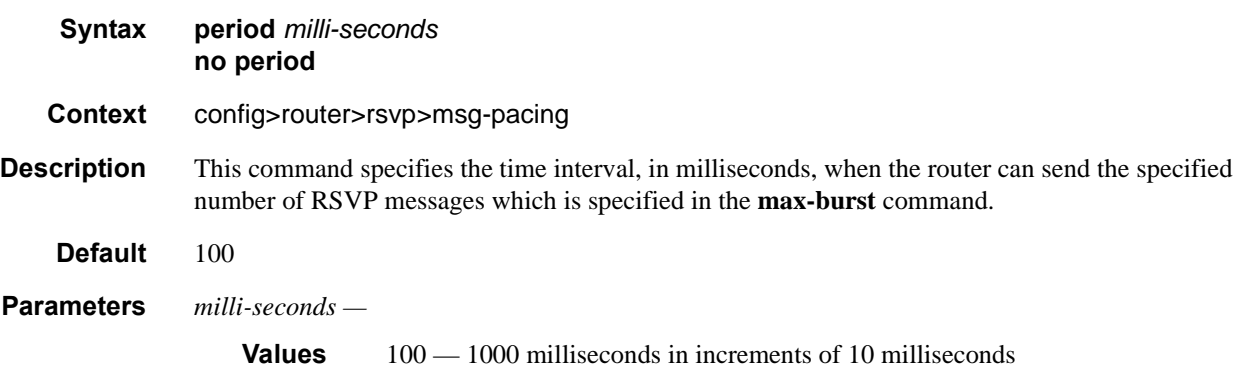

Interface Commands
# **Show Commands**

## admin-group

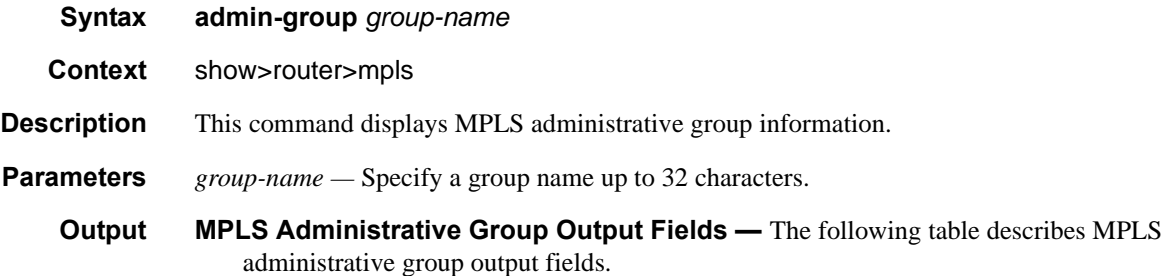

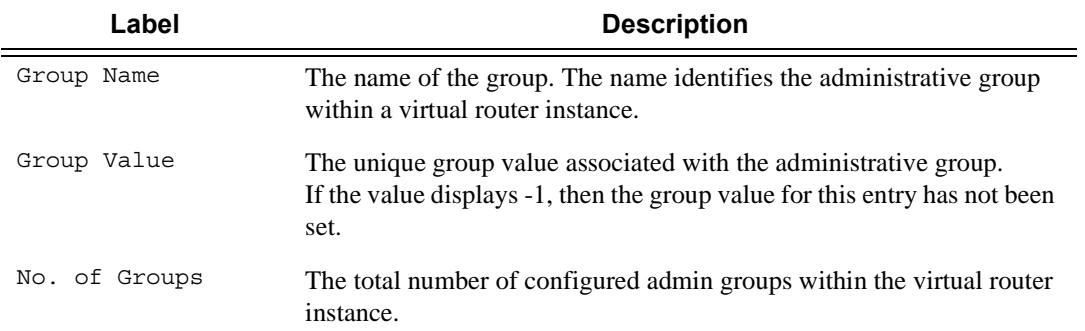

### **Sample Output**

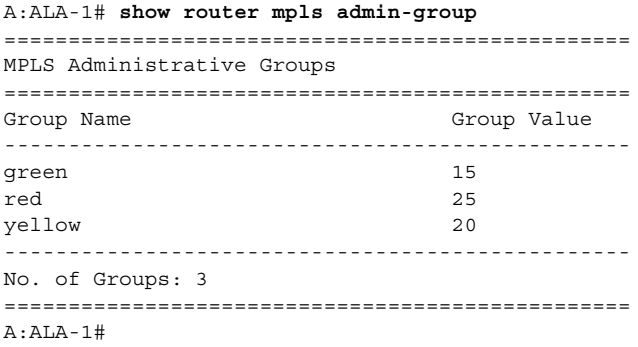

auto-lsp

## **Syntax auto-lsp** [*lsp-name*] **auto-bandwidth auto-lsp** [*lsp-name*] [**status** {**up|down**}] [**detail**] [**to** *ip-address***] auto-lsp** [*lsp-name*] [**status** {**up|down**}] {**mesh-p2p | one-hop-p2p**} [**detail**] [**to** *ip-address*] **Context** show>router>mpls **Parameters** *lsp-name* — Specifies the LSP name. **Values** 80 characters max **up|down —** Specifies the state. **mesh-p2p|one-hop-p2p —** Specifies the auto LSP type.

#### **Sample Output**

\*A:Dut-C# show router mpls auto-lsp

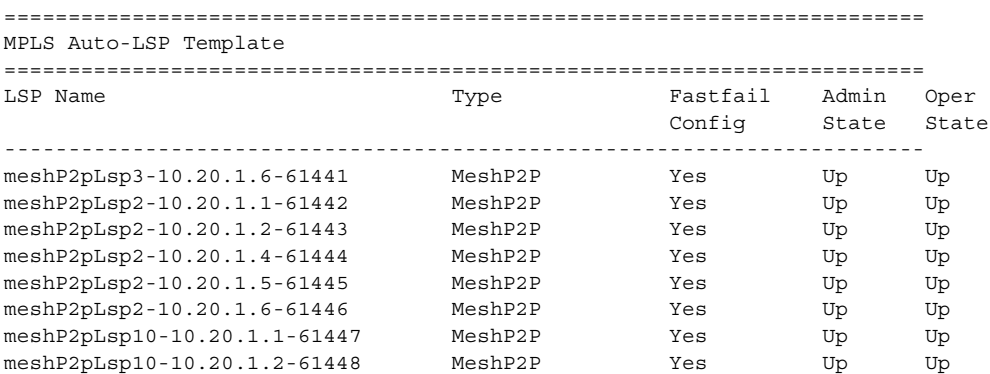

### bypass-tunnel

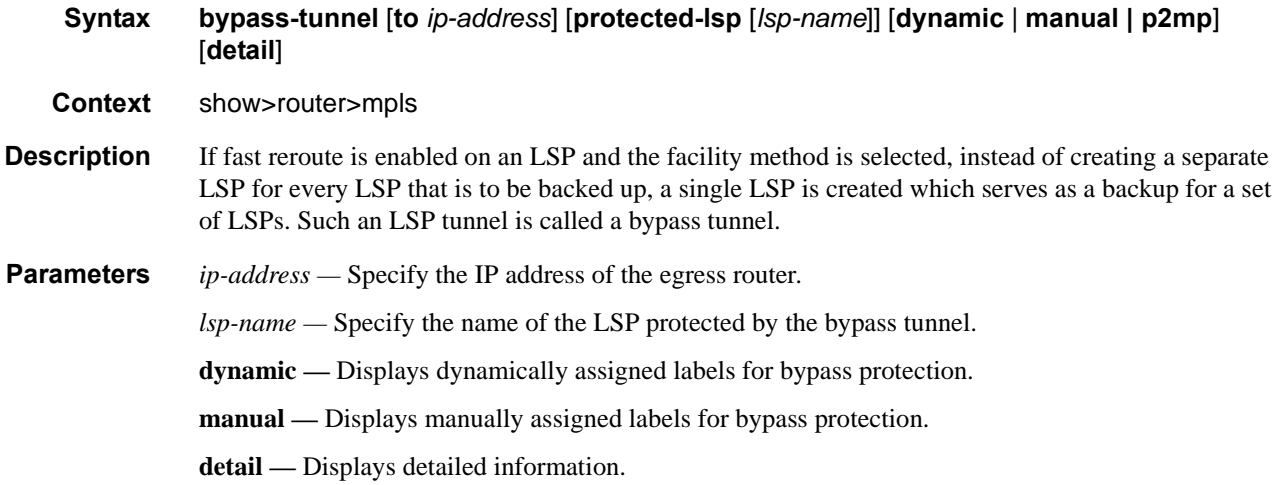

**p2mp —** Displays P2MP bypass tunnel information.

**Output MPLS Bypass Tunnel Output Fields —** The following table describes MPLS bypass tunnel output fields.

| Label              | <b>Description</b>                                                                       |
|--------------------|------------------------------------------------------------------------------------------|
| To                 | The system IP address of the egress router.                                              |
| State              | The LSP's administrative state.                                                          |
| Out $I/F$          | Specifies the name of the network IP interface.                                          |
| Out Label          | Specifies the incoming MPLS label on which to match.                                     |
| Reserved BW (Kbps) | Specifies the amount of bandwidth in megabits per second (Mbps)<br>reserved for the LSP. |

#### **Sample Output**

\*A:Dut-B# show router mpls bypass-tunnel detail

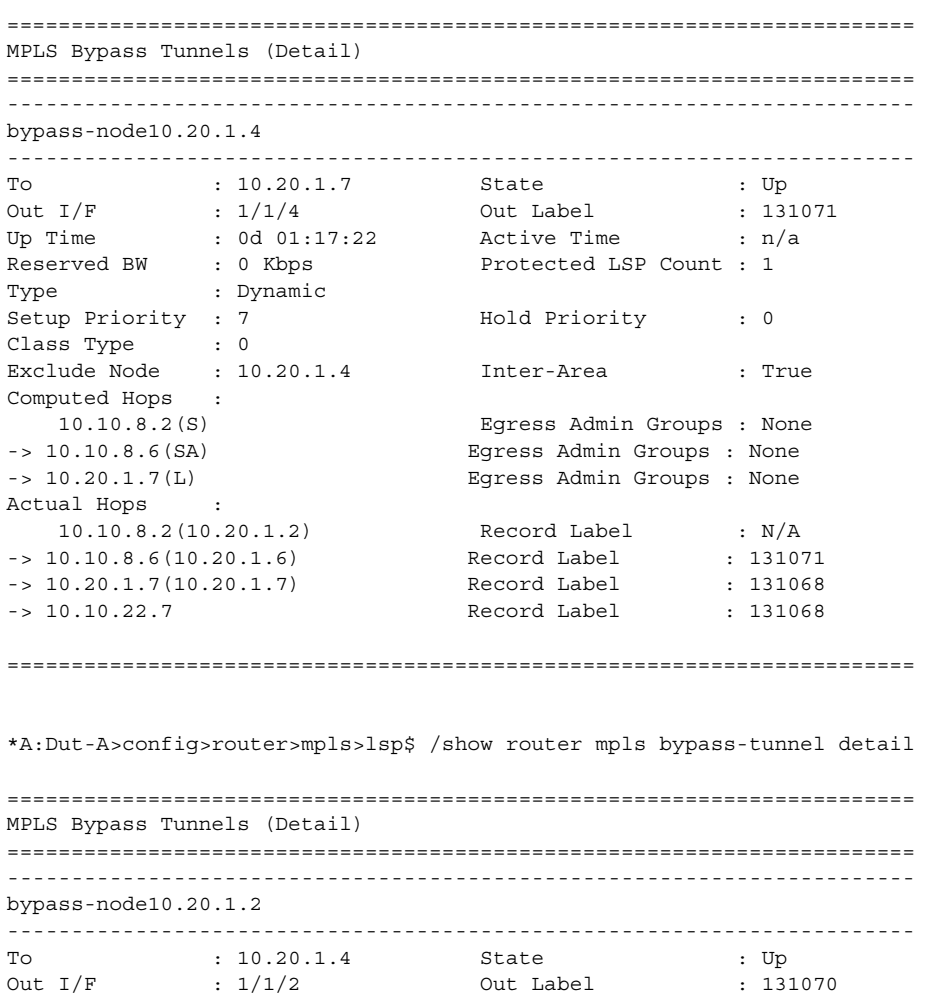

Up Time : 0d 00:00:18 Active Time : n/a Reserved BW : 0 Kbps . Protected LSP Count : 1 Type : Dynamic Type : Dynamic<br>
Setup Priority : 7 Hold Priority : 0<br>
Class Type : 0 Class Type Exclude Node : None 11 Inter-Area : False Computed Hops : 10.20.1.1, If Index : 3(S) Egress Admin Groups : None -> 10.20.1.3, If Index : 2(S) Egress Admin Groups : None -> 10.20.1.4, If Index : 5(S) Egress Admin Groups : None Actual Hops : 10.20.1.1, If Index : 3 Record Label : N/A -> 10.20.1.3, If Index : 2 Record Label : 131070 -> 10.20.1.4, If Index : 5 Record Label : 131070 ======================================================================= B:Dut-B>config>router>mpls>lsp# show router mpls bypass-tunnel detail ======================================================================= MPLS Bypass Tunnels (Detail) ======================================================================= ---------------------------------------------------------------------- bypass-node10.20.1.4 ----------------------------------------------------------------------- To : 10.10.10.6 State : Up Out I/F : lag-1 Out Label : 131071 Up Time : 0d 00:00:06 Active Time : n/a Reserved BW : 0 Kbps . Protected LSP Count : 1 Reserved BW : 0 Kbps<br>Type : 0 Kbps<br>Setup Priority : 7 Hold Priority : 0 Class Type : 0 Exclude Node : None Actual Hops : 10.10.12.2(S) Egress Admin Groups: lime olive blue de la contrata de la contrata de la contrata de la contrata de la contrata de la contrata de la contrata black acqua -> 10.10.12.3(S) Egress Admin Groups: olive Unknown Group 9 Unknown Group 11 black Unknown Group 16 Unknown Group 18 -> 10.10.5.5(S) Egress Admin Groups: purple Unknown Group 7 Unknown Group 11 orange acqua Unknown Group 16 Unknown Group 19 Unknown Group 21 Unknown Group 22 Unknown Group 26 khaki khaki khaki khaki khaki khaki khaki khaki khaki khaki khaki khaki khaki khaki khaki khaki khaki khaki kh -> 10.10.10.6(S) Egress Admin Groups: None

**Page 292 7750 SR OS MPLS Configuration Guide**

```
=======================================================================:
*A:SRU4>show>router>mpls# bypass-tunnel
===============================================================================
MPLS Bypass Tunnels
===============================================================================
Legend : m - Manual d - Dynamic p - P2mp
===============================================================================
To State Out I/F Out Label Reserved Protected Type
                                                     BW (Kbps) LSP Count
-------------------------------------------------------------------------------
No Matching Entries Found
===============================================================================
*A:SRU4>show>router>mpls#
*A:Dut-B# show router mpls bypass-tunnel detail 
==============================================================================
MPLS Bypass Tunnels (Detail)
==============================================================================
bypass-link10.10.104.4
------------------------------------------------------------------------------
To : 10.10.101.4 State : Up 
Out I/F : 1/1/2:1 Out Label : 129994 
Out I/F : 1/1/2:1 Out Label : 129994<br>Up Time : 0d 00:02:33 Active Time : n/a<br>Reserved BW : 0 Kbns
Reserved BW : 0 Kbps Protected LSP Count : 1
Type : Dynamic 
SetupPriority : 7 Hold Priority : 0
Class Type : 0<br>Actual Hope
Actual Hops
     10.10.101.2 -> 10.10.101.4 
==============================================================================
*A:Dut-B#
*A:Dut-B# show router mpls bypass-tunnel detail 
==============================================================================
MPLS Bypass Tunnels (Detail)
 ------------------------------------------------------------------------------
bypass-link10.10.104.4
------------------------------------------------------------------------------
\begin{tabular}{lllllllll} \hline \text{To} & : & 10.10.101.4 & \text{State} & : \text{Up} \\ \hline \text{Out I/F} & : & 1/1/2:1 & \text{Out Label} & : & 129 \\ \hline \text{Up Time} & : & \text{od } 00:02:33 & \text{Active Time} & \text{``````''} \\ \hline \end{tabular}Out I/F : 1/1/2:1 Out Label : 129994
Up Time : 0d 00:02:33 Active Time : n/a 
Reserved BW : 0 Kbps . Protected LSP Count : 1
Type : Dynamic 
SetupPriority : 7 Hold Priority : 0<br>Class Type : 0<br>Actual Mong
Class Type
Actual Hops : 
     10.10.101.2 -> 10.10.101.4 
==============================================================================
```

```
*A:Dut-B#
```
**7750 SR OS MPLS Configuration Guide Page 293**

### Show Commands

## interface

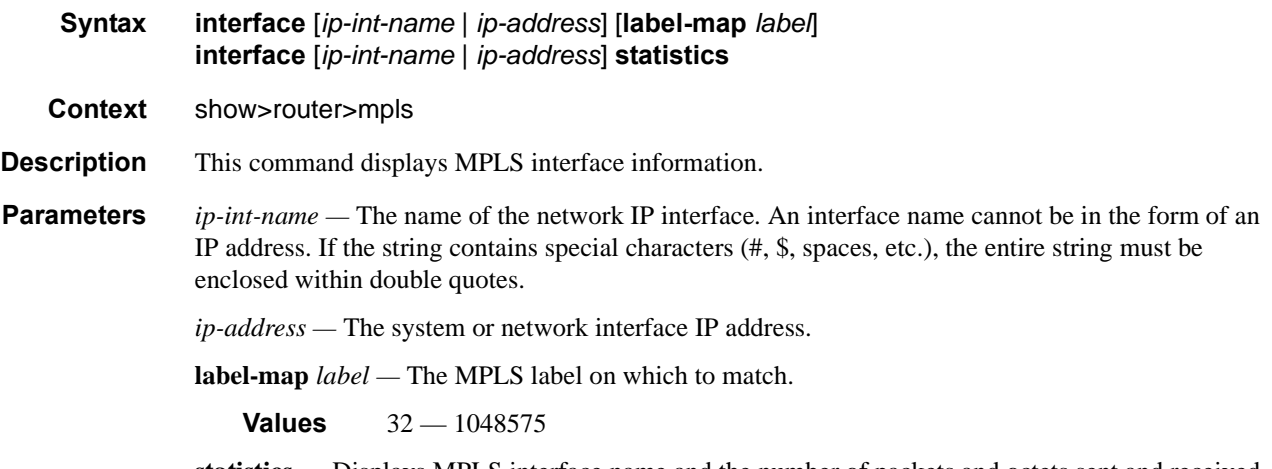

**statistics —** Displays MPLS interface name and the number of packets and octets sent and received on an MPLS interface.

#### **Output MPLS Interface Output Fields —** The following table describes MPLS interface output fields.

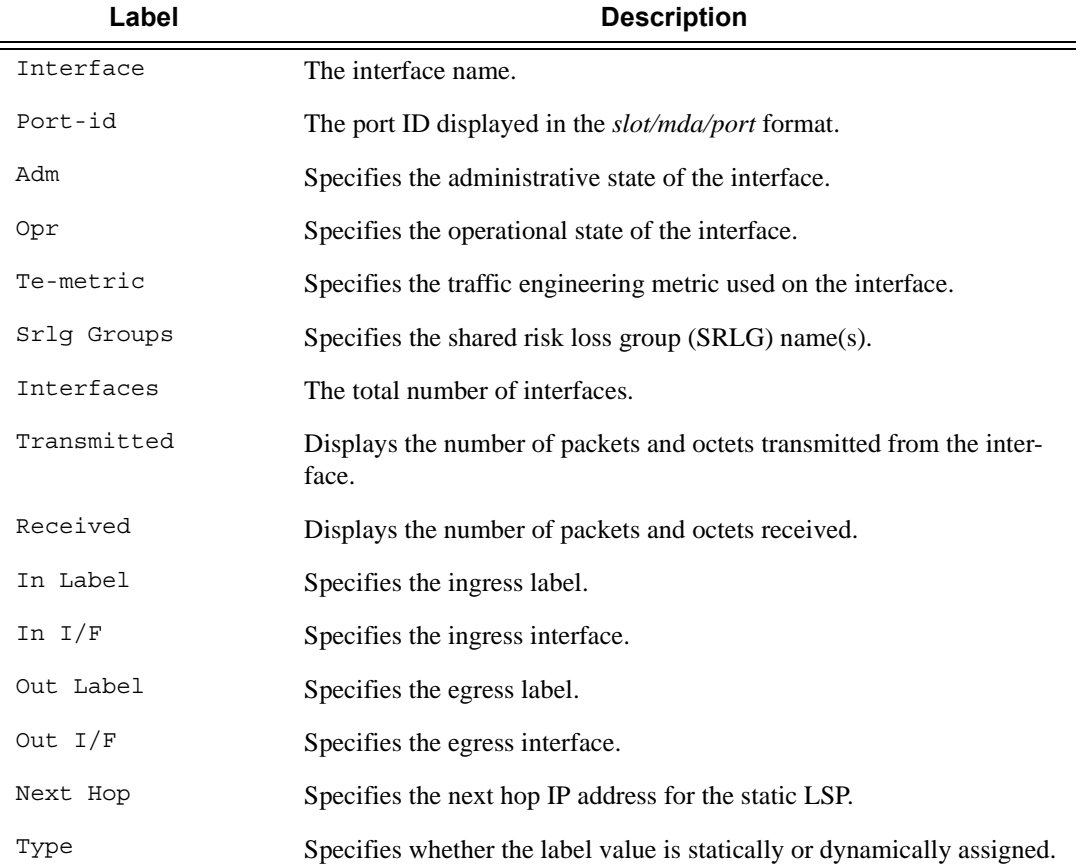

#### **Sample Output**

\*A:SRU4>config>router>mpls# show router mpls interface =============================================================================== MPLS Interfaces =============================================================================== Interface Port-id Adm Opr TE-metric ------------------------------------------------------------------------------ system System Bystem Up Up None Admin Groups None Srlg Groups None aps-1 aps-1 Up Up None Admin Groups None Srlg Groups 3410 aps-2 aps-2 Up Up None Admin Groups None Srlg Groups 3420 aps-3 aps-3 Up Up None Admin Groups None Srlg Groups 3430  $\text{ST4--1}$  1/1/4 Up Up None Admin Groups None Srlq Groups 3440 ess-7-1 3/2/4 Up Up None Admin Groups None Srlg Groups 45100 ess-7-2 3/2/5 Up Up None Admin Groups None Srlg Groups 45110 ... g7600 3/1/2 Up Up None Admin Groups None Srlg Groups 41.80 m160 3/2/1 Up Up None Admin Groups None Srlg Groups 420.40 ------------------------------------------------------------------------------- Interfaces : 35 =============================================================================== \*A:SRU4>config>router>mpls# \*A:SRU4>config>router>mpls# show router mpls interface "hubA" =============================================================================== MPLS Interface : hubA ===============================================================================

Interface Port-id Adm Opr TE-metric ------------------------------------------------------------------------------ hubA 3/2/8 Up Up None Admin Groups None Srlg Groups 44.200 ------------------------------------------------------------------------------- Interfaces : 1 =============================================================================== \*A:SRU4>config>router>mpls#

\*A:SRU4>config>router>mpls# show router mpls interface "hubA" label-map 203 =============================================================================== MPLS Interface : hubA (Label-Map 203) ===============================================================================

```
In Label In I/F Out Label Out I/F Next Hop Type Adm Opr
-------------------------------------------------------------------------------
203 3/2/8 403 1/1/9 11.22.10.3 Static Up Up
-------------------------------------------------------------------------------
Interfaces : 1
===============================================================================
*A:SRU4>config>router>mpls#
*A:SRU4>config>router>mpls# show router mpls interface statistics
===============================================================================
MPLS Interface (statistics)
===============================================================================
Interface : aps-1
  Transmitted : Pkts - 76554 Octets - 7930285
  Received : Pkts - 17068 Octets - 3626842
Interface : aps-2
 Transmitted : Pkts - 0 0ctets - 0
  Received : Pkts - 1311 Octets - 219888
Interface : aps-3
  Transmitted : Pkts - 0 Octets - 0
 Received : Pkts - 3 0ctets - 234
Interface : sr4-1
 Transmitted : Pkts - 0 0ctets - 0
 Received : Pkts - 0 0ctets - 0
Interface : ess-7-1
  Transmitted : Pkts - 113537 Octets - 15058332
 Received : Pkts - 13193
Interface : ess-7-2
  Transmitted : Pkts - 166133 Octets - 22762482
  Received : Pkts - 16672 Octets - 1368464
Interface : ess-7-3
  Transmitted : Pkts - 122934 Octets - 11033246
 Received : Pkts - 12256 0ctets - 1026826
...
Interface : m160
  Transmitted : Pkts - 17188024 Octets - 2183076528
  Received : Pkts - 677745 Octets - 59367236
===============================================================================
*A:SRU4>config>router>mpls#
```
### label

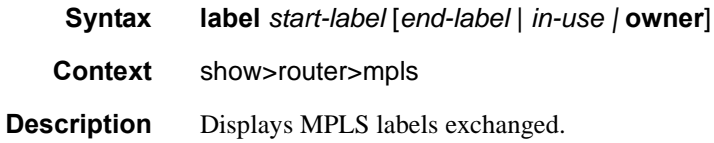

**Parameters** *start-label* — The label value assigned at the ingress router. *end-label* **—** The label value assigned for the egress router. *in-use* **—** The number of in-use labels displayed.

**Output MPLS Label Output Fields —** The following table describes MPLS label output fields.

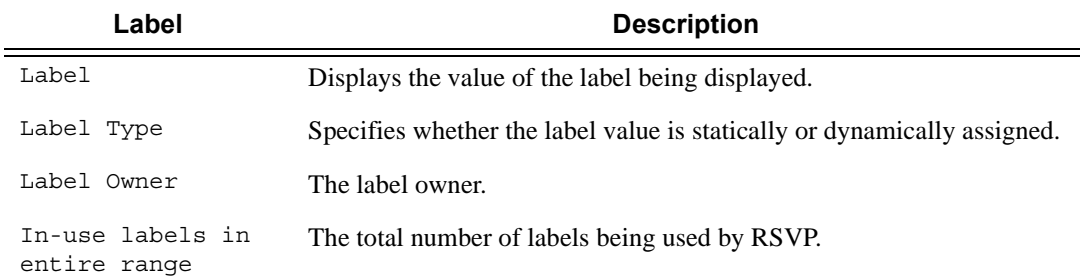

#### **Sample Output**

\*A:mlstp-dutA# show router mpls label-range

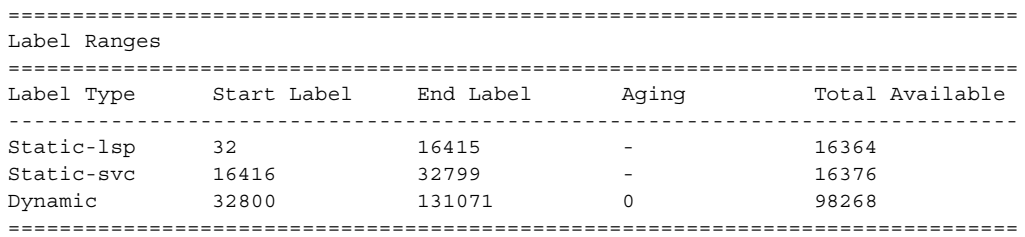

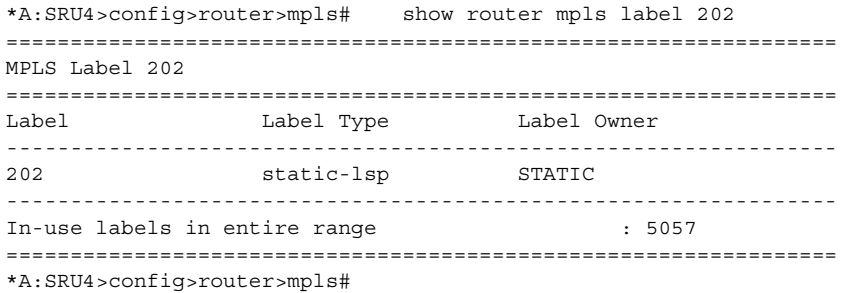

### label-range

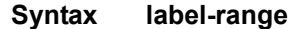

**Context** show>router>mpls

**Description** This command displays the MPLS label range.

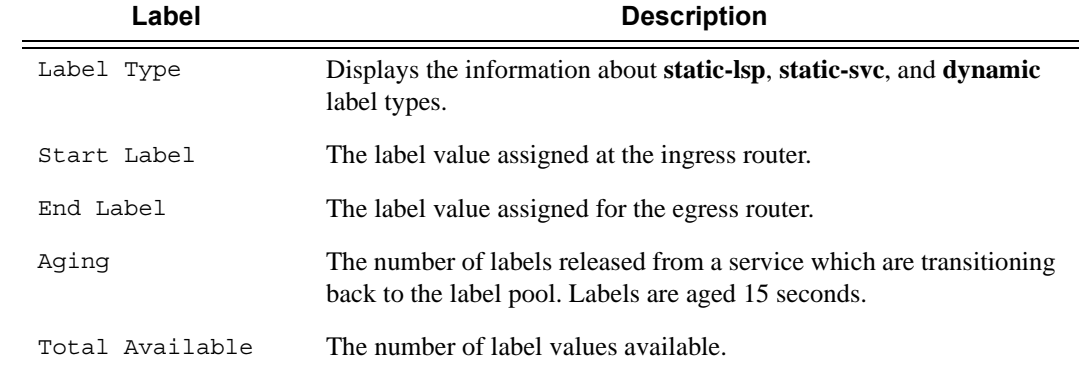

### **Output MPLS Label Range Output —** The following table describes the MPLS label range output fields.

### **Sample Output**

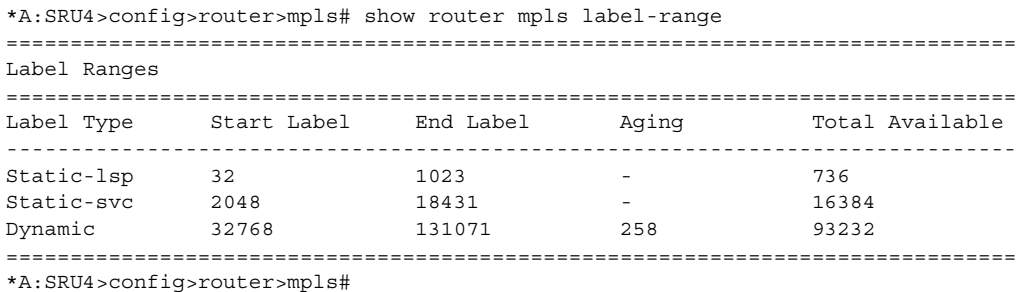

## lsp

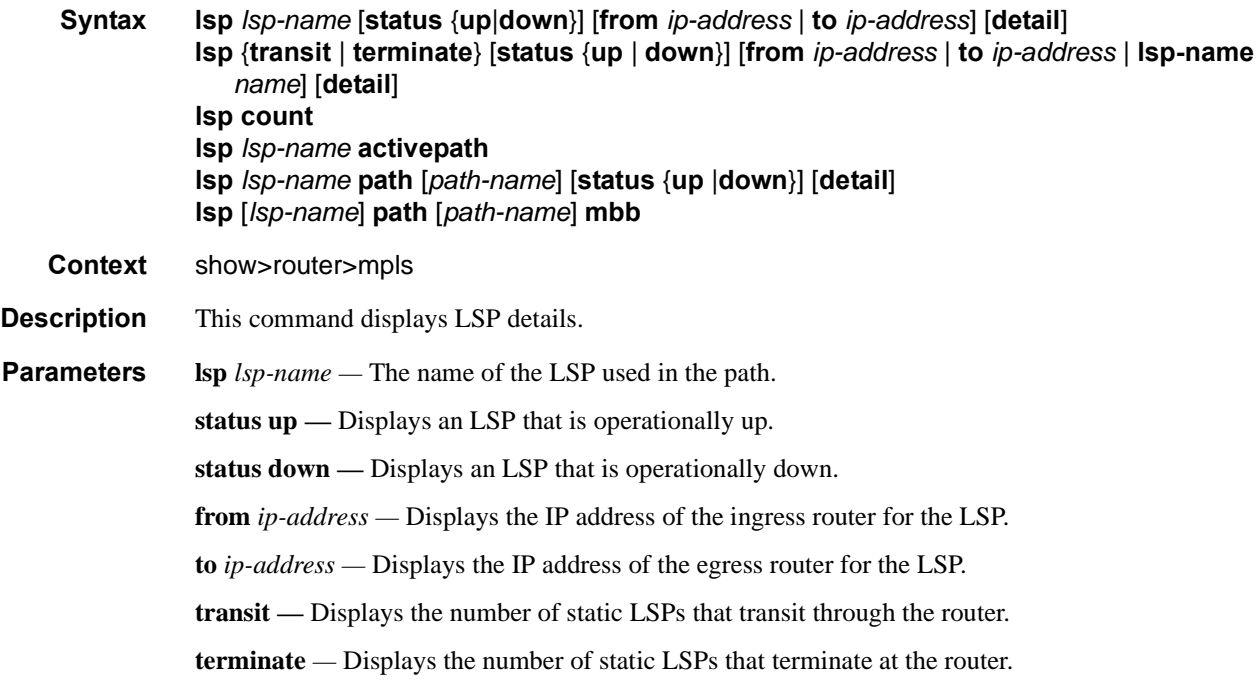

**lsp** *count* — Displays the total number of LSPs. **activepath —** Displays the present path being used to forward traffic. **mbb —** Displays make-before-break (MBB) information. **detail —** Displays detailed information.

**Output MPLS LSP Output — The following table describes MPLS LSP output fields.** 

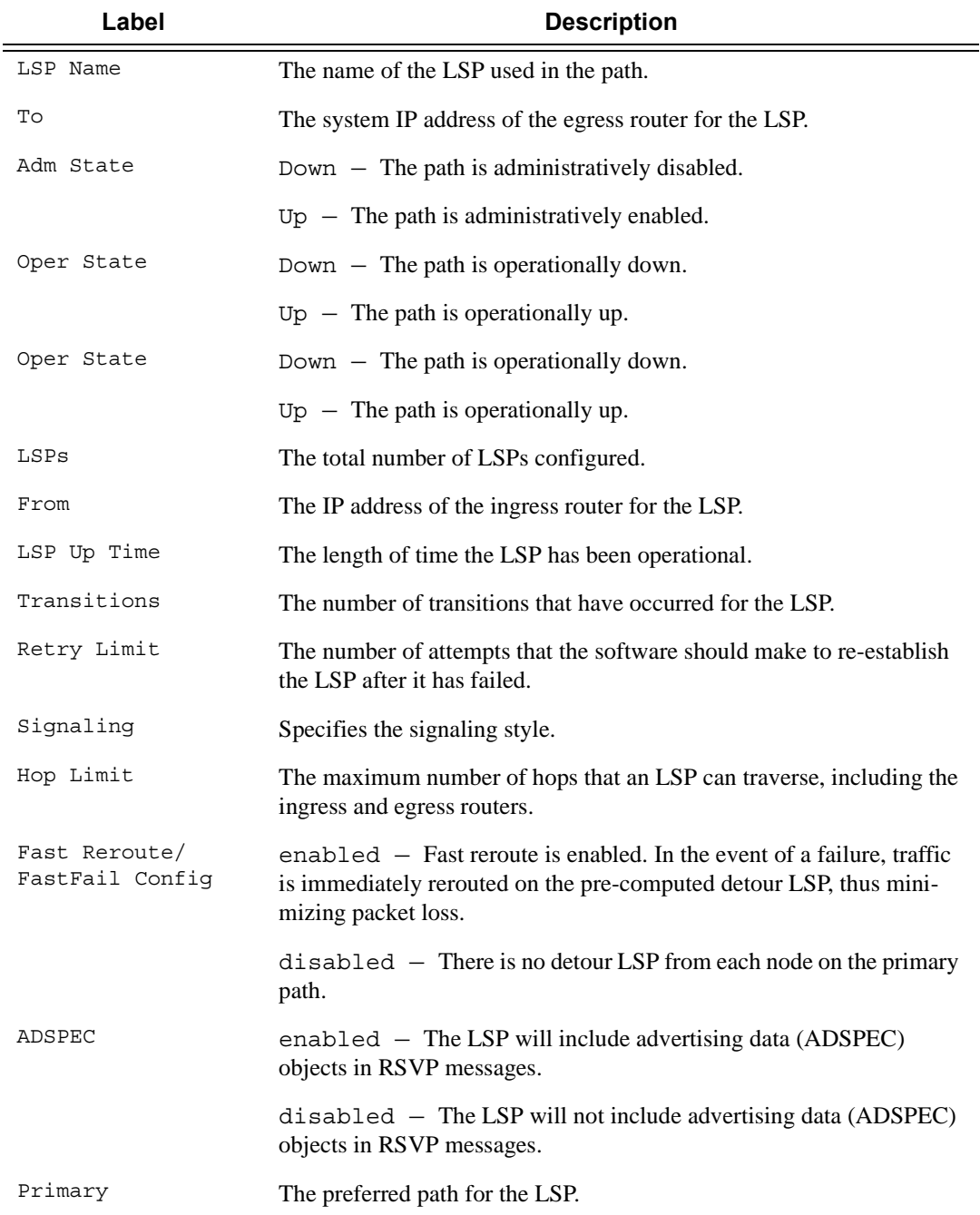

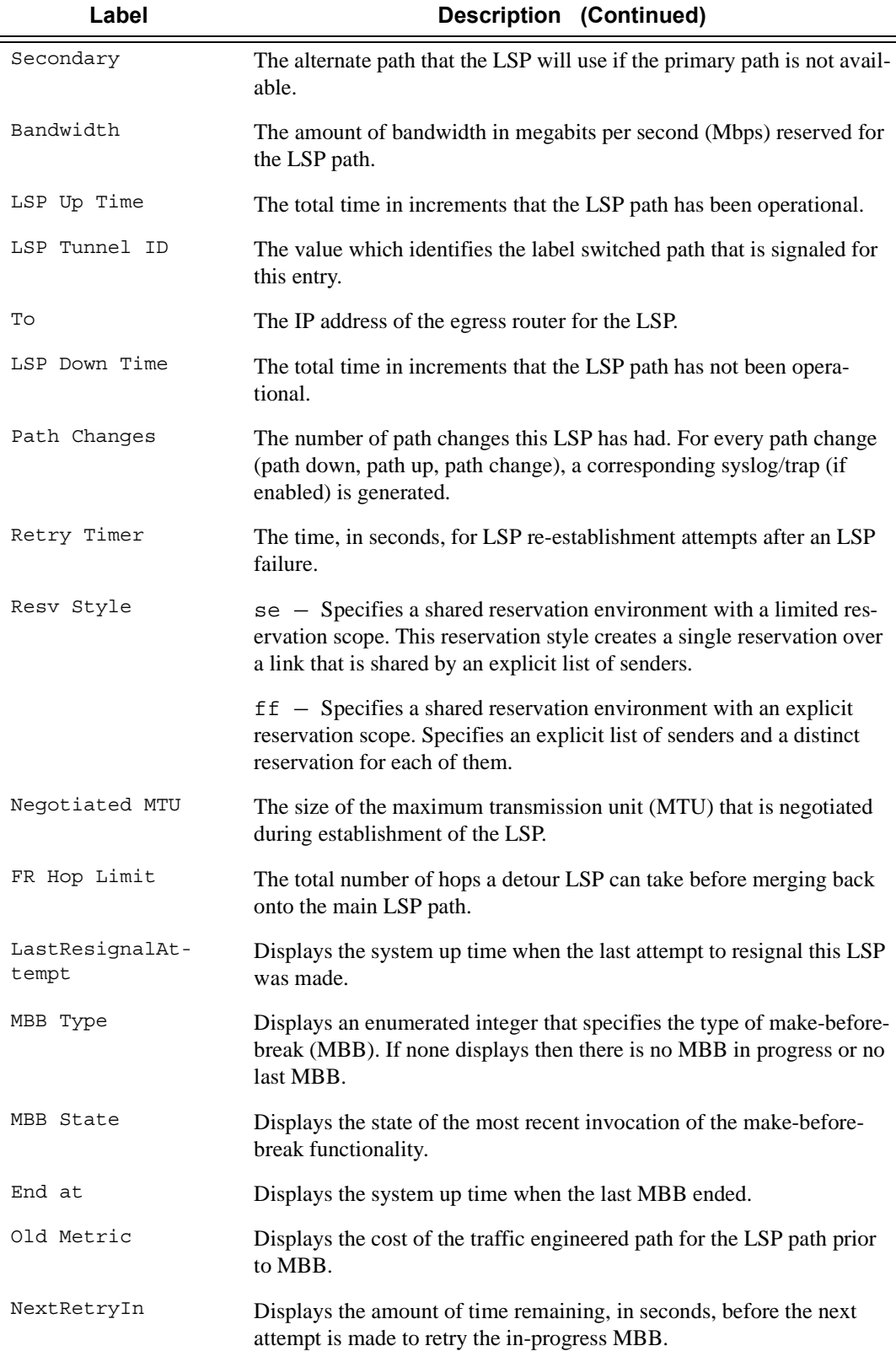

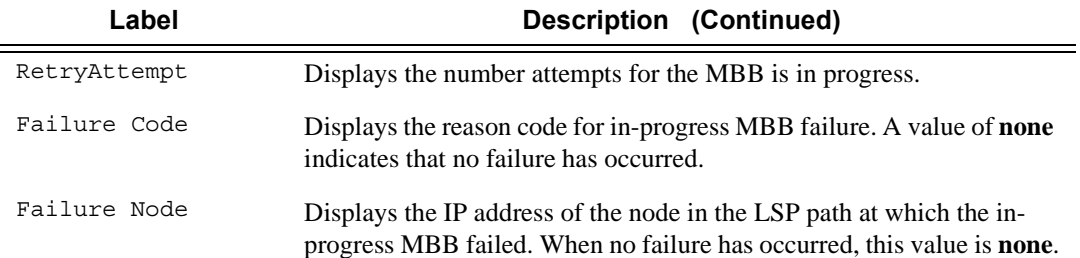

#### **Sample Output**

\*A:Dut-A>config>router>mpls>lsp\$ /show router mpls lsp "1" path detail ======================================================================= MPLS LSP 1 Path (Detail) ======================================================================= Legend : @ - Detour Available # - Detour In Use b - Bandwidth Protected n - Node Protected s - Soft Preemption S - Strict L - Loose A - ABR ======================================================================= ----------------------------------------------------------------------- LSP 1 Path 1 ----------------------------------------------------------------------- LSP Name : 1 Path LSP ID : 30208 From : 10.20.1.1 To : 10.20.1.6 Adm State : Up Oper State : Up Path Name : 1 and 1 Path Type : Primary Path Admin : Up **Path Oper** : Up OutInterface: 1/1/1 Out Label : 131071 Path Up Time: 0d 00:00:05 Path Dn Time: 0d 00:00:00 Retry Limit : 0  $Retry Time r : 30 sec$ RetryAttempt: 0 NextRetryIn : 0 sec Adspec : Disabled Oper Adspec : Disabled CSPF : Enabled : CSPF : Enabled Oper CSPF : Enabled Deast Fill : Disabled Oper Least F\*: Disabled Oper LeastF\*: Disabled FRR : Enabled Oper FRR : Enabled Oper FRR NP : Enabled FR Hop Limit: 16 Oper FRHopL\*: 16 FR Prop Adm\*: Disabled Oper FRProp\*: Disabled Prop Adm Grp: Disabled Oper PropAG : Disabled Inter-area : False Neg MTU : 1496 Oper MTU : 1496 Bandwidth : No Reservation . Oper Bw : 0 Mbps Hop Limit : 255 Oper HopLim\*: 255 Record Route: Record **Calculate** Contains a Constanting Oper RecRou\*: Record Record Label: Record **Calculate Contract Contract Contract Contract Contract Contract Contract Contract Contract Contract Contract Contract Contract Contract Contract Contract Contract Contract Contract Contract Contract C** SetupPriori\*: 7 Oper SetupP\*: 7 Hold Priori\*: 0 Oper HoldPr\*: 0 Class Type : 0 Oper CT : 0 Backup CT : None MainCT Retry: n/a Rem :

```
MainCT Retry: 0 
   Limit : 
Include Grps: 0<sub>per</sub> InclGr*:
None None
Exclude Grps: 0<sup>*</sup>None None
Adaptive : Enabled Oper Metric : 3000
Preference : n/a 
Path Trans : 1 CSPF Queries: 1
Failure Code: noError Failure Node: n/a
ExplicitHops: 
   No Hops Specified
Actual Hops : 
10.20.1.1, If Index : 2 @ n Record Label : N/A
-> 10.20.1.2, If Index : 2 @ n Record Label : 131071
-> 10.20.1.4, If Index : 2 Record Label : 131071
-> 10.20.1.4, if index : 2<br>-> 10.20.1.6, If Index : 2 Record Label : 131071
ComputedHops: 
   10.20.1.1, If Index : 2(S) 
 -> 10.20.1.2, If Index : 2(S) 
 -> 10.20.1.4, If Index : 2(S) 
 -> 10.20.1.6, If Index : 2(S) 
ResigEligib*: False 
LastResignal: n/a CSPF Metric : 3000
=======================================================================
* indicates that the corresponding row element may have been truncated.
*A:Dut-A# show router mpls lsp "AtoL1" path detail
=======================================================================
MPLS LSP AtoL1 Path (Detail)
=======================================================================
Legend :
 @ - Detour Available # - Detour In Use
b - Bandwidth Protected n - Node Protected
   s - Soft Preemption
  S - Strict L - Loose
   A - ABR
=======================================================================
 -----------------------------------------------------------------------
LSP AtoL1 Path empty
-----------------------------------------------------------------------
LSP Name : AtoL1 Path LSP ID : 13316
From : 10.20.1.1 To : 10.20.1.12
Adm State : Up \qquad \qquad \qquad Oper State : Up
Path Name : empty Path Type : Primary
Path Admin : Up \frac{1}{2} Path Oper : Up \frac{1}{2} Path Oper : Up
OutInterface: 1/1/1 Out Label : 131069
Path Up Time: 0d 01:19:46 Path Dn Time: 0d 00:00:00
Retry Limit : 0 Retry Timer : 20 sec
RetryAttempt: 0 \text{NextRetryIn} : 0 sec
Adspec : Disabled : Oper Adspec : Disabled
CSPF : Enabled Oper CSPF : Enabled
Least Fill : Disabled Oper LeastF*: Disabled
FRR : Enabled Oper FRR : Enabled
FRR NodePro*: Enabled Oper FRR NP : Enabled
FR Hop Limit: 6 Oper FRHopL*: 6
FR Prop Adm*: Disabled Oper FRProp*: Disabled
```
Prop Adm Grp: Enabled Oper PropAG : Enabled Inter-area : True Neg MTU : 1496 Oper MTU : 1496 Bandwidth : 1 Mbps Hop Limit : 255 Oper HopLim\*: 255 Record Route: Record **Calculate Control** Oper RecRou\*: Record Record Label: Record **Oper RecLab\*: Record** Oper RecLab\*: Record SetupPriori\*: 7 Oper SetupP\*: 7 Hold Priori\*: 0 0per HoldPr\*: 0  $\begin{array}{ccccccccc} \texttt{Class Type} & : & 0 & & & & & \texttt{Oper CT} & & : & 0 \end{array}$ Backup CT : None MainCT Retry: n/a Rem : MainCT Retry: 0 Limit : Include Grps:  $OperInclGr*$ : None None Exclude Grps: Oper ExclGr\*: None None Adaptive : Enabled Oper Metric : 1500 Preference : n/a Path Trans : 1 CSPF Queries: 3 Failure Code: noError Failure Node: n/a ExplicitHops: No Hops Specified Actual Hops : 10.10.1.1(10.20.1.1) @ n Record Label : N/A<br>10.10.1.2(10.20.1.2) @ n Record Label : 13106<br>10.10.5.4(10.20.1.4) @ n Record Label : 13106<br>10.20.1.7(10.20.1.7) @ n Record Label : 13106 -> 10.10.1.2(10.20.1.2) @ n Record Label : 131069  $-$ > 10.10.5.4(10.20.1.4) @ n -> 10.20.1.7(10.20.1.7) @ n Record Label : 131069 -> 10.10.17.7 @ n Record Label : 131069 -> 10.20.1.9(10.20.1.9) @ Record Label : 131069 -> 10.10.25.9 @ Record Label : 131069 -> 10.20.1.12(10.20.1.12) Record Label : 131068 -> 10.10.33.12 Record Label : 131068 ComputedHops: 10.10.1.1(S)  $-$  > 10.10.1.2(S)  $-$  > 10.10.5.4 (SA) -> 10.20.1.12(L) ResigEligib\*: False LastResignal: n/a CSPF Metric : 1500 ======================================================================= \* indicates that the corresponding row element may have been truncated. \*A:Dut-C# show router mpls lsp detail ======================================================================= MPLS LSPs (Originating) (Detail) ======================================================================= ----------------------------------------------------------------------- Type : Originating ----------------------------------------------------------------------- LSP Name : to\_D\_10.20.1.4\_viaBD LSP Type : RegularLsp LSP Tunnel ID : 1 From : 10.20.1.3 To : 10.20.1.4 Adm State : Up and Contract Contract Contract Contract Contract Contract Contract Contract Contract Contract Contract Contract Contract Contract Contract Contract Contract Contract Contract Contract Contract Contract Contr

```
LSP Up Time : 0d 00:05:38 LSP Down Time : 0d 00:00:00
Transitions : 1 Path Changes : 1
Retry Limit : 0 and Retry Timer : 30 sec
Signaling : RSVP Resv. Style : SE
Hop Limit : 255 Negotiated MTU : 1500
Adaptive : Enabled ClassType : 0
FastReroute : Disabled Oper FR : Disabled
CSPF : Enabled ADSPEC : Disabled
CSPF : Enabled : ADSPEC : Disabled<br>Metric : 0 Use TE metric : Disabled
Include Grps: Exclude Grps :
None None
Least Fill : Disabled
Auto BW : Disabled
LdpOverRsvp : Enabled VprnAutoBind : Enabled
IGP Shortcut: Enabled BGP Shortcut : Enabled
IGP LFA : Disabled IGP Rel Metric : -1
BGPTransTun : Enabled
Oper Metric : 20
Prop Adm Grp: Disabled
Primary(a) : to D 10.20.1.4 viaBD Up Time : 0d 00:05:38
Bandwidth : 0 Mbps
=======================================================================
*A:Dut-C#
*A:Dut-A# show router mpls lsp "AtoL1" detail
=======================================================================
MPLS LSPs (Originating) (Detail)
=======================================================================
-----------------------------------------------------------------------
Type : Originating
-----------------------------------------------------------------------
LSP Name : AtoL1
LSP Type : RegularLsp LSP Tunnel ID : 1
From : 10.20.1.1 To : 10.20.1.12<br>Adm State : Up : Oper State : Up
Adm State : Up Oper State : Up
LSP Up Time : 0d 01:19:30 LSP Down Time : 0d 00:00:00
Transitions : 1 Path Changes : 1
Retry Limit : 0 Retry Timer : 20 sec
Signaling : RSVP Resv. Style : SE
Hop Limit : 255 Negotiated MTU : 1496
Adaptive : Enabled ClassType : 0
FastReroute : Enabled Oper FR : Enabled
FR Method : Facility FR Hop Limit : 6<br>
FR Bandwidth: 0 Mbps FR Node Protect: En
                                FR Node Protect: Enabled
FR Object : Enabled FR Prop Adm Grp: Disabled
CSPF : Enabled : ADSPEC : Disabled<br>
Metric : 0<br>
Metric : Disabled
                                 Use TE metric : Disabled
Include Grps: Exclude Grps :
None None
Least Fill : Disabled
Auto BW : Disabled
LdpOverRsvp : Enabled VprnAutoBind : Enabled
IGP Shortcut: Enabled BGP Shortcut : Enabled
IGP LFA : Disabled IGP Rel Metric : Disabled
BGPTransTun : Enabled
Oper Metric : 1500
```

```
Prop Adm Grp: Enabled
Primary(a) : empty Up Time : 0d 01:19:30
Bandwidth : 1 Mbps
=======================================================================
*A:Dut-A# show router mpls lsp "AtoL1" path detail
=======================================================================
MPLS LSP AtoL1 Path (Detail)
=======================================================================
Legend :
 @ - Detour Available # - Detour In Use
b - Bandwidth Protected n - Node Protected
   s - Soft Preemption
   S - Strict L - Loose
    A - ABR
=======================================================================
  -----------------------------------------------------------------------
LSP AtoL1 Path empty
-----------------------------------------------------------------------
                                    Path LSP ID : 13316
From : 10.20.1.1 To : 10.20.1.12
Adm State : Up Oper State : Up
Path Name : empty Path Type : Primary
Path Admin : Up Path Oper : Up
OutInterface: 1/1/1 Out Label : 131069
Path Up Time: 0d 01:19:46 Path Dn Time: 0d 00:00:00
Retry Limit : 0 Retry Timer : 20 sec
RetryAttempt: 0 \text{NextRetryIn} : 0 sec
                                     Oper Adspec : Disabled
Adspec : Disabled : Oper Adspec : Disabled CSPF : Enabled CSPF : Enabled Deast Fill : Disabled Oper CSPF : Enabled Deast F<sup>*</sup>: Disabled
                                     Oper LeastF*: Disabled
FRR : Enabled : Department : Enabled Specific State of the Oper FRR : Enabled
FRR NodePro*: Enabled Oper FRR NP : Enabled
FR Hop Limit: 6<br>
FR Prop Adm*: Disabled<br>
Oper FRProp*: Disabled<br>
Oper FRProp*: Disabled
                                     Oper FRProp*: Disabled
Prop Adm Grp: Enabled Oper PropAG : Enabled
Inter-area : True
Neg MTU : 1496 Oper MTU : 1496
Bandwidth : 1 Mbps Oper Bw : 1 Mbps
Hop Limit : 255 Oper HopLim*: 255
Record Route: Record CONTACT CONTACT RECORD Oper RecRou*: Record
Record Label: Record Oper RecLab*: Record Oper RecLab*: Record
SetupPriori*: 7 Oper SetupP*: 7
Hold Priori*: 0 Oper HoldPr*: 0
Class Type : 0 Oper CT : 0
Backup CT : None
MainCT Retry: n/a
  Rem :
MainCT Retry: 0
   Limit :
Include Grps: 0<sup>p</sup> Oper InclGr*:
None None
Exclude Grps: Oper ExclGr*:
None None
Adaptive : Enabled Oper Metric : 1500
```
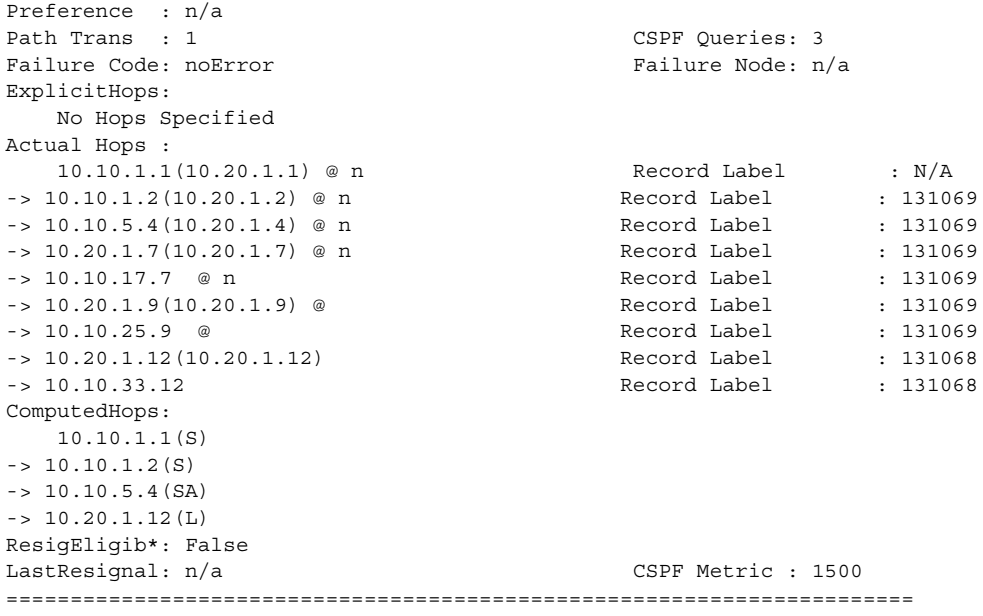

\* indicates that the corresponding row element may have been truncated.

A:sim1>config>router>mpls>lsp\$ show router mpls lsp path detail

```
========================================================================MPLS LSP 
Path (Detail)
===============================================================================
Legend :
 @ - Detour Available # - Detour In Use
b - Bandwidth Protected n - Node Protected
   s - Soft Preemption
  S - Strict L - Loose
========================================================================
------------------------------------------------------------------------
LSP l1 Path 1
------------------------------------------------------------------------
LSP Name : l1 Path LSP ID : 30208
From : 10.20.1.1 To : 10.20.1.3
Adm State : Up and Contract in the State : Down Department of the Oper State : Down
Path Name : 1 Path Type :
Primary
Path Admin : Up Path Oper : Down
OutInterface: n/a Out Label : n/a
Path Up Time: 0d 00:00:00 Path Dn Time: 0d 00:00:02
Retry Limit : 0 Retry Timer : 30 sec
RetryAttempt: 0 NextRetryIn : 7 sec (Fast)
SetupPriori*: 7 Hold Priori*: 0
Preference : n/a
Bandwidth : No Reservation Oper Bw : 0 Mbps
Hop Limit : 255 Class Type : 0
Backup CT : None
MainCT Retry: n/a MainCT Retry: 0
 Rem : Limit :
Oper CT : None
Record Route: Record Record Label: Record
Oper MTU : 0 Neg MTU : 0
```

```
Adaptive : Enabled Oper Metric : 65535
Include Grps: Exclude Grps:
None None
Path Trans : 2 CSPF Queries: 0
Failure Code: noError Failure Node: n/a
ExplicitHops:
  10.20.1.2(S)
Actual Hops :
   No Hops Specified
ResigEligib*: False
LastResignal: n/a CSPF Metric : 0
========================================================================
*A:# show router mpls lsp path detail
========================================================================
MPLS LSP Path (Detail)
========================================================================
Legend :
 @ - Detour Available # - Detour In Use
b - Bandwidth Protected n - Node Protected
 s - Soft Preemption
  S - Strict L - Loose
========================================================================
------------------------------------------------------------------------
LSP to_C Path 1000_S
------------------------------------------------------------------------
LSP Name : to C Path LSP ID : 17926
From : 10.20.1.2 To : 10.20.1.3
Adm State : Up \qquad \qquad \qquad \qquad Oper State : Up
                                  Path Type : Standby
Path Name : 1000_S<br>Path Admin : Up
Path Admin : Up \overline{O} Path Oper : Up \overline{O} Out Label : 131068
Path Up Time: 0d 00:06:46 Path Dn Time: 0d 00:00:00
Retry Limit : 0 Retry Timer : 20 sec
RetryAttempt: 0 NextRetryIn : 0 sec
Adspec : Disabled Oper Adspec : Disabled
CSPF : Enabled Oper CSPF : Enabled
CSPF-FL : Enabled Oper CSPF-FL: Enabled
Least Fill : Disabled Oper LeastF*: Enabled
FRR NodePro*: Disabled Oper FRR NP : Enabled
Prop Adm Grp: Disabled Oper PropAG : Disabled Neg MTU : 1496
                                  Negra MTU : 1496<br>Oper Bw : 0 Mbps
Bandwidth : No Reservation
Hop Limit : 255 Oper HopLim*: 255 
Record Route: Record CONFINGERY RECORD Oper RecRou*: Record
Record Label: Record Oper RecLab*: Record Oper RecLab*: Record
SetupPriori*: 7 Oper SetupP*: 7
Hold Priori*: 0 Oper HoldPr*: 0
Class Type : 0 
Backup CT : None 0<sub>1</sub> : 0
MainCT Retry: n/a 
   Rem : 
MainCT Retry: n/a
   Limit : 
Include Grps: Oper InclGr^*:
  silver silver silver
Exclude Grps: Oper ExclGr*:
 None None
Adaptive : Enabled Oper Metric : 2999
```

```
Preference : 255
Path Trans : 0 CSPF Queries: 0
Failure Code: noError Failure Node: n/a
ExplicitHops:
   No Hops Specified
Actual Hops :
   10.10.4.2(10.20.1.2) Record Label : N/A
 -> 10.10.4.4(10.20.1.4) Record Label : 131068
 -> 10.10.6.5(10.20.1.5) Record Label : 131068
 -> 10.10.5.3(10.20.1.3) Record Label : 131065
ComputedHops:
  10.10.4.2(S) -> 10.10.4.4(S) -> 10.10.6.5(S)- > 10.10.5.3(S)
Srlg : Disabled
SrlgDisjoint: False
ResigEligib*: False
LastResignal: n/a CSPF Metric : 2999
========================================================================
*A:Dut-C>config>router>mpls>lsp$ /show router mpls lsp path detail 
========================================================================
MPLS LSP Path (Detail)
========================================================================
Legend : 
 @ - Detour Available # - Detour In Use
b - Bandwidth Protected n - Node Protected
   s - Soft Preemption 
  S - Strict L - Loose
========================================================================
------------------------------------------------------------------------
LSP 2 Path 1
------------------------------------------------------------------------
LSP Name : 2 Path LSP ID : 54272
From : 10.20.1.3 To : 10.20.1.1<br>Adm State : Up 0per State : Down
                                    Oper State : Down
Path Name : 1 Path Type : Primary
Path Admin : Up Path Oper : In Progress
OutInterface: n/a Out Label : n/a
Path Up Time: 0d 00:00:00 Path Dn Time: 0d 00:00:13
Retry Limit : 0 Retry Timer : 30 sec
RetryAttempt: 1 NextRetryIn : 0 sec
Timeout In : 19 sec 
Adspec : Disabled Opec : N/A
CSPF : Disabled Oper CSPF : N/A
CSPF-FL : Disabled Oper CSPF-FL: N/A
Least Fill : Disabled Oper LeastF*: N/A
FRR : Disabled Oper FRR : N/A
FR Hop Limit: 16 Oper FRHopL*: N/A
Prop Adm Grp: Disabled Oper PropAG : N/A
Neg MTU : 0 Oper MTU : N/A
Bandwidth : No Reservation Oper Bw : N/A
Hop Limit : 255 Oper HopLim*: N/A
Record Route: Record Calcul Communication Communication Communication Communication Communication Communication Communication Communication Communication Communication Communication Communication Communication Communicat
Record Label: Record Calculat Oper RecLab<sup>*</sup>: N/A
SetupPriori*: 7 Oper SetupP*: N/A
Hold Priori*: 0 0per HoldPr*: N/A
Class Type : 0 Oper CT : N/A
```

```
Backup CT : None 
MainCT Retry: Infinite 
  Rem :
MainCT Retry: 0 
   Limit : 
Include Grps: 0<sub>per</sub> InclGr*:
None N/AExclude Grps: Oper ExclGr*: 
None N/AAdaptive : Enabled Oper Metric : 65535
Preference : n/a 
Path Trans : 0 CSPF Queries: 0
Failure Code: noError Failure Node: n/a
ExplicitHops: 
   10.10.2.1(S) 
Actual Hops : 
   No Hops Specified 
ResigEligib*: False 
LastResignal: n/a CSPF Metric : 0
========================================================================
* indicates that the corresponding row element may have been truncated.
A:sim1>config>router>mpls>lsp$ show router mpls lsp path detail
========================================================================
MPLS LSP Path (Detail)
===============================================================================
Legend :
 @ - Detour Available # - Detour In Use
b - Bandwidth Protected n - Node Protected
   s - Soft Preemption
  S - Strict L - Loose
========================================================================
------------------------------------------------------------------------
LSP l1 Path 1
------------------------------------------------------------------------
LSP Name : l1 Path LSP ID : 30208
From : 10.20.1.1 To : 10.20.1.3<br>Adm State : Up 0per State : Down
                                  Oper State : Down
Path Name : 1 Path Type : Primary Path Admin : Up Path Oper : Down
                                 Path Oper : Down
OutInterface: n/a Out Label : n/a
Path Up Time: 0d 00:00:00 Path Dn Time: 0d 00:00:02
Retry Limit : 0 Retry Timer : 30 sec
RetryAttempt: 0 NextRetryIn : 7 sec (Fast)
SetupPriori*: 7 Hold Priori*: 0
Preference : n/a
Bandwidth : No Reservation Bandwidth : No Reservation
Hop Limit : 255 Class Type : 0
Backup CT : None
MainCT Retry: n/a MainCT Retry: 0
  Rem : Limit :
Oper CT : None
Record Route: Record Record Label: Record
Oper MTU : 0 Neg MTU : 0
Adaptive : Enabled Oper Metric : 65535
Include Grps: Exclude Grps:
None None
Path Trans : 2 CSPF Queries: 0
```
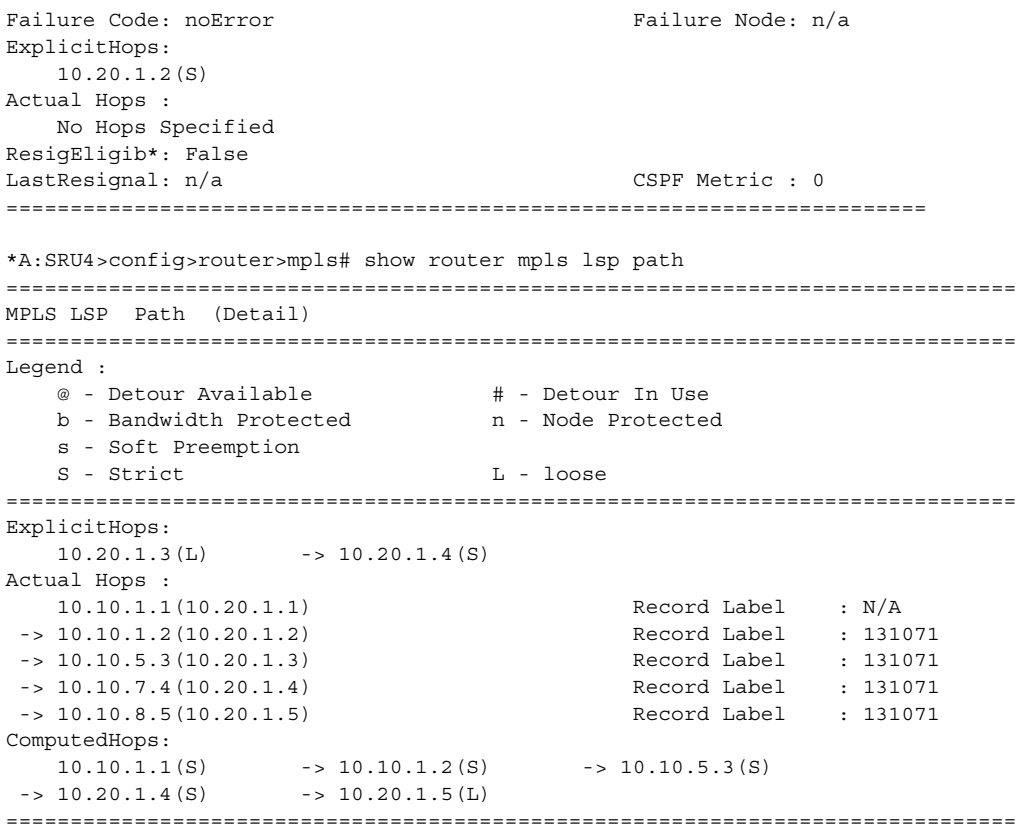

#### \*A:SRU4>config>router>mpls# show router mpls lsp

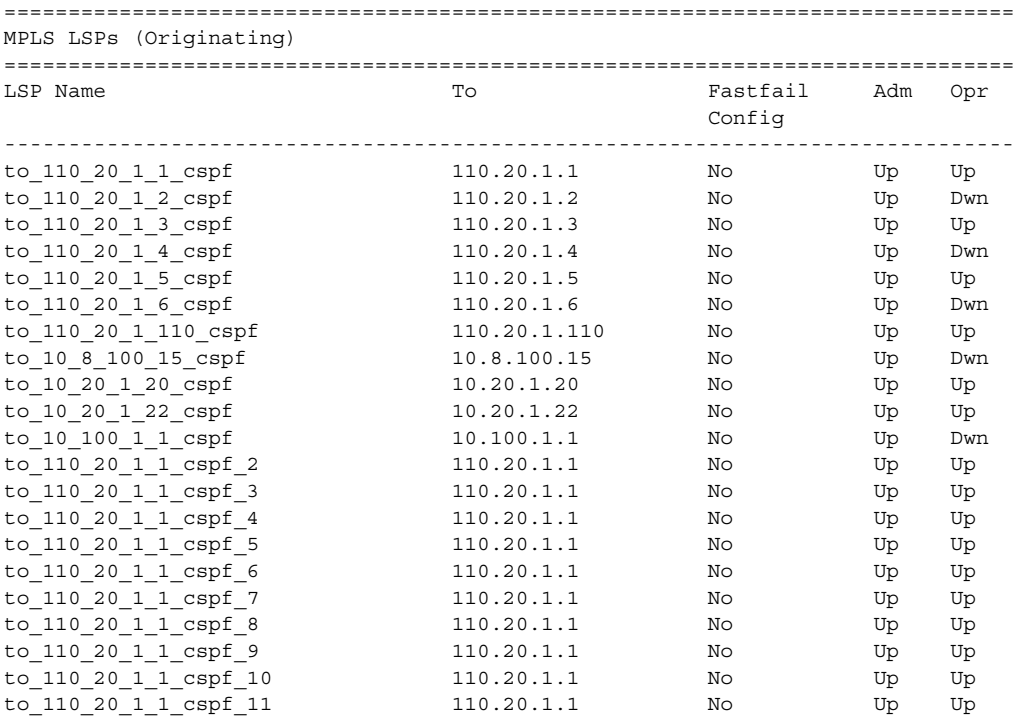

## **Page 310 7750 SR OS MPLS Configuration Guide**

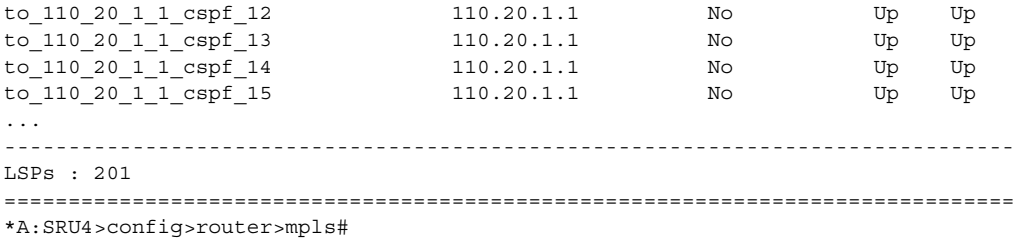

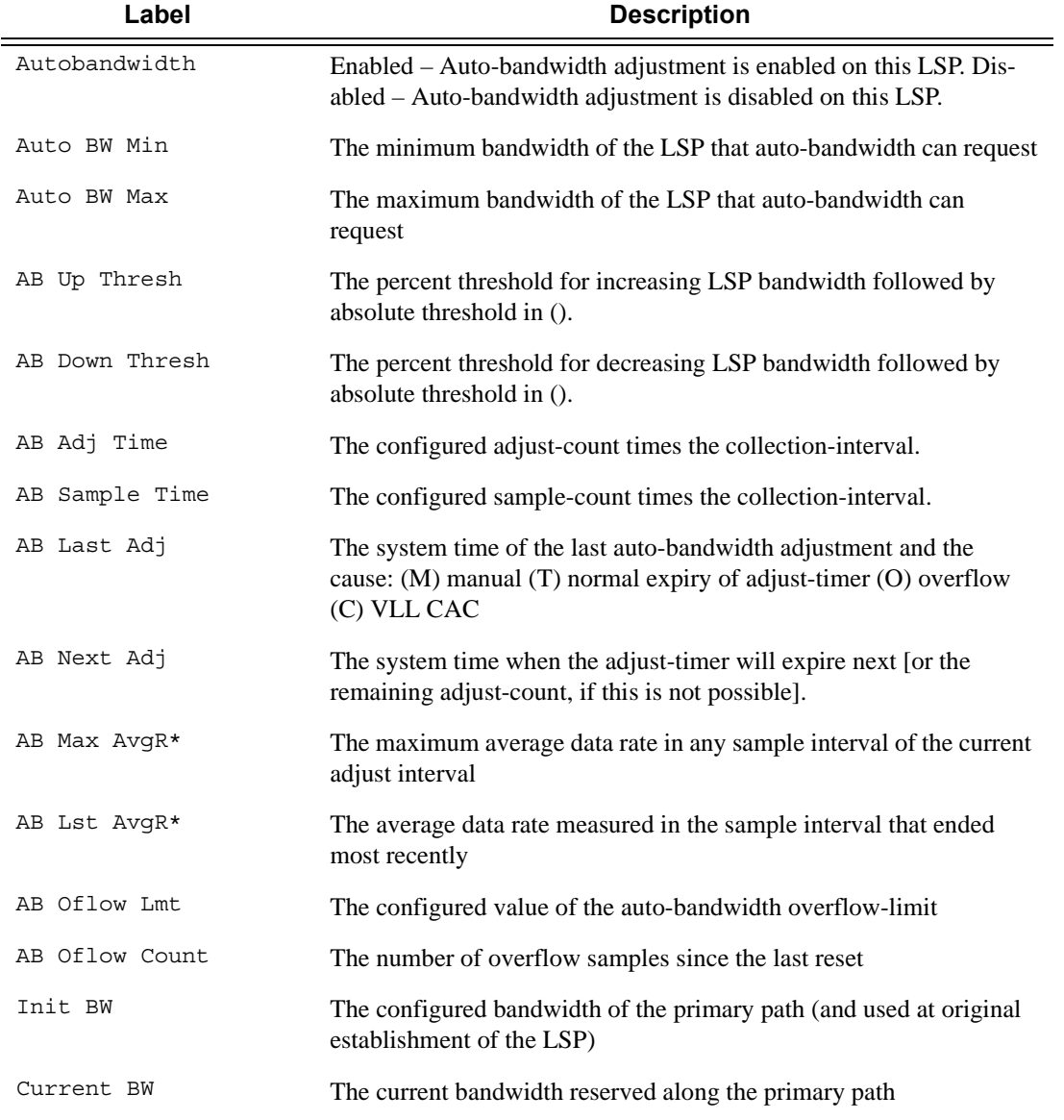

\*A:SRU4>config>router>mpls# show router mpls lsp detail ===============================================================================

**7750 SR OS MPLS Configuration Guide Configuration Suite Rage 311** 

```
MPLS LSPs (Originating) (Detail)
===============================================================================
 -------------------------------------------------------------------------------
Type : Originating
-------------------------------------------------------------------------------
LSP Name : to_110_20_1_1_cspf
LSP Type : RegularLsp LSP Tunnel ID : 1
From : 110.20.1.4
Adm State : Up \qquad \qquad \qquad \qquad Oper State : Up
LSP Up Time : 0d 01:47:49 LSP Down Time : 0d 00:00:00
Transitions : 11 Path Changes : 11
Retry Limit : 0 and Retry Timer : 30 sec
Signaling : RSVP Resv. Style : SE
Hop Limit : 255 Negotiated MTU : 1500
Adaptive : Enabled ClassType : 0
FastReroute : Disabled Oper FR : Disabled
CSPF : Enabled ADSPEC : Disabled
Metric : 0 	 Use TE metric : Disabled
Include Grps: Exclude Grps :
None None
Least Fill : Disabled
LdpOverRsvp : Enabled VprnAutoBind : Enabled
IGP Shortcut: Enabled
Oper Metric : 1001
Primary(a) : to 110 20 1 1 Up Time : 0d 01:47:49
Bandwidth : 0 Mbps
-------------------------------------------------------------------------------
...
-------------------------------------------------------------------------------
Type : Originating
-------------------------------------------------------------------------------
LSP Name : to 10 100 1 1 cspf 20
LSP Type : RegularLsp LSP Tunnel ID : 201
From : 110.20.1.4
Adm State : Up Contains the State Contains Contains Contains Contains Contains Contains Contains Contains Contains Contains Contains Contains Contains Contains Contains Contains Contains Contains Contains Contains Contain
LSP Up Time : 0d 00:00:00 LSP Down Time : 0d 13:30:49
Transitions : 0 Path Changes : 0
Retry Limit : 0<br>Retry Limit : 0<br>R = \frac{R + 1}{R + 1} : 30 sec
Signaling : RSVP Resv. Style : SE
Hop Limit : 255 Negotiated MTU : 0
Adaptive : Enabled ClassType : 0
FastReroute : Disabled Oper FR : Disabled
CSPF : Enabled ADSPEC : Disabled
Metric : 0 <br> Use TE metric : Disabled
Include Grps: \qquad \qquad Exclude Grps :
None None
Least Fill : Disabled
LdpOverRsvp : Enabled VprnAutoBind : Enabled
IGP Shortcut: Enabled
Oper Metric : 65535
Primary : to 10 100 1 1 Down Time : 0d 13:30:49
Bandwidth : 0 Mbps
===============================================================================
*A:SRU4>config>router>mpls#
*A:SRU4>config>router>mpls# show router mpls lsp path detail
===============================================================================
MPLS LSP Path (Detail)
```

```
===============================================================================
Legend :
 @ - Detour Available # - Detour In Use
b - Bandwidth Protected n - Node Protected
    s - Soft Preemption
===============================================================================
-------------------------------------------------------------------------------
LSP to 110 20 1 1 cspf Path to 110 20 1 1
-------------------------------------------------------------------------------
\begin{tabular}{lllllllllll} \texttt{LSP Name} & \texttt{: to\_110\_20\_1\_1\_cspf} & \texttt{Path LSP ID : 12856} \\ \texttt{From} & \texttt{: 110.20.1.4} & \texttt{To} & \texttt{: 110.20.1.4} \\ \end{tabular}From : 110.20.1.4 To : 110.20.1.1<br>Adm State : Up Oper State : Up
Adm State : Up Oper State : Up
Path Name : to 110 20 1 1 Path Type : Primary
Path Admin : Up Path Oper : Up
OutInterface: 3/2/1 Out Label : 336302
Path Up Time: 0d 01:43:19 Path Dn Time: 0d 00:00:00
Retry Limit : 0 Retry Timer : 30 secRetryAttempt: 0 NextRetryIn : 0 sec
SetupPriori*: 7 Hold Priori*: 0
Preference : n/a
Bandwidth : No Reservation CONCA CONCA CONTRACTE OF A CONCA CONTRACT O Mbps
Hop Limit : 255 Class Type : 0
Backup CT : None
MainCT Retry: n/a MainCT Retry: 0
 Rem : Limit :
Oper CT : 0
Record Route: Record Record Label: Record
Oper MTU : 1500 <br> Neg MTU : 1500
Adaptive : Enabled Contract Contract Contract Contract Contract Contract Contract Contract Contract Contract Contract Contract Contract Contract Contract Contract Contract Contract Contract Contract Contract Contract Cont
Include Grps: Exclude Grps:
None None
Path Trans : 13 CSPF Queries: 56
Failure Code: noError Failure Node: n/a
ExplicitHops:
   No Hops Specified
Actual Hops :
   10.100.30.4(110.20.1.4) Record Label : N/A
 -> 10.100.30.20(10.20.1.20) Record Label : 336302
 -> 10.100.14.1(110.20.1.1) Record Label : 126325
ComputedHops:
   10.100.30.4 -> 10.100.30.20 -> 10.100.14.1
ResigEligib*: False
LastResignal: n/a CSPF Metric : 1001
Last MBB :
MBB Type : TimerBasedResignal MBB State : Fail
 Ended At : 03/04/2010 08:53:40 Old Metric : 0
-------------------------------------------------------------------------------
...
LSP to_10_100_1_1_cspf_20 Path to_10_100_1_1
-------------------------------------------------------------------------------
LSP Name : to 10 100 1 1 cspf 20 Path LSP ID : 40960
From : 110.20.1.4 To : 10.100.1.1
From : 110.20.1.4 To : 10.1<br>Adm State : Up 0per State : Down
Path Name : to 10 100 1 1 Path Type : Primary
Path Admin : Up Path Oper : Down
OutInterface: n/a Out Label : n/a
Path Up Time: 0d 00:00:00 Path Dn Time: 0d 13:26:06
Retry Limit : 0 Retry Timer : 30 sec
RetryAttempt: 1612 NextRetryIn : 19 sec
SetupPriori*: 7 Hold Priori*: 0
Preference : n/a
```

```
Bandwidth : No Reservation Oper Bw : 0 Mbps
Hop Limit : 255 Class Type : 0
Backup CT : None
MainCT Retry: Infinite MainCT Retry: 0
  Rem : Limit :
Oper CT : None
Record Route: Record Record Label: Record
Oper MTU : 0 Neg MTU : 0
Adaptive : Enabled Oper Metric : 65535
Include Grps: Exclude Grps:
None None
Path Trans : 0 CSPF Queries: 0
Failure Code: noCspfRouteOwner Failure Node: 110.20.1.4
ExplicitHops:
   No Hops Specified
Actual Hops :
   No Hops Specified
ComputedHops:
   No Hops Specified
ResigEligib*: False
LastResignal: n/a CSPF Metric : 0
===============================================================================
* indicates that the corresponding row element may have been truncated.
*A:SRU4>config>router>mpls#
*A:SRU4>config>router>mpls# show router mpls lsp "to_110_20_1_1_cspf"
===============================================================================
MPLS LSPs (Originating)
===============================================================================
LSP Name To Fastfail Adm Opr
                                            Config
-------------------------------------------------------------------------------
to 110_20_1_1_cspf 110.20.1.1 No Up Up Up
             -------------------------------------------------------------------------------
LSPs : 1
===============================================================================
*A:SRU4>config>router>mpls#
*A:SRU4>config>router>mpls# show router mpls lsp "to_110_20_1_1_cspf" detail
===============================================================================
MPLS LSPs (Originating) (Detail)
===============================================================================
-------------------------------------------------------------------------------
Type : Originating
-------------------------------------------------------------------------------
LSP Name : to_110_20_1_1_cspf
LSP Type : RegularLsp LSP Tunnel ID : 1
From : 110.20.1.4
Adm State : Up Container State : Up
LSP Up Time : 0d 01:47:02 LSP Down Time : 0d 00:00:00
Transitions : 11 Path Changes : 11
Retry Limit : 0 Retry Timer : 30 sec
Signaling : RSVP Resv. Style : SE
Hop Limit : 255 Negotiated MTU : 1500
Adaptive : Enabled ClassType : 0
FastReroute : Disabled Oper FR : Disabled <br>
Capp : Disabled Disabled Disabled Disabled Press, Press, Press, Press, Press, Press, Press, Press, Press, Press, Press, Press, Press, Press, Press, Press, Press, Press, Press, Pr
CSPF : Enabled ADSPEC : Disabled
                                     Use TE metric : Disabled
Include Grps: Exclude Grps :
```
#### MPLS and RSVP

None None Least Fill : Disabled LdpOverRsvp : Enabled VprnAutoBind : Enabled IGP Shortcut: Enabled Oper Metric : 1001 Primary(a) : to\_110\_20\_1\_1 Up Time : 0d 01:47:02 Bandwidth : 0 Mbps =============================================================================== \*A:SRU4>config>router>mpls# \*A:SRU4>config>router>mpls# show router mpls lsp detail to 110.20.1.2 =============================================================================== MPLS LSPs (Originating) (Detail) =============================================================================== ------------------------------------------------------------------------------- Type : Originating ------------------------------------------------------------------------------- LSP Name : to\_110\_20\_1\_2\_cspf LSP Type : RegularLsp LSP Tunnel ID : 2 From : 110.20.1.4 Adm State : Up  $\qquad \qquad$  Oper State : Up LSP Up Time : 0d 00:01:26 LSP Down Time : 0d 00:00:00 Transitions : 529 **Path Changes** : 529 Retry Limit : 0 Retry Timer : 30 sec Signaling : RSVP Resv. Style : SE Hop Limit : 255 Negotiated MTU : 9206 Adaptive : Enabled ClassType : 0 FastReroute : Disabled Oper FR : Disabled CSPF : Enabled ADSPEC : Disabled Metric : 0 Use TE metric : Disabled Include Grps:  $\qquad \qquad$  Exclude Grps : None None Least Fill : Disabled LdpOverRsvp : Enabled VprnAutoBind : Enabled IGP Shortcut: Enabled Oper Metric : 65535 Primary(a) : to 110 20 1 2 Up Time : 0d 00:01:26 Bandwidth : 0 Mbps ------------------------------------------------------------------------------- ... ------------------------------------------------------------------------------- Type : Originating ------------------------------------------------------------------------------- LSP Name : to 110 20 1 2 cspf 20 LSP Type : RegularLsp  $LSP$  Tunnel ID : 49 From : 110.20.1.4 Adm State : Up Oper State : Up LSP Up Time : 0d 00:41:15 LSP Down Time : 0d 00:00:00 Transitions : 431 **Path Changes** : 431 Retry Limit : 0 and Retry Timer : 30 sec Signaling : RSVP Resv. Style : SE Hop Limit : 255 Negotiated MTU : 1500 Adaptive : Enabled ClassType : 0 FastReroute : Disabled Oper FR : Disabled Service of the State of the State of Texas in the State of the State of the State of the State of the State of the State of the State of the State of the State of the State of the CSPF : Enabled ADSPEC : Disabled Metric : 0 <br>
Use TE metric : Disabled Include Grps:  $Exclude$   $C$ None None

```
Least Fill : Disabled
LdpOverRsvp : Enabled VprnAutoBind : Enabled
IGP Shortcut: Enabled
Oper Metric : 66536
Primary(a) : to_110_20_1_2 Up Time : 0d 00:41:15
Bandwidth : 0 Mbps
===============================================================================
*A:SRU4>config>router>mpls#
*A:SRU4>config>router>mpls# show router mpls lsp count
===============================================================================
MPLS LSP Count
===============================================================================
                Originate Transit Terminate
-------------------------------------------------------------------------------
Static LSPs 0 136 0 2012 136 0
Dynamic LSPs 140 421 1620Detour LSPs 0 0 0
P2MP S2Ls 0 0 0
===============================================================================
*A:SRU4>config>router>mpls#
*A:SRU4>config>router>mpls# show router mpls lsp path mbb
===============================================================================
MPLS LSP Paths
===============================================================================
-------------------------------------------------------------------------------
LSP to 110 20 1 1 cspf Path to 110 20 1 1
-------------------------------------------------------------------------------
LastResignal: n/a CSPF Metric : 1001
Last MBB :
 MBB Type : TimerBasedResignal MBB State : Fail
 Ended At : 03/04/2010 09:23:58 Old Metric : 0
-------------------------------------------------------------------------------
LSP to_110_20_1_2_cspf Path to_110_20_1_2
-------------------------------------------------------------------------------
LastResignal: 03/04/2010 09:23:58 CSPF Metric : 65535
 -------------------------------------------------------------------------------
LSP to 110 20 1 3 cspf Path to 110 20 1 3
-------------------------------------------------------------------------------
LastResignal: n/a CSPF Metric : 1001
Last MBB :
MBB Type : TimerBasedResignal MBB State : Fail
 Ended At : 03/04/2010 09:23:58 Old Metric : 0
-------------------------------------------------------------------------------
LSP to_110_20_1_4_cspf Path to_110_20_1_4
-------------------------------------------------------------------------------
LastResignal: n/a CSPF Metric : 0
-------------------------------------------------------------------------------
LSP to_110_20_1_5_cspf Path to_110_20_1_5
    -------------------------------------------------------------------------------
...
-------------------------------------------------------------------------------
LastResignal: n/a CSPF Metric : 0
-------------------------------------------------------------------------------
LSP to_10_100_1_1_cspf_19 Path to_10_100_1_1
 -------------------------------------------------------------------------------
LastResignal: n/a CSPF Metric : 0
```

```
-------------------------------------------------------------------------------
LSP to 10 100 1 1 cspf 20 Path to 10 100 1 1
-------------------------------------------------------------------------------
LastResignal: n/a CSPF Metric : 0
===============================================================================
*A:SRU4>config>router>mpls#
In Prog MBB :
MBB Type : SoftPreemption MextRetryIn : 19 sec
  Started At : 12/08/2008 22:21:11 RetryAttempt: 0 
 FailureCode: noError Failure Node: n/a
==============================================================================
*A:Dut-B# 
*A:SRU4>config>router>mpls# show router mpls lsp transit
===============================================================================
MPLS LSPs (Transit)
===============================================================================
Legend : @ - Active Detour
===============================================================================
From To In I/F Out I/F State LSP Name
-------------------------------------------------------------------------------
110.20.1.5 10.20.1.22 3/2/1 3/2/7 Up to 10 20 1 22 cspf::to*
110.20.1.5 10.20.1.20 3/2/7 3/2/1 Up to_10_20_1_20_cspf_3::*
110.20.1.5 10.20.1.20 3/2/7 3/2/1 Up to 10 20 1 20 cspf 4::*
110.20.1.5 10.20.1.20 3/2/7 3/2/1 Up to_10_20_1_20_cspf_2::*
110.20.1.5 10.20.1.20 3/2/7 3/2/1 Up to_10_20_1_20_cspf_20:*
110.20.1.5 10.20.1.20 3/2/7 3/2/1 Up to_10_20_1_20_cspf_18:*
110.20.1.5 10.20.1.20 3/2/7 3/2/1 Up to 10 20 1 20 cspf 19:*
110.20.1.5 10.20.1.20 3/2/7 3/2/1 Up to_10_20_1_20_cspf_17:*
110.20.1.5 10.20.1.20 3/2/7 3/2/1 Up to_10_20_1_20_cspf_16:*
110.20.1.5 10.20.1.20 3/2/7 3/2/1 Up to 10_20_1_20_cspf_15:*
110.20.1.5 10.20.1.20 3/2/7 3/2/1 Up to 10_20_1_20_cspf_13:*
110.20.1.5 10.20.1.20 3/2/7 3/2/1 Up to 10.20.1.20 \csc{p} 14:*
110.20.1.5 10.20.1.20 3/2/7 3/2/1 Up to 10 20 1 20 cspf 12:*
110.20.1.5 10.20.1.20 3/2/7 3/2/1 Up to_10_20_1_20_cspf_10:*
...
110.20.1.3 10.20.1.22 aps-1 3/2/7 Up to 10 20 1 22 cspf 6::*
110.20.1.3 10.20.1.22 aps-1 3/2/7 Up to_10_20_1_22_cspf::to*
110.20.1.3 10.20.1.22 aps-1 3/2/7 Up to_10_20_1_22_cspf_9::*
 -------------------------------------------------------------------------------
LSPs : 520
===============================================================================
* indicates that the corresponding row element may have been truncated.
*A:SRU4>config>router>mpls#
*A:SRU4>config>router>mpls# show router mpls lsp terminate
===============================================================================
MPLS LSPs (Terminate)
===============================================================================
Legend : @ - Active Detour
===============================================================================
From To To In I/F Out I/F State LSP Name
-------------------------------------------------------------------------------
110.20.1.5 110.20.1.4 3/2/1 n/a Up b4-1::b4-1
110.20.1.5 110.20.1.4 3/2/7 n/a Up gsr::gsr<br>10.20.1.22 110.20.1.4 3/2/7 n/a Up gsr2_t10
10.20.1.22 \qquad 110.20.1.4 \qquad 3/2/7 \qquad n/a \qquad \text{Up} \qquad \text{gsr2\_t10} 110.20.1.6 \qquad 110.20.1.4 \qquad 3/2/3:10 \text{ n/a} \qquad \text{Up} \qquad 1:2110.20.1.6 110.20.1.4 3/2/3:10 n/a Up 1::2
110.20.1.6 110.20.1.4 3/2/3:3 n/a Up 1::stby
110.20.1.6 110.20.1.4 3/2/3:10 n/a Up 2::2
110.20.1.6 110.20.1.4 3/2/3:6 n/a Up 2::stby
```
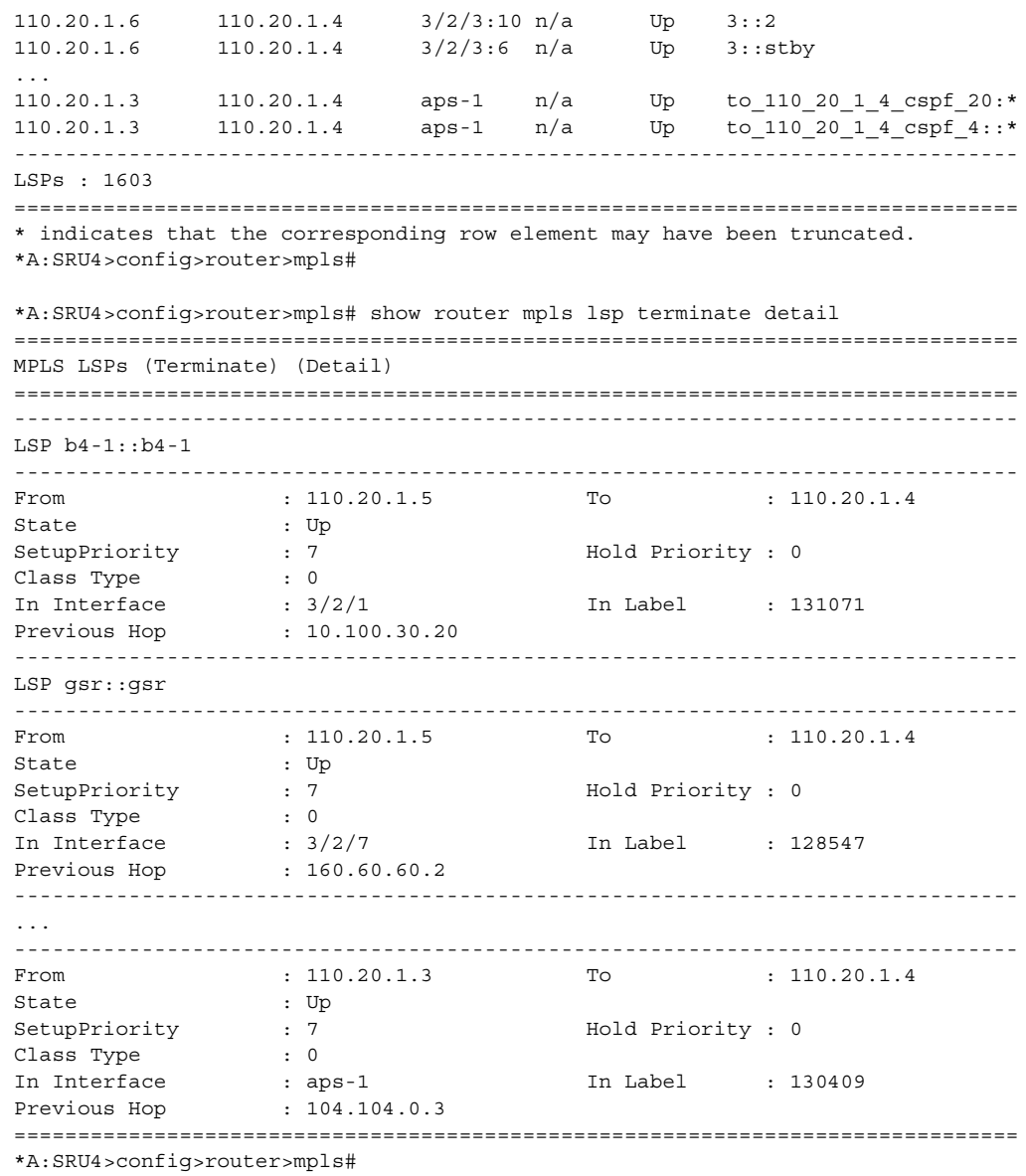

## lsp-egress-stats

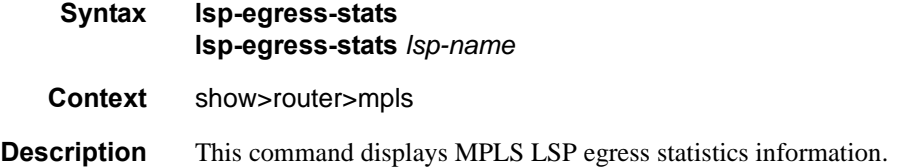

## lsp-ingress-stats

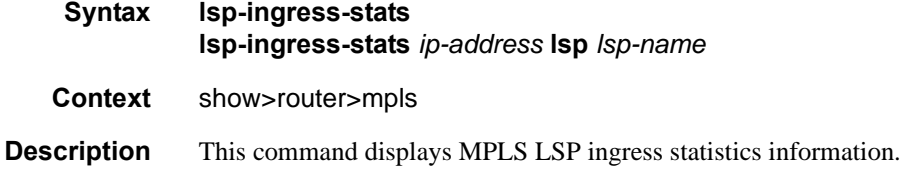

## lsp-template

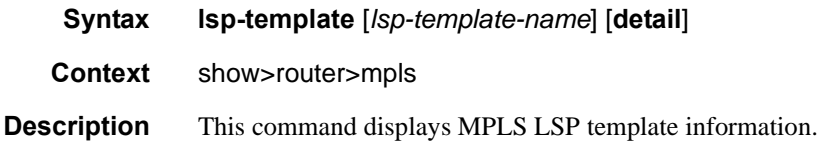

### **Sample Output**

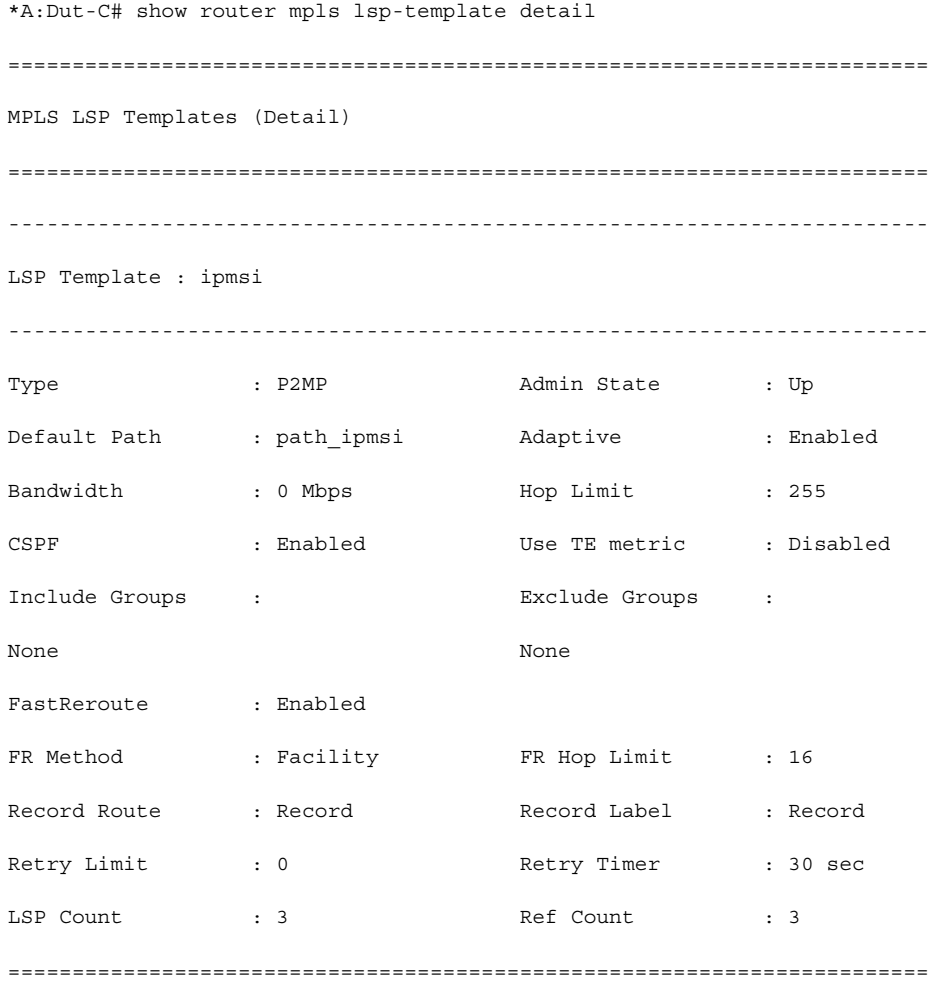

## oam-template

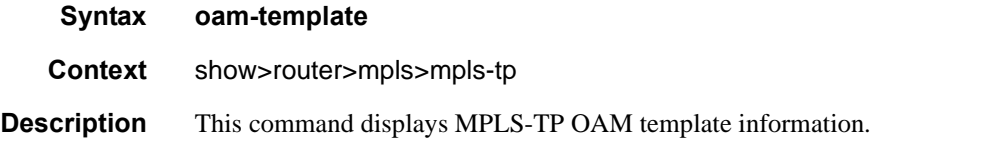

### **Sample Output**

\*A:mlstp-dutA# show router mpls mpls-tp oam-template

=============================================================================== MPLS-TP OAM Templates =============================================================================== Template Name : privatebed-oam-template Router ID : 1 BFD Template : privatebed-bfd-template Hold-Down Time: 0 centiseconds Hold-Up Time : 20 deciseconds ===============================================================================

## protection-template

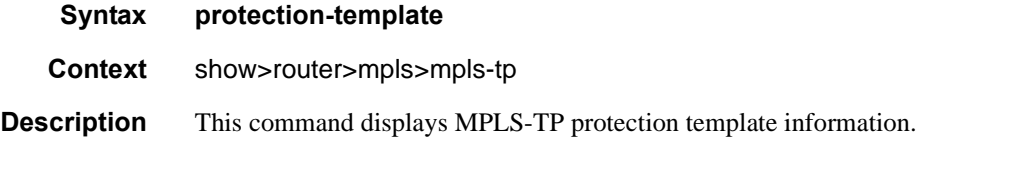

#### **Sample Output**

\*A:mlstp-dutA# show router mpls mpls-tp protection-template

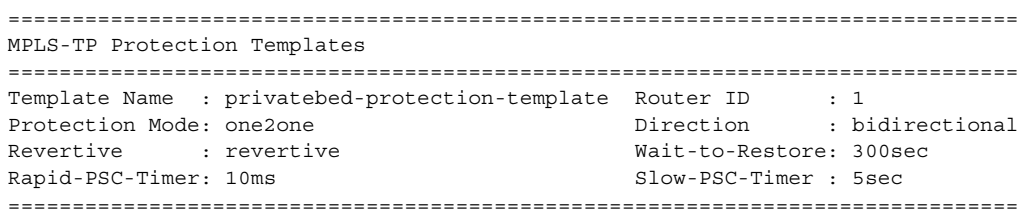

### status

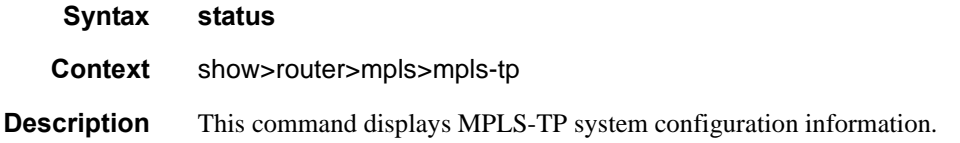

#### **Sample Output**

\*A:mlstp-dutA# show router mpls mpls-tp status

=============================================================================== MPLS-TP Status =============================================================================== Admin Status : Up Global ID : 42 Node ID : 0.0.3.233 Tunnel Id Min : 1 Tunnel Id Max : 4096 ===============================================================================

### transit-path

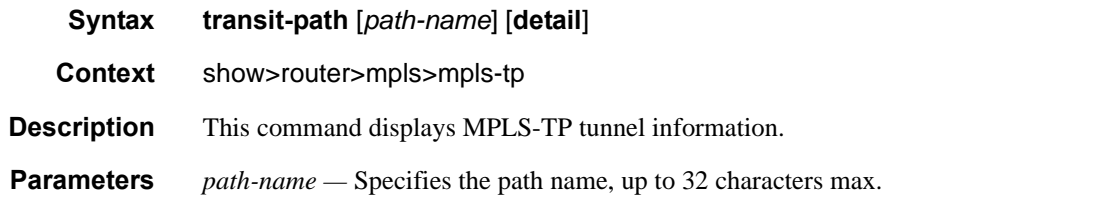

#### **Sample Output**

```
A:mplstp-dutC# show router mpls mpls-tp transit-path
<path-name>
  "tp-32" "tp-33" "tp-34" "tp-35" "tp-36" "tp-37" "tp-38" "tp-39"
  "tp-40" "tp-41"
detail
A:mplstp-dutC# show router mpls mpls-tp transit-path "tp-32"
===============================================================================
MPLS-TP Transit tp-32 Path Information
===============================================================================
Path Name : tp-32
Admin State : Up \overline{Oper} State : Up
------------------------------------------------------------------
Path NextHop InLabel OutLabel Out I/F
------------------------------------------------------------------
FP 2080 2081 CtoB 1
RP 2081 2080 CtoA 1
===============================================================================
A:mplstp-dutC# show router mpls mpls-tp transit-path "tp-32" detail
===============================================================================
MPLS-TP Transit tp-32 Path Information (Detail)
===============================================================================
Path Name : tp-32
Admin State : Up \qquad \qquad \qquad Oper State : Up
-------------------------------------------------------------------------------
Path ID configuration
Src Global ID : 42 Dst Global ID : 42
Src Node ID : 0.0.3.234 Dst Node ID : 0.0.3.233
LSP Number : 2 Dst Tunnel Num: 32
```
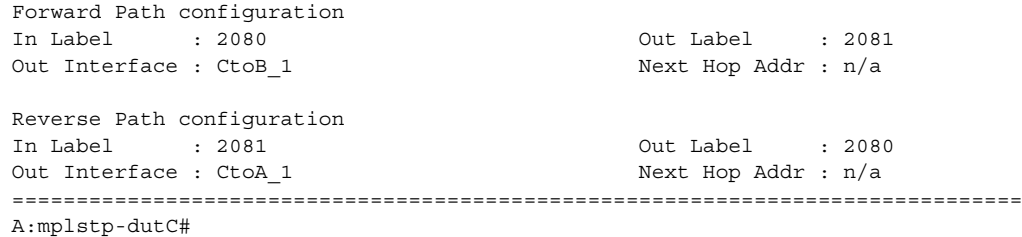

## p2mp-info

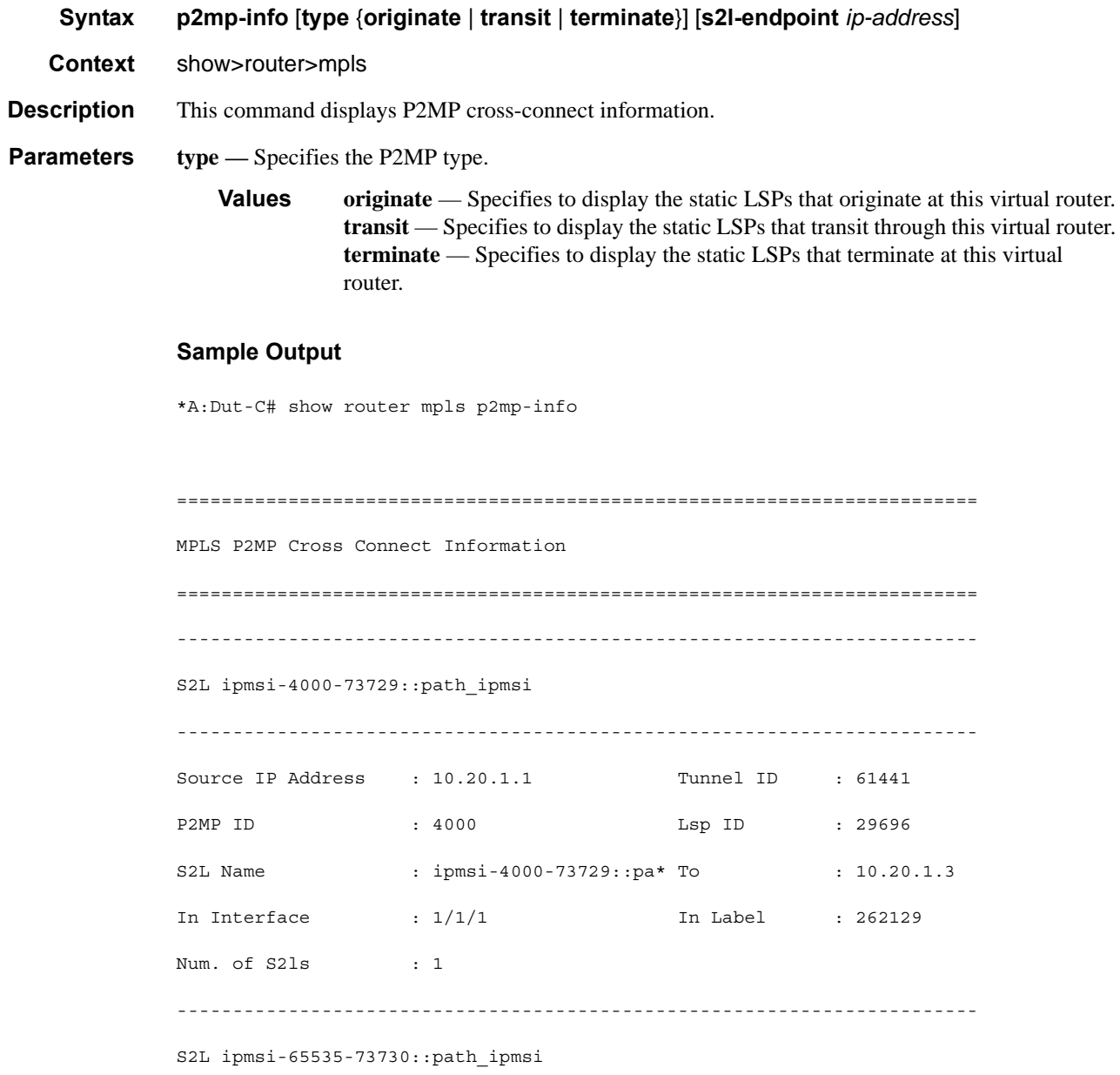

```
------------------------------------------------------------------------
Source IP Address : 10.20.1.1 Tunnel ID : 61442
P2MP ID : 65535 Lsp ID : 30208
S2L Name : ipmsi-65535-73730::p* To : 10.20.1.3
In Interface : 1/1/1 In Label : 262128
Num. of S2ls : 1 
------------------------------------------------------------------------
S2L ipmsi-1001-73728::path_ipmsi
------------------------------------------------------------------------
Source IP Address : 10.20.1.1 Tunnel ID : 61440
P2MP ID : 1001 Lsp ID : 35840
S2L Name : ipmsi-1001-73728::pa* To : 10.20.1.3
In Interface : 1/1/1 In Label : 262127
Num. of S2ls : 1 
------------------------------------------------------------------------
S2L ipmsi-1001-73732::path_ipmsi
------------------------------------------------------------------------
Source IP Address : 10.20.1.2 Tunnel ID : 64944
P2MP ID : 1001 Lsp ID : 34816
S2L Name : ipmsi-1001-73732::pa* To : 10.20.1.3
In Interface : 1/1/2 In Label : 262114Num. of S2ls : 1 
------------------------------------------------------------------------
S2L ipmsi-4000-73729::path_ipmsi
------------------------------------------------------------------------
Source IP Address : 10.20.1.3 Tunnel ID : 61441
P2MP ID : 4000 Lsp ID : 16384
S2L Name : ipmsi-4000-73729::pa* To : 10.20.1.1
Out Interface : 1/1/1 Out Label : 262131
Num. of S2ls : 1
```

```
------------------------------------------------------------------------
S2L ipmsi-4000-73729::path_ipmsi 
------------------------------------------------------------------------
Source IP Address : 10.20.1.3 Tunnel ID : 61441
P2MP ID : 4000 Lsp ID : 16384
S2L Name : ipmsi-4000-73729::pa* To : 10.20.1.4
Out Interface : 2/1/1 Out Label : 262121
Num. of S2ls : 1 
------------------------------------------------------------------------
S2L ipmsi-1001-73728::path_ipmsi
------------------------------------------------------------------------
Source IP Address : 10.20.1.3 Tunnel ID : 61440
P2MP ID : 1001 Lsp ID : 22016
S2L Name : ipmsi-1001-73728::pa* To : 10.20.1.1
Out Interface : 1/1/1 Out Label : 262129
Num. of S2ls : 1 
------------------------------------------------------------------------
S2L ipmsi-1001-73728::path_ipmsi
------------------------------------------------------------------------
Source IP Address : 10.20.1.3 Tunnel ID : 61440
P2MP ID : 1001 Lsp ID : 22016
S2L Name : ipmsi-1001-73728::pa* To : 10.20.1.2
Out Interface : 1/1/2 Out Label : 262115
Num. of S2ls : 1 
 ------------------------------------------------------------------------
S2L ipmsi-1001-73728::path_ipmsi
------------------------------------------------------------------------
Source IP Address : 10.20.1.3 Tunnel ID : 61440
P2MP ID : 1001 Lsp ID : 22016
S2L Name : ipmsi-1001-73728::pa* To : 10.20.1.4
Out Interface : 2/1/1 Out Label : 262108
```
#### MPLS and RSVP

```
Num. of S21s : 2
------------------------------------------------------------------------
S2L ipmsi-1001-73728::path_ipmsi
------------------------------------------------------------------------
Source IP Address : 10.20.1.3 Tunnel ID : 61440
P2MP ID : 1001 Lsp ID : 22016
S2L Name : ipmsi-1001-73728::pa* To : 10.20.1.5
Out Interface : 2/1/1 Out Label : 262108
Num. of S2ls : 2 
------------------------------------------------------------------------
S2L ipmsi-65535-73730::path_ipmsi
------------------------------------------------------------------------
Source IP Address : 10.20.1.3 Tunnel ID : 61442
P2MP ID : 65535 Lsp ID : 46592
S2L Name : ipmsi-65535-73730::p* To : 10.20.1.1
Out Interface : 1/1/1 Out Label : 262130
Num. of S2ls : 1 
------------------------------------------------------------------------
S2L ipmsi-65535-73730::path_ipmsi
------------------------------------------------------------------------
Source IP Address : 10.20.1.3 Tunnel ID : 61442
P2MP ID : 65535 Lsp ID : 46592
S2L Name : ipmsi-65535-73730::p* To : 10.20.1.4
Out Interface : 2/1/1 Out Label : 262109
Num. of S2ls : 1 
------------------------------------------------------------------------
```
P2MP Cross-connect instances : 12

**7750 SR OS MPLS Configuration Guide Page 325**

# p2mp-lsp

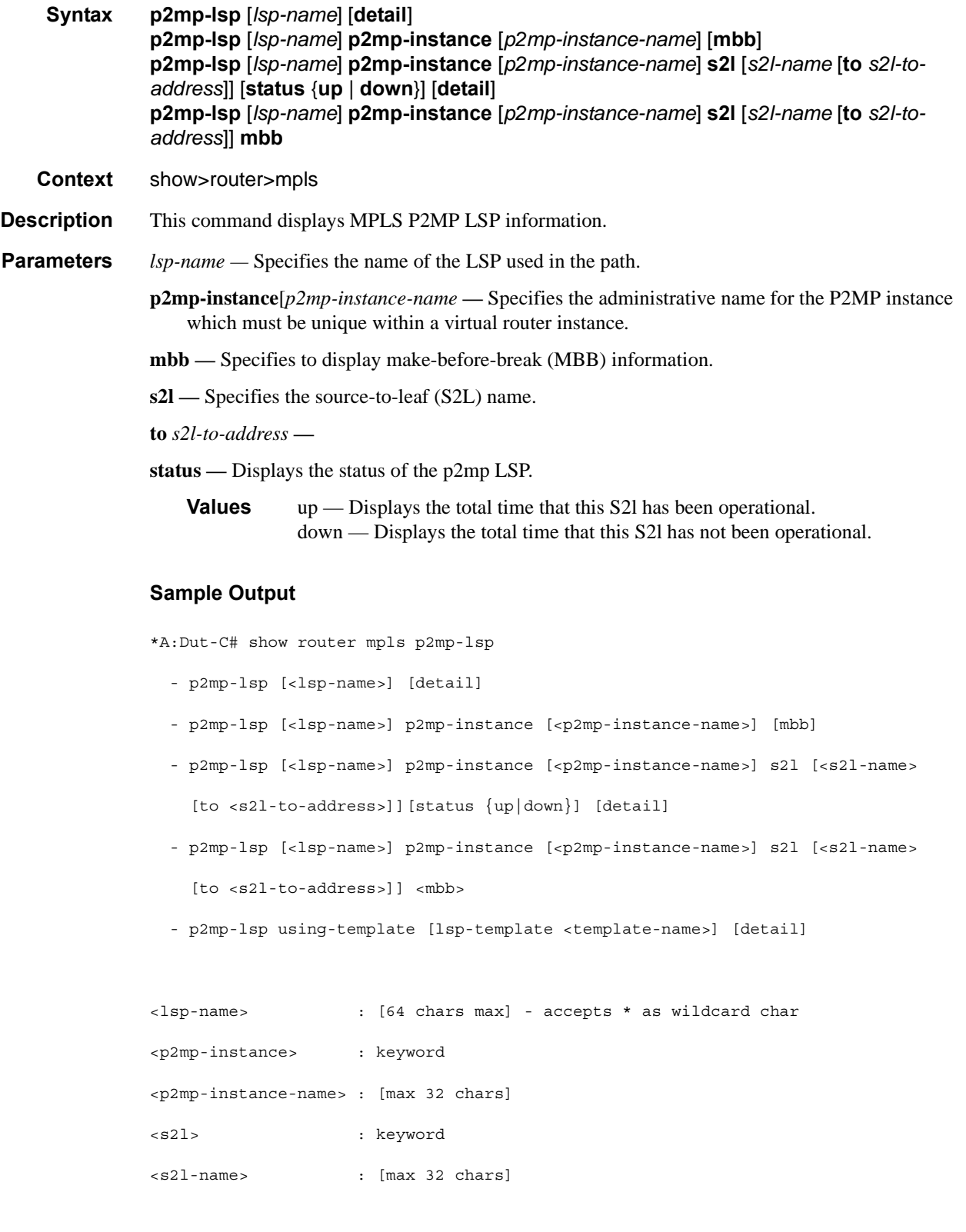

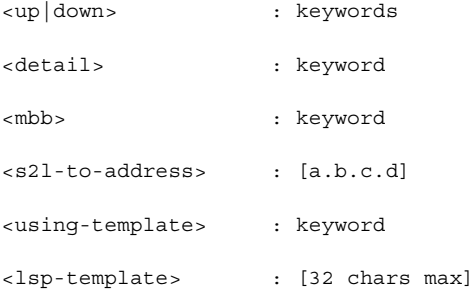

\*A:Dut-C# show router mpls p2mp-lsp

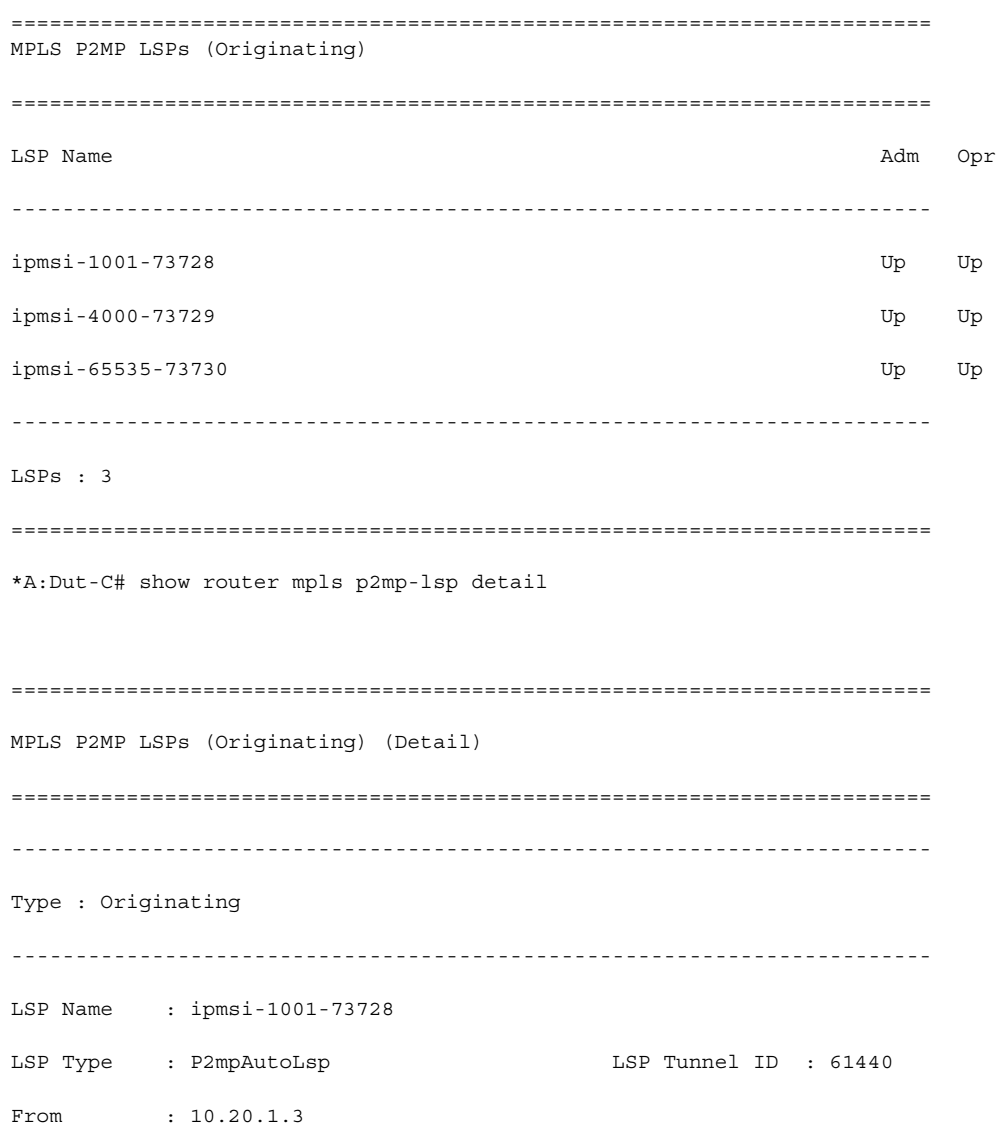

**7750 SR OS MPLS Configuration Guide Configuration Strategy Page 327** 

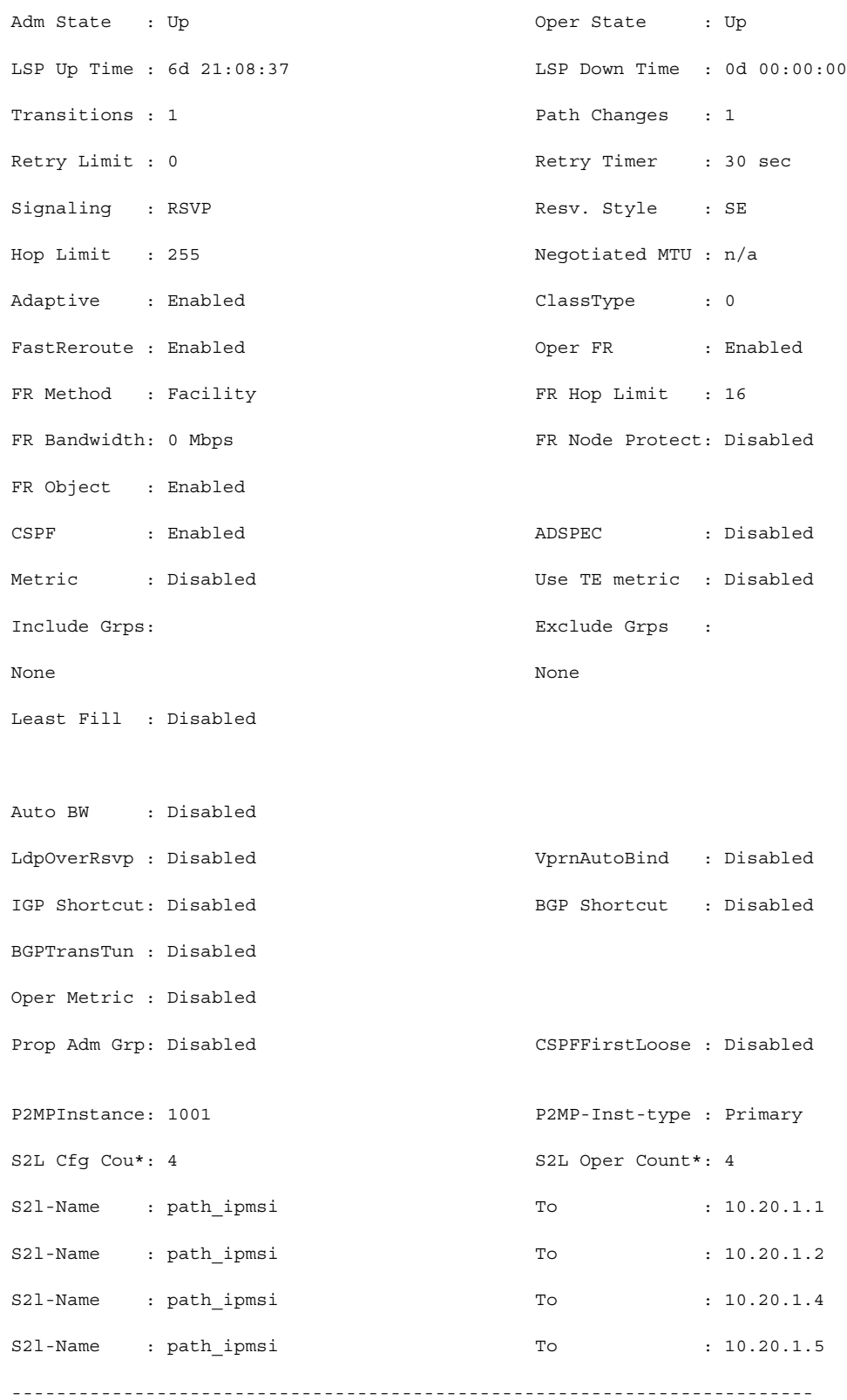

**Page 328 7750 SR OS MPLS Configuration Guide**

```
Type : Originating 
------------------------------------------------------------------------
LSP Name : ipmsi-4000-73729
LSP Type : P2mpAutoLsp LSP Tunnel ID : 61441
From : 10.20.1.3
Adm State : Up \qquad \qquad \qquad \qquad Oper State : Up
LSP Up Time : 6d 21:08:38 LSP Down Time : 0d 00:00:00
Transitions : 1 Path Changes : 1
Retry Limit : 0 Retry Timer : 30 sec
Signaling : RSVP Resv. Style : SE
Hop Limit : 255 Negotiated MTU : n/a
Adaptive : Enabled ClassType : 0
FastReroute : Enabled Oper FR : Enabled
FR Method : Facility FR Hop Limit : 16
FR Bandwidth: 0 Mbps FR Node Protect: Disabled
FR Object : Enabled 
CSPF : Enabled ADSPEC : Disabled
Metric : Disabled Use TE metric : Disabled
Include Grps: Exclude Grps : 
None None
Least Fill : Disabled 
Auto BW : Disabled 
LdpOverRsvp : Disabled VprnAutoBind : Disabled
IGP Shortcut: Disabled BGP Shortcut : Disabled
BGPTransTun : Disabled 
Oper Metric : Disabled 
Prop Adm Grp: Disabled CSPFFirstLoose : Disabled
P2MPInstance: 4000 P2MP-Inst-type : Primary
S2L Cfg Cou*: 2 S2L Oper Count*: 2
```
### Show Commands

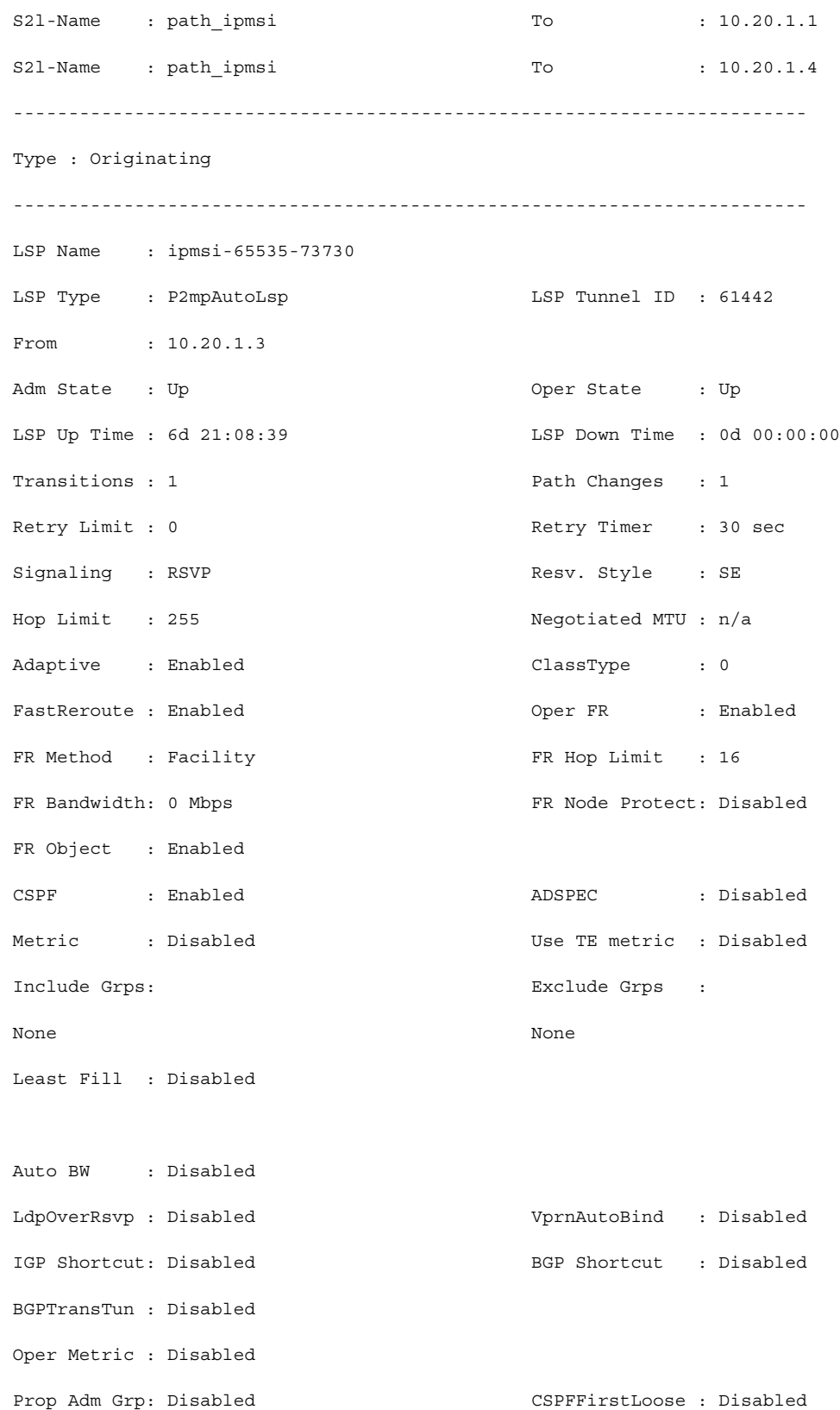

**Page 330 7750 SR OS MPLS Configuration Guide**

```
P2MPInstance: 65535 P2MP-Inst-type : Primary
S2L Cfg Cou*: 2 S2L Oper Count*: 2
S2l-Name : path_ipmsi To : 10.20.1.1
S21-Name : path_ipmsi To : 10.20.1.4
========================================================================
* indicates that the corresponding row element may have been truncated.
*A:Dut-C#
*A:sim1>config>router>mpls>lsp$ show router mpls p2mp-lsp p2mp-instance s2l detail
========================================================================
MPLS LSP S2L (Detail)
========================================================================
Legend :
   @ - Detour Available # - Detour In Use
  b - Bandwidth Protected n - Node Protected n - Node Protected
  S - Strict L - Loose
    s - Soft Preemption
========================================================================
------------------------------------------------------------------------
LSP 1 S2L 1
------------------------------------------------------------------------
LSP Name : 1 S21 LSP ID : 26624<br>P2MP ID : 0 S21 Grp Id : 0
P2MP ID : 0 S21 Grp Id : 0
Adm State : Up Containers : Up and Oper State : Down
S2l State: : Inactive :
S2L Name : 1 To : 10.20.1.3<br>S2l Admin : Up 32l Oper : Down
S2l Admin : Up S2l Oper : Down
                                     Out Label : n/a
S2L Up Time : 0d 00:00:00 S2L Dn Time : 0d 00:00:01
RetryAttempt: 0 NextRetryIn : 9 sec (Fast)
S2L Trans : 8 CSPF Queries: 4
Failure Code: noError Failure Node: n/a
ExplicitHops:
   10.20.1.2(S)
Actual Hops :
   No Hops Specified
ComputedHops:
   No Hops Specified
LastResignal: n/a
========================================================================
```
show router mpls p2mp-lsp p2mp-instance s2l detail

======================================================================== ------------------------------------------------------------------------ LSP 2 S2L 2 ------------------------------------------------------------------------ LSP Name : 2 S21 LSP ID : 52230

**7750 SR OS MPLS Configuration Guide Configuration Suite Rage 331** 

```
P2MP ID : 0 S21 Grp Id : 2
Adm State : Up Oper State : Up
S2l State: : Active :
S2L Name : 2 To : 10.20.1.3
                                    s<br>S2l Oper : Up
OutInterface: 1/1/1 Out Label : 131071
S2L Up Time : 0d 00:04:43 S2L Dn Time : 0d 00:00:00
RetryAttempt: 0 NextRetryIn : 0 sec
S2L Trans : 5 CSPF Queries: 21
Failure Code: tunnelLocallyRepaired Failure Node: 10.20.1.2
ExplicitHops:
   10.20.1.2(S)
Actual Hops :
 10.10.1.1(10.20.1.1) Record Label : N/A<br>> 10.10.1.2(10.20.1.2) @ # Record Label : 131071
- > 10.10.1.2(10.20.1.2) @ #
 -> 10.10.6.3(10.20.1.3) Record Label : 131068
ComputedHops:
  10.10.1.1(S) -> 10.10.1.2(S) -> 10.10.5.3(S)LastResignal: n/a
In Prog MBB :
MBB Type : GlobalRevert NextRetryIn : n/a
 Timeout In : 23 sec 
 Started At : 06/29/2011 11:06:09 RetryAttempt: 7
FailureCode: noError Failure Node: n/a
========================================================================
*A:Dut-C>config>router>mpls>lsp$ /show router mpls lsp path detail 
========================================================================
MPLS LSP Path (Detail)
========================================================================
Legend : 
 @ - Detour Available # - Detour In Use
b - Bandwidth Protected n - Node Protected
   s - Soft Preemption 
   S - Strict L - Loose
========================================================================
------------------------------------------------------------------------
LSP 1 Path 1
   ------------------------------------------------------------------------
\begin{tabular}{lllllllllll} \texttt{LSP Name} & . & 1 & . & \texttt{Path LSP ID : 56320} \\ \texttt{From} & . & 10.20.1.3 & . & \texttt{To} & . & 10.10. \end{tabular}From : 10.20.1.3 To : 10.10.1.1<br>Adm State : Up 0per State : Up
                                    Oper State : Up
Path Name : 1 Path Type : Primary
Path Admin : Up Path Oper : Up
OutInterface: 1/1/1 Out Label : 131071
Path Up Time: 0d 00:03:09 Path Dn Time: 0d 00:00:00
Retry Limit : 0 Retry Timer : 30 sec
RetryAttempt: 0 \text{NextRetryIn} : 0 sec
SetupPriori*: 7 Hold Priori*: 0
Preference : n/a 
Bandwidth : No Reservation Oper Bw : 0 Mbps
                                    Class Type : 0
Backup CT : None 
MainCT Retry: n/a MainCT Retry: 0
  Rem : Limit :
Oper CT : 0 
Record Route: Record Record Label: Record
Oper MTU : 1496 Neg MTU : 1496
Adaptive : Enabled Oper Metric : 1000
Include Grps: Exclude Grps:
```

```
None None
Path Trans : 1 CSPF Queries: 3
Failure Code: badNode Failure Node: 10.20.1.3
Oper Values : 
Setup Prior*: 7 and Priori*: 0
Record Route: Record Record Label: Record
Hop Limit : 255 
Adspec : Disabled<br>
\overline{a}CSPF : Enabled CSPFToFirst*: Disabled
Least Fill : Disabled FR Node Pro*: Disabled
Prop Adm Grp: Disabled 
Include Grps: Exclude Grps: 
None None
ExplicitHops: 
   No Hops Specified 
Actual Hops : 
10.10.2.3(10.20.1.3) @ #<br>-> 10.10.1.1(10.20.1.1)
                                   Record Label : N/A<br>Record Label : 131071
ComputedHops: 
  10.10.2.3(S) -> 10.10.2.1(S)ResigEligib*: False 
LastResignal: n/a CSPF Metric : 1000
In Prog MBB : 
MBB Type : GlobalRevert 1999 and MextRetryIn : 0 sec
 Timeout In : 22 sec 
 Started At : 08/26/2011 23:59:29 RetryAttempt: 2
FailureCode: noError Failure Node: n/a
 Signaled BW: 0 Mbps 
========================================================================
* indicates that the corresponding row element may have been truncated.
show router mpls p2mp-lsp p2mp-instance s2l detail
------------------------------------------------------------------------
LSP 2 S2L 2
------------------------------------------------------------------------
LSP Name : 2 S21 LSP ID : 52230
P2MP ID : 0 S21 Grp Id : 4<br>Adm State : Up Changes S21 Grp Id : 4
                                   Oper State : Down
S2l State: : Inactive :
S2L Name : 2 To : 10.20.1.3
S21 Admin : Up S21 Oper : In Progress
OutInterface: n/a Out Label : n/a
S2L Up Time : 0d 00:00:00 S2L Dn Time : 0d 00:00:20
RetryAttempt: 1 NextRetryIn : n/a
Timeout In : 21 sec
S2L Trans : 6 CSPF Queries: 27
Failure Code: noError Failure Node: n/a
ExplicitHops:
   10.20.1.2(S)
Actual Hops :
   No Hops Specified
LastResignal: n/a
```

```
*A:Dut-C# show router mpls p2mp-lsp 
========================================================================
MPLS P2MP LSPs (Originating)
========================================================================
```
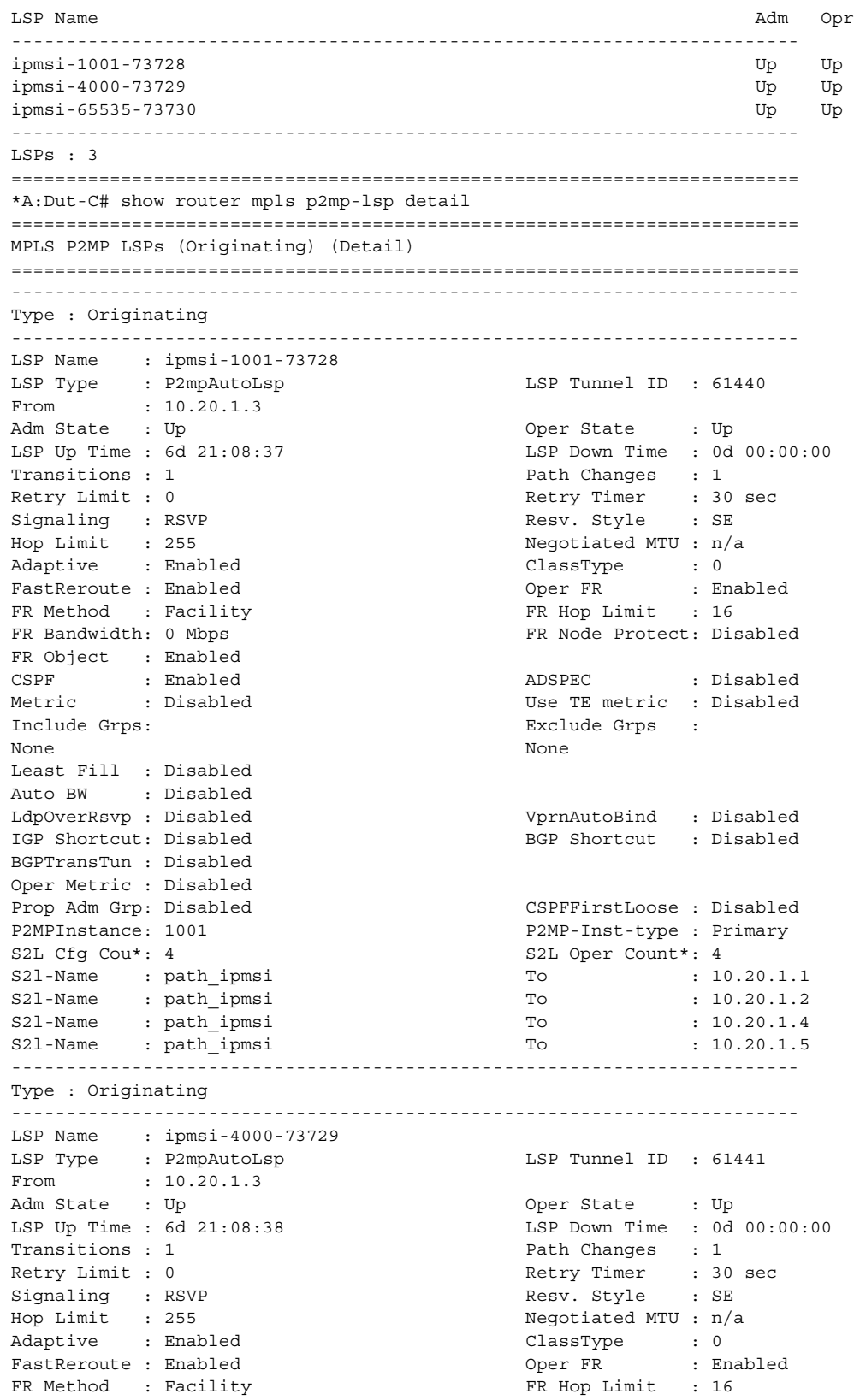

FR Bandwidth: 0 Mbps FR Node Protect: Disabled FR Object : Enabled CSPF : Enabled : ADSPEC : Disabled<br>Metric : Disabled : One TE metric : Disabled Use TE metric : Disabled Include Grps: Exclude Grps : None None Least Fill : Disabled Auto BW : Disabled LdpOverRsvp : Disabled VprnAutoBind : Disabled BGP Shortcut : Disabled BGPTransTun : Disabled Oper Metric : Disabled Prop Adm Grp: Disabled CSPFFirstLoose : Disabled P2MPInstance: 4000 P2MP-Inst-type : Primary S2L Cfg Cou\*: 2 S2L Oper Count\*: 2 S21-Name : path\_ipmsi 70. S21-Name : path\_ipmsi To : 10.20.1.4 ------------------------------------------------------------------------ Type : Originating ------------------------------------------------------------------------ LSP Name : ipmsi-65535-73730 LSP Type : P2mpAutoLsp LSP Tunnel ID : 61442 From : 10.20.1.3 Adm State : Up Oper State : Up LSP Up Time : 6d 21:08:39 LSP Down Time : 0d 00:00:00 Transitions : 1 Path Changes : 1 Retry Limit : 0  $R_{\text{c}}$  Retry Timer : 30 sec Signaling : RSVP Resv. Style : SE Negotiated MTU :  $n/a$ <br>ClassType : 0<br>Cran Epotia : Epo Adaptive : Enabled FastReroute : Enabled  $\begin{array}{ccc} \text{PastReroute} & \text{Pasthel} \\ \text{FR. Method} & \text{Fasthel} \\ \end{array}$  : Fractrick FR Hop Limit : 16 FR Method : Facility FR Bandwidth: 0 Mbps FR Node Protect: Disabled FR Object : Enabled CSPF : Enabled : ADSPEC : Disabled<br>Metric : Disabled : ADSPEC : Disabled Use TE metric : Disabled Include Grps: Exclude Grps : None None Least Fill : Disabled Auto BW : Disabled LdpOverRsvp : Disabled VprnAutoBind : Disabled IGP Shortcut: Disabled BGP Shortcut : Disabled BGPTransTun : Disabled Oper Metric : Disabled Prop Adm Grp: Disabled CSPFFirstLoose : Disabled P2MPInstance: 65535 P2MP-Inst-type : Primary S2L Cfg Cou\*: 2 S2L Oper Count\*: 2  $S21-Name$  :  $path\_ipmsi$  To :  $10.20.1.1$ S21-Name : path\_ipmsi To : 10.20.1.4 ======================================================================== \* indicates that the corresponding row element may have been truncated. \*A:Dut-C# \*A:sim1>config>router>mpls>lsp\$ show router mpls p2mp-lsp p2mp-instance s2l detail ======================================================================== MPLS LSP S2L (Detail) ======================================================================== Legend : @ - Detour Available # - Detour In Use b - Bandwidth Protected n - Node Protected  $S$  - Strict  $L$  - Loose

```
 s - Soft Preemption
========================================================================
  ------------------------------------------------------------------------
LSP 1 S2L 1
------------------------------------------------------------------------
LSP Name : 1 S2l LSP ID : 26624
P2MP ID : 0 S21 Grp Id : 0
Adm State : Up Oper State : Down
S2l State: : Inactive :
S2L Name : 1 To : 10.20.1.3<br>S2l Admin : Up S2l Oper : Down
S21 Admin : Up S21 Oper : Down
OutInterface: n/a Out Label : n/a
S2L Up Time : 0d 00:00:00 S2L Dn Time : 0d 00:00:01
RetryAttempt: 0 NextRetryIn : 9 sec (Fast)
S2L Trans : 8 CSPF Queries: 4
Failure Code: noError Failure Node: n/a
ExplicitHops:
   10.20.1.2(S)
Actual Hops :
   No Hops Specified
ComputedHops:
   No Hops Specified
LastResignal: n/a
===============================
A:ALU-25# show router mpls p2mp-lsp lsp_1
========================================================================
MPLS LSPs (Originating)
========================================================================
LSP Name To/P2MP ID Fastfail Adm Opr 
                                        Config 
------------------------------------------------------------------------
lsp 1 18 and 18 Yes Up Up Up
------------------------------------------------------------------------
LSPs + 1========================================================================
A:ALU-25#
A:ALU-25# show router mpls p2mp-lsp Test_p2mp detail
========================================================================
MPLS P2MP LSPs (Originating) (Detail)
========================================================================
------------------------------------------------------------------------
Type : Originating
------------------------------------------------------------------------
LSP Name : lsp 1 LSP Tunnel ID : 1
From : 10.10.1.1 P2MP ID : 18
Adm State : Up Container State : Down
LSP Up Time : 0d 00:00:00 LSP Down Time : 0d 20:39:48
Transitions : 0 Path Changes : 0
Retry Limit : 0 R Retry Timer : 30 sec
Signaling : RSVP Resv. Style : FF
Hop Limit : 255 Adaptive : Enabled
FastReroute : Disabled Oper FR : Disabled
FR Method : Facility FR Hop Limit : 45
FR Bandwidth: 0 Mbps FR Node Protect: Disabled
FR Object : Enabled 
CSPF : Disabled ADSPEC : Disabled
Metric : 1 Use TE metric : Disabled
Include Grps: \qquad \qquad Exclude Grps :
None None
```

```
P2MPinstance:Test p2mp p2mp-inst-type : primary
S2L Name : Test-s2l1 To : 10.20.1.6
S2L Name :Test-s2l2 To : 10.20.1.5<br>S2L Name :Test-s2l3 To : 10.20.1.4
S2L Name : Test-s2l3 To
------------------------------------------------------------------------
A:ALU-25#
A:ALU-25# show router mpls p2mp-lsp Test_p2mp 
========================================================================
MPLS P2MP Instance (Originating)
========================================================================
------------------------------------------------------------------------
Type : Originating
------------------------------------------------------------------------
LSP Name : lsp 1 LSP Tunnel ID : 1
P2MP ID : 18 Path LSP ID : 18
Adm State : Up Container State : Down
P2MPinstance:Test_p2mp p2mp-inst-type : primary p2mp-inst-type : primary nst Name : lsp_1
Inst Name : 1sp_1Adm State : Up Containers : Up 2014 0per State : Down
Inst Up Time: 0d 00:00:00 Inst Down Time : 0d 20:39:48
Hop Limit : 255 Adaptive : Enabled
Record Route: Record Record Label : Record 
                                  Exclude Grps :
None None
Bandwidth : 0 Mbps Oper Bw : 0 Mbps
S2L Name :Test-s2l1 To : 10.20.1.6
S2L Name :Test-s212 To : 10.20.1.5
S2L Name :Test-s2l3 To : 10.20.1.4
------------------------------------------------------------------------
```
 $A$  · ALU-25#

Note that the normal output is in detailed format only. There is no separate detail format.

A:ALU-52# show router mpls p2mp-lsp [p2mp-lsp-name] p2mp-instance [p2mp-inst-name] ======================================================================== MPLS P2MP Instance (Originating) ======================================================================== ------------------------------------------------------------------------ Type : Originating ------------------------------------------------------------------------ LSP Name : lsp 1 LSP Tunnel ID : 1 P2MP ID : 18 Path LSP ID : 18 Adm State : Up and Communication oper State : Down P2MPinstance:Test\_p2mp p2mp-inst-type : primary<br>Inst Name : lsp 1 p2MP Inst ID : 1  $Inst$  Name :  $1sp_1$ Adm State : Up **Containers** : Down Oper State : Down Inst Up Time: 0d 00:00:00 Inst Down Time : 0d 20:39:48 Hop Limit : 255 Adaptive : Enabled Record Route: Record Record Label : Record Include Grps: Exclude Grps : None None Bandwidth : 0 Mbps Oper Bw : 0 Mbps S2L Name : Test-s211 To : 10.20.1.6 S2L Name :Test-s2l2 To : 10.20.1.5

```
S2L Name : Test-s2l3 To : 10.20.1.4
            ------------------------------------------------------------------------
A:ALU-52#
A:ALU-52# show router mpls p2mp-lsp [p2mp-lsp-name] p2mp-instance [p2mp-inst-name] 
mbb
========================================================================
MPLS P2MP Instance (Originating)
========================================================================
    ------------------------------------------------------------------------
Type : Originating
------------------------------------------------------------------------
LSP Name : lsp 1 LSP Tunnel ID : 1
P2MP ID : 18 Path LSP ID : 18<br>Adm State : Up 0per State : Dow
                                          Oper State : Down
P2MPinstance:Test p2mp p2mp-inst-type : primary
Inst Name : lsp_1 P2MP Inst ID : 1
Adm State : Up CONFIDENT Oper State : Down
Inst Up Time: 0d 00:00:00 Inst Down Time : 0d 20:39:48
Hop Limit : 255 Adaptive : Enabled
Record Route: Record Record Label : Record 
Include Grps: Exclude Grps :
None None
Bandwidth : 0 Mbps Oper Bw : 0 Mbps
Last MBB : 
MBB type : Nbb State :
ended at : Old Metric : 
In Prog MBB :
MBB type : \begin{array}{ccc} \texttt{MBB} & \texttt{MBB} & \texttt{Mext} & \texttt{Retry} & \texttt{In} \\ \texttt{Started} & \texttt{at} & \texttt{MWW} & \texttt{MHW} & \texttt{MHWW} & \texttt{MHWW} & \texttt{MHWW} & \texttt{MHWW} & \texttt{MHWW} & \texttt{MHWW} & \texttt{MHWW} & \texttt{MHWW} & \texttt{MHWW} & \texttt{MHWW} & \texttt{MHWW} & \texttt{MHWW} & \texttt{MHWW} & \Retry Attempt :
Failure code: The Society of the Society of Tailure Node is not in the Society of Tailure Node
S2L Name : Test-s211 To : 10.20.1.6
S21 Admin : S21 Oper :
Failure code: The Sole of the Sole of the Sole of the Failure Node : 10.12.1.1
S2L Name :Test-s2l1 To : 10.20.1.6
S21 Admin : S21 Oper :
Failure code: \overline{F} Failure Node : 10.12.1.1
------------------------------------------------------------------------
A \cdot ALU-52#
A:ALU-52# show router mpls p2mp-lsp [p2mp-lsp-name] p2mp-instance [p2mp-inst-name]
```
s2l [s2l-name] ======================================================================== MPLS S2Ls (Originating) ======================================================================== S2L Name To To Next Hop Adm Opr ------------------------------------------------------------------------ Test-s2l1 10.20.1.6 10.10.1.2 Up Up ------------------------------------------------------------------------ LSPs : 1 ======================================================================== A:ALU-52#

A:ALU-52# show router mpls p2mp-lsp [p2mp-lsp-name] p2mp-instance [p2mp-inst-name] s2l [s2l-name] detail

======================================================================== MPLS S2Ls (Originating) (Detail) ======================================================================== ------------------------------------------------------------------------ Type : Originating ------------------------------------------------------------------------ LSP Name : lsp 1 LSP Tunnel ID : 1 P2MP ID : 18 Path LSP ID : 18 Adm State : Up and Communication oper State : Down P2MP Primary Instance: Inst Name : lsp 1 P2MP Inst ID : 1 Adm State : Up Oper State : Down S2L Name : Test-s2l1 To : 10.20.1.6 Adm State : Up  $Oper$  State : Down<br>  $OutInterface: 1/1/1$   $Out$  Label : 131071 OutInterface:  $1/1/1$  Out Label S2L Up Time : 0d 00:00:00 S2L Down Time : 0d 20:39:48 Transitions : 0 Path Changes : 0 Retry Limit : 0 Retry Timer : 30 sec RetryAttempt: 0 NextRetryIn : 0 sec Bandwidth : No Reservation<br>Hop Limit : 255 Oper Bw : 0 Mbps<br>Adaptive : Enabled Record Route: Record Record Label : Record Oper MTU : 1496 Neg MTU : 1496 FastReroute : Disabled Oper FR : Disabled FR Method : Facility **FR Hop Limit** : 45 FR Bandwidth: 0 Mbps FR Node Protect: Disabled FR Object : Enabled<br>
CSPF : Disabled<br>
Metric : 1 ADSPEC : Disabled Use TE metric : Disabled Include Grps: Exclude Grps : None None CSPF Queries: 9 Failure Code: noError Failure Node : n/a ExplicitHops: No Hops Specified Actual Hops : 10.10.1.1(10.20.1.1) @ Record Label : N/A -> 10.10.1.2(10.20.1.2) Record Label : 131071 ComputedHops: 10.10.1.1 -> 10.10.1.2 LastResignal: n/a CSPF Metric : 1000 ------------------------------------------------------------------------ A:ALU-52#

### srlg-database

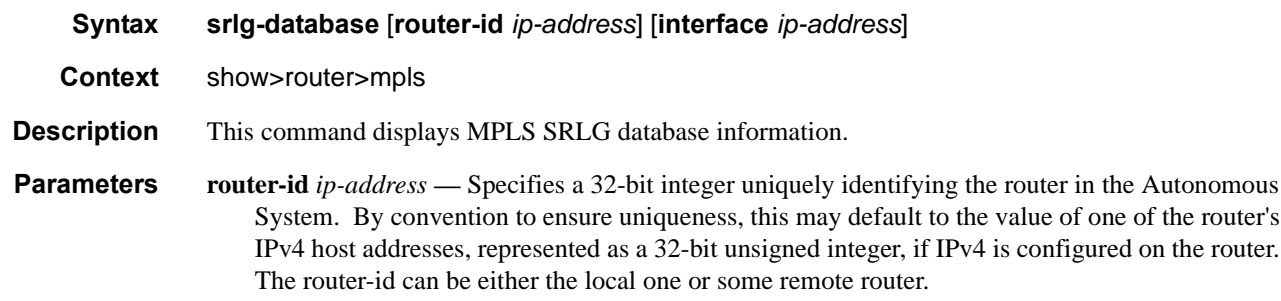

in the Autonomous

gured on the router.

**interface** *ip-address* **—** Specifies the IP address of the interface.

# path

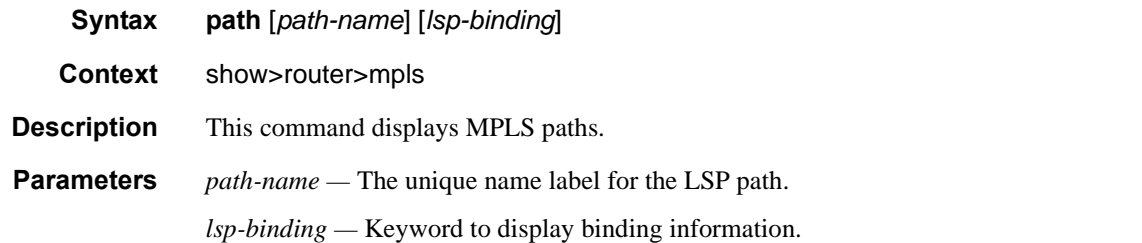

**Output MPLS Path Output —** The following table describes MPLS Path output fields.

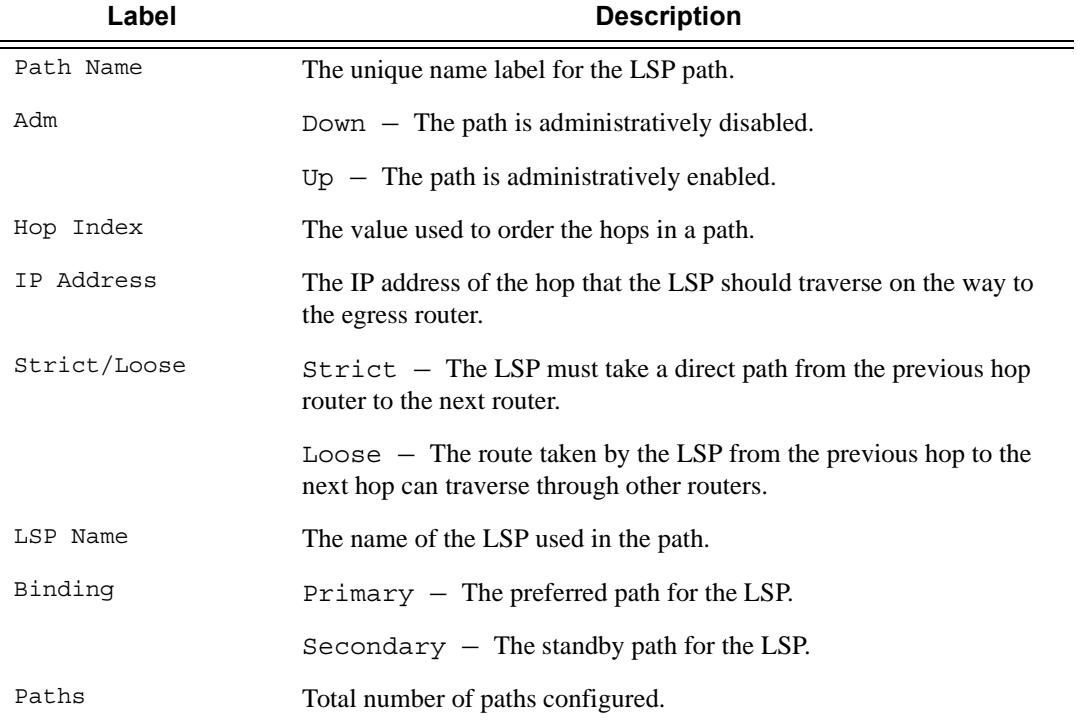

### **Sample Output**

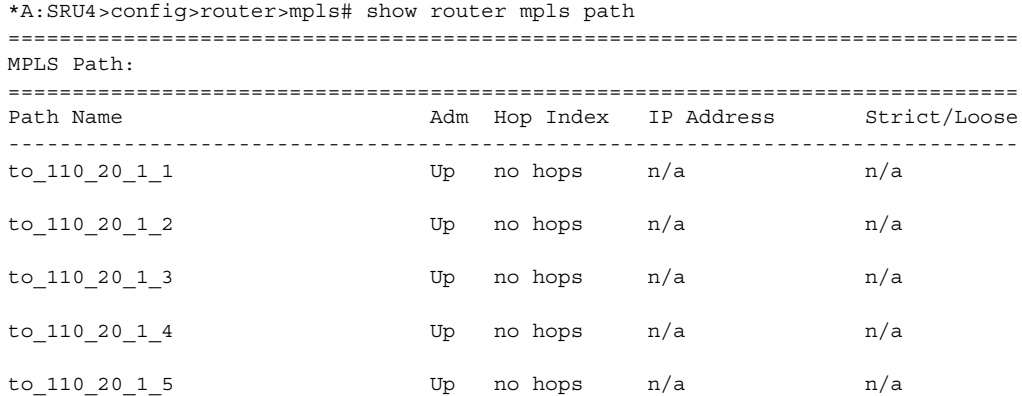

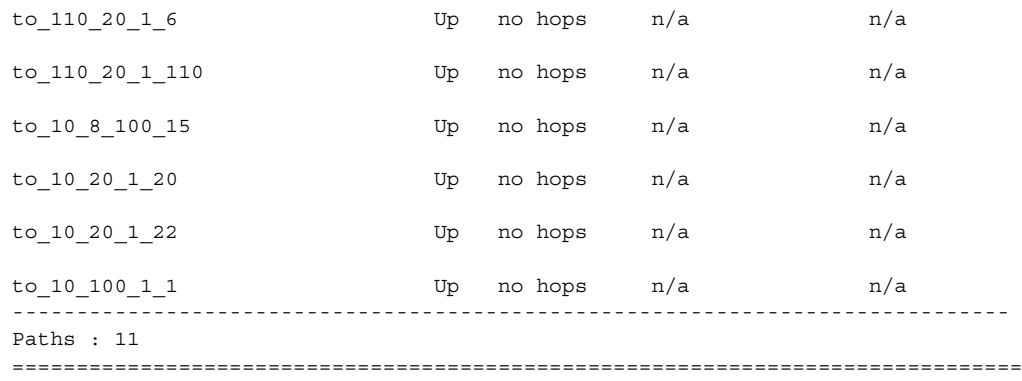

\*A:SRU4>config>router>mpls#

\*A:SRU4>config>router>mpls# show router mpls path lsp-binding =============================================================================== MPLS Path: =============================================================================== Path Name **Opr LSP Name** Binding ------------------------------------------------------------------------------ to\_110\_20\_1\_1  $\text{Up}$  to\_110\_20\_1\_1\_cspf Primary Up to 110 20 1 1 cspf 2 Primary Up  $\overline{U}$   $\overline{U}$   $\$ Up to\_110\_20\_1\_1\_cspf\_16 Primary Up  $\begin{array}{lll} \text{Up} & \text{to\_110\_20\_1\_1\_cspf\_17} & \text{Primary} \\ \text{Up} & \text{to\_110\_20\_1\_1\_cspf\_18} & \text{Primary} \end{array}$ Up  $to_110_20_11_cspf_18$ Up to 110 20 1 1 cspf 19 Primary Up to 110 20 1 1 cspf 20 Primary  $to_110_20_12$  Up  $to_110_20_12$  cspf Primary Up  $\text{to}$   $\frac{1}{20}$   $\frac{1}{2}$   $\text{cspf}_2$  Primary Up to 110 20 1 2 cspf 3 Primary Up to 110 20 1 2 cspf 4 Primary Up to\_110\_20\_1\_2\_cspf\_5 Primary ... to\_10\_100\_1\_1  $\qquad \qquad$  Down to\_10\_100\_1\_1\_cspf Primary Down to\_10\_100\_1\_1\_cspf\_2 Primary<br>
Down to\_10\_100\_1\_1\_cspf\_3 Primary Down to 10 100 1 1 cspf 3  $\begin{tabular}{lllllllll} \texttt{Down to\_10\_100\_1\_1\_cspf\_4} & \texttt{Primary} \\ \texttt{Down to 10 100 1 1 cspf 5} & \texttt{Primary} \end{tabular}$ Down to 10 100 1 1 cspf 5 Primary Down to 10 100 1 1 cspf 6 Primary Down to 10 100 1 1 cspf 13 Down to 10 100 1 1 cspf 14 Primary Down to\_10\_100\_1\_1\_cspf\_15 Primary Down to\_10\_100\_1\_1\_cspf\_16 Primary Down to 10 100 1 1 cspf 17 Primary Down to 10 100 1 1 cspf 18 Primary Down to 10 100 1 1 cspf 19 Primary Down  $\text{to}$   $\frac{10}{100}$   $\frac{1}{1}$   $\frac{1}{\text{cspf}}$  20 Primary ------------------------------------------------------------------------------- Paths : 11 =============================================================================== \*A:SRU4>config>router>mpls#

# srlg-group

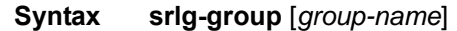

**Context** show>router>mpls

**Description** This command displays MPLS SRLG groups

**Parameters** *group-name* — Specifies the name of the SRLG group within a virtual router instance.

**Output MPLS SRLG Group Output —** The following table describes MPLS SRLG group output fields

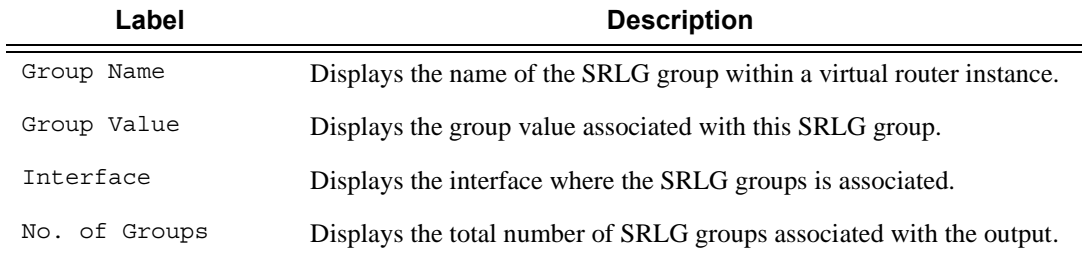

#### **Sample Output**

\*A:SRU4>config>router>mpls# show router mpls srlg-group

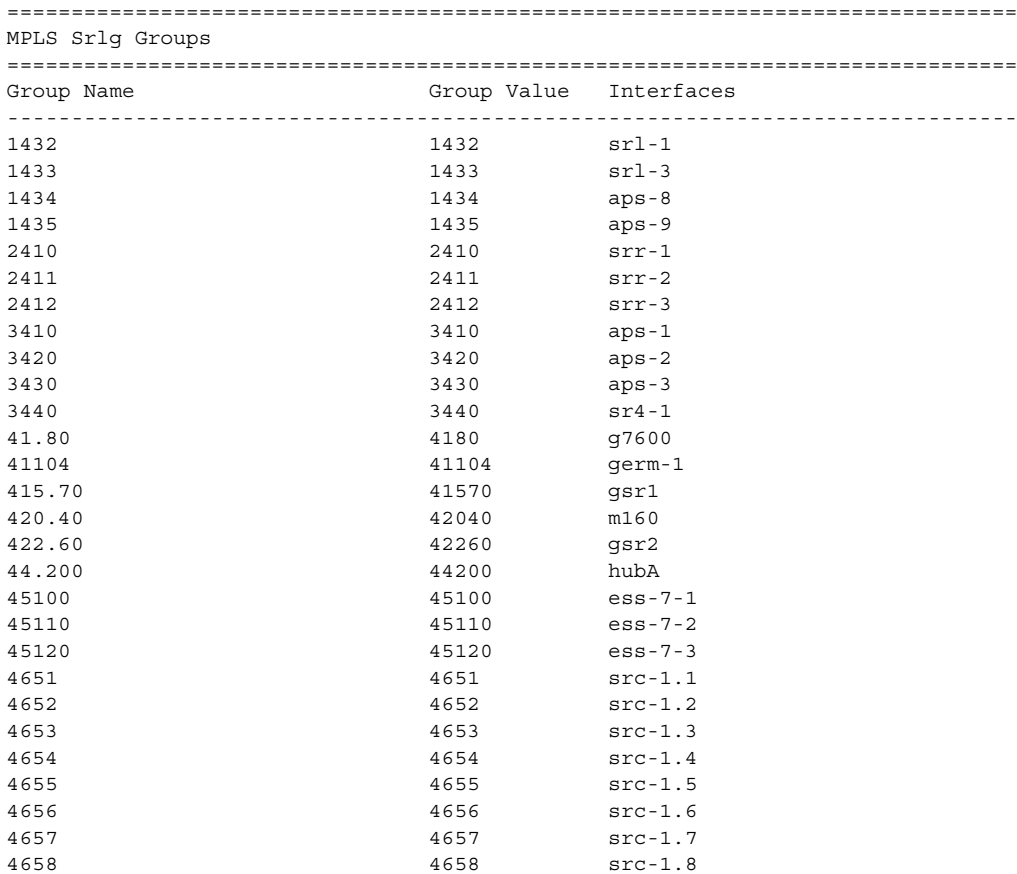

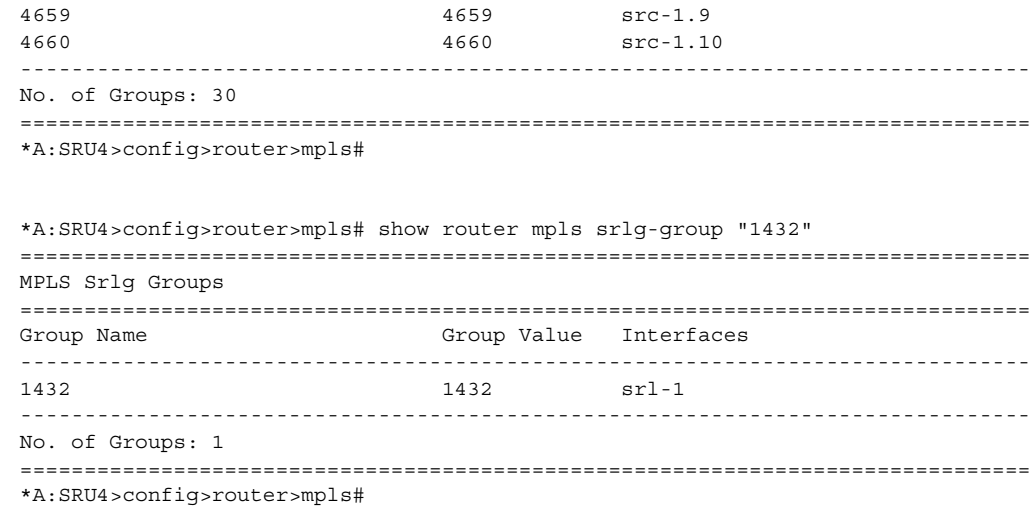

# static-lsp

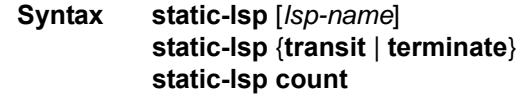

**Context** show>router>mpls

**Description** This command displays MPLS static LSP information.

**Output MPLS Static LSP Output — The following table describes MPLS static LSP output fields.** 

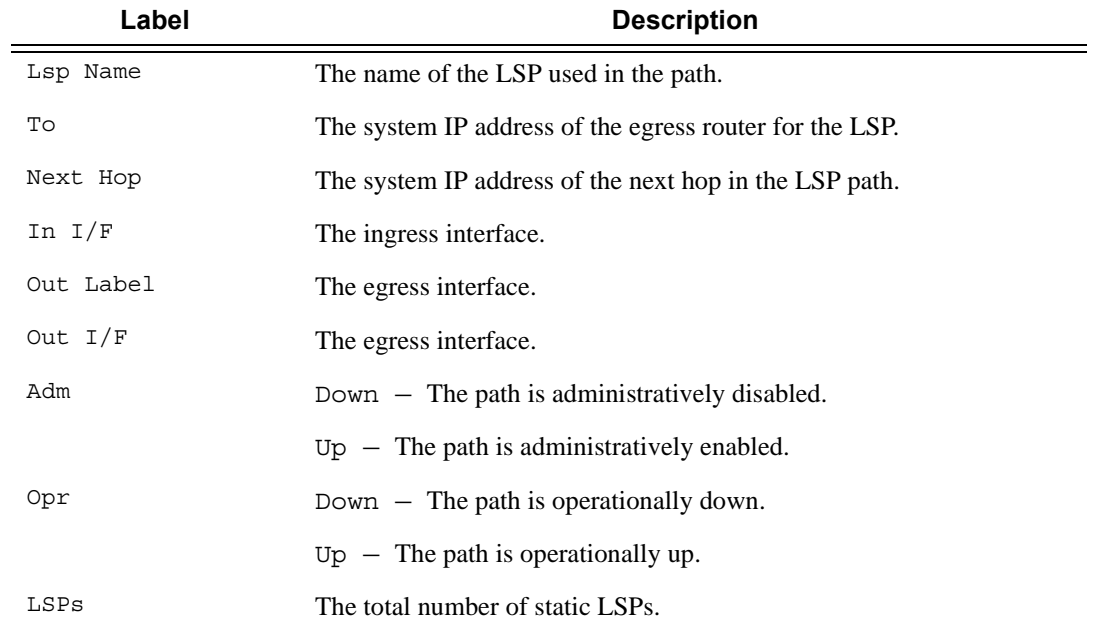

### **Sample Output**

A:ALA-12# **show router mpls static-lsp** 

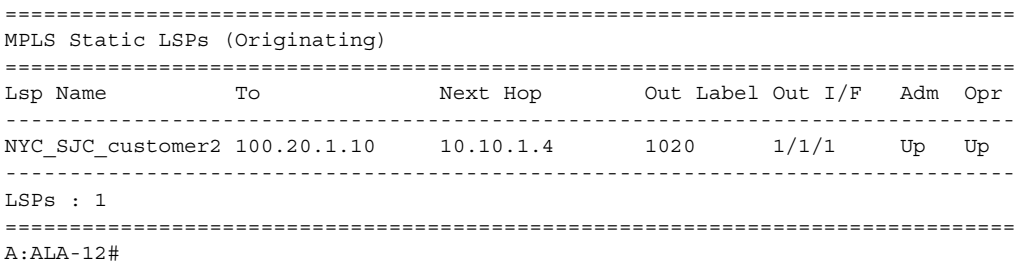

\*A:SRU4>config>router>mpls# show router mpls static-lsp transit ===============================================================================

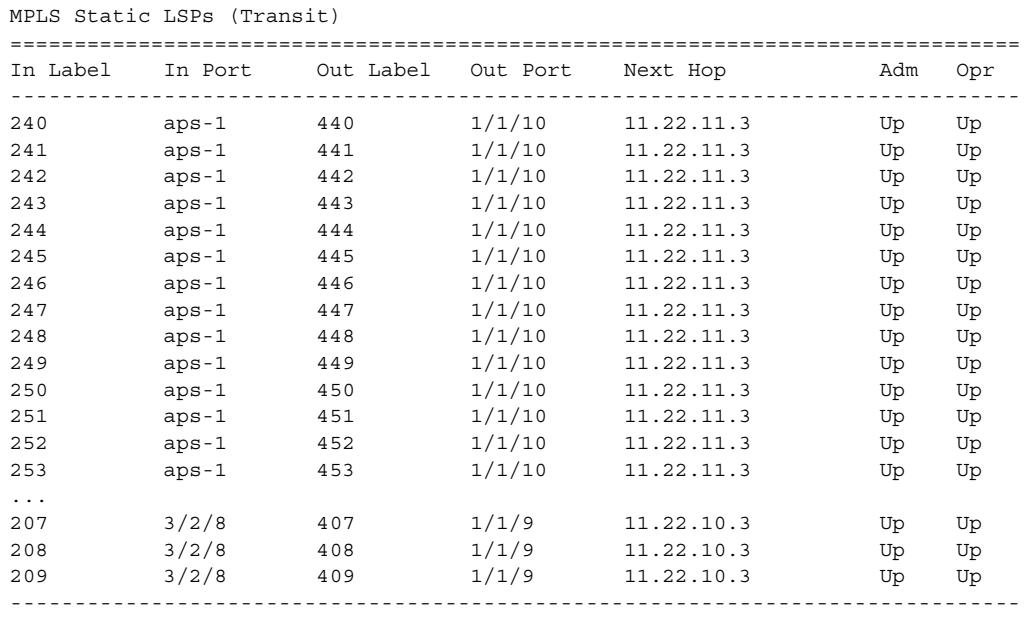

LSPs : 256

=============================================================================== \*A:SRU4>config>router>mpls#

A:ALA-12# **show router mpls static-lsp terminate** 

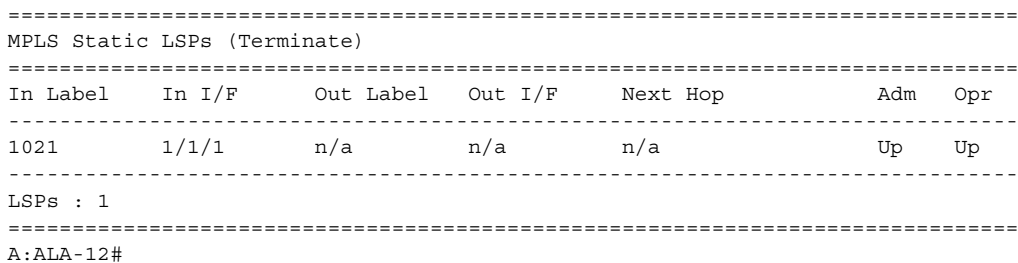

**7750 SR OS MPLS Configuration Guide Configuration Suite Rage 345** 

# statistics-summary

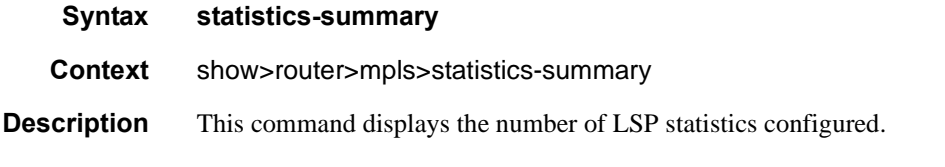

### **Sample Output**

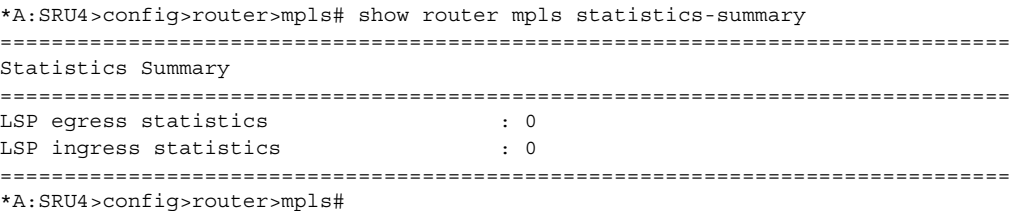

### status

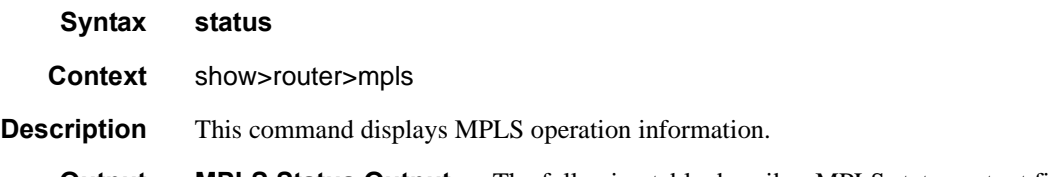

**Output MPLS Status Output —** The following table describes MPLS status output fields.

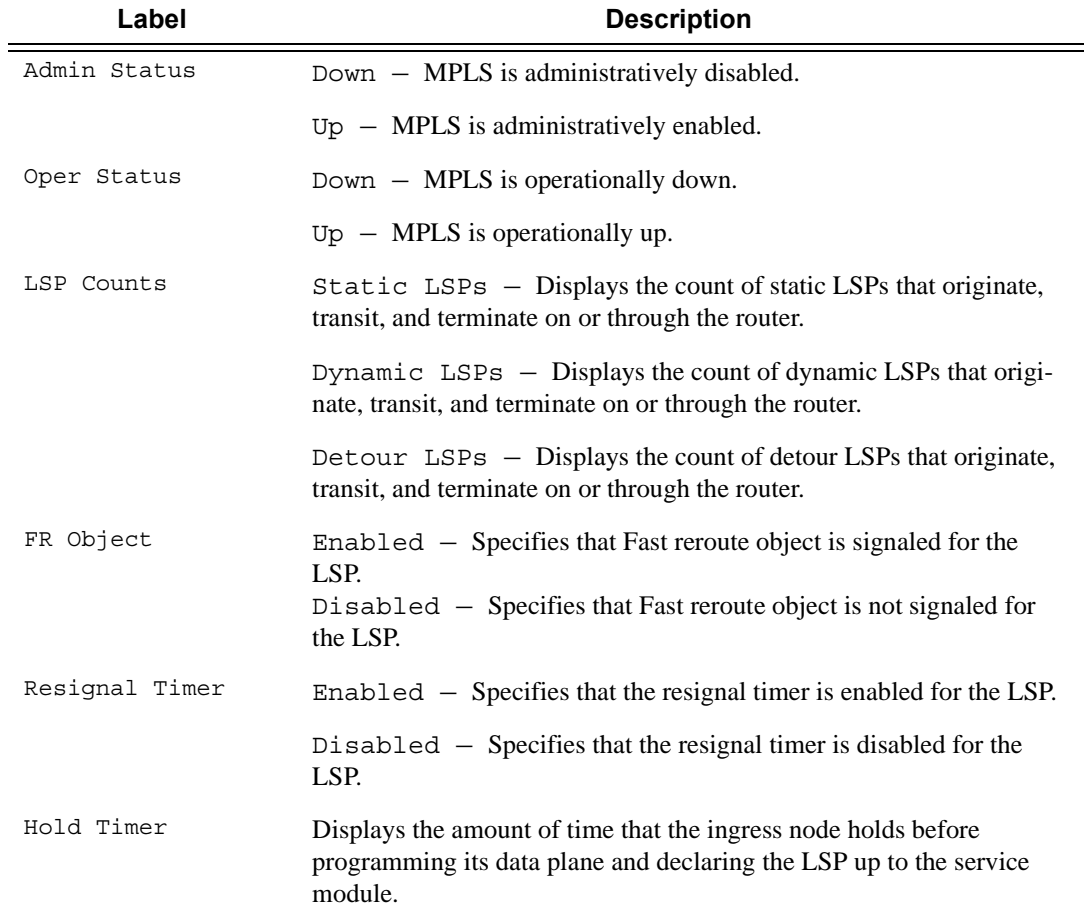

### **Sample Output**

\*A:bksim3107>show>router>mpls# status ======================================================================= MPLS Status ======================================================================= Admin Status : Down Oper Status : Down Oper Down Reason : adminDown FR Object : Enabled Resignal Timer : Disabled Hold Timer : 1 seconds Next Resignal : N/A Srlg Frr : Disabled Srlg Frr Strict : Disabled

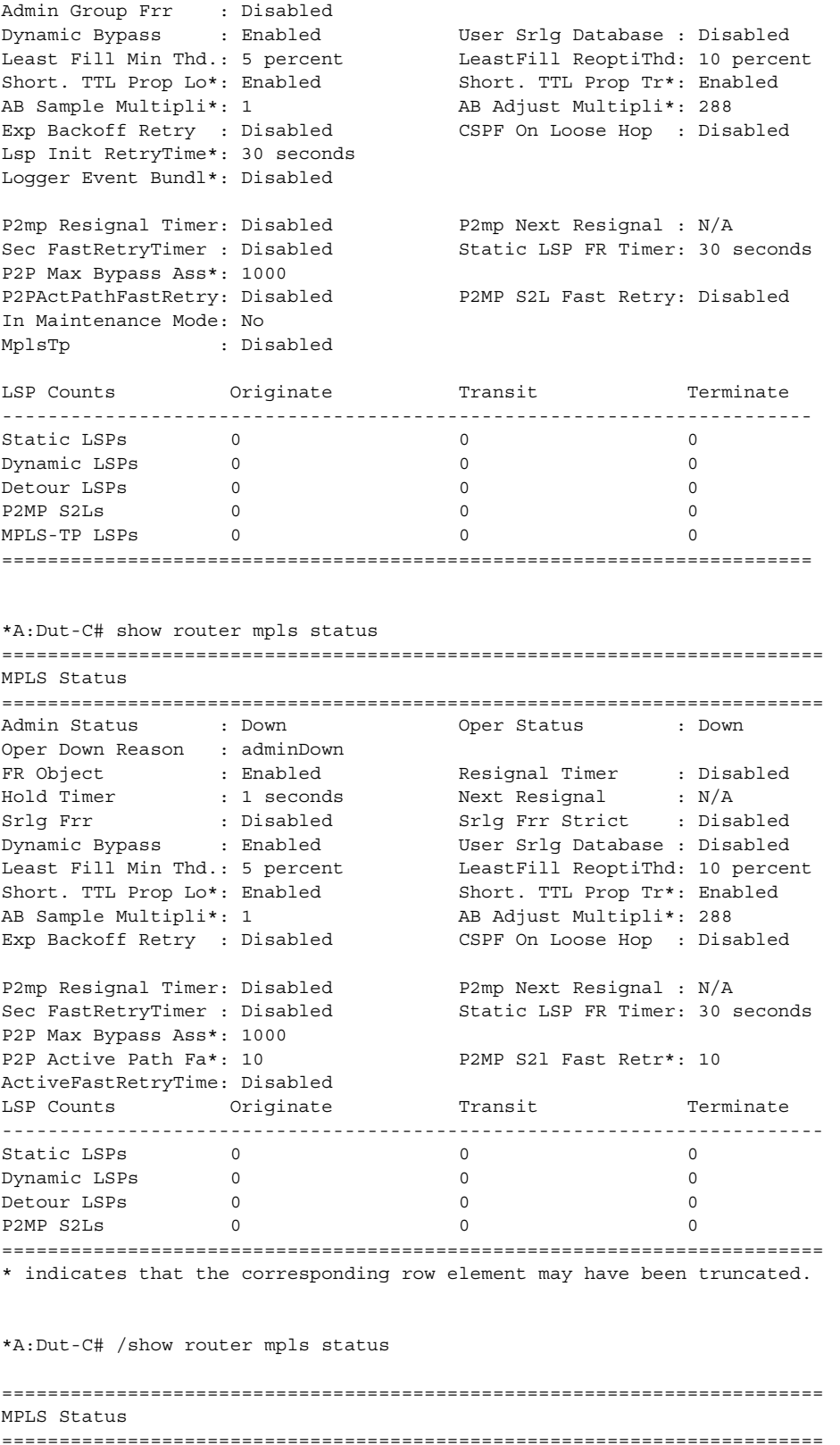

**Page 348 7750 SR OS MPLS Configuration Guide**

```
Admin Status : Up Oper Status : Up
Oper Down Reason : n/a 
FR Object : Enabled Resignal Timer : Disabled<br>Hold Timer : 1 seconds Next Resignal : N/A
Hold Timer : 1 seconds Next Resignal : N/A<br>Srlg Frr         : Disabled       Srlg Frr Strict : Disa
Srlg Frr : Disabled Srlg Frr Strict : Disabled
Dynamic Bypass : Disabled User Srlg Database : Disabled
Least Fill Min Thd.: 5 percent LeastFill ReoptiThd: 10 percent
Short. TTL Prop Lo*: Enabled Short. TTL Prop Tr*: Enabled
AB Sample Multipli*: 1 AB Adjust Multipli*: 288
Exp Backoff Retry : Disabled CSPF On Loose Hop : Disabled
Lsp Init RetryTime*: 30 seconds 
P2mp Resignal Timer: Disabled P2mp Next Resignal : N/A
Sec FastRetryTimer : Disabled Static LSP FR Timer: 30 seconds
P2P Max Bypass Ass*: 1000 
P2PActPathFastRetry: Disabled P2MP S2L Fast Retry: Disabled
LSP Counts Originate Transit Terminate
------------------------------------------------------------------------
Static LSPs 0 0 0
Dynamic LSPs 3 0 2
Detour LSPs 0 0 0
P2MP S2Ls 0 0 0
========================================================================
* indicates that the corresponding row element may have been truncated.
show router mpls status
========================================================================
MPLS Status
========================================================================
                               Oper Status : Down
Oper Down Reason : adminDown
FR Object : Enabled Resignal Timer : Disabled
Hold Timer : 1 seconds Next Resignal : N/A
Srlg Frr : Disabled Srlg Frr Strict : Disabled
Dynamic Bypass : Enabled User Srlg Database : Disabled
Least Fill Min Thd.: 5 percent LeastFill ReoptiThd: 10 percent
Short. TTL Prop Lo*: Enabled Short. TTL Prop Tr*: Enabled
AB Sample Multipli*: 1 AB Adjust Multipli*: 288
Exp Backoff Retry : Disabled CSPF On Loose Hop : Disabled
P2mp Resignal Timer: Disabled P2mp Next Resignal : N/A
Sec FastRetryTimer : Disabled Static LSP FR Timer: 30 seconds
P2P Max Bypass Ass*: 1000
P2P Active Path Fa*: 10 P2MP S2l Fast Retr*: 10
ActiveFastRetryTime: Disabled
LSP Counts Originate Transit Terminate
------------------------------------------------------------------------
Static LSPs 0 0 0
Dynamic LSPs 0 0 0
Detour LSPs 0 0 0
P2MP S2Ls 0 0 0
========================================================================
* indicates that the corresponding row element may have been truncated.
*A:SRU4>config>router>mpls# show router mpls status
===============================================================================
MPLS Status
===============================================================================
Admin Status : Up Oper Status : Up
```
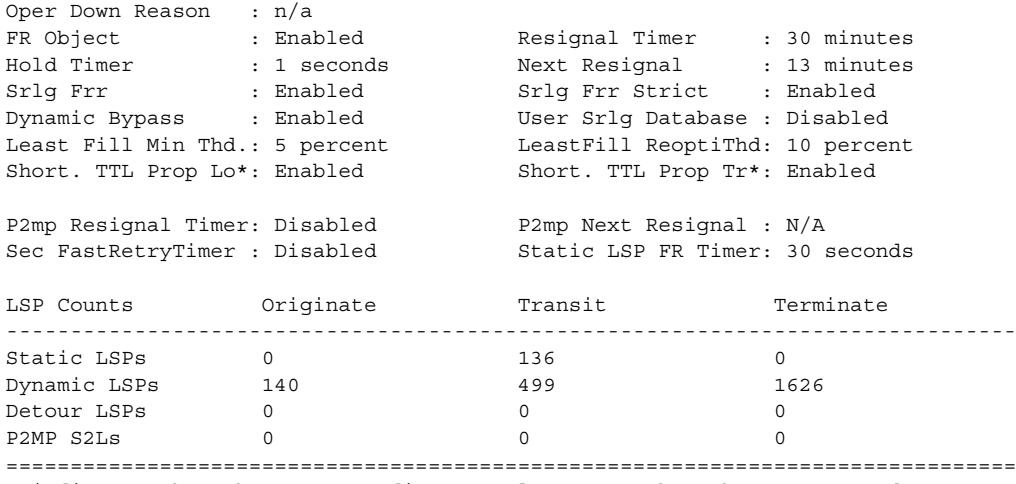

\* indicates that the corresponding row element may have been truncated. \*A:SRU4>config>router>mpls#

# tp-lsp

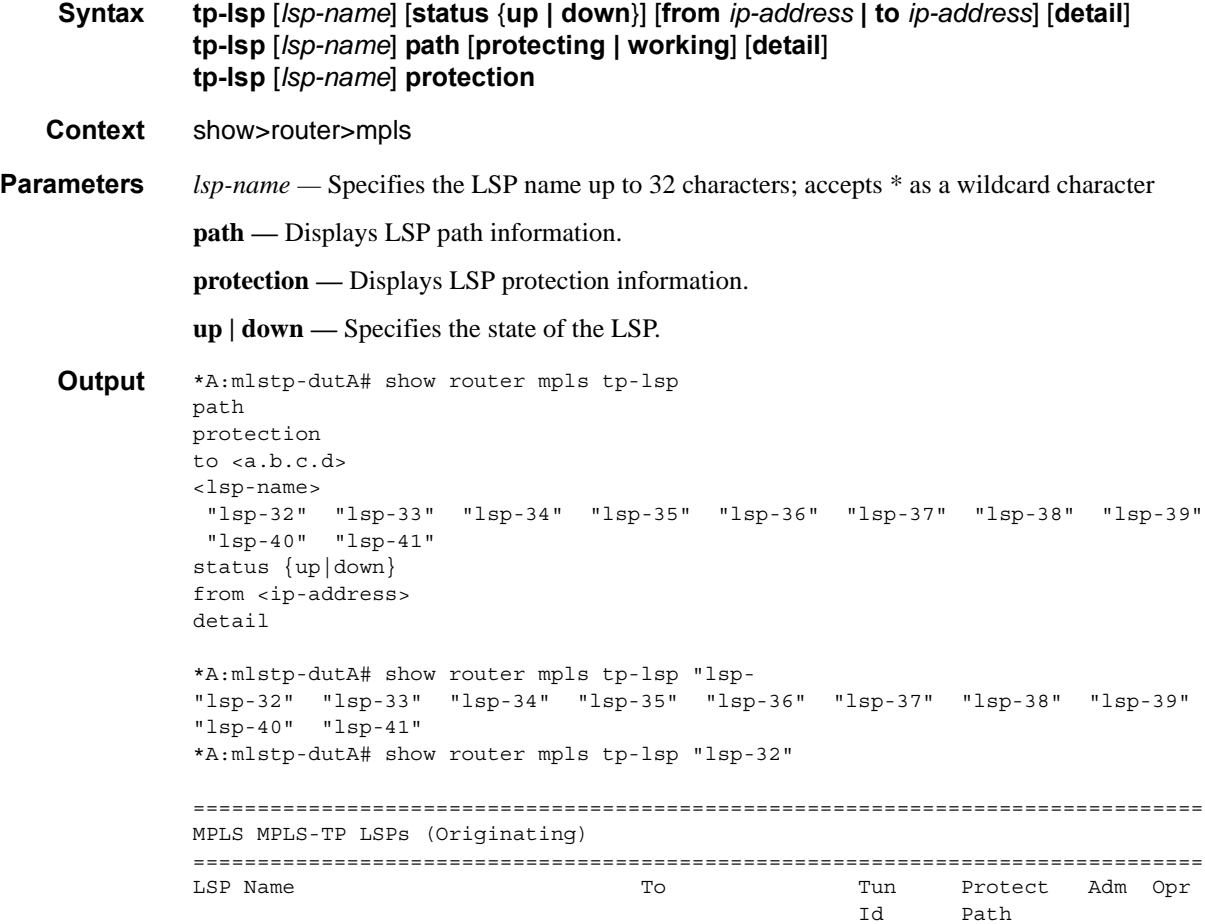

```
-------------------------------------------------------------------------------
lsp-32 0.0.3.234 32 No Up Up
-------------------------------------------------------------------------------
LSPs : 1
===============================================================================
*A:mlstp-dutA# show router mpls tp-lsp "lsp-32" detail
===============================================================================
MPLS MPLS-TP LSPs (Originating) (Detail)
===============================================================================
-------------------------------------------------------------------------------
Type : Originating
-------------------------------------------------------------------------------
LSP Name : lsp-32
LSP Type : MplsTp                               LSP Tunnel ID : 32
From Node Id: 0.0.3.233+ To Node Id : 0.0.3.234
Adm State : Up Contract State : Up Contract State : Up
LSP Up Time : 0d 04:50:47 LSP Down Time : 0d 00:00:00
Transitions : 1 Path Changes : 2
DestGlobalId: 42 DestTunnelNum : 32
===============================================================================
*A:mlstp-dutA# show router mpls tp-lsp path
===============================================================================
MPLS-TP LSP Path Information
===============================================================================
LSP Name : lsp-32 To : 0.0.3.234
Admin State : Up \qquad \qquad \qquad Oper State : Up
-------------------------------------------------------------------------------
Path MextHop InLabel OutLabel Out I/F Admin Oper
-------------------------------------------------------------------------------
Working 32 32 AtoB_1 Up Down
Protect 2080 2080 2080 AtoC 1 Up Up
===============================================================================
                                        To : 0.0.3.234
Admin State : Up \qquad \qquad \qquad Oper State : Up
-------------------------------------------------------------------------------
Path NextHop InLabel OutLabel Out I/F Admin Oper
-------------------------------------------------------------------------------
Working 33 33 33 AtoB 1 Up Down
Protect 2082 2082 2082 AtoC 1 Up Up
===============================================================================
                                        T_{\text{O}} : 0.0.3.234
Admin State : Up and the Contract of Contract Contract Contract Contract Contract Contract Contract Contract Contract Contract Contract Contract Contract Contract Contract Contract Contract Contract Contract Contract Contr
-------------------------------------------------------------------------------
Path NextHop InLabel OutLabel Out I/F Admin Oper
-------------------------------------------------------------------------------
Working 34 34 AtoB_1 Up Down
Protect 2084 2084 2084 AtoC 1 Up Up
===============================================================================
LSP Name : 1sp-35 To : 0.0.3.234
Admin State : Up and the Company of Cher State : Up
-------------------------------------------------------------------------------
Path MextHop InLabel OutLabel Out{\bf I}/{\bf F} Admin Oper
-------------------------------------------------------------------------------
```
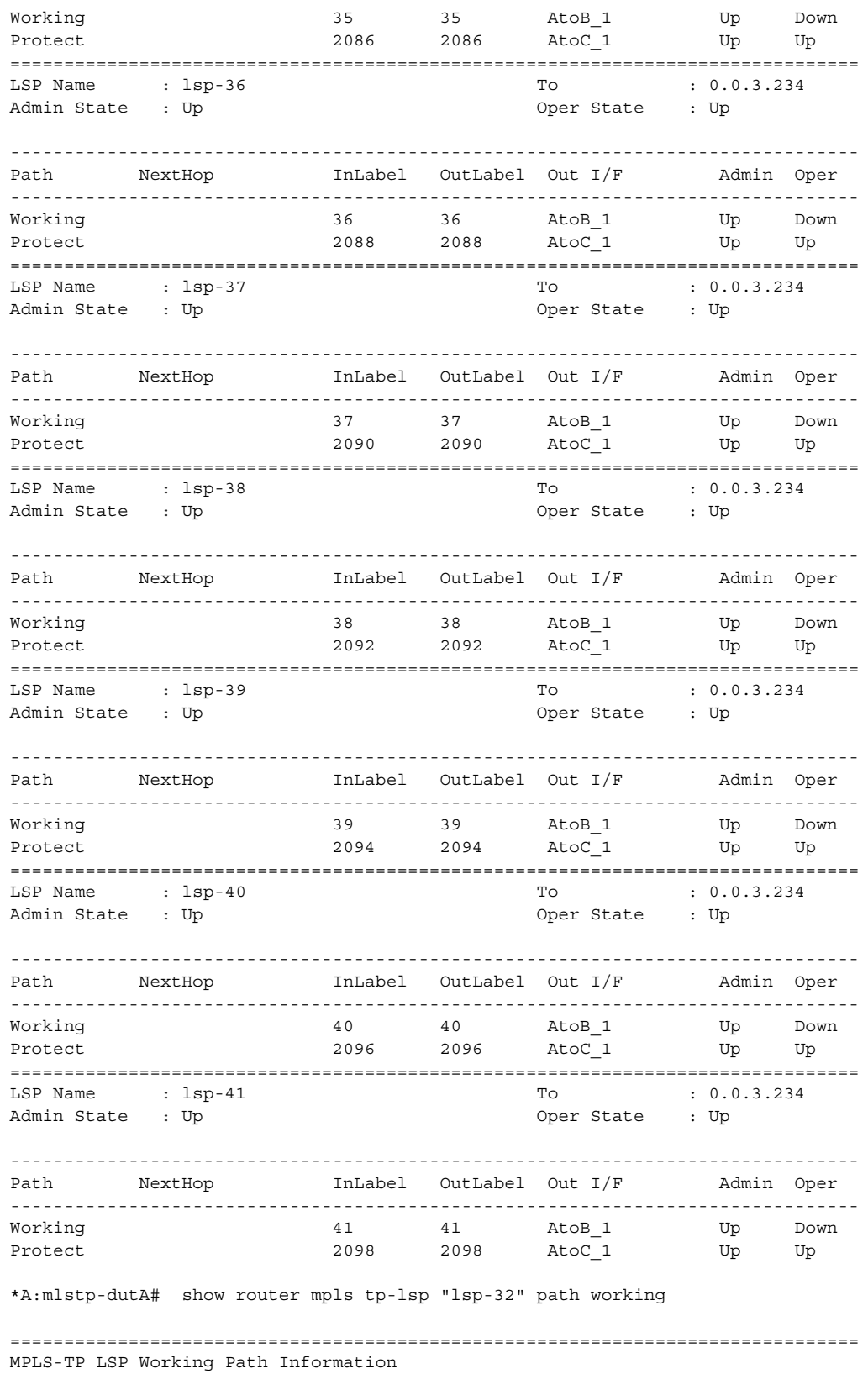

**Page 352 7750 SR OS MPLS Configuration Guide**

```
 LSP: "lsp-32"
===============================================================================
LSP Name : 1sp-32 To : 0.0.3.234
Admin State : Up Oper State : Up
-------------------------------------------------------------------------------
Path NextHop InLabel OutLabel Out I/F Admin Oper
-------------------------------------------------------------------------------
Working 32 32 32 AtoB<sub>1</sub> Up Down
===============================================================================
*A:mlstp-dutA# show router mpls tp-lsp "lsp-32" path protect
===============================================================================
MPLS-TP LSP Protect Path Information
   LSP: "lsp-32"
===============================================================================
LSP Name : lsp-32 To : 0.0.3.234
Admin State : Up \rule{1em}{0.15mm} : Up \rule{1em}{0.15mm} Oper State : Up
-------------------------------------------------------------------------------
Path MextHop InLabel OutLabel Out I/F Admin Oper
-------------------------------------------------------------------------------
Protect 2080 2080 AtoC_1 Up Up
===============================================================================
*A:mlstp-dutA# show router mpls tp-lsp "lsp-32" path protect detail
===============================================================================
MPLS-TP LSP Protect Path Information
   LSP: "lsp-32" (Detail)
===============================================================================
LSP Name : 1sp-32 To : 0.0.3.234
Admin State : Up Container State : Up Oper State : Up
Protect path information
-------------------------------------------------------------------------------
Path Type : Protect LSP Num : 2
Path Admin : Up Path Oper : Up
Out Interface : A\text{to}C_1In Label : 2080 Out Label : 2080
Path Up Time : 0d 04:52:17 Path Dn Time : 0d 00:00:00
Active Path : Yes Active Time : 0d 00:52:56
MEP information
MEP State : Up BFD : cc
OAM Templ : privatebed-oam-template CC Status : inService
                                        CV Status : unknown
Protect Templ : privatebed-protection-template WTR Count Down: 0 seconds
RX PDU : SF (1,1) TX PDU : SF (1,1)
Defects :
===============================================================================
*A:mlstp-dutA# show router mpls tp-lsp "lsp-32" path working detail
===============================================================================
MPLS-TP LSP Working Path Information
   LSP: "lsp-32" (Detail)
===============================================================================
LSP Name : 1sp-32 To : 0.0.3.234
Admin State : Up \qquad \qquad \qquad Oper State : Up
Working path information
-------------------------------------------------------------------------------
```
**7750 SR OS MPLS Configuration Guide Page 353**

### Show Commands

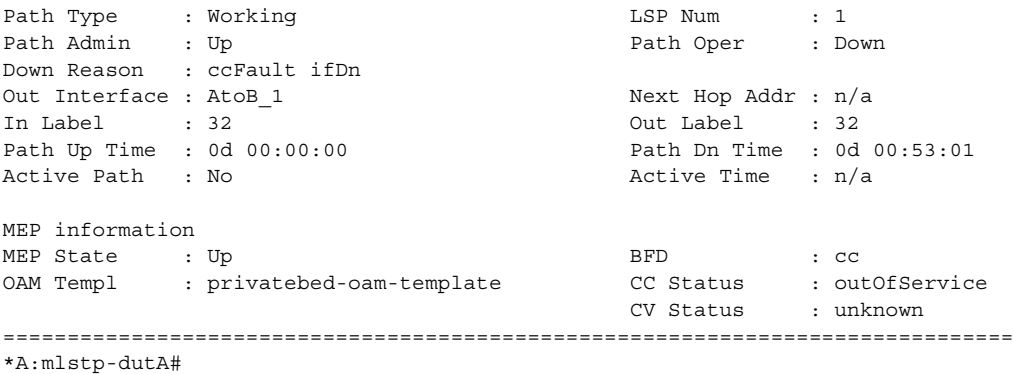

\*A:mlstp-dutA# show router mpls tp-lsp protection

=============================================================================== MPLS-TP LSP Protection Information Legend: W-Working, P-Protect,

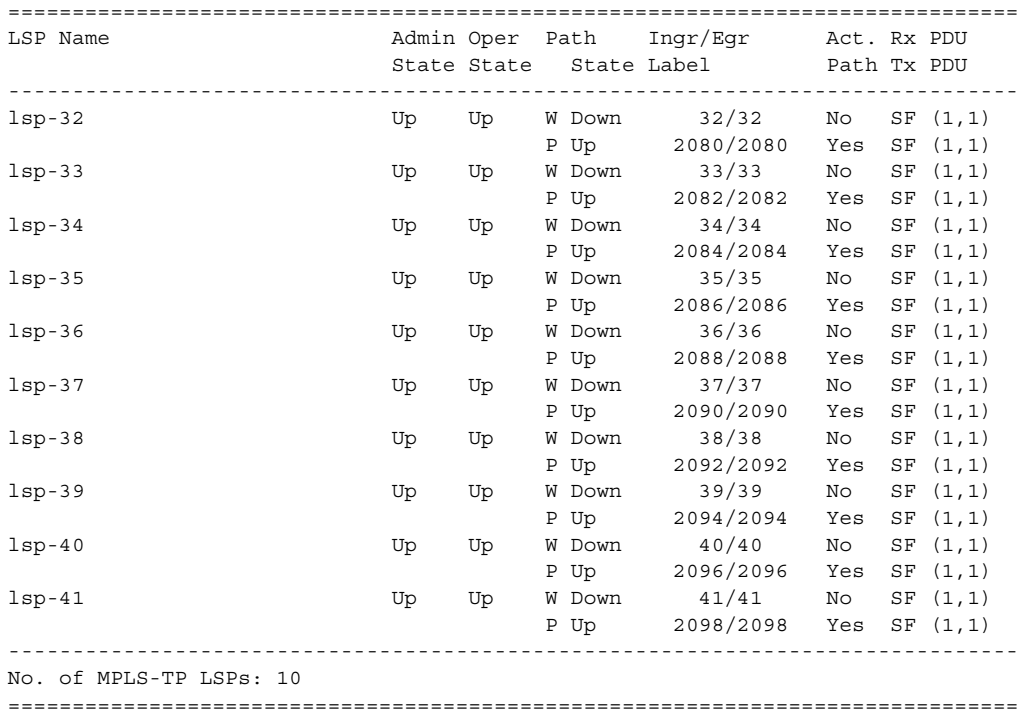

# **Show RSVP Commands**

### interface

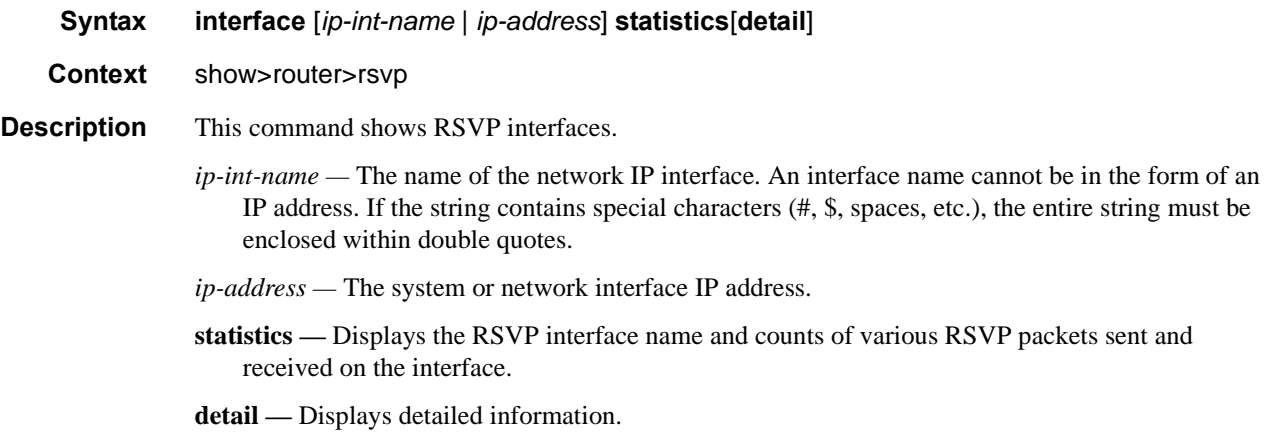

**Output RSVP Interface Output — The following table describes RSVP interface output fields.** 

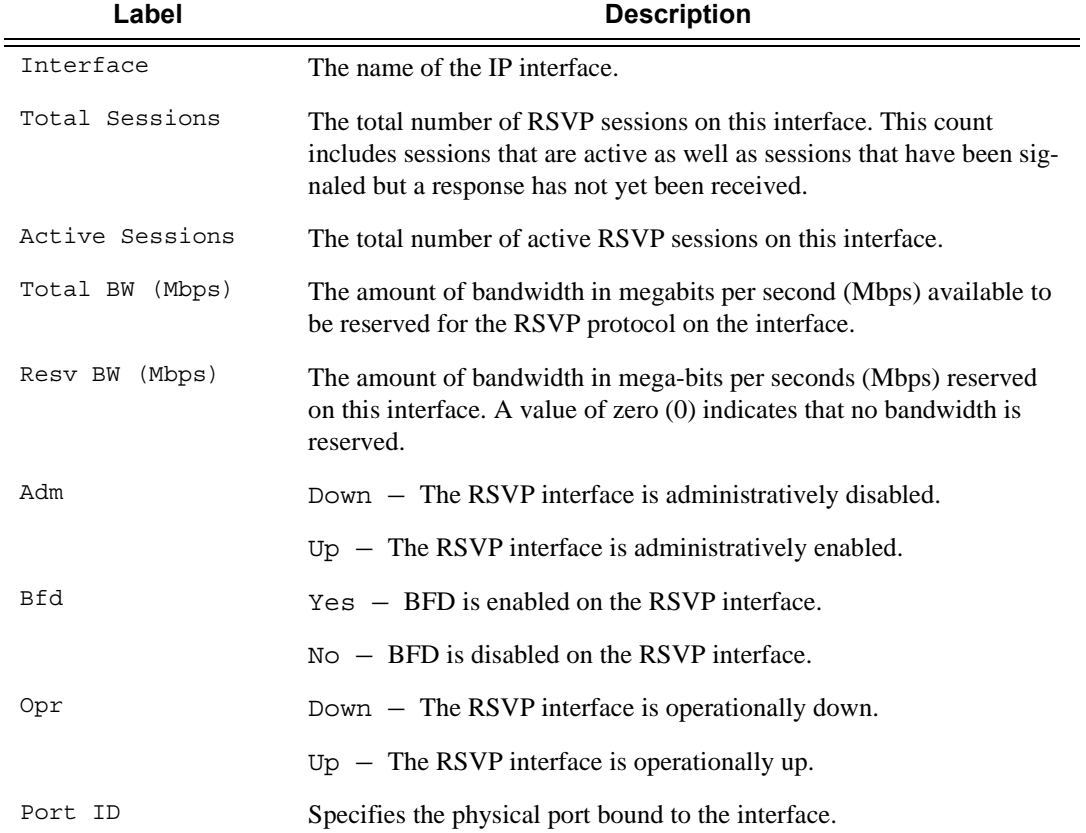

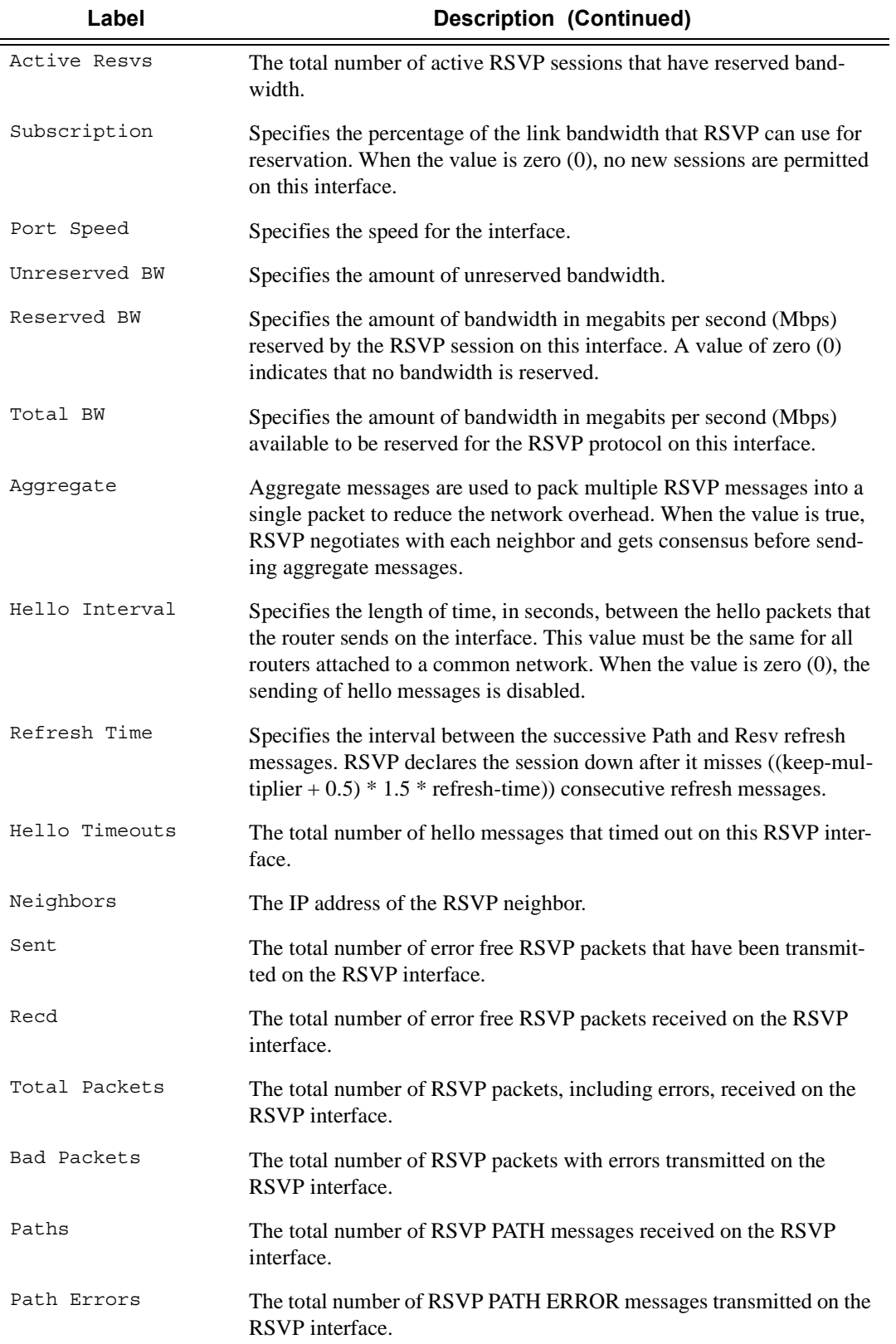

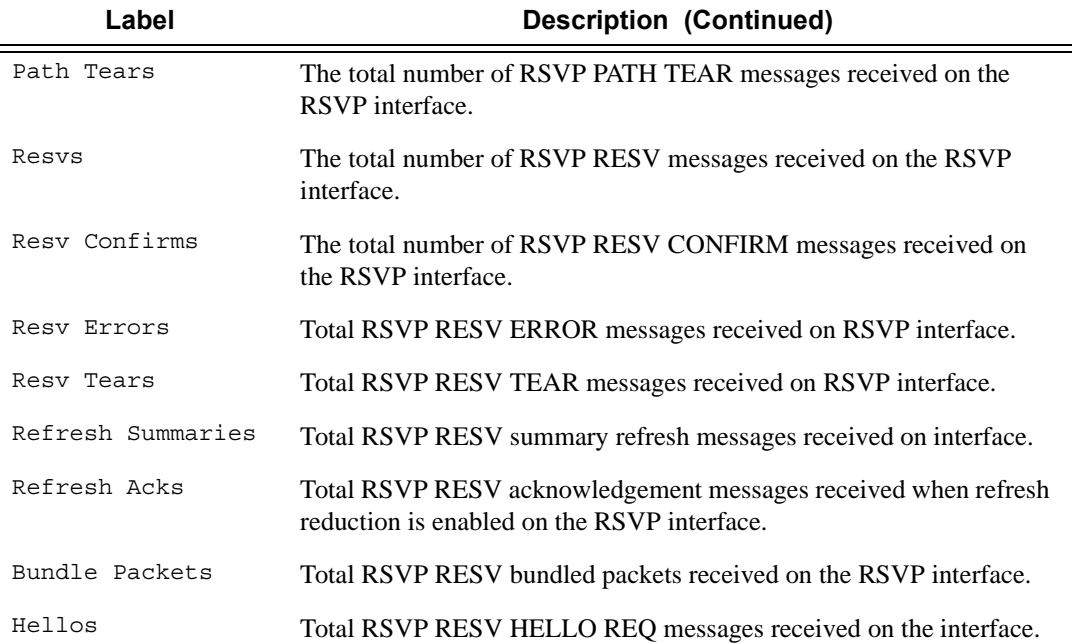

### **Sample Output**

\*A:Dut-A>config>router>mpls>lsp\$ /show router rsvp interface "ip-10.10.1.1" detail

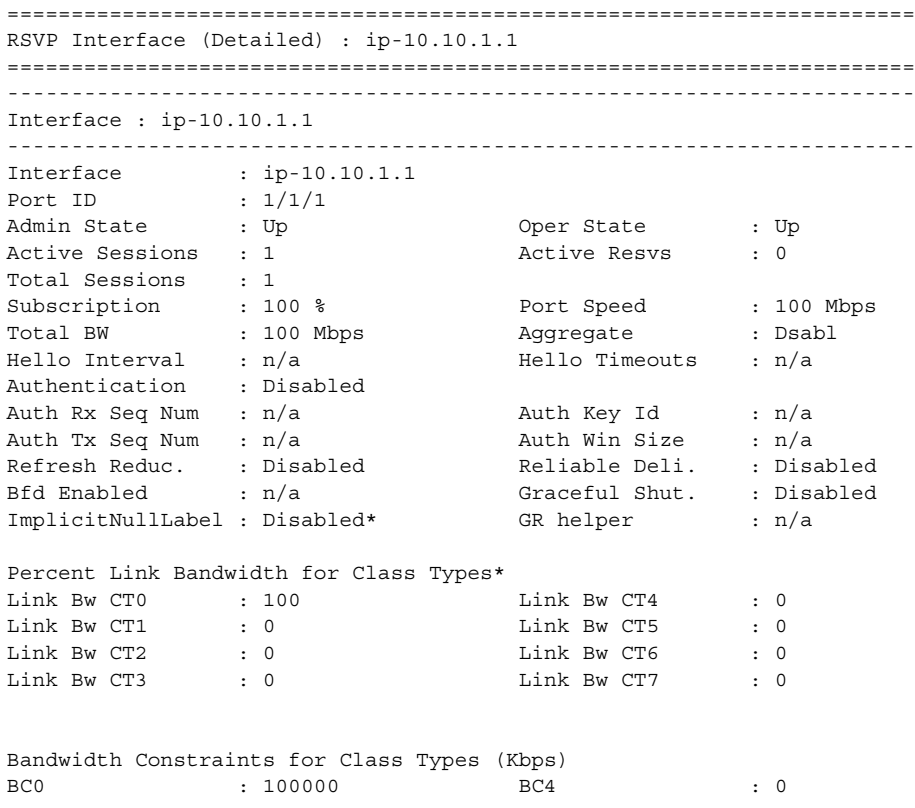

```
BC1 : 0 BC5 : 0
BC2 : 0 BC6 : 0
BC3 : 0 BC7 : 0
Bandwidth for TE Class Types (Kbps)
TE0-> Resv. Bw : 0 Unresv. Bw : 100000
TE1-> Resv. Bw : 0 Unresv. Bw : 100000
TE2-> Resv. Bw : 0 Unresv. Bw : 100000
TE3-> Resv. Bw : 0 Unresv. Bw : 100000
TE4-> Resv. Bw : 0 Unresv. Bw : 100000
TE5-> Resv. Bw : 0 Unresv. Bw : 100000
TE6-> Resv. Bw : 0 Unresv. Bw : 100000
TE7-> Resv. Bw : 0 Unresv. Bw : 100000
IGP Update
Up Thresholds(%) : 0 15 30 45 60 75 80 85 90 95 96 97 98 99 100 *
Down Thresholds(%) : 100 99 98 97 96 95 90 85 80 75 60 45 30 15 0 *
IGP Update Pending : No
Next Update : N/A
Neighbors : 10.20.1.2 
* indicates inherited values
=======================================================================*A:Dut-A>con-
fig>router>mpls>lsp$
```
\*A:SRU4>show>router>rsvp# interface

=============================================================================== RSVP Interfaces

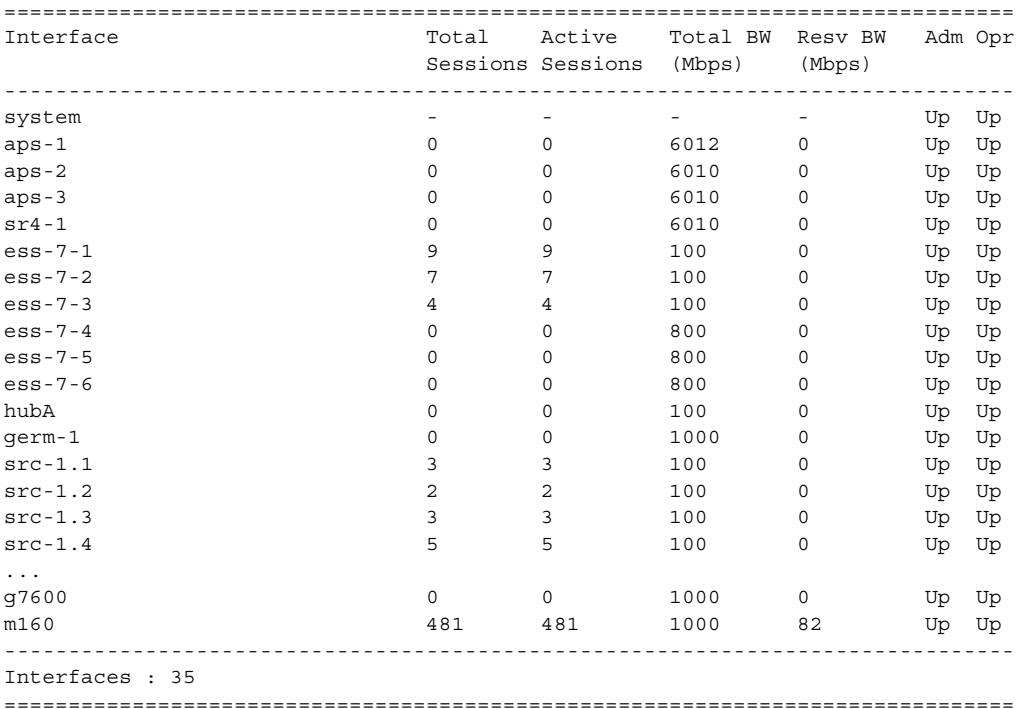

\*A:SRU4>show>router>rsvp#

\*A:SRU4>show>router>rsvp# interface statistics =============================================================================== RSVP Interface (statistics)

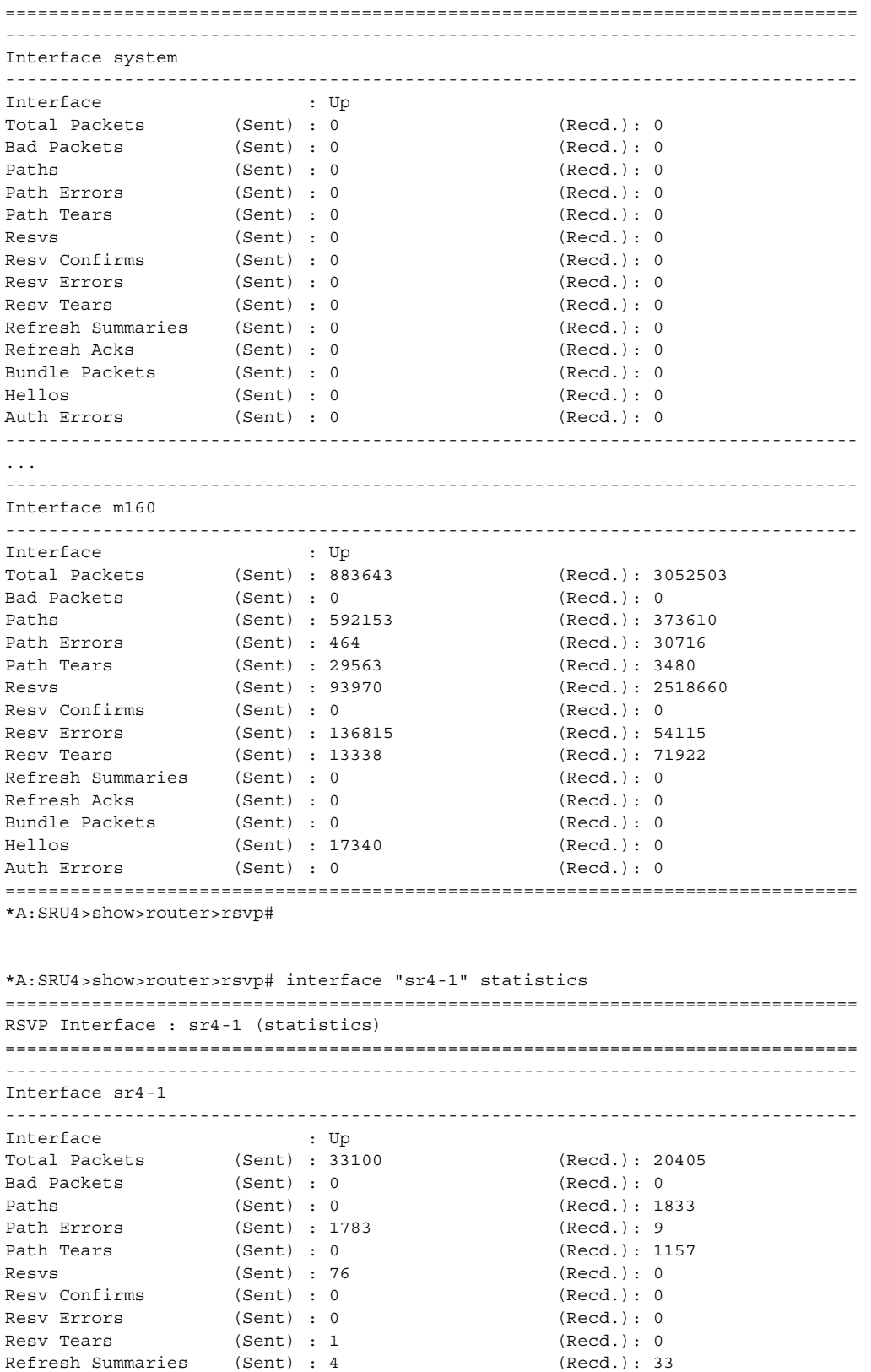

Refresh Acks (Sent) : 1520 (Recd.): 4 Bundle Packets (Sent) : 0 (Recd.): 0 Hellos (Sent) : 29716 (Recd.): 17369 Auth Errors (Sent) : 0 (Recd.): 0 =============================================================================== \*A:SRU4>show>router>rsvp# \*A:SRU4>show>router>rsvp# interface detail =============================================================================== RSVP Interfaces (Detailed) =============================================================================== ------------------------------------------------------------------------------- Interface : system ------------------------------------------------------------------------------- Interface : system Port ID : system Admin State : Up 3. Deper State : Up Active Sessions : 0<br>Active Resvs : 0<br>Active Resvs : 0 Total Sessions : 0<br>
Subscription : 100 % Port Speed : 0 Mbps<br>Aggregate : Dsabl Total BW : 0 Mbps Aggregate : Dsabl Hello Interval : 3000 ms Hello Timeouts : 0 Authentication : Disabled Auth Rx Seq Num : n/a Auth Key Id : n/a Auth Tx Seq Num : n/a Auth Win Size : n/a Refresh Reduc. : Enabled Reliable Deli. : Disabled Bfd Enabled : No Graceful Shut. : Disabled ImplicitNullLabel : Disabled\* Percent Link Bandwidth for Class Types\* Link Bw CT0 : 100 Link Bw CT4 : 0 Link Bw CT1 : 0 Link Bw CT5 : 0 Link Bw CT1 : 0 Link Bw CT5 : 0<br>
Link Bw CT2 : 0 Link Bw CT6 : 0 Link Bw CT3 : 0 Link Bw CT7 : 0 Bandwidth Constraints for Class Types (Kbps)  $BC0$  : 0  $BC4$  : 0<br>BC1 : 0  $BC5$  : 0 BC1 : 0 BC5 : 0 BC2 : 0 BC6 : 0 BC3 : 0 BC7 : 0 Bandwidth for TE Class Types (Kbps) TE0-> Resv. Bw : 0 Unresv. Bw : 0 TE1-> Resv. Bw : 0 Unresv. Bw : 0 TE2-> Resv. Bw : 0 Unresv. Bw : 0 TE3-> Resv. Bw : 0 Unresv. Bw : 0 TE4-> Resv. Bw : 0 Unresv. Bw : 0<br>TE5-> Resv. Bw : 0 Unresv. Bw : 0 TE5-> Resv. Bw : 0 Unresv. Bw : 0<br>
TE6-> Resv. Bw : 0 Unresv. Bw : 0<br>
TE7-> Resv. Bw : 0 Unresv. Bw : 0 TE6-> Resv. Bw : 0 Unresv. Bw : 0 TE7-> Resv. Bw : 0 Unresv. Bw : 0 IGP Update Up Thresholds(%) : 0 15 30 45 60 75 80 85 90 95 96 97 98 99 100 \* Down Thresholds(%) : 100 99 98 97 96 95 90 85 80 75 60 45 30 15 0 \* IGP Update Pending : No Next Update : N/A No Neighbors. ------------------------------------------------------------------------------- Interface : m160 ------------------------------------------------------------------------------- Interface : m160
```
Port ID : 3/2/1
Admin State : Up Oper State : Up
Active Sessions : 218 Active Resvs : 0
Total Sessions : 517
Subscription : 1000 % Port Speed : 100 Mbps
Total BW : 1000 Mbps Aggregate : Dsabl
Hello Interval : 3000 ms Hello Timeouts : 0
Authentication : Disabled
\begin{aligned} &\text{Author 1: } \mathsf{R} \mathsf{R} \mathAuth Tx Seq Num : n/a Auth Win Size : n/a
Refresh Reduc.     : Enabled                 Reliable Deli.     : Disabled
Bfd Enabled : No Graceful Shut. : Disabled
ImplicitNullLabel : Disabled*
Percent Link Bandwidth for Class Types*<br>
Link Bw CT0 : 100<br>
Link Bw CT1 : 0<br>
... 0
Link Bw CT0 : 100Link Bw CT0 : 100 <br>
Link Bw CT1 : 0 <br>
Link Bw CT5 : 0 <br>
Link Bw CT5 : 0 <br>
Link Bw CT6 : 0
Link Bw CT2 : 0 Link Bw CT6 : 0
Link Bw CT3 : 0 Link Bw CT7 : 0
Bandwidth Constraints for Class Types (Kbps)
BC0 : 1000000 BC4 : 0
BC1 : 0 BC5 : 0
BC2 : 0 BC6 : 0
BC3 : 0 BC7 : 0
Bandwidth for TE Class Types (Kbps)
TE0-> Resv. Bw : 0 Unresv. Bw : 1000000
TE1-> Resv. Bw : 0 Unresv. Bw : 1000000
TE2-> Resv. Bw : 0 Unresv. Bw : 1000000
TE3-> Resv. Bw : 0 Unresv. Bw : 1000000
TE4-> Resv. Bw : 0 Unresv. Bw : 1000000
TE5-> Resv. Bw : 0 Unresv. Bw : 1000000
TE6-> Resv. Bw : 0 Unresv. Bw : 1000000
TE7-> Resv. Bw : 0 Unresv. Bw : 1000000
IGP Update
Up Thresholds(%) : 0 15 30 45 60 75 80 85 90 95 96 97 98 99 100 *
Down Thresholds(%) : 100 99 98 97 96 95 90 85 80 75 60 45 30 15 0 *
IGP Update Pending : No
Next Update : N/A
Neighbors : 10.100.30.20
* indicates inherited values
===============================================================================
*A:SRU4>show>router>rsvp#
```
### neighbor

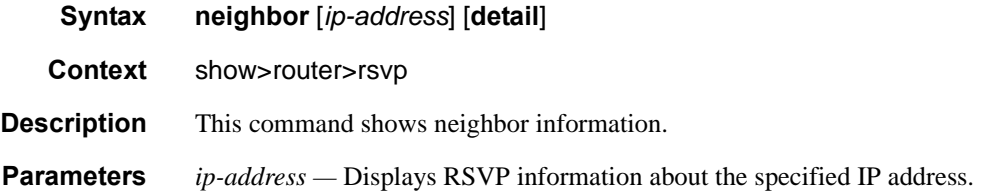

#### **7750 SR OS MPLS Configuration Guide Configuration Suite Rage 361**

#### **detail —** Displays detailed information.**Sample Output**

```
*A:Dut-A>config>router>mpls>lsp$ /show router rsvp neighbor 
=======================================================================
RSVP Neighbors
=======================================================================
Legend : 
 LR - Local Refresh Reduction RR - Remote Refresh Reduction
 LD - Local Reliable Delivery RM - Remote Node supports Message ID
LG - Local Graceful Restart         RG - Remote Graceful Restart
=======================================================================
Neighbor Interface Hello Last Oper Flags
change in the control of the control of the control of the control of the control of the control of the control of the control of the control of the control of the control of the control of the control of the control of th
=======================================================================
10.20.1.2 ip-10.10.1.1 N/A 0d 00:00:44 
10.20.1.3 ip-10.10.2.1 N/A 0d 00:00:44 
-----------------------------------------------------------------------
Neighbors : 2
 -----------------------------------------------------------------------
*A:Dut-A>config>router>mpls>lsp$
*A:SR1# show router rsvp neighbor detail
===============================================================================
RSVP Neighbors (Detailed)
===============================================================================
Legend :
    LR - Local Refresh Reduction RR - Remote Refresh Reduction
 LD - Local Reliable Delivery RM - Remote Node supports Message ID
LG - Local Graceful Restart         RG - Remote Graceful Restart
===============================================================================
  -------------------------------------------------------------------------------
Neighbor : 30.30.30.2
-------------------------------------------------------------------------------
Interface : int SR1_SR3 Hello State : Up
Last Oper Change : 0d 00:01:02 Flags : :
Source Instance : 0x6c8b7 Dst. Instance : 0x530f8e0
Hello Refresh Time : 2 secs Hello Timeout Time : 8 secs
Hello Timeout Cnt : 0 Inst. Mismatch Cnt : 0
Srefresh Time Rem. : 0 secs The Roch Num Rx : 0
Max Msg Id Rx : 0 Out of order Msgs : 0
Retransmitted Msqs : 0 GR Helper : Disabled
GR Proc Invoked Cnt: 0 GR Helper State : None
GR Helper Time Rem : N/A GR Nbr Restart Cap : N/A
GR Nbr Restart Time: N/A GR Nbr Recvry Time : N/A
==============================================================================
*B:edge13# show router rsvp neighbor 
========================================================================
RSVP Neighbors
========================================================================
Legend : 
    LR - Local Refresh Reduction RR - Remote Refresh Reduction
 LD - Local Reliable Delivery RM - Remote Node supports Message ID
 LG - Local Graceful Restart RG - Remote Graceful Restart
========================================================================
Neighbor Interface Hello Last Oper Flags Change
========================================================================
10.11.101.2 e13c2_1 Up 1d 00:52:56 LR RR LD RM
LG RG
```
**Page 362 7750 SR OS MPLS Configuration Guide**

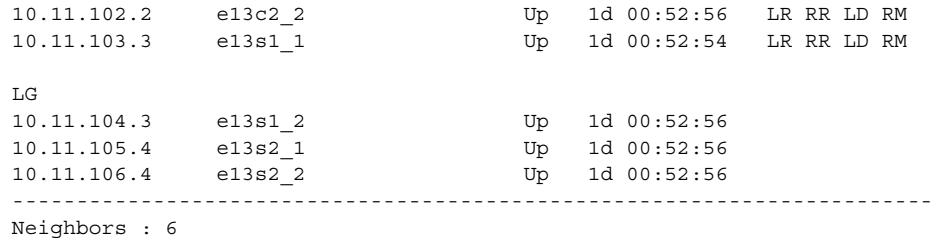

### session

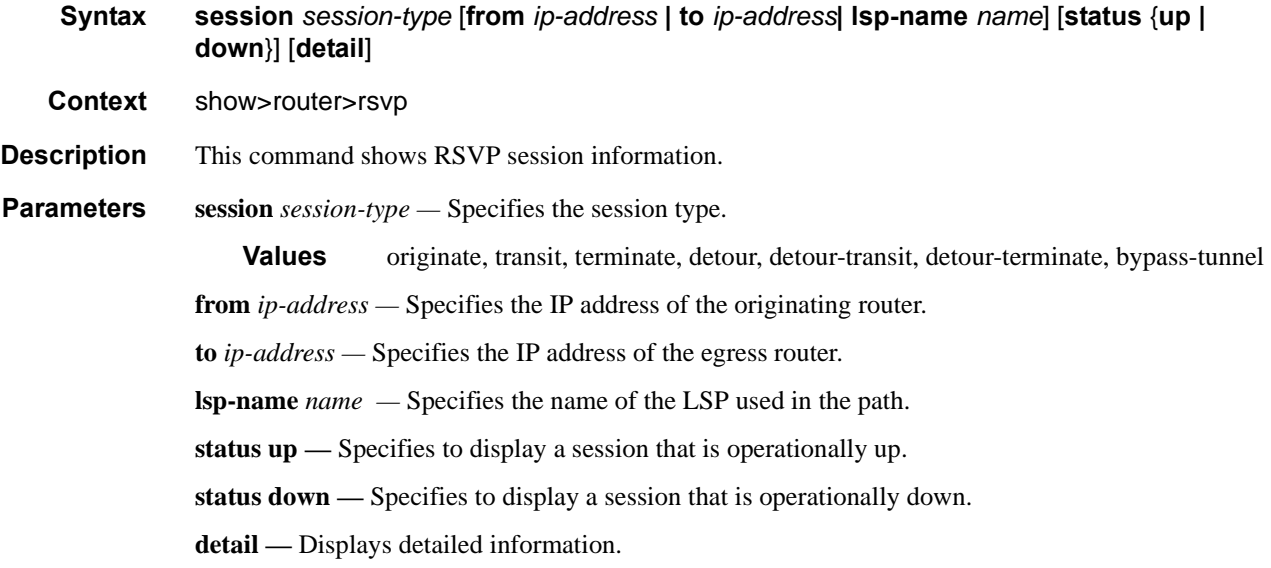

**Output RSVP Session Output —** The following table describers RSVP session output fields.

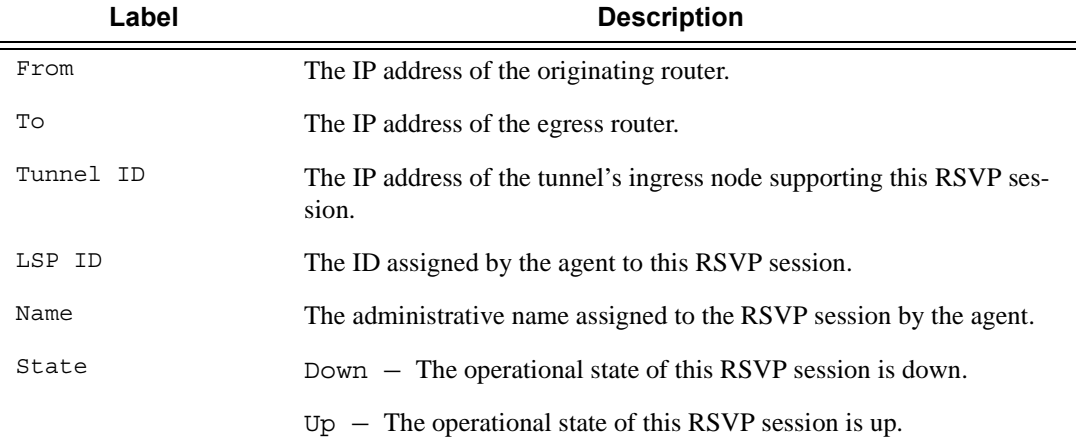

#### **Sample Output**

\*A:SRU4>show>router>rsvp# session

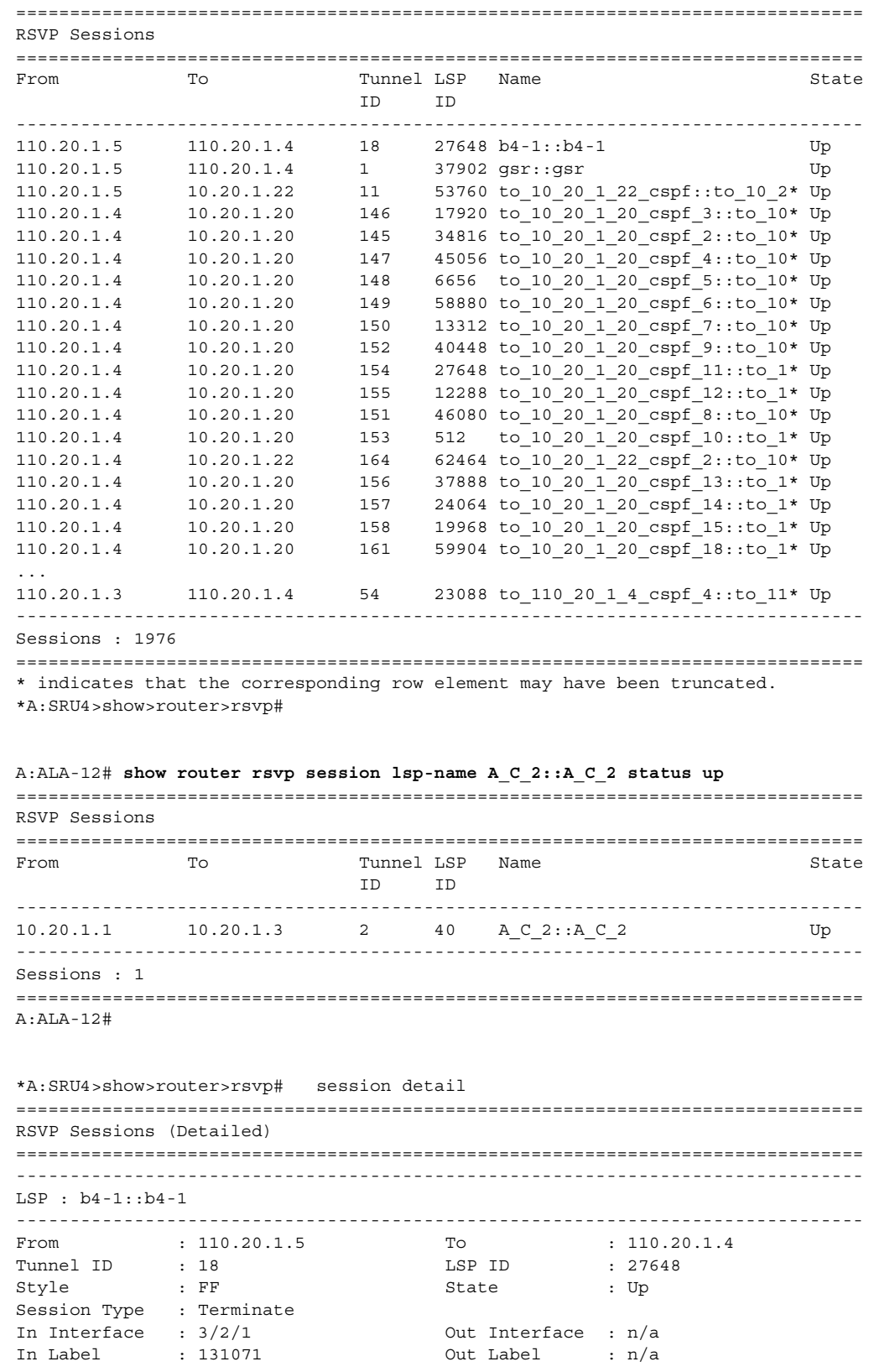

### **Page 364 7750 SR OS MPLS Configuration Guide**

Previous Hop : 10.100.30.20 Next Hop : n/a SetupPriority : 7 Hold Priority : 0 Class Type : 0 SubGrpOrig ID : 0 SubGrpOrig Addr: 0.0.0.0 P2MP ID : 0 Path Recd : 7497 <br> Path Sent : 0 Resv Recd : 0 Resv Sent : 1757 Summary messages: SPath Recd : 0 SPath Sent : 0 SResv Recd : 0 SResv Sent : 0 ------------------------------------------------------------------------------- LSP : gsr::gsr ------------------------------------------------------------------------------- From : 110.20.1.5 To : 110.20.1.4 Tunnel ID : 1 LSP ID : 37902 Style : FF State : Up Session Type : Terminate In Interface :  $3/2/7$  Out Interface :  $n/a$ <br>In Label :  $128547$  Out Label :  $n/a$ In Label : 128547 Out Label : n/a Previous Hop : 160.60.60.2 Next Hop : n/a SetupPriority : 7 Hold Priority : 0 Class Type : 0 SubGrpOrig ID : 0 SubGrpOrig Addr: 0.0.0.0 P2MP ID : 0 Path Recd : 5225 Path Sent : 0 Resv Recd : 0 Resv Sent : 1741 Summary messages: SPath Recd : 0 SPath Sent : 0 SResv Recd : 0 SResv Sent : 0 ------------------------------------------------------------------------------- ... ------------------------------------------------------------------------------- From : 110.20.1.3 To : 110.20.1.4 Tunnel ID : 54 LSP ID : 23088 Style : SE : State : Up Session Type : Terminate In Interface : aps-1 Out Interface : n/a In Label : 130409 Out Label : n/a Previous Hop : 104.104.0.3 Next Hop : n/a SetupPriority : 7 Hold Priority : 0 Class Type : 0 SubGrpOrig ID : 0 SubGrpOrig Addr: 0.0.0.0 P2MP ID : 0 Path Recd : 1 Path Sent : 0 Resv Recd : 0 Resv Sent : 1 Summary messages: SPath Recd : 840 SPath Sent : 0 SResv Recd : 0 SResv Sent : 850 =============================================================================== \*A:SRU4>show>router

\*A:Dut-B# show router rsvp session detour detail ============================================================================== RSVP Sessions (Detailed)

```
==============================================================================
LSP : tof919::1_detour
------------------------------------------------------------------------------
From : 10.20.1.2 To : 10.20.1.4
Tunnel ID : 919 LSP ID : 15441
Style : SE State : Up
Session Type : Originate (Detour) 
In Interface : n/a Out Interface : 1/1/2:1 
In Label : n/a Out Label : 129865 
Previous Hop : n/a Next Hop : 10.10.101.4
SetupPriority : 4 Hold Priority : 4
Class Type : 5<br>SugGrpOrig ID : 0
                             SubGrpOrig Addr: 0.0.0.0
P2MP ID : 0 
Path Recd : 0 Path Sent : 106
Resv Recd : 113 Resv Sent : 0
Summary messages:
SPath Recd : 0 SPath Sent : 0
SResv Recd : 0 SResv Sent : 0 
==============================================================================
*A:Dut-B# 
*A:Dut-C# show router mpls lsp transit detail 
==============================================================================
MPLS LSPs (Transit) (Detail)
------------------------------------------------------------------------------
LSP tof1::sec2
------------------------------------------------------------------------------
From : 10.20.1.2 To : 10.20.1.4
State : Up
SetupPriority : 5 Hold Priority : 5
Class Type : 5 
In Interface : lag-1:0 In Label : 131068 
Out Interface : 2/1/2 Out Label : 131068 
Previous Hop : 10.10.12.2 Next Hop : 10.10.11.4 
Reserved BW : 1000 Kbps 
==============================================================================
*A:Dut-C# 
*A:Dut-B# show router rsvp session detour-terminate detail 
==============================================================================
RSVP Sessions (Detailed)
==============================================================================
LSP : tof878::1_detour
------------------------------------------------------------------------------
From : 10.20.1.2 To : 10.20.1.4
Tunnel ID : 878 LSP ID : 14929
Style : SE State : Up
Session Type : Terminate (Detour) 
In Interface : lag-1:0 Out Interface : 1/1/2:8 
In Label : 131069 Out Label : 127951 
Previous Hop : 10.10.12.3 Next Hop : 10.10.108.4 
SetupPriority : 4 Hold Priority : 4
Class Type : 5 
SugGrpOrig ID : 0 SubGrpOrig Addr: 0.0.0.0
P2MP ID : 0
```
#### MPLS and RSVP

```
Path Recd : 128 Path Sent : 0
Resv Recd : 125 Resv Sent : 124
Summary messages:
SPath Recd : 0 SPath Sent : 0
SResv Recd : 0 SResv Sent : 0 
==============================================================================
*A:Dut-B# 
*A:Dut-B# show router rsvp session bypass-tunnel detail 
==============================================================================
RSVP Sessions (Detailed)
==============================================================================
LSP : bypass-link10.10.108.4
------------------------------------------------------------------------------
From : 10.20.1.2 To : 10.10.109.4
Tunnel ID : 4003 LSP ID : 6
Style : FF State : Up
Session Type : Bypass Tunnel 
In Interface : n/a<br>
In Label : n/a<br>
Due Label : 124069<br>
Descriptions View and the set of the contract of the contract of the contract of the contract of the contract of the contract of the contract of the contract of th
In Label : n/a Out Label : 124069 
Previous Hop : n/a N Next Hop : 10.10.109.4
SetupPriority : 7 Hold Priority : 0
Class Type : 0 
SugGrpOrig ID : 0 SubGrpOrig Addr: 0.0.0.0 
P2MP ID : 0 
Path Recd : 0 Path Sent : 3
Resv Recd : 4 Resv Sent : 0
Summary messages:
SPath Recd : 0 SPath Sent : 0
SResv Recd : 0 SResv Sent : 0 
==============================================================================
*A:Dut-B# 
*A:Dut-B# show router rsvp session detour detail 
==============================================================================
RSVP Sessions (Detailed)
 ------------------------------------------------------------------------------
LSP : tof919::1_detour
------------------------------------------------------------------------------
From : 10.20.1.2 To : 10.20.1.4
Tunnel ID : 919 LSP ID : 15441
Style : SE State : Up
Session Type : Originate (Detour) 
In Interface : n/a 0ut Interface : 1/1/2:1<br>
In Label : n/a 0ut Label : 129865<br>
Previous Hop : n/a Next Hop : 10.10.10In Label : n/a Out Label : 129865 
Previous Hop : n/a Next Hop : 10.10.101.4
SetupPriority : 4 Hold Priority : 4
Class Type : 5<br>SugGrpOrig ID : 0
                                SubGrpOrig Addr: 0.0.0.0
P2MP ID : 0 
Path Recd : 0 Path Sent : 106
Resv Recd : 113 Resv Sent : 0
Summary messages:
SPath Recd : 0 SPath Sent : 0
SResv Recd : 0 SResv Sent : 0
```

```
==============================================================================
*A:Dut-B#
*A:Dut-B# show router rsvp session detour-transit detail 
==============================================================================
RSVP Sessions (Detailed)
------------------------------------------------------------------------------
LSP : tof919::1_detour
------------------------------------------------------------------------------
From : 10.20.1.2 To \begin{array}{ccc} 10.20.1.2 & \text{To} & \text{LSP I} \\ \text{Tunnel ID} & : 919 & \text{LSP I} \\ \text{Stvle} & : \text{SF} & \text{State} \end{array}Tunnel ID : 919 LSP ID : 15441 
Style : SE State : Up
Session Type : Transit (Detour) 
In Interface : lag-1:0 Out Interface : 1/1/2:6 
In Label : 131071 Out Label : 127952 
Previous Hop : 10.10.12.3 Next Hop : 10.10.106.4 
SetupPriority : 4 Hold Priority : 4
Class Type : 5 
SugGrpOrig ID : 0 SubGrpOrig Addr: 0.0.0.0
P2MP ID : 0 
Path Recd : 119 Path Sent : 123
Resv Recd : 121 Resv Sent : 120
Summary messages:
SPath Recd : 0 SPath Sent : 0
SResv Recd : 0 SResv Sent : 0
==============================================================================
*A:Dut-B#
*A:Dut-B# show router rsvp session detour-terminate detail 
==============================================================================
RSVP Sessions (Detailed)
------------------------------------------------------------------------------
LSP : tof878::1_detour
------------------------------------------------------------------------------
From : 10.20.1.2 To : 10.20.1.4
Tunnel ID : 878 LSP ID : 14929
Style : SE State : Up
Session Type : Terminate (Detour) 
Session ripe : commence : 0<br>
In Interface : lag-1:0 0ut Interface : 1/1/2:8
In Label : 131069 0ut Label : 127951<br>Previous Hop : 10.10.12.3 Next Hop : 10.10.108.4
Previous Hop : 10.10.12.3
SetupPriority : 4 Hold Priority : 4
Class Type : 5 
SugGrpOrig ID : 0 SubGrpOrig Addr: 0.0.0.0
P2MP ID : 0 
Path Recd : 128 Path Sent : 0
Resv Recd : 125 Resv Sent : 124
Summary messages:
SPath Recd : 0 SPath Sent : 0
SResv Recd : 0 SResv Sent : 0
==============================================================================
*A:Dut-B#
```
\*A:Dut-B# show router rsvp session bypass-tunnel detail

#### **Page 368 7750 SR OS MPLS Configuration Guide**

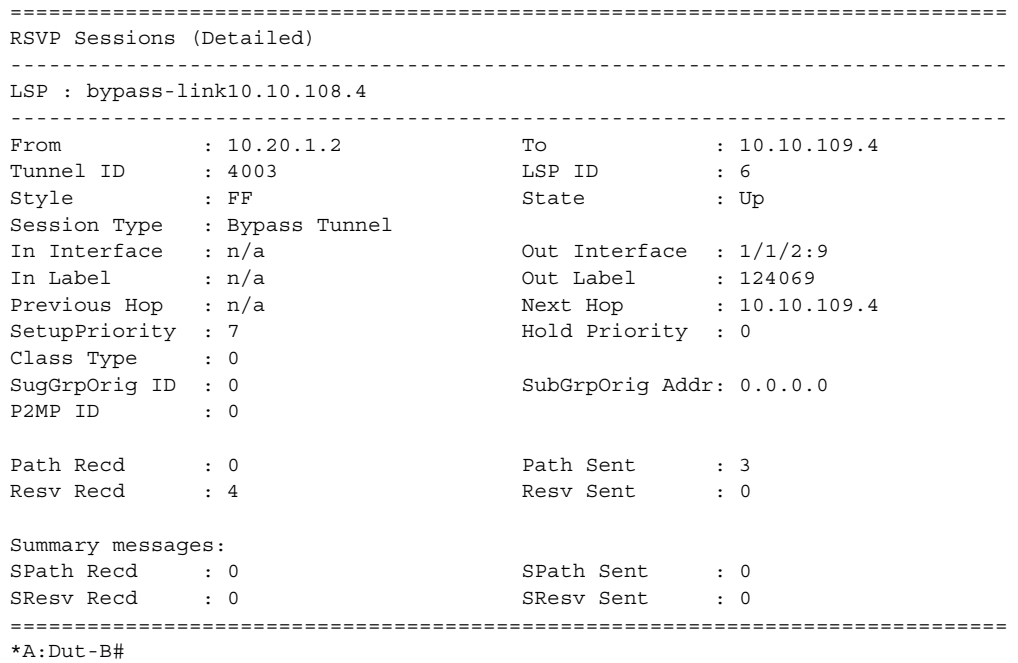

### statistics

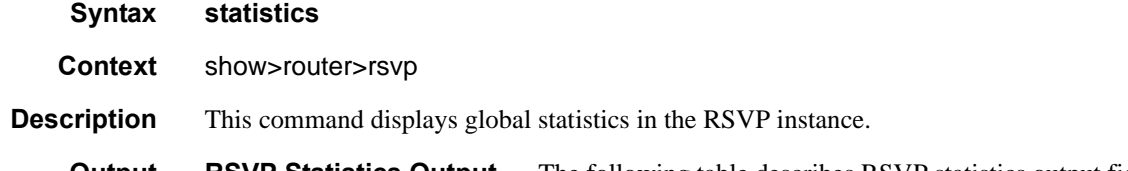

**Output RSVP Statistics Output —** The following table describes RSVP statistics output fields.

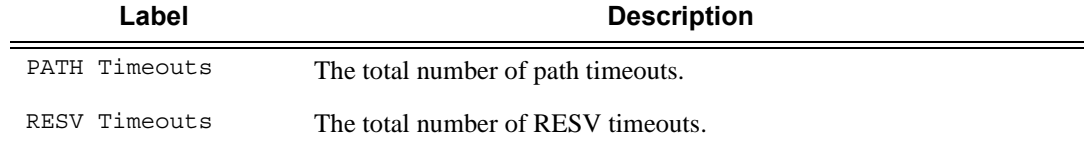

#### **Sample Output**

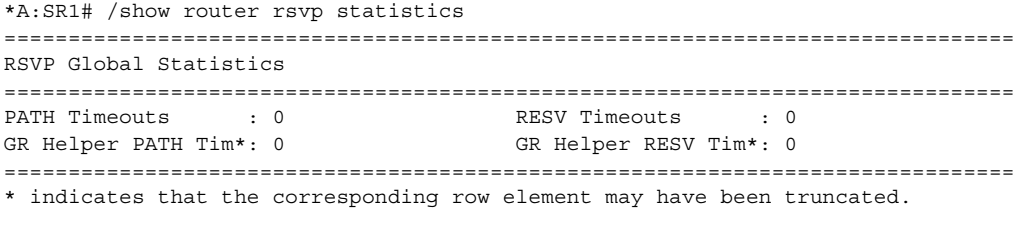

\*A:SRU4>show>router>rsvp# statistics ===============================================================================

**7750 SR OS MPLS Configuration Guide Configuration Suite Rage 369** 

```
RSVP Global Statistics
===============================================================================
PATH Timeouts : 1026 RESV Timeouts : 182
===============================================================================
*A:SRU4>show>router>rsvp#
```
#### status

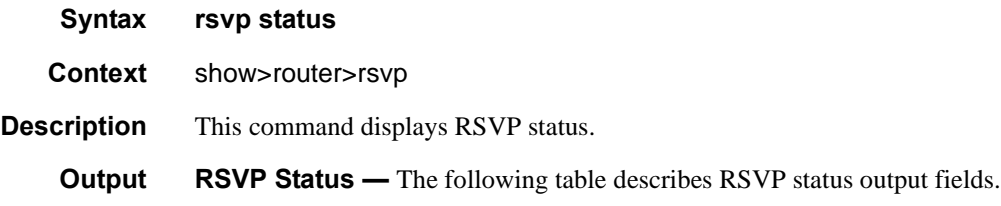

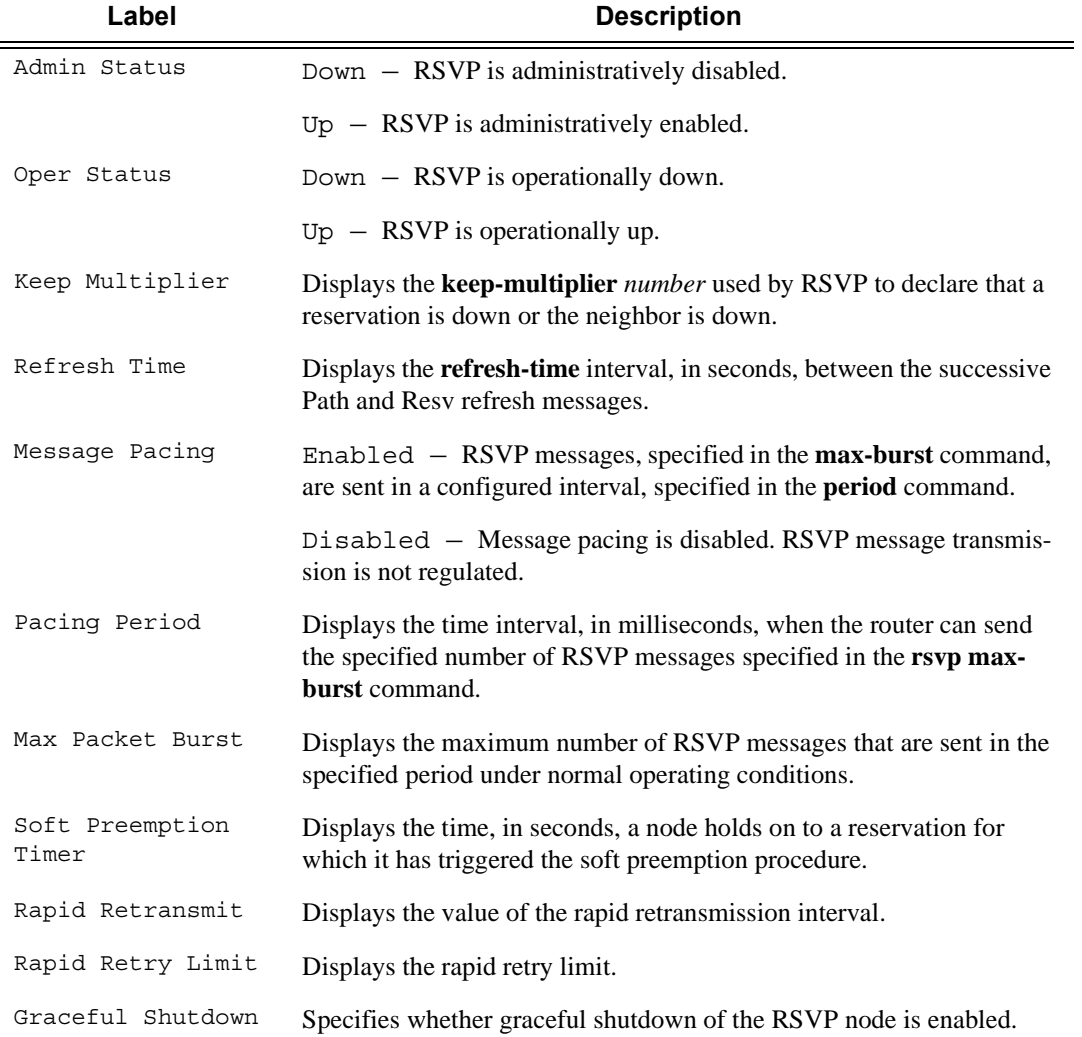

### **Sample Output**

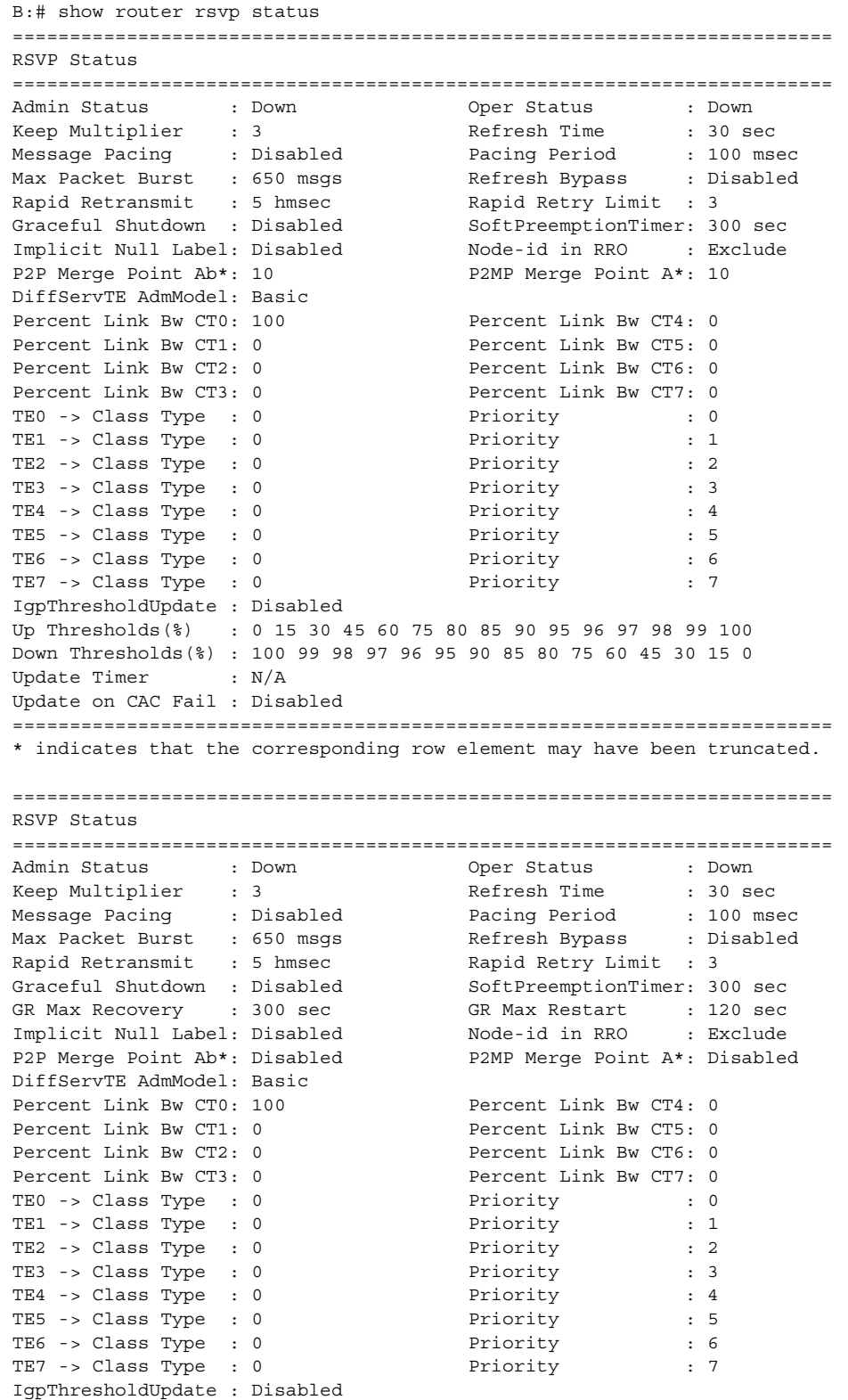

```
Up Thresholds(%) : 0 15 30 45 60 75 80 85 90 95 96 97 98 99 100
Down Thresholds(%) : 100 99 98 97 96 95 90 85 80 75 60 45 30 15 0
Update Timer : N/A
Update on CAC Fail : Disabled
========================================================================
* indicates that the corresponding row element may have been truncated.
show router rsvp status
========================================================================
RSVP Status
========================================================================
Admin Status : Down Oper Status : Down
Keep Multiplier : 3 and Refresh Time : 30 sec
Message Pacing : Disabled Pacing Period : 100 msec
Max Packet Burst : 650 msgs Refresh Bypass : Disabled
Rapid Retransmit : 5 hmsec Rapid Retry Limit : 3
Graceful Shutdown : Disabled SoftPreemptionTimer: 300 sec
Implicit Null Label: Disabled Node-id in RRO : Exclude
P2P Merge Point Ab*: 10 P2MP Merge Point A*: 10
DiffServTE AdmModel: Basic
Percent Link Bw CT0: 100 Percent Link Bw CT4: 0
Percent Link Bw CT1: 0 Percent Link Bw CT5: 0
Percent Link Bw CT2: 0 Percent Link Bw CT6: 0
Percent Link Bw CT3: 0 Percent Link Bw CT7: 0
TEO -> Class Type : 0 Priority : 0
TE1 -> Class Type : 0 Priority : 1
TE2 -> Class Type : 0 Priority : 2
TE3 -> Class Type : 0 Priority : 3
TE4 -> Class Type : 0 Priority : 4
TE5 -> Class Type : 0 Priority : 5
TE6 -> Class Type : 0 Priority : 6
TE7 -> Class Type : 0 Priority : 7
IgpThresholdUpdate : Disabled
Up Thresholds(%) : 0 15 30 45 60 75 80 85 90 95 96 97 98 99 100
Down Thresholds(%) : 100 99 98 97 96 95 90 85 80 75 60 45 30 15 0
Update Timer : N/A
Update on CAC Fail : Disabled
========================================================================
* indicates that the corresponding row element may have been truncated.
*A:SRU4>show>router>rsvp# status
===============================================================================
RSVP Status
===============================================================================
Admin Status : Up Oper Status : Up
Keep Multiplier : 3 Refresh Time : 30 sec
Message Pacing : Disabled Pacing Period : 100 msec
Max Packet Burst : 650 msgs Refresh Bypass : Disabled
Rapid Retransmit : 100 hmsec Rapid Retry Limit : 3
Graceful Shutdown : Disabled SoftPreemptionTimer: 300 sec
Implicit Null Label: Disabled
DiffServTE AdmModel: Basic
Percent Link Bw CT0: 100 Percent Link Bw CT4: 0
Percent Link Bw CT1: 0 Percent Link Bw CT5: 0
Percent Link Bw CT2: 0 Percent Link Bw CT6: 0
Percent Link Bw CT3: 0 Percent Link Bw CT7: 0
TEO -> Class Type : 0 Priority : 0
TE1 -> Class Type : 0 Priority : 1
TE2 -> Class Type : 0 Priority : 2<br>
TE3 -> Class Type : 0 Priority : 3
TE3 -> Class Type : 0 Priority : 3
TE4 -> Class Type : 0 Priority : 4
TE5 -> Class Type : 0 Priority : 5
```
TE6 -> Class Type : 0 Priority : 6 TE7 -> Class Type : 0 Priority : 7 TE6 -> Class Type : 0<br>TE7 -> Class Type : 0<br>IgpThresholdUpdate : Disabled Up Thresholds(%) : 0 15 30 45 60 75 80 85 90 95 96 97 98 99 100 Down Thresholds(%) : 100 99 98 97 96 95 90 85 80 75 60 45 30 15 0 Update Timer : N/A Update on CAC Fail : Disabled =============================================================================== \*A:SRU4>show>router>rsvp#

# **Tools Commands**

# lspinfo

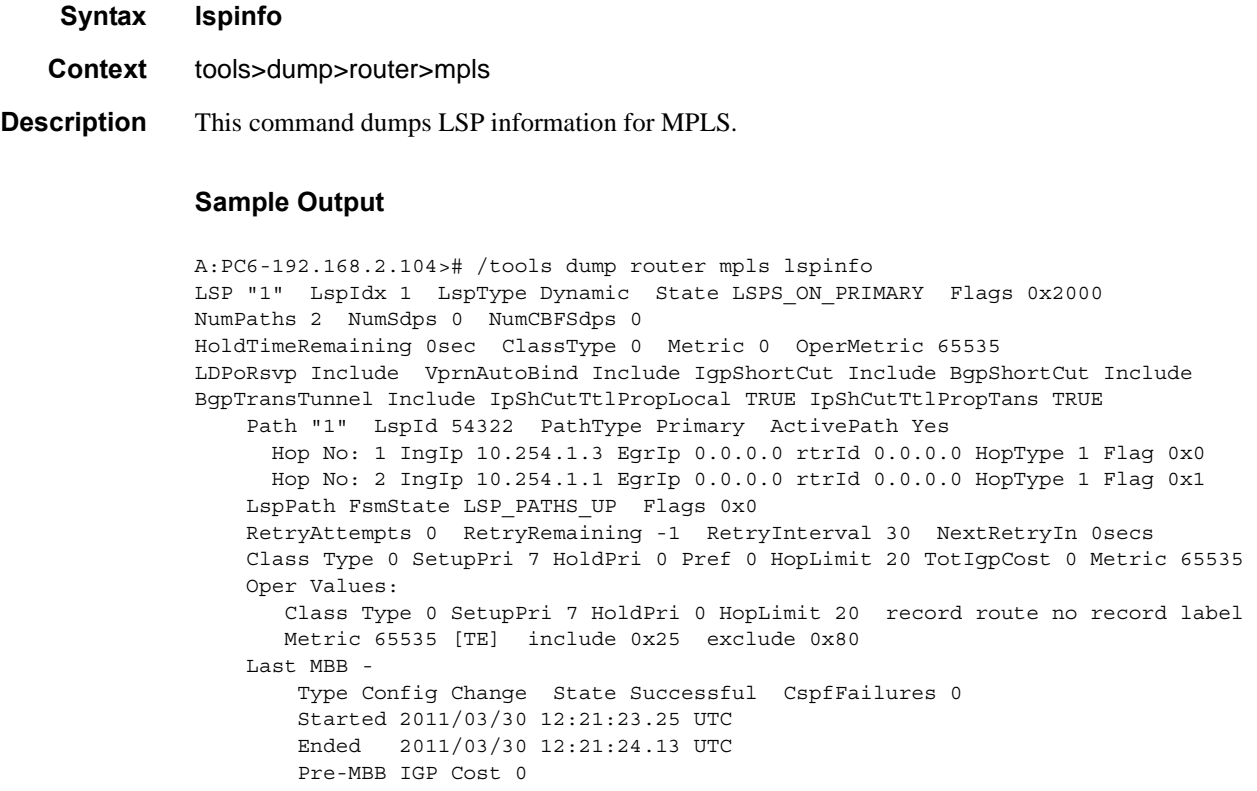

### ftn

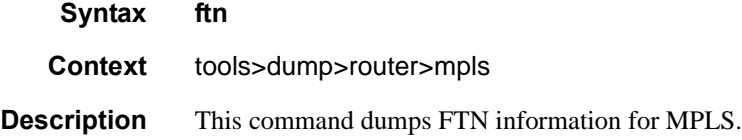

### ilm

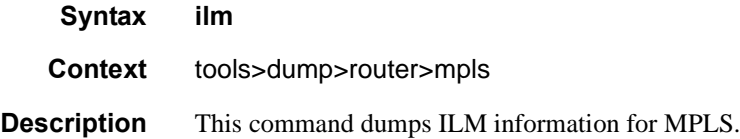

#### memory-usage

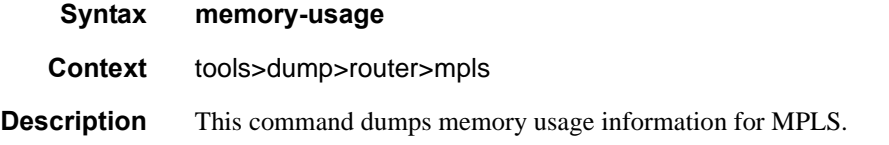

### cspf

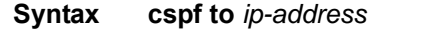

**Context** tools>perform>router>mpls

### **Sample Output**

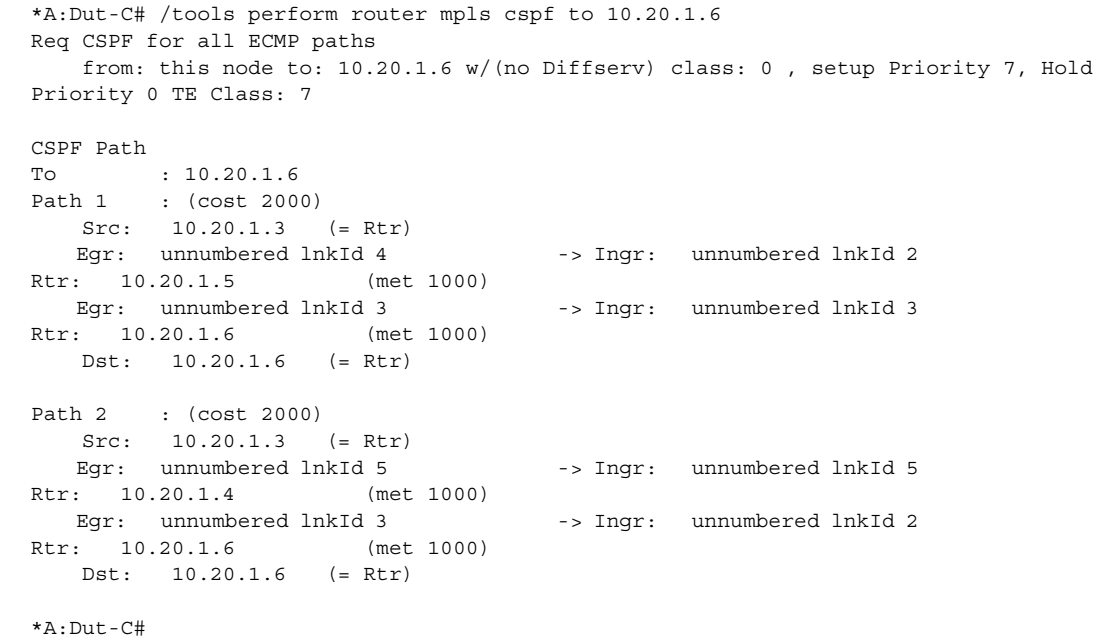

# force-switch-path

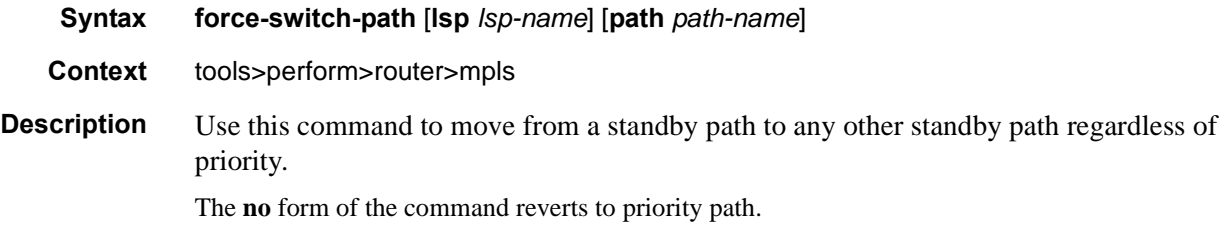

#### Tools Commands

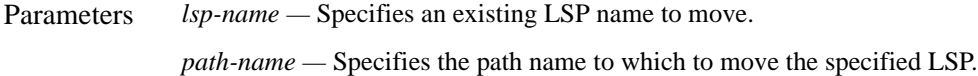

#### plr

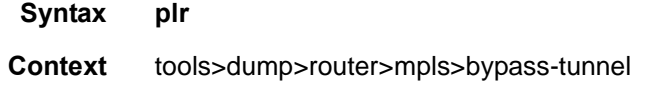

#### **Description**

#### **Sample Output**

```
tools dump router mpls bypass-tunnel plr 
========================================================================
MPLS Bypass Tunnels
========================================================================
Legend : m - Manual d - Dynamic p - P2mp
========================================================================
To State Out I/F Out Label Reserved Protected Type
                                          BW (Kbps) LSP Count
------------------------------------------------------------------------
10.10.12.1 Up 1/1/4 124181 0 369 d
To : 10.10.12.1 State : Up
Out I/F : 1/1/4 Out Label : 124181
Up Time : 0d 19:24:13 Active Time : n/a
Reserved BW : 0 Kbps Protected LSP Count : 369
Type : Dynamic
SetupPriority : 7 Hold Priority : 0
Class Type : 0 Tunnel Id : 63697
Actual Hops :
 10.10.12.2(S) -> 10.10.12.1(S)
        Plr List: (Last PlrIdx 2)
        --------
               PLR List Index = 1
             PLR current State = PLRS CONNECTED
              NextNodeSysId = 8.8.8.8
              AvoidNodeId = 2.2.2.2 NodeProtect = 2 (Node Protect)
             LSP Count = 197
               PLR List Index = 2
               PLR current State = PLRS_BackupInUse
               NextNodeSysId = 8.8.8.8
              AvoidNodeId = 2.2.2.2NodeProtect = 2 (Node Protect)<br>LSP Count = 203
             LSP Count
```
cspf

**Syntax cspf to** *ip-addr* [**from** *ip-addr*] [**bandwidth** *bandwidth*] [**include-bitmap** *bitmap*] [**excludebitmap** *bitmap*] [**hop-limit** *limit*] [**exclude-address** *excl-addr* [*excl-addr*...(up to 8 max)]]

[**use-te-metric**] [**strict-srlg**] [**srlg-group** *grp-id.*..(up to 8 max)] [**exclude-node** *excl-node-id* [*excl-node-id*..(up to 8 max)]] [**skip-interface** *interface-name*] [**ds-class-type** *class-type*] [**cspf-reqtype** *req-type*] [**least-fill-min-thd** *thd*] [**setup-priority** *val*] [**hold-priority** *val*]

- **Context** tools>perform>router>mpls
- **Description** This command computes a CSPF path with specified user constraints.

**Default** none

**Parameters to** *ip-addr* — Specify the destination IP address.

**from** *ip-addr* **—** Specify the originating IP address.

- **bandwidth** *bandwidth*Specifies the amount of bandwidth in mega-bits per second (Mbps) to be reserved.
- **include-bitmap** *bitmap*Specifies to include a bit-map that specifies a list of admin groups that should be included during setup.
- **exclude-bitmap** *bitmap*Specifies to exclude a bit-map that specifies a list of admin groups that should be included during setup.
- **hop-limit** *limit*Specifies the total number of hops a detour LSP can take before merging back onto the main LSP path.
- **exclude-address** *ip-addr*Specifies IP addresses, up to 8, that should be included during setup.
- **use-te-metric** Specifies the use of the traffic engineering metric used on the interface.
- **strict-srlg** Specifies whether to associate the LSP with a bypass or signal a detour if a bypass or detour satisfies all other constraints except the SRLG constraints.
- **srlg-group** *grp-id*Specifies up to 8 Shared Risk Loss Groups (SRLGs). An SRLG group represents a set of interfaces which could be subject to the same failures or defects and thus share the same risk of failing.

**Values**  $0 - 4294967295$ 

- **exclude-node** *excl-node-id*specifies a list of address that should be excluded when this LSP is setup.
- **skip-interface** *interface-name*Specifies an interface name that should be skipped during setup.

**ds-class-type** *class-type* **—** Specifies the class type (CT) associated with this LSP.

**Values**  $0 - 7$ 

**cspf-reqtype** *req-type* **—** Specifies the req. type.

**Values** all, random, least-fill

**least-fill-min-thd** *thd* **—** Specifies whether the use of the least-fill path selection method for the computation of the path of this LSP is enabled.

**Values**  $1 - 100$ 

**setup-priority** *val* **—** Specifies the setup priority to use when insufficient bandwidth is available to setup an LSP.

**Values**  $0 - 7$ 

**hold-priority** *val* **—** Specifies the hold priority value to use when insufficient bandwidth is available to setup an LSP.

**Values**  $0 - 7$ 

### resignal

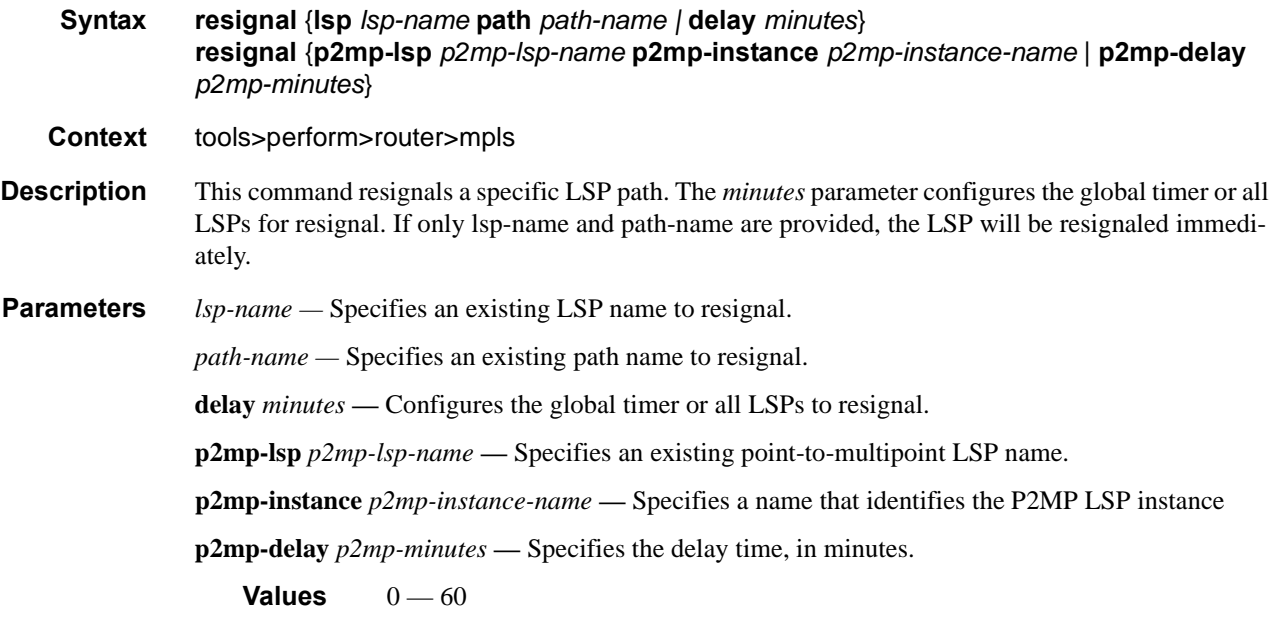

### switch-path

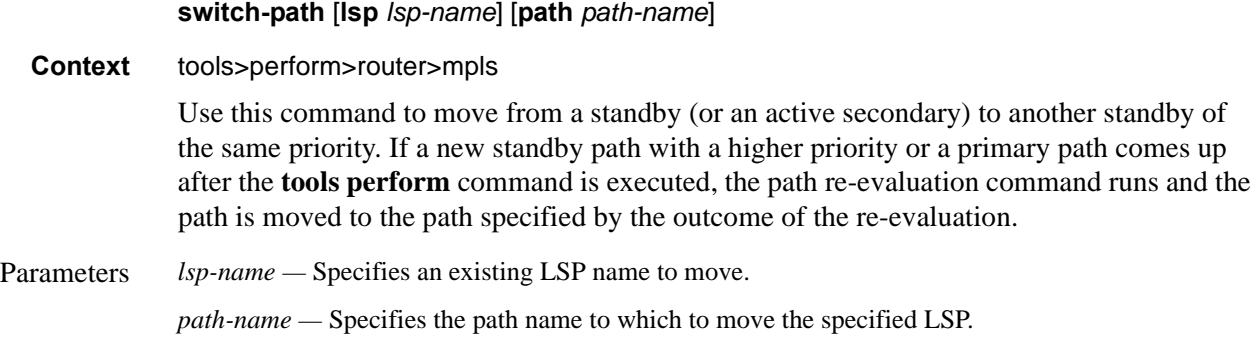

#### te-lspinfo

**Syntax te-lspinfo** [**endpoint** *ip-address*] [**sender** *ip-address*] [**lspid** *lsp-id*] [**detail**] [**p2p** | *p2p-tid tunnel-id*] **te-lspinfo** [**endpoint** *ip-address*] [**sender** *ip-address*] [**lspid** *lsp-id*] [**detail**] [**p2p** | **p2p-tid** *tunnel-id*]{ [**phops**] [**nhops**] [**s2l** *ip-address*] } } **Context** tools>dump>router>mpls **Description** This command displays TE LSP information for MPLS. **Default** none **Sample Output** B:Dut-R# tools dump router mpls te-lspinfo Key P2P: Session(10.10.3.2, 201, 3.3.3.3) Sender(3.3.3.3, 2) PHOP(10.10.3.1), Flags  $0 \times 0$ Key P2P: Session(10.10.3.1, 1035, 4.4.4.4) Sender(4.4.4.4, 22) PHOP(10.10.11.2), Flags 0x0 Key P2MP: Session(0.0.0.0, 1, 4.4.4.4) Sender(4.4.4.4, 52226) PHOP(0.0.0.0) Flags 0x10 S2L [1] Key: endPoint to 2.2.2.2 subGroupId - 1 subGroupOrigId - 4.4.4.4 S2L [2] Key: endPoint to 10.10.2.2 subGroupId - 3 subGroupOrigId - 4.4.4.4 S2L [3] Key: endPoint to 10.10.13.2 subGroupId - 4 subGroupOrigId - 4.4.4.4 Key P2MP: Session(0.0.0.0, 2, 4.4.4.4) Sender(4.4.4.4, 51714) PHOP(0.0.0.0) Flags 0x10 S2L [1] Key: endPoint to 2.2.2.2 subGroupId - 1 subGroupOrigId - 4.4.4.4 S2L [2] Key: endPoint to 10.10.2.2 subGroupId - 3 subGroupOrigId - 4.4.4.4 S2L [3] Key: endPoint to 10.10.13.2 subGroupId - 4 subGroupOrigId - 4.4.4.4

> Key P2MP: Session(0.0.0.0, 3, 4.4.4.4) Sender(4.4.4.4, 53250) PHOP(0.0.0.0) Flags 0x10

\*A:Dut-T# tools dump router mpls te-lspinfo p2mp-tid 102 nhops

 Key P2MP: Session(0.0.0.0, 102, 4.4.4.4) Sender(4.4.4.4, 3074) PHOP(0.0.0.0) Flags  $0 \times 10$ --------------------------------------------------------------------------

List of NEXT HOPS

--------------------------------------------------------------------------

 NextHop [1] => Key: Nhop - isFrr 0, outIf 0, NextHop 0.0.0.0 label - 128843 global Instance 0 is Leaf node ---------------------------------------------------------------------- Primary NHLFE => outLabel - 0 and NextHop - 0.0.0.0, outIf 0 (0) Port(NONE) NhIdx 0, ProtNhIdx 0, NumS2L 1 ProtectInstance - 0, ProtectGroup 0 POP No Backup NHLFEs for this Ltn entry Mid List : 3428 numS2Ls - 1 (Primary MID),  $NextHop [2]$  =>

Key: Nhop - isFrr 0, outIf 3, NextHop 10.10.13.2 label - 128806 global Instance -

**7750 SR OS MPLS Configuration Guide Configuration Suite Rage 379** 

#### Tools Commands

48747 ---------------------------------------------------------------------- Primary NHLFE => outLabel - 128806 and NextHop - 10.10.13.2, outIf 3 (126) Port(9/1/1) NhIdx 4322, ProtNhIdx 2275, NumS2L 1 ProtectInstance - 1, ProtectGroup 126 SWAP Backup NHLFE => outLabel - 130223 and NextHop - 10.10.3.2, outIf 5 (124) Port(9/2/3) outPushLabel 128806, NhIdx 5469, ProtNhIdx 0, NumS2L 1 Mid List : 3428 numS2Ls - 1 (Primary MID),  $NextHop [3]$  => Key: Nhop - isFrr 0, outIf 4, NextHop 10.10.2.2 label - 128836 global Instance - 48974 ---------------------------------------------------------------------- Primary NHLFE => outLabel - 128836 and NextHop - 10.10.2.2, outIf 4 (125) Port(lag-1) NhIdx 4292, ProtNhIdx 2245, NumS2L 2 ProtectInstance - 1, ProtectGroup 125 SWAP Backup NHLFE => outLabel - 130223 and NextHop - 10.10.3.2, outIf 5 (124) Port(9/2/3) outPushLabel 128836, NhIdx 5659, ProtNhIdx 0, NumS2L 2 Mid List : 3428 numS2Ls - 1 (Primary MID), 3471 numS2Ls - 1 (Backup MID), S2L [1] Key: endPoint to 2.2.2.2 subGroupId - 1 subGroupOrigId - 4.4.4.4 S2L [2] Key: endPoint to 3.3.3.3 subGroupId - 2 subGroupOrigId - 4.4.4.4 S2L [3] Key: endPoint to 10.10.2.2 subGroupId - 3 subGroupOrigId - 4.4.4.4 S2L [4] Key: endPoint to 10.10.13.2 subGroupId - 4 subGroupOrigId - 4.4.4.4 Total TeLspInfo Count : 1

#### psb

**Syntax psb**

**Context** tools>dump>router>rsvp

#### **Sample Output**

```
*A:Dut-A>config>router>mpls>lsp$ /tools dump router rsvp psb detail 
-----------------------------------------------------------------------
PSB: 
 P2P: Session (To: 10.20.1.4 - 61441 - 10.20.1.1), Sender (10.20.1.1 - 2) PHop 
255.255.255.255
PSB CurrState: BACKUPS_CONNECTED PrevState: BACKUPS_INIT Flags: 0x0
LocalLabel 0 OutLabel 131070
Incoming IfIndex: Interface: Local API(-1)
Refresh interval 0, Send Path refresh in 3 secs, Path Refresh timeout 0 secs
PrevHop: Ctype 1 Addr 255.255.255.255, LIH 0
DnStream Nbr: Addr-> 10.20.1.3 IfIndex ip-10.10.2.1(3)
UpStream Neighbor is NULLP
Session Attribute:
   Session Name: bypass-node10.20.1.2
   HoldPri: 0 SetupPri: 7 Flags: 0x2
    Ctype: 7, IncludeGroup: 0x0 IncludeAllGroup: 0x0 ExcludeGroup: 0x0
ClassType: Absent
TSpec: Flags 0x8000 QOSC 0, PDR (infinity), PBS 0.000 bps, CDR (0.000 bps) MTU: 0
CSPF Hop List: ->
```

```
 (1) UnnumIfId 3 RtrId 10.20.1.1 EgrAdmGrp 0x0 (Strict)
   (2) UnnumIfId 2 RtrId 10.20.1.3 EgrAdmGrp 0x0 (Strict)
   (3) UnnumIfId 5 RtrId 10.20.1.4 EgrAdmGrp 0x0 (Strict)
PSB RRO : -> 
   (1) * Flags : 0x0 : U 
   (1) * UnInf : 10.20.1.1, 3
PSB SENT RRO : -> 
   (1) * Flags : 0x0 : U 
   (1) * UnInf : 10.20.1.1, 3
PSB FILTERSPEC RRO : -> 
  (1) * Flags : 0x0 : U
   (1) * UnInf : 10.20.1.3, 2
   (2) * Flags : 0x1 : Global
   (2) * Label : 131070
   (3) * Flags : 0x0 : U 
   (3) * UnInf : 10.20.1.4, 5
   (4) * Flags : 0x1 : Global
   (4) * Label : 131070
PSB ERO : -> 
   (1) Unnumbered RouterId 10.20.1.1, LinkId 3, Strict
   (2) Unnumbered RouterId 10.20.1.3, LinkId 2, Strict
   (3) Unnumbered RouterId 10.20.1.4, LinkId 5, Strict
PSB SENT ERO : -> 
   (1) Unnumbered RouterId 10.20.1.3, LinkId 2, Strict
   (2) Unnumbered RouterId 10.20.1.4, LinkId 5, Strict
SendTempl: Sender:10.20.1.1_2
AdSpec Present - Flags: 0x0 
  AdSpec General
  - Service Break bit : 0x0
  - IS Hop Count : 0x0
   - Path Bandwidth Estimate : 0x0 
   - Minimum Path latency : 0x0 
   - Composed path MTU : 0 
Num Paths Received : 0
Num Paths Transmitted:5
Num Resvs Received :8
Num Resvs Transmitted:0
Num Summmary Paths Received :0
Num Summmary Paths Transmitted:0
Num Summmary Resvs Received :0
Num Summmary Resvs Transmitted:0
Created at 91359 (26 secs back)
-----------------------------------------------------------------------
-----------------------------------------------------------------------
PSB: 
 P2P: Session (To: 10.20.1.6 - 1 - 10.20.1.1), Sender (10.20.1.1 - 30208) PHop 
0.0.0.0
PSB CurrState: PRIMARYS CONNECTED PrevState: PRIMARYS INIT Flags: 0x8
LocalLabel 0 OutLabel 131071
Incoming IfIndex: Interface: Local API(-1)
Refresh interval 5, Send Path refresh in 4 secs, Path Refresh timeout 0 secs
PrevHop: Ctype 1 Addr 0.0.0.0, LIH 0
DnStream Nbr: Addr-> 10.20.1.2 IfIndex ip-10.10.1.1(2)
UpStream Neighbor is NULLP
Session Attribute:
   Session Name: 1::1
    HoldPri: 0 SetupPri: 7 Flags: 0x17
    Ctype: 7, IncludeGroup: 0x0 IncludeAllGroup: 0x0 ExcludeGroup: 0x0
```

```
ClassType: Absent
TSpec: Flags 0x8000 QOSC 1, PDR (infinity), PBS 0.000 bps, CDR (0.000 bps) MTU: 0
CSPF Hop List: -> 
   (1) UnnumIfId 2 RtrId 10.20.1.1 EgrAdmGrp 0x0 (Strict)
   (2) UnnumIfId 2 RtrId 10.20.1.2 EgrAdmGrp 0x0 (Strict)
   (3) UnnumIfId 2 RtrId 10.20.1.4 EgrAdmGrp 0x0 (Strict)
   (4) UnnumIfId 2 RtrId 10.20.1.6 EgrAdmGrp 0x0 (Strict)
PSB RRO : -> 
  (1) * Flags : 0x9 : U LP_AVAIL NODE 
   (1) * UnInf : 10.20.1.1, 2
PSB SENT RRO : -> 
  (1) * Flags : 0x0 : U
   (1) * UnInf : 10.20.1.1, 2
PSB FILTERSPEC RRO : -> 
   (1) * Flags : 0x9 : U LP_AVAIL NODE 
   (1) * UnInf : 10.20.1.2, 2
   (2) * Flags : 0x1 : Global
   (2) * Label : 131071
   (3) * Flags : 0x1 : U LP_AVAIL 
   (3) * UnInf : 10.20.1.4, 2
  (4) * Flags : 0x1 : Global
   (4) * Label : 131071
   (5) * Flags : 0x0 : U 
   (5) * UnInf : 10.20.1.6, 2
   (6) * Flags : 0x1 : Global
   (6) * Label : 131071
PSB ERO : -> 
   (1) Unnumbered RouterId 10.20.1.2, LinkId 2, Strict
   (2) Unnumbered RouterId 10.20.1.4, LinkId 2, Strict
   (3) Unnumbered RouterId 10.20.1.6, LinkId 2, Strict
PSB SENT ERO : -> 
   (1) Unnumbered RouterId 10.20.1.2, LinkId 2, Strict
   (2) Unnumbered RouterId 10.20.1.4, LinkId 2, Strict
  (3) Unnumbered RouterId 10.20.1.6, LinkId 2, Strict
SendTempl: Sender:10.20.1.1_30208
AdSpec not present
FRR: Flags 0x2 HopLimit 16 SetupPri 7 HoldPri 0 IncludeAny 0x0 ExcludeAny 0x0 
IncludeAll 0x0
PLR: Flag (0x166) State PLRS BYPASS UP AvoidNodeId 10.20.1.2 inIntf -1 inLabel 0
PLR: FRRRequestCount: 1 CSPFFailures: 0 ProtectionType: NodeProtect
Num Paths Received :0
Num Paths Transmitted:5
Num Resvs Received :5 
 Num Resvs Transmitted:0
Num Summmary Paths Received :0
Num Summmary Paths Transmitted:0
Num Summmary Resvs Received :0
Num Summmary Resvs Transmitted:0
Created at 91359 (28 secs back)
-----------------------------------------------------------------------
  Total PSB Count : 2
```
### rsb

**Syntax rsb**

**Context** tools>dump>router>rsvp

#### **Sample Output**

```
4) *A:Dut-A>config>router>mpls>lsp$ /tools dump router rsvp rsb detail 
-----------------------------------------------------------------------
RSB: 
 EndPt 10.20.1.4 Tid 61441 XTid 10.20.1.1 Sndr 10.20.1.1 LspId 2 ifIndex 3 NHop 
20.20.1.3
Style FF, refresh in 0 secs
RSVP NextHop 20.20.1.3, LIH 3 (TLV: RtrId 10.20.1.3 IntfId 2)
CT Shared Reservation Info:
No Reservation:
FlowSpec :Flags 0x8000 QOSC 1, PDR (infinity), PBS 0.000 bps, CDR (0.000 bps)
           CBS 0, EBS 0, RSpecR 0, RSpecS 0 MTU 1500 MPU 20
FwdFlowspec :Flags 0x0 QOSC 0, PDR (0.000 bps), PBS 0.000 bps, CDR (0.000 bps)
              CBS 0, EBS 0, RSpecR 0, RSpecS 0 MPU 0
FilterSpec:
Timeout in : 26 secs, LocLabel: 0 Sender: 10.20.1.1 lspId: 2 OutIfId: 0
RRO :
   (1) * Flags : 0x0 : U 
   (1) * UnInf : 10.20.1.3, 2
  (2) * Flags : 0x1 : Global
   (2) * Label : 131070
   (3) * Flags : 0x0 : U 
   (3) * UnInf : 10.20.1.4, 5
   (4) * Flags : 0x1 : Global
   (4) * Label : 131070
 -----------------------------------------------------------------------
-----------------------------------------------------------------------
RSB: 
 EndPt 10.20.1.6 Tid 1 XTid 10.20.1.1 Sndr 0.0.0.0 LspId 0 ifIndex 2 NHop 
20.20.1.2
Style SE, refresh in 0 secs
RSVP NextHop 20.20.1.2, LIH 2 (TLV: RtrId 10.20.1.2 IntfId 2)
CT Shared Reservation Info:
No Reservation:
FlowSpec :Flags 0x8000 QOSC 1, PDR (infinity), PBS 0.000 bps, CDR (0.000 bps)
           CBS 0, EBS 0, RSpecR 0, RSpecS 0 MTU 1496 MPU 20
FwdFlowspec :Flags 0x0 QOSC 0, PDR (0.000 bps), PBS 0.000 bps, CDR (0.000 bps)
              CBS 0, EBS 0, RSpecR 0, RSpecS 0 MPU 0
FilterSpec:
Timeout in : 21 secs, LocLabel: 0 Sender: 10.20.1.1 lspId: 30208 OutIfId: 0
RRO :
   (1) * Flags : 0x9 : U LP_AVAIL NODE 
   (1) * UnInf : 10.20.1.2, 2
   (2) * Flags : 0x1 : Global
   (2) * Label : 131071 
  (3) * Flags : 0x1 : U LP AVAIL
   (3) * UnInf : 10.20.1.4, 2
  (4) * Flags : 0x1 : Global
   (4) * Label : 131071
   (5) * Flags : 0x0 : U 
   (5) * UnInf : 10.20.1.6, 2
   (6) * Flags : 0x1 : Global
```
**7750 SR OS MPLS Configuration Guide Page 383**

 (6) \* Label : 131071 ----------------------------------------------------------------------- Total RSB Count : 2

### trap-suppress

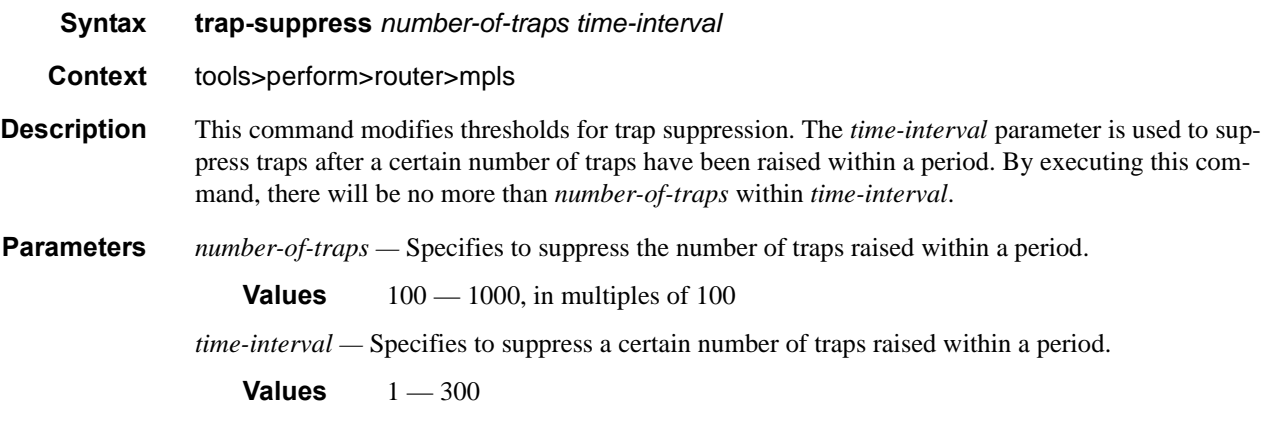

### tunnel-interface

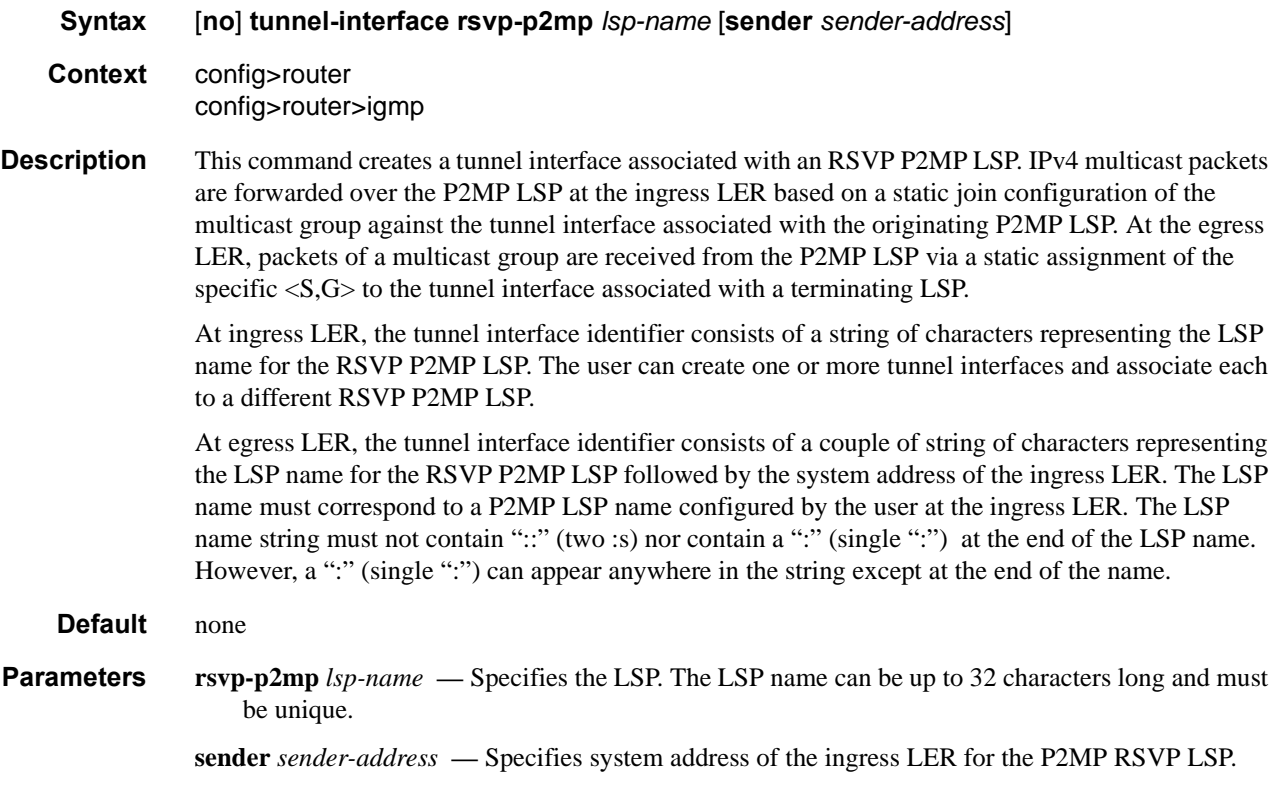

#### update-path

#### **Syntax update-path** {**lsp** *lsp-name* **path** *current-path-name* **new-path** *new-path-name*}

#### **Context** tools>perform>router>mpls

**Description** This command enables you to instruct MPLS to replace the path of a primary or secondary LSP. The primary or secondary LSP path is indirectly identified via the *current-path-name* value. The same path name cannot be used more than once in a given LSP name.

> This command applies to both CSPF LSP and to a non-CSPF LSP. This command will only work when the specified *current-path-name* has the adaptive option enabled. The adaptive option can be enabled at the LSP level or the path level.

> The new path must have been configured in the CLI or provided via SNMP. The CLI command for entering the path is

#### **configure router mpls path** *path-name*

The command fails if any of the following conditions exist:

- The specified *current-path-name* of this LSP does not have the adaptive option enabled.
- The specified *new-path-name* value does not correspond to a previously defined path.
- The specified *new-path-name* value exists but is being used by any path of the same LSP, including this one.

When you execute this command, MPLS performs the following procedures:

- MPLS performs a single MBB attempt to move the LSP path to the new path.
- If the MBB is successful, MPLS updates the new path
	- MPLS writes the corresponding NHLFE in the data path if this path is the current backup path for the primary.
	- If the current path is the active LSP path, it will update the path, write the new NHLFE in the data path that will cause traffic to switch to the new path.
- If the MBB is not successful, the path retains it current value.
- The update-path MBB has the same priority as the manual re-signal MBB.

# **Clear Commands**

### interface

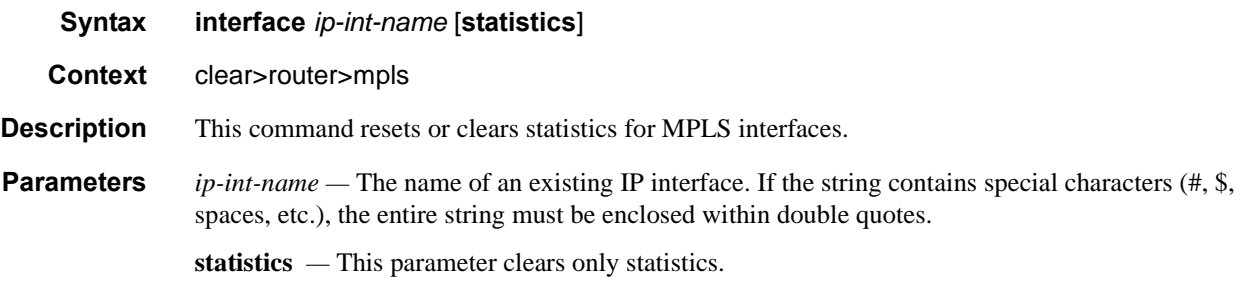

### lsp

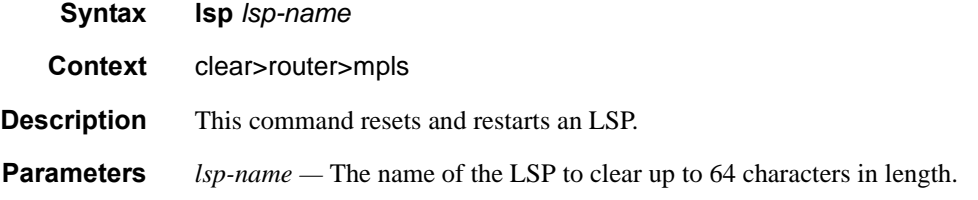

### ingress-stats

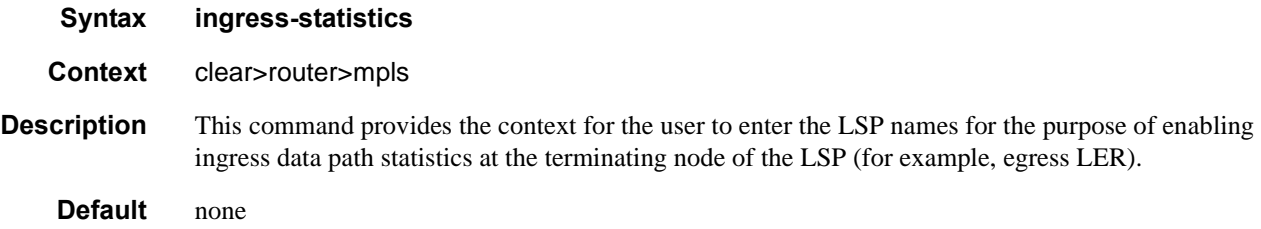

### lsp-egress-stats

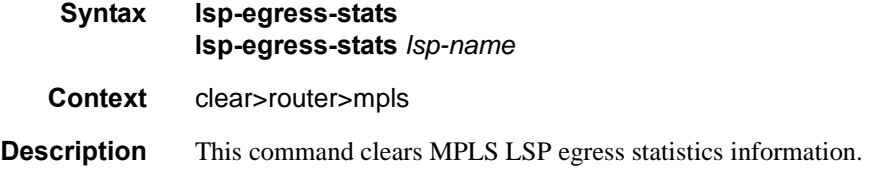

# lsp-ingress-stats

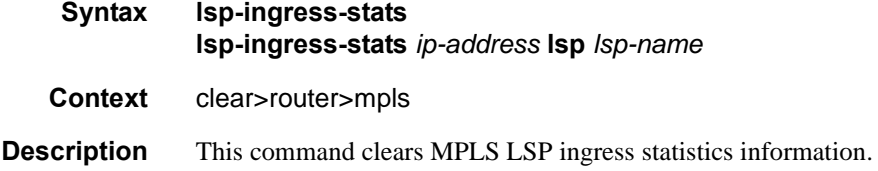

### interface

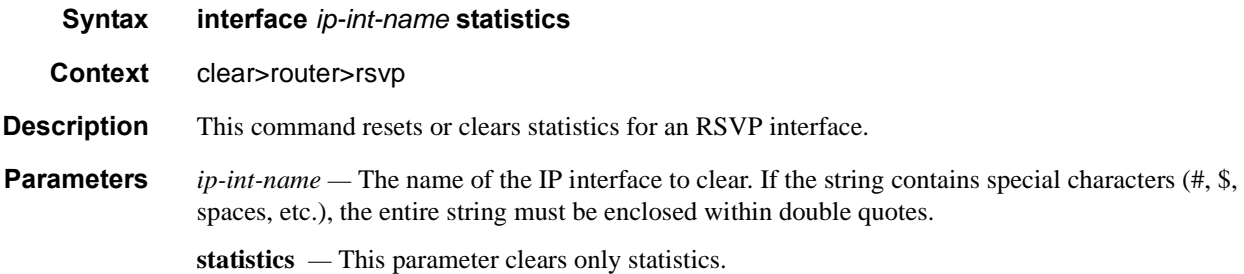

### statistics

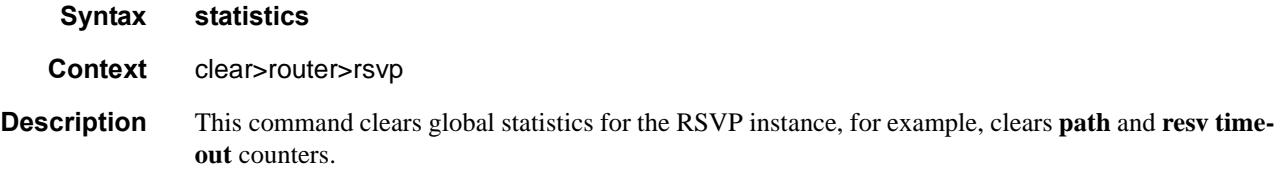

# **Debug Commands**

### mpls

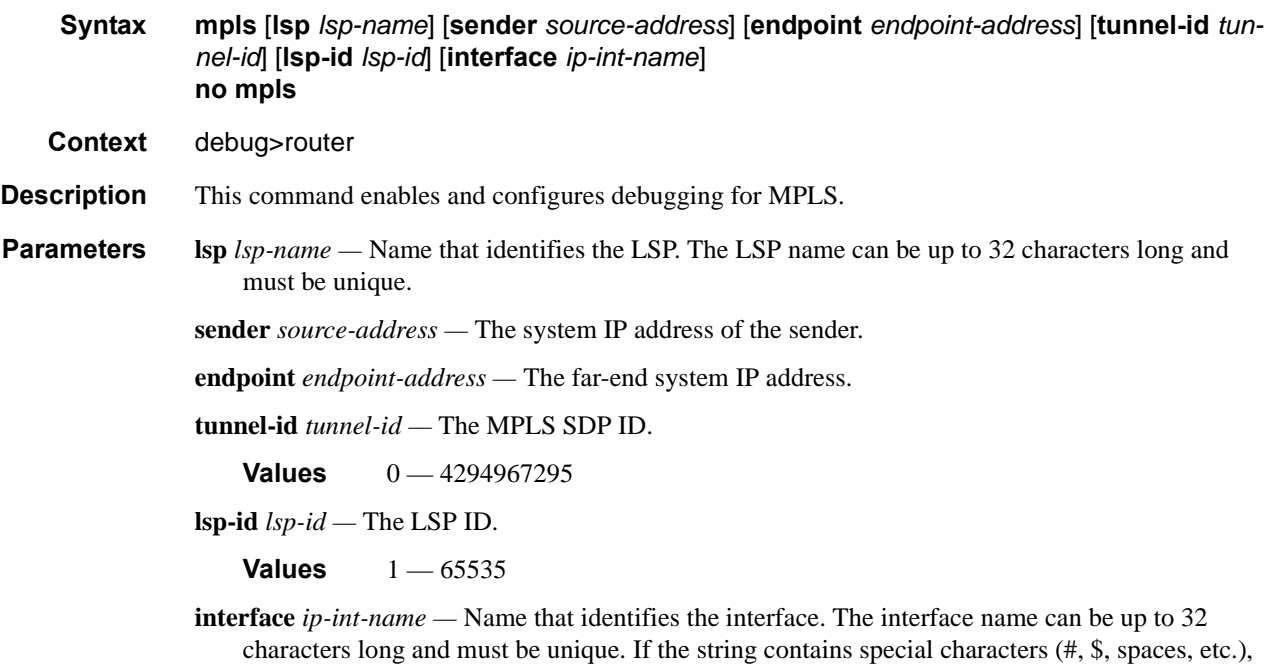

the entire string must be enclosed within double quotes.

#### event

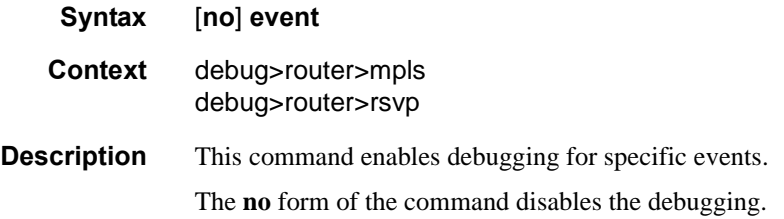

all

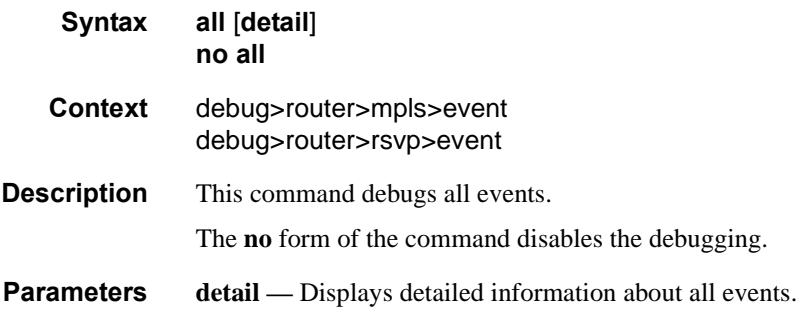

### frr

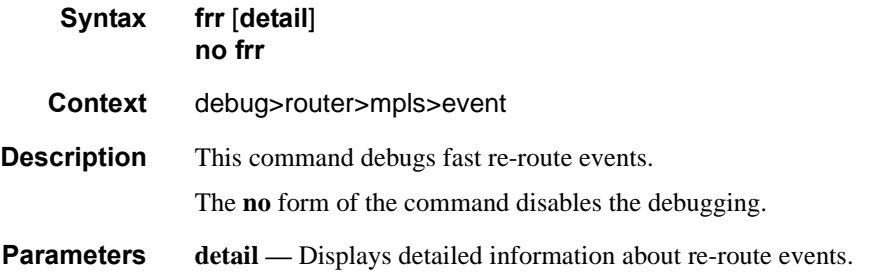

### iom

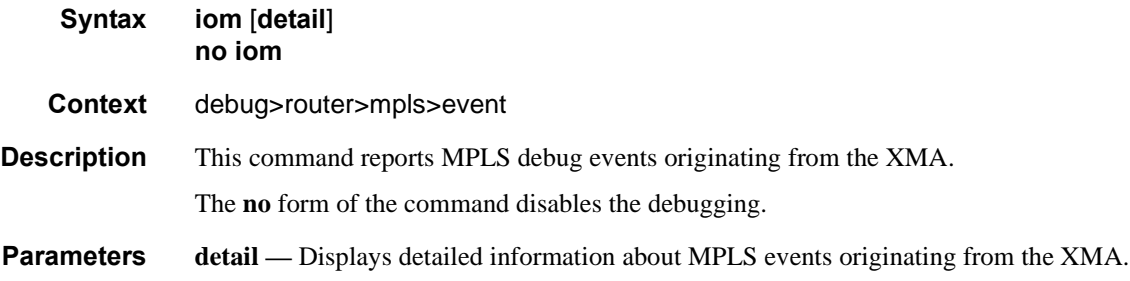

# lsp-setup

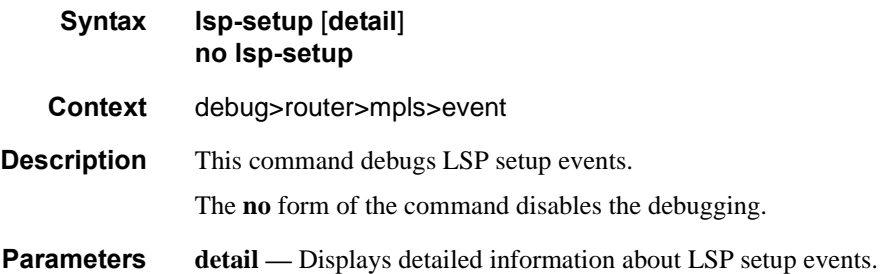

# **7750 SR OS MPLS Configuration Guide Configuration Strategy Article Rage 389**

### mbb

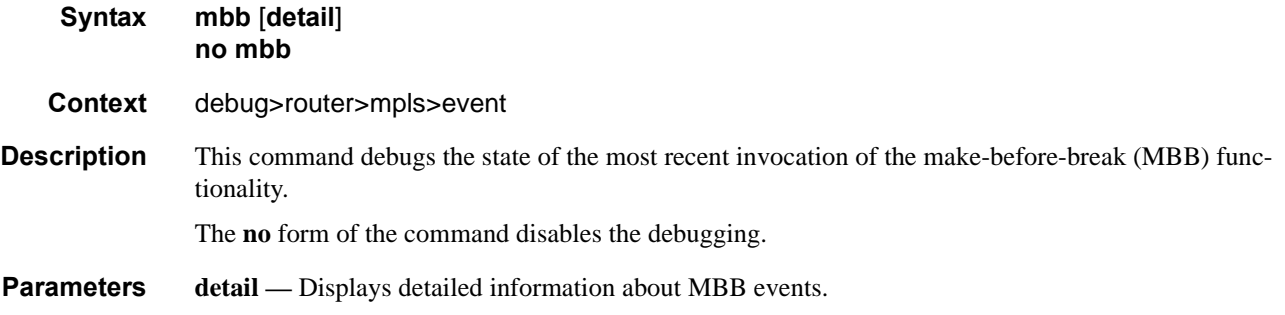

# misc

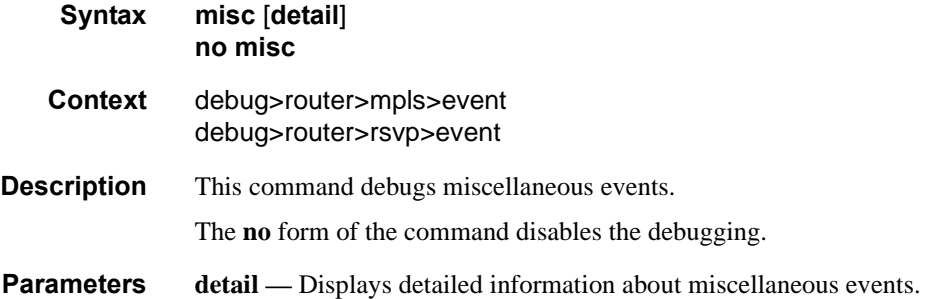

### xc

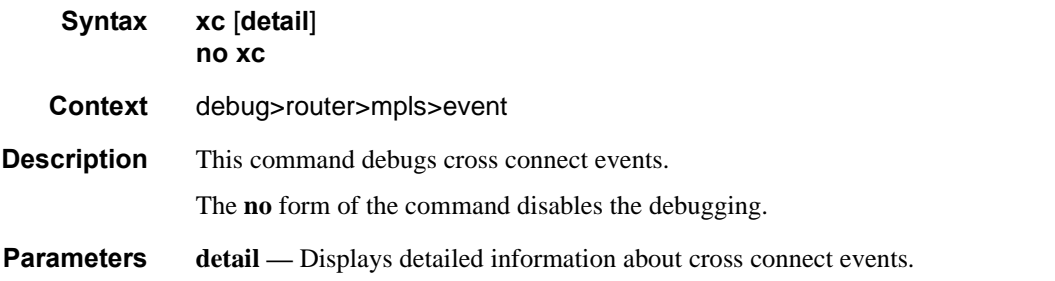

### rsvp

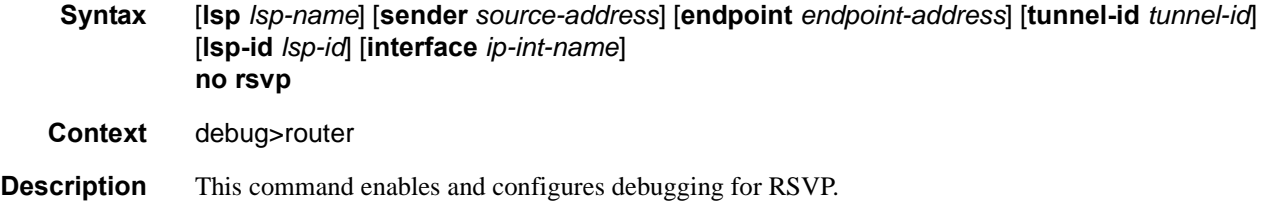

**Parameters lsp** *lsp-name* — Name that identifies the LSP. The LSP name can be up to 32 characters long and must be unique.

**sender** *source-address —* The system IP address of the sender.

**endpoint** *endpoint-address —* The far-end system IP address.

**tunnel-id** *tunnel-id —* The RSVP tunnel ID.

**Values**  $0 - 4294967295$ 

**lsp-id** *lsp-id —* The LSP ID.

**Values**  $1 - 65535$ 

**interface** *ip-int-name —* The interface name. The interface name can be up to 32 characters long and must be unique. If the string contains special characters (#, \$, spaces, etc.), the entire string must be enclosed within double quotes.

#### nbr

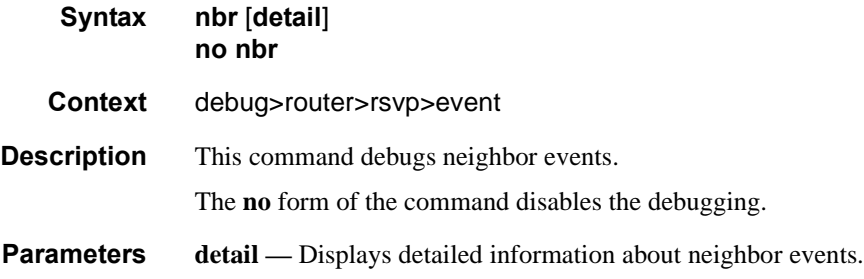

#### path

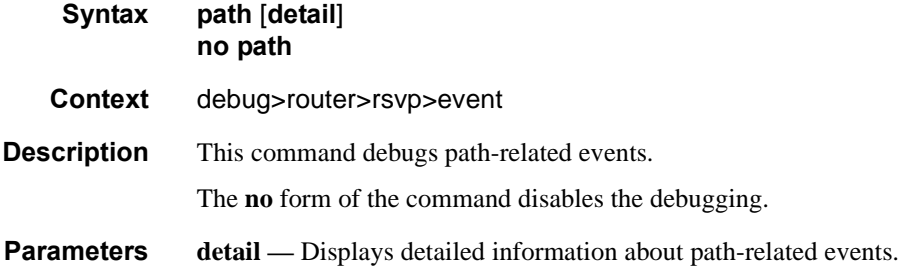

#### resv

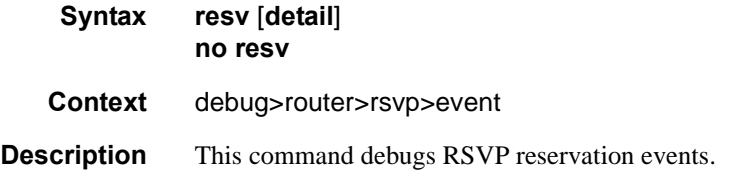

#### **7750 SR OS MPLS Configuration Guide Configuration Suite Rage 391**

The **no** form of the command disables the debugging.

**Parameters detail** — Displays detailed information about RSVP reservation events.

### te-threshold-update

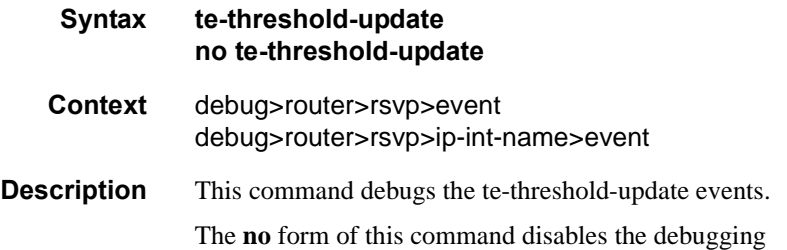

### packet

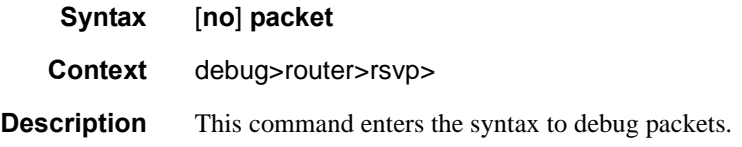

### all

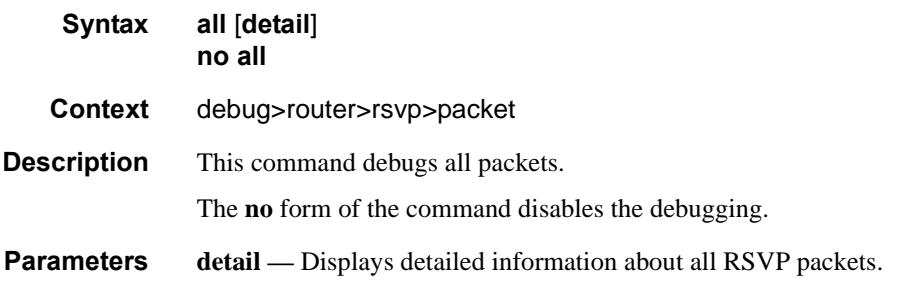

### hello

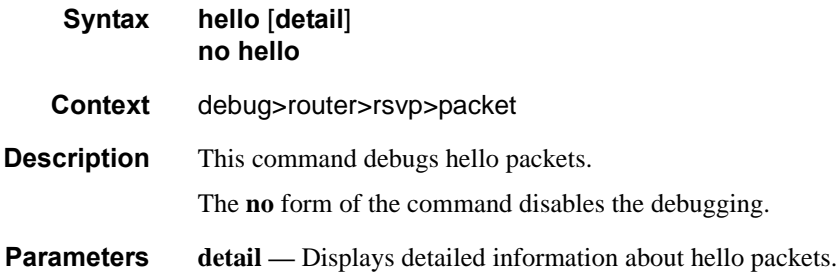

# path

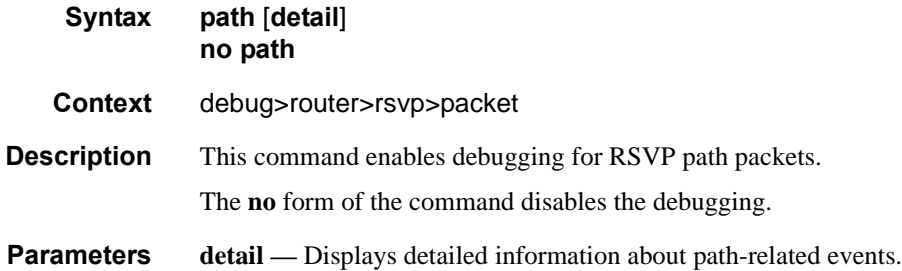

# patherr

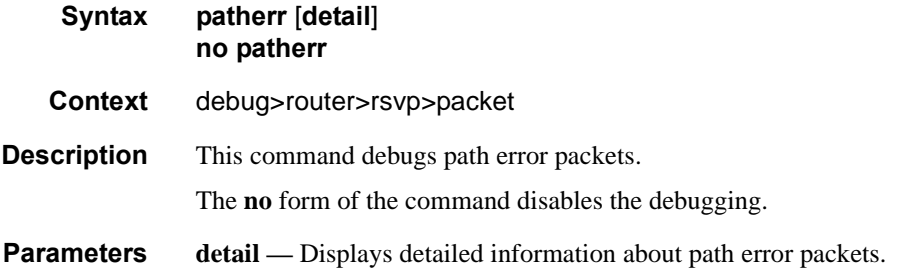

# pathtear

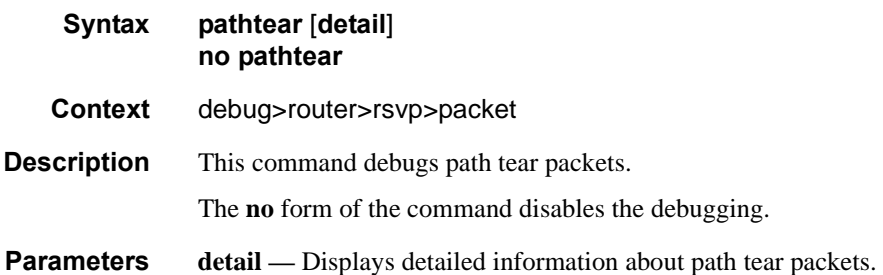

#### resv

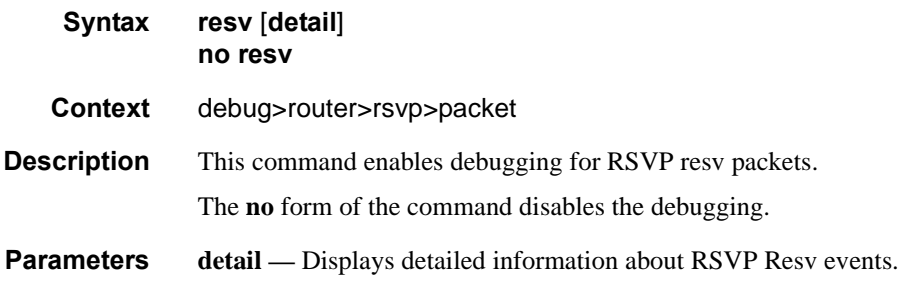

### **7750 SR OS MPLS Configuration Guide Configuration Strategy Page 393**

### Debug Commands

#### resverr

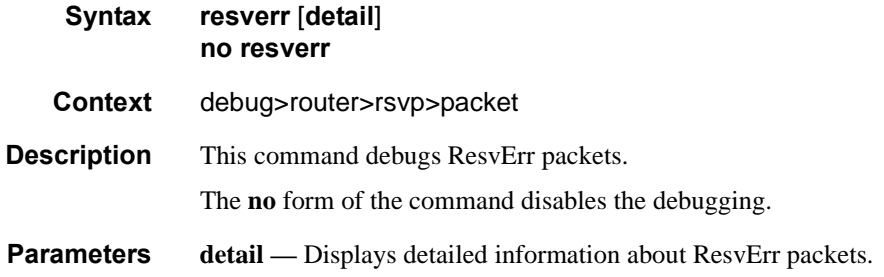

### resvtear

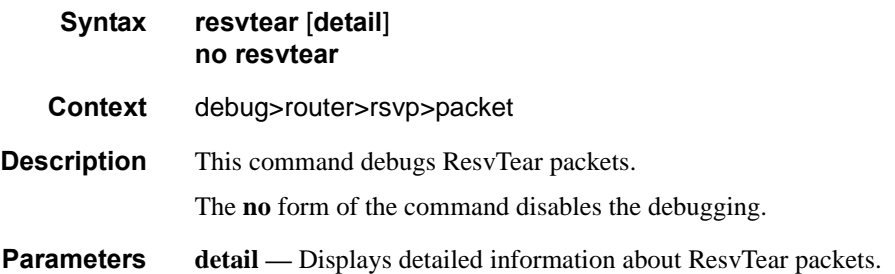

# Label Distribution Protocol

# **In This Chapter**

This chapter provides information to enable Label Distribution Protocol (LDP).

Topics in this chapter include:

- [Label Distribution Protocol on page 397](#page-396-0)
	- $\rightarrow$  [LDP and MPLS on page 397](#page-396-1)
	- $\rightarrow$  [LDP Architecture on page 398](#page-397-0)
	- $\rightarrow$  [Subsystem Interrelationships on page 399](#page-398-0)
	- $\rightarrow$  [Execution Flow on page 401](#page-400-0)
	- $\rightarrow$  [Label Exchange on page 403](#page-402-0)
	- $\rightarrow$  [Global LDP Filters on page 405](#page-404-0)
	- $\rightarrow$  [Global LDP Filters on page 405](#page-404-0)
	- $\rightarrow$  [Configuring Multiple LDP LSR ID on page 406](#page-405-0)
	- $\rightarrow$  [TTL Security for BGP and LDP on page 410](#page-409-0)
	- $\rightarrow$  [ECMP Support for LDP on page 411](#page-410-0)
	- $\rightarrow$  [Operation of LDP over an Unnumbered IP Interface on page 414](#page-413-0)
	- $\rightarrow$  [LDP over RSVP Tunnels on page 417](#page-416-0)
	- $\rightarrow$  [LDP over RSVP Without Area Boundary on page 422](#page-421-0)
	- $\rightarrow$  [LDP Fast-Reroute for IS-IS and OSPF Prefixes on page 424](#page-423-0)
	- $\rightarrow$  [LDP FEC to BGP Label Route Stitching on page 435](#page-434-0)
	- $\rightarrow$  [Automatic Creation of a Targeted Hello Adjacency and LDP Session on page 439](#page-438-0)
	- $\rightarrow$  [Multicast P2MP LDP for GRT on page 444](#page-443-0)
	- $\rightarrow$  [LDP P2MP Support on page 445](#page-444-0)
	- $\rightarrow$  [Multicast LDP Fast Upstream Switchover on page 446](#page-445-0)
	- $\rightarrow$  [Multi-Area and Multi-Instance Extensions to LDP on page 451](#page-450-0)

• [LDP Process Overview on page 470](#page-469-0)
# **Label Distribution Protocol**

Label Distribution Protocol (LDP) is a protocol used to distribute labels in non-traffic-engineered applications. LDP allows routers to establish label switched paths (LSPs) through a network by mapping network-layer routing information directly to data link layer-switched paths.

An LSP is defined by the set of labels from the ingress Label Switching Router (LSR) to the egress LSR. LDP associates a Forwarding Equivalence Class (FEC) with each LSP it creates. A FEC is a collection of common actions associated with a class of packets. When an LSR assigns a label to a FEC, it must let other LSRs in the path know about the label. LDP helps to establish the LSP by providing a set of procedures that LSRs can use to distribute labels.

The FEC associated with an LSP specifies which packets are mapped to that LSP. LSPs are extended through a network as each LSR splices incoming labels for a FEC to the outgoing label assigned to the next hop for the given FEC.

LDP allows an LSR to request a label from a downstream LSR so it can bind the label to a specific FEC. The downstream LSR responds to the request from the upstream LSR by sending the requested label.

LSRs can distribute a FEC label binding in response to an explicit request from another LSR. This is known as Downstream On Demand (DOD) label distribution. LSRs can also distribute label bindings to LSRs that have not explicitly requested them. This is called Downstream Unsolicited (DUS).

## **LDP and MPLS**

LDP performs the label distribution only in MPLS environments. The LDP operation begins with a hello discovery process to find LDP peers in the network. LDP peers are two LSRs that use LDP to exchange label/FEC mapping information. An LDP session is created between LDP peers. A single LDP session allows each peer to learn the other's label mappings (LDP is bi-directional) and to exchange label binding information.

LDP signaling works with the MPLS label manager to manage the relationships between labels and the corresponding FEC. For service-based FECs, LDP works in tandem with the Service Manager to identify the virtual leased lines (VLLs) and Virtual Private LAN Services (VPLSs) to signal.

An MPLS label identifies a set of actions that the forwarding plane performs on an incoming packet before discarding it. The FEC is identified through the signaling protocol (in this case, LDP) and allocated a label. The mapping between the label and the FEC is communicated to the forwarding plane. In order for this processing on the packet to occur at high speeds, optimized tables are maintained in the forwarding plane that enable fast access and packet identification.

When an unlabeled packet ingresses the router, classification policies associate it with a FEC. The appropriate label is imposed on the packet, and the packet is forwarded. Other actions that can take place before a packet is forwarded are imposing additional labels, other encapsulations, learning actions, etc. When all actions associated with the packet are completed, the packet is forwarded.

When a labeled packet ingresses the router, the label or stack of labels indicates the set of actions associated with the FEC for that label or label stack. The actions are preformed on the packet and then the packet is forwarded.

The LDP implementation provides DOD, DUS, ordered control, liberal label retention mode support.

# **LDP Architecture**

LDP comprises a few processes that handle the protocol PDU transmission, timer-related issues, and protocol state machine. The number of processes is kept to a minimum to simplify the architecture and to allow for scalability. Scheduling within each process prevents starvation of any particular LDP session, while buffering alleviates TCP-related congestion issues.

The LDP subsystems and their relationships to other subsystems are illustrated in [Figure 34.](#page-398-0) This illustration shows the interaction of the LDP subsystem with other subsystems, including memory management, label management, service management, SNMP, interface management, and RTM. In addition, debugging capabilities are provided through the logger.

Communication within LDP tasks is typically done by inter-process communication through the event queue, as well as through updates to the various data structures. The primary data structures that LDP maintains are:

- FEC/label database This database contains all the FEC to label mappings that include, both sent and received. It also contains both address FECs (prefixes and host addresses) as well as service FECs (L2 VLLs and VPLS).
- Timer database This database contains all the timers for maintaining sessions and adjacencies.
- Session database This database contains all the session and adjacency records, and serves as a repository for the LDP MIB objects.

# **Subsystem Interrelationships**

The sections below describe how LDP and the other subsystems work to provide services.

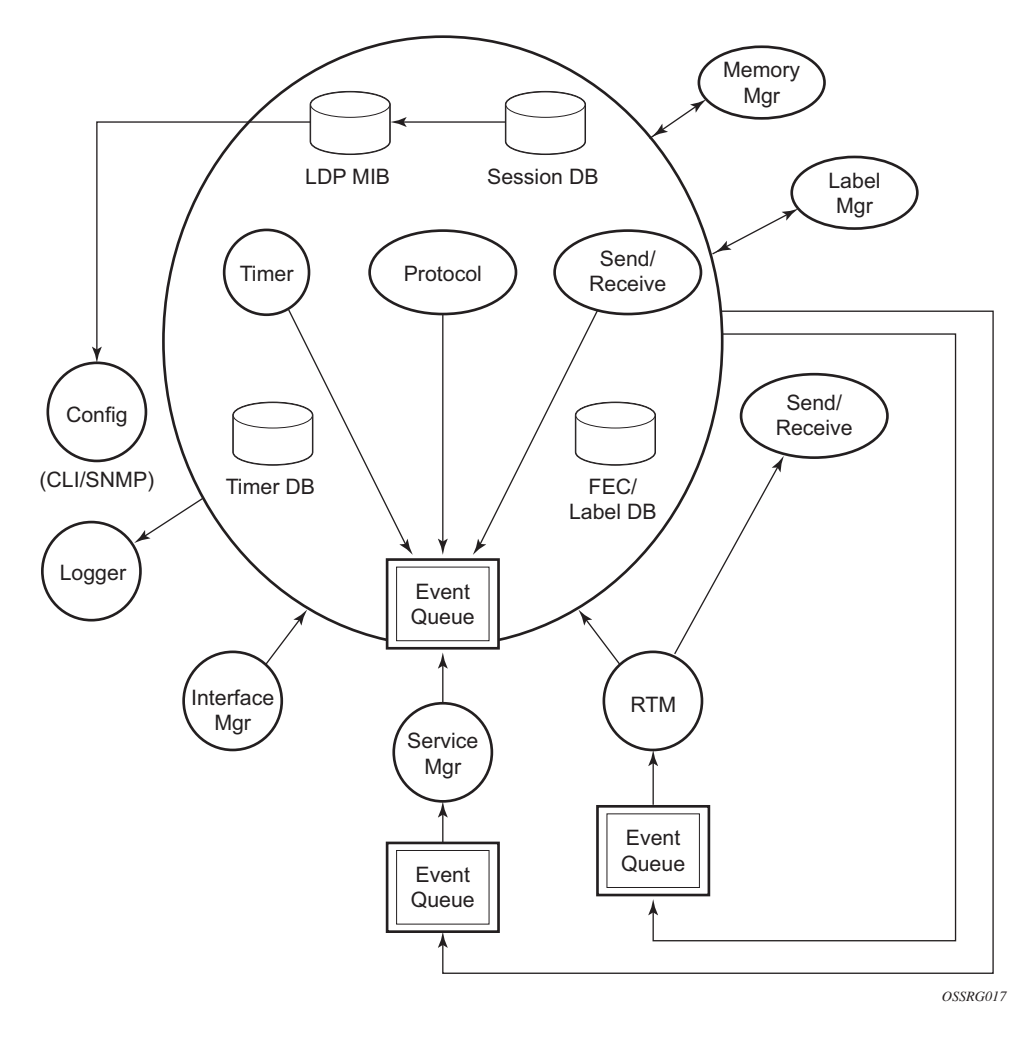

<span id="page-398-0"></span>**Figure 34: Subsystem Interrelationships**

### **Memory Manager and LDP**

LDP does not use any memory until it is instantiated. It pre-allocates some amount of fixed memory so that initial startup actions can be performed. Memory allocation for LDP comes out of a pool reserved for LDP that can grow dynamically as needed. Fragmentation is minimized by allocating memory in larger chunks and managing the memory internally to LDP. When LDP is shut down, it releases all memory allocated to it.

### **Label Manager**

LDP assumes that the label manager is up and running. LDP will abort initialization if the label manager is not running. The label manager is initialized at system boot-up; hence, anything that causes it to fail will likely imply that the system is not functional. The router uses a label range from 28672 (28K) to 131071 (128K-1) to allocate all dynamic labels, including RSVP allocated labels and VC labels.

## **LDP Configuration**

The router uses a single consistent interface to configure all protocols and services. CLI commands are translated to SNMP requests and are handled through an agent-LDP interface. LDP can be instantiated or deleted through SNMP. Also, LDP targeted sessions can be set up to specific endpoints. Targeted-session parameters are configurable.

### **Logger**

LDP uses the logger interface to generate debug information relating to session setup and teardown, LDP events, label exchanges, and packet dumps. Per-session tracing can be performed.

#### **Service Manager**

All interaction occurs between LDP and the service manager, since LDP is used primarily to exchange labels for Layer 2 services. In this context, the service manager informs LDP when an LDP session is to be set up or torn down, and when labels are to be exchanged or withdrawn. In turn, LDP informs service manager of relevant LDP events, such as connection setups and failures, timeouts, labels signaled/withdrawn.

# **Execution Flow**

LDP activity in the operating system is limited to service-related signaling. Therefore, the configurable parameters are restricted to system-wide parameters, such as hello and keepalive timeouts.

## **Initialization**

MPLS must be enabled when LDP is initialized. LDP makes sure that the various prerequisites, such as ensuring the system IP interface is operational, the label manager is operational, and there is memory available, are met. It then allocates itself a pool of memory and initializes its databases.

## **Session Lifetime**

In order for a targeted LDP (T-LDP) session to be established, an adjacency must be created. The LDP extended discovery mechanism requires hello messages to be exchanged between two peers for session establishment. After the adjacency establishment, session setup is attempted.

### **Adjacency Establishment**

In the router, the adjacency management is done through the establishment of a Service Distribution Path (SDP) object, which is a service entity in the Alcatel-Lucent service model.

The Alcatel-Lucent service model uses logical entities that interact to provide a service. The service model requires the service provider to create configurations for four main entities:

- Customers
- **Services**
- Service Access Paths (SAPs) on the local routers
- Service Distribution Points (SDPs) that connect to one or more remote routers.

An SDP is the network-side termination point for a tunnel to a remote router. An SDP defines a local entity that includes the system IP address of the remote routers and a path type. Each SDP comprises:

- The SDP ID
- The transport encapsulation type, either MPLS or GRE
- The far-end system IP address

If the SDP is identified as using LDP signaling, then an LDP extended hello adjacency is attempted.

If another SDP is created to the same remote destination, and if LDP signaling is enabled, no further action is taken, since only one adjacency and one LDP session exists between the pair of nodes.

An SDP is a uni-directional object, so a pair of SDPs pointing at each other must be configured in order for an LDP adjacency to be established. Once an adjacency is established, it is maintained through periodic hello messages.

### **Session Establishment**

When the LDP adjacency is established, the session setup follows as per the LDP specification. Initialization and keepalive messages complete the session setup, followed by address messages to exchange all interface IP addresses. Periodic keepalives or other session messages maintain the session liveliness.

Since TCP is back-pressured by the receiver, it is necessary to be able to push that back-pressure all the way into the protocol. Packets that cannot be sent are buffered on the session object and reattempted as the back-pressure eases.

# **Label Exchange**

Label exchange is initiated by the service manager. When an SDP is attached to a service (for example, the service gets a transport tunnel), a message is sent from the service manager to LDP. This causes a label mapping message to be sent. Additionally, when the SDP binding is removed from the service, the VC label is withdrawn. The peer must send a label release to confirm that the label is not in use.

## **Other Reasons for Label Actions**

Other reasons for label actions include:

- MTU changes: LDP withdraws the previously assigned label, and re-signals the FEC with the new MTU in the interface parameter.
- Clear labels: When a service manager command is issued to clear the labels, the labels are withdrawn, and new label mappings are issued.
- SDP down: When an SDP goes administratively down, the VC label associated with that SDP for each service is withdrawn.
- Memory allocation failure: If there is no memory to store a received label, it is released.
- VC type unsupported: When an unsupported VC type is received, the received label is released.

## **Cleanup**

LDP closes all sockets, frees all memory, and shuts down all its tasks when it is deleted, so its memory usage is 0 when it is not running.

## **Configuring Implicit Null Label**

The implicit null label option allows an egress LER to receive MPLS packets from the previous hop without the outer LSP label. The user can configure to signal the implicit operation of the previous hop is referred to as penultimate hop popping (PHP). This option is signaled by the egress LER to the previous hop during the FEC signaling by the LDP control protocol.

t null option for all LDP FECs for which this node is the egress LER using the following command:

#### **config>router>ldp>implicit-null-label**

When the user changes the implicit null configuration option, LDP withdraws all the FECs and readvertises them using the new label value.

# **Global LDP Filters**

Both inbound and outbound LDP label binding filtering are supported.

Inbound filtering is performed by way of the configuration of an import policy to control the label bindings an LSR accepts from its peers. Label bindings can be filtered based on:

- Neighbor: Match on bindings received from the specified peer.
- Prefix-list: Match on bindings with the specified prefix/prefixes.

The default import policy is to accept all FECs received from peers.

Outbound filtering is performed by way of the configuration of an export policy. The Global LDP export policy can be used to explicitly originate label bindings for local interfaces. The Global LDP export policy does not filter out or stop propagation of any FEC received from neighbors. Use the LDP peer export prefix policy for this purpose. It must also be noted that the system IP address AND static FECs cannot be blocked using an export policy.

Export policy enables configuration of a policy to advertise label bindings based on:

- Direct: All local subnets.
- Prefix-list: Match on bindings with the specified prefix or prefixes.

The default export policy is to originate label bindings for system address only and to propagate all FECs received from other LDP peers.

Finally, it must be noted that the 'neighbor' statement inside a global import or export policy is not considered by LDP. Use the LDP peer import or export prefix policy for this purpose.

## **Per LDP Peer FEC Import and Export Policies**

The FEC prefix export policy provides a way to control which FEC prefixes received from prefixes received from other LDP and T-LDP peers are re-distributed to this LDP peer.

The user configures the FEC prefix export policy using the following command:

#### **config>router>ldp>peer-parameters>peer>export-prefixes policy-name**

By default, all FEC prefixes are exported to this peer.

The FEC prefix import policy provides a mean of controlling which FEC prefixes received from this LDP peer are imported and installed by LDP on this node. If resolved these FEC prefixes are then re-distributed to other LDP and T-LDP peers.

The user configures the FEC prefix export policy using the following command:

#### **config>router>ldp>peer-parameters>peer>import-prefixes policy-name**

By default, all FEC prefixes are imported from this peer.

## **Configuring Multiple LDP LSR ID**

The multiple LDP LSR-ID feature provides the ability to configure and initiate multiple Targeted LDP (T-LDP) sessions on the same system using different LDP LSR-IDs. In the current implementation, all T-LDP sessions must have the LSR-ID match the system interface address. This feature continues to allow the use of the system interface by default, but also any other network interface, including a loopback, address on a per T-LDP session basis. Note that LDP control plane will not allow more than a single T-LDP session with different local LSR ID values to the same LSR-ID in a remote node.

An SDP of type LDP can use a provisioned targeted session with the local LSR-ID set to any network IP for the T-LDP session to the peer matching the SDP far-end address. If, however, no targeted session has been explicitly pre-provisioned to the far-end node under LDP, then the SDP will auto-establish one but will use the system interface address as the local LSR-ID.

An SDP of type RSVP must use an RSVP LSP with the destination address matching the remote node LDP LSR-ID. An SDP of type GRE can only use a T-LDP session with a local LSR-ID set to the system interface.

The multiple LDP LSR-ID feature also provides the ability to use the address of the local LDP interface, or any other network IP interface configured on the system, as the LSR-ID to establish link LDP Hello adjacency and LDP session with directly connected LDP peers. The network interface can be a loopback or not.

Link LDP sessions to all peers discovered over a given LDP interface share the same local LSR-ID. However, LDP sessions on different LDP interfaces can use different network interface addresses as their local LSR-ID.

By default, the link and targeted LDP sessions to a peer use the system interface address as the LSR-ID unless explicitly configured using this feature. Note, however, that the system interface must always be configured on the router or the LDP protocol will not come up on the node. There is no requirement to include it in any routing protocol.

Note that when an interface other than system is used as the LSR-ID, the transport connection (TCP) for the link or targeted LDP session will also use the address of that interface as the transport address.

## **T-LDP hello reduction**

This feature implements a new mechanism to suppress the transmission of the Hello messages following the establishment of a Targeted LDP session between two LDP peers. The Hello adjacency of the targeted session does not require periodic transmission of Hello messages as in the case of a link LDP session. In link LDP, one or more peers can be discovered over a given network IP interface and as such, the periodic transmission of Hello messages is required to discover new peers in addition to the periodic Keep-Alive message transmission to maintain the existing LDP sessions. A Targeted LDP session is established to a single peer. Thus, once the Hello Adjacency is established and the LDP session is brought up over a TCP connection, Keep-Alive messages are sufficient to maintain the LDP session.

When this feature is enabled, the targeted Hello adjacency is brought up by advertising the Hold-Time value the user configured in the Hello timeout parameter for the targeted session. The LSR node will then start advertising an exponentially increasing Hold-Time value in the Hello message as soon as the targeted LDP session to the peer is up. Each new incremented Hold-Time value is sent in a number of Hello messages equal to the value of the Hello reduction factor before the next exponential value is advertised. This provides time for the two peers to settle on the new value. When the Hold-Time reaches the maximum value of 0xffff (binary 65535), the two peers will stop sending Hello messages for the lifetime of the targeted LDP session.

Both LDP peers must be configured with this feature to bring gradually their advertised Hold-Time up to the maximum value. If one of the LDP peers does not, the frequency of the Hello messages of the targeted Hello adjacency will continue to be governed by the smaller of the two Hold-Time values. This feature complies to *draft-pdutta-mpls-tldp-hello-reduce*.

## **Tracking a T-LDP Peer with BFD**

BFD tracking of an LDP session associated with a T-LDP adjacency allows for faster detection of the liveliness of the session by registering the transport address of a LDP session with a BFD session.

By enabling BFD for a selected targeted session, the state of that session is tied to the state of the underneath BFD session between the two nodes. The parameters used for the BFD are set with the BFD command under the IP interface.

## **Tracking a Link LDP Peer with BFD**

Tracking of the Hello adjacency to an LDP peer using BFD is supported.

Hello adjacency tracking with BFD is enabled by enabling BFD on an LDP interface:

• config>router>ldp>interface-parameters>interface>enable-bfd

The parameters used for the BFD session, for example, transmit-interval, receive-interval, and multiplier, are those configured under the IP interface in the existing config>router>interface>bfd context.

When this command is enabled on an LDP interface, LDP registers with BFD and starts tracking the LSR-id of all peers it forms Hello adjacencies with over that LDP interface.

The parameters used for the BFD session, for example, transmit-interval, receive-interval, and multiplier, are those configured under the IP interface in the existing config>router>interface>bfd context.

When enabled, the LDP hello mechanism is used to determine the remote address to be used for the BFD session. If a BFD session fails, then the associated LDP adjacency is also declared down and LDP will immediately begin its reconvergence.

## **LDP LSP Statistics**

RSVP-TE LSP statistics is extended to LDP to provide the following counters:

- Per-forwarding-class forwarded in-profile packet count
- Per-forwarding-class forwarded in-profile byte count
- Per-forwarding-class forwarded out-of-profile packet count
- Per-forwarding-class forwarded out-of-profile byte count

The counters are available for the egress data path of an LDP FEC at ingress LER and at LSR. Because an ingress LER is also potentially an LSR for an LDP FEC, combined egress data path statistics will be provided whenever applicable.

This feature is supported on IOM2-20g, IMM and IOM3-XP and requires chassis mode C or higher.

# **TTL Security for BGP and LDP**

The BGP TTL Security Hack (BTSH) was originally designed to protect the BGP infrastructure from CPU utilization-based attacks. It is derived from the fact that the vast majority of ISP eBGP peerings are established between adjacent routers. Since TTL spoofing is considered nearly impossible, a mechanism based on an expected TTL value can provide a simple and reasonably robust defense from infrastructure attacks based on forged BGP packets.

While TTL Security Hack (TSH) is most effective in protecting directly connected peers, it can also provide a lower level of protection to multi-hop sessions. When a multi-hop BGP session is required, the expected TTL value can be set to 255 minus the configured range-of-hops. This approach can provide a qualitatively lower degree of security for BGP (such as a DoS attack could, theoretically, be launched by compromising a box in the path). However, BTSH will catch a vast majority of observed distributed DoS (DDoS) attacks against eBGP.

TSH can be used to protect LDP peering sessions as well. For details, see draft-chen-ldp-ttl-xx.txt, *TTL-Based Security Option for LDP Hello Message*.

The TSH implementation supports the ability to configure TTL security per BGP/LDP peer and evaluate (in hardware) the incoming TTL value against the configured TTL value. If the incoming TTL value is less than the configured TTL value, the packets are discarded and a log is generated.

# <span id="page-410-0"></span>**ECMP Support for LDP**

ECMP support for LDP performs load balancing for LDP based LSPs by having multiple outgoing next-hops for a given IP prefix on ingress and transit LSRs.

An LSR that has multiple equal cost paths to a given IP prefix can receive an LDP label mapping for this prefix from each of the downstream next-hop peers. As the LDP implementation uses the liberal label retention mode, it retains all the labels for an IP prefix received from multiple nexthop peers.

Without ECMP support for LDP, only one of these next-hop peers will be selected and installed in the forwarding plane. The algorithm used to determine the next-hop peer to be selected involves looking up the route information obtained from the RTM for this prefix and finding the first valid LDP next-hop peer (for example, the first neighbor in the RTM entry from which a label mapping was received). If, for some reason, the outgoing label to the installed next-hop is no longer valid, say the session to the peer is lost or the peer withdraws the label, a new valid LDP next-hop peer will be selected out of the existing next-hop peers and LDP will reprogram the forwarding plane to use the label sent by this peer.

With ECMP support, all the valid LDP next-hop peers, those that sent a label mapping for a given IP prefix, will be installed in the forwarding plane. In both cases, ingress LER and transit LSR, an ingress label will be mapped to the nexthops that are in the RTM and from which a valid mapping label has been received. The forwarding plane will then use an internal hashing algorithm to determine how the traffic will be distributed amongst these multiple next-hops, assigning each "flow" to a particular next-hop.

The hash algorithm at LER and transit LSR are described in the LAG and ECMP Hashing section of the 7750 SR OS Interface Guide.

## **Label Operations**

If an LSR is the ingress for a given IP prefix, LDP programs a push operation for the prefix in the forwarding engine. This creates an LSP ID to the Next Hop Label Forwarding Entry (NHLFE) (LTN) mapping and an LDP tunnel entry in the forwarding plane. LDP will also inform the Tunnel Table Manager (TTM) of this tunnel. Both the LTN entry and the tunnel entry will have a NHLFE for the label mapping that the LSR received from each of its next-hop peers.

If the LSR is to behave as a transit for a given IP prefix, LDP will program a swap operation for the prefix in the forwarding engine. This involves creating an Incoming Label Map (ILM) entry in the forwarding plane. The ILM entry will have to map an incoming label to possibly multiple NHLFEs. If an LSR is an egress for a given IP prefix, LDP will program a POP entry in the forwarding engine. This too will result in an ILM entry being created in the forwarding plane but with no NHLFEs.

When unlabeled packets arrive at the ingress LER, the forwarding plane will consult the LTN entry and will use a hashing algorithm to map the packet to one of the NHLFEs (push label) and forward the packet to the corresponding next-hop peer. For labeled packets arriving at a transit or egress LSR, the forwarding plane will consult the ILM entry and either use a hashing algorithm to map it to one of the NHLFEs if they exist (swap label) or simply route the packet if there are no NHLFEs (pop label).

Static FEC swap will not be activated unless there is a matching route in system route table that also matches the user configured static FEC next-hop.

# **Unnumbered Interface Support in LDP**

This feature allows LDP to establish Hello adjacency and to resolve unicast and multicast FECs over unnumbered LDP interfaces.

This feature also extends the support of lsp-ping, p2mp-lsp-ping, and ldp-treetrace to test an LDP unicast or multicast FEC which is resolved over an unnumbered LDP interface.

# **Feature Configuration**

This feature does not introduce a new CLI command for adding an unnumbered interface into LDP.

Note however that the **fec-originate** command has been extended to specify the interface name since an unnumbered interface will not have an IP address of its own. The user can however specify the interface name for numbered interfaces too.

See the CLI section for the changes to the **fec-originate** command.

# **Operation of LDP over an Unnumbered IP Interface**

Consider the setup shown in [Figure 35.](#page-413-0)

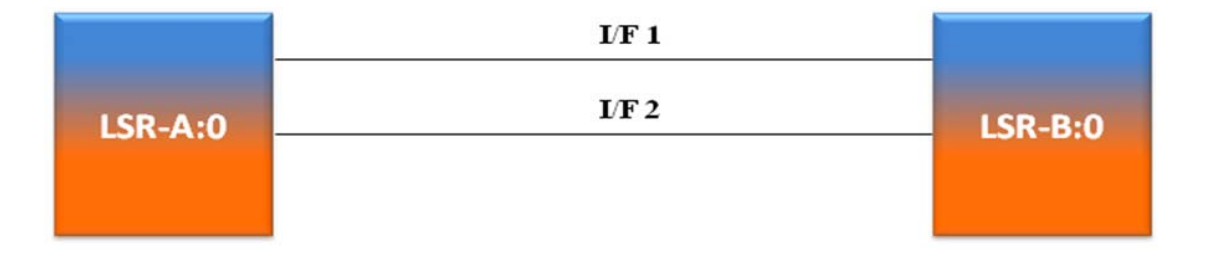

#### **Figure 35: LDP Adjacency and Session over Unnumbered Interface**

<span id="page-413-0"></span>LSR A and LSR B have the following LDP identifiers respectively:

<LSR Id=A> : <label space id=0>

<LSR Id=B> : <label space id=0>

There are two P2P unnumbered interfaces between LSR A and LSR B. These interfaces are identified on each system with their unique local link identifier. In other words, the combination of {Router-ID, Local Link Identifier} uniquely identifies the interface in OSPF or IS-IS throughout the network.

A borrowed IP address is also assigned to the interface to be used as the source address of IP packets which need to be originated from the interface. The borrowed IP address defaults to the system loopback interface address, A and B respectively in this setup. The user can change the borrowed IP interface to any configured IP interface, loopback or not, by applying the following command:

#### **configure> router>interface>unnumbered** [<ip-int-name| ip-address>]

When the unnumbered interface is added into LDP, it will have the following behavior.

### **Link LDP**

Hello adjacency will be brought up using link Hello packet with source IP address set to the interface borrowed IP address and a destination IP address set to 224.0.0.2.

As a consequence of (1), Hello packets with the same source IP address should be accepted when received over parallel unnumbered interfaces from the same peer LSR-ID. The corresponding Hello adjacencies would be associated with a single LDP session.

The transport address for the TCP connection, which is encoded in the Hello packet, will always be set to the LSR-ID of the node regardless if the user enabled the interface option under **configure>router>ldp>interface-parameters>interface>transport-address**.

The user can configure the local-lsr-id option on the interface and change the value of the LSR-ID to either the local interface or to some other interface name, loopback or not, numbered or not. If the local interface is selected or the provided interface name corresponds to an unnumbered IP interface, the unnumbered interface borrowed IP address will be used as the LSR-ID. In all cases, the transport address for the LDP session will be updated to the new LSR-ID value but the link Hello packets will continue to use the interface borrowed IP address as the source IP address.

The LSR with the highest transport address, i.e., LSR-ID in this case, will bootstrap the TCP connection and LDP session.

Source and destination IP addresses of LDP packets are the transport addresses, i.e., LDP LSR-IDs of systems A and B in this case.

## **Targeted LDP**

Source and destination addresses of targeted Hello packet are the LDP LSR-IDs of systems A and B.

The user can configure the local-lsr-id option on the targeted session and change the value of the LSR-ID to either the local interface or to some other interface name, loopback or not, numbered or not. If the local interface is selected or the provided interface name corresponds to an unnumbered IP interface, the unnumbered interface borrowed IP address will be used as the LSR-ID. In all cases, the transport address for the LDP session and the source IP address of targeted Hello message will be updated to the new LSR-ID value.

The LSR with the highest transport address, i.e., LSR-ID in this case, will bootstrap the TCP connection and LDP session.

Source and destination IP addresses of LDP messages are the transport addresses, i.e., LDP LSR-IDs of systems A and B in this case.

## **FEC Resolution**

LDP will advertise/withdraw unnumbered interfaces using the Address/Address-Withdraw message. The borrowed IP address of the interface is used.

A FEC can be resolved to an unnumbered interface in the same way as it is resolved to a numbered interface. The outgoing interface and next-hop are looked up in RTM cache. The next-hop consists of the router-id and link identifier of the interface at the peer LSR.

LDP FEC ECMP next-hops over a mix of unnumbered and numbered interfaces is supported.

All LDP FEC types are supported.

The **fec-originate** command is supported when the next-hop is over an unnumbered interface.

All LDP features are supported except for the following:

- BFD cannot be enabled on an unnumbered LDP interface. This is a consequence of the fact that BFD is not supported on unnumbered IP interface on the 7x50 system.
- As a consequence of (1), LDP FRR procedures will not be triggered via a BFD session timeout but only by physical failures and local interface down events.
- Unnumbered IP interfaces cannot be added into LDP global and peer prefix policies.

# **LDP over RSVP Tunnels**

LDP over RSVP-TE provides end-to-end tunnels that have two important properties, fast reroute and traffic engineering which are not available in LDP. LDP over RSVP-TE is focused at large networks (over 100 nodes in the network). Simply using end-to-end RSVP-TE tunnels will not scale. While an LER may not have that many tunnels, any transit node will potentially have thousands of LSPs, and if each transit node also has to deal with detours or bypass tunnels, this number can make the LSR overly burdened.

LDP over RSVP-TE allows tunneling of user packets using an LDP LSP inside an RSVP LSP.The main application of this feature is for deployment of MPLS based services, for example, VPRN, VLL, and VPLS services, in large scale networks across multiple IGP areas without requiring full mesh of RSVP LSPs between PE routers.

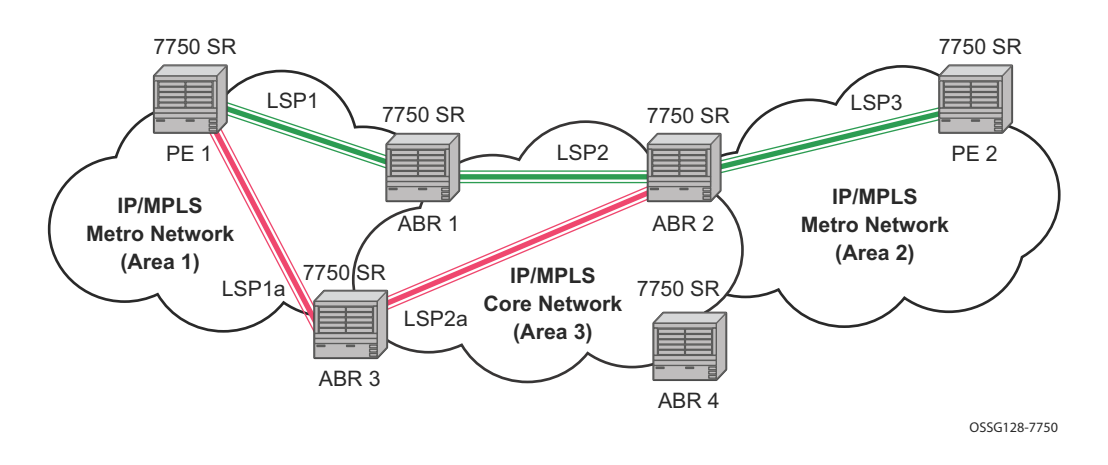

**Figure 36: LDP over RSVP Application**

<span id="page-416-0"></span>The network displayed in [Figure 36](#page-416-0) consists of two metro areas, Area 1 and 2 respectively, and a core area, Area 3. Each area makes use of TE LSPs to provide connectivity between the edge routers. In order to enable services between PE1 and PE2 across the three areas, LSP1, LSP2, and LSP3 are set up using RSVP-TE. There are in fact 6 LSPs required for bidirectional operation but we will refer to each bi-directional LSP with a single name, for example, LSP1. A targeted LDP (T-LDP) session is associated with each of these bidirectional LSP tunnels. That is, a T-LDP adjacency is created between PE1 and ABR1 and is associated with LSP1 at each end. The same is done for the LSP tunnel between ABR1 and ABR2, and finally between ABR2 and PE2. The loopback address of each of these routers is advertised using T-LDP. Similarly, backup bidirectional LDP over RSVP tunnels, LSP1a and LSP2a, are configured by way of ABR3.

This setup effectively creates an end-to-end LDP connectivity which can be used by all PEs to provision services. The RSVP LSPs are used as a transport vehicle to carry the LDP packets from one area to another. Note that only the user packets are tunneled over the RSVP LSPs. The T-LDP control messages are still sent unlabeled using the IGP shortest path.

Note that in this application, the bi-directional RSVP LSP tunnels are not treated as IP interfaces and are not advertised back into the IGP. A PE must always rely on the IGP to look up the next hop for a service packet. LDP-over-RSVP introduces a new tunnel type, tunnel-in-tunnel, in addition to the existing LDP tunnel and RSVP tunnel types. If multiple tunnels types match the destination PE FEC lookup, LDP will prefer an LDP tunnel over an LDP-over-RSVP tunnel by default.

The design in [Figure 36](#page-416-0) allows a service provider to build and expand each area independently without requiring a full mesh of RSVP LSPs between PEs across the three areas.

In order to participate in a VPRN service, PE1 and PE2 perform the autobind to LDP. The LDP label which represents the target PE loopback address is used below the RSVP LSP label. Therefore a 3 label stack is required.

In order to provide a VLL service, PE1 and PE2 are still required to set up a targeted LDP session directly between them. Again a 3 label stack is required, the RSVP LSP label, followed by the LDP label for the loopback address of the destination PE, and finally the pseudowire label (VC label).

This implementation supports a variation of the application in [Figure 36,](#page-416-0) in which area 1 is an LDP area. In that case, PE1 will push a two label stack while ABR1 will swap the LDP label and push the RSVP label as illustrated in [Figure 37.](#page-417-0) LDP-over-RSVP tunnels can also be used as IGP shortcuts.

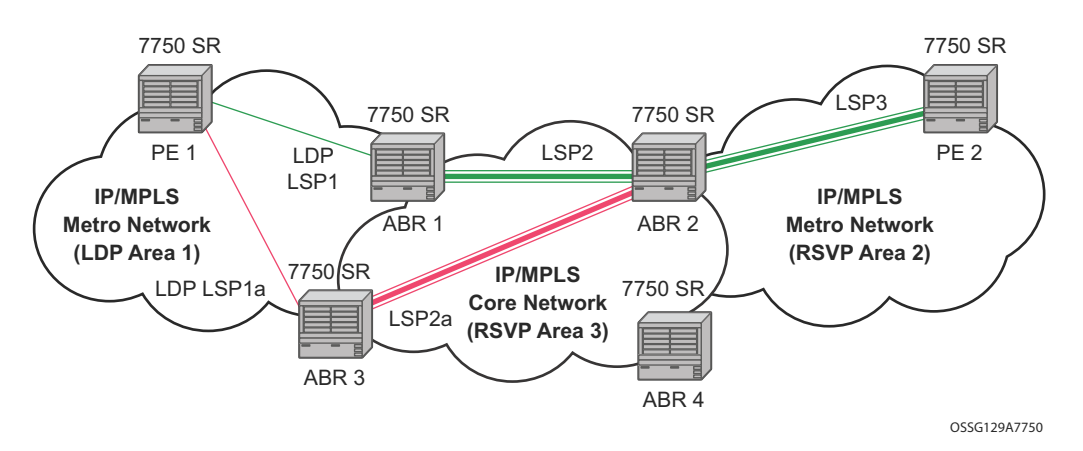

<span id="page-417-0"></span>**Figure 37: LDP over RSVP Application Variant**

### **Signaling and Operation**

- LDP Label Distribution and FEC Resolution on page 419
- Default FEC Resolution Procedure on page 420

#### LDP Label Distribution and FEC Resolution

The user creates a targeted LDP (T-LDP) session to an ABR or the destination PE. This results in LDP hellos being sent between the two routers. These messages are sent unlabeled over the IGP path. Next, the user enables LDP tunneling on this T-LDP session and optionally specifies a list of LSP names to associate with this T-LDP session. By default, all RSVP LSPs which terminate on the T-LDP peer are candidates for LDP-over-RSVP tunnels. At this point in time, the LDP FECs resolving to RSVP LSPs are added into the Tunnel Table Manager as tunnel-in-tunnel type.

Note that if LDP is running on regular interfaces also, then the prefixes LDP learns are going to be distributed over both the T-LDP session as well as regular IGP interfaces. The policy controls which prefixes go over the T-LDP session, for example, only /32 prefixes, or a particular prefix range.

LDP-over-RSVP works with both OSPF and ISIS. These protocols include the advertising router when adding an entry to the RTM. LDP-over-RSVP tunnels can be used as shortcuts for BGP next-hop resolution.

#### Default FEC Resolution Procedure

When LDP tries to resolve a prefix received over a T-LDP session, it performs a lookup in the Routing Table Manager (RTM). This lookup returns the next hop to the destination PE and the advertising router (ABR or destination PE itself). If the next-hop router advertised the same FEC over link-level LDP, LDP will prefer the LDP tunnel by default unless the user explicitly changed the default preference using the system wide prefer-tunnel-in-tunnel command. If the LDP tunnel becomes unavailable, LDP will select an LDP-over-RSVP tunnel if available.

When searching for an LDP-over-RSVP tunnel, LDP selects the advertising router(s) with best route. If the advertising router matches the T-LDP peer, LDP then performs a second lookup for the advertising router in the Tunnel Table Manager (TTM) which returns the user configured RSVP LSP with the best metric. If there are more than one configured LSP with the best metric, LDP selects the first available LSP.

If all user configured RSVP LSPs are down, no more action is taken. If the user did not configure any LSPs under the T-LDP session, the lookup in TTM will return the first available RSVP LSP which terminates on the advertising router with the lowest metric.

#### FEC Resolution Procedure When prefer-tunnel-in-tunnel is Enabled

When LDP tries to resolve a prefix received over a T-LDP session, it performs a lookup in the Routing Table Manager (RTM). This lookup returns the next hop to the destination PE and the advertising router (ABR or destination PE itself).

When searching for an LDP-over-RSVP tunnel, LDP selects the advertising router(s) with best route. If the advertising router matches the targeted LDP peer, LDP then performs a second lookup for the advertising router in the Tunnel Table Manager (TTM) which returns the user configured RSVP LSP with the best metric. If there are more than one configured LSP with the best metric, LDP selects the first available LSP.

If all user configured RSVP LSPs are down, then an LDP tunnel will be selected if available.

If the user did not configure any LSPs under the T-LDP session, a lookup in TTM will return the first available RSVP LSP which terminates on the advertising router. If none are available, then an LDP tunnel will be selected if available.

### **Rerouting Around Failures**

Every failure in the network can be protected against, except for the ingress and egress PEs. All other constructs have protection available. These constructs are LDP-over-RSVP tunnel and ABR.

- LDP-over-RSVP Tunnel Protection on page 421
- ABR Protection on page 421

### LDP-over-RSVP Tunnel Protection

An RSVP LSP can deal with a failure in two ways.

- If the LSP is a loosely routed LSP, then RSVP will find a new IGP path around the failure, and traffic will follow this new path. This may involve some churn in the network if the LSP comes down and then gets re-routed. The tunnel damping feature was implemented on the LSP so that all the dependent protocols and applications do not flap unnecessarily.
- If the LSP is a CSPF-computed LSP with the fast reroute option enabled, then RSVP will switch to the detour path very quickly. From that point, a new LSP will be attempted from the head-end (global revertive). When the new LSP is in place, the traffic switches over to the new LSP with make-before-break.

#### ABR Protection

If an ABR fails, then routing around the ABR requires that a new next-hop LDP-over-RSVP tunnel be found to a backup ABR. If an ABR fails, then the T-LDP adjacency fails. Eventually, the backup ABR becomes the new next hop (after SPF converges), and LDP learns of the new nexthop and can reprogram the new path.

# **LDP over RSVP Without Area Boundary**

The LDP over RSVP capability set includes the ability to stitch LDP-over-RSVP tunnels at internal (non-ABR) OSPF and IS-IS routers.

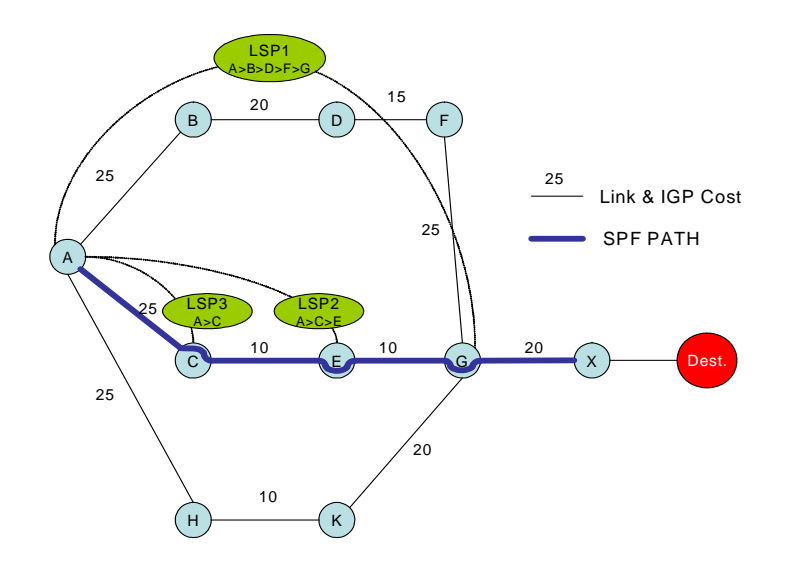

**Figure 38: LDP over RSVP Without ABR Stitching Point**

<span id="page-421-0"></span>In [Figure 38](#page-421-0), assume that the user wants to use LDP over RSVP between router A and destination "Dest". The first thing that happens is that either OSPF or IS-IS will perform an SPF calculation resulting in an SPF tree. This tree specifies the lowest possible cost to the destination. In the example shown, the destination "Dest" is reachable at the lowest cost through router X. The SPF tree will have the following path: A>C>E>G>X.

Using this SPF tree, router A will search for the endpoint that is closest (farthest/highest cost from the origin) to "Dest" that is eligible. Assuming that all LSPs in the above diagram are eligible, LSP endpoint G will be selected as it terminates on router G while other LSPs only reach routers C and E, respectively.

IGP and LSP metrics associated with the various LSP are ignores; only tunnel endpoint matters to IGP. The endpoint that terminates closest to "Dest" (highest IGP path cost) will be selected for further selection of the LDP over RSVP tunnels to that endpoint. Note that the explicit path the tunnel takes may not match the IGP path the SPF computes.

If router A and G have an additional LSP terminating on router G, there would now be two tunnels both terminating on the same router closest to the final destination. For IGP, it does not make any difference on the numbers of LDPs to G, only that there is at least one LSP to G. In this case, the LSP metric will be considered by LDP when deciding which LSP to stitch for the LDP over RSVP connection.

The IGP only passes endpoint information to LDP. LDP looks up the tunnel table for all tunnels to that endpoint and picks up the one with the least tunnel metric. There may be many tunnels with the same least cost.

## **LDP over RSVP and ECMP**

ECMP for LDP over RSVP is supported (also see [ECMP Support for LDP on page 411\)](#page-410-0). If ECMP applies, all LSP endpoints found over the ECMP IGP path will be installed in the routing table by the IGP for consideration by LDP. It is important to note that IGP costs to each endpoint may differ because IGP selects the farthest endpoint per ECMP path.

LDP will choose the endpoint that is highest cost in the route entry and will do further tunnel selection over those endpoints. If there are multiple endpoints with equal highest cost, then LDP will consider all of them.

# **LDP Fast-Reroute for IS-IS and OSPF Prefixes**

LDP Fast Re-Route (FRR) is a feature which allows the user to provide local protection for an LDP FEC by pre-computing and downloading to IOM both a primary and a backup NHLFE for this FEC.

The primary NHLFE corresponds to the label of the FEC received from the primary next-hop as per standard LDP resolution of the FEC prefix in RTM. The backup NHLFE corresponds to the label received for the same FEC from a Loop-Free Alternate (LFA) next-hop.

The LFA next-hop pre-computation by IGP is described in RFC 5286 – "Basic Specification for IP Fast Reroute: Loop-Free Alternates". LDP FRR relies on using the label-FEC binding received from the LFA next-hop to forward traffic for a given prefix as soon as the primary next-hop is not available. This means that a node resumes forwarding LDP packets to a destination prefix without waiting for the routing convergence. The label-FEC binding is received from the loop-free alternate next-hop ahead of time and is stored in the Label Information Base since LDP on the router operates in the liberal retention mode.

This feature requires that IGP performs the Shortest Path First (SPF) computation of an LFA nexthop, in addition to the primary next-hop, for all prefixes used by LDP to resolve FECs. IGP also populates both routes in the Routing Table Manager (RTM).

## **LDP FRR Configuration**

The user enables Loop-Free Alternate (LFA) computation by SPF under the IS-IS or OSPF routing protocol level:

#### **config**>**router**>**isis**>**loopfree-alternate config**>**router**>**ospf**>**loopfree-alternate**.

The above commands instruct the IGP SPF to attempt to pre-compute both a primary next-hop and an LFA next-hop for every learned prefix. When found, the LFA next-hop is populated into the RTM along with the primary next-hop for the prefix.

Next the user enables the use by LDP of the LFA next-hop by configuring the following option:

#### **config**>**router**>**ldp**>**fast-reroute**

When this command is enabled, LDP will use both the primary next-hop and LFA next-hop, when available, for resolving the next-hop of an LDP FEC against the corresponding prefix in the RTM. This will result in LDP programming a primary NHLFE and a backup NHLFE into the IOM for each next-hop of a FEC prefix for the purpose of forwarding packets over the LDP FEC.

Note that because LDP can detect the loss of a neighbor/next-hop independently, it is possible that it switches to the LFA next-hop while IGP is still using the primary next-hop. In order to avoid this situation, it is recommended to enable IGP-LDP synchronization on the LDP interface:

**config**>**router**>**interface**>**ldp-sync-timer** *seconds*

#### **Reducing the Scope of the LFA Calculation by SPF**

The user can instruct IGP to not include all interfaces participating in a specific IS-IS level or OSPF area in the SPF LFA computation. This provides a way of reducing the LFA SPF calculation where it is not needed.

#### **config**>**router**>**isis**>**level**>**loopfree-alternate-exclude config**>**router**>**ospf**>**area**>**loopfree-alternate-exclude**

Note that if IGP shortcut are also enabled in LFA SPF, as explained in Section 5.3.2, LSPs with destination address in that IS-IS level or OSPF area are also not included in the LFA SPF calculation.

The user can also exclude a specific IP interface from being included in the LFA SPF computation by IS-IS or OSPF:

#### **config**>**router**>**isis**>**interface**> **loopfree-alternate-exclude config**>**router**>**ospf**>**area**>**interface**> **loopfree-alternate-exclude**

Note that when an interface is excluded from the LFA SPF in IS-IS, it is excluded in both level 1 and level 2. When the user excludes an interface from the LFA SPF in OSPF, it is excluded in all areas. However, the above OSPF command can only be executed under the area in which the specified interface is primary and once enabled, the interface is excluded in that area and in all other areas where the interface is secondary. If the user attempts to apply it to an area where the interface is secondary, the command will fail.

Finally, the user can apply the same above commands for an OSPF instance within a VPRN service:

**config**>**service**>**vprn**>**ospf**>**area**>**loopfree-alternate-exclude config**>**service**>**vprn**>**ospf**>**area**>**interface**>**loopfree-alternate-exclude**

## **LDP FRR Procedures**

The LDP FEC resolution when LDP FRR is not enabled operates as follows. When LDP receives a *FEC, label* binding for a prefix, it will resolve it by checking if the exact prefix, or a longest match prefix when the **aggregate-prefix-match option** is enabled in LDP, exists in the routing table and is resolved against a next-hop which is an address belonging to the LDP peer which

advertized the binding, as identified by its LSR-id. When the next-hop is no longer available, LDP de-activates the FEC and de-programs the NHLFE in the data path. LDP will also immediately withdraw the labels it advertised for this FEC and deletes the ILM in the data path unless the user configured the **label-withdrawal-delay** option to delay this operation. Traffic that is received while the ILM is still in the data path is dropped. When routing computes and populates the routing table with a new next-hop for the prefix, LDP resolves again the FEC and programs the data path accordingly.

When LDP FRR is enabled and an LFA backup next-hop exists for the FEC prefix in RTM, or for the longest prefix the FEC prefix matches to when **aggregate-prefix-match** option is enabled in LDP, LDP will resolve the FEC as above but will program the data path with both a primary NHLFE and a backup NHLFE for each next-hop of the FEC.

In order perform a switchover to the backup NHLFE in the fast path, LDP follows the uniform FRR failover procedures which are also supported with RSVP FRR.

When any of the following events occurs, LDP instructs in the fast path the IOM to enable the backup NHLFE for each FEC next-hop impacted by this event. The IOM do that by simply flipping a single state bit associated with the failed interface or neighbor/next-hop:

- 1. An LDP interface goes operationally down, or is admin shutdown. In this case, LDP sends a neighbor/next-hop down message to the IOM for each LDP peer it has adjacency with over this interface.
- 2. An LDP session to a peer went down as the result of the Hello or Keep-Alive timer expiring over a specific interface. In this case, LDP sends a neighbor/next-hop down message to the IOM for this LDP peer only.
- 3. The TCP connection used by a link LDP session to a peer went down, due say to next-hop tracking of the LDP transport address in RTM, which brings down the LDP session. In this case, LDP sends a neighbor/next-hop down message to the IOM for this LDP peer only.
- 4. A BFD session, enabled on a T-LDP session to a peer, times-out and as a result the link LDP session to the same peer and which uses the same TCP connection as the T-LDP session goes also down. In this case, LDP sends a neighbor/next-hop down message to the IOM for this LDP peer only.
- 5. A BFD session enabled on the LDP interface to a directly connected peer, times-out and brings down the link LDP session to this peer. In this case, LDP sends a neighbor/next-hop down message to the IOM for this LDP peer only. BFD support on LDP interfaces is a new feature introduced for faster tracking of link LDP peers. See Section 1.2.1 for more details.

The tunnel-down-dump-time option or the label-withdrawal-delay option, when enabled, does not cause the corresponding timer to be activated for a FEC as long as a backup NHLFE is still available.

### **Link LDP Hello Adjacency Tracking with BFD**

LDP can only track an LDP peer with which it established a link LDP session with using the Hello and Keep-Alive timers. If an IGP protocol registered with BFD on an IP interface to track a neighbor, and the BFD session times out, the next-hop for prefixes advertised by the neighbor are no longer resolved. This however does not bring down the link LDP session to the peer since the LDP peer is not directly tracked by BFD. More importantly the LSR-id of the LDP peer may not coincide with the neighbor's router-id IGP is tracking by way of BFD.

In order to properly track the link LDP peer, LDP needs to track the Hello adjacency to its peer by registering with BFD. This way, the peer next-hop is tracked.

The user enables Hello adjacency tracking with BFD by enabling BFD on an LDP interface:

#### **config**>**router**>**ldp**>**interface-parameters**>**interface>enable-bfd**

The parameters used for the BFD session, i.e., transmit-interval, receive-interval, and multiplier, are those configured under the IP interface in existing implementation:

#### **config**>**router**>**interface**>**bfd**

When multiple links exist to the same LDP peer, a Hello adjacency is established over each link but only a single LDP session will exist to the peer and will use a TCP connection over one of the link interfaces. Also, a separate BFD session should be enabled on each LDP interface. If a BFD session times out on a specific link, LDP will immediately bring down the Hello adjacency on that link. In addition, if the there are FECs which have their primary NHLFE over this link, LDP triggers the LDP FRR procedures by sending to IOM the neighbor/next-hop down message. This will result in moving the traffic of the impacted FECs to an LFA next-hop on a different link to the same LDP peer or to an LFA backup next-hop on a different LDP peer depending on the lowest backup cost path selected by the IGP SPF.

As soon as the last Hello adjacency goes down due to BFD timing out, the LDP session goes down and the LDP FRR procedures will be triggered. This will result in moving the traffic to an LFA backup next-hop on a different LDP peer.

#### **ECMP Considerations**

Whenever the SPF computation determined there is more than one primary next-hop for a prefix, it will not program any LFA next-hop in RTM. Thus, the LDP FEC will resolve to the multiple primary next-hops in this case which provides the required protection.

Also note that when the system ECMP value is set to **ecmp=1** or to **no ecmp**, which translates to the same and is the default value, SPF will be able to use the overflow ECMP links as LFA nexthops in these two cases.

### **LDP FRR and LDP Shortcut**

When LDP FRR is enabled in LDP and the ldp-shortcut option is enabled in the router level, in transit IPv4 packets and specific CPM generated IPv4 control plane packets with a prefix resolving to the LDP shortcut are protected by the backup LDP NHLFE.

### **LDP FRR and LDP-over-RSVP**

When LDP-over-RSVP is enabled, the RSVP LSP is modeled as an endpoint, i.e., the destination node of the LSP, and not as a link in the IGP SPF. Thus, it is not possible for IGP to compute a primary or alternate next-hop for a prefix which FEC path is tunneled over the RSVP LSP. Only LDP is aware of the FEC tunneling but it cannot determine on its own a loop-free backup path when it resolves the FEC to an RSVP LSP.

As a result, LDP does not activate the LFA next-hop it learned from RTM for a FEC prefix when the FEC is resolved to an RSVP LSP. LDP will activate the LFA next-hop as soon as the FEC is resolved to direct primary next-hop.

LDP FEC tunneled over an RSVP LSP due to enabling the LDP-over-RSVP feature will thus not support the LDP FRR procedures and will follow the slow path procedure of prior implementation.

Note that when the user enables the **lfa-only** option for an RSVP LSP, as described in [Loop-Free](#page-431-0)  [Alternate Calculation in the Presence of IGP shortcuts on page 432,](#page-431-0) such an LSP will not be used by LDP to tunnel an LDP FEC even when IGP shortcut is disabled but LDP-over-RSVP is enabled in IGP.

### **LDP FRR and RSVP Shortcut (IGP Shortcut)**

When an RSVP LSP is used as a shortcut by IGP, it is included by SPF as a P2P link and can also be optionally advertised into the rest of the network by IGP. Thus the SPF is able of using a tunneled next-hop as the primary next-hop for a given prefix. LDP is also able of resolving a FEC to a tunneled next-hop when the IGP shortcut feature is enabled.

When both IGP shortcut and LFA are enabled in IS-IS or OSPF, and LDP FRR is also enabled, then the following additional LDP FRR capabilities are supported:

- 1. A FEC which is resolved to a direct primary next-hop can be backed up by a LFA tunneled next-hop.
- 2. A FEC which is resolved to a tunneled primary next-hop will not have an LFA next-hop. It will rely on RSVP FRR for protection.

The LFA SPF is extended to use IGP shortcuts as LFA next-hops as explained in [Loop-Free](#page-431-0)  [Alternate Calculation in the Presence of IGP shortcuts on page 432.](#page-431-0)

## **IS-IS and OSPF Support for Loop-Free Alternate Calculation**

SPF computation in IS-IS and OSPF is enhanced to compute LFA alternate routes for each learned prefix and populate it in RTM.

[Figure 39](#page-428-0) illustrates a simple network topology with point-to-point (P2P) interfaces and highlights three routes to reach router R5 from router R1.

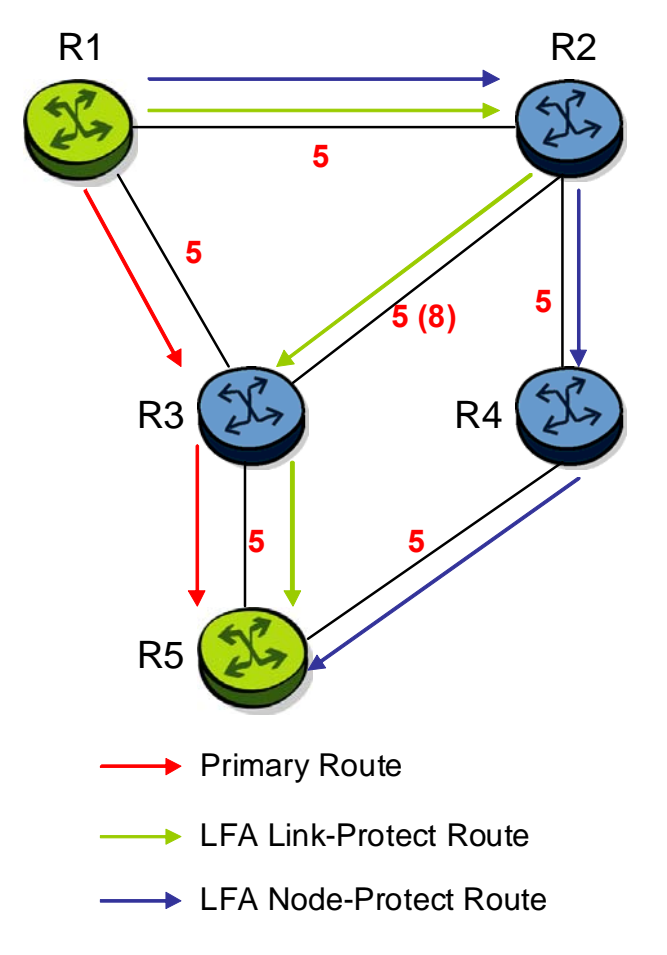

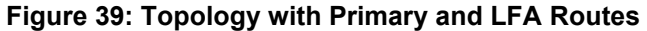

<span id="page-428-0"></span>The primary route is by way of R3. The LFA route by way of R2 has two equal cost paths to reach R5. The path by way of R3 protects against failure of link R1-R3. This route is computed by R1 by checking that the cost for R2 to reach R5 by way of R3 is lower than the cost by way of routes R1 and R3. This condition is referred to as the *loop-free criterion*. R2 must be loop-free with respect to source node R1.

The path by way of R2 and R4 can be used to protect against the failure of router R3. However, with the link R2-R3 metric set to 5, R2 sees the same cost to forward a packet to R5 by way of R3 and R4. Thus R1 cannot guarantee that enabling the LFA next-hop R2 will protect against R3 node failure. This means that the LFA next-hop R2 provides link-protection only for prefix R5. If the metric of link R2-R3 is changed to 8, then the LFA next-hop R2 provides node protection since a packet to R5 will always go over R4. In other words it is required that R2 becomes loop-free with respect to both the source node R1 and the protected node R3.

Consider the case where the primary next-hop uses a broadcast interface as illustrated in [Figure 40](#page-429-0)

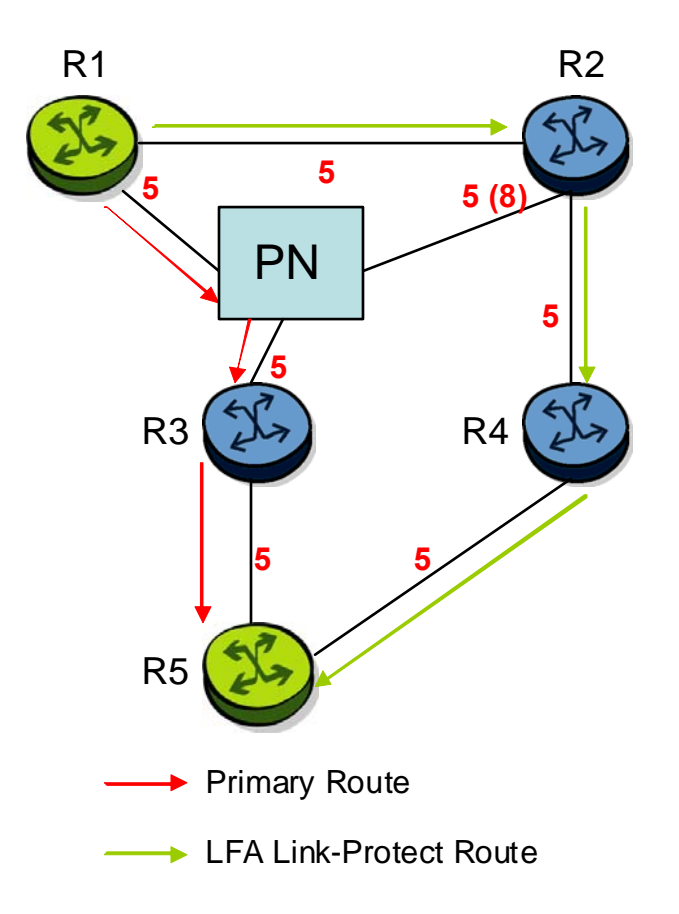

**Figure 40: Example Topology with Broadcast Interfaces**

<span id="page-429-0"></span>In order for next-hop R2 to be a link-protect LFA for route R5 from R1, it must be loop-free with respect to the R1-R3 link's Pseudo-Node (PN). However, since R2 has also a link to that PN, its cost to reach R5 by way of the PN or router R4 are the same. Thus R1 cannot guarantee that enabling the LFA next-hop R2 will protect against a failure impacting link R1-PN since this may cause the entire subnet represented by the PN to go down. If the metric of link R2-PN is changed to 8, then R2 next-hop will be an LFA providing link protection.

The following are the detailed rules for this criterion as provided in RFC 5286:

- **Rule 1**: Link-protect LFA backup next-hop (primary next-hop R1-R3 is a P2P interface): Distance\_opt(R2, R5) < Distance\_opt(R2, R1) + Distance\_opt(R1, R5) and, Distance opt(R2, R5) >= Distance opt(R2, R3) + Distance opt(R3, R5)
- **Rule 2**: Node-protect LFA backup next-hop (primary next-hop R1-R3 is a P2P interface): Distance\_opt(R2, R5) < Distance\_opt(R2, R1) + Distance\_opt(R1, R5) and, Distance\_opt(R2, R5) < Distance\_opt(R2, R3) + Distance\_opt(R3, R5)
- **Rule 3**: Link-protect LFA backup next-hop (primary next-hop R1-R3 is a broadcast interface): Distance\_opt(R2, R5) < Distance\_opt(R2, R1) + Distance\_opt(R1, R5) and, Distance\_opt(R2, R5) < Distance\_opt(R2, PN) + Distance\_opt(PN, R5) where; PN stands for the R1-R3 link Pseudo-Node.

For the case of P2P interface, if SPF finds multiple LFA next-hops for a given primary next-hop, it follows the following selection algorithm:

- A) It will pick the node-protect type in favor of the link-protect type.
- B) If there is more than one LFA next-hop within the selected type, then it will pick one based on the least cost.
- C) If more than one LFA next-hop with the same cost results from Step B, then SPF will select the first one. This is not a deterministic selection and will vary following each SPF calculation.

For the case of a broadcast interface, a node-protect LFA is not necessarily a link protect LFA if the path to the LFA next-hop goes over the same PN as the primary next-hop. Similarly, a link protect LFA may not guarantee link protection if it goes over the same PN as the primary nexthop.

The selection algorithm when SPF finds multiple LFA next-hops for a given primary next-hop is modified as follows:

- A) The algorithm splits the LFA next-hops into two sets:
	- $\rightarrow$  The first set consists of LFA next-hops which *do not* go over the PN used by primary next-hop.
	- $\rightarrow$  The second set consists of LFA next-hops which *do* go over the PN used by the primary next-hop.
- B) If there is more than one LFA next-hop in the first set, it will pick the node-protect type in favor of the link-protect type.
- C) If there is more than one LFA next-hop within the selected type, then it will pick one based on the least cost.
- D) If more than one LFA next-hop with equal cost results from Step C, SPF will select the first one from the remaining set. This is not a deterministic selection and will vary following each SPF calculation.
- E) If no LFA next-hop results from Step D, SPF will rerun Steps B-D using the second set.

Note this algorithm is more flexible than strictly applying Rule 3 above; the link protect rule in the presence of a PN and specified in RFC 5286. A node-protect LFA which does not avoid the PN; does not guarantee link protection, can still be selected as a last resort. The same thing, a linkprotect LFA which does not avoid the PN may still be selected as a last resort.Both the computed primary next-hop and LFA next-hop for a given prefix are programmed into RTM.

### <span id="page-431-0"></span>**Loop-Free Alternate Calculation in the Presence of IGP shortcuts**

In order to expand the coverage of the LFA backup protection in a network, RSVP LSP based IGP shortcuts can be placed selectively in parts of the network and be used as an LFA backup next-hop.

When IGP shortcut is enabled in IS-IS or OSPF on a given node, all RSVP LSP originating on this node and with a destination address matching the router-id of any other node in the network are included in the main SPF by default.

In order to limit the time it takes to compute the LFA SPF, the user must explicitly enable the use of an IGP shortcut as LFA backup next-hop using one of a couple of new optional argument for the existing LSP level IGP shortcut command:

#### config>**router**>**mpls**>**lsp**>**igp-shortcut** [**lfa-protect** | **lfa-only**]

The **lfa-protect** option allows an LSP to be included in both the main SPF and the LFA SPFs. For a given prefix, the LSP can be used either as a primary next-hop or as an LFA next-hop but not both. If the main SPF computation selected a tunneled primary next-hop for a prefix, the LFA SPF will not select an LFA next-hop for this prefix and the protection of this prefix will rely on the RSVP LSP FRR protection. If the main SPF computation selected a direct primary next-hop, then the LFA SPF will select an LFA next-hop for this prefix but will prefer a direct LFA next-hop over a tunneled LFA next-hop.

The **lfa-only** option allows an LSP to be included in the LFA SPFs only such that the introduction of IGP shortcuts does not impact the main SPF decision. For a given prefix, the main SPF always selects a direct primary next-hop. The LFA SPF will select a an LFA next-hop for this prefix but will prefer a direct LFA next-hop over a tunneled LFA next-hop.

Thus the selection algorithm in Section 1.3 when SPF finds multiple LFA next-hops for a given primary next-hop is modified as follows:
- A) The algorithm splits the LFA next-hops into two sets:
	- $\rightarrow$  the first set consists of direct LFA next-hops
	- $\rightarrow$  the second set consists of tunneled LFA next-hops. after excluding the LSPs which use the same outgoing interface as the primary next-hop.
- B) The algorithms continues with first set if not empty, otherwise it continues with second set.
- C) If the second set is used, the algorithm selects the tunneled LFA next-hop which endpoint corresponds to the node advertising the prefix.
	- $\rightarrow$  If more than one tunneled next-hop exists, it selects the one with the lowest LSP metric.
	- $\rightarrow$  If still more than one tunneled next-hop exists, it selects the one with the lowest tunnel-id.
	- $\rightarrow$  If none is available, it continues with rest of the tunneled LFAs in second set.
- D) Within the selected set, the algorithm splits the LFA next-hops into two sets:
	- $\rightarrow$  The first set consists of LFA next-hops which do not go over the PN used by primary next-hop.
	- $\rightarrow$  The second set consists of LFA next-hops which go over the PN used by the primary next-hop.
- E) If there is more than one LFA next-hop in the selected set, it will pick the node-protect type in favor of the link-protect type.
- F) If there is more than one LFA next-hop within the selected type, then it will pick one based on the least total cost for the prefix. For a tunneled next-hop, it means the LSP metric plus the cost of the LSP endpoint to the destination of the prefix.
- G) If there is more than one LFA next-hop within the selected type (ecmp-case) in the first set, it will select the first direct next-hop from the remaining set. This is not a deterministic selection and will vary following each SPF calculation.
- H) If there is more than one LFA next-hop within the selected type (ecmp-case) in the second set, it will pick the tunneled next-hop with the lowest cost from the endpoint of the LSP to the destination prefix. If there remains more than one, it will pick the tunneled next-hop with the lowest tunnel-id.

### **Loop-Free Alternate Calculation for Inter-Area/inter-Level Prefixes**

When SPF resolves OSPF inter-area prefixes or IS-IS inter-level prefixes, it will compute an LFA backup next-hop to the same exit area/border router as used by the primary next-hop.

# **mLDP Fast Upstream Switchover**

mLDP Fast Upstream Switchover allows a downstream LSR of an multicast LDP (mLDP) FEC to perform a fast switchover and source the traffic from another upstream LSR while IGP is converging due to a failure of the primary next-hop of the P2MP FEC. In a sense, it provides an upstream Fast-Reroute (FRR) capability for the mLDP packets. It does it at the expense of traffic duplication from two different upstream nodes into the node that performs the fast upstream switchover.

When this feature is enabled and LDP is resolving an mLDP FEC received from a downstream LSR, it checks if an Equal-Cost Multi-Path (ECMP) next-hop or a Loop-Free Alternate (LFA) next-hop exist to the root LSR node. If LDP finds one, it programs a primary ILM on the interface corresponding to the primary next-hop and a backup ILM on the interface corresponding to the ECMP or LFA next-hop. LDP then sends the corresponding labels to the upstream LSR nodes. In normal operation, the primary ILM accepts packets while the backup ILM drops them. If the node detects that the interface or the upstream LSR of the primary ILM is down, the backup ILM will then start accepting packets.

In order to make use of the ECMP next-hop, the user must configure the ECMP value in the system to at least two (2). In order to make use of the LFA next-hop, the user must enable LFA and IP FRR options under the IGP instance.

# **LDP FEC to BGP Label Route Stitching**

The stitching of an LDP FEC to a BGP labeled route allows LDP capable PE devices to offer services to PE routers in other areas or domains without the need to support BGP labeled routes.

This feature is used in a large network to provide services across multiple areas or autonomous systems. [Figure 41](#page-434-0) shows a network with a core area and regional areas.

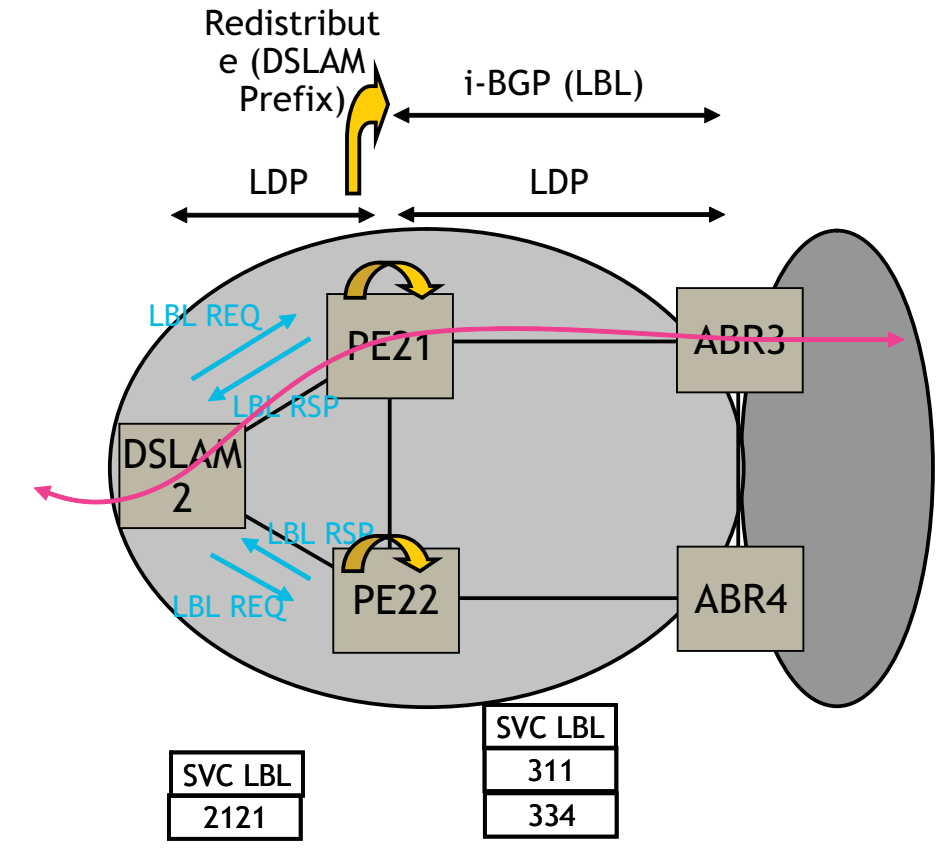

**Figure 41: Application of LDP to BGP FEC Stitching**

<span id="page-434-0"></span>Specific /32 routes in a regional area are not redistributed into the core area. Therefore, only nodes within a regional area and the ABR nodes in the same area exchange LDP FECs. A PE router, for example, PE21, in a regional area learns the reachability of PE routers in other regional areas by way of RFC 3107 BGP labeled routes redistributed by the remote ABR nodes by way of the core area. The remote ABR then sets the next-hop self on the labeled routes before re-distributing them into the core area. The local ABR for PE2, for example, ABR3 may or may not set next-hop self when it re-distributes these labeled BGP routes from the core area to the local regional area.

When forwarding a service packet to the remote PE, PE21 inserts a VC label, the BGP route label to reach the remote PE, and an LDP label to reach either ABR3, if ABR3 sets next-hop self, or ABR1.

In the same network, an MPLS capable DSLAM also act as PE router for VLL services and will need to establish a PW to a PE in a different regional area by way of router PE21, acting now as an LSR. To achieve that, PE21 is required to perform the following operations:

- Translate the LDP FEC it learned from the DSLAM into a BGP labeled route and redistribute it by way of iBGP within its area. This is in addition to redistributing the FEC to its LDP neighbors in the same area.
- Translate the BGP labeled routes it learns through iBGP into an LDP FEC and redistribute it to its LDP neighbors in the same area. In the application in [Figure 41](#page-434-0), the DSLAM requests the LDP FEC of the remote PE router using LDP Downstream on Demand (DoD).
- When a packet is received from the DSLAM, PE21 swaps the LDP label into a BGP label and pushes the LDP label to reach ABR3 or ABR1. When a packet is received from ABR3, the top label is removed and the BGP label is swapped for the LDP label corresponding to the DSLAM FEC.

# **Configuration**

The user enables the stitching of routes between LDP and BGP by configuring separately tunnel table route export policies in both protocols and enabling the advertising of RFC 3107 formatted labeled routes for prefixes learned from LDP FECs.

The route export policy in BGP instructs BGP to listen to LDP route entries in the CPM tunnel table. If a /32 LDP FEC prefix matches an entry in the export policy, BGP originates a BGP labeled route, stitches it to the LDP FEC, and re-distributes the BGP labeled route to its iBGP neighbors.

The user adds LDP FEC prefixes with the statement 'from protocol ldp' in the configuration of the existing BGP export policy at the global level, the peer-group level, or at the peer level using the commands:

- **configure>router>bgp>export** *policy-name*
- **configure>router>bgp>group>export** *policy-name*
- **configure>router>bgp>group>neighbour>export** *policy-name*

To indicate to BGP to evaluate the entries with the 'from protocol ldp' statement in the export policy when applied to a specific BGP neighbor, a new argument is added to the existing advertise-label command:

### **configure>router>bgp>group>neighbour>advertise-label ipv4 include-ldp-prefix**

Without the new **include-ldp-prefix** argument, only core IPv4 routes learned from RTM are advertised as BGP labeled routes to this neighbor. And the stitching of LDP FEC to the BGP labeled route is not performed for this neighbor even if the same prefix was learned from LDP.

The tunnel table route export policy in LDP instructs LDP to listen to BGP route entries in the CPM Tunnel Table. If a /32 BGP labeled route matches a prefix entry in the export policy, LDP originates an LDP FEC for the prefix, stitches it to the BGP labeled route, and re-distributes the LDP FEC its iBGP neighbors.

The user adds BGP labeled route prefixes with the statement 'from protocol bgp' in the configuration of a new LDP tunnel table export policy using the command:

### **configure>router>ldp>export-tunnel-table** *policy-name*.

Note that the 'from protocol' statement has an effect only when the protocol value is ldp. Policy entries with protocol values of rsvp, bgp, or any value other than ldp are ignored at the time the policy is applied to LDP.

## **Detailed LDP FEC Resolution**

When a 7x50 LSR receives a FEC-label binding from an LDP neighbor for a given specific FEC1 element, the following procedures are performed.

- 1. LDP installs the FEC if:
	- $\rightarrow$  It was able to perform a successful exact match or a longest match, if aggregateprefix-match option is enabled in LDP, of the FEC /32 prefix with a prefix entry in the routing table.
	- $\rightarrow$  The advertising LDP neighbor is the next-hop to reach the FEC prefix.
- 2. When such a FEC-label binding has been installed in the LDP FIB, LDP will perform the following:
	- $\rightarrow$  Program a push and a swap NHLFE entries in the egress data path to forward packets to FEC1.
	- $\rightarrow$  Program the CPM tunnel table with a tunnel entry for the NHLFE.
	- $\rightarrow$  Advertise a new FEC-label binding for FEC1 to all its LDP neighbors according to the global and per-peer LDP prefix export policies.
	- $\rightarrow$  Install the ILM entry pointing to the swap NHLFE.
- 3. When BGP learns the LDP FEC by way of the CPM tunnel table and the FEC prefix exists in the BGP route export policy, it will perform the following:
	- $\rightarrow$  Originate a labeled BGP route for the same prefix with this node as the next-hop and advertise it by way of iBGP to its BGP neighbors, for example, the local ABR/ASBR nodes, which have the advertise-label for LDP FEC prefixes is enabled.
	- $\rightarrow$  Install the ILM entry pointing to the swap NHLFE programmed by LDP.

## **Detailed BGP Labeled Route Resolution**

When a  $7x50$  LSR receives a BGP labeled route by way of iBGP for a given specific  $/32$  prefix, the following procedures are performed.

- 1. BGP resolves and installs the route in BGP if:
	- $\rightarrow$  There exists an LDP LSP to the BGP neighbor, for example, the ABR or ASBR, which advertised it and which is the next-hop of the BGP labeled route.
- 2. Once the BGP route is installed, BGP programs the following:
	- $\rightarrow$  Push NHLFE in the egress data path to forward packets to this BGP labeled route.
	- $\rightarrow$  The CPM tunnel table with a tunnel entry for the NHLFE.
- 3. When LDP learns the BGP labeled route by way of the CPM tunnel table and the prefix exists in the new LDP tunnel table route export policy, it performs the following:
	- $\rightarrow$  Advertise a new LDP FEC-label binding for the same prefix to its LDP neighbors according the global and per-peer LDP export prefix policies. If LDP already advertised a FEC for the same /32 prefix after receiving it from an LDP neighbor then no action is required. For LDP neighbors that negotiated LDP Downstream on Demand (DoD), the FEC is advertised only when this node receives a Label Request message for this FEC from its neighbor.
	- $\rightarrow$  Install the ILM entry pointing the BGP NHLFE if a new LDP FEC-label binding is advertised. If an ILM entry exists and points to an LDP NHLFE for the same prefix then no update to ILM entry is performed. The LDP route has always preference over the BGP labeled route.

## **Data Plane Forwarding**

When a packet is received from an LDP neighbor, the 7x50 LSR swaps the LDP label into a BGP label and pushes the LDP label to reach the BGP neighbor, for example, ABR/ASBR, which advertised the BGP labeled route with itself as the next-hop.

When a packet is received from a BGP neighbor such as an ABR/ASBR, the top label is removed and the BGP label is swapped for the LDP label to reach the next-hop for the prefix.

# **Automatic Creation of a Targeted Hello Adjacency and LDP Session**

This feature enables the automatic creation of a targeted Hello adjacency and LDP session to a discovered peer.

# **Feature Configuration**

The user first creates a targeted LDP session peer parameter template:

### **config>router>ldp>targeted-session>peer-template** *template-name*

Inside the template the user configures the common T-LDP session parameters or options shared by all peers using this template. These are the following:

### **bfd-enable, hello, hello-reduction, keepalive, local-lsr-id**, and **tunneling**.

Note that the tunneling option does not support adding explicit RSVP LSP names. Thus, LDP will select RSVP LSP for an endpoint in LDP-over-RSVP directly from the Tunnel Table Manager (TTM).

Then the user references the peer prefix list which is defined inside a policy statement defined in the global policy manager.

### **config>router>ldp>targeted-session>peer-template-map peer-template** *template-name* **policy** *peer-prefix-policy*

Each application of a targeted session template to a given prefix in the prefix list will result in the establishment of a targeted Hello adjacency to an LDP peer using the template parameters as long as the prefix corresponds to a router-id for a node in the TE database. The targeted Hello adjacency will either trigger a new LDP session or will be associated with an existing LDP session to that peer. See section 7.1.2 for more details on the behavior of this feature when an already active targeted Hello adjacency and LDP session exist to the peer.

Up to five (5) peer prefix policies can be associated with a single peer template at all times. Also, the user can associate multiple templates with the same or different peer prefix policies. Thus multiple templates can match with a given peer prefix. In all cases, the targeted session parameters applied to a given peer prefix are taken from the first created template by the user. This provides a more deterministic behavior regardless of the order in which the templates are associated with the prefix policies.

Each time the user executes the above command, with the same or different prefix policy associations, or the user changes a prefix policy associated with a targeted peer template, the system re-evaluates the prefix policy. The outcome of the re-evaluation will tell LDP if an existing

targeted Hello adjacency needs to be torn down or if an existing targeted Hello adjacency needs to have its parameters updated on the fly.

If a /32 prefix is added to (removed from) or if a prefix range is expanded (shrunk) in a prefix list associated with a targeted peer template, the same prefix policy re-evaluation described above is performed.

The template comes up in the **no shutdown** state and as such it takes effect immediately. Once a template is in use, the user can change any of the parameters on the fly without shutting down the template. In this case, all targeted Hello adjacencies are.

There is no overall chassis mode restrictions enforced with the auto-created T-LDP session feature. If the chassis-mode, network chassis-mode or IOM type requirements for an LDP feature are not met, the configuration of the corresponding command will not be allowed as in existing implementation.

# **Feature Behavior**

Whether the prefix list contains one or more specific /32 addresses or a range of addresses, an external trigger is required to indicate to LDP to instantiate a targeted Hello adjacency to a node which address matches an entry in the prefix list. The objective of the feature is to provide an automatic creation of a T-LDP session to the same destination as an auto-created RSVP LSP to achieve automatic tunneling of LDP-over-RSVP. The external trigger is when the router with the matching address appears in the Traffic Engineering database. In the latter case, an external module monitoring the TE database for the peer prefixes provides the trigger to LDP. As a result of this, the user must enable the **traffic-engineering** option in ISIS or OSPF.

Each mapping of a targeted session peer parameter template to a policy prefix which exists in the TE database will result in LDP establishing a targeted Hello adjacency to this peer address using the targeted session parameters configured in the template. This Hello adjacency will then either get associated with an LDP session to the peer if one exists or it will trigger the establishment of a new targeted LDP session to the peer.

The SR OS supports multiple ways of establishing a targeted Hello adjacency to a peer LSR:

User configuration of the peer with the targeted session parameters inherited from the **config>router>ldp>targeted-session** in the top level context or explicitly configured for this peer in the **config>router>ldp>targeted-session>peer** context and which overrides the top level parameters shared by all targeted peers. Let us refer to the top level configuration context as the global context. Note that some parameters only exist in the global context and as such their value will always be inherited by all targeted peers regardless of which event triggered it.

- User configuration of an SDP of any type to a peer with the **signaling tldp** option enabled (default configuration). In this case the targeted session parameter values are taken from the global context.
- User configuration of a (FEC 129) PW template binding in a BGP-VPLS service. In this case the targeted session parameter values are taken from the global context.
- User configuration of a (FEC 129 type II) PW template binding in a VLL service (dynamic multi-segment PW). In this case the target session parameter values are taken from the global context
- This Release 11.0.R4 user configuration of a mapping of a targeted session peer parameter template to a prefix policy when the peer address exists in the TE database. In this case, the targeted session parameter values are taken from the template.
- Note that features using an LDP LSP, which itself is tunneled over an RSVP LSP (LDPover-RSVP), as a shortcut do not trigger automatically the creation of the targeted Hello adjacency and LDP session to the destination of the RSVP LSP. The user must configure manually the peer parameters or configure a mapping of a targeted session peer parameter template to a prefix policy. These features are:
	- $\rightarrow$  BGP shortcut (**igp-shortcut ldp** option in BGP),
	- $\rightarrow$  IGP shortcut (**rsvp-shortcut** option in IGP),
	- $\rightarrow$  LDP shortcut for IGP routes (**ldp-shortcut** option in router level),
	- $\rightarrow$  static route LDP shortcut (**ldp** option in a static route),
	- VPRN service (**autobind ldp** option), and

Since the above triggering events can occur simultaneously or in any arbitrary order, the LDP code implements a priority handling mechanism in order to decide which event overrides the active targeted session parameters. The overriding trigger will become the owner of the targeted adjacency to a given peer and will be shown in 'show router ldp peer'.

The table below summarizes the triggering events and the associated priority.

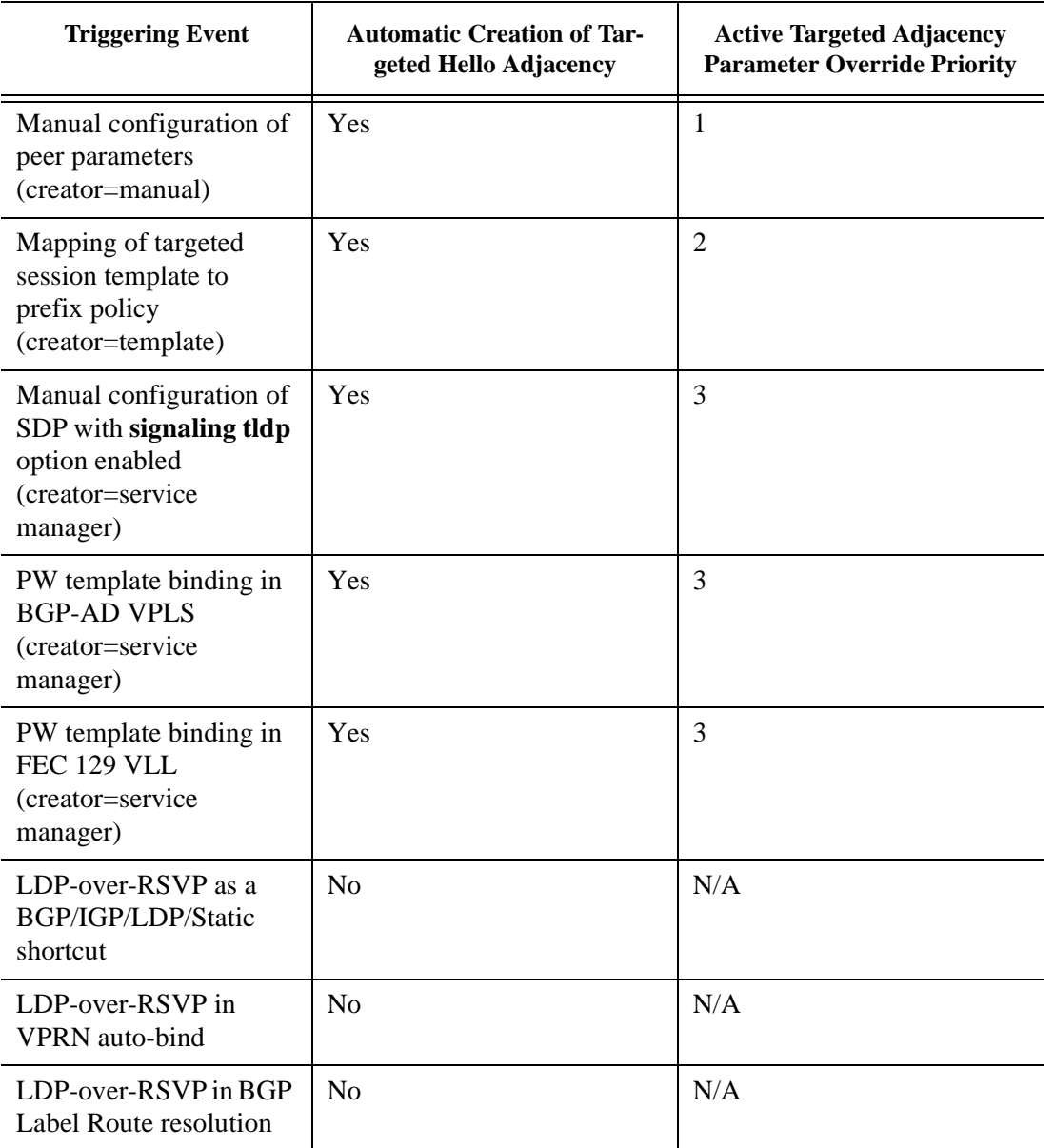

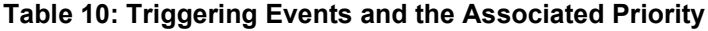

Triggering EventAutomatic Creation of Targeted Hello AdjacencyActive Targeted Adjacency Parameter Override Priority

Manual configuration of peer parameters (creator=manual)Yes1

Mapping of targeted session template to prefix policy (creator=template)Yes2

Manual configuration of SDP with signaling tldp option enabled (creator=service manager)Yes3

PW template binding in BGP-AD VPLS (creator=service manager)Yes3

PW template binding in FEC 129 VLL (creator=service manager)Yes3

LDP-over-RSVP as a BGP/IGP/ LDP/Static shortcutNoN/A

LDP-over-RSVP in VPRN auto-bindNoN/A

LDP-over-RSVP in BGP Label Route resolutionNoN/A

Table 5 1 Targeted LDP Adjacency Triggering Events and Priority

Note that any parameter value change to an active targeted Hello adjacency caused by any of the above triggering events is performed on the fly by having LDP immediately send a Hello message with the new parameters to the peer without waiting for the next scheduled time for the Hello message. This allows the peer to adjust its local state machine immediately and maintains both the Hello adjacency and the LDP session in UP state. The only exceptions are the following:

- The triggering event caused a change to the **local-lsr-id** parameter value. In this case, the Hello adjacency is brought down which will also cause the LDP session to be brought down if this is the last Hello adjacency associated with the session. A new Hello adjacency and LDP session will then get established to the peer using the new value of the local LSR ID.
- The triggering event caused the targeted peer **shutdown** option to be enabled. In this case, the Hello adjacency is brought down which will also cause the LDP session to be brought down if this is the last Hello adjacency associated with the session.

Finally, the value of any LDP parameter which is specific to the LDP/TCP session to a peer is inherited from the **config>router>ldp>peer-parameters>peer** context. This includes MD5 authentication, LDP prefix per-peer policies, label distribution mode (DU or DOD), etc.

# **Multicast P2MP LDP for GRT**

P2MP LDP LSP setup is initiated by each leaf node of multicast tree. A leaf PE node learns to initiate a multicast tree setup from client application and sends a label map upstream towards the root node of the multicast tree. On propagation of label map, intermediate nodes that are common on path for multiple leaf nodes become branch nodes of the tree.

[Figure 42](#page-443-0) illustrates wholesale video distribution over P2MP LDP LSP. Static IGMP entries on edge are bound to P2MP LDP LSP tunnel-interface for multicast video traffic distribution.

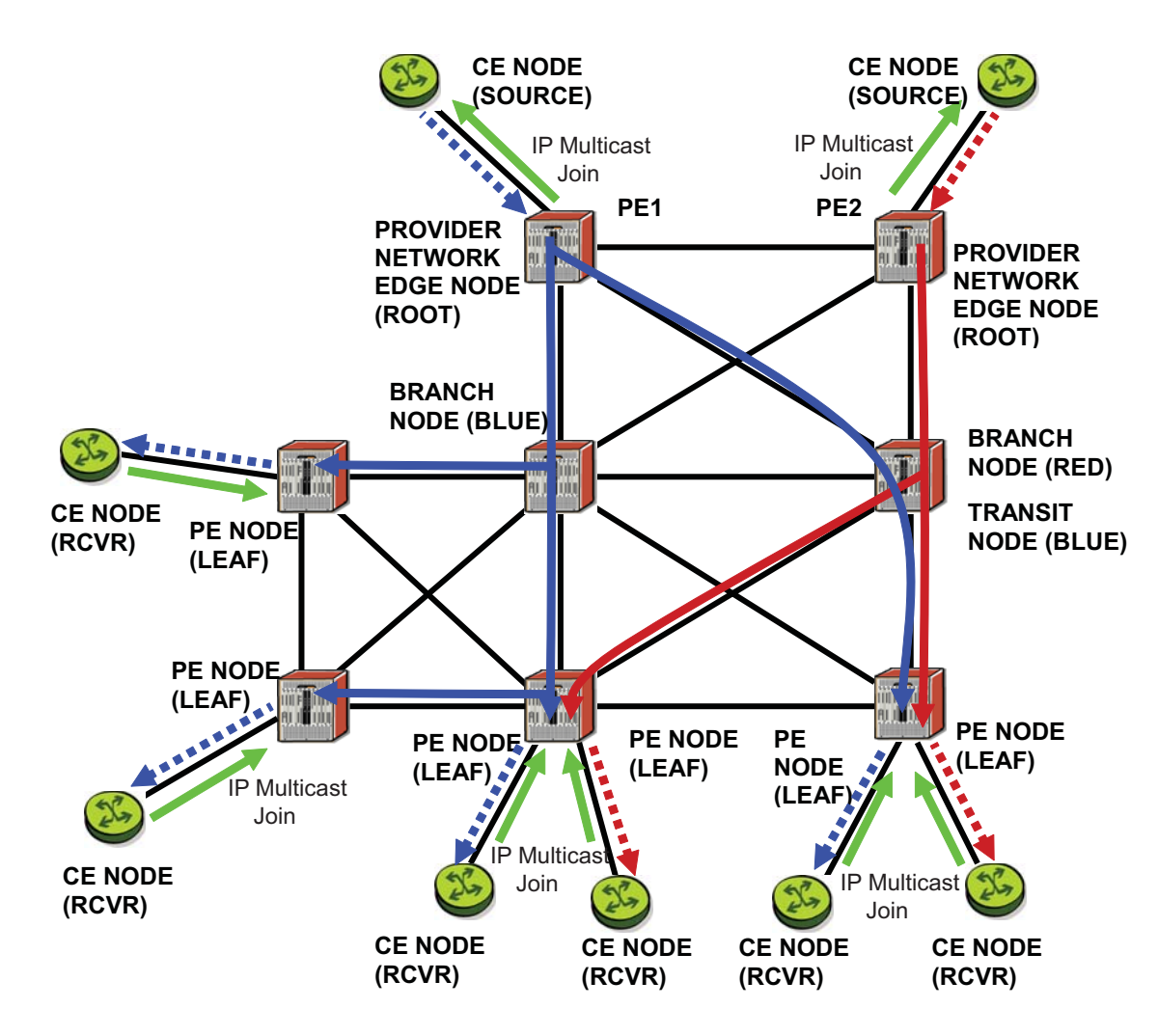

<span id="page-443-0"></span>**Figure 42: Video Distribution using P2MP LDP**

# **LDP P2MP Support**

## **LDP P2MP Configuration**

A node running LDP also supports P2MP LSP setup using LDP. By default, it would advertise the capability to a peer node using P2MP capability TLV in LDP initialization message.

This configuration option per interface is provided to restrict/allow the use of interface in LDP multicast traffic forwarding towards a downstream node. Interface configuration option does not restrict/allow exchange of P2MP FEC by way of established session to the peer on an interface, but it would only restrict/allow use of next-hops over the interface.

## **LDP P2MP Protocol**

Only a single generic identifier range is defined for signaling multipoint tree for all client applications. Implementation on 7x50 SR reserves the range (1..8292) of generic LSP P2MP-ID on root node for static P2MP LSP.

# **Make Before Break (MBB)**

When a transit or leaf node detects that the upstream node towards the root node of multicast tree has changed, it follows graceful procedure that allows make-before-break transition to the new upstream node. Make-before-break support is optional. If the new upstream node doe not support MBB procedures then the downstream node waits for the configured timer before switching over to the new upstream node.

# **ECMP Support**

If multiple ECMP paths exist between two adjacent nodes then the upstream node of the multicast receiver programs all entries in forwarding plane. Only one entry is active based on ECMP hashing algorithm.

# **Multicast LDP Fast Upstream Switchover**

This feature allows a downstream LSR of a multicast LDP (mLDP) FEC to perform a fast switchover and source the traffic from another upstream LSR while IGP and LDP are converging due to a failure of the upstream LSR which is the primary next-hop of the root LSR for the P2MP FEC. In essence it provides an upstream Fast-Reroute (FRR) node-protection capability for the mLDP FEC packets. It does it at the expense of traffic duplication from two different upstream nodes into the node which performs the fast upstream switchover.

The detailed procedures for this feature are described in *draft-pdutta-mpls-mldp-up-redundancy*.

# **Feature Configuration**

The user enables the mLDP fast upstream switchover feature by configuring the following option in CLI:

### **configure>router>ldp>mcast-upstream-frr**

When this command is enabled and LDP is resolving a mLDP FEC received from a downstream LSR, it checks if an ECMP next-hop or a LFA next-hop exist to the root LSR node. If LDP finds one, it programs a primary ILM on the interface corresponding to the primary next-hop and a backup ILM on the interface corresponding to the ECMP or LFA next-hop. LDP then sends the corresponding labels to both upstream LSR nodes. In normal operation, the primary ILM accepts packets while the backup ILM drops them. If the interface or the upstream LSR of the primary ILM goes down causing the LDP session to go down, the backup ILM will then start accepting packets.

In order to make use of the ECMP next-hop, the user must configure the **ecmp** value in the system to at least two (2) using the following command:

### **configure>router>ecmp**

In order to make use of the LFA next-hop, the user must enable LFA using the following commands:

### **config>router>isis>loopfree-alternate**

### **config>router>ospf>loopfree-alternate**

Enabling IP FRR or LDP FRR using the following commands is not strictly required since LDP only needs to know where the alternate next-hop to the root LSR is to be able to send the Label Mapping message to program the backup ILM at the initial signaling of the tree. Thus enabling the LFA option is sufficient. If however, unicast IP and LDP prefixes need to be protected, then these features and the mLDP fast upstream switchover can be enabled concurrently:

### **config>router>ip-fast-reroute**

### **config>router>ldp>fast-reroute**

Note that mLdp FRR fast switchover relies on the fast detection of loss of \*\*LDP session\*\* to the upstream peer to which primary ILM label had been advertised. As a result, it is strongly recommended to perform the following:

- 1. Enable BFD on all LDP interfaces to upstream LSR nodes. When BFD detects the loss of the last adjacency to the upstream LSR, it will bring down immediately the LDP session which will cause the IOM to activate the backup ILM.
- 2. If there is a concurrent TLDP adjacency to the same upstream LSR node, enable BFD on the T-LDP peer in addition to enabling it on the interface.
- 3. Enable ldp-sync-timer option on all interfaces to the upstream LSR nodes. If an LDP session to the upstream LSR to which the primary ILM is resolved goes down for any other reason than a failure of the interface or of the upstream LSR, routing and LDP will go out of sync. This means the backup ILM will remain activated until the next time SPF is rerun by IGP. By enabling IGP-LDP synchronization feature, the advertised link metric will be changed to max value as soon as the LDP session goes down. This in turn will trigger an SPF and LDP will likely download a new set of primary and backup ILMs.

## **Feature Behavior**

This feature allows a downstream LSR to send a label binding to a couple of upstream LSR nodes but only accept traffic from the ILM on the interface to the primary next-hop of the root LSR for the P2MP FEC in normal operation, and accept traffic from the ILM on the interface to the backup next-hop under failure. Obviously, a candidate upstream LSR node must either be an ECMP nexthop or a Loop-Free Alternate (LFA) next-hop. This allows the downstream LSR to perform a fast switchover and source the traffic from another upstream LSR while IGP is converging due to a failure of the LDP session of the upstream peer which is the primary next-hop of the root LSR for the P2MP FEC. In a sense it provides an upstream Fast-Reroute (FRR) node-protection capability for the mLDP FEC packets.

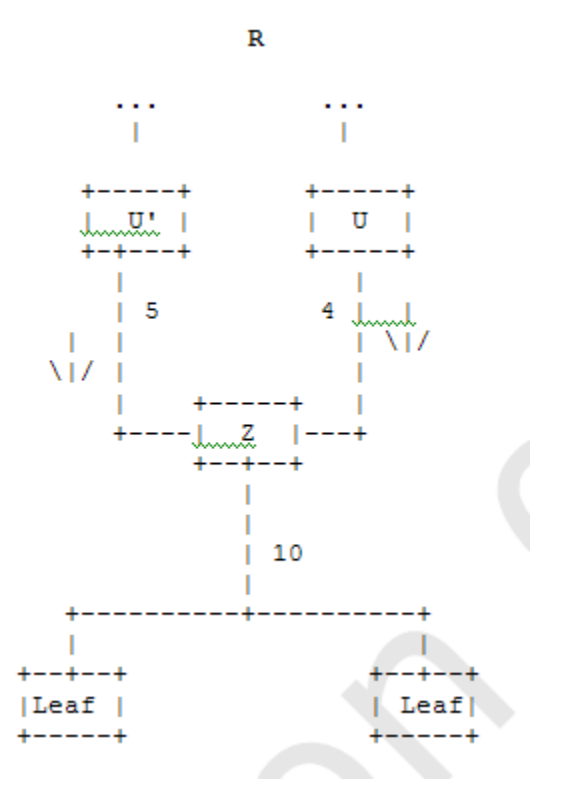

**Figure 43: mLDP LSP with Backup Upstream LSR Nodes**

<span id="page-447-0"></span>Upstream LSR U in [Figure 43](#page-447-0) is the primary next-hop for the root LSR *R* of the P2MP FEC. This is also referred to as primary upstream LSR. Upstream LSR *U*' is an ECMP or LFA backup nexthop for the root LSR *R* of the same P2MP FEC. This is referred to as backup upstream LSR. Downstream LSR *Z* sends a label mapping message to both upstream LSR nodes and programs the primary ILM on the interface to LSR *U* and a backup ILM on the interface to LSR *U*'. The labels for the primary and backup ILMs must be different. LSR *Z* thus will attract traffic from both of them. However, LSR *Z* will block the ILM on the interface to LSR *U*' and will only accept traffic from the ILM on the interface to LSR *U*.

In case of a failure of the link to LSR *U* or of the LSR *U* itself causing the LDP session to LSR *U* to go down, LSR *Z* will detect it and reverse the ILM blocking state and will immediately start receiving traffic from LSR *U*' until IGP converges and provides a new primary next-hop, and ECMP or LFA backup next-hop, which may or may not be on the interface to LSR *U*'. At that point LSR *Z* will update the primary and backup ILMs in the datapath.

Note that LDP will use the interface of either an ECMP next-hop or a LFA next-hop to the root LSR prefix, whichever is available, to program the backup ILM. ECMP next-hop and LFA nexthop are however mutually exclusive for a given prefix. IGP installs the ECMP next-hop in preference to an LFA next-hop for a prefix in the Routing Table Manager (RTM).

If one or more ECMP next-hops for the root LSR prefix exist, LDP picks the interface for the primary ILM based on the rules of mLDP FEC resolution specified in RFC 6388:

- 1. The candidate upstream LSRs are numbered from lower to higher IP address.
- 2. The following hash is performed:  $H = (CRC32(Opaque Value))$  modulo *N*, where *N* is the number of upstream LSRs. The *Opaque Value* is the field identified in the P2MP FEC Element right after 'Opaque Length' field. The 'Opaque Length' indicates the size of the opaque value used in this calculation.
- 3. The selected upstream LSR *U* is the LSR that has the number *H*.

LDP then picks the interface for the backup ILM using the following new rules:

1. if  $(H + 1 < NUM \ ECMP)$  {

// If the hashed entry is not last in the next-hops then pick up the next as backup.

 $\text{backup} = H + I$ ;

} else {

// Wrap around and pickup the first.

backup  $= 1$ ;

}

In some topologies, it is possible that none of ECMP or LFA next-hop will be found. In this case, LDP programs the primary ILM only.

## **Uniform Failover from Primary to Backup ILM**

When LDP programs the primary ILM record in the data path, it provides the IOM with the Protect-Group Identifier (PG-ID) associated with this ILM and which identifies which upstream LSR is protected.

In order for the system to perform a fast switchover to the backup ILM in the fast path, LDP applies to the primary ILM uniform FRR failover procedures similar in concept to the ones applied to an NHLFE in the existing implementation of LDP FRR for unicast FECs. There are however important differences to note. LDP associates a unique Protect Group ID (PG–ID) to all mLDP FECs which have their primary ILM on any LDP interface pointing **to the same upstream LSR**. This PG-ID is assigned per upstream LSR regardless of the number of LDP interfaces configured to this LSR. As such this PG-ID is different from the one associated with unicast FECs and which is assigned to each downstream LDP interface and next-hop. If however a failure caused an interface to go down and also caused the LDP session to upstream peer to go down, both

PG-IDs have their state updated in the IOM and thus the uniform FRR procedures will be triggered for both the unicast LDP FECs forwarding packets towards the upstream LSR and the mLDP FECs receiving packets from the same upstream LSR.

When the mLDP FEC is programmed in the data path, the primary and backup ILM record thus contain the PG-ID the FEC is associated with. The IOM also maintains a list of PG-IDs and a state bit which indicates if it is UP or DOWN. When the PG-ID state is UP the primary ILM for each mLDP FEC is open and will accept mLDP packets while the backup ILM is blocked and drops mLDP packets. LDP sends a PG-ID DOWN notification to IOM when it detects that the LDP session to the peer is gone down. This notification will cause the backup ILMs associated with this PG-ID to open and accept mLDP packets immediately. When IGP re-converges, an updated pair of primary and backup ILMs is downloaded for each mLDP FEC by LDP into the IOM with the corresponding PG-IDs.

Note that if multiple LDP interfaces exist to the upstream LSR, a failure of one interface will bring down the link Hello adjacency on that interface but not the LDP session which is still associated with the remaining link Hello adjacencies. In this case, the upstream LSR updates in IOM the NHLFE for the mLDP FEC to use one of the remaining links. The switchover time in this case is not managed by the uniform failover procedures.

# **Multi-Area and Multi-Instance Extensions to LDP**

In order to extend LDP across multiple areas of an IGP instance or across multiple IGP instances, the current standard LDP implementation based on RFC 3036 requires that all /32 prefixes of PEs be leaked between the areas or instances. This is because an exact match of the prefix in the routing table is required to install the prefix binding in the LDP Forwarding Information Base (FIB). Although a router will do this by default when configured as Area Border Router (ABR), this increases the convergence of IGP on routers when the number of PE nodes scales to thousands of nodes.

Multi-area and multi-instance extensions to LDP provide an optional behavior by which LDP installs a prefix binding in the LDP FIB by simply performing a longest prefix match with an aggregate prefix in the routing table (RIB). That way, the ABR will be configured to summarize the /32 prefixes of PE routers. This method is compliant to RFC 5283, *LDP Extension for Inter-Area Label Switched Paths (LSPs)*.

# **LDP Shortcut for BGP Next-Hop Resolution**

LDP shortcut for BGP next-hop resolution shortcuts allow for the deployment of a 'route-less core' infrastructure. Many service providers either have or intend to remove the IBGP mesh from their network core, retaining only the mesh between routers connected to areas of the network that require routing to external routes.

Shortcuts are implemented by utilizing Layer 2 tunnels (i.e., MPLS LSPs) as next hops for prefixes that are associated with the far end termination of the tunnel. By tunneling through the network core, the core routers forwarding the tunnel have no need to obtain external routing information and are immune to attack from external sources.

The tunnel table contains all available tunnels indexed by remote destination IP address. LSPs derived from received LDP /32 route FECs will automatically be installed in the table associated with the advertising router-ID when IGP shortcuts are enabled.

Evaluating tunnel preference is based on the following order in descending priority:

- 1. LDP /32 route FEC shortcut
- 2. Actual IGP next-hop

If a higher priority shortcut is not available or is not configured, a lower priority shortcut is evaluated. When no shortcuts are configured or available, the IGP next-hop is always used. Shortcut and next-hop determination is event driven based on dynamic changes in the tunneling mechanisms and routing states.

Refer to the 7750 SR OS Routing Protocols Guide for details on the use of LDP FEC and RSVP LSP for BGP Next-Hop Resolution.

# **LDP Shortcut for IGP Routes**

The LDP shortcut for IGP route resolution feature allows forwarding of packets to IGP learned routes using an LDP LSP. When LDP shortcut is enabled globally, IP packets forwarded over a network IP interface will be labeled with the label received from the next-hop for the route and corresponding to the FEC-prefix matching the destination address of the IP packet. In such a case, the routing table will have the shortcut next-hop as the best route. If such a LDP FEC does not exist, then the routing table will have the regular IP next-hop and regular IP forwarding will be performed on the packet.

An egress LER advertises and maintains a FEC, label binding for each IGP learned route. This is performed by the existing LDP fec-originate capability.

### **LDP Shortcut Configuration**

The user enables the use of LDP shortcut for resolving IGP routes by entering the global command **config>router>ldp-shortcut.**

This command enables forwarding of user IP packets and specified control IP packets using LDP shortcuts over all network interfaces in the system which participate in the IS-IS and OSPF routing protocols. The default is to disable the LDP shortcut across all interfaces in the system.

### **IGP Route Resolution**

When LDP shortcut is enabled, LDP populates the RTM with next-hop entries corresponding to all prefixes for which it activated an LDP FEC. For a given prefix, two route entries are populated in RTM. One corresponds to the LDP shortcut next-hop and has an owner of LDP. The other one is the regular IP next-hop. The LDP shortcut next-hop always has preference over the regular IP next-hop for forwarding user packets and specified control packets over a given outgoing interface to the route next-hop.

The prior activation of the FEC by LDP is done by performing an exact match with an IGP route prefix in RTM. It can also be done by performing a longest prefix-match with an IGP route in RTM if the aggregate-prefix-match option is enabled globally in LDP.

This feature is not restricted to /32 FEC prefixes. However only /32 FEC prefixes will be populated in the CPM Tunnel Table for use as a tunnel by services.

All user packets and specified control packets for which the longest prefix match in RTM yields the FEC prefix will be forwarded over the LDP LSP. Currently, the control packets that could be forwarded over the LDP LSP are ICMP ping and UDP-traceroute. The following is an example of the resolution process.

Assume the egress LER advertised a FEC for some /24 prefix using the fec-originate command. At the ingress LER, LDP resolves the FEC by checking in RTM that an exact match exists for this prefix. Once LDP activated the FEC, it programs the NHLFE in the egress data path and the LDP tunnel information in the ingress data path tunnel table.

Next, LDP provides the shortcut route to RTM which will associate it with the same  $/24$  prefix. There will be two entries for this /24 prefix, the LDP shortcut next-hop and the regular IP nexthop. The latter was used by LDP to validate and activate the FEC. RTM then resolves all user prefixes which succeed a longest prefix match against the /24 route entry to use the LDP LSP.

Assume now the aggregate-prefix-match was enabled and that LDP found a /16 prefix in RTM to activate the FEC for the /24 FEC prefix. In this case, RTM adds a new more specific route entry of /24 and has the next-hop as the LDP LSP but it will still not have a specific /24 IP route entry. RTM then resolves all user prefixes which succeed a longest prefix match against the /24 route entry to use the LDP LSP while all other prefixes which succeed a longest prefix-match against the /16 route entry will use the IP next-hop.

### **LDP Shortcut Forwarding Plane**

Once LDP activated a FEC for a given prefix and programmed RTM, it also programs the ingress Tunnel Table in forwarding engine with the LDP tunnel information.

When an IPv4 packet is received on an ingress network interfacea subscriber IES interface,, or a regular IES interface, the lookup of the packet by the ingress forwarding engine will result in the packet being sent labeled with the label stack corresponding to the NHLFE of the LDP LSP when the preferred RTM entry corresponds to an LDP shortcut.

If the preferred RTM entry corresponds to an IP next-hop, the IPv4 packet is forwarded unlabeled.

## **ECMP Considerations**

When ECMP is enabled and multiple equal-cost next-hops exit for the IGP route, the ingress forwarding engine sprays the packets for this route based on hashing routine currently supported for IPv4 packets.

When the preferred RTM entry corresponds to an LDP shortcut route, spraying will be performed across the multiple next-hops for the LDP FEC. The FEC next-hops can either be direct link LDP neighbors or T-LDP neighbors reachable over RSVP LSPs in the case of LDP-over-RSVP but not both. This is as per ECMP for LDP in existing implementation.

When the preferred RTM entry corresponds to a regular IP route, spraying will be performed across regular IP next-hops for the prefix.

# **Disabling TTL Propagation in an LSP Shortcut**

This feature provides the option for disabling TTL propagation from a transit or a locally generated IP packet header into the LSP label stack when an LDP LSP is used as a shortcut for BGP next-hop resolution, a static-route next-hop resolution, or for an IGP route resolution.

A transit packet is a packet received from an IP interface and forwarded over the LSP shortcut at ingress LER.

A locally-generated IP packet is any control plane packet generated from the CPM and forwarded over the LSP shortcut at ingress LER.

TTL handling can be configured for all LDP LSP shortcuts originating on an ingress LER using the following global commands:

### **config>router>ldp>**[**no**] **shortcut-transit-ttl-propagate config>router>ldp>**[**no**] **shortcut-local-ttl-propagate**

These commands apply to all LDP LSPs which are used to resolve static routes, BGP routes, and IGP routes.

When the **no** form of the above command is enabled for local packets, TTL propagation is disabled on all locally generated IP packets, including ICMP Ping, traceroute, and OAM packets that are destined to a route that is resolved to the LSP shortcut. In this case, a TTL of 255 is programmed onto the pushed label stack. This is referred to as pipe mode.

Similarly, when the **no** form is enabled for transit packets, TTL propagation is disabled on all IP packets received on any IES interface and destined to a route that is resolved to the LSP shortcut. In this case, a TTL of 255 is programmed onto the pushed label stack.

Unnumbered Interface Support in LDP

# **LDP Graceful Handling of Resource Exhaustion**

This feature enhances the behavior of LDP when a data path or a CPM resource required for the resolution of a FEC is exhausted. In prior releases, the LDP module shuts down. The user is required to fix the issue causing the FEC scaling to be exceeded and to restart the LDP module by executing the unshut command.

# **LDP Base Graceful Handling of Resources**

This feature implements a base graceful handling capability by which the LDP interface to the peer, or the targeted peer in the case of Targeted LDP (T-LDP) session, is shutdown. If LDP tries to resolve a FEC over a link or a targeted LDP session and it runs out of data path or CPM resources, it will bring down that interface or targeted peer which will bring down the Hello adjacency over that interface to all link LDP peers or to the targeted peer. The interface is brought down in LDP context only and is still available to other applications such as IP forwarding and RSVP LSP forwarding.

Depending of what type of resource was exhausted, the scope of the action taken by LDP will be different. Some resource such as NHLFE have interface local impact, meaning that only the interface to the downstream LSR which advertised the label is shutdown. Some resources such as ILM have global impact, meaning that they will impact every downstream peer or targeted peer which advertised the FEC to the node. The following are examples to illustrate this.

- For NHLFE exhaustion, one or more interfaces or targeted peers, if the FEC is ECMP, will be shut down. ILM is maintained as long as there is at least one downstream for the FEC for which the NHLFE has been successfully programmed.
- For an exhaustion of an ILM for a unicast LDP FEC, all interfaces to peers or all target peers which sent the FEC will be shutdown. No deprogramming of data path is required since FEC is not programmed.
- An exhaustion of ILM for an mLDP FEC can happen during primary ILM programming, MBB ILM programming, or multicast upstream FRR backup ILM programming. In all cases, the the P2MP index for the mLDP tree is deprogrammed and the interfaces to each downstream peer which sent a Label Mapping message associated with this ILM are shutdown.

After the user has taken action to free resources up, he/she will require manually unshut the interface or the targeted peer to bring it back into operation. This then re-establishes the Hello adjacency and resumes the resolution of FECs over the interface or to the targeted peer.

Detailed guidelines for using the feature and for troubleshooting a system which activated this feature are provided in the following sections.

This new behavior will become the new default behavior in Release 11.0.R4 and will interoperate with SROS based LDP implementation and any other third party LDP implementation.

The following are the data path resources which can trigger this mechanism:

- NHLFE, ILM, Label-to-NHLFE (LTN), Tunnel Index, P2MP Index.

The following are the CPM resources which can trigger this mechanism:

- Label allocation.

# **LDP Enhanced Graceful Handling of Resources**

This feature is an enhanced graceful handling capability which is supported only among SROS based implementations. If LDP tries to resolve a FEC over a link or a targeted session and it runs out of data path or CPM resources, it will put the LDP/T-LDP session into overload state. As a result, it will release to its LDP peer the labels of the FECs which it could not resolve and will also send an LDP notification message to all LDP peers with the new status load of overload for the FEC type which caused the overload. The notification of overload is per FEC type, i.e., unicast IPv4, P2MP mLDP etc., and not per individual FEC. The peer which caused the overload and all other peers will stop sending any new FECs of that type until this node updates the notification stating that it is no longer in overload state for that FEC type. FECs of this type previously resolved and other FEC types to this peer and all other peers will continue to forward traffic normally.

After the user has taken action to free resources up, he/she will require manually clear the overload state of the LDP/T-LDP sessions towards its peers. Detailed guidelines for using the feature and for troubleshooting a system which activated this feature are provided in Section 7.3.

The enhanced mechanism will be enabled instead of the base mechanism only if both LSR nodes advertize this new LDP capability at the time the LDP session is initialized. Otherwise, they will continue to use the base mechanism.

This feature will operate among SROS LSR nodes using a couple of private vendor LDP capabilities:

- The first one is the LSR Overload Status TLV to signal or clear the overload condition..
- The second one is the Overload Protection Capability Parameter which allows LDP peers to negotiate the use or not of the overload notification feature and hence the enhanced graceful handling mechanism.

When interoperating with an LDP peer which does not support the enhanced resource handling mechanism, the 7x50 reverts automatically to the default base resource handling mechanism.

The following are the details of the mechanism.

## **LSR Overload Notification**

When an upstream LSR is overloaded for a FEC type, it notifies one or more downstream peer LSRs that it is overloaded for the FEC type.

When a downstream LSR receives overload status ON notification from an upstream LSR, it does not send further label mappings for the specified FEC type. When a downstream LSR receives overload OFF notification from an upstream LSR, it sends pending label mappings to the upstream LSR for the specified FEC type.

This feature introduces a new TLV referred to as "LSR Overload Status TLV". This TLV is encoded using vendor proprietary TLV encoding as per RFC 5036. It uses a TLV type value of 0x3E02 and the Timetra OUI value of 0003FA.

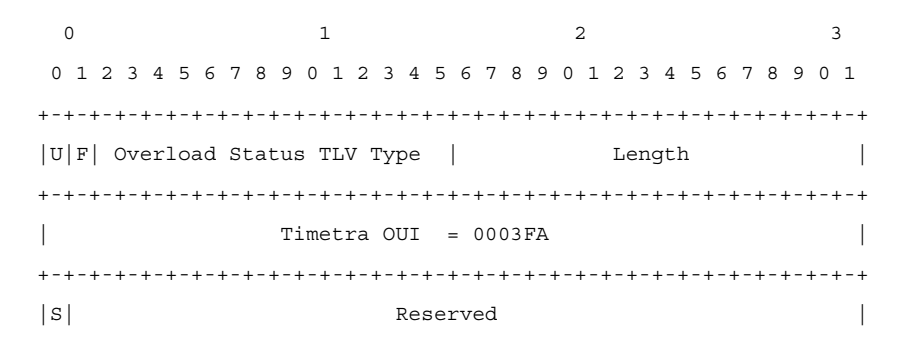

**Figure 44: LSR Overload Status TLV (Type = 0x3E02)**

#### where:

 U-bit: Unknown TLV bit, as described in RFC 5036. The value MUST be 1 which means if unknown to receiver then receiver should ignore

 F-bit: Forward unknown TLV bit, as described in RFC RFC5036. The value of this bit MUST be 1 since a LSR overload TLV is sent only between two immediate LDP peers, which are not forwarded.

 S-bit: The State Bit. It indicates whether the sender is setting the LSR Overload Status ON or OFF. The State Bit value is used as follows:

1 - The TLV is indicating LSR overload status as ON.

0 - The TLV is indicating LSR overload status as OFF.

When a LSR that implements the procedures defined in this document generates LSR overload status, it MUST send LSR Overload Status TLV in a LDP Notification Message accompanied by a FEC TLV. The FEC TLV must contain one Typed Wildcard FEC TLV that specifies the FEC type to which the overload status notification applies.

The feature in this document re-uses the Typed Wilcard FEC Element which is defined in RFC 5918.

## **LSR Overload Protection Capability**

To ensure backward compatibility with procedures in RFC 5036 an LSR supporting Overload Protection need means to determine whether a peering LSR supports overload protection or not.

An LDP speaker that supports the LSR Overload Protection procedures as defined in this document MUST inform its peers of the support by including a LSR Overload Protection Capability Parameter in its initialization message. The Capability parameter follows the guidelines and all Capability Negotiation Procedures as defined in RFC 5561. This TLV is encoded using vendor proprietary TLV encoding as per RFC 5036. It uses a TLV type value of 0x3E03 and the Timetra OUI value of 0003FA.

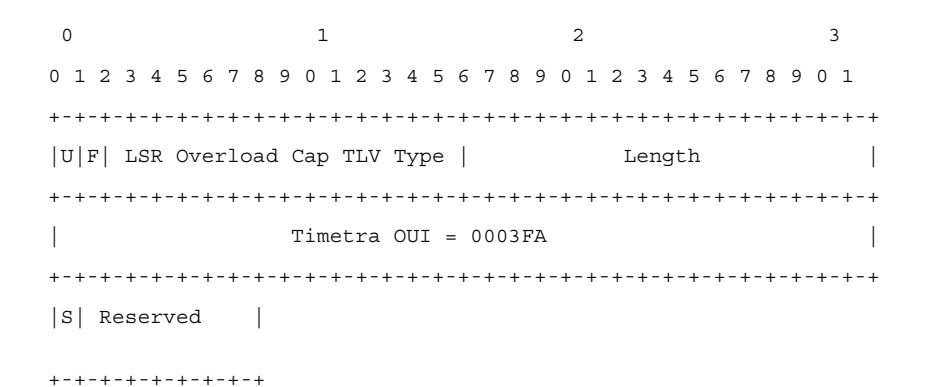

### **Figure 45: LSR Overload Protection Capability TLV (Type== 0x3E03)**

Where:

 U and F bits : MUST be 1 and 0 respectively as per section 3 of LDP Capabilities [RFC5561].

S-bit : MUST be 1 (indicates that capability is being advertised).

## **Procedures for LSR overload protection**

The procedures defined in this document apply only to LSRs that support Downstream Unsolicited (DU) label advertisement mode and Liberal Label Retention Mode. An LSR that implements the LSR overload protection follows the following procedures:

- 1. A LSR MUST NOT use LSR Overload notification procedures with a peer LSR that has not specified LSR Overload Protection Capability in Initialization Message received from the peer LSR.
- 2. When an upstream LSR detects that it is overloaded with a FEC type then it MUST initiate a LDP Notification Message with S bit ON in LSR Overload Status TLV and a FEC TLV containing the Typed Wildcard FEC Element for the specified FEC type. The Message may be sent to one or more peers.
- 3. After it has notified overload status ON for a FEC type, the overloaded upstream LSR MAY send Label Release for a set of FEC elements to respective downstream LSRs to offload its LIB below certain watermark.
- 4. When an upstream LSR that was overloaded for a FEC type before, detects that it is no longer overloaded then it MUST send a LDP Notification Message with S bit OFF in LSR Overload Status TLV and FEC TLV containing the Typed Wildcard FEC Element for the specified FEC type.
- 5. When an upstream LSR has notified as overloaded for a FEC type, then a downstream LSR MUST NOT send new Label Mappings for the specified FEC type to the upstream LSR.
- 6. When a downstream LSR receives LSR Overload Notification from a peering LSR with status OFF for a FEC type then the receiving LSR MUST send any label mappings for the FEC type which were pending to the upstream LSR or which are eligible to be sent now.
- 7. When an upstream LSR is overloaded for a FEC type and it receives Label Mapping for that FEC type from a downstream LSR then it MAY send Label Release to the downstream for the received Label Mapping with LDP Status Code as "No\_Label\_Resources" as defined in RFC 5036.

# **User Guidelines and Troubleshooting Procedures**

## **Common Procedures**

When troubleshooting a LDP resource exhaustion situation on an LSR, the user must first determine which of the LSR and its peers supports the enhanced handling of resources. This is done by checking if the local LSR or its peers advertised the LSR Overload Protection Capability:

show router 1dp status =============================================================================== LDP Status for LSR ID 110.20.1.110 ===============================================================================

```
Admin State : Up Oper State : Up
   Created at : 07/17/13 21:27:41 Up Time : 0d 01:00:41
   Oper Down Reason : n/a Oper Down Events : 1
   Last Change : 07/17/13 21:27:41 Tunn Down Damp Time : 20 sec
   Label Withdraw Del*: 0 sec Implicit Null Label : Enabled
   Short. TTL Prop Lo*: Enabled Short. TTL Prop Tran*: Enabled
   Import Policies : Export Policies : 
    Import-LDP Import-LDP
    External External
   Tunl Exp Policies : 
    from-proto-bgp 
   Aggregate Prefix   : False                        Agg Prefix Policies   : None
   FRR : Enabled Mcast Upstream FRR : Disabled
   Dynamic Capability : False P2MP Capability : True
   MP MBB Capability : True \qquad \qquad \blacksquare MP MBB Time : 10
   Overload Capability: True <---- //Local Overload Capability
   Active Adjacencies : 0 				 Active Sessions 		 : 0
   Active Interfaces : 2 11 Inactive Interfaces : 4<br>Active Peers : 62 11 Inactive Peers : 1<br>Addr FECs Recv : 0
   Active Peers : 62 1nactive Peers : 10
   Addr FECs Sent : 0 <br>
Serv FECs Sent : 0 <br>
P2MP FECs Sent : 0 <br>
P2MP FECs Sent : 0 <br>
P2MP FECs Recv : 0
   Serv FECs Sent : 0 Serv FECs Recv : 0
   P2MP FECs Sent : 0 P2MP FECs Recv : 0
   Attempted Sessions : 458 
   No Hello Err : 0 Param Adv Err : 0
   Max PDU Err : 0 Label Range Err : 0
   Bad LDP Id Err : 0 Bad PDU Len Err : 0
   Bad Mesg Len Err : 0 Bad TLV Len Err : 0
   Unknown TLV Err : 0<br>Malformed TLV Err : 0
                                  Keepalive Expired Err: 4
   Shutdown Notif Sent: 12 Shutdown Notif Recv : 5
   ===============================================================================
   show router ldp session detail 
   ===============================================================================
   LDP Sessions (Detail)
   ===============================================================================
   -------------------------------------------------------------------------------
   Session with Peer 10.8.100.15:0, Local 110.20.1.110:0
   -------------------------------------------------------------------------------
   Adjacency Type : Targeted State : Nonexistent
   Up Time : 0d 00:00:00 
   Max PDU Length : 4096 KA/Hold Time Remaining : 0
   Link Adjacencies : 0 Targeted Adjacencies : 1
   Local Address : 110.20.1.110 Peer Address : 10.8.100.15
   Local TCP Port : 0 Peer TCP Port : 0
   Local KA Timeout : 40 Peer KA Timeout : 40
   Mesg Sent : 0 Mesg Recv : 1
   FECs Sent : 0  FECs Recv : 0
   Addrs Sent : 0 Addrs Recv : 0
   GR State : Capable Label Distribution : DU
   Nbr Liveness Time : 0 Max Recovery Time : 0
   Number of Restart : 0 Last Restart Time : Never
   P2MP : Not Capable MP MBB : Not Capable
   Dynamic Capability : Not Capable LSR Overload : Not Capable <---- /
/Peer OverLoad Capab.
   Advertise : Address/Servi*
   Addr FEC OverLoad Sent : No Addr FEC OverLoad Recv : No
   Mcast FEC Overload Sent: No Mcast FEC Overload Recv: No
   Serv FEC Overload Sent : No Serv FEC Overload Recv : No
```
-------------------------------------------------------------------------------

# **Base Resource Handling Procedures**

### **Step 1**

If the peer OR the local LSR does not support the Overload Protection Capability it means that the associated adjacency [interface/peer] will be brought down as part of the base resource handling mechanism.

The user can determine which interface or targeted peer was shut down, by applying the following commands:

- [show router ldp interface resource-failures]
- [show router ldp peer resource-failures]

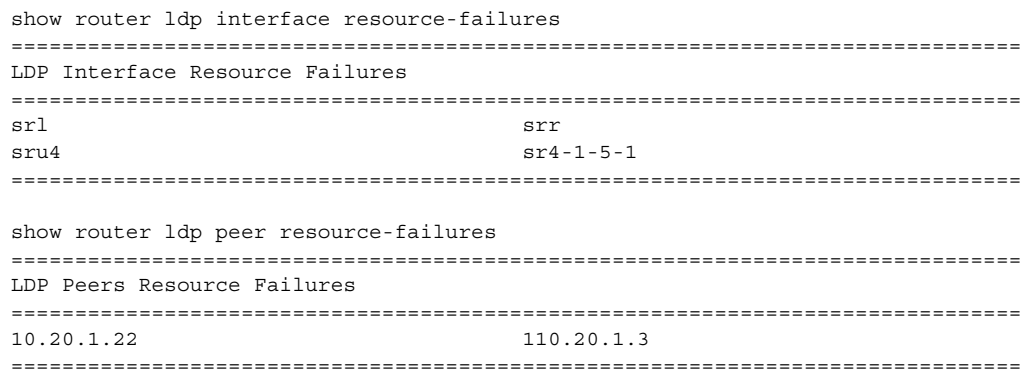

A trap is also generated for each interface or targeted peer:

16 2013/07/17 14:21:38.06 PST MINOR: LDP #2003 Base LDP Interface Admin State "Interface instance state changed - vRtrID: 1, Interface sr4-1-5-1, administrati ve state: inService, operational state: outOfService" 13 2013/07/17 14:15:24.64 PST MINOR: LDP #2003 Base LDP Interface Admin State "Interface instance state changed - vRtrID: 1, Peer 10.20.1.22, administrative s tate: inService, operational state: outOfService"

The user can then check that the base resource handling mechanism has been applied to a specific interface or peer by running the following show commands:

- [show router ldp interface detail]
- [show router ldp peer detail]

```
 show router ldp interface detail 
===============================================================================
LDP Interfaces (Detail)
===============================================================================
-------------------------------------------------------------------------------
Interface "sr4-1-5-1"
 -------------------------------------------------------------------------------
Admin State : Up Oper State : Down
Oper Down Reason : noResources <----- //link LDP resource exhaustion handled
Hold Time : 45 Hello Factor : 3
Oper Hold Time : 45 
Hello Reduction : Disabled Hello Reduction *: 3
Keepalive Timeout : 30 Keepalive Factor : 3
                                    Last Modified : 07/17/13 14:21:38
Active Adjacencies : 0 
Tunneling : Disabled<br>Lsp Name : None
Lsp Name
Local LSR Type : System<br>Local LSR : None
Local LSR : None
BFD Status : Disabled 
Multicast Traffic : Enabled 
 -------------------------------------------------------------------------------
show router ldp discovery interface "sr4-1-5-1" detail 
===============================================================================
LDP Hello Adjacencies (Detail)
===============================================================================
 -------------------------------------------------------------------------------
Interface "sr4-1-5-1"
-------------------------------------------------------------------------------
Local Address : 223.0.2.110 Peer Address : 224.0.0.2
Adjacency Type : Link State : Down
===============================================================================
show router ldp peer detail 
===============================================================================
LDP Peers (Detail)
===============================================================================
      -------------------------------------------------------------------------------
Peer 10.20.1.22
-------------------------------------------------------------------------------
Admin State : Up
Oper Down Reason : noResources <----- // T-LDP resource exhaustion handled
Hold Time : 45 Hello Factor : 3
Oper Hold Time : 45 
Hello Reduction : Disabled Hello Reduction Fact*: 3
Keepalive Timeout : 40 Keepalive Factor : 4
Passive Mode : Disabled Last Modified : 07/17/13 14:15:24
Active Adjacencies : 0                         Auto Created           : No
Tunneling : Enabled 
Lsp Name : None
Local LSR : None
BFD Status : Disabled 
Multicast Traffic : Disabled 
 -------------------------------------------------------------------------------
show router ldp discovery peer 10.20.1.22 detail
```
===============================================================================

**Page 464 7750 SR OS MPLS Configuration Guide**

```
LDP Hello Adjacencies (Detail)
    ===============================================================================
    -------------------------------------------------------------------------------
    Peer 10.20.1.22
    -------------------------------------------------------------------------------
    Local Address : 110.20.1.110 Peer Address : 10.20.1.22
    Adjacency Type : Targeted State : Down <----- //T-LDP 
resource exhaustion handled
    ===============================================================================
```
### **Step 2**

Besides interfaces and targeted peer, locally originated FECs may also be put into overload. These are the following:

- unicast fec-originate pop
- multicast local static p2mp-fec type=1 [on leaf LSR]
- multicast local Dynamic p2mp-fec type=3 [on leaf LSR]

The user can check if only remote and/or local FECs have been set in overload by the resource base resource exhaustion mechanism using the following command:

- [tools dump router ldp instance]

The relevant part of the output is described below:

```
{...... snip......}
    Num OLoad Interfaces: 4 <----- //#LDP interfaces resource in exhaustion
     Num Targ Sessions: 72 Num Active Targ Sess: 62
     Num OLoad Targ Sessions: 7 <----- //#T-LDP peers in resource exhaustion
    Num Addr FECs Rcvd: 0 0 Num Addr FECs Sent: 0
     Num Addr Fecs OLoad: 1 <----- //# of local/remote unicast FECs in Overload
    Num Svc FECs Rcvd: 0 0 Num Svc FECs Sent: 0
     Num Svc FECs OLoad: 0 <----- // # of local/remote service Fecs in Overload
    Num mcast FECs Rcvd: 0 0 Num Mcast FECs Sent: 0
     Num mcast FECs OLoad: 0 <----- // # of local/remote multicast Fecs in Over-
load
     \{\ldots\ldots\} snip......}
```
When at least one local FEC has been set in overload the following trap will occur:

23 2013/07/17 15:35:47.84 PST MINOR: LDP #2002 Base LDP Resources Exhausted "Instance state changed - vRtrID: 1, administrative state: inService, operationa l state: inService"

#### **Step 3**

After the user has detected that at least, one link LDP or T-LDP adjacency has been brought down by the resource exhaustion mechanism, he/she must protect the router by applying one or more of the following to free resources up:

Identify the source for the [unicast/multicast/service] FEC flooding.

• Configure the appropriate [import/export] policies and/or delete the excess [unicast/ multicast/service] FECs not currently handled.

### **Step 4**

Next, the user has to manually attempt to clear the overload (no resource) state and allow the router to attempt to restore the link and targeted sessions to its peer.

Please note that due to the dynamic nature of FEC distribution and resolution by LSR nodes, one cannot predict exactly which FECs and which interfaces or targeted peers will be restored after performing the following commands if the LSR activates resource exhaustion again.

One of the following commands can be used:

- [clear router ldp resource-failures]

- Clears the overload state and attempt to restore adjacency and session for LDP interfaces and peers.
- Clear the overload state for the local FECs.
- [clear router ldp interface ifName ]
- [clear router ldp peer peerAddress]
	- Clears the overload state and attempt to restore adjacency and session for LDP interfaces and peers.
	- These 2 commands \***DO NOT**\* Clear the overload state for the local FECs.

## **Enhanced Resource Handling Procedures**

### **Step 1**

If the peer AND the local LSR do support the Overload Protection Capability it means that the LSR will signal the overload state for the FEC type which caused the resource exhaustion as part of the enhanced resource handling mechanism.

In order to verify if the local router has received or sent the overload status TLV, perform the following:

[show router ldp session detail] show router ldp session 110.20.1.1 detail ------------------------------------------------------------------------------- Session with Peer 110.20.1.1:0, Local 110.20.1.110:0 ------------------------------------------------------------------------------- Adjacency Type : Both State : Established Up Time : 0d 00:05:48 Max PDU Length : 4096 KA/Hold Time Remaining : 24

```
Link Adjacencies : 1 Targeted Adjacencies : 1
   Local Address : 110.20.1.110 Peer Address : 110.20.1.1
   Local TCP Port : 51063 Peer TCP Port : 646
   Local KA Timeout : 30 Peer KA Timeout : 45
   Mesg Sent : 442 Mesg Recv : 2984
   FECs Sent : 16 FECs Recv : 2559
   Addrs Sent : 17 Addrs Recv : 1054
   GR State : Capable Label Distribution : DU
   Nbr Liveness Time : 0 Max Recovery Time : 0
   Number of Restart : 0 Last Restart Time : Never
   P2MP : Capable MP MBB : Capable
   Dynamic Capability : Not Capable LSR Overload : Capable
   Advertise : Address/Servi* BFD Operational Status : inService
   Addr FEC OverLoad Sent : Yes Addr FEC OverLoad Recv : No \leftarrow ---- // this
LSR sent overLoad for unicast FEC type to peer
   Mcast FEC Overload Sent: No Mcast FEC Overload Recv: No
   Serv FEC Overload Sent : No Serv FEC Overload Recv : No
   -------------------------------------------------------------------------------
   show router 1dp session 110.20.1.110 detail
     -------------------------------------------------------------------------------
   Session with Peer 110.20.1.110:0, Local 110.20.1.1:0
   -------------------------------------------------------------------------------
   Adjacency Type : Both State : Established
   Up Time : 0d 00:08:23 
   Max PDU Length : 4096 KA/Hold Time Remaining : 21
   Link Adjacencies : 1 Targeted Adjacencies : 1
   Local Address : 110.20.1.1 Peer Address : 110.20.1.110
   Local TCP Port : 646 Peer TCP Port : 51063
   Local KA Timeout : 45 Peer KA Timeout : 30
   Mesg Sent : 3020 Mesg Recv : 480
   FECs Sent : 2867 FECs Recv : 16
   Addrs Sent : 1054 Addrs Recv : 17
   GR State : Capable Label Distribution : DU
   Nbr Liveness Time : 0 Max Recovery Time : 0
   Number of Restart : 0 Last Restart Time : Never
   P2MP : Capable MP MBB : Capable
   Dynamic Capability : Not Capable LSR Overload : Capable
   Advertise : Address/Servi* BFD Operational Status : inService
   Addr FEC OverLoad Sent : No Addr FEC OverLoad Recv : Yes <---- // this
LSR received overLoad for unicast FEC type from peer
   Mcast FEC Overload Sent: No Mcast FEC Overload Recv: No<br>Computer Senting Contract No Computer Sensible Lewis No.
   Serv FEC Overload Sent : No Serv FEC Overload Recv : No
   ===============================================================================
```
#### A trap is also generated:

70002 2013/07/17 16:06:59.46 PST MINOR: LDP #2008 Base LDP Session State Change "Session state is operational. Overload Notification message is sent to/from peer 110.20.1.1:0 with overload state true for fec type prefixes"

### **Step 2**

Besides interfaces and targeted peer, locally originated FECs may also be put into overload. These are the following:

- unicast fec-originate pop

- multicast local static p2mp-fec type=1 [on leaf LSR]

- multicast local Dynamic p2mp-fec type=3 [on leaf LSR]

The user can check if only remote and/or local FECs have been set in overload by the resource enhanced resource exhaustion mechanism using the following command:

- [tools dump router ldp instance]

The relevant part of the output is described below:

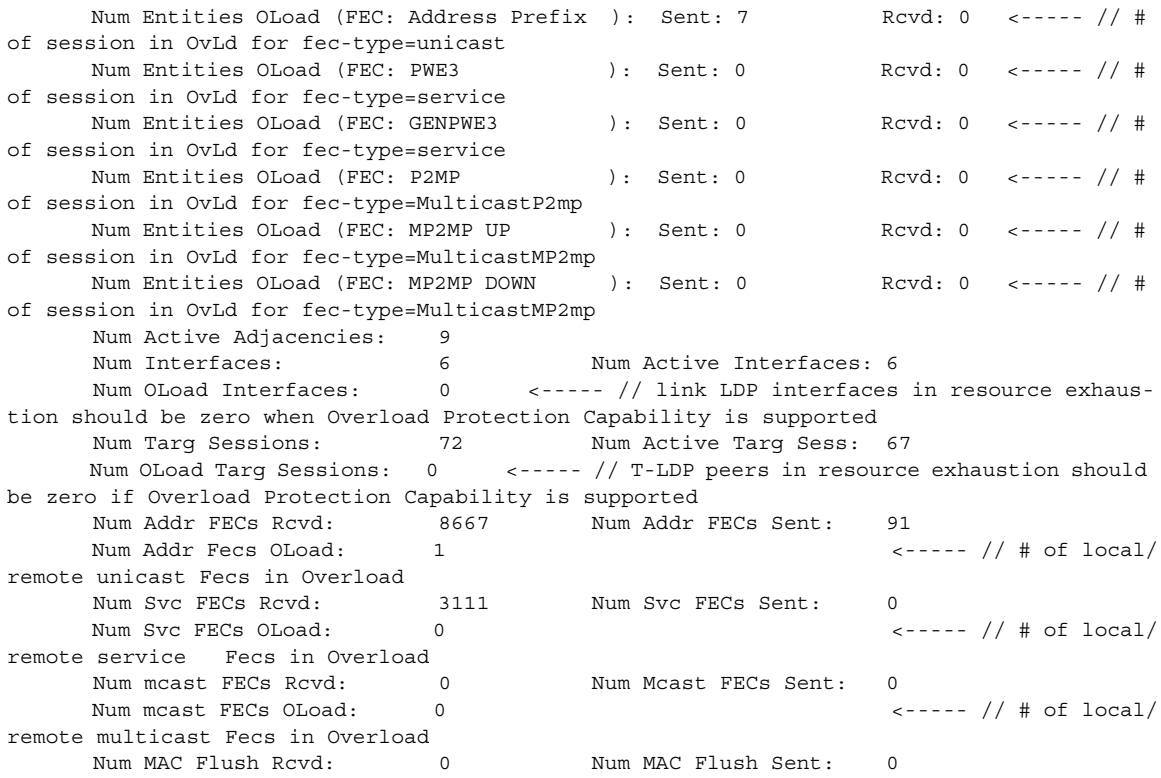

When at least one local FEC has been set in overload the following trap will occur:

69999 2013/07/17 16:06:59.21 PST MINOR: LDP #2002 Base LDP Resources Exhausted "Instance state changed - vRtrID: 1, administrative state: inService, operational state: inService"

#### **Step 3**

After the user has detected that at least one overload status TLV has been sent or received by the LSR, he/she must protect the router by applying one or more of the following to free resources up:

• Identify the source for the [unicast/multicast/service] FEC flooding. This is most likely the LSRs which session received the overload status TLV.
• Configure the appropriate [import/export] policies and/or delete the excess [unicast/ multicast/service] FECs from the FEC type in overload.

#### **Step 4**

Next, the user has to manually attempt to clear the overload state on the affected sessions and for the affected FEC types and allow the router to clear the overload status TLV to its peers.

Please note that due to the dynamic nature of FEC distribution and resolution by LSR nodes, one cannot predict exactly which sessions and which FECs will be cleared after performing the following commands if the LSR activates overload again.

One of the following commands can be used depending if the user wants to clear all sessions or at once or one session at a time:

- [clear router ldp resource-failures]
	- Clears the overload state for the affected sessions and FEC types.
	- Clear the overload state for the local FECs.

- [clear router ldp session a.b.c.d overload fec-type {services|prefixes|multicast}]

- Clears the overload state for the specified session and FEC type.
- Clears the overload state for the local FECs.

# **LDP Process Overview**

[Figure 46](#page-470-0) displays the process to provision basic LDP parameters.

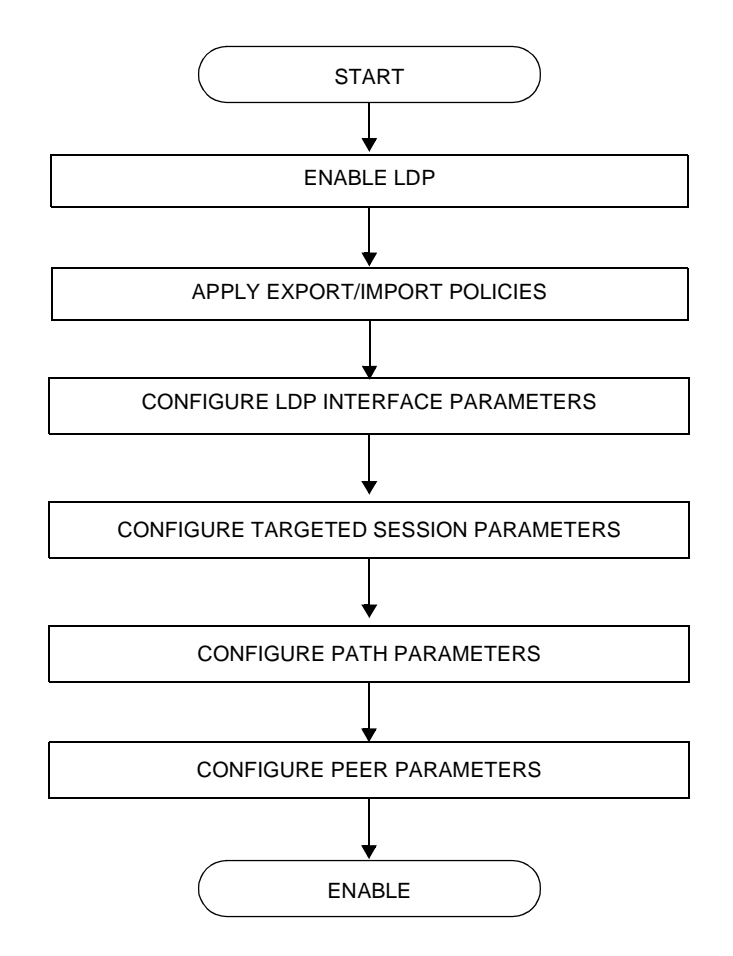

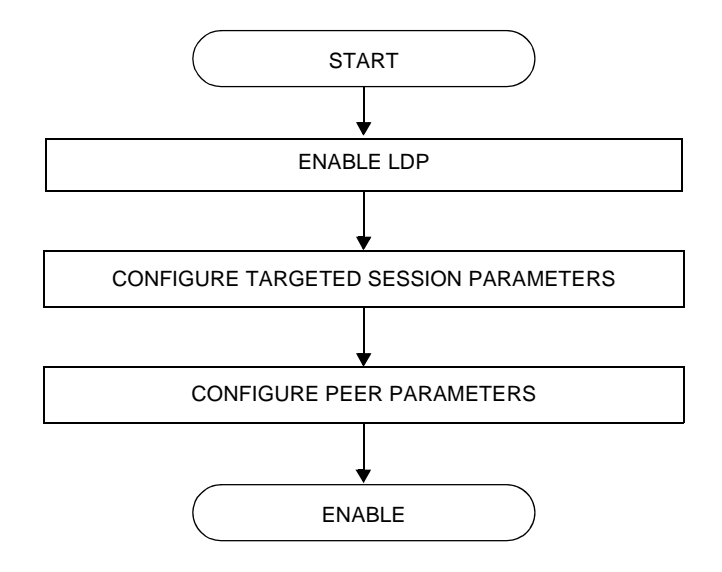

<span id="page-470-0"></span>**Figure 46: LDP Configuration and Implementation**

LDP Process Overview

# **Configuring LDP with CLI**

This section provides information to configure LDP using the command line interface.

Topics in this section include:

- [LDP Configuration Overview on page 474](#page-473-0)
- [Basic LDP Configuration on page 476](#page-475-0)
- [Common Configuration Tasks on page 477](#page-476-0)
- [LDP Configuration Management Tasks on page 487](#page-486-0)

# <span id="page-473-0"></span>**LDP Configuration Overview**

When the implementation of LDP is instantiated, the protocol is in the no shutdown state. In addition, targeted sessions are then enabled. The default parameters for LDP are set to the documented values for targeted sessions in *draft-ietf-mpls-ldp-mib-09.txt*.

LDP must be enabled in order for signaling to be used to obtain the ingress and egress labels in frames transmitted and received on the service distribution path (SDP). When signaling is *off*, labels must be manually configured when the SDP is bound to a service.

# <span id="page-475-0"></span>**Basic LDP Configuration**

This chapter provides information to configure LDP and remove configuration examples of common configuration tasks.

The LDP protocol instance is created in the no shutdown (enabled) state.

The following displays the default LDP configuration.

```
A:ALA-1>config>router>ldp# info 
----------------------------------------------
           interface-parameters
            exit
           targeted-session
           exit
----------------------------------------------
A:ALA-1>config>router>ldp#
```
# <span id="page-476-0"></span>**Common Configuration Tasks**

This section provides information to configure:

- [Enabling LDP on page 477](#page-476-1)
- [Configuring FEC Originate Parameters on page 478](#page-477-0)
- [Configuring Graceful-Restart Helper Parameters on page 479](#page-478-0)
- [Applying Export and Import Policies on page 480](#page-479-0)
- [Targeted Session Parameters on page 481](#page-480-0)
- [Interface Parameters on page 482](#page-481-0)
- [Peer Parameters on page 483](#page-482-0)
- [Interface Parameters on page 482](#page-481-0)

## <span id="page-476-1"></span>**Enabling LDP**

LDP must be enabled in order for the protocol to be active. MPLS must also be enabled. MPLS is enabled in the config>router>mpls context.

Use the following syntax to enable LDP on a router:

**CLI Syntax:** ldp

**Example:** config>router# **ldp**

The following displays the enabled LDP configuration.

```
A:ALA-1>config>router# info
----------------------------------------------
...
#------------------------------------------
echo "LDP Configuration"
#------------------------------------------
        ldp
            interface-parameters
            exit
            targeted-session
            exit
        exit
----------------------------------------------
...
A:ALA-1>config>router#
```
## <span id="page-477-0"></span>**Configuring FEC Originate Parameters**

A FEC can be added to the LDP IP prefix database with a specific label operation on the node. Permitted operations are pop or swap. For a swap operation, an incoming label can be swapped with a label in the range of 16 to 1048575. If a swap- label is not configured then the default value is 3.

A route table entry is required for a FEC with a pop operation to be advertised. For a FEC with a swap operation, a route-table entry must exist and user configured next-hop for swap operation must match one of the next-hops in route-table entry.

Use the following syntax to configure FEC originate parameters:

```
CLI Syntax: config>router>ldp
            fec-originate ip-prefix/mask [advertised-label in-label] 
               next-hop ip-address [swap-label out-label] 
            fec-originate ip-prefix/mask [advertised-label in-label] pop
```
The following displays a FEC originate configuration example.

```
A:ALA-5>config>router# info
----------------------------------------------
            fec-originate 100.1.1.1/32 pop
             fec-originate 100.2.1.1/32 advertised-label 1000 next-hop 10.10.1.2
             fec-originate 100.3.1.1/32 advertised-label 1001 next-hop 10.10.2.3 
             swap-label 131071
            interface-parameters
            exit
            targeted-session
            exit
         exit
 ----------------------------------------------
A:ALA-5>config>router>ldp#
```
## <span id="page-478-0"></span>**Configuring Graceful-Restart Helper Parameters**

Graceful-restart helper advertises to its LDP neighbors by carrying the fault tolerant (FT) session TLV in the LDP initialization message, assisting the LDP in preserving its IP forwarding state across the restart. Alcatel-Lucent's recovery is self-contained and relies on information stored internally to self-heal. This feature is only used to help third-party routers without a self-healing capability to recover.

Maximum recovery time is the time (in seconds) the sender of the TLV would like the receiver to wait, after detecting the failure of LDP communication with the sender.

Neighbor liveness time is the time (in seconds) the LSR is willing to retain its MPLS forwarding state. The time should be long enough to allow the neighboring LSRs to re-sync all the LSPs in a graceful manner, without creating congestion in the LDP control plane.

Use the following syntax to configure graceful-restart parameters:

```
CLI Syntax: config>router>ldp
               [no] graceful-restart
```
## <span id="page-479-0"></span>**Applying Export and Import Policies**

Both inbound and outbound label binding filtering are supported. Inbound filtering allows a route policy to control the label bindings an LSR accepts from its peers. An import policy can accept or reject label bindings received from LDP peers.

Label bindings can be filtered based on:

- Neighbor Match on bindings received from the specified peer.
- Interface Match on bindings received from a neighbor or neighbors adjacent over the specified interface.
- Prefix-list Match on bindings with the specified prefix/prefixes.

Outbound filtering allows a route policy to control the set of LDP label bindings advertised by the LSR. An export policy can control the set of LDP label bindings advertised by the router. By default, label bindings for only the system address are advertised and propagate all FECs that are received.Matches can be based on:

- Loopback loopback interfaces.
- $All$  all local subnets.
- Match match on bindings with the specified prefix/prefixes.

Use the following syntax to apply import and export policies:

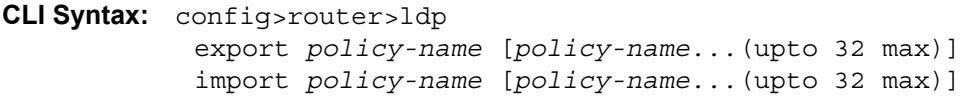

The following displays export and import policy configuration examples.

```
A:ALA-1>config>router# info
----------------------------------------------
            export "LDP-export"
            fec-originate 100.1.1.1/32 pop
            fec-originate 100.2.1.1/32 advertised-label 1000 next-hop 10.10.1.2
            import "LDP-import"
            interface-parameters
            exit
            targeted-session
            exit
 ----------------------------------------------
```

```
A:ALA-1>config>router#
```
## <span id="page-480-0"></span>**Targeted Session Parameters**

Use the following syntax to specify **targeted-session** parameters:

**CLI Syntax:** config>router# ldp targeted-session disable-targeted-session export-prefixes *policy-name* [*policy-name*...(up to 5 max)] hello *timeout factor* import-prefixes *policy-name* [*policy-name*...(up to 5 max)] keepalive *timeout factor* peer *ip-address* hello *timeout factor* keepalive *timeout factor* no shutdown tunneling lsp *lsp-name*

The following example displays an LDP configuration example:

```
A:ALA-1>config>router>ldp# info
----------------------------------------------
...
            targeted-session
               hello 5000 255
               keepalive 5000 255
               peer 10.10.10.104
                  hello 2500 104
                    keepalive 15 3
                exit
            exit
----------------------------------------------
A:ALA-1>config>router>ldp#
```
## <span id="page-481-0"></span>**Interface Parameters**

Use the following syntax to configure interface parameters:

```
CLI Syntax: config>router# ldp
            interface-parameters
               hello timeout factor
               keepalive timeout factor
               transport-address {system|interface}
               interface ip-int-name
                  hello timeout factor
                  keepalive timeout factor
                  transport-address {system|interface}
                  no shutdown
```
The following example displays an interface parameter configuration example:

```
A:ALA-1>config>router>ldp# info
     ----------------------------------------------
...
            targeted-session
                no disable-targeted-session
                hello 5000 255
                keepalive 5000 255
                peer 10.10.10.104
                    hello 2500 104
                    keepalive 15 3
                     no shutdown
                 exit
             exit
             no shutdown
----------------------------------------------
A:ALA-1>config>router>ldp#
```
## <span id="page-482-0"></span>**Peer Parameters**

Use the following syntax to specify interface parameters:

```
CLI Syntax: config>router# ldp
            peer-parameters
               peer ip-address
                  auth-keychain name
                  authentication-key [authentication-key|hash-key] 
                   [hash|hash2]
                  ttl-security min-ttl-value [log log-id]
```
The following example displays an LDP configuration example:

```
A:ALA-1>config>router>ldp# info
----------------------------------------------
             export "LDP-export"
             import "LDP-import"
             peer-parameters
                 peer 10.10.10.104
                    authentication-key "3WErEDozxyQ" hash
                 exit
             exit
             interface-parameters
                 interface "test"
                 exit
                 interface "to-104"
                    hello 15 3
                 exit
             exit
             targeted-session
                 hello 5000 255
                 keepalive 5000 255
                 peer 10.10.10.104
                     hello 2500 100
                     keepalive 15 3
                 exit
             exit
----------------------------------------------
A:ALA-1>config>router>ldp#
```
## **LDP Signaling and Services**

When LDP is enabled, targeted sessions can be established to create remote adjacencies with nodes that are not directly connected. When service distribution paths (SDPs) are configured, extended discovery mechanisms enable LDP to send periodic targeted hello messages to the SDP far-end point. The exchange of LDP hellos trigger session establishment. The SDP signaling default enables **tldp**. The service SDP uses the targeted-session parameters configured in the **config>router>ldp>targeted-session** context.

The SDP LDP and LSP commands are mutually exclusive; either one LSP can be specified or LDP can be enabled. If LDP is already enabled on an MPLS SDP, then an LSP cannot be specified on the SDP. If an LSP is specified on an MPLS SDP, then LDP cannot be enabled on the SDP.

To enable LDP on the SDP when an LSP is already specified, the LSP must be removed from the configuration using the **no lsp** *lsp-name* command. For further information about configuring SDPs, refer to the 7750 SR OS Services Guide.

The following example displays the command syntax usage to configure enable LDP on an MPLS SDP:

```
CLI Syntax: config>service>sdp#
            ldp
            signaling {off|tldp}
```
The following displays an example of an SDP configuration showing the signaling default  $t \log t$ enabled.

```
A:ALA-1>config>service>sdp# info detail
----------------------------------------------
            description "MPLS: to-99"
            far-end 10.10.10.99
            ldp
            signaling tldp
            path-mtu 4462
            keep-alive
                 hello-time 10
                 hold-down-time 10
                 max-drop-count 3
                 timeout 5
                no message-length
                no shutdown
             exit
            no shutdown
----------------------------------------------
A:ALA-1>config>service>sdp#
```
The following shows a working configuration of LDP over RSVP-TE (1) where tunnels look like the second example (2):

**1.** \*A:ALA-1>config>router>ldp# info --------------------------------------------- prefer-tunnel-in-tunnel interface-parameters interface "port-1/1/3" exit interface "port-lag-1" exit exit targeted-session peer 10.51.0.1 shutdown tunneling lsp "to\_P\_1" exit exit peer 10.51.0.17 shutdown tunneling lsp "to\_P\_6" exit exit exit ---------------------------------------------- \*A:ALA-1>config>router>ldp# **2.** \*A:ALA-1>config>router>mpls# info --------------------------------------------- resignal-timer 30 admin-group "lower" 2 admin-group "upper" 1 interface "system" exit interface "port-1/1/3" exit interface "port-lag-1" exit path "dyn" no shutdown exit lsp "to\_P\_1" to 10.51.0.1 cspf fast-reroute facility exit primary "dyn" exit no shutdown exit lsp "to\_P\_6" to 10.51.0.17 cspf fast-reroute facility exit primary "dyn"

#### Common Configuration Tasks

 exit no shutdown exit no shutdown ---------------------------------------------- \*A:ALA-1>config>router>mpls#

# <span id="page-486-0"></span>**LDP Configuration Management Tasks**

This section discusses the following LDP configuration management tasks:

- [Disabling LDP on page 487](#page-486-1)
- [Modifying Targeted Session Parameters on page 488](#page-487-0)
- [Modifying Interface Parameters on page 489](#page-488-0)
- [Modifying Interface Parameters on page 489](#page-488-0)

### <span id="page-486-1"></span>**Disabling LDP**

The **no ldp** command disables the LDP protocol on the router. All parameters revert to the default settings. LDP must be shut down before it can be disabled.

Use the following command syntax to disable LDP:

**CLI Syntax:** no ldp shutdown

### <span id="page-487-0"></span>**Modifying Targeted Session Parameters**

The modification of LDP targeted session parameters does not take effect until the next time the session goes down and is re-establishes. Individual parameters cannot be deleted. The no form of a **targeted-session** parameter command reverts modified values back to the default.

The following example displays the command syntax usage to revert targeted session parameters back to the default values:

```
Example: config>router# ldp
           config>router>ldp# targeted-session
           config>router>ldp>targeted# no authentication-key
           config>router>ldp>targeted# no disable-targeted-session
           config>router>ldp>targeted# no hello
            config>router>ldp>targeted# no keepalive 
            config>router>ldp>targeted# no peer 10.10.10.99
```
The following output displays the default values:

```
A:ALA-1>config>router>ldp>targeted# info detail
----------------------------------------------
               no disable-targeted-session
               hello 45 3
               keepalive 40 4
----------------------------------------------
A:ALA-1>config>router>ldp>targeted#
```
### <span id="page-488-0"></span>**Modifying Interface Parameters**

 Individual parameters cannot be deleted. The **no** form of a **interface-parameter** command reverts modified values back to the defaults.

The following output displays the default values:

A:ALA-1>config>router>ldp>targeted# info detail --------------------------------------------- hello 15 3 keepalive 30 3 no transport-address ---------------------------------------------- A:ALA-1>config>router>ldp>targeted#

LDP Configuration Management Tasks

# **LDP Command Reference**

## **Command Hierarchies**

- [LDP Commands on page 491](#page-490-0)
- [Show Commands on page 494](#page-493-0)
- [Clear Commands on page 495](#page-494-1)
- [Debug Commands on page 495](#page-494-2)
- [Tools Commands on page 495](#page-494-0)

### <span id="page-490-0"></span>LDP Commands

**config**

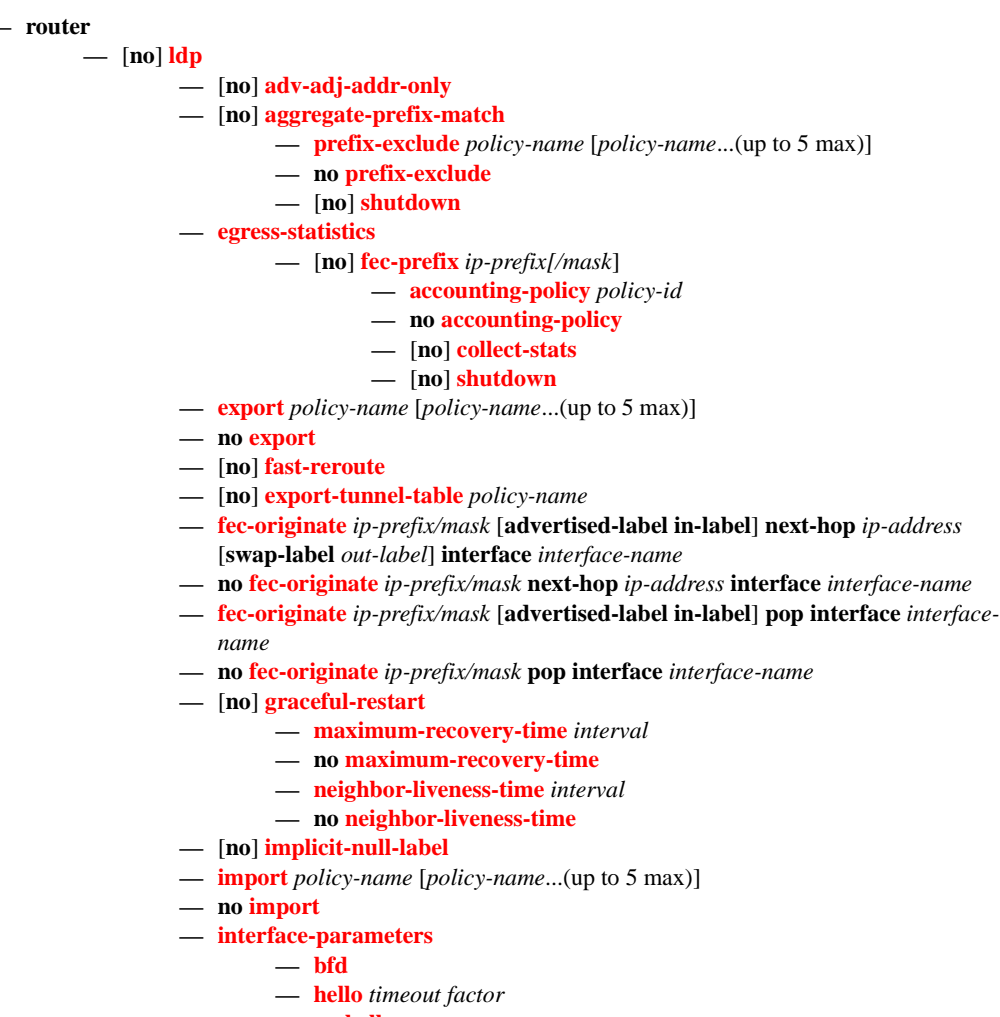

**— no [hello](#page-513-0)**

- **—** [**no**] **[interface](#page-515-1)** *ip-int-name*
	- **—** [**no**] **[bfd-enable](#page-512-2)**
		- **— [hello](#page-513-0)** *timeout factor*
		- **no [hello](#page-513-0)**
		- **— [keepalive](#page-508-0)** *timeout factor*
		- **no [keepalive](#page-508-0)**
		- **—** [**no**] **[multicast-traffic](#page-516-0) {enable|disable}**
		- **— [local-lsr-id](#page-509-0)** {**system** | **interface | interface-name** *interfacename*}
		- **no [local-lsr-id](#page-509-0)**
		- **—** [**no**] **[shutdown](#page-497-1)**
		- **— [transport-address](#page-515-0)** {**system** | **interface**}
	- **no [transport-address](#page-515-0)**
- **— [keepalive](#page-508-0)** *timeout factor*
- **no [keepalive](#page-508-0)**
- **— [transport-address](#page-515-0)** {**system** | **interface**}
- **no [transport-address](#page-515-0)**
- **— [label-withdrawal-delay](#page-505-1)** *seconds*
- **—** [**no**] **[mcast-upstream-frr](#page-506-0)**
- **— [mp-mbb-time](#page-507-0)** *interval*
- **no [mp-mbb-time](#page-507-0)**
- **— [peer-parameters](#page-517-0)**
	- **— [peer](#page-525-0)** *ip-address*
		- **no [peer](#page-525-0)** [*ip-address*]
			- **—** [**no**] **[adv-adj-addr-only](#page-497-0)**
			- **— [auth-keychain](#page-517-2)** *name*
			- **— [authentication-key](#page-517-1)** [*authentication-key* | *hash-key*] [**hash | hash2**]
			- **no [authentication-key](#page-517-1)**
			- **—** [**no**] **[dod-label-distribution](#page-518-0)**
			- **—** [**no**] **[export-prefixes](#page-519-0)** *policy-name*
			- **—** [**no**] **[fec129-cisco-interop](#page-519-1)**
			- **—** [**no**] **[import-prefixes](#page-520-0)** *policy-name*
			- **—** [**no**] **[path-mtu-discovery](#page-520-1)**
			- **—** [**no**] **[pe-id-mac-flush-interop](#page-521-0)**
			- **— [ttl-security](#page-522-0)** *min-ttl-value*
			- **no [ttl-security](#page-522-0)**
- **—** [**no**] **[mp-mbb-time](#page-516-1)**
- **—** [**no**] **[prefer-tunnel-in-tunnel](#page-522-1)**
- **—** [**no**] **[shortcut-transit-ttl-propagate](#page-523-0)**
- **—** [**no**] **[shortcut-local-ttl-propagate](#page-523-1)**
- **—** [**no**] **[shutdown](#page-497-1)**
- **— [targeted-session](#page-524-0)**
	- **—** [**no**] **[disable-targeted-session](#page-525-1)**
	- **— [export-prefixes](#page-527-0)** *policy-name* [*policy-name*...(up to 5 max)]
	- **no [export-prefixes](#page-527-0)**
	- **— [hello](#page-513-0)** *timeout factor*
	- **no [hello](#page-513-0)**
	- **— [hello-reduction](#page-514-0)** {**enable** *factor |* **disable**}
	- **no [hello-reduction](#page-514-0)**
	- **— [import-prefixes](#page-528-0)** *policy-name* [*policy-name*...(up to 5 max)]
	- **no [import-prefixes](#page-528-0)**
	- **— [keepalive](#page-508-0)** *timeout factor*
	- **no [keepalive](#page-508-0)**
	- **— [local-lsr-id](#page-509-1)** *interface-name*
- **no [local-lsr-id](#page-509-1)**
- **— [peer](#page-525-0)** *ip-address*
- **no [peer](#page-525-0)** *ip-address*
	- **—** [**no**] **[bfd-enable](#page-524-1)**
		- **— [hello](#page-513-0)** *timeout factor*
		- **no [hello](#page-513-0)**
		- **— [hello-reduction](#page-514-0)** {**enable** *factor |* **disable**}
		- **no [hello-reduction](#page-514-0)**
		- **— [keepalive](#page-508-0)** *timeout factor*
		- **no [keepalive](#page-508-0)**
		- **— [local-lsr-id](#page-509-0)** *interface-name*
		- **no [local-lsr-id](#page-509-0)**
		- **—** [**no**] **[shutdown](#page-497-1)**
		- **—** [**no**] **[tunneling](#page-510-0)**
		- **—** [**no**] **[lsp](#page-511-0)**
- **—** [**no**] **[peer-template](#page-527-1)**
	- **—** [**no**] **[bfd-enable](#page-524-1)**
	- **— [hello](#page-513-0)** *timeout factor*
	- **no [hello](#page-513-0)**
	- **— [hello-reduction](#page-514-0)** {**enable** *factor |* **disable**}
	- **no [hello-reduction](#page-514-0)**
	- **— [keepalive](#page-508-0)** *timeout factor*
	- **no [keepalive](#page-508-0)**
	- **— [local-lsr-id](#page-509-0)** *interface-name*
	- **no [local-lsr-id](#page-509-0)**
	- **—** [**no**] **[shutdown](#page-497-1)**
	- **—** [**no**] **[tunneling](#page-510-0)**
- **— [peer-template-map](#page-525-2)** *template-name* **policy** *peer-prefix-policy1* [*peer*
	- *prefix-policy2... up to 5*]
- **no [peer-template-map](#page-525-2)** *template-name*
- **— [tunnel-down-damp-time](#page-507-1)** *seconds*
- **no [tunnel-down-damp-time](#page-507-1)**
- **—** [**no**] **[ldp-shortcut](#page-496-1)**

#### <span id="page-493-0"></span>Show Commands

**show**

**— router — ldp** 

- **— [adv-adj-addr-only](#page-530-0)**
- **— [auth-keychain](#page-538-0)** [*keychain*]
- **— [bindings](#page-539-0) active** [**prefix** *ip-prefix/mask*] [**summary** | **egress-nh** *ip-prefix/mask* | **egress-if** *port-id* | **egress-lsp** *tunnel-id*]
- **— [bindings](#page-539-0) active** [**fec-type** prefixes] [prefix <*ip-prefix/mask*>] [egress-nh <*ip-prefix/mask*> | egress-if <*port-id*> | egress-lsp <*tunnel-id*>] [summary]
- **— [bindings](#page-539-0) active** [**fec-type** p2mp] [p2mp-id <*identifier*> root <*ip-address*>] [egress-nh <*ip-prefix/mask*> | egress-if <*port-id*> | egress-lsp <*tunnel-id*>] [summary]
- **— [bindings](#page-539-0)**[**fec-type** *fec-type* [**detail** | **summary**]] [**session** *ip-addr*[:*label-space*]]
- **— [bindings](#page-539-0)** [*label-type*] [*start-label* [*end-label*]
- **— [bindings](#page-539-0)** {**prefix** *ip-prefix/mask* [**detail**]}[**session** *ip-add*r[:*label-space*]]
- **— [bindings](#page-539-0) active** [**prefix** *ip-prefix/mask*] [**summary** | **egress-nh** *ip-prefix/mask* | **egress-if** *port-id* | **egress-lsp** *tunnel-id*]
- **— [bindings](#page-539-0) service-id** *service-id* [**detail**]
- **— [bindings](#page-539-0) vc-type** *vc-type* [{**vc-id** *vc-id*| **agi** *agi*} [**session** *ip-addr*[:*lab el-space*]]]
- **— [discovery](#page-555-0)** [{**peer** [*ip-address*]} | {**interface** [*ip-int-name*]}] [**state** *state*] [**detail**] [**adjacency-type** *type*]
- **— [fec-egress-stats](#page-562-0)** [*ip-prefix/mask*]
- **— [fec-egress-stats](#page-562-0) active**
- **— [fec-originate](#page-563-0)** *ip-prefix/mask* [*operation-type*]
- **— [interface](#page-559-0)** [*ip-int-name* | *ip-address*] [**detail**]
- **— [parameters](#page-564-0)**
- **— [peer](#page-567-0)** [*ip-address*] [**detail**]
- **— [peer-parameters](#page-575-0)** *peer-ip-address*
- **— [peer-template](#page-572-0)**
- **— [peer-template-map](#page-573-0)** [**tldp-peers**]
- **— [session](#page-577-0)** [*ip-addr*[:*label-space*]] [**detail** | **statistics** [*packet-type*]] [*session-type*]
- **— [status](#page-583-0)**
- **statistics-summary**

Note: See 7750 SR *OS OAM and Diagnostics Guide* for tools command descriptions, syntax, and usage information.

#### <span id="page-494-1"></span>Clear Commands

<span id="page-494-2"></span>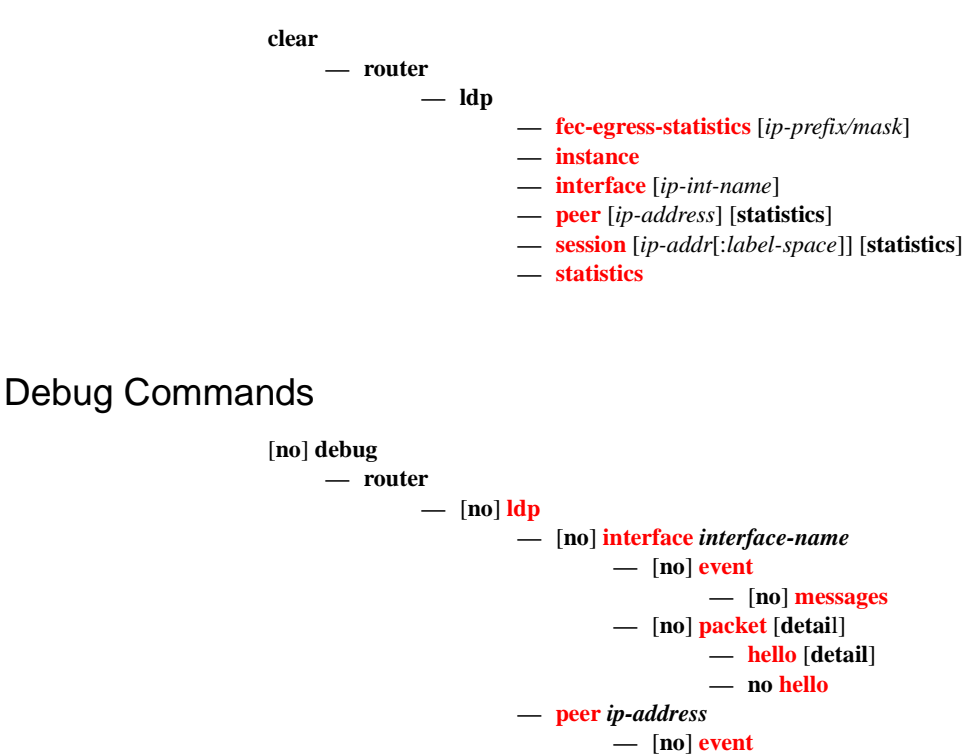

## <span id="page-494-0"></span>Tools Commands

*See* 7750 SR *OS OAM and Diagnostics Guide* for CLI description and syntax.

**—** [**no**] **[packet](#page-590-0)**

**tools — dump — ldp-treetrace** {**prefix** *ip-prefix/mask*| **manual-prefix** *ip-prefix/mask*}[**path-destination** *ipaddress*] [**trace-tree**] **— router — ldp — peer** *ip-address*

**—** [**no**] **[bindings](#page-590-3) —** [**no**] **[messages](#page-590-2)**

**— [hello](#page-591-1)** [**detail**] **— no [hello](#page-591-1) — [init](#page-591-2)** [**detail**] **— no [init](#page-591-2) —** [**no**] **[keepalive](#page-591-3) — [label](#page-591-0)** [**detail**] **— no [label](#page-591-0)**

**7750 SR OS MPLS Configuration Guide Configuration Suite Rage 495** 

### LDP Command Reference

# **LDP Configuration Commands**

# **Generic Commands**

## <span id="page-496-0"></span>ldp

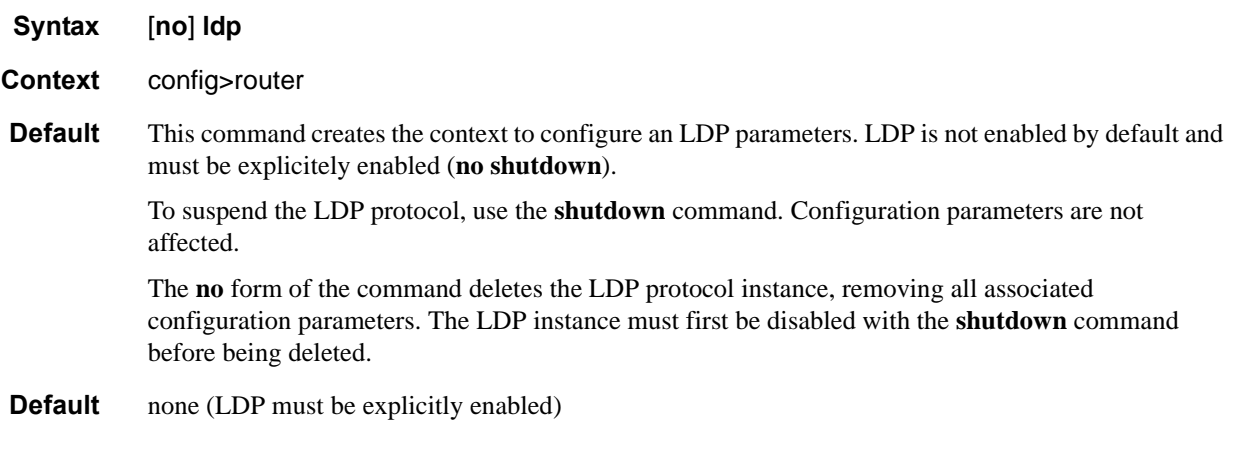

## <span id="page-496-1"></span>ldp-shortcut

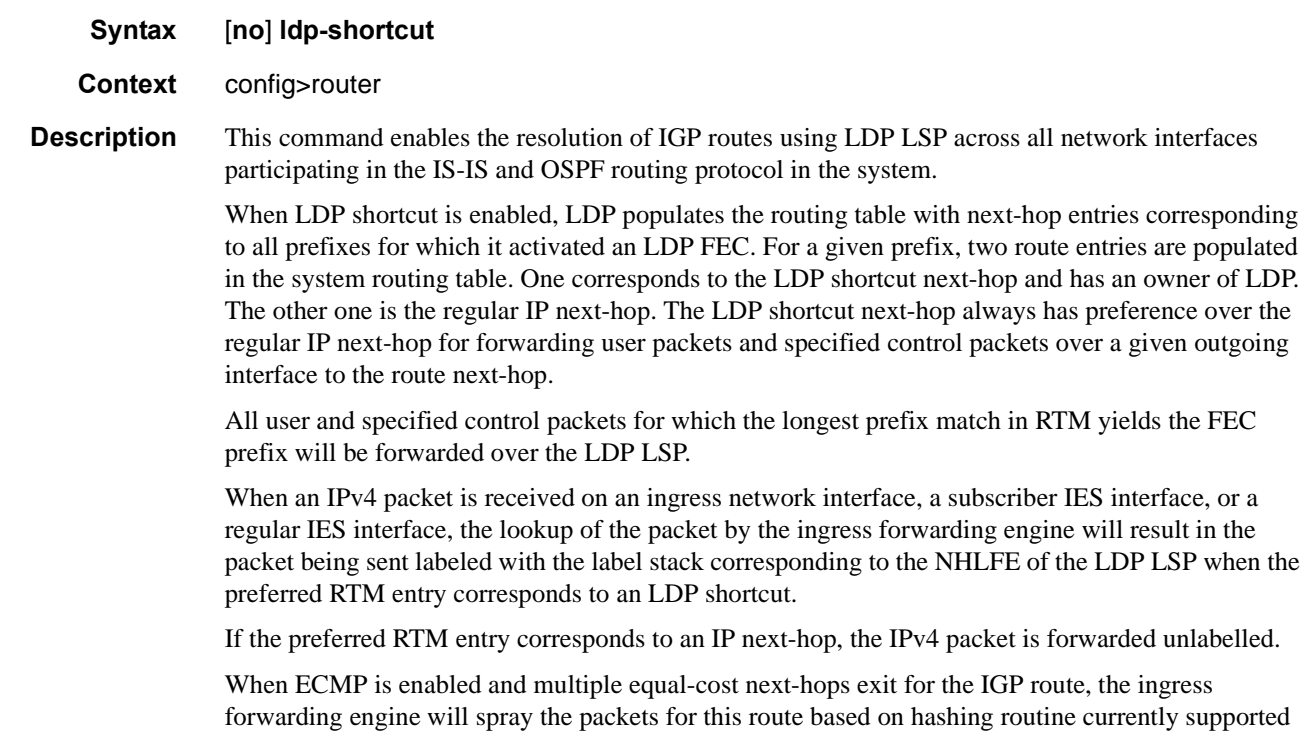

for IPv4 packets. When the preferred RTM entry corresponds to an LDP shortcut route, spraying will be performed across the multiple next-hops for the LDP FEC. The FEC next-hops can either be direct link LDP neighbors or T-LDP neighbors reachable over RSVP LSPs in the case of LDP-over-RSVP but not both.

When the preferred RTM entry corresponds to a regular IP route, spraying will be performed across regular IP next-hops for the prefix..

The **no** form of this command disables the resolution of IGP routes using LDP shortcuts.

**Default** no ldp-shortcut

#### <span id="page-497-1"></span>shutdown

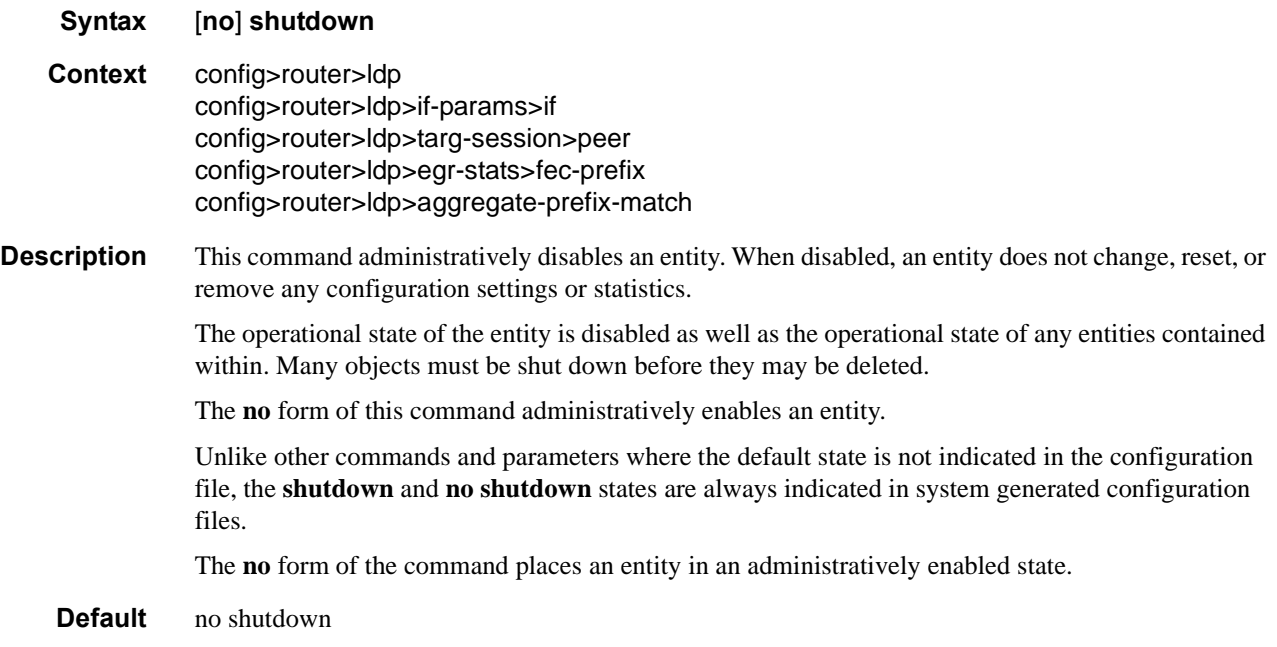

#### <span id="page-497-0"></span>adv-adj-addr-only

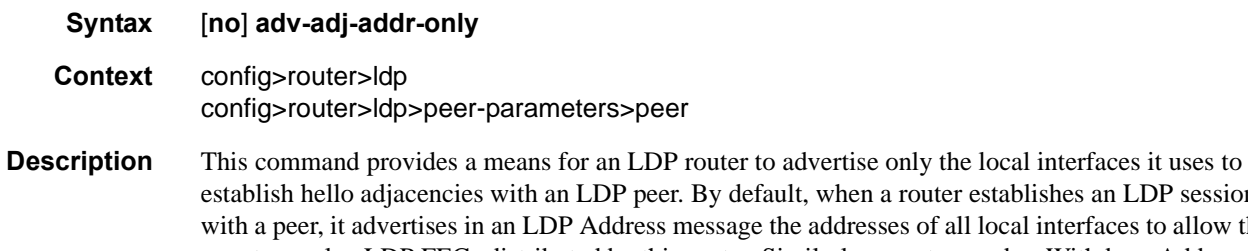

alt, when a router establishes an LDP session he addresses of all local interfaces to allow the peer to resolve LDP FECs distributed by this router. Similarly, a router sends a Withdraw Address message to of all its peers to withdraw a local address if the corresponding interface went down or was deleted.

This new option reduces CPU processing when a large number of LDP neighbors come up or go down. The new CLI option is strongly recommended in mobile backhaul networks where the number of LDP peers can be very large.

The **no** version of this command reverts LDP to the default behaviour of advertising all local interfaces.

#### <span id="page-498-0"></span>aggregate-prefix-match

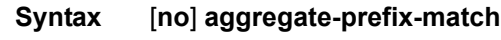

**Context** config>router>ldp

**Description** The command enables the use by LDP of the aggregate prefix match procedures.

When this option is enabled, LDP performs the following procedures for all prefixes. When an LSR receives a FEC-label binding from an LDP neighbor for a given specific FEC1 element, it will install the binding in the LDP FIB if:

- It is able to perform a successful longest IP match of the FEC prefix with an entry in the routing table, and
- The advertising LDP neighbor is the next-hop to reach the FEC prefix.

When such a FEC-label binding has been installed in the LDP FIB, then LDP programs an NHLFE entry in the egress data path to forward packets to FEC1. It also advertises a new FEC-label binding for FEC1 to all its LDP neighbors.

When a new prefix appears in the routing table, LDP inspects the LDP FIB to determine if this prefix is a better match (a more specific match) for any of the installed FEC elements. For any FEC for which this is true, LDP may have to update the NHLFE entry for this FEC.

When a prefix is removed from the routing table, LDP inspects the LDP FIB for all FEC elements which matched this prefix to determine if another match exists in the routing table. If so, it updates the NHLFE entry accordingly. If not, it sends a label withdraw message to its LDP neighbors to remove the binding.

When the next hop for a routing prefix changes, LDP updates the LDP FIB entry for the FEC elements which matched this prefix. It also updates the NHLFE entry for these FEC elements accordingly.

The **no** form of this command disables the use by LDP of the aggregate prefix procedures and deletes the configuration. LDP resumes performing exact prefix match for FEC elements.

**Default** no aggregate-prefix-match

#### Generic Commands

## <span id="page-499-0"></span>prefix-exclude

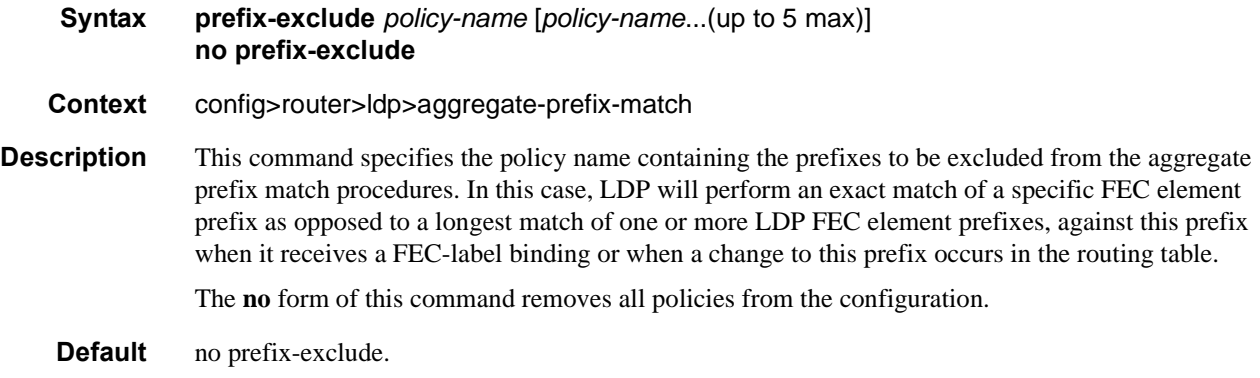

## <span id="page-499-1"></span>egress-statistics

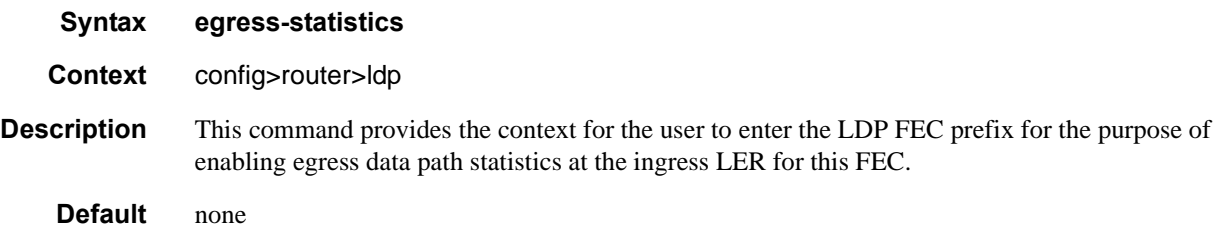

# <span id="page-499-2"></span>fec-prefix

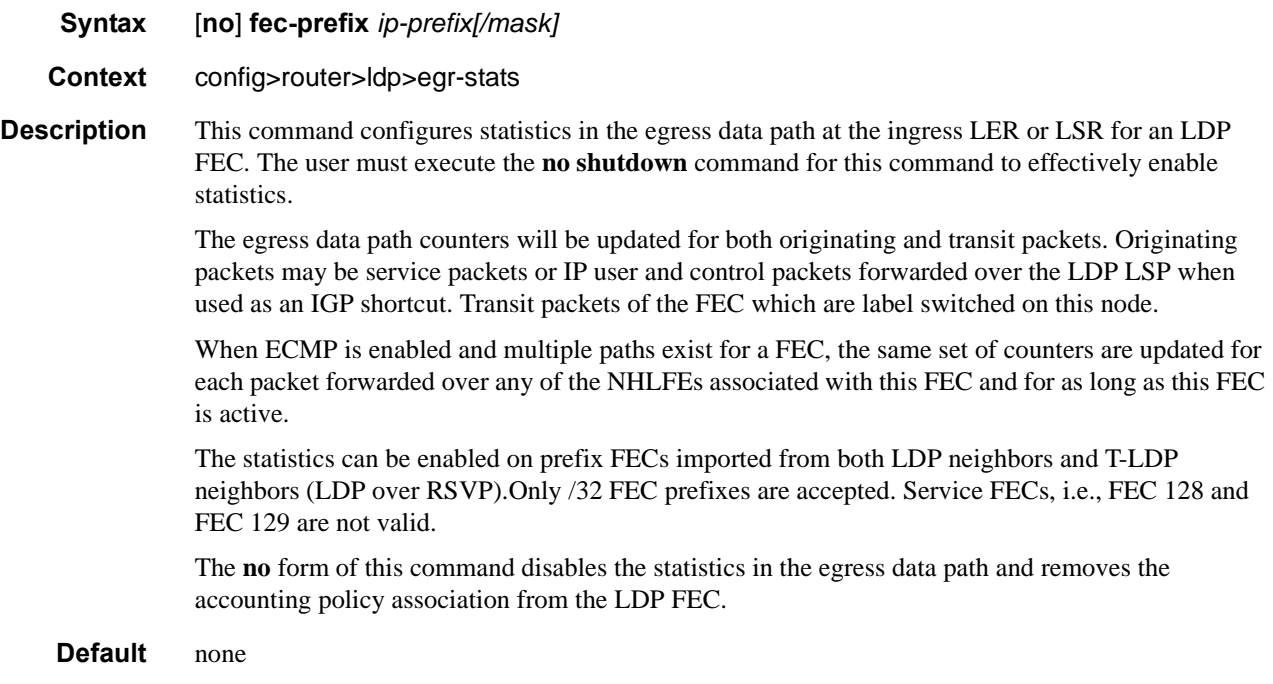

## <span id="page-500-0"></span>accounting-policy

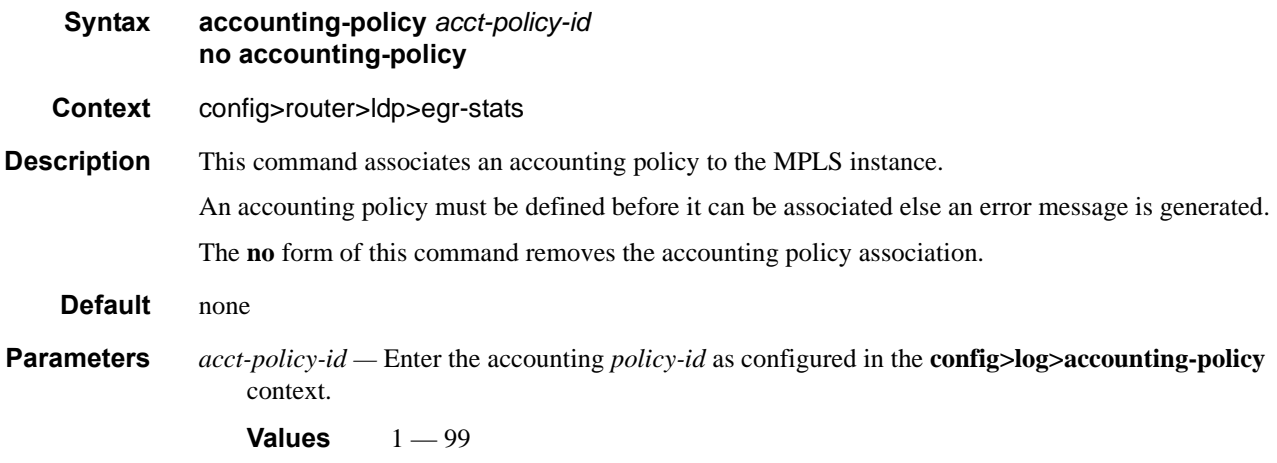

### <span id="page-500-1"></span>collect-stats

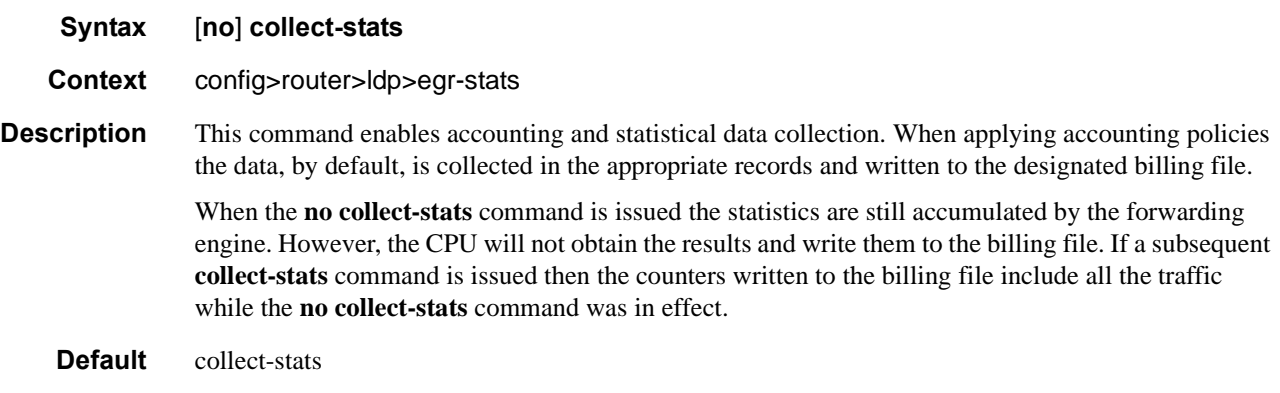

## <span id="page-500-2"></span>export

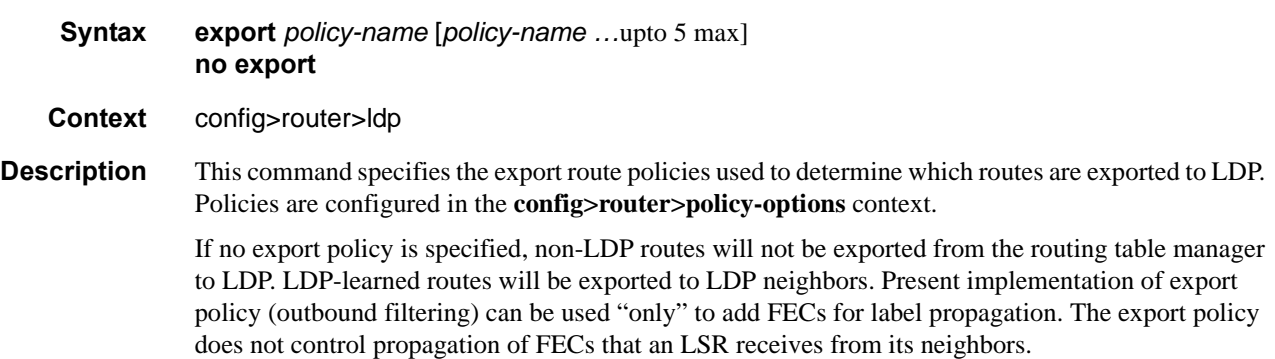

If multiple policy names are specified, the policies are evaluated in the order they are specified. The first policy that matches is applied. If multiple export commands are issued, the last command entered will override the previous command. A maximum of 5 policy names can be specified.

The **no** form of the command removes all policies from the configuration.

- **Default no export** No export route policies specified.
- **Parameters** *policy-name* The export route policy name. Allowed values are any string up to 32 characters long composed of printable, 7-bit ASCII characters. If the string contains special characters (#, \$, spaces, etc.), the entire string must be enclosed within double quotes.

The specified name(s) must already be defined.

#### <span id="page-501-0"></span>fast-reroute

- **Syntax** [**no**] **fast-reroute**
- **Context** config>router>ldp
- **Description** This command enables LDP Fast-Reroute (FRR) procedures. When enabled, LDP uses both the primary next-hop and LFA next-hop, when available, for resolving the next-hop of an LDP FEC against the corresponding prefix in the routing table. This will result in LDP programming a primary NHLFE and a backup NHLFE into the forwarding engine for each next-hop of a FEC prefix for the purpose of forwarding packets over the LDP FEC.

When any of the following events occurs, LDP instructs in the fast path the forwarding engines to enable the backup NHLFE for each FEC next-hop impacted by this event:

- An LDP interface goes operationally down, or is admin shutdown.
- An LDP session to a peer went down as the result of the Hello or Keep-Alive timer expiring.
- The TCP connection used by a link LDP session to a peer went down, due say to next-hop tracking of the LDP transport address in RTM, which brings down the LDP session.
- A BFD session, enabled on a T-LDP session to a peer, times-out and as a result the link LDP session to the same peer and which uses the same TCP connection as the T-LDP session goes also down.
- A BFD session enabled on the LDP interface to a directly connected peer, times out and brings down the link LDP session to this peer.

The **tunnel-down-dump-time** option or the **label-withdrawal-delay** option, when enabled, does not cause the corresponding timer to be activated for a FEC as long as a backup NHLFE is still available.

Note that because LDP can detect the loss of a neighbor/next-hop independently, it is possible that it switches to the LFA next-hop while IGP is still using the primary next-hop. Also, when the interface for the previous primary next-hop is restored, IGP may re-converge before LDP completed the FEC exchange with it neighbor over that interface. This may cause LDP to de-program the LFA next-hop from the FEC and blackhole traffic. In order to avoid this situation, it is recommended to enable IGP-LDP synchronization on the LDP interface.

When the SPF computation determines there is more than one primary next-hop for a prefix, it will not program any LFA next-hop in RTM. Thus, the LDP FEC will resolve to the multiple primary next-hops that provide the required protection.

The **no** form of this command disables LDP FRR.

**Default** no fast-reroute

#### <span id="page-502-0"></span>export-tunnel-table

#### **Syntax** [**no**] **export-tunnel-table** *policy-name*

**Context** config>router>ldp

**Description** This command applies a tunnel table export policy to LDP for the purpose of learning BGP labeled routes from the CPM tunnel table and stitching them to LDP FEC for the same prefix.

> The user enables the stitching of routes between LDP and BGP by configuring separately tunnel table route export policies in both protocols and enabling the advertising of RFC 3107, *Carrying Label Information in BGP-4*, formatted labeled routes for prefixes learned from LDP FECs.

> The route export policy in BGP instructs BGP to listen to LDP route entries in the CPM Tunnel Table. If a /32 LDP FEC prefix matches an entry in the export policy, BGP originates a BGP labeled route, stitches it to the LDP FEC, and re-distributes the BGP labeled route to its iBGP neighbors.

> The user adds LDP FEC prefixes with the statement '**from protocol ldp**' in the configuration of the existing BGP export policy at the global level, the peer-group level, or at the peer level using the commands:

- **configure>router>bgp>export** *policy-name*
- **configure>router>bgp>group>export** *policy-name*
- **configure>router>bgp>group>neighbour>export** *policy-name*

To indicate to BGP to evaluate the entries with the '**from protocol ldp**' statement in the export policy when applied to a specific BGP neighbor, a new argument is added to the existing advertise-label command:

configure>router>bgp>group>neighbour>advertise-label ipv4 include-ldp-prefix

Without the new **include-ldp-prefix** argument, only core IPv4 routes learned from RTM are advertised as BGP labeled routes to the neighbor. No stitching of LDP FEC to the BGP labeled route will be performed for this neighbor even if the same prefix was learned from LDP.

The tunnel table route export policy in LDP instructs LDP to listen to BGP route entries in the CPM Tunnel Table. If a /32 BGP labeled route matches a prefix entry in the export policy, LDP originates an LDP FEC for the prefix, stitches it to the BGP labeled route, and re-distributes the LDP FEC to its iBGP neighbors.

The user can add BGP labeled route prefixes with the statement '**from protocol bgp**' in the configuration of the LDP tunnel table export policy. Note that the '**from protocol**' statement has an effect only when the protocol value is ldp. Policy entries with protocol values of rsvp, bgp, or any value other than ldp are ignored at the time the policy is applied to LDP.

The **no** form of the command removes the policy from the configuration.

**Default no export-tunnel-table** — no tunnel table export route policy is specified.

**Parameters** *policy-name* — The export-tunnel-table route policy name. Allowed values are any string up to 32 characters long composed of printable, 7-bit ASCII characters excluding double quotes. If the

#### Generic Commands

string contains spaces, use double quotes to delimit the start and end of the string. The specified name(s) must already be defined.

#### <span id="page-503-0"></span>fec-originate

**Syntax fec-originate** *ip-prefix/mask* [**advertised-label** *in-label*] **next-hop** *ip-address* [**swap-label** *out-label*] **interface** *interface-name* **fec-originate** *ip-prefix/mask* [**advertised-label** *in-label*] **pop interface** *interface-name* **no fec-originate** *ip-prefix/mask* **next-hop** *ip-address* **interface** *interface-name* **no fec-originate** *ip-prefix/mask* **pop interface** *interface-name*

- **Context** config>router>ldp
- **Description** This command defines a way to originate a FEC (with a swap action) for which the LSR is not egress, or to orginate a FEC (with a pop action) for which the LSR is egress.
- **Parameters** *ip-prefix/mask* Specify information for the specified IP prefix and mask length.

**next-hop —** Specify the IP address of the next hop of the prefix.

- **advertised-label** Specify the label advertised to the upstream peer. If not configured, then the label advertised should be from the label pool. If the configured static label is not available then the IP prefix is not advertised.
- *out-label* Specify the LSR to swap the label. If configured, then the LSR should swap the label with the configured swap-label. If not configured, then the default action is pop if the next-hop parameter is not defined.

NOTE: The next-hop, advertised-label, swap-label parameters are all optional. If next-hop is configured but no swap label specified, then it will be a swap with label 3, such as, pop and forward to the next-hop. If the next-hop and swap-label are configured, then it is a regular swap. If no parameters are specified, then a pop and route is performed.

- **Values**  $16 1048575$
- *in-label* Specifies the number of labels to send to the peer associated with this FEC.
	- **Values**  $32 1023$
- **pop** Specifies to pop the label and transmit without the label.
- **interface** *interface-name*Specifies the name of the interface the label for the originated FEC is swapped to. For an unnumbered interface, this parameter is mandatory since there is no address for the next-hop. For a numbered interface, it is optional.

#### <span id="page-503-1"></span>graceful-restart

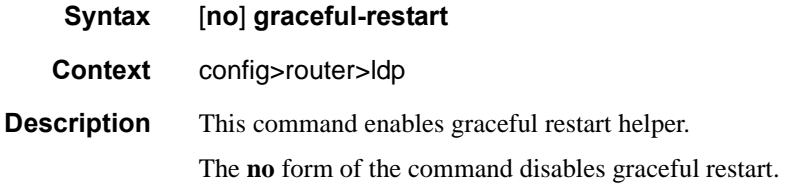
**Default no graceful-restart** (**disabled**) — Graceful-restart must be explicitely enabled.

### implicit-null-label

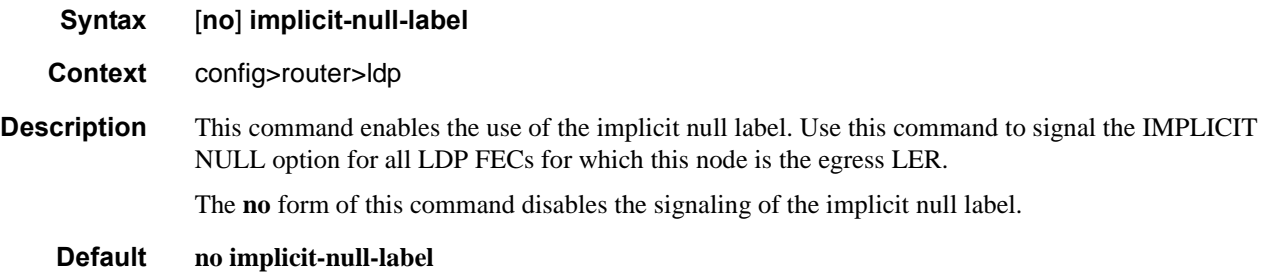

### maximum-recovery-time

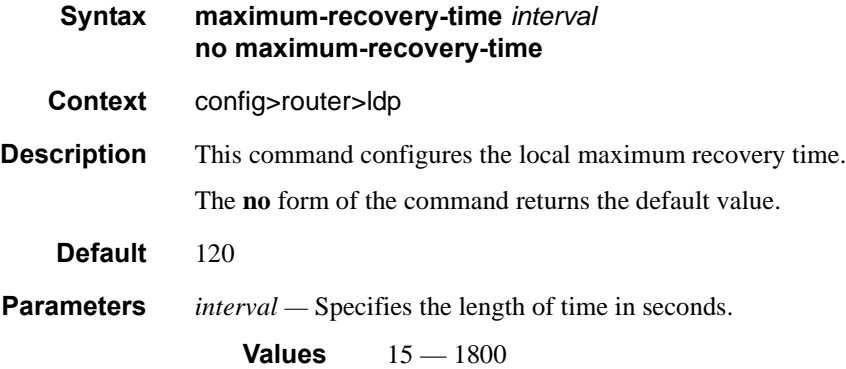

### neighbor-liveness-time

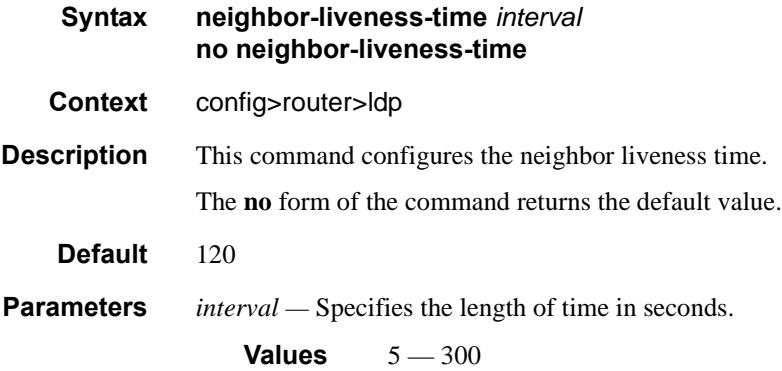

**7750 SR OS MPLS Configuration Guide Configuration Strategy Page 505** 

#### Generic Commands

### import

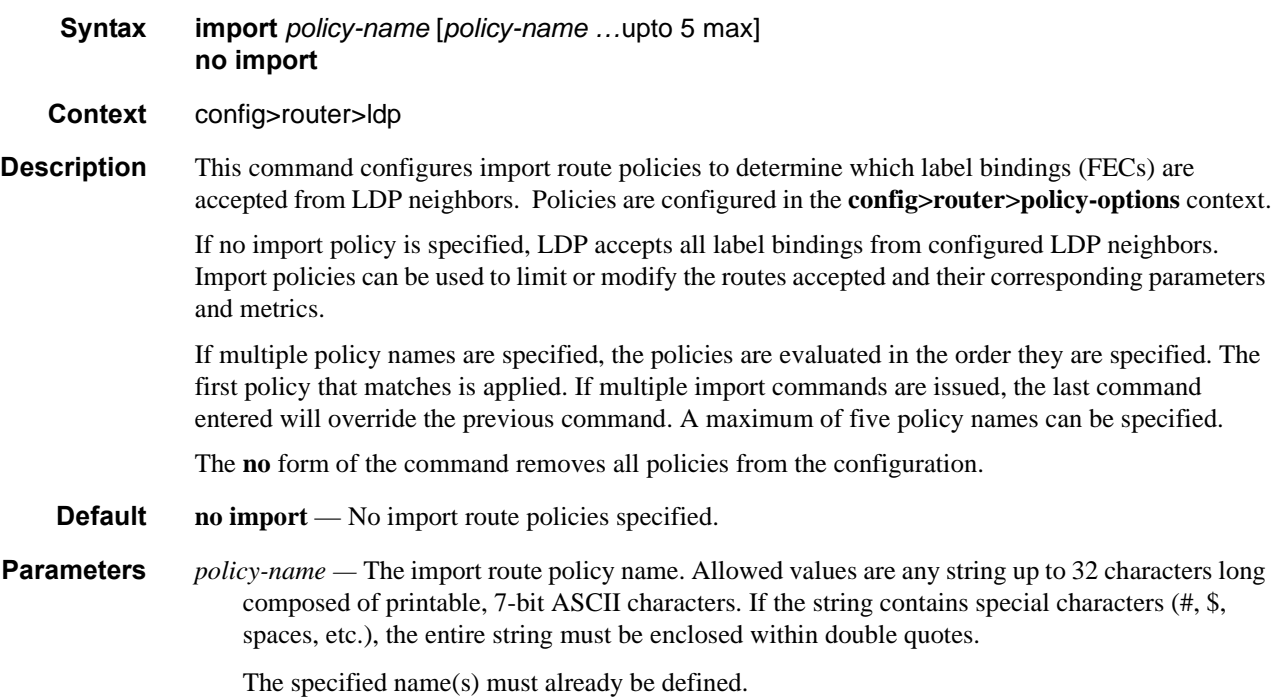

# label-withdrawal-delay

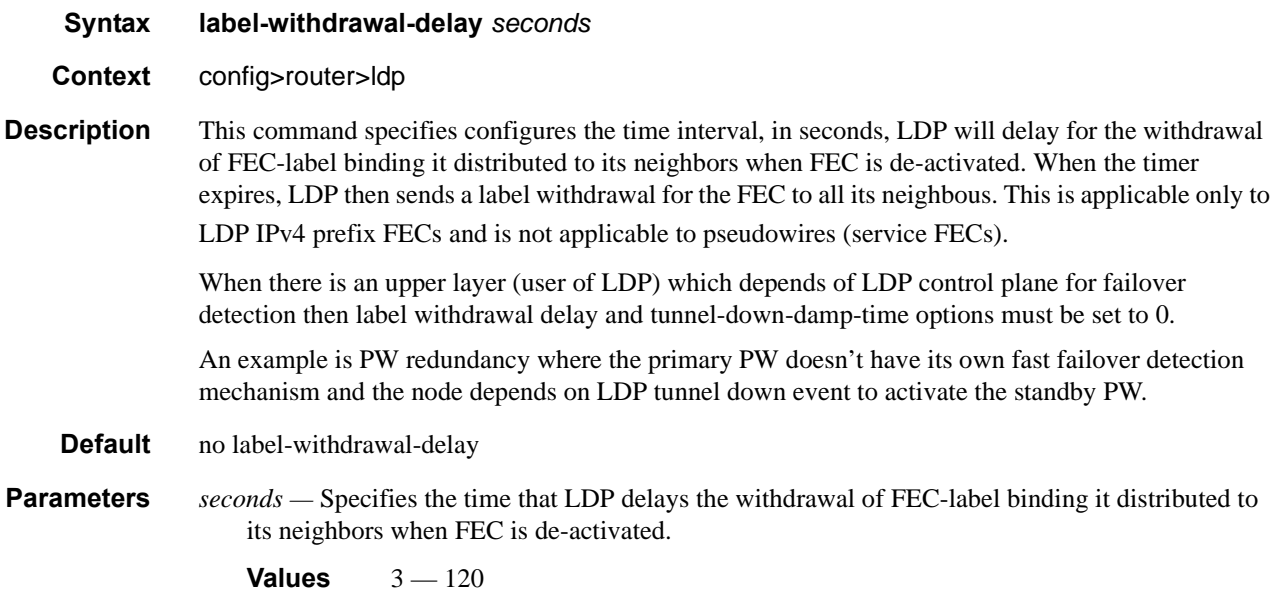

#### mcast-upstream-frr

#### **Syntax** [**no**] **mcast-upstream-frr**

#### **Context** config>router>ldp

**Description** When LDP programs the primary ILM record in the data path, it provides the IOM with the This command enables the mLDP fast upstream switchover feature.

> When this command is enabled and LDP is resolving a mLDP FEC received from a downstream LSR, it checks if an ECMP next-hop or a LFA next-hop exist to the root LSR node. If LDP finds one, it programs a primary ILM on the interface corresponding to the primary next-hop and a backup ILM on the interface corresponding to the ECMP or LFA next-hop. LDP then sends the corresponding labels to both upstream LSR nodes. In normal operation, the primary ILM accepts packets while the backup ILM drops them. If the interface or the upstream LSR of the primary ILM goes down causing the LDP session to go down, the backup ILM will then start accepting packets.

> In order to make use of the ECMP next-hop, the user must configure the **ecmp** value in the system to at least 2 using the following command:

#### **configure>router>ecmp**

In order to make use of the LFA next-hop, the user must enable LFA using the following commands:

#### **config>router>isis>loopfree-alternate**

#### **config>router>ospf>loopfree-alternate**

Enabling IP FRR or LDP FRR features is not strictly required since LDP only needs to know where the alternate next-hop to the root LSR is to be able to send the Label Mapping message to program the backup ILM at the initial signaling of the tree. Thus enabling the LFA option is sufficient. If however, unicast IP and LDP prefixes need to be protected, then these features and the mLDP fast upstream switchover can be enabled concurrently.

Note that mLdp FRR fast switchover relies on the fast detection of loss of \*\*LDP session\*\* to the upstream peer to which primary ILM label had been advertised. As a result it is strongly recommended to perform the following:

- Enable BFD on all LDP interfaces to upstream LSR nodes. When BFD detects the loss of the last adjacency to the upstream LSR, it will bring down immediately the LDP session which will cause the IOM to activate the backup ILM.
- If there is a concurrent TLDP adjacency to the same upstream LSR node, enable BFD on the T-LDP peer in addition to enabling it on the interface.
- Enable the **ldp-sync-timer** option on all interfaces to the upstream LSR nodes. If an LDP session to the upstream LSR to which the primary ILM is resolved goes down for any other reason than a failure of the interface or of the upstream LSR, routing and LDP will go out of sync. This means the backup ILM will remain activated until the next time SPF is rerun by IGP. By enabling IGP-LDP synchronization feature, the advertised link metric will be changed to max value as soon as the LDP session goes down. This in turn will trigger an SPF and LDP will likely download a new set of primary and backup ILMs.

The **no** form of this command disables the fast upstream switchover for mLDP FECs.

**Default** no mcast-upstream-frr

#### Generic Commands

### mp-mbb-time

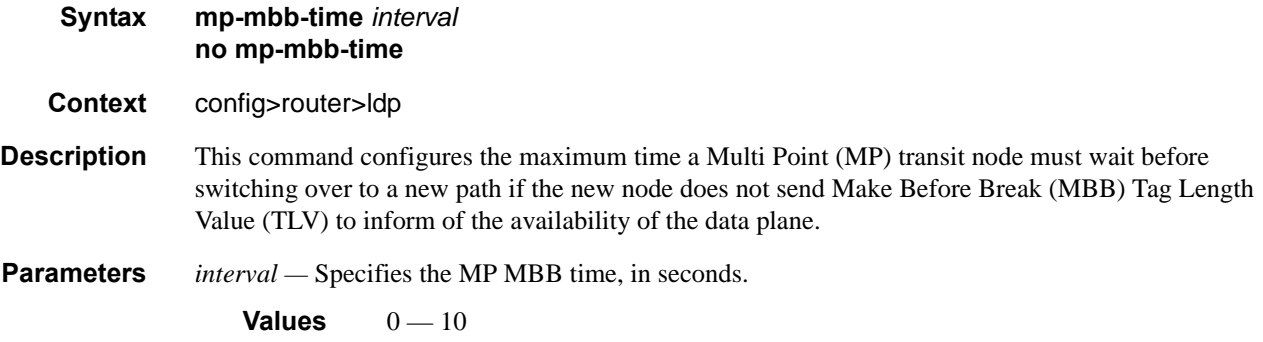

# tunnel-down-damp-time

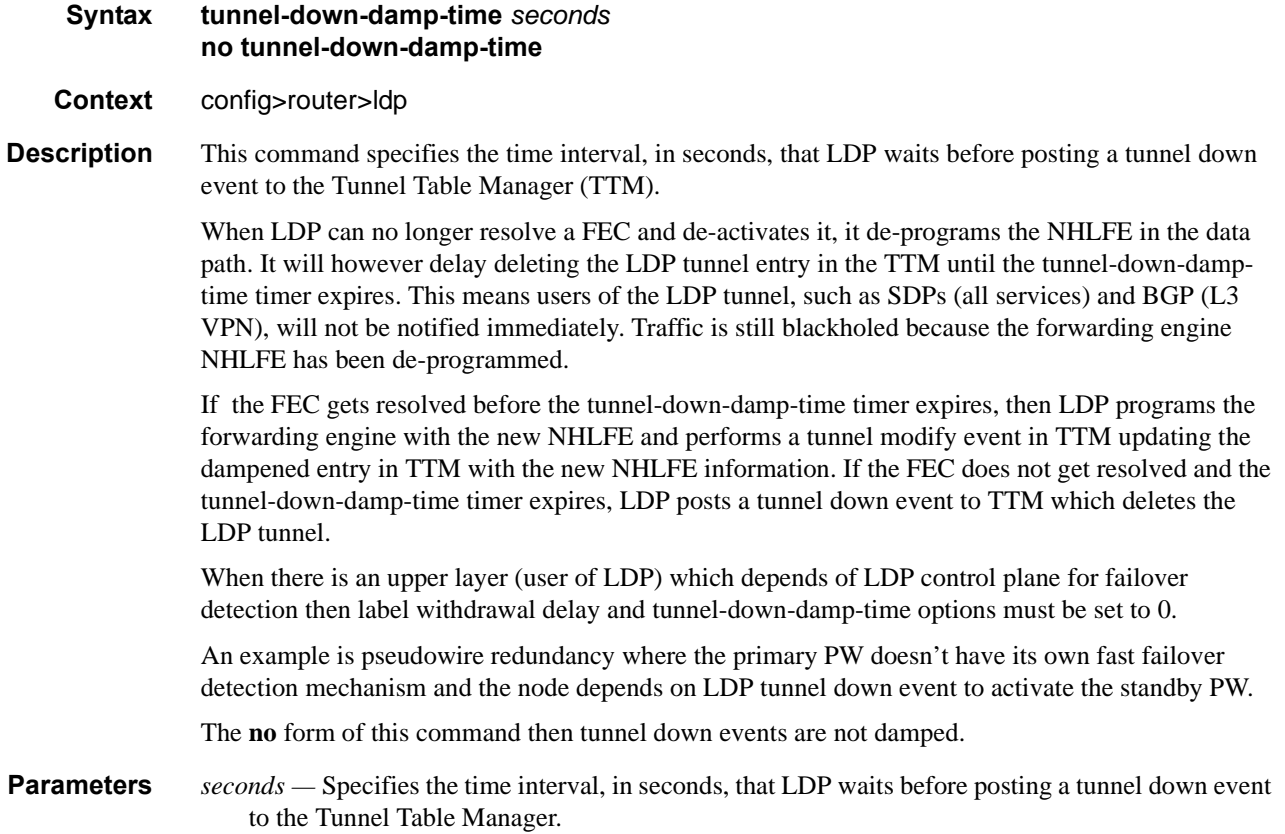

# keepalive

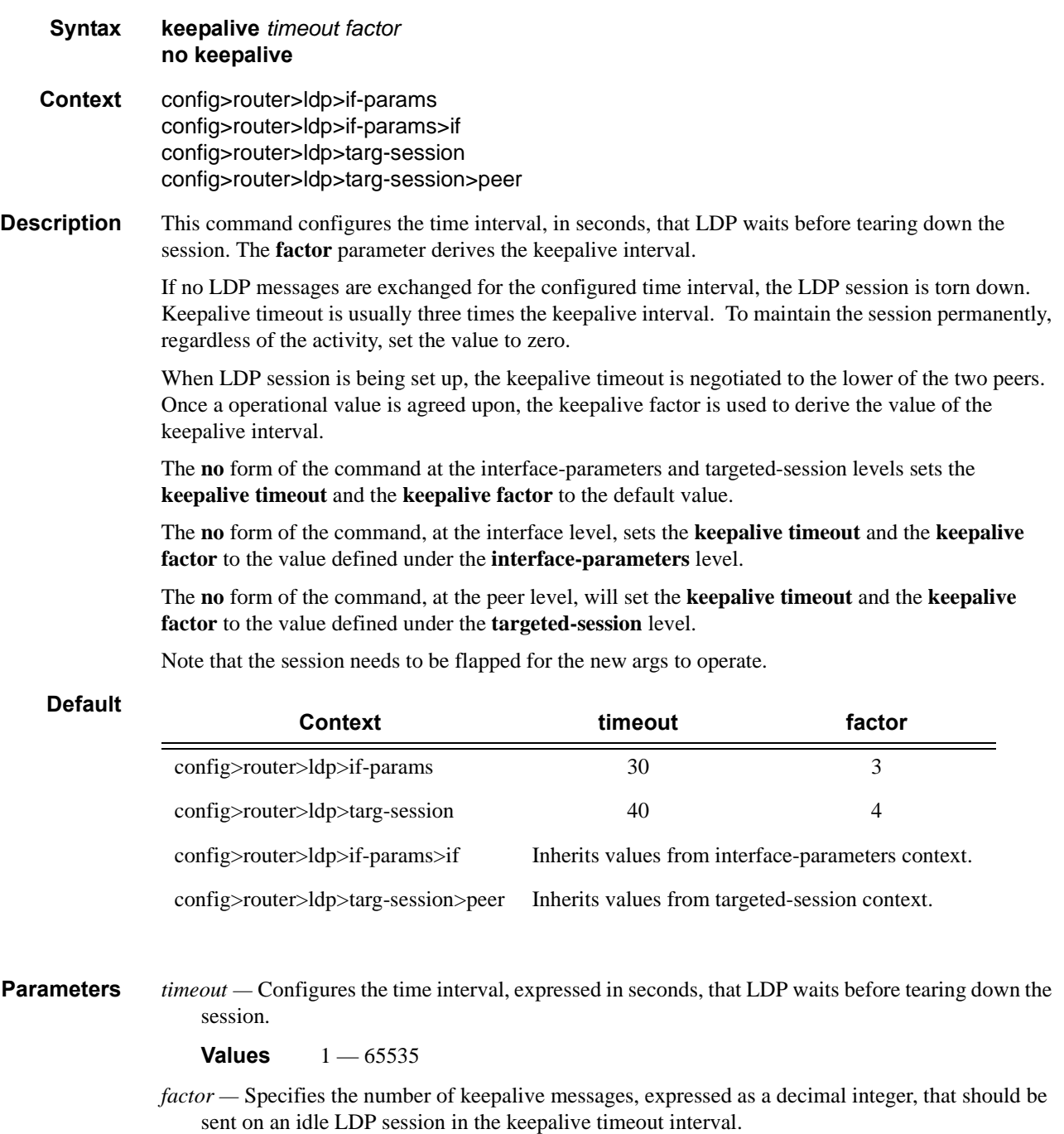

**Values**  $1 - 255$ 

**7750 SR OS MPLS Configuration Guide Configuration Strategy Article Rage 509** 

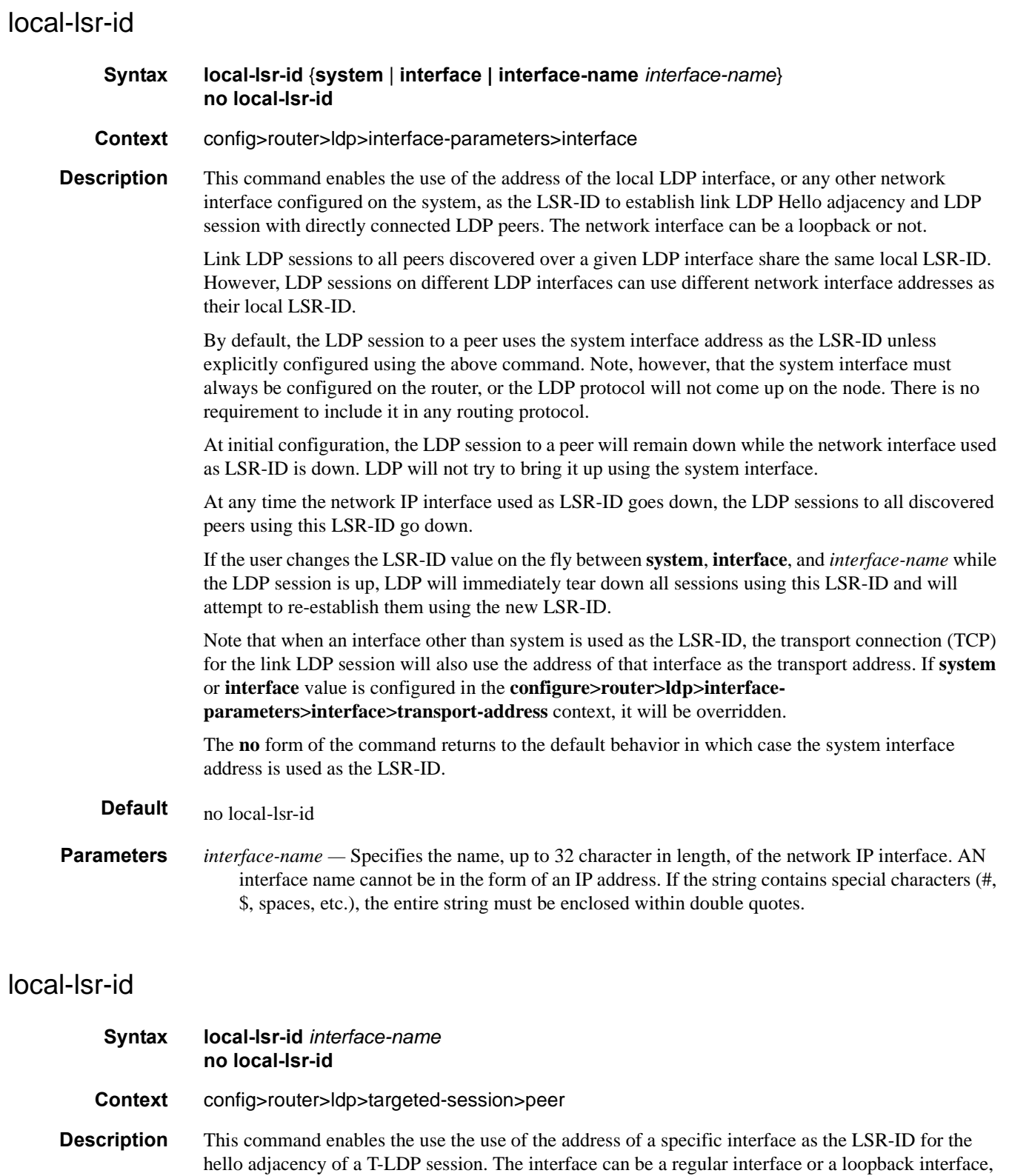

including the system interface.

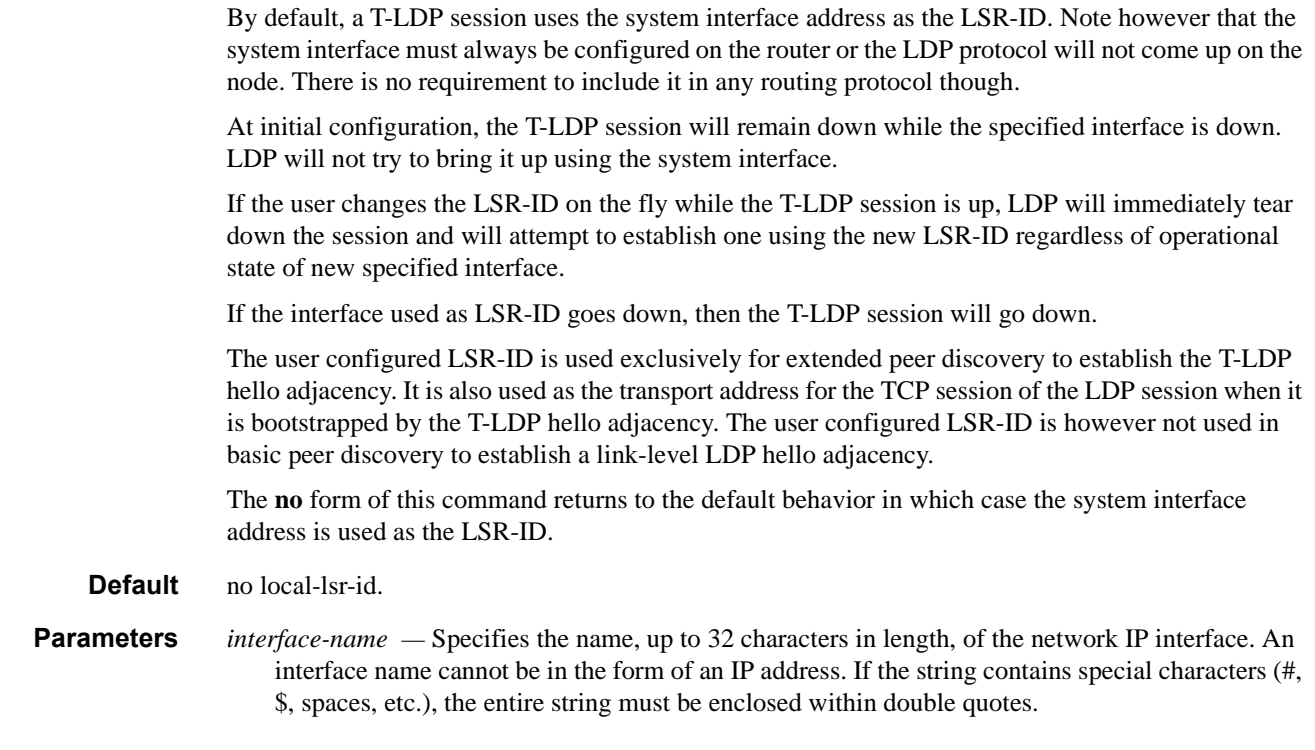

# tunneling

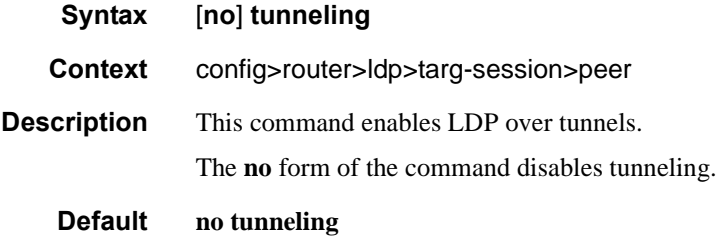

# lsp

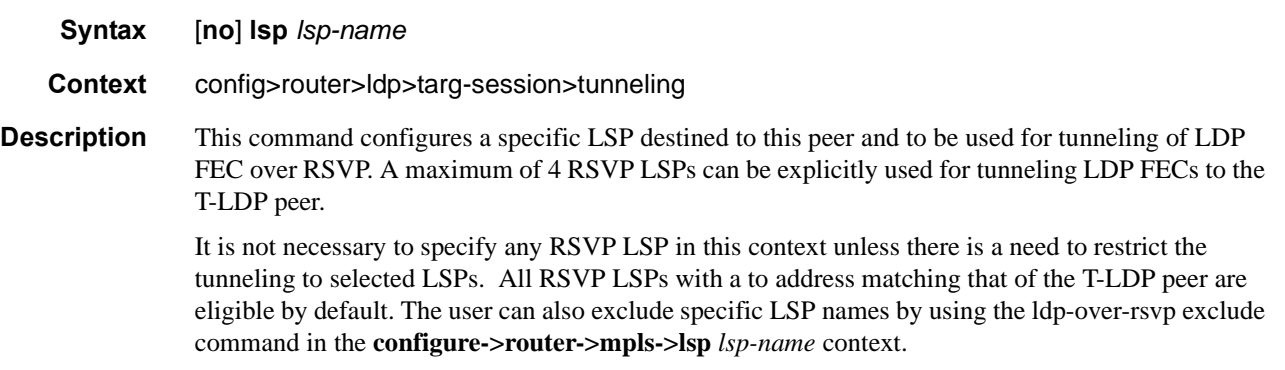

# **Interface Parameters Commands**

### interface-parameters

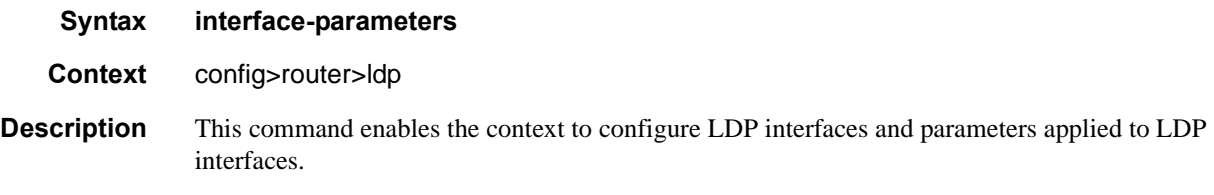

### bfd

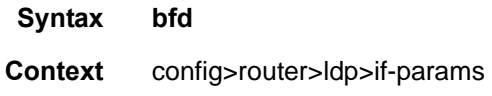

### bfd-enable

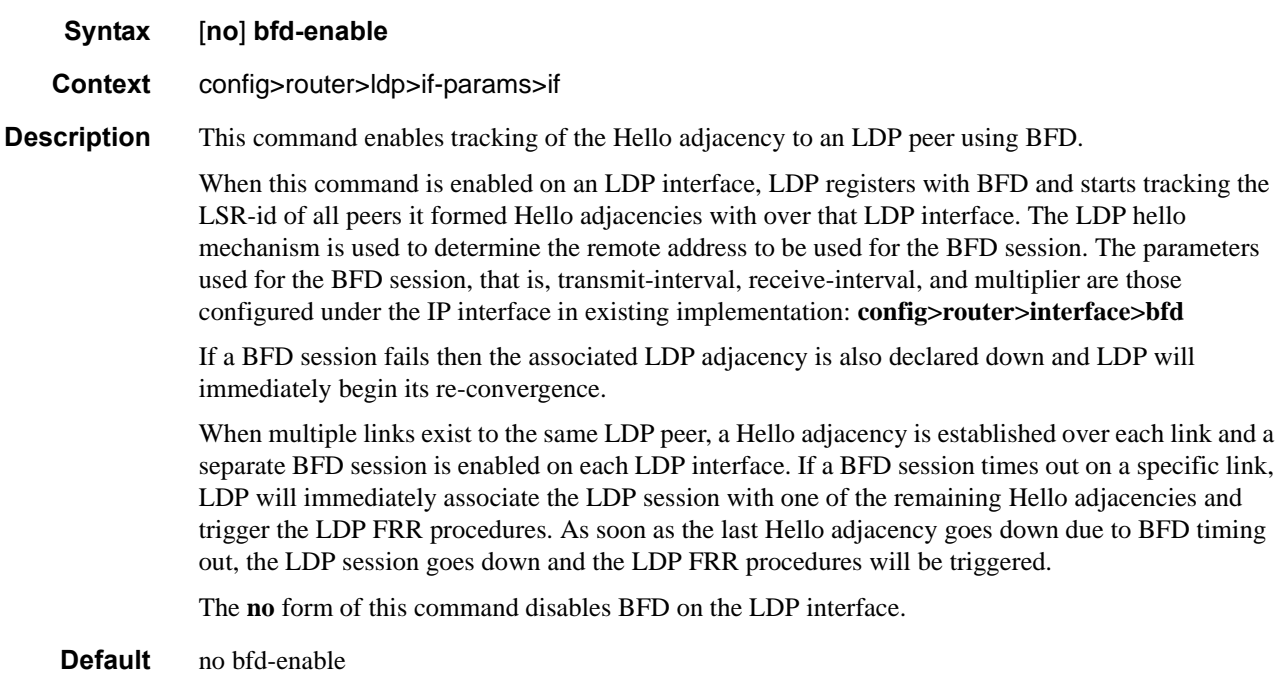

### hello

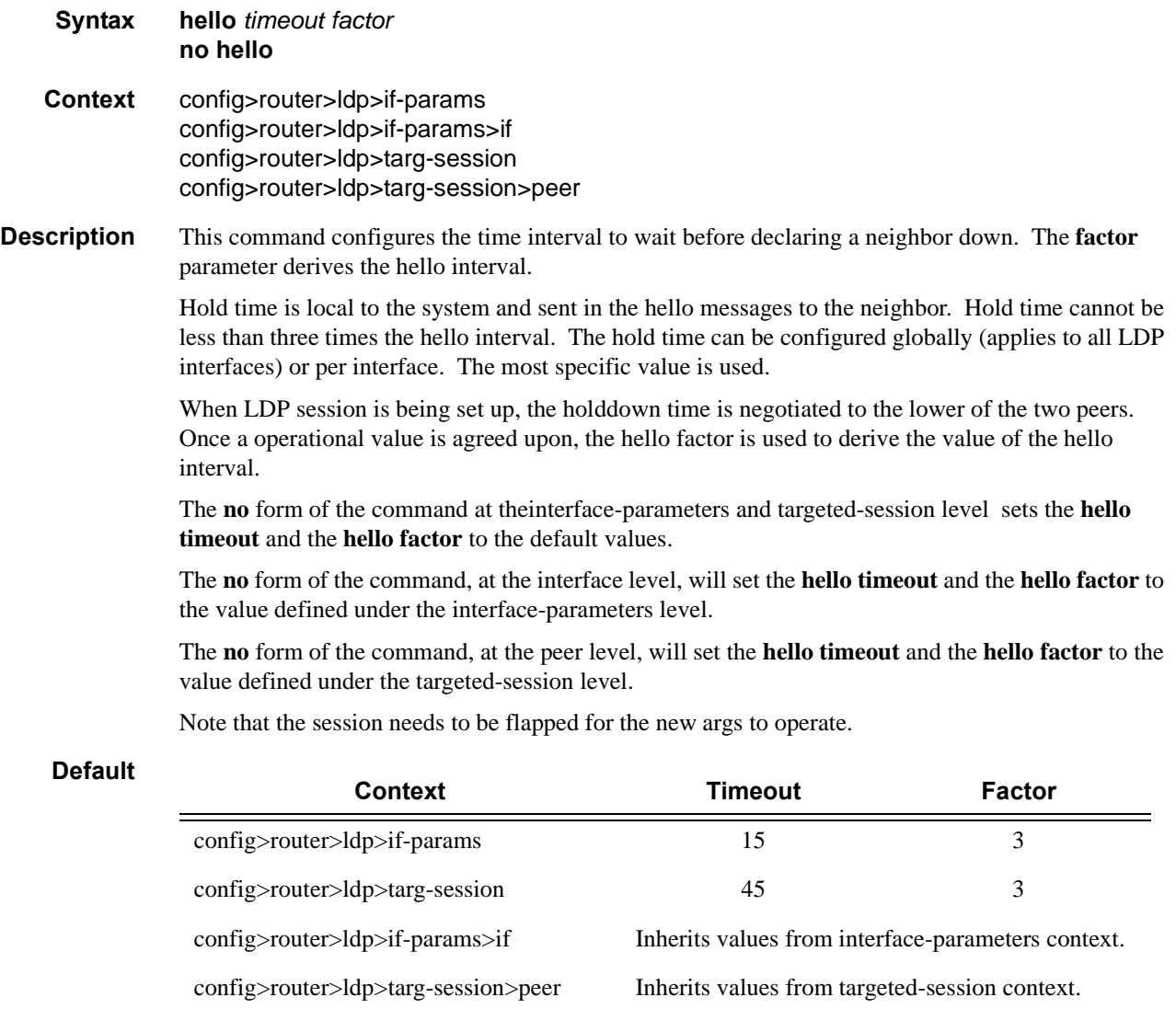

**Parameters** *timeout* — Configures the time interval, in seconds, that LDP waits before a neighbor down.

**Values**  $1 - 65535$ 

*factor —* Specifies the number of keepalive messages that should be sent on an idle LDP session in the hello timeout interval.

**Values**  $1 - 255$ 

**Page 514 7750 SR OS MPLS Configuration Guide**

### hello-reduction

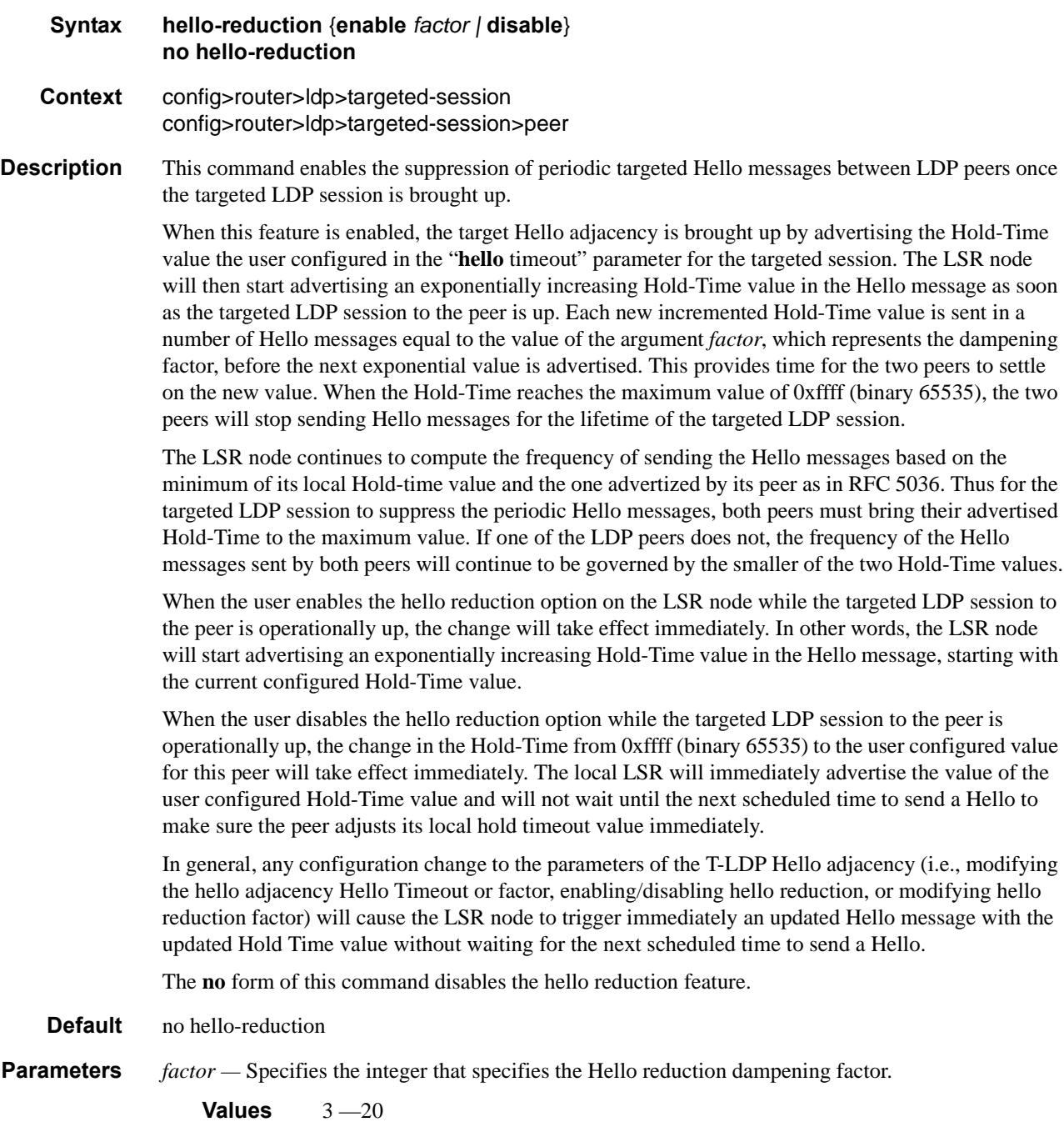

#### Interface Parameters Commands

#### interface

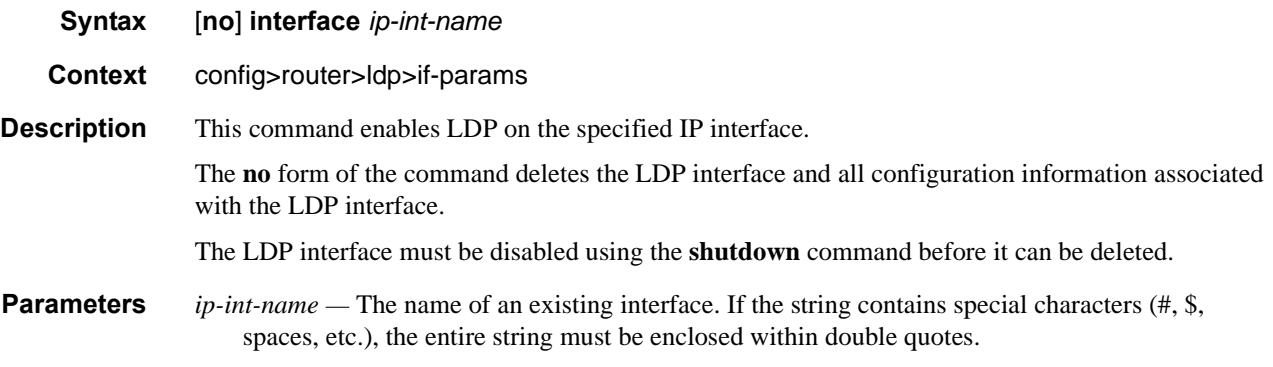

#### transport-address

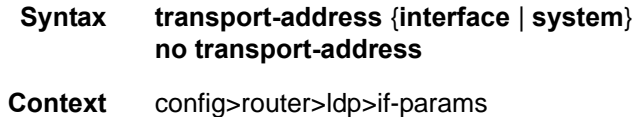

config>router>ldp>if-params>if

**Description** This command configures the transport address to be used when setting up the LDP TCP sessions. The transport address can be configured as **interface** or **system**. The transport address can be configured globally (applies to all LDP interfaces) or per interface. The most specific value is used.

> With the transport-address command, you can set up the LDP interface to the connection which can be set to the interface address or the system address. However, there can be an issue of which address to use when there are parallel adjacencies. This situation can not only happen with parallel links, it could be a link and a targeted adjacency since targeted adjacencies request the session to be set up only to the system IP address.

> Note that the **transport-address** value should not be **interface** if multiple interfaces exist between two LDP neighbors. Depending on the first adjacency to be formed, the TCP endpoint is chosen. In other words, if one LDP interface is set up as **transport-address interface** and another for **transport-address system**, then, depending on which adjacency was set up first, the TCP endpoint addresses are determined. After that, because the hello contains the LSR ID, the LDP session can be checked to verify that it is set up and then match the adjacency to the session.

> Note that for any given ILDP interface, as the **local-lsr-id** parameters is changed to **interface**, the **transport-address** configuration loses effectiveness. Since it will be ignored and the ILDP session will *always* use the relevant interface IP address as transport-address even though system is chosen.

The **no** form of the command, at the global level, sets the transport address to the default value. The **no** form of the command, at the interface level, sets the transport address to the value defined under the global level.

**Default system** — The system IP address is used.

**Parameters interface** — The IP interface address is used to set up the LDP session between neighbors. The transport address interface cannot be used if multiple interfaces exist between two neighbors, since only one LDP session is set up between two neighbors.

**system —** The system IP address is used to set up the LDP session between neighbors.

#### multicast-traffic

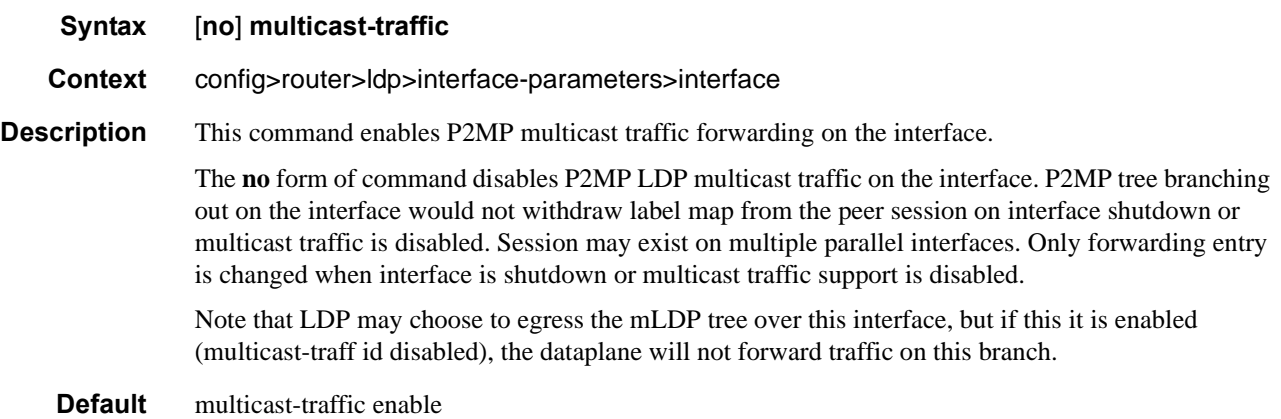

#### mp-mbb-time

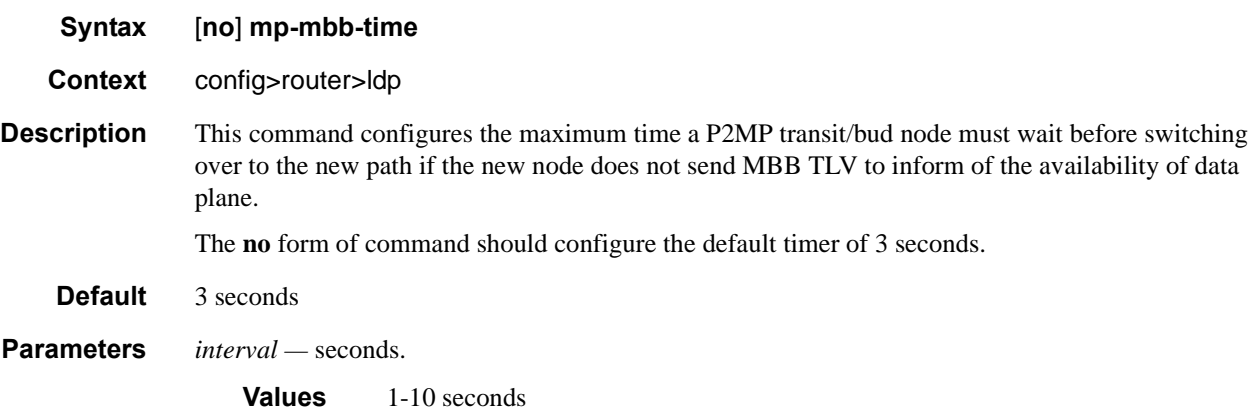

# **Peer Parameters Commands**

#### peer-parameters

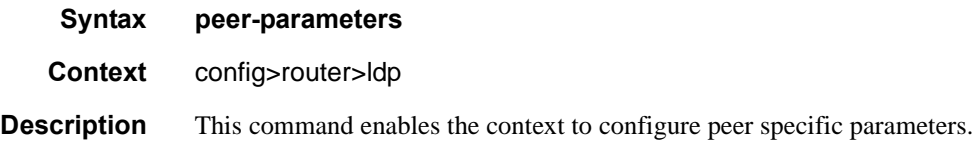

#### peer

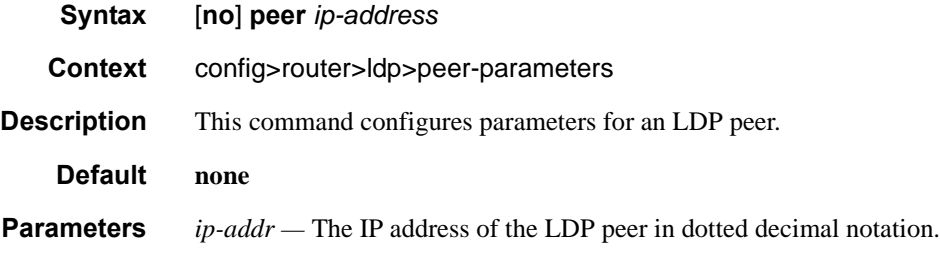

### auth-keychain

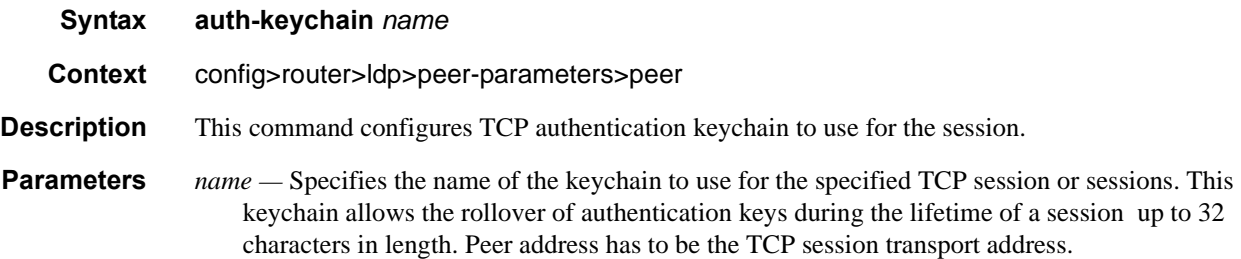

### authentication-key

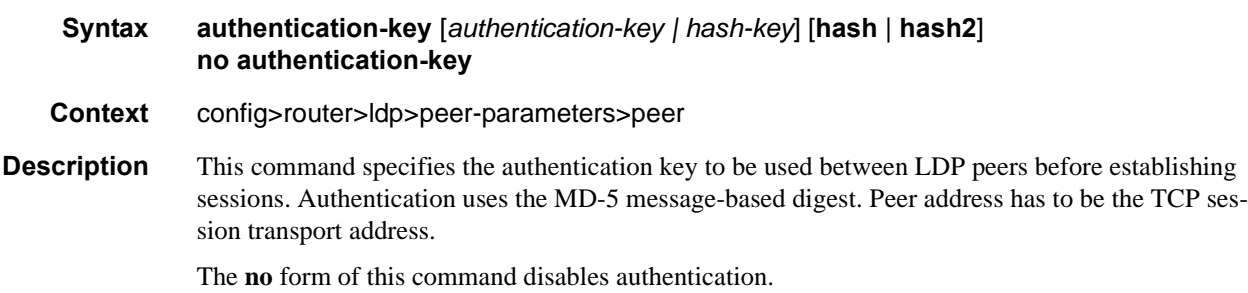

#### **Default none**

- **Parameters** *authentication-key* The authentication key. The key can be any combination of ASCII characters up to 16 characters in length (unencrypted). If spaces are used in the string, enclose the entire string in quotation marks ("").
	- *hash-key* The hash key. The key can be any combination of up 33 alphanumeric characters. If spaces are used in the string, enclose the entire string in quotation marks ("").

This is useful when a user must configure the parameter, but, for security purposes, the actual unencrypted key value is not provided.

- **hash** Specifies the key is entered in an encrypted form. If the **hash** keyword is not used, the key is assumed to be in a non-encrypted, clear text form. For security, all keys are stored in encrypted form in the configuration file with the **hash** parameter specified.
- **hash2** Specifies the key is entered in a more complex encrypted form. If the **hash2** parameter is not used, the less encrypted **hash** form is assumed.

#### dod-label-distribution

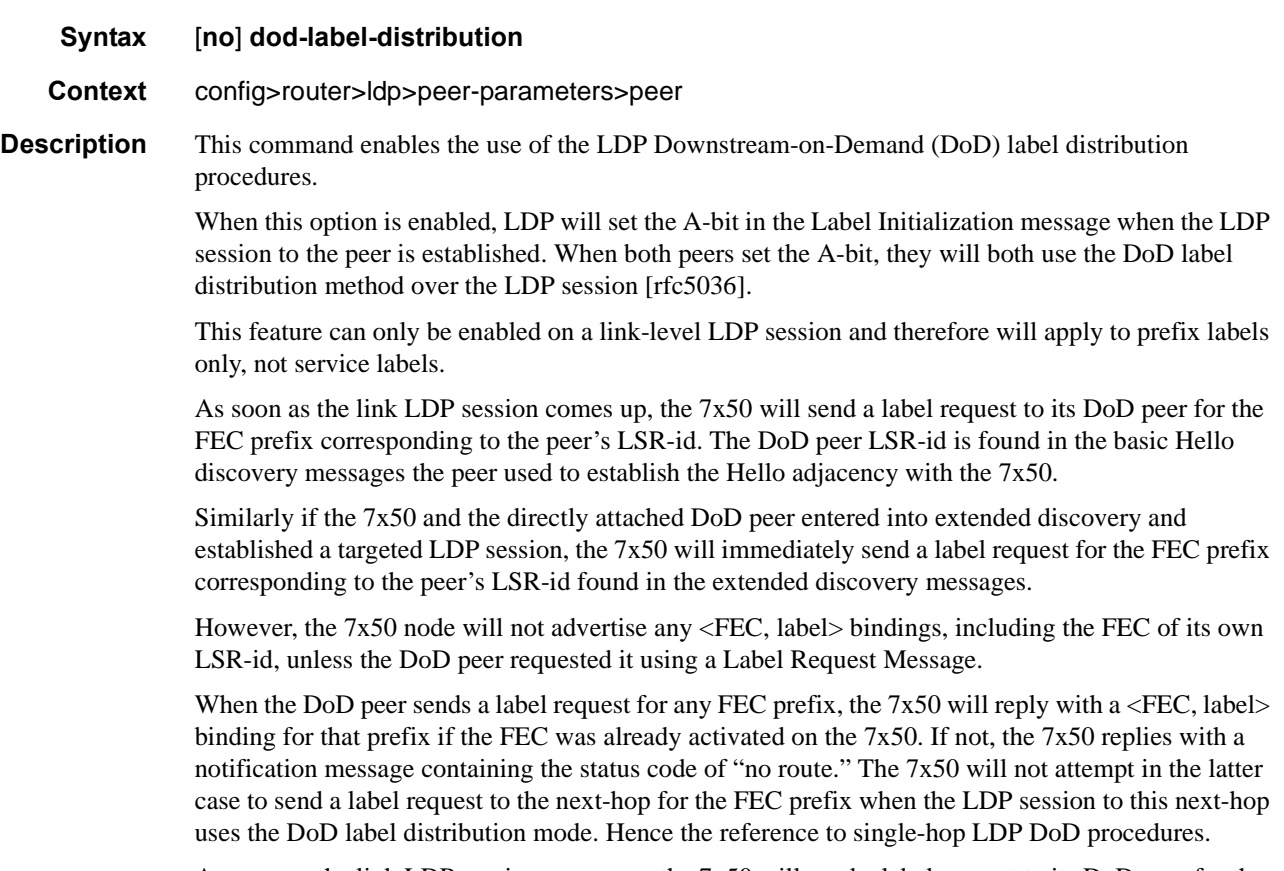

As soon as the link LDP session comes up, the 7x50 will send a label request to its DoD peer for the FEC prefix corresponding to the peer's LSR-id. The DoD peer LSR-id is found in the basic Hello discovery messages the peer used to establish the Hello adjacency with the 7x50.

Similarly if the 7x50 and the directly attached DoD peer entered into extended discovery and established a targeted LDP session, the 7x50 will immediately send a label request for the FEC prefix corresponding to the peer's LSR-id found in the extended discovery messages. Peer address has to be the peer LSR-ID address.

The **no** form of this command disables the DoD label distribution with an LDP neighbor.

**Default** no dod-label-distribution

### export-prefixes

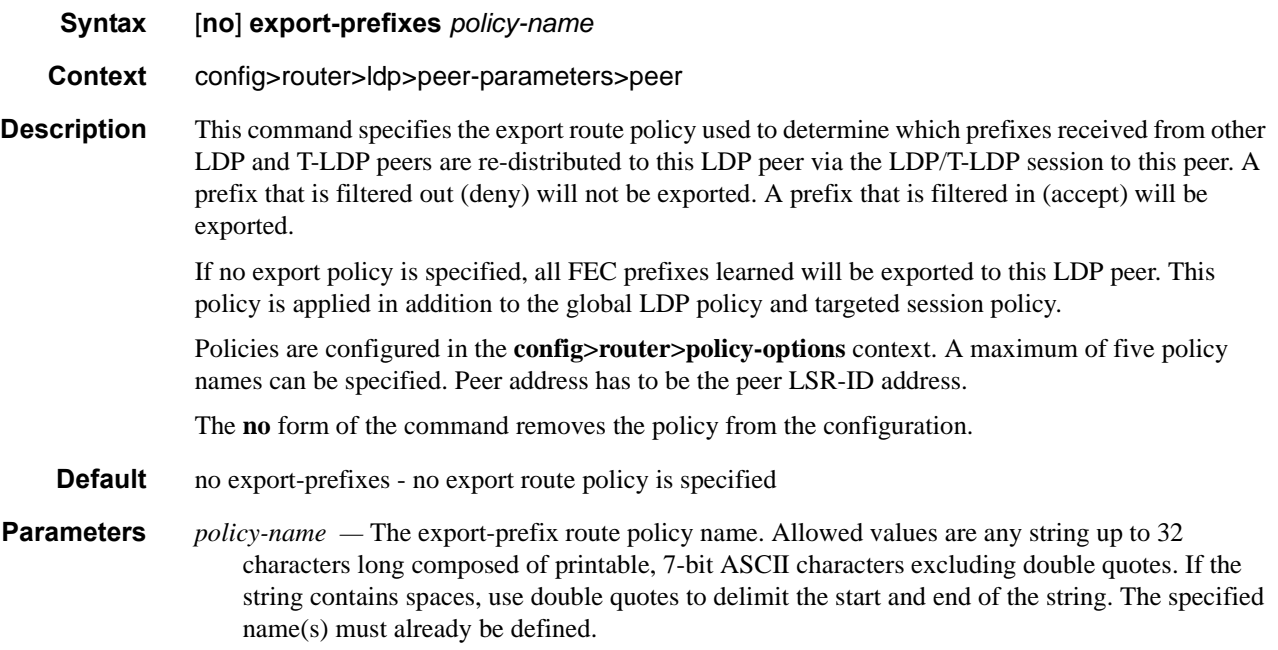

#### fec129-cisco-interop

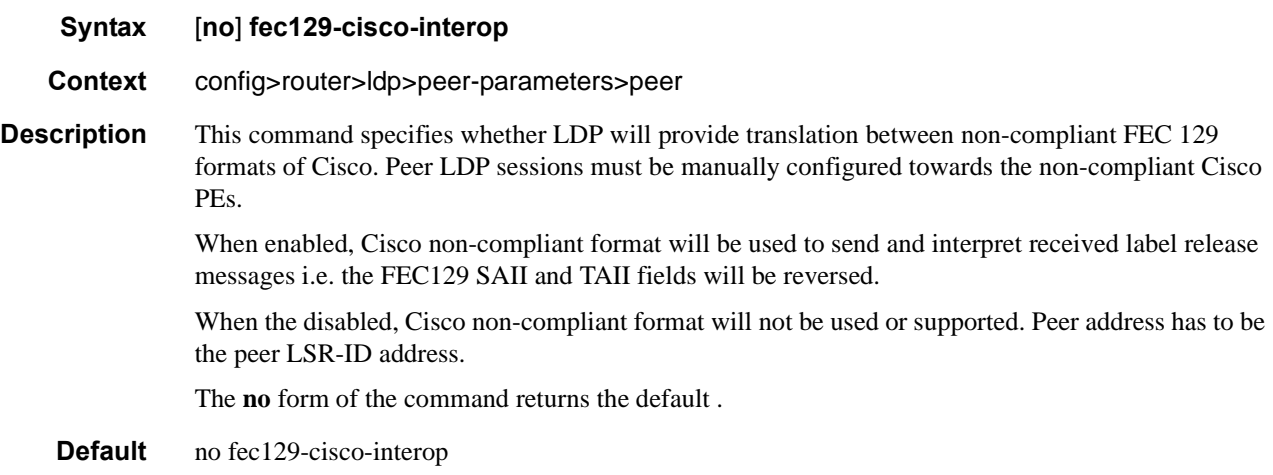

# import-prefixes

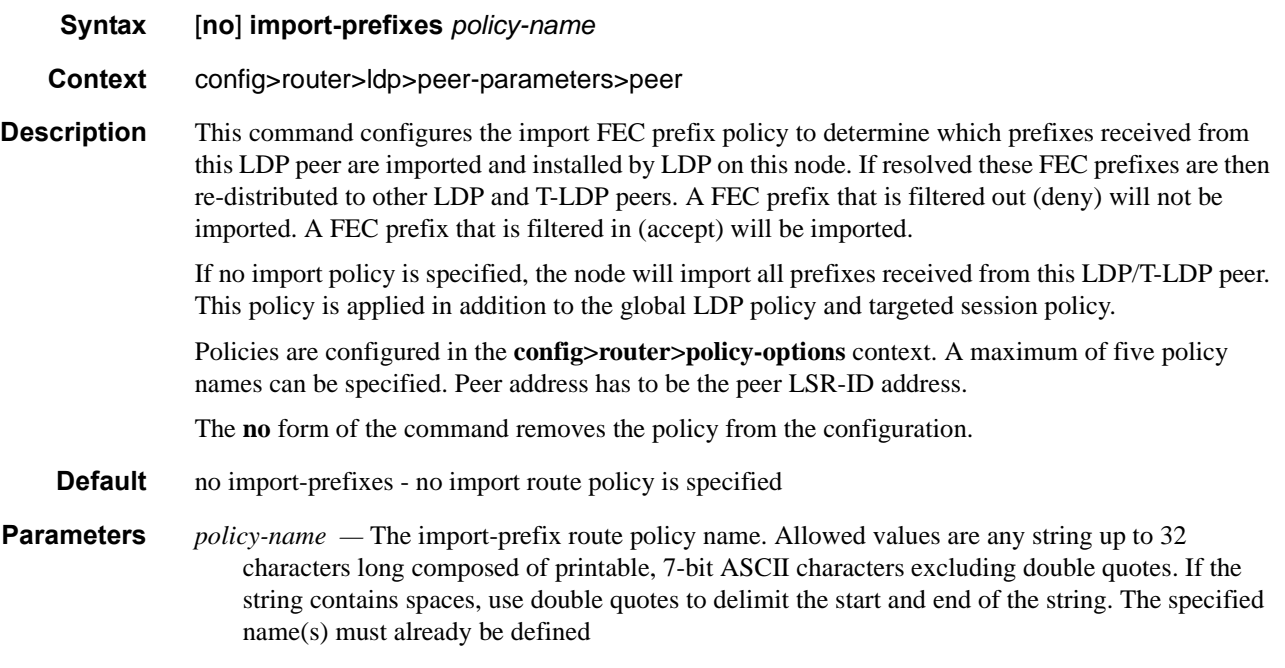

# path-mtu-discovery

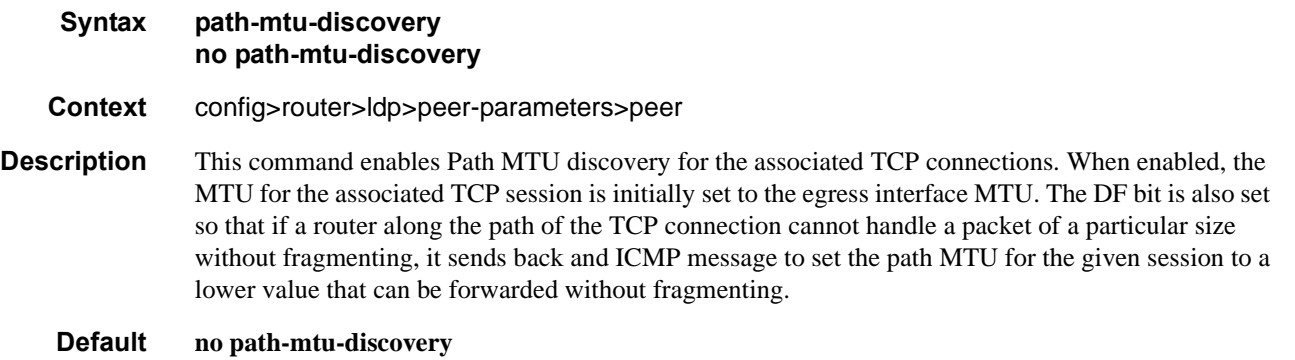

#### pe-id-mac-flush-interop

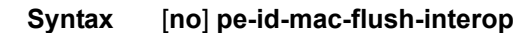

**Context** config>router>ldp>peer-parameters>peer

**Description** This command enables the addition of the PE-ID TLV in the LDP MAC withdrawal (mac-flush) message, under certain conditions, and modifies the mac-flush behavior for interoperability with other vendors that do not support the flush-all-from-me vendor-specific TLV. This flag can be enabled on a per LDP peer basis and allows the flush-all-from-me interoperability with other vendors. When the pe-id-mac-flush-interop flag is enabled for a given peer, the current mac-flush behavior is modified in terms of mac-flush generation, mac-flush propagation and behavior upon receiving a mac-flush.

> The mac-flush generation will be changed depending on the type of event and according to the following rules:

- Any all-from-me mac-flush event will trigger a mac-flush all-but-mine message (RFC 4762 compliant format) with the addition of a PE-ID TLV. The PE-ID TLV contains the IP address of the sending PE.
- Any all-but-mine mac-flush event will trigger a mac-flush all-but-mine message WITHOUT the addition of the PE-ID TLV, as long as the source spoke-sdp is not part of an end-point.
- Any all-but-mine mac-flush event will trigger a mac-flush all-but-mine message WITH the addition of the PE-ID TLV, if the source spoke-sdp is part of an end-point and the spoke-sdp goes from down/standby state to active state. In this case, the PE-ID TLV will contain the IP address of the PE to which the previous active spoke-sdp was connected to.

Any other case will follow the existing mac-flush procedures.

When the pe-id-mac-flush-interop flag is enabled for a given LDP peer, the mac-flush ingress processing is modified according to the following rules:

- Any received all-from-me mac-flush will follow the existing mac-flush all-from-me rules regardless of the existence of the PE-ID.
- Any received all-but-mine mac-flush will take into account the received PE-ID, i.e. all the mac addresses associated to the PE-ID will be flushed. If the PE-ID is not included, the mac addresses associated to the sending PE will be flushed.
- Any other case will follow the existing mac-flush procedures.

When a mac-flush message has to be propagated (for an ingress sdp-binding to an egress sdpbinding) and the pe-id-mac-flush-interop flag is enabled for the ingress and egress TLDP peers, the following behavior is observed:

- If the ingress and egress bindings are spoke-sdp, the PE will propagate the mac-flush message with its own PE-ID.
- If the ingress binding is an spoke-sdp and the egress binding a mesh-sdp, the PE will propagate the mac-flush message without modifying the PE-ID included in the PE-ID TLV.
- If the ingress binding is a mesh-sdp and the egress binding an spoke-sdp, the PE will propagate the mac-flush message with its own PE-ID.
- When ingress and egress bindings are mesh-sdp, the mac-flush message is never propagated. This is the behavior regardless of the pe-id-mac-flush-interop flag configuration.

Note that the PE-ID TLV is never added when generating a mac-flush message on a B-VPLS if the send-bvpls-flush command is enabled in the I-VPLS. In the same way, no PE-ID is added when propagating mac-flush from a B-VPLS to a I-VPLS when the propagate-mac-flush-from-bvpls command is enabled. Mac-flush messages for peers within the same I-VPLS or within the same B-VPLS domain follow the procedures described above.

**Default** no pe-id-mac-flush-interop

#### ttl-security

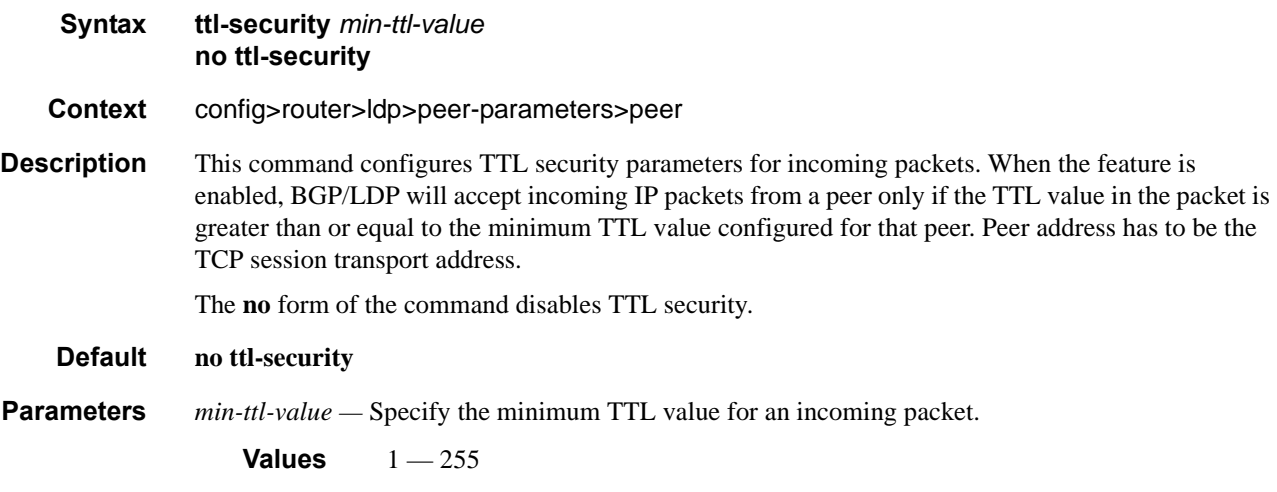

#### prefer-tunnel-in-tunnel

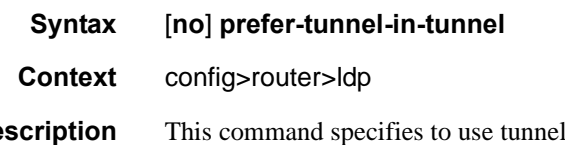

**Description** This command specifies to use tunnel-in-tunnel over a simple LDP tunnel. Specifically, the user packets for LDP FECs learned over this targeted LDP session can be sent inside an RSVP LSP which terminates on the same egress router as the destination of the targeted LDP session. The user can specify an explicit list of RSVP LSP tunnels under the Targeted LDP session or LDP will perform a lookup in the Tunnel Table Manager (TTM) for the best RSVP LSP. In the former case, only the specified LSPs will be considered to tunnel LDP user packets. In the latter case, all LSPs available to the TTM and which terminate on the same egress router as this target ed LDP session will be considered. In both cases, the metric specified under the LSP configuration is used to control this selection.

> Note that the lookup in the TTM will prefer a LDP tunnel over an LDP-over-RSVP tunnel if both are available. Also note that the tunneling operates on the dataplane only. Control packets of this targeted LDP session are sent over the IGP path.

#### shortcut-transit-ttl-propagate

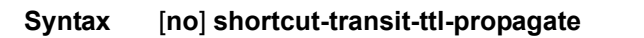

**Context** config>router>ldp config>router>mpls

**Description** This command configures the TTL handling of transit packets for all LSP shortcuts originating on this ingress LER. It applies to all LDP or RSVP LSPs that are used to resolve static routes, BGP routes, and IGP routes.

> The user can enable or disable the propagation of the TTL from the header of an IP packet into the header of the resulting MPLS packet independently for local and transit packets forwarded over an LSP shortcut.

By default, the feature propagates the TTL from the header of transit IP packets into the label stack of the resulting MPLS packets forwarded over the LSP shortcut. This is referred to as Uniform mode.

When the **no** form of the command is enabled, TTL propagation is disabled on all transit IP packets received on any IES interface and destined to a route that is resolved to the LSP shortcut. In this case, a TTL of 255 is programmed onto the pushed label stack. This is referred to as Pipe mode.

**Default** shortcut-transit-ttl-propagate

#### shortcut-local-ttl-propagate

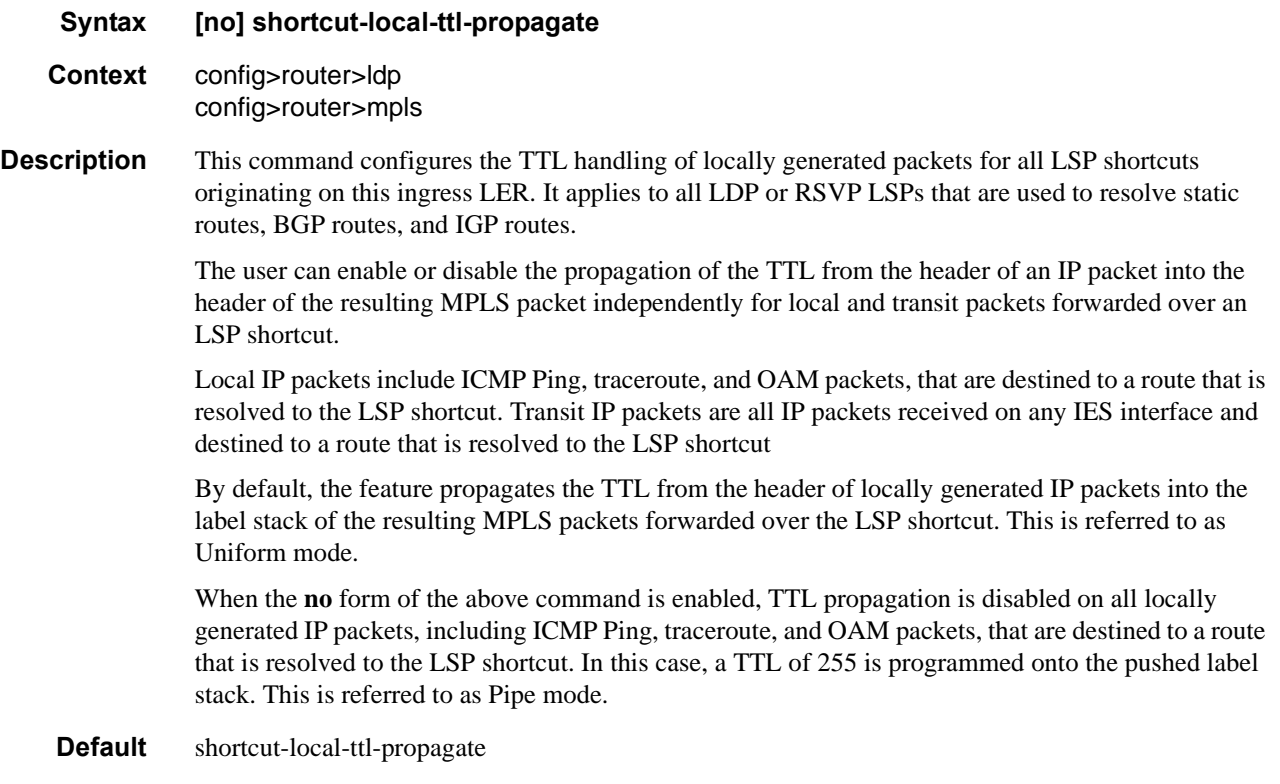

# **Targeted Session Commands**

#### targeted-session

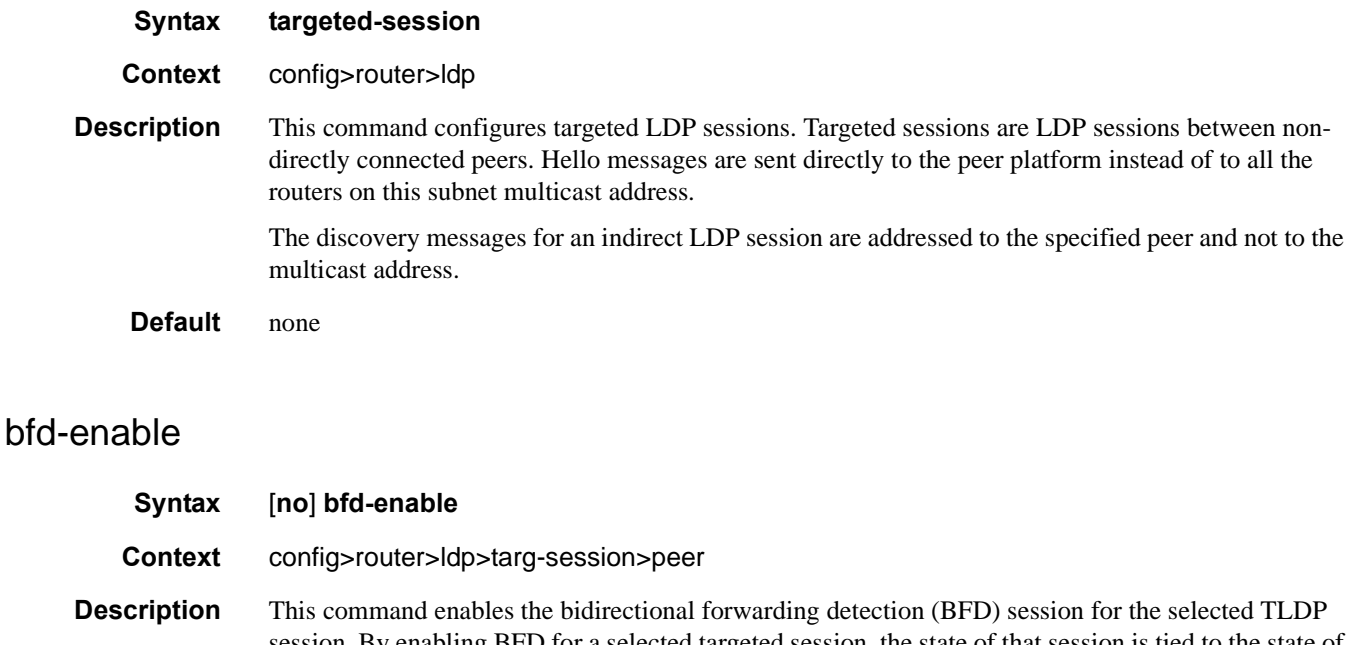

session. By enabling BFD for a selected targeted session, the state of that session is tied to the state of the underneath BFD session between the two nodes.

The parameters used for the BFD are set via the BFD command under the IP interface.

The **no** form of this command removes the TLDP session operational state binding to the central BFD session one.

**Default** no bfd-enable

# disable-targeted-session

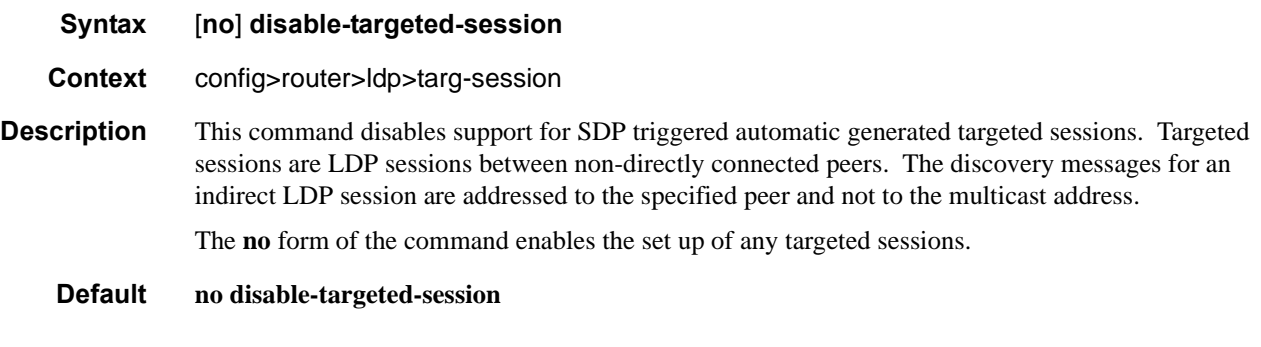

### peer

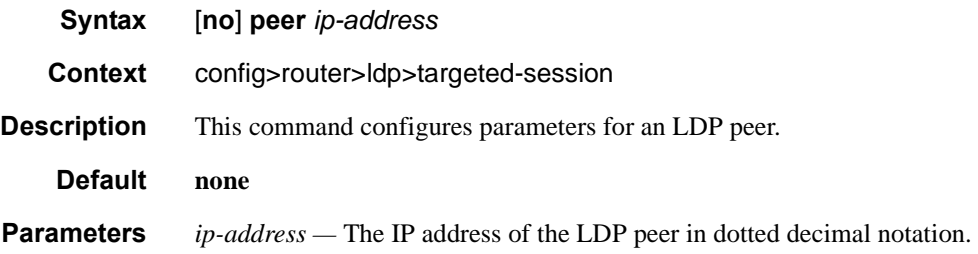

### peer-template-map

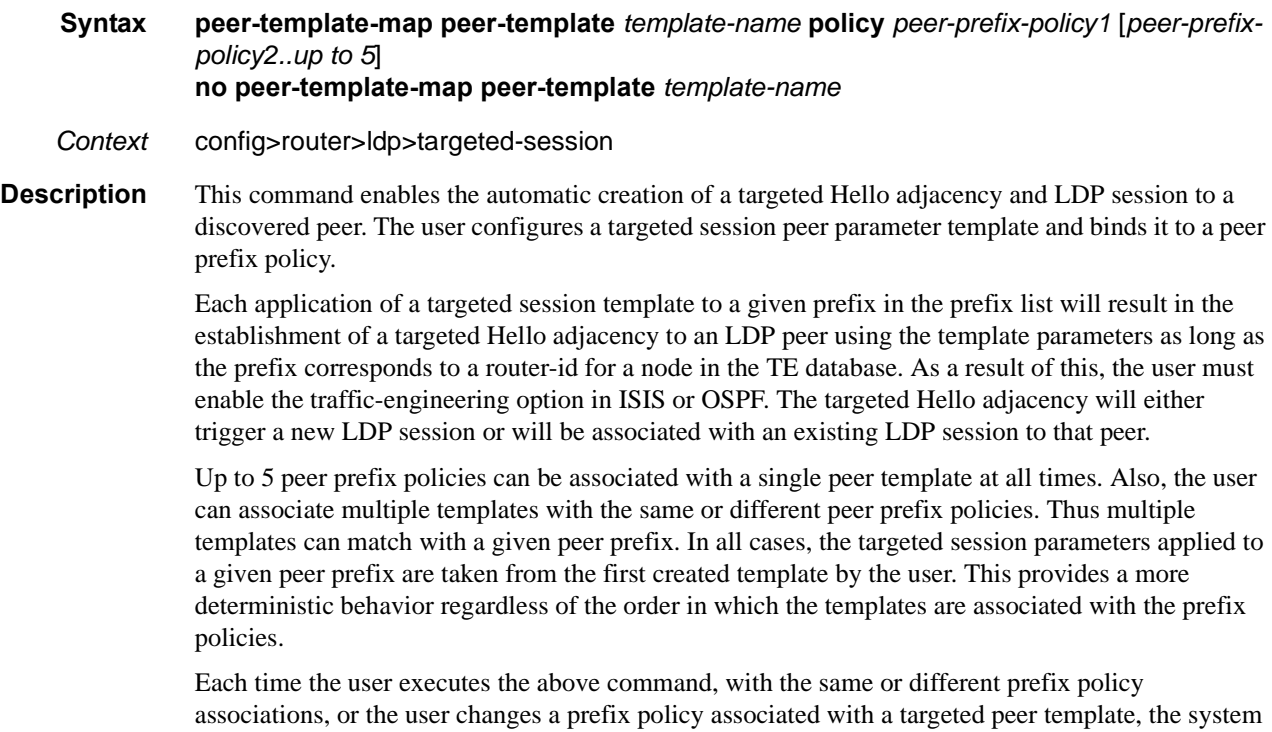

re-evaluates the prefix policy. The outcome of the re-evaluation will tell LDP if an existing targeted Hello adjacency needs to be torn down or if an existing targeted Hello adjacency needs to have its parameters updated on the fly.

If a /32 prefix is added to (removed from) or if a prefix range is expanded (shrunk) in a prefix list associated with a targeted peer template, the same prefix policy re-evaluation described above is performed.

The template comes up in the **no shutdown** state and assuch it takes effect immediately. Once a template is in use, the user can change any of the parameters on the fly without shutting down the template. In this case, all targeted Hello adjacencies are updated.

The SR OS supports multiple ways of establishing a targeted Hello adjacency to a peer LSR:

- User configuration of the peer with the targeted session parameters inherited from the **config>router>ldp>targeted-session** in the top level context or explicitly configured for this peer in the **config>router>ldp>targeted-session>peer** context and which overrides the top level parameters shared by all targeted peers. Let us refer to the top level configuration context as the global context. Note that some parameters only exist in the global context and as such their value will always be inherited by all targeted peers regardless of which event triggered it.
- User configuration of an SDP of any type to a peer with the signaling tldp option enabled (default configuration). In this case the targeted session parameter values are taken from the global context.
- User configuration of a (FEC 129) PW template binding in a BGP-VPLS service. In this case the targeted session parameter values are taken from the global context.
- User configuration of a (FEC 129 type II) PW template binding in a VLL service (dynamic multisegment PW). In this case the target session parameter values are taken from the global context
- User configuration of a mapping of a targeted session peer parameter template to a prefix policy when the peer address exists in the TE database (this feature). In this case, the targeted session parameter values are taken from the template.

Since the above triggering events can occur simultaneously or in any arbitrary order, the LDP code implements a priority handling mechanism in order to decide which event overrides the active targeted session parameters. The overriding trigger will become the owner of the targeted adjacency to a given peer. The following is the priority order:

- Priority 1: manual configuration of peer parameters
- Priority 2: mapping of targeted session template to prefix policy.
- Priority 3: manual configuration of SDP, PW template binding in BGP-AD VPLS and in FEC 129 VLL.

Note that any parameter value change to an active targeted Hello adjacency caused by any of the above triggering events is performed on the fly by having LDP immediately send a Hello message with the new parameters to the peer without waiting for the next scheduled time for the Hello message. This allows the peer to adjust its local state machine immediately and maintains both the Hello adjacency and the LDP session in UP state. The only exceptions are the following:

• The triggering event caused a change to the local-lsr-id parameter value. In this case, the Hello adjacency is brought down which will also cause the LDP session to be brought down if this is the last Hello adjacency associated with the session. A new Hello adjacency and LDP session will then get established to the peer using the new value of the local LSR ID.

• The triggering event caused the targeted peer shutdown option to be enabled. In this case, the Hello adjacency is brought down which will also cause the LDP session to be brought down if this is the last Hello adjacency associated with the session.

Finally, the value of any LDP parameter which is specific to the LDP/TCP session to a peer is inherited from the **config>router>ldp>peer-parameters>peer** context. This includes MD5 authentication, LDP prefix per-peer policies, label distribution mode (DU or DOD), etc.

The no form of this command deletes the binding of the template to the peer prefix list and brings down all Hello adjacencies to the discovered LDP peers.

#### peer-template

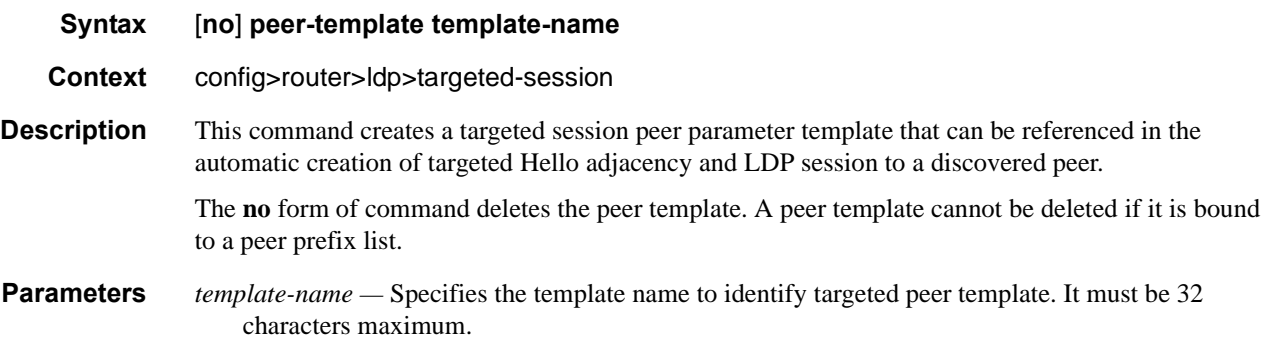

#### export-prefixes

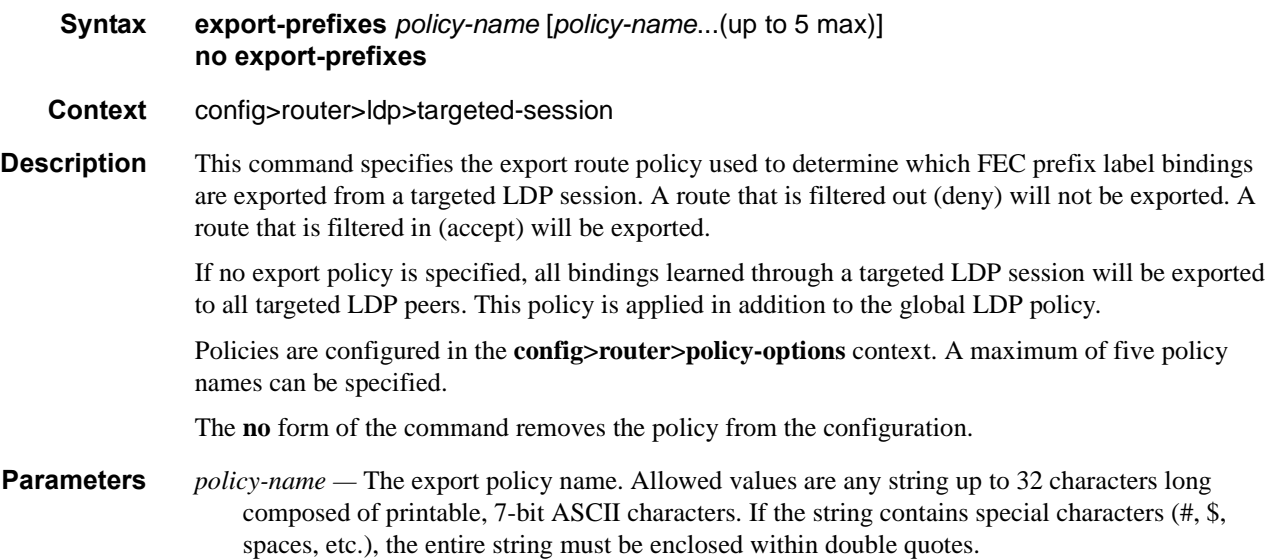

# import-prefixes

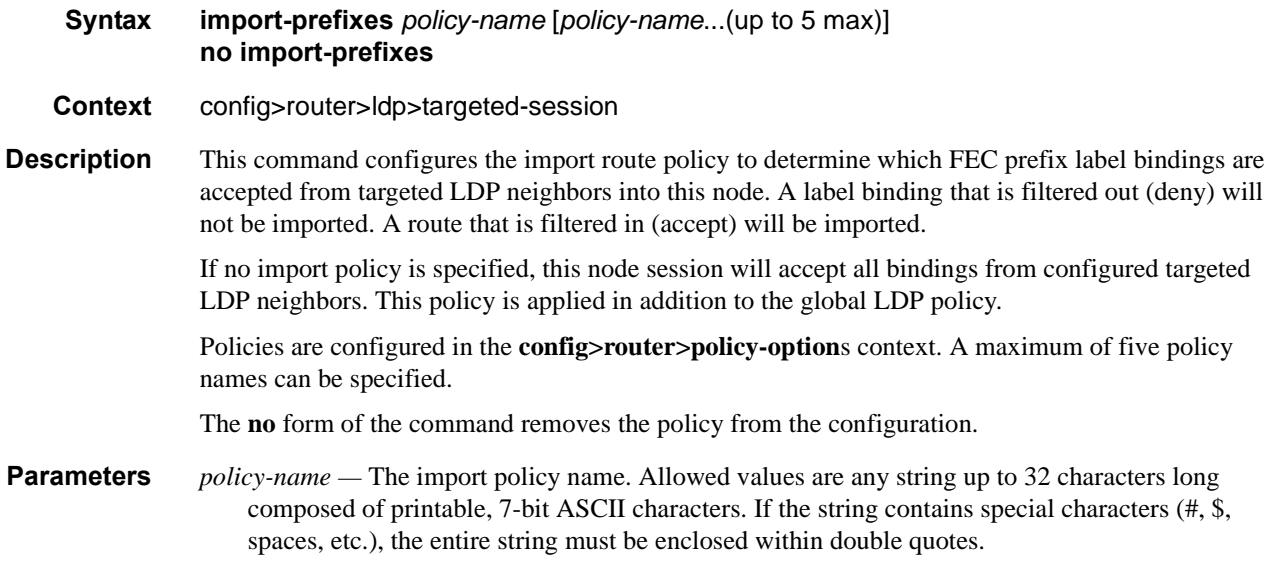

Targeted Session Commands

# **Show LDP Commands**

# adv-adj-addr-only

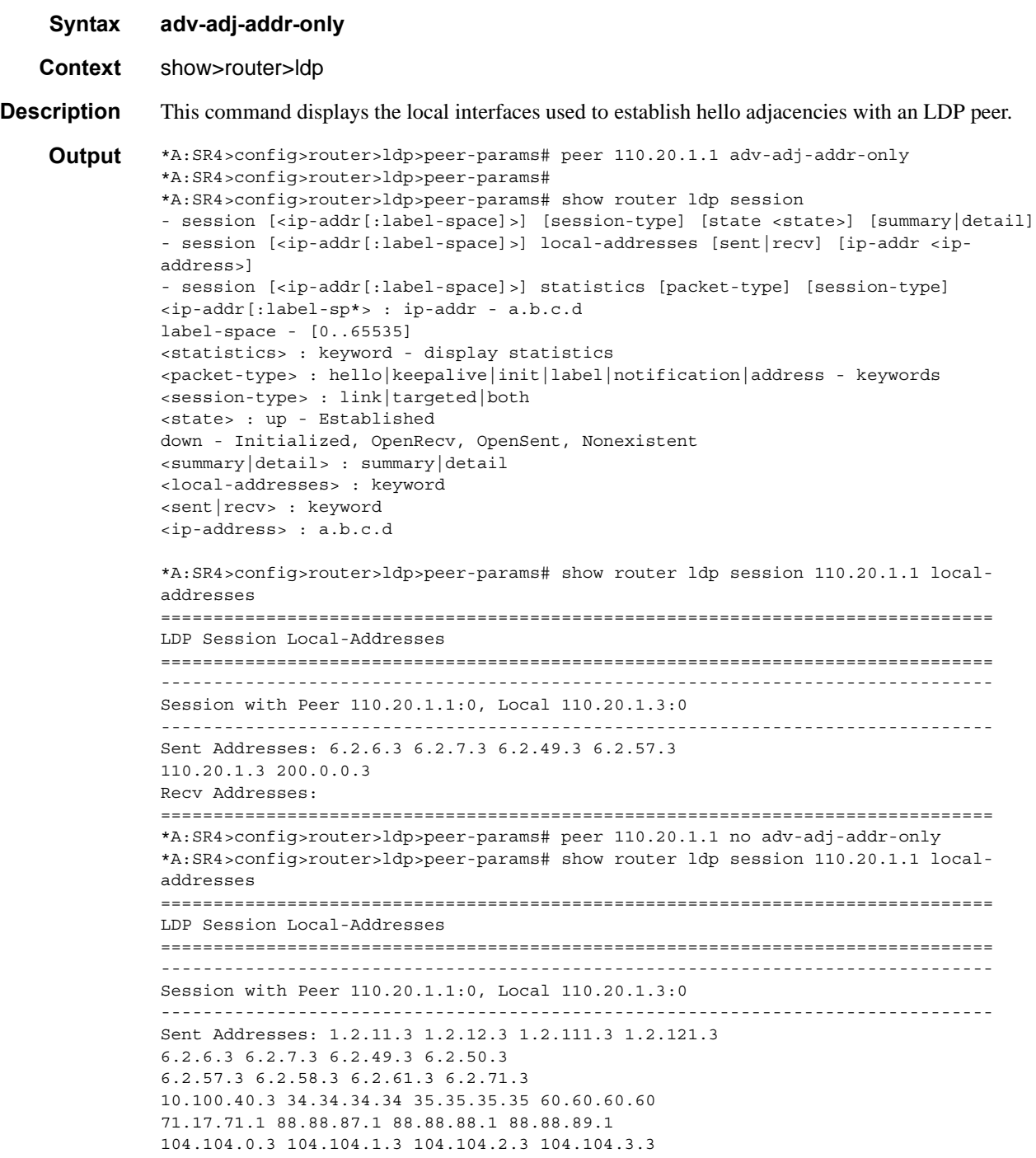

104.104.4.3 104.104.5.3 104.104.6.3 104.104.7.3 104.104.8.3 104.104.9.3 104.104.10.3 104.104.11.3 104.104.12.3 104.104.13.3 104.104.20.3 104.104.21.3 104.104.22.3 104.104.23.3 104.104.24.3 104.104.25.3 104.104.26.3 104.104.27.3 104.104.28.3 104.104.29.3 104.104.30.3 104.104.31.3 104.104.32.3 104.104.33.3 104.104.40.3 104.104.41.3 104.104.42.3 104.104.43.3 104.104.44.3 104.104.45.3 104.104.46.3 104.104.47.3 104.104.48.3 104.104.49.3 104.104.50.3 104.104.51.3 104.104.52.3 104.104.53.3 104.104.60.3 104.104.61.3 104.104.62.3 104.104.63.3 104.104.64.3 104.104.65.3 104.104.66.3 104.104.67.3 104.104.68.3 104.104.69.3 104.104.70.3 104.104.71.3 104.104.72.3 104.104.73.3 110.3.1.51 110.3.2.51 110.3.3.51 110.3.4.51 110.3.5.51 110.3.6.51 110.3.7.51 110.3.8.51 110.3.9.51 110.3.10.51 110.3.11.51 110.3.12.51 110.3.13.51 110.3.14.51 110.3.15.51 110.3.16.51 110.3.17.51 110.3.18.51 110.3.19.51 110.3.20.51 110.3.21.51 110.3.22.51 110.3.23.51 110.3.24.51 110.3.25.51 110.3.26.51 110.3.27.51 110.3.28.51 110.3.29.51 110.3.30.51 110.3.31.51 110.3.32.51 110.3.33.51 110.3.34.51 110.3.35.51 110.3.36.51 110.3.37.51 110.3.38.51 110.3.39.51 110.3.40.51 110.3.41.51 110.3.42.51 110.3.43.51 110.3.44.51 110.3.45.51 110.3.46.51 110.3.47.51 110.3.48.51 110.3.49.51 110.3.50.51 110.3.51.51 110.3.52.51 110.3.53.51 110.3.54.51 110.3.55.51 110.3.56.51 110.3.57.51 110.3.58.51 110.3.59.51 110.3.60.51 110.3.61.51 110.3.62.51 110.3.63.51 110.3.64.51 110.3.65.51 110.3.66.51 110.3.67.51 110.3.68.51 110.3.69.51 110.3.70.51 110.3.71.51 110.3.72.51 110.3.73.51 110.3.74.51 110.3.75.51 110.3.76.51 110.3.77.51 110.3.78.51 110.3.79.51 110.3.80.51 110.3.81.51 110.3.82.51 110.3.83.51 110.3.84.51 110.3.85.51 110.3.86.51 110.3.87.51 110.3.88.51 110.3.89.51 110.3.90.51 110.3.91.51 110.3.92.51 110.3.93.51 110.3.94.51 110.3.95.51 110.3.96.51 110.3.97.51 110.3.98.51 110.3.99.51 110.3.100.51 110.3.101.51 110.3.102.51 110.3.103.51 110.3.104.51 110.3.105.51 110.3.106.51 110.3.107.51 110.3.108.51 110.3.109.51 110.3.110.51 110.3.111.51 110.3.112.51 110.3.113.51 110.3.114.51 110.3.115.51 110.3.116.51 110.3.117.51 110.3.118.51 110.3.119.51 110.3.120.51 110.3.121.51 110.3.122.51 110.3.123.51 110.3.124.51 110.3.125.51 110.3.126.51 110.3.127.51 110.3.128.51 110.3.129.51 110.3.130.51 110.3.131.51 110.3.132.51 110.3.133.51 110.3.134.51 110.3.135.51 110.3.136.51 110.3.137.51 110.3.138.51 110.3.139.51 110.3.140.51 110.3.141.51 110.3.142.51 110.3.143.51 110.3.144.51 110.3.145.51 110.3.146.51 110.3.147.51 110.3.148.51 110.3.149.51 110.3.150.51 110.3.151.51 110.3.152.51 110.3.153.51 110.3.154.51 110.3.155.51 110.3.156.51 110.3.157.51 110.3.158.51 110.3.159.51 110.3.160.51 110.3.161.51 110.3.162.51 110.3.163.51 110.3.164.51 110.3.165.51 110.3.166.51 110.3.167.51 110.3.168.51 110.3.169.51 110.3.170.51 110.3.171.51 110.3.172.51 110.3.173.51 110.3.174.51 110.3.175.51 110.3.176.51 110.3.177.51 110.3.178.51 110.3.179.51 110.3.180.51 110.3.181.51 110.3.182.51 110.3.183.51 110.3.184.51 110.3.185.51 110.3.186.51 110.3.187.51 110.3.188.51 110.3.189.51 110.20.1.3 110.20.1.51 110.20.3.1

```
110.20.3.2 110.20.3.3 110.20.3.4 110.20.3.5
110.20.3.6 110.20.3.7 110.20.3.8 110.20.3.9
110.20.3.10 110.20.3.11 110.20.3.12 110.20.3.13
110.20.3.14 110.20.3.15 110.20.3.16 110.20.3.17
110.20.3.18 110.20.3.19 110.20.3.20 110.20.3.21
110.20.3.22 110.20.3.23 110.20.3.24 110.20.3.25
110.20.3.26 110.20.3.27 110.20.3.28 110.20.3.29
110.20.3.30 110.20.3.31 150.50.0.3 150.50.1.3
150.50.2.3 150.50.3.3 150.50.4.3 150.50.5.3
150.50.6.3 150.50.7.3 150.50.8.3 150.50.9.3
150.50.10.3 150.50.11.3 150.50.12.3 150.50.13.3
150.50.20.3 150.50.21.3 150.50.22.3 150.50.23.3
150.50.24.3 150.50.25.3 150.50.26.3 150.50.27.3
150.50.28.3 150.50.29.3 150.50.30.3 150.50.31.3
150.50.32.3 150.50.33.3 150.50.40.3 150.50.41.3
150.50.42.3 150.50.43.3 150.50.44.3 150.50.45.3
150.50.46.3 150.50.47.3 150.50.48.3 150.50.49.3
150.50.50.3 150.50.51.3 150.50.52.3 150.50.53.3
150.50.60.3 150.50.61.3 150.50.62.3 150.50.63.3
150.50.64.3 150.50.65.3 150.50.66.3 150.50.67.3
150.50.68.3 150.50.69.3 150.50.70.3 150.50.71.3
150.50.72.3 150.50.73.3 150.60.30.3 150.60.31.3
150.60.31.10 150.60.31.19 150.60.31.27 150.60.31.35
150.60.31.43 150.60.31.51 150.60.31.59 150.60.31.67
150.60.31.75 150.60.31.83 150.60.31.98 150.60.31.106
150.60.70.3 150.60.71.3 150.60.71.10 150.60.71.19
150.60.71.27 150.60.71.35 150.60.71.43 150.60.71.51
150.60.71.59 150.60.71.67 150.60.71.75 150.60.71.83
150.60.71.98 150.60.71.106 150.60.75.3 150.60.76.3
150.60.76.10 150.60.76.19 150.60.76.27 150.60.76.35
150.60.76.43 150.60.76.51 150.60.76.59 150.60.76.67
150.60.76.75 150.60.76.83 150.60.76.98 150.60.76.106
170.70.90.3 170.70.91.3 180.60.100.3 180.60.110.3
180.100.3.3 193.127.0.1 200.0.0.3 203.0.0.3 
Recv Addresses: 40.40.1.1 40.40.2.1 
===============================================================================
*A:SR4>config>router>ldp>peer-params# 
*A:SR4>config>router>ldp>peer-params# peer 110.20.1.1 adv-adj-addr-only 
*A:SR4>config>router>ldp>peer-params# show router ldp session 110.20.1.1 local-
addresses sent 
===============================================================================
LDP Session Local-Addresses
===============================================================================
-------------------------------------------------------------------------------
Session with Peer 110.20.1.1:0, Local 110.20.1.3:0
-------------------------------------------------------------------------------
Sent Addresses: 6.2.6.3 6.2.7.3 6.2.49.3 6.2.57.3
110.20.1.3 200.0.0.3 
===============================================================================
*A:SR4>config>router>ldp>peer-params# show router ldp session 110.20.1.1 local-
addresses recv 
===============================================================================
LDP Session Local-Addresses
===============================================================================
-------------------------------------------------------------------------------
Session with Peer 110.20.1.1:0, Local 110.20.1.3:0
-------------------------------------------------------------------------------
Recv Addresses: 6.2.6.1 6.2.7.1 6.2.49.1 6.2.50.1
6.2.57.1 6.2.58.1 6.2.61.1 6.2.71.1
7.1.1.1 7.1.2.1 7.1.3.1 7.1.4.1
7.1.5.1 7.1.6.1 7.1.7.1 7.1.8.1
```
7.1.9.1 7.1.10.1 7.1.11.1 7.1.12.1 7.1.13.1 7.1.14.1 7.1.15.1 7.1.16.1 7.1.17.1 7.1.18.1 7.1.19.1 7.1.20.1 7.1.21.1 7.1.22.1 7.1.23.1 7.1.24.1 7.1.25.1 7.1.26.1 7.1.27.1 7.1.28.1 7.1.29.1 7.1.30.1 7.1.31.1 7.1.32.1 7.1.33.1 7.1.34.1 7.1.35.1 7.1.36.1 7.1.37.1 7.1.38.1 7.1.39.1 7.1.40.1 7.1.41.1 7.1.42.1 7.1.43.1 7.1.44.1 7.1.45.1 7.1.46.1 7.1.47.1 7.1.48.1 7.1.49.1 7.1.50.1 7.1.51.1 7.1.52.1 7.1.53.1 7.1.54.1 7.1.55.1 7.1.56.1 7.1.57.1 7.1.58.1 7.1.59.1 7.1.60.1 7.1.61.1 7.1.62.1 7.1.63.1 7.1.64.1 7.1.65.1 7.1.66.1 7.1.67.1 7.1.68.1 7.1.69.1 7.1.70.1 7.1.71.1 7.1.72.1 7.1.73.1 7.1.74.1 7.1.75.1 7.1.76.1 7.1.77.1 7.1.78.1 7.1.79.1 7.1.80.1 7.1.81.1 7.1.82.1 7.1.83.1 7.1.84.1 7.1.85.1 7.1.86.1 7.1.87.1 7.1.88.1 7.1.89.1 7.1.90.1 7.1.91.1 7.1.92.1 7.1.93.1 7.1.94.1 7.1.95.1 7.1.96.1 7.1.97.1 7.1.98.1 7.1.99.1 7.1.100.1 7.1.101.1 7.1.102.1 7.1.103.1 7.1.104.1 7.1.105.1 7.1.106.1 7.1.107.1 7.1.108.1 7.1.109.1 7.1.110.1 7.1.111.1 7.1.112.1 7.1.113.1 7.1.114.1 7.1.115.1 7.1.116.1 7.1.117.1 7.1.118.1 7.1.119.1 7.1.120.1 7.1.121.1 7.1.122.1 7.1.123.1 7.1.124.1 7.1.125.1 7.1.126.1 7.1.127.1 7.1.128.1 7.1.129.1 7.1.130.1 7.1.131.1 7.1.132.1 7.1.133.1 7.1.134.1 7.1.135.1 7.1.136.1 7.1.137.1 7.1.138.1 7.1.139.1 7.1.140.1 7.1.141.1 7.1.142.1 7.1.143.1 7.1.144.1 7.1.145.1 7.1.146.1 7.1.147.1 7.1.148.1 7.1.149.1 7.1.150.1 7.1.151.1 7.1.152.1 7.1.153.1 7.1.154.1 7.1.155.1 7.1.156.1 7.1.157.1 7.1.158.1 7.1.159.1 7.1.160.1 7.1.161.1 7.1.162.1 7.1.163.1 7.1.164.1 7.1.165.1 7.1.166.1 7.1.167.1 7.1.168.1 7.1.169.1 7.1.170.1 7.1.171.1 7.1.172.1 7.1.173.1 7.1.174.1 7.1.175.1 7.1.176.1 7.1.177.1 7.1.178.1 7.1.179.1 7.1.180.1 7.1.181.1 7.1.182.1 7.1.183.1 7.1.184.1 7.1.185.1 7.1.186.1 7.1.187.1 7.1.188.1 7.1.189.1 7.1.190.1 7.1.191.1 7.1.192.1 7.1.193.1 7.1.194.1 7.1.195.1 7.1.196.1 7.1.197.1 7.1.198.1 7.1.199.1 7.1.200.1 7.1.201.1 7.1.202.1 7.1.203.1 7.1.204.1 7.1.205.1 7.1.206.1 7.1.207.1 7.1.208.1 7.1.209.1 7.1.210.1 7.1.211.1 7.1.212.1 7.1.213.1 7.1.214.1 7.1.215.1 7.1.216.1 7.1.217.1 7.1.218.1 7.1.219.1 7.1.220.1 7.1.221.1 7.1.222.1 7.1.223.1 7.1.224.1 7.1.225.1 7.1.226.1 7.1.227.1 7.1.228.1 7.1.229.1 7.1.230.1 7.1.231.1 7.1.232.1 7.1.233.1 7.1.234.1 7.1.235.1 7.1.236.1 7.1.237.1 7.1.238.1 7.1.239.1 7.1.240.1 7.1.241.1 7.1.242.1 7.1.243.1 7.1.244.1 7.1.245.1 7.1.246.1 7.1.247.1 7.1.248.1 7.1.249.1 7.1.250.1 7.2.1.1 7.2.2.1

7.2.3.1 7.2.4.1 7.2.5.1 7.2.6.1 7.2.7.1 7.2.8.1 7.2.9.1 7.2.10.1 7.2.11.1 7.2.12.1 7.2.13.1 7.2.14.1 7.2.15.1 7.2.16.1 7.2.17.1 7.2.18.1 7.2.19.1 7.2.20.1 7.2.21.1 7.2.22.1 7.2.23.1 7.2.24.1 7.2.25.1 7.2.26.1 7.2.27.1 7.2.28.1 7.2.29.1 7.2.30.1 7.2.31.1 7.2.32.1 7.2.33.1 7.2.34.1 7.2.35.1 7.2.36.1 7.2.37.1 7.2.38.1 7.2.39.1 7.2.40.1 7.2.41.1 7.2.42.1 7.2.43.1 7.2.44.1 7.2.45.1 7.2.46.1 7.2.47.1 7.2.48.1 7.2.49.1 7.2.50.1 7.2.51.1 7.2.52.1 7.2.53.1 7.2.54.1 7.2.55.1 7.2.56.1 7.2.57.1 7.2.58.1 7.2.59.1 7.2.60.1 7.2.61.1 7.2.62.1 7.2.63.1 7.2.64.1 7.2.65.1 7.2.66.1 7.2.67.1 7.2.68.1 7.2.69.1 7.2.70.1 7.2.71.1 7.2.72.1 7.2.73.1 7.2.74.1 7.2.75.1 7.2.76.1 7.2.77.1 7.2.78.1 7.2.79.1 7.2.80.1 7.2.81.1 7.2.82.1 7.2.83.1 7.2.84.1 7.2.85.1 7.2.86.1 7.2.87.1 7.2.88.1 7.2.89.1 7.2.90.1 7.2.91.1 7.2.92.1 7.2.93.1 7.2.94.1 7.2.95.1 7.2.96.1 7.2.97.1 7.2.98.1 7.2.99.1 7.2.100.1 7.2.101.1 7.2.102.1 7.2.103.1 7.2.104.1 7.2.105.1 7.2.106.1 7.2.107.1 7.2.108.1 7.2.109.1 7.2.110.1 7.2.111.1 7.2.112.1 7.2.113.1 7.2.114.1 7.2.115.1 7.2.116.1 7.2.117.1 7.2.118.1 7.2.119.1 7.2.120.1 7.2.121.1 7.2.122.1 7.2.123.1 7.2.124.1 7.2.125.1 7.2.126.1 7.2.127.1 7.2.128.1 7.2.129.1 7.2.130.1 7.2.131.1 7.2.132.1 7.2.133.1 7.2.134.1 7.2.135.1 7.2.136.1 7.2.137.1 7.2.138.1 7.2.139.1 7.2.140.1 7.2.141.1 7.2.142.1 7.2.143.1 7.2.144.1 7.2.145.1 7.2.146.1 7.2.147.1 7.2.148.1 7.2.149.1 7.2.150.1 7.2.151.1 7.2.152.1 7.2.153.1 7.2.154.1 7.2.155.1 7.2.156.1 7.2.157.1 7.2.158.1 7.2.159.1 7.2.160.1 7.2.161.1 7.2.162.1 7.2.163.1 7.2.164.1 7.2.165.1 7.2.166.1 7.2.167.1 7.2.168.1 7.2.169.1 7.2.170.1 7.2.171.1 7.2.172.1 7.2.173.1 7.2.174.1 7.2.175.1 7.2.176.1 7.2.177.1 7.2.178.1 7.2.179.1 7.2.180.1 7.2.181.1 7.2.182.1 7.2.183.1 7.2.184.1 7.2.185.1 7.2.186.1 7.2.187.1 7.2.188.1 7.2.189.1 7.2.190.1 7.2.191.1 7.2.192.1 7.2.193.1 7.2.194.1 7.2.195.1 7.2.196.1 7.2.197.1 7.2.198.1 7.2.199.1 7.2.200.1 7.2.201.1 7.2.202.1 7.2.203.1 7.2.204.1 7.2.205.1 7.2.206.1 7.2.207.1 7.2.208.1 7.2.209.1 7.2.210.1 7.2.211.1 7.2.212.1 7.2.213.1 7.2.214.1 7.2.215.1 7.2.216.1 7.2.217.1 7.2.218.1 7.2.219.1 7.2.220.1 7.2.221.1 7.2.222.1 7.2.223.1 7.2.224.1 7.2.225.1 7.2.226.1 7.2.227.1 7.2.228.1 7.2.229.1 7.2.230.1 7.2.231.1 7.2.232.1 7.2.233.1 7.2.234.1 7.2.235.1 7.2.236.1 7.2.237.1 7.2.238.1 7.2.239.1 7.2.240.1 7.2.241.1 7.2.242.1 7.2.243.1 7.2.244.1 7.2.245.1 7.2.246.1

7.2.247.1 7.2.248.1 7.2.249.1 7.2.250.1 7.3.1.1 7.3.2.1 7.3.3.1 7.3.4.1 7.3.5.1 7.3.6.1 7.3.7.1 7.3.8.1 7.3.9.1 7.3.10.1 7.3.11.1 7.3.12.1 7.3.13.1 7.3.14.1 7.3.15.1 7.3.16.1 7.3.17.1 7.3.18.1 7.3.19.1 7.3.20.1 7.3.21.1 7.3.22.1 7.3.23.1 7.3.24.1 7.3.25.1 7.3.26.1 7.3.27.1 7.3.28.1 7.3.29.1 7.3.30.1 7.3.31.1 7.3.32.1 7.3.33.1 7.3.34.1 7.3.35.1 7.3.36.1 7.3.37.1 7.3.38.1 7.3.39.1 7.3.40.1 7.3.41.1 7.3.42.1 7.3.43.1 7.3.44.1 7.3.45.1 7.3.46.1 7.3.47.1 7.3.48.1 7.3.49.1 7.3.50.1 7.3.51.1 7.3.52.1 7.3.53.1 7.3.54.1 7.3.55.1 7.3.56.1 7.3.57.1 7.3.58.1 7.3.59.1 7.3.60.1 7.3.61.1 7.3.62.1 7.3.63.1 7.3.64.1 7.3.65.1 7.3.66.1 7.3.67.1 7.3.68.1 7.3.69.1 7.3.70.1 7.3.71.1 7.3.72.1 7.3.73.1 7.3.74.1 7.3.75.1 7.3.76.1 7.3.77.1 7.3.78.1 7.3.79.1 7.3.80.1 7.3.81.1 7.3.82.1 7.3.83.1 7.3.84.1 7.3.85.1 7.3.86.1 7.3.87.1 7.3.88.1 7.3.89.1 7.3.90.1 7.3.91.1 7.3.92.1 7.3.93.1 7.3.94.1 7.3.95.1 7.3.96.1 7.3.97.1 7.3.98.1 7.3.99.1 7.3.100.1 7.3.101.1 7.3.102.1 7.3.103.1 7.3.104.1 7.3.105.1 7.3.106.1 7.3.107.1 7.3.108.1 7.3.109.1 7.3.110.1 7.3.111.1 7.3.112.1 7.3.113.1 7.3.114.1 7.3.115.1 7.3.116.1 7.3.117.1 7.3.118.1 7.3.119.1 7.3.120.1 7.3.121.1 7.3.122.1 7.3.123.1 7.3.124.1 7.3.125.1 7.4.1.1 7.4.2.1 7.4.3.1 7.4.4.1 7.4.5.1 7.4.6.1 7.4.7.1 7.4.8.1 7.4.9.1 7.4.10.1 7.4.11.1 7.4.12.1 7.4.13.1 7.4.14.1 7.4.15.1 7.4.16.1 7.4.17.1 7.4.18.1 7.4.19.1 7.4.20.1 7.4.21.1 7.4.22.1 7.4.23.1 7.4.24.1 7.4.25.1 7.4.26.1 7.4.27.1 7.4.28.1 7.4.29.1 7.4.30.1 7.4.31.1 7.4.32.1 7.4.33.1 7.4.34.1 7.4.35.1 7.4.36.1 7.4.37.1 7.4.38.1 7.4.39.1 7.4.40.1 7.4.41.1 7.4.42.1 7.4.43.1 7.4.44.1 7.4.45.1 7.4.46.1 7.4.47.1 7.4.48.1 7.4.49.1 7.4.50.1 7.4.51.1 7.4.52.1 7.4.53.1 7.4.54.1 7.4.55.1 7.4.56.1 7.4.57.1 7.4.58.1 7.4.59.1 7.4.60.1 7.4.61.1 7.4.62.1 7.4.63.1 7.4.64.1 7.4.65.1 7.4.66.1 7.4.67.1 7.4.68.1 7.4.69.1 7.4.70.1 7.4.71.1 7.4.72.1 7.4.73.1 7.4.74.1 7.4.75.1 7.4.76.1 7.4.77.1 7.4.78.1 7.4.79.1 7.4.80.1 7.4.81.1 7.4.82.1 7.4.83.1 7.4.84.1 7.4.85.1 7.4.86.1 7.4.87.1 7.4.88.1 7.4.89.1 7.4.90.1 7.4.91.1 7.4.92.1 7.4.93.1 7.4.94.1 7.4.95.1 7.4.96.1 7.4.97.1 7.4.98.1 7.4.99.1 7.4.100.1 7.4.101.1 7.4.102.1 7.4.103.1 7.4.104.1 7.4.105.1 7.4.106.1 7.4.107.1 7.4.108.1 7.4.109.1 7.4.110.1 7.4.111.1 7.4.112.1 7.4.113.1 7.4.114.1 7.4.115.1

7.4.116.1 7.4.117.1 7.4.118.1 7.4.119.1 7.4.120.1 7.4.121.1 7.4.122.1 7.4.123.1 7.4.124.1 7.4.125.1 7.5.1.1 7.5.2.1 7.5.3.1 7.5.4.1 7.5.5.1 7.5.6.1 7.5.7.1 7.5.8.1 7.5.9.1 7.5.10.1 7.5.11.1 7.5.12.1 7.5.13.1 7.5.14.1 7.5.15.1 7.5.16.1 7.5.17.1 7.5.18.1 7.5.19.1 7.5.20.1 7.5.21.1 7.5.22.1 7.5.23.1 7.5.24.1 7.5.25.1 7.5.26.1 7.5.27.1 7.5.28.1 7.5.29.1 7.5.30.1 7.5.31.1 7.5.32.1 7.5.33.1 7.5.34.1 7.5.35.1 7.5.36.1 7.5.37.1 7.5.38.1 7.5.39.1 7.5.40.1 7.5.41.1 7.5.42.1 7.5.43.1 7.5.44.1 7.5.45.1 7.5.46.1 7.5.47.1 7.5.48.1 7.5.49.1 7.5.50.1 7.5.51.1 7.5.52.1 7.5.53.1 7.5.54.1 7.5.55.1 7.5.56.1 7.5.57.1 7.5.58.1 7.5.59.1 7.5.60.1 7.5.61.1 7.5.62.1 7.5.63.1 7.5.64.1 7.5.65.1 7.5.66.1 7.5.67.1 7.5.68.1 7.5.69.1 7.5.70.1 7.5.71.1 7.5.72.1 7.5.73.1 7.5.74.1 7.5.75.1 7.5.76.1 7.5.77.1 7.5.78.1 7.5.79.1 7.5.80.1 7.5.81.1 7.5.82.1 7.5.83.1 7.5.84.1 7.5.85.1 7.5.86.1 7.5.87.1 7.5.88.1 7.5.89.1 7.5.90.1 7.5.91.1 7.5.92.1 7.5.93.1 7.5.94.1 7.5.95.1 7.5.96.1 7.5.97.1 7.5.98.1 7.5.99.1 7.5.100.1 7.5.101.1 7.5.102.1 7.5.103.1 7.5.104.1 7.5.105.1 7.5.106.1 7.5.107.1 7.5.108.1 7.5.109.1 7.5.110.1 7.5.111.1 7.5.112.1 7.5.113.1 7.5.114.1 7.5.115.1 7.5.116.1 7.5.117.1 7.5.118.1 7.5.119.1 7.5.120.1 7.5.121.1 7.5.122.1 7.5.123.1 7.5.124.1 7.5.125.1 7.6.1.1 7.6.2.1 7.6.3.1 7.6.4.1 7.6.5.1 7.6.6.1 7.6.7.1 7.6.8.1 7.6.9.1 7.6.10.1 7.6.11.1 7.6.12.1 7.6.13.1 7.6.14.1 7.6.15.1 7.6.16.1 7.6.17.1 7.6.18.1 7.6.19.1 7.6.20.1 7.6.21.1 7.6.22.1 7.6.23.1 7.6.24.1 7.6.25.1 7.6.26.1 7.6.27.1 7.6.28.1 7.6.29.1 7.6.30.1 7.6.31.1 7.6.32.1 7.6.33.1 7.6.34.1 7.6.35.1 7.6.36.1 7.6.37.1 7.6.38.1 7.6.39.1 7.6.40.1 7.6.41.1 7.6.42.1 7.6.43.1 7.6.44.1 7.6.45.1 7.6.46.1 7.6.47.1 7.6.48.1 7.6.49.1 7.6.50.1 7.6.51.1 7.6.52.1 7.6.53.1 7.6.54.1 7.6.55.1 7.6.56.1 7.6.57.1 7.6.58.1 7.6.59.1 7.6.60.1 7.6.61.1 7.6.62.1 7.6.63.1 7.6.64.1 7.6.65.1 7.6.66.1 7.6.67.1 7.6.68.1 7.6.69.1 7.6.70.1 7.6.71.1 7.6.72.1 7.6.73.1 7.6.74.1 7.6.75.1 7.6.76.1 7.6.77.1 7.6.78.1 7.6.79.1 7.6.80.1 7.6.81.1 7.6.82.1 7.6.83.1 7.6.84.1 7.6.85.1 7.6.86.1 7.6.87.1 7.6.88.1 7.6.89.1 7.6.90.1 7.6.91.1 7.6.92.1 7.6.93.1 7.6.94.1 7.6.95.1 7.6.96.1 7.6.97.1 7.6.98.1 7.6.99.1 7.6.100.1 7.6.101.1 7.6.102.1 7.6.103.1 7.6.104.1 7.6.105.1 7.6.106.1 7.6.107.1 7.6.108.1 7.6.109.1

7.6.110.1 7.6.111.1 7.6.112.1 7.6.113.1 7.6.114.1 7.6.115.1 7.6.116.1 7.6.117.1 7.6.118.1 7.6.119.1 7.6.120.1 7.6.121.1 7.6.122.1 7.6.123.1 7.6.124.1 7.6.125.1 10.100.14.1 10.100.15.1 20.20.1.1 20.20.2.1 33.66.33.1 33.66.34.1 33.66.35.1 33.66.63.1 33.66.64.1 33.66.65.1 40.40.1.1 40.40.2.1 57.57.57.57 60.60.1.1 60.60.2.1 70.70.1.1 70.71.2.1 99.99.0.1 110.1.1.51 110.1.2.51 110.1.3.51 110.1.4.51 110.1.5.51 110.1.6.51 110.1.7.51 110.1.8.51 110.1.9.51 110.1.10.51 110.1.11.51 110.1.12.51 110.1.13.51 110.1.14.51 110.1.15.51 110.1.16.51 110.1.17.51 110.1.18.51 110.1.19.51 110.1.20.51 110.1.21.51 110.1.22.51 110.1.23.51 110.1.24.51 110.1.25.51 110.1.26.51 110.1.27.51 110.1.28.51 110.1.29.51 110.1.30.51 110.1.31.51 110.1.32.51 110.1.33.51 110.1.34.51 110.1.35.51 110.1.36.51 110.1.37.51 110.1.38.51 110.1.39.51 110.1.40.51 110.1.41.51 110.1.42.51 110.1.43.51 110.1.44.51 110.1.45.51 110.1.46.51 110.1.47.51 110.1.48.51 110.1.49.51 110.1.50.51 110.1.51.51 110.1.52.51 110.1.53.51 110.1.54.51 110.1.55.51 110.1.56.51 110.1.57.51 110.1.58.51 110.1.59.51 110.1.60.51 110.1.61.51 110.1.62.51 110.1.63.51 110.1.64.51 110.1.65.51 110.1.66.51 110.1.67.51 110.1.68.51 110.1.69.51 110.1.70.51 110.1.71.51 110.1.72.51 110.1.73.51 110.1.74.51 110.1.75.51 110.1.76.51 110.1.77.51 110.1.78.51 110.1.79.51 110.1.80.51 110.1.81.51 110.1.82.51 110.1.83.51 110.1.84.51 110.1.85.51 110.1.86.51 110.1.87.51 110.1.88.51 110.1.89.51 110.1.90.51 110.1.91.51 110.1.92.51 110.1.93.51 110.1.94.51 110.1.95.51 110.1.96.51 110.1.97.51 110.1.98.51 110.1.99.51 110.1.100.51 110.1.101.51 110.1.102.51 110.1.103.51 110.1.104.51 110.1.105.51 110.1.106.51 110.1.107.51 110.1.108.51 110.1.109.51 110.1.110.51 110.1.111.51 110.1.112.51 110.1.113.51 110.1.114.51 110.1.115.51 110.1.116.51 110.1.117.51 110.1.118.51 110.1.119.51 110.1.120.51 110.1.121.51 110.1.122.51 110.1.123.51 110.1.124.51 110.1.125.51 110.1.126.51 110.1.127.51 110.1.128.51 110.1.129.51 110.1.130.51 110.1.131.51 110.1.132.51 110.1.133.51 110.1.134.51 110.1.135.51 110.1.136.51 110.1.137.51 110.1.138.51 110.1.139.51 110.1.140.51 110.1.141.51 110.1.142.51 110.1.143.51 110.1.144.51 110.1.145.51 110.1.146.51 110.1.147.51 110.1.148.51 110.1.149.51 110.1.150.51 110.1.151.51 110.1.152.51 110.1.153.51 110.1.154.51 110.1.155.51 110.1.156.51 110.1.157.51 110.1.158.51 110.1.159.51 110.1.160.51 110.1.161.51 110.1.162.51 110.1.163.51 110.1.164.51 110.1.165.51 110.1.166.51 110.1.167.51 110.1.168.51 110.1.169.51 110.1.170.51 110.1.171.51 110.1.172.51 110.1.173.51 110.1.174.51 110.1.175.51 110.1.176.51 110.1.177.51 110.1.178.51 110.1.179.51 110.1.180.51 110.1.181.51 110.1.182.51 110.1.183.51 110.1.184.51 110.1.185.51 110.1.186.51 110.1.187.51 110.1.188.51 110.1.189.51 110.20.1.1 150.50.80.1 150.50.81.1 150.50.100.1 150.50.101.1 150.50.120.1 150.50.121.1 150.50.140.1 150.50.141.1 150.60.10.1 150.60.20.1 150.60.40.1 160.60.80.1 160.60.81.1 170.70.70.1 180.1.110.1 180.1.111.1 180.100.1.1 200.0.0.1 201.0.0.1

```
===============================================================================
*A:SR4>config>router>ldp>peer-params# 
*A:SR4>config>router>ldp>peer-params# show router ldp session 110.20.1.1 local-
addresses recv ip-addr 201.0.0.1 
===============================================================================
LDP Session Local-Addresses
===============================================================================
-------------------------------------------------------------------------------
Session with Peer 110.20.1.1:0, Local 110.20.1.3:0
-------------------------------------------------------------------------------
Recv Addresses: 201.0.0.1 
===============================================================================
*A:SR4>config>router>ldp>peer-params# 
*A:SR4>config>router>ldp>peer-params# show router ldp session 110.20.1.1 local-
addresses sent ip-addr 6.2.7.3 
===============================================================================
LDP Session Local-Addresses
===============================================================================
-------------------------------------------------------------------------------
Session with Peer 110.20.1.1:0, Local 110.20.1.3:0
 -------------------------------------------------------------------------------
Sent Addresses: 6.2.7.3 
===============================================================================
```
#### auth-keychain

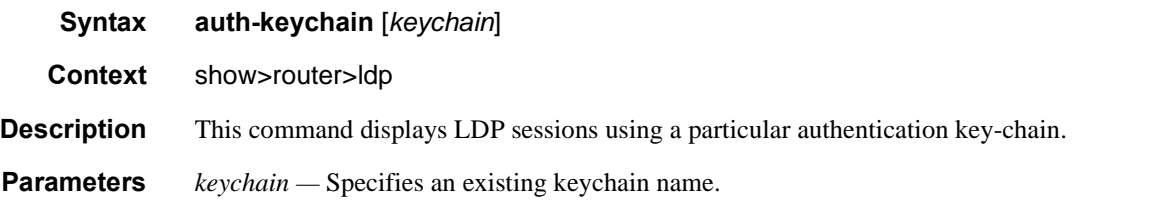

#### **Sample Output**

```
*A:ALA-48>config>router>ldp# show router ldp auth-keychain
===============================================================================
LDP Peers
===============================================================================
Peer TTL Security Min-TTL-Value Authentication Auth key chain
-------------------------------------------------------------------------------
10.20.1.3 Disabled n/a Disabled eta_keychain1
-------------------------------------------------------------------------------
No. of Peers: 1
===============================================================================
*A:ALA-48>config>router>ldp#
```
# bindings

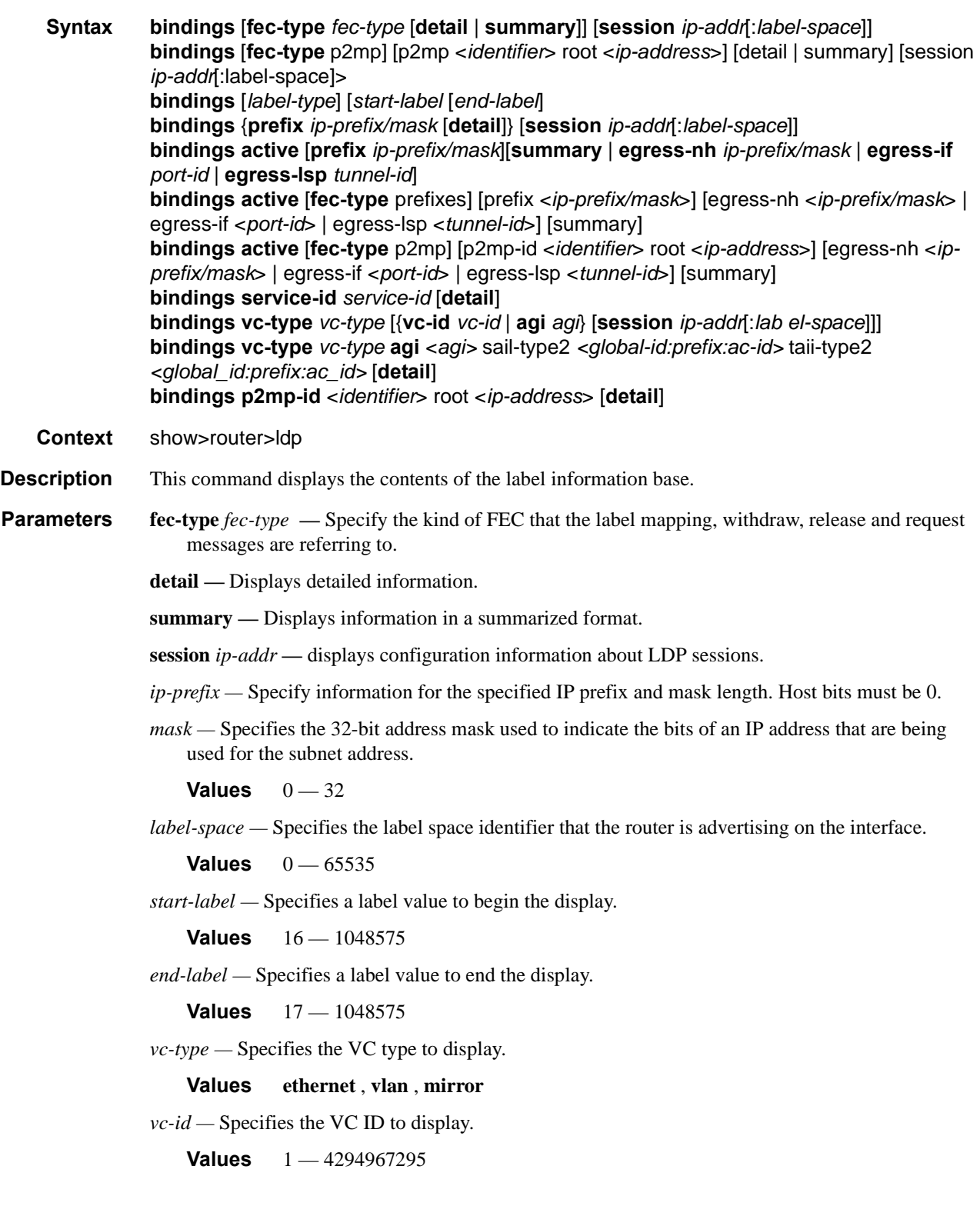
*service-id —* Specifies the service ID number to display.

**Values** 1 — 2147483647

**egress-lsp** *tunnel-id* **—** 

**Values** 0 — 4294967295

**egress-if** *port-id* **—** Specifies the egress interface port ID.

**Values** slot[/mda[/port]] or slot/mda/port[.channel]

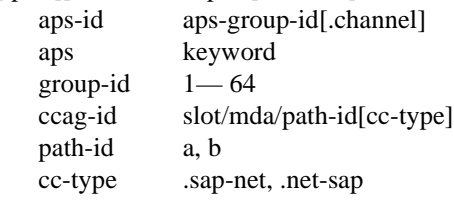

**Output** LDP Bindings Output — The following table describes the LDP bindings fields.

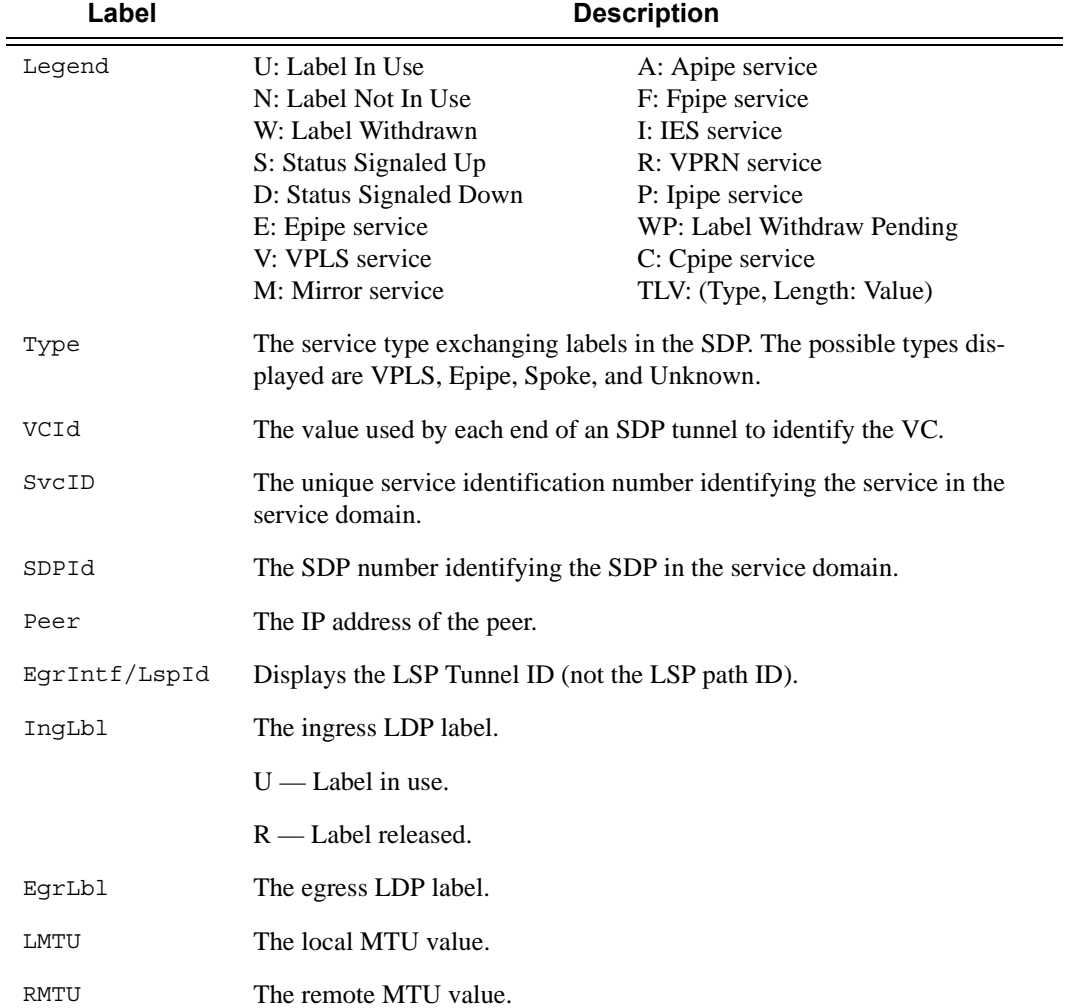

**7750 SR OS MPLS Configuration Guide Configuration Suite Rage 541** 

Label **Description (Continued)** 

No. of Service The total number of LDP bindings on the router. Bindings

### **Sample Output**

\*A:Dut-C# show router ldp bindings active fec-type p2mp

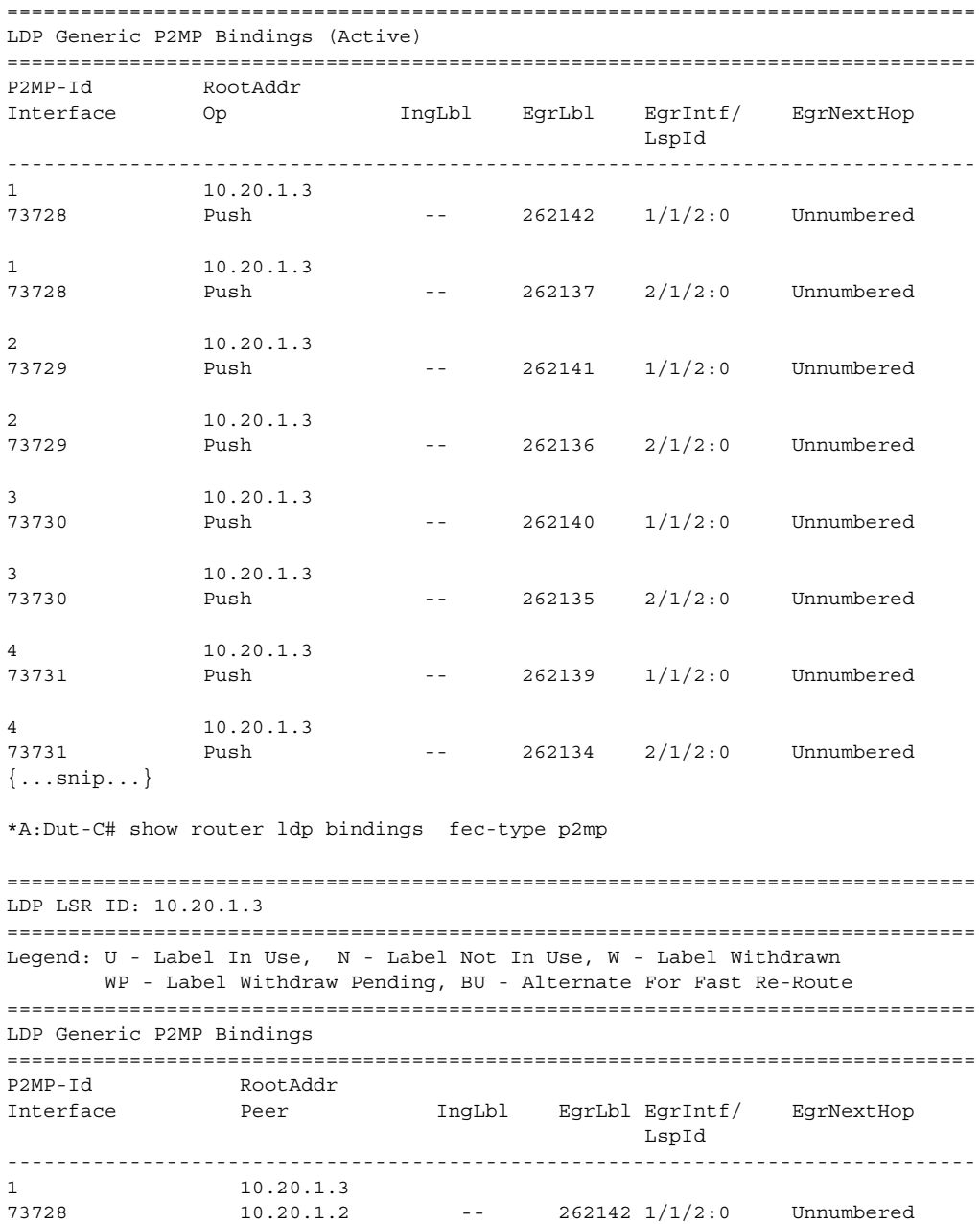

**Page 542 7750 SR OS MPLS Configuration Guide** 

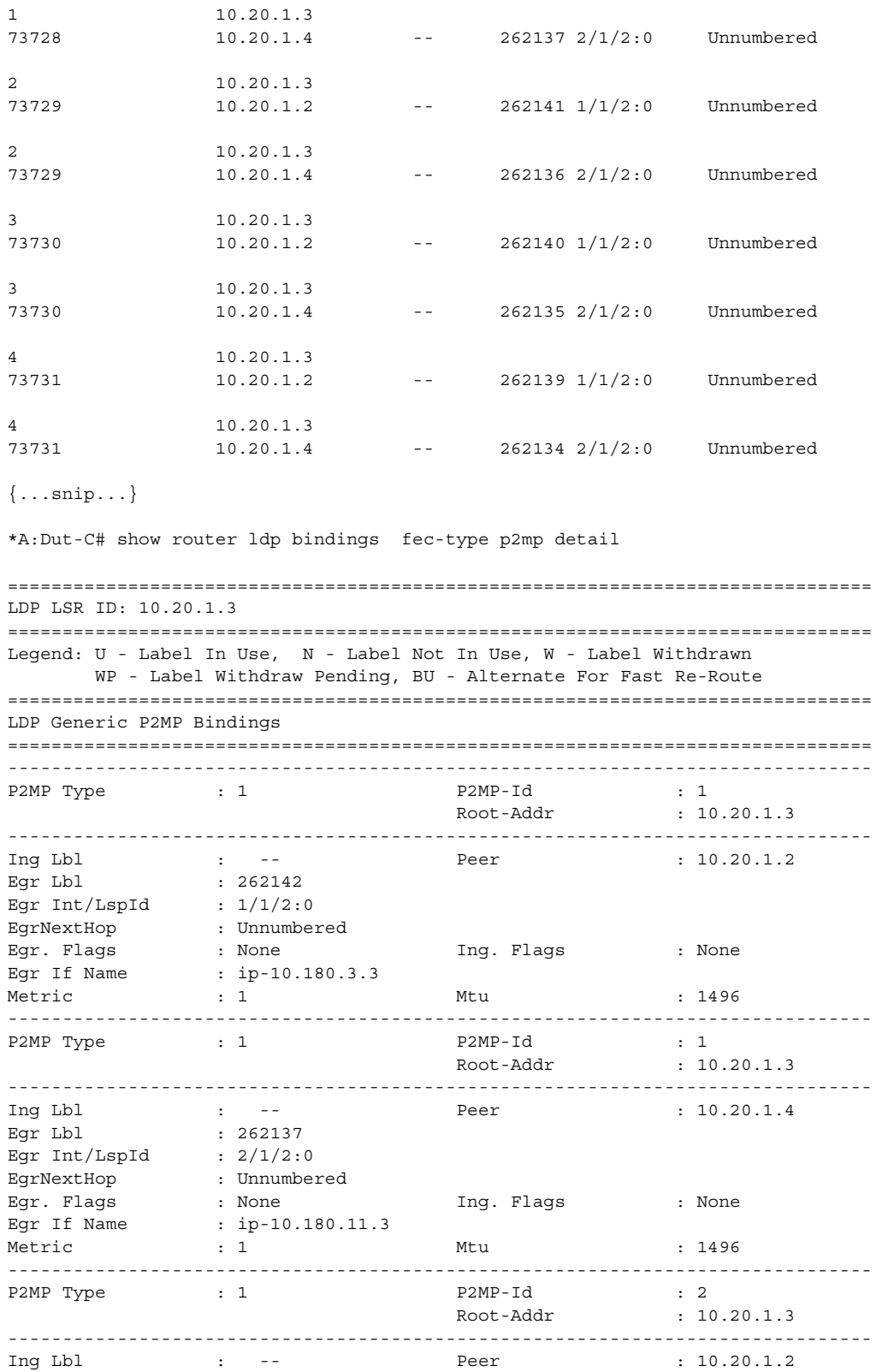

**7750 SR OS MPLS Configuration Guide Configuration Strategy Page 543** 

### Show Commands

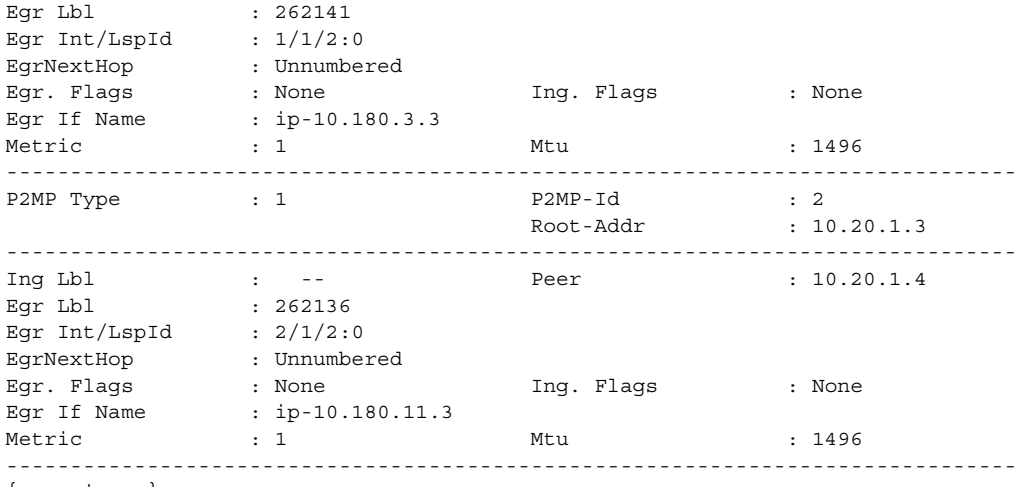

{...snip...}

A:Dut-C# show router ldp bindings active

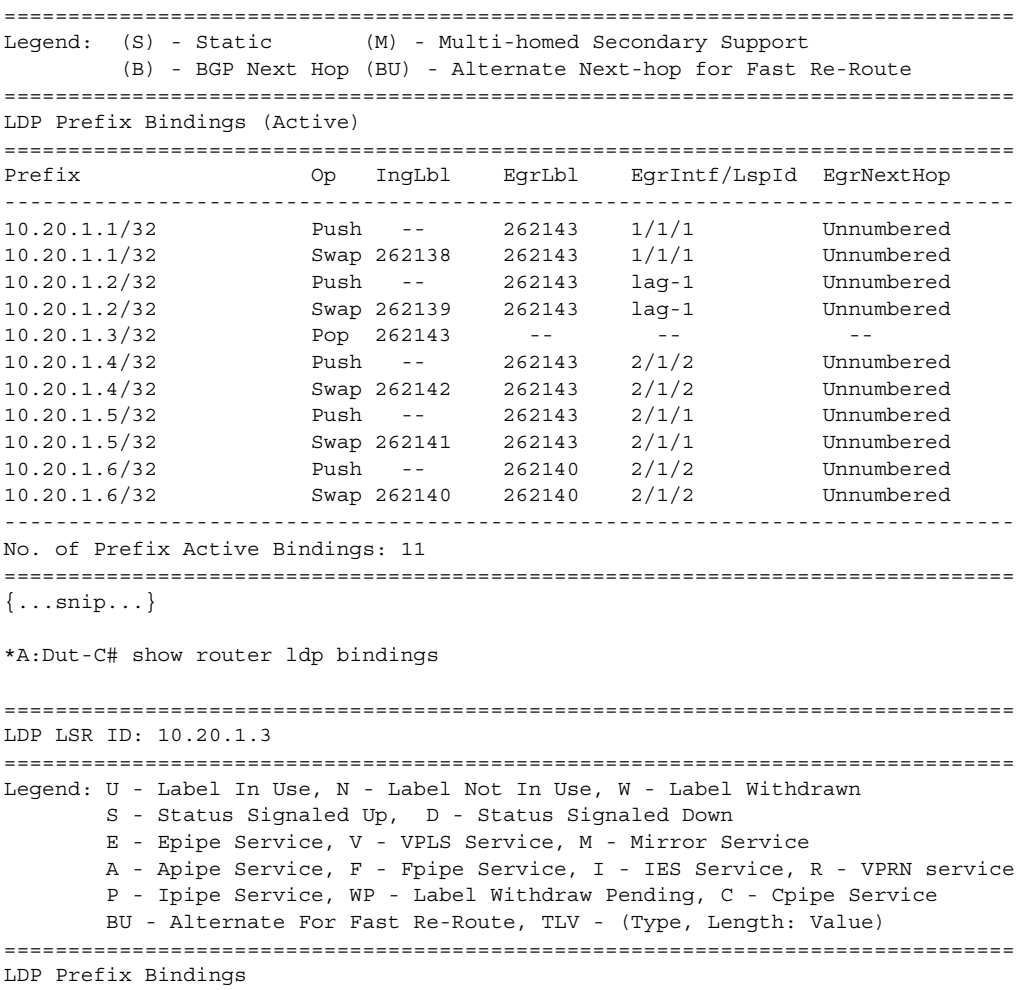

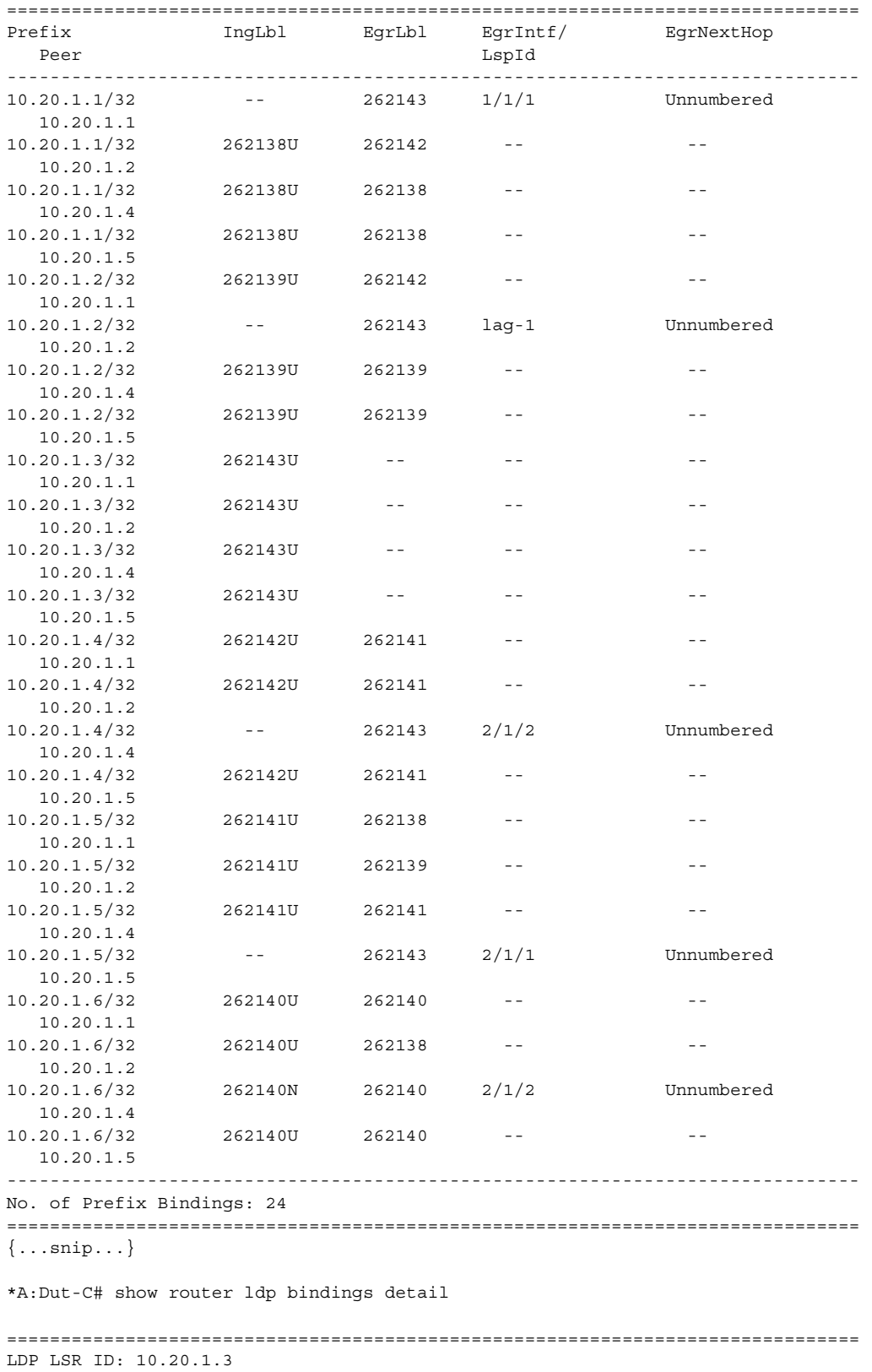

=============================================================================== Legend: U - Label In Use, N - Label Not In Use, W - Label Withdrawn S - Status Signaled Up, D - Status Signaled Down E - Epipe Service, V - VPLS Service, M - Mirror Service A - Apipe Service, F - Fpipe Service, I - IES Service, R - VPRN service P - Ipipe Service, WP - Label Withdraw Pending, C - Cpipe Service BU - Alternate For Fast Re-Route, TLV - (Type, Length: Value) =============================================================================== LDP Prefix Bindings =============================================================================== ------------------------------------------------------------------------------- Prefix : 10.20.1.1/32 ------------------------------------------------------------------------------- Ing Lbl : -- Peer : 10.20.1.1 Egr Lbl : 262143 Egr Int/LspId : 1/1/1 EgrNextHop : Unnumbered Egr. Flags : None Ing. Flags : None Egr If Name : ip-10.10.2.3 Metric : 1000 Mtu : 1500 ------------------------------------------------------------------------------- Prefix : 10.20.1.1/32 ------------------------------------------------------------------------------- Ing Lbl : 262138U Peer : 10.20.1.2 Egr Lbl : 262142 Egr Int/LspId : -- EgrNextHop : --<br>Egr. Flags : None<br>Egr. If y Egr. Flags : None 1ng. Flags : None Egr If Name : n/a ------------------------------------------------------------------------------- Prefix : 10.20.1.1/32 ------------------------------------------------------------------------------- Ing Lbl : 262138U Peer : 10.20.1.4 Egr Lbl : 262138 Egr Int/LspId : -- EgrNextHop : --Egr. Flags : None Ing. Flags : None Egr If Name : n/a ------------------------------------------------------------------------------- Prefix : 10.20.1.1/32 ------------------------------------------------------------------------------- Ing Lbl : 262138U Peer : 10.20.1.5 Egr Lbl : 262138 Egr Int/LspId : -- EqrNextHop : --Egr. Flags : None Ing. Flags : None Egr If Name : n/a ------------------------------------------------------------------------------- Prefix : 10.20.1.2/32 ------------------------------------------------------------------------------- Ing Lbl : 262139U Peer : 10.20.1.1 Egr Lbl : 262142 Egr Int/LspId : -- EgrNextHop : --Egr. Flags : None Ing. Flags : None Egr If Name : n/a ------------------------------------------------------------------------------- {...snip...}

\*A:SRR# show router ldp bindings fec-type p2mp | match BU pre-lines 5 post-lines 5

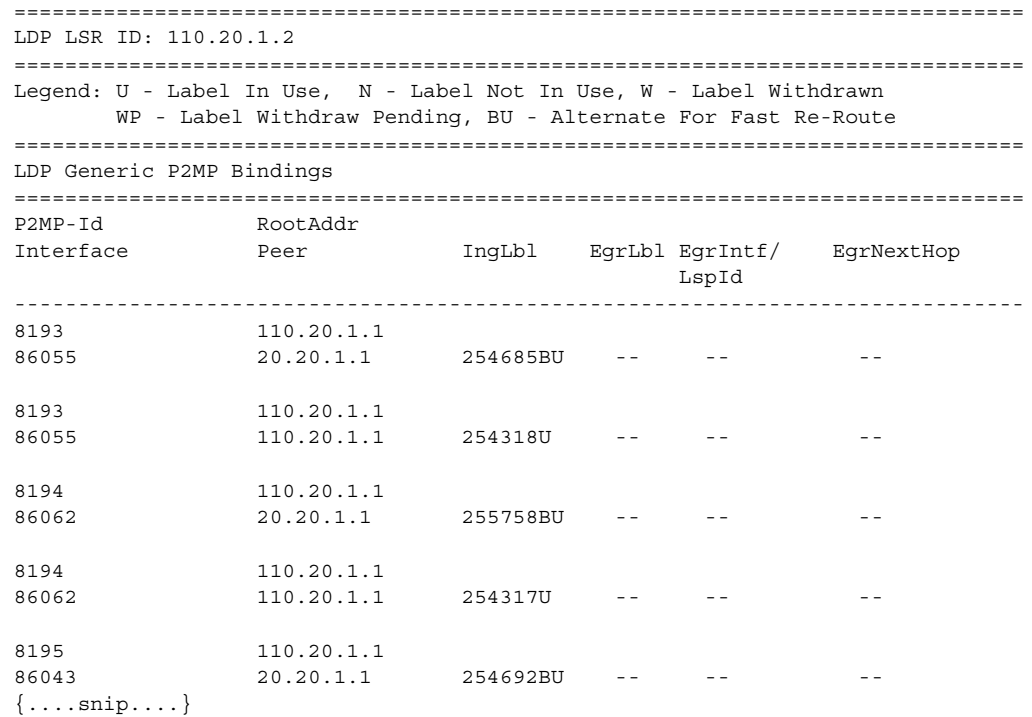

\*A:SRR# show router ldp bindings active fec-type p2mp | match BU pre-lines 5 postlines 5

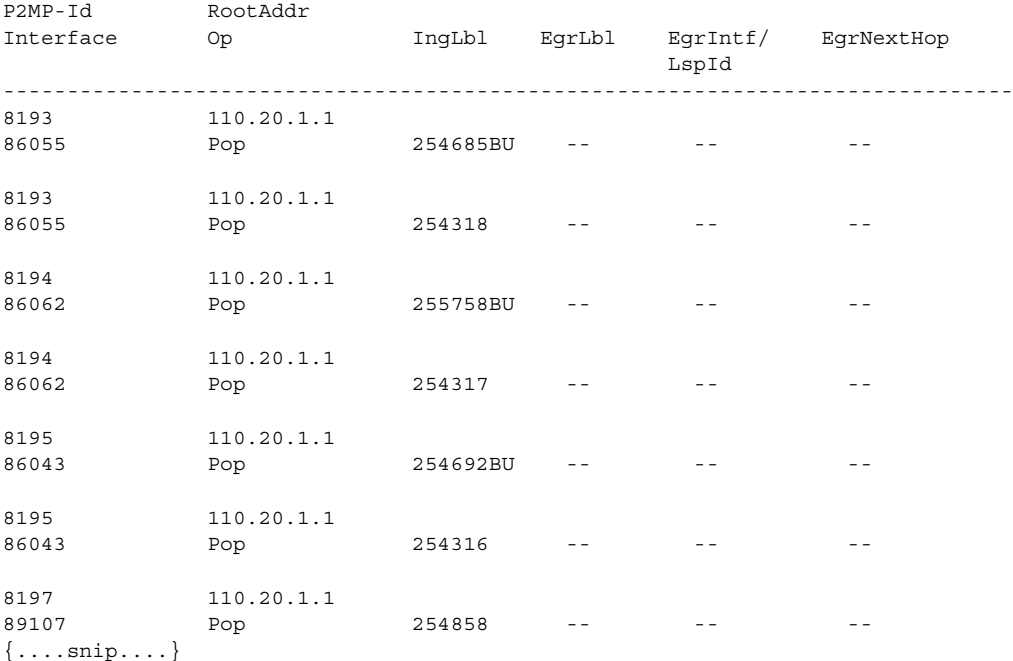

\*A:SRR# show router ldp bindings active fec-type p2mp p2mp-id 8193 root 110.20.1.1

```
===============================================================================
LDP Generic P2MP Bindings (Active)
===============================================================================
P2MP-Id RootAddr 
Interface Op IngLbl EgrLbl EgrIntf/ EgrNextHop
                                             LspId 
-------------------------------------------------------------------------------
8193 110.20.1.1 
86055    Pop 254685BU -- - -- - -- --
8193 110.20.1.1 
86055 Pop 254318 -- - -
-------------------------------------------------------------------------------
No. of Generic P2MP Active Bindings: 2
===============================================================================
*A:SRR# 
*A:SRR# show router ldp bindings fec-type p2mp p2mp-id 8193 root 110.20.1.1 
===============================================================================
LDP LSR ID: 110.20.1.2
===============================================================================
Legend: U - Label In Use, N - Label Not In Use, W - Label Withdrawn
       WP - Label Withdraw Pending, BU - Alternate For Fast Re-Route
===============================================================================
LDP Generic P2MP Bindings
===============================================================================
P2MP-Id RootAddr 
Interface Peer IngLbl EgrLbl EgrIntf/ EgrNextHop
                                              LspId 
-------------------------------------------------------------------------------
8193 110.20.1.1 
86055 20.20.1.1 254685BU -- --
8193 110.20.1.1 
86055 110.20.1.1 254318U -- -- --
-------------------------------------------------------------------------------
No. of Generic P2MP Bindings: 2
===============================================================================
*A:SRR# 
*A:SRR# show router ldp bindings fec-type p2mp p2mp-id 8193 root 110.20.1.1 detail 
===============================================================================
LDP LSR ID: 110.20.1.2
===============================================================================
Legend: U - Label In Use, N - Label Not In Use, W - Label Withdrawn
       WP - Label Withdraw Pending, BU - Alternate For Fast Re-Route
===============================================================================
LDP Generic P2MP Bindings
===============================================================================
-------------------------------------------------------------------------------
P2MP Type : 1 P2MP-Id : 8193
                                   Root-Addr : 110.20.1.1
-------------------------------------------------------------------------------
Ing Lbl : 254685BU Peer : 20.20.1.1
Egr Lbl : -- 
Egr Int/LspId :
EgrNextHop : -- 
Egr. Flags : None 1ng. Flags : None
```
------------------------------------------------------------------------------- P2MP Type : 1 P2MP-Id : 8193 Root-Addr : 110.20.1.1 ------------------------------------------------------------------------------- Ing Lbl : 254318U Peer : 110.20.1.1 Egr Lbl : -- Eqr  $Int/LspId$ EgrNextHop : --Egr. Flags : None 1ng. Flags : None =============================================================================== No. of Generic P2MP Bindings: 2 =============================================================================== \*A:SRR# \*A:Dut-B# show router ldp bindings fec-type p2mp p2mp-id 8193 root 10.20.1.2 ======================================================================= LDP LSR ID: 10.20.1.2 ======================================================================= Legend: U - Label In Use, N - Label Not In Use, W - Label Withdrawn WP - Label Withdraw Pending, BU - Alternate For Fast Re-Route ======================================================================= LDP Generic P2MP Bindings ======================================================================= P2MP-Id RootAddr Interface Peer IngLbl EgrLbl EgrIntf/ EgrNextHop LspId ----------------------------------------------------------------------- 8193 10.20.1.2 79733 10.20.1.3 -- 258092 2/1/4:1 10.10.1.1 8193 10.20.1.2 79733 10.20.1.4 -- 124027 1/1/1:1 10.10.2.2 8193 10.20.1.2 79733 10.20.1.5 -- 125579 2/1/8:1 10.10.17.1 ----------------------------------------------------------------------- No. of Generic P2MP Bindings: 3 ======================================================================= \*A:Dut-B# show router ldp bindings fec-type p2mp p2mp-id 8193 root 10.20.1.2 session 10.20.1.3 ======================================================================= LDP LSR ID: 10.20.1.2 ======================================================================= Legend: U - Label In Use, N - Label Not In Use, W - Label Withdrawn WP - Label Withdraw Pending, BU - Alternate For Fast Re-Route ======================================================================= LDP Generic P2MP Bindings ======================================================================= P2MP-Id RootAddr Interface Peer IngLbl EgrLbl EgrIntf/ EgrNextHop LspId ----------------------------------------------------------------------- 8193 10.20.1.2 79733 10.20.1.3 -- 258092 2/1/4:1 10.10.1.1 -----------------------------------------------------------------------

**7750 SR OS MPLS Configuration Guide Configuration Suite Rage 549** 

```
No. of Generic P2MP Bindings: 1
=======================================================================
*A:Dut-A# show router ldp bindings active 
========================================================================
Legend: (S) - Static (M) - Multi-homed Secondary Support
         (B) - BGP Next Hop (BU) - Alternate Next-hop for Fast Re-Route
========================================================================
LDP Prefix Bindings (Active)
========================================================================
Prefix Op IngLbl EgrLbl EgrIntf/LspId EgrNextHop
------------------------------------------------------------------------
10.20.1.1/32 10.20.1.2/32 20.1.2/32 20.1.2/32 20.1.2/32 20.1.2/32 20.1.2/32 20.1.2/32 20.1.2/3210.20.1.2/32 Push -- 131071 1/1/110.20.1.2/32 Swap 131070 131071 1/1/1 10.10.1.2
10.20.1.2/32 Push -- 262141BU 1/1/2 10.10.2.3
10.20.1.2/32 Swap 131070 262141BU 1/1/2 10.10.2.3
10.20.1.3/32 Push -- 131069BU 1/1/1 10.10.1.2
10.20.1.3/32 Swap 131069 131069BU 1/1/1 10.10.1.2<br>10.20.1.3/32 Push -- 262143 1/1/2 10.10.2.3
10.20.1.3/32 Push -- 262143 1/1/2 10.10.2.3
\begin{array}{cccccccc} 10.20.1.3/32 & & & \text{Swap~} & 131069 & & 262143 & & 1/1/2 & & & 10.10.2.3 \\ 10.20.1.4/32 & & & \text{Push} & -- & & 131068 & & 1/1/1 & & & 10.10.1.2 \end{array}10.20.1.4/32 Push -- 131068 1/1/1 10.10.1.2
10.20.1.4/32 Swap 131068 131068 1/1/1 10.10.1.2
10.20.1.4/32 Push -- 262140BU 1/1/2 10.10.2.3
10.20.1.4/32 Swap 131068 262140BU 1/1/2 10.10.2.3
10.20.1.5/32 Push -- 131067BU 1/1/1 10.10.1.2
10.20.1.5/32 Swap 131067 131067BU 1/1/1 10.10.1.2<br>10.20.1.5/32 Push -- 262139 1/1/2 10.10.2.3
10.20.1.5/32 Push -- 262139 1/1/2 10.10.2.3<br>10.20.1.5/32 Swap 131067 262139 1/1/2 10.10.2.3
                    Swap 131067 262139 1/1/2 10.10.2.3
10.20.1.6/32 Push -- 131066 1/1/1 10.10.1.2
10.20.1.6/32 Swap 131066 131066 1/1/1 10.10.1.2
10.20.1.6/32 Push -- 262138BU 1/1/2 10.10.2.3
10.20.1.6/32 Swap 131066 262138BU 1/1/2 10.10.2.3
------------------------------------------------------------------------
No. of Prefix Active Bindings: 21
========================================================================
LDP P2MP Bindings (Active)
========================================================================
P2MP-Id RootAddr 
Interface Op IngLbl EgrLbl EgrIntf/ EgrNextHop
                                            LspId 
------------------------------------------------------------------------
No Matching Entries Found
========================================================================
*A:Dut-A# show router ldp bindings 
========================================================================
LDP LSR ID: 10.20.1.1
========================================================================
Legend: U - Label In Use, N - Label Not In Use, W - Label Withdrawn
        S - Status Signaled Up, D - Status Signaled Down
        E - Epipe Service, V - VPLS Service, M - Mirror Service
        A - Apipe Service, F - Fpipe Service, I - IES Service, R - VPRN service
        P - Ipipe Service, WP - Label Withdraw Pending, C - Cpipe Service
        BU - Alternate Next-hop for Fast Re-Route, TLV - (Type, Length: Value)
========================================================================
LDP Prefix Bindings
========================================================================
```

```
Prefix Peer IngLbl EgrLbl EgrIntf/ EgrNextHop
                                           LspId 
     ------------------------------------------------------------------------
10.20.1.1/32    10.20.1.2    131071U    --    --    --    --
10.20.1.1/32 10.20.1.3 131071U -- -- -- --
10.20.1.2/32 10.20.1.2 -- 131071 1/1/1 10.10.1.2
10.20.1.2/32 10.20.1.3 131070U 262141 1/1/2 10.10.2.3
10.20.1.3/32 10.20.1.2 131069U 131069 1/1/1 10.10.1.2
10.20.1.3/32 10.20.1.3 -- 262143 1/1/2 10.10.2.3
10.20.1.4/32 10.20.1.2 131068N 131068 1/1/1 10.10.1.2
10.20.1.4/32 10.20.1.3 131068BU 262140 1/1/2 10.10.2.3
10.20.1.5/32 10.20.1.2 131067U 131067 1/1/1 10.10.1.2
10.20.1.5/32 10.20.1.3 131067N 262139 1/1/2 10.10.2.3
10.20.1.6/32 10.20.1.2 131066N 131066 1/1/1 10.10.1.2
10.20.1.6/32 10.20.1.3 131066BU 262138 1/1/2 10.10.2.3
------------------------------------------------------------------------
No. of Prefix Bindings: 12
========================================================================
LDP P2MP Bindings
========================================================================
P2MP-Id RootAddr 
Interface Peer IngLbl EgrLbl EgrIntf/ EgrNextHop
 LspId 
------------------------------------------------------------------------
No Matching Entries Found
========================================================================
LDP Service FEC 128 Bindings
========================================================================
Type VCId SvcId SDPId Peer IngLbl EgrLbl LMTU RMTU
------------------------------------------------------------------------
No Matching Entries Found
========================================================================
LDP Service FEC 129 Bindings
========================================================================
AGI SAII
                                 TAII 
Type SvcId SDPId Peer IngLbl EgrLbl LMTU RMTU
  ------------------------------------------------------------------------
No Matching Entries Found
========================================================================
*A:SR1-A# show router ldp bindings service-id 100 detail
========================================================================
LDP LSR ID: 1.1.1.1
========================================================================
Legend: U - Label In Use, N - Label Not In Use, W - Label Withdrawn
       S - Status Signaled Up, D - Status Signaled Down
       E - Epipe Service, V - VPLS Service, M - Mirror Service
       A - Apipe Service, F - Fpipe Service, I - IES Service, R - VPRN service
       P - Ipipe Service, WP - Label Withdraw Pending, C - Cpipe Service
       TLV - (Type, Length: Value)
========================================================================
LDP Service Binding
========================================================================
------------------------------------------------------------------------
Type : E-Eth VcId : 100
\texttt{SvcId} \qquad \qquad : \; \texttt{100} \qquad \qquad \texttt{SdpId} \qquad \qquad : \; \texttt{100}Peer Address : 2.2.2.2 Vc-switching : No
LMTU : 986 : 986 RMTU : 986
```

```
Egr. Lbl : 130812D Egr. Ctl Word : No<br>
Egr. Flags : None Terres in the Report of the Egr. The Egr. The Egr. The Egr. The Egr. The Egr. The Egr. The Egr. The Egr. The Egr. The Egr. The Egr. The Egr. The Egr. The Egr. The Eg
                                      Egr. Status Bits : Supported (0x1e)
Egr. Flow Label Tx : Yes/No Egr. Flow Label Rx: Yes/No 
Ing. Lbl : 130808U Ing. Ctl Word : No
Ing. Flags : None Ing. Status Bits : Supported (0x16)
Ing. Flow Label Tx : Yes/No Ing. Flow Label Tx: Yes/No
========================================================================
No. of VC Labels: 1
...
========================================================================
*A:SR1-A# 
*A:SRU4>config>router>ldp# show router ldp bindings fec-type prefixes
===============================================================================
LDP LSR ID: 110.20.1.4
===============================================================================
Legend: U - Label In Use, N - Label Not In Use, W - Label Withdrawn
    WP - Label Withdraw Pending
===============================================================================
LDP Prefix Bindings
===============================================================================
Prefix Peer IngLbl EgrLbl EgrIntf/ EgrNextHop
                                              LspId
-------------------------------------------------------------------------------
1.1.1.0/24 10.20.1.22 -- 1301 --1.2.10.0/24 10.20.1.22 -- 618 -- - -
1.2.11.0/24 10.20.1.22 -- 617 -- - -
1.2.12.0/24 10.20.1.22 -- 619 -- - -
1.2.101.0/24 10.20.1.22 -- 656 -- --
1.2.111.0/24 10.20.1.22 -- 341 -- --
1.2.121.0/24 10.20.1.22 -- 346 -- --
1.38.38.0/24 10.20.1.22 - 624 -1.38.39.0/24 10.20.1.22 -- 625 -- --
1.38.138.0/24 10.20.1.22 -- 368 -- --
1.38.139.0/24 10.20.1.22 -- 626 -- - -
...
222.0.0.0/10 10.20.1.22 -- 298 -- --
222.0.0.0/10 110.20.1.5 -- 128741 -- --
222.9.69.0/24 10.20.1.22 -- 1402 -- --
222.9.69.0/24 110.20.1.5 -- 128778
 -------------------------------------------------------------------------------
No. of Prefix Bindings: 2939
===============================================================================
*A:SRU4>config>router>ldp#
*A:SRU4# show router ldp bindings fec-type p2mp
===============================================================================
LDP LSR ID: 110.20.1.4
===============================================================================
Legend: U - Label In Use, N - Label Not In Use, W - Label Withdrawn
WP - Label Withdraw Pending
===============================================================================
LDP P2MP Bindings
===============================================================================
P2MP-Id RootAddr Interface Peer IngLbl EgrLbl EgrIntf/EgrNextHop LspId
-------------------------------------------------------------------------------
8193 110.20.1.4 74728 10.100.10.10 -- 5738 3/1/6 180.100.4.10
8194 110.20.1.4 74729 10.100.10.10 -- 7089 3/1/6 180.100.4.10
8195 110.20.1.4 74730 10.100.10.10 -- 5766 3/1/6 180.100.4.10
8196 110.20.1.4 74731 10.100.10.10 -- 6826 3/1/6 180.100.4.10
8196 110.20.1.4 74731 10.100.10.10 -- 0020 37170 100.100.4.10<br>8197 110.20.1.4 74732 10.100.10.10 -- 7412 3/1/6 180.100.4.10
```
**Page 552 7750 SR OS MPLS Configuration Guide** 

```
8198 110.20.1.4 74733 10.100.10.10 -- 6548 3/1/6 180.100.4.10
8199 110.20.1.4 74734 10.100.10.10 -- 6544 3/1/6 180.100.4.10
8200 110.20.1.4 74735 10.100.10.10 -- 5736 3/1/6 180.100.4.10
8201 110.20.1.4 74736 10.100.10.10 -- 7718 3/1/6 180.100.4.10
Press any key to continue (Q to quit)
A:both2# show router ldp bindings fec-type services
===============================================================================
LDP LSR ID: 1.1.1.57
===============================================================================
Legend: U - Label In Use, N - Label Not In Use, W - Label Withdrawn
        S - Status Signaled Up, D - Status Signaled Down
        E - Epipe Service, V - VPLS Service, M - Mirror Service
        A - Apipe Service, F - Fpipe Service, I - IES Service, R - VPRN service
        P - Ipipe Service, WP - Label Withdraw Pending, C - Cpipe Service
        TLV - (Type, Length: Value)
===============================================================================
LDP Service Bindings
===============================================================================
Type VCId SvcId SDPId Peer IngLbl EgrLbl LMTU RMTU
 -------------------------------------------------------------------------------
E-Eth 100 1 1 1.1.1.30 131067U 131068S 1500 1500
E-Eth 500 5 1 1.1.1.30 131066W 131066 3960 3960
-------------------------------------------------------------------------------
No. of VC Labels: 2
===============================================================================
A:both2#
*A:SRU4# show router ldp bindings session 10.8.100.15
===============================================================================
LDP LSR ID: 110.20.1.4
===============================================================================
Legend: U - Label In Use, N - Label Not In Use, W - Label Withdrawn
        S - Status Signaled Up, D - Status Signaled Down
        E - Epipe Service, V - VPLS Service, M - Mirror Service
        A - Apipe Service, F - Fpipe Service, I - IES Service, R - VPRN service
        P - Ipipe Service, WP - Label Withdraw Pending, C - Cpipe Service
        TLV - (Type, Length: Value)
===============================================================================
LDP Prefix Bindings
===============================================================================
Prefix Peer IngLbl EgrLbl EgrIntf EgrNextHop
-------------------------------------------------------------------------------
No Matching Entries Found
===============================================================================
LDP Service FEC 128 Bindings
===============================================================================
Type VCId SvcId SDPId Peer IngLbl EgrLbl LMTU RMTU
-------------------------------------------------------------------------------
No Matching Entries Found
===============================================================================
LDP Service FEC 129 Bindings
===============================================================================
AGI SAII TAII
Type SvcId SDPId Peer IngLbl EgrLbl LMTU RMTU
-------------------------------------------------------------------------------
No Matching Entries Found
===============================================================================
===============================================================================
*A \cdot SRI14 \#
```

```
A:ALA-12# show router ldp bindings ingress-label 2048 131071
===============================================================================
LDP LSR ID: 10.20.1.10
===============================================================================
Legend: U - Label In Use, R - Label Released
===============================================================================
LDP Prefix Bindings
===============================================================================
Prefix Peer IngLbl EgrLbl EgrIntf EgrNextHop
        -------------------------------------------------------------------------------
10.20.1.10/32    10.20.1.3    131069U -- --
-------------------------------------------------------------------------------
No. of Prefix Bindings: 1
===============================================================================
LDP Service Bindings
===============================================================================
Type VCId SvcId SDPId Peer IngLbl EgrLbl LMTU RMTU
-------------------------------------------------------------------------------
No Matching Entries Found
===============================================================================
A:ALA-12#
*A:SRU4>config>router>ldp# show router ldp bindings active
===============================================================================
Legend: (S) - Static
===============================================================================
LDP Prefix Bindings (Active)
===============================================================================
Prefix Op IngLbl EgrLbl EgrIntf/LspId EgrNextHop
-------------------------------------------------------------------------------
10.20.1.20/32 Push -- 0 3/2/1 10.100.30.20
10.20.1.20/32 Swap 131041 0 3/2/1 10.100.30.20
10.20.1.22/32 Push -- 0 3/2/7 160.60.60.2
10.20.1.22/32 Swap 131039 0 3/2/7 160.60.60.2
10.161.201.0/24 Push -- 0 3/2/7 160.60.60.2
10.161.201.0/24 Swap 131038 0 3/2/7 160.60.60.2<br>110.20.1.1/32 Push -- 441790 3/2/1 10.100.30.2
110.20.1.1/32 Push -- 441790 3/2/1 10.100.30.20<br>110.20.1.1/32 Swap 131045 441790 3/2/1 10.100.30.20
                   10.100.30.20<br>
Pop 3 -- -- -- --<br>
A 3/2/7 160.60.60.2
110.20.1.4/32 Pop 3 -- -- -- -- --
160.60.70.0/24 Push -- 0 3/2/7 160.60.60.2
160.60.70.0/24 Swap 131036 0 3/2/7 160.60.60.2
160.60.80.0/24 Push -- 0 3/2/7 160.60.60.2
160.60.80.0/24 Swap 129982 0 3/2/7 160.60.60.2
-------------------------------------------------------------------------------
No. of Prefix Bindings: 13
*A:SRU4>config>router>ldp#
A:Dut-B# show router ldp bindings prefix 10.20.1.3/32 detail 
===============================================================================
LDP LSR ID: 10.20.1.2
===============================================================================
Legend: U - Label In Use, N - Label Not In Use, W - Label Withdrawn
    WP - Label Withdraw Pending
===============================================================================
LDP Prefix Binding
===============================================================================
-------------------------------------------------------------------------------
Prefix : 10.20.1.3/32
-------------------------------------------------------------------------------
Ing Lbl : 130996U Peer : 1.1.2.2
```
**Page 554 7750 SR OS MPLS Configuration Guide** 

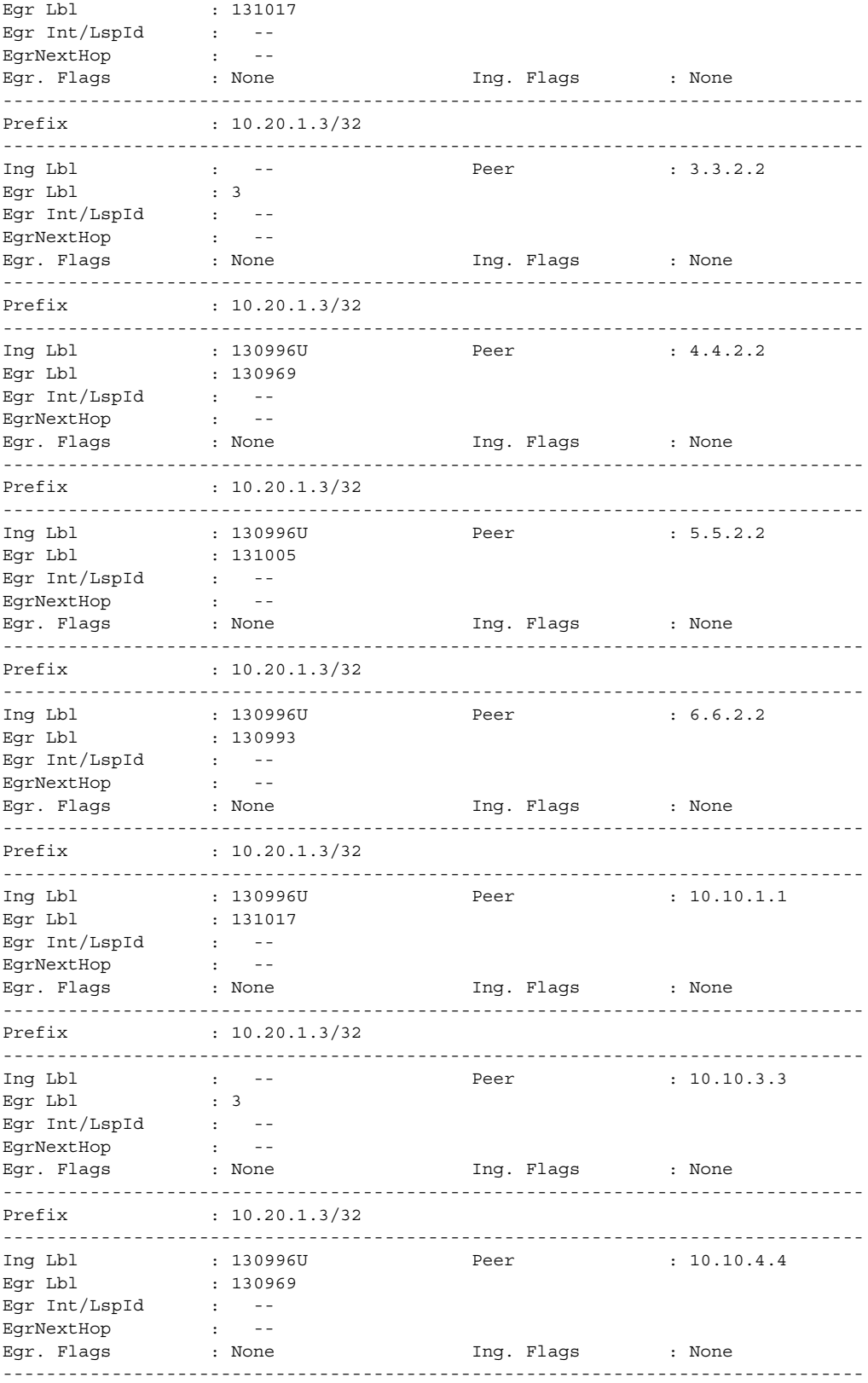

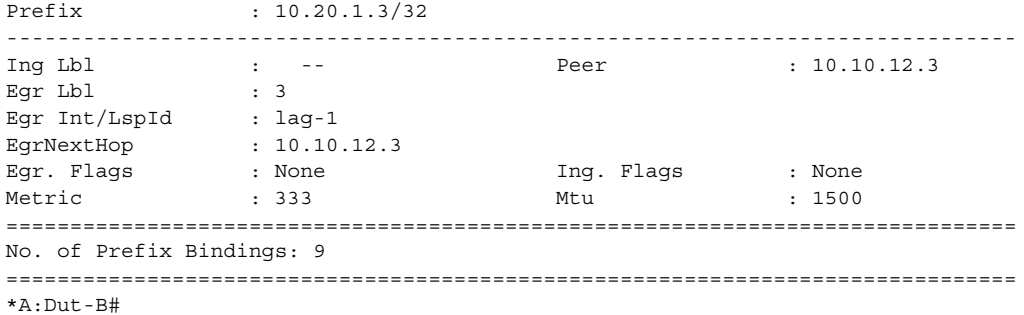

# discovery

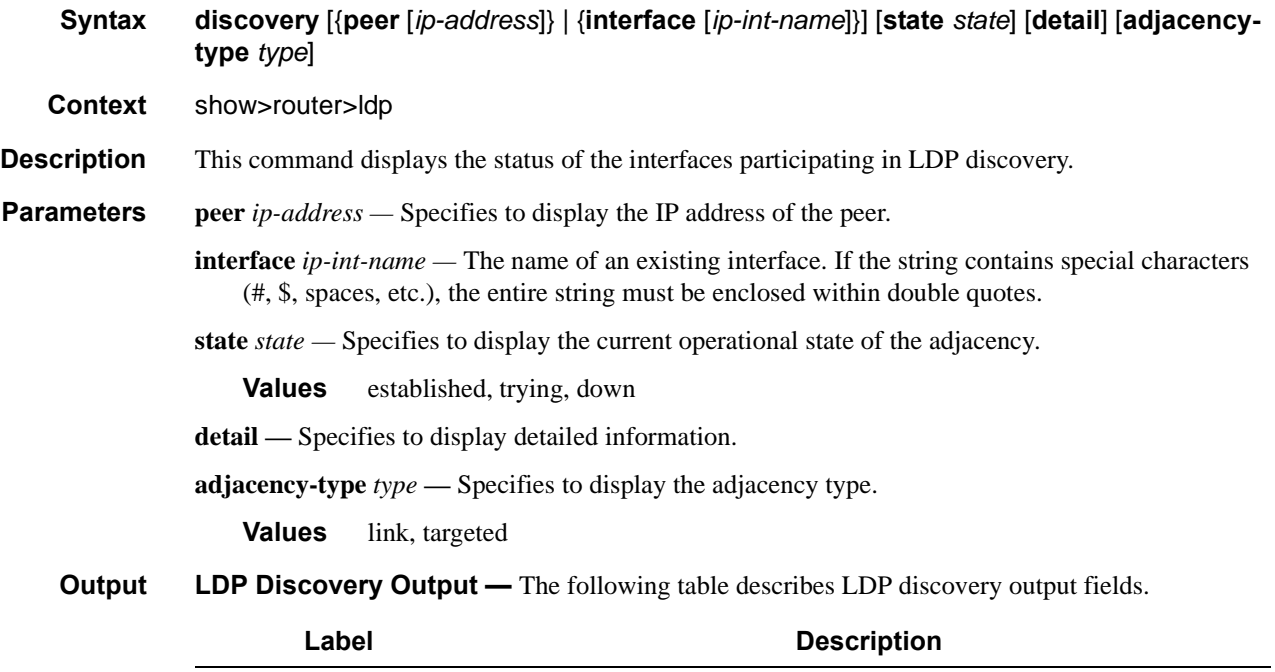

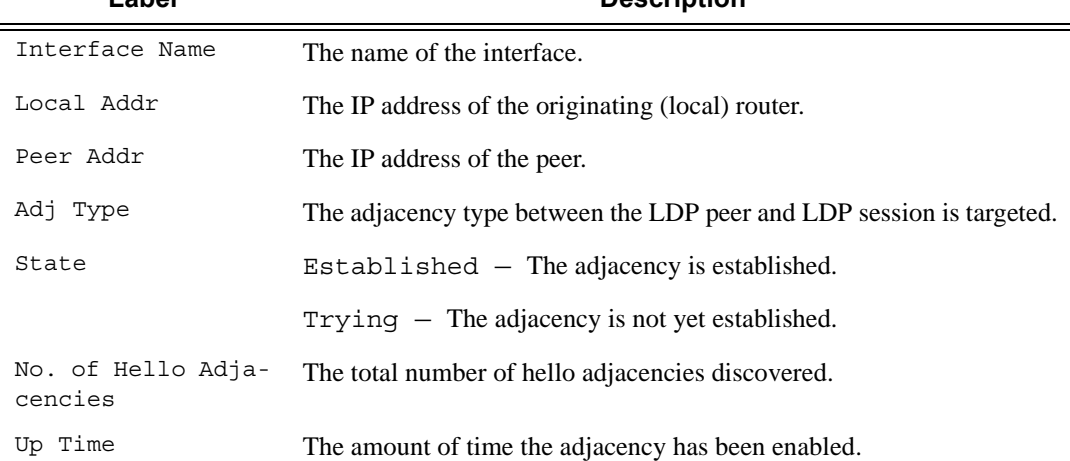

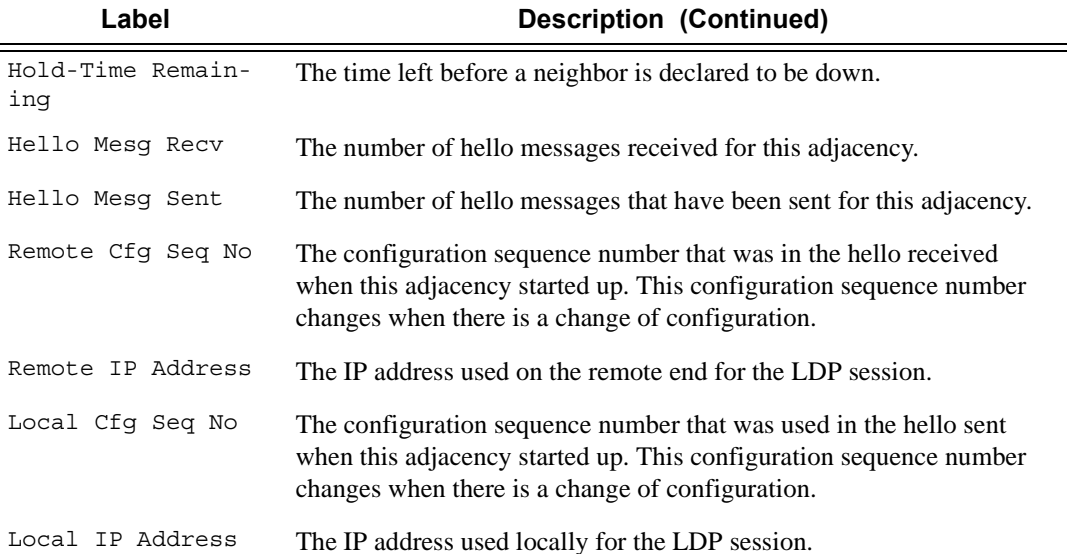

#### **Sample Output**

\*A:Dut-A# \show router ldp discovery peer 10.20.1.2 detail

======================================================================== LDP Hello Adjacencies (Detail) ======================================================================== ------------------------------------------------------------------------ Peer 10.20.1.2 ------------------------------------------------------------------------ Local Address : 10.20.1.1 Peer Address : 10.20.1.2 Adjacency Type : Targeted State : Established Up Time : 0d 00:01:01 Hold Time Remaining : 59 Hello Mesg Recv : 9 Hello Mesg Sent : 8 Local IP Address : 10.20.1.1 Remote IP Address : 10.20.1.2 Local Hello Timeout: 60 Remote Hello Timeout: 60 Local Cfg Seq No : 3601982061 Remote Cfg Seq No : 894145223 ======================================================================== \*A:SRU4>config>router>ldp# show router ldp discovery =============================================================================== LDP Hello Adjacencies =============================================================================== Interface Name Local Addr Peer Addr AdjType State -------------------------------------------------------------------------------

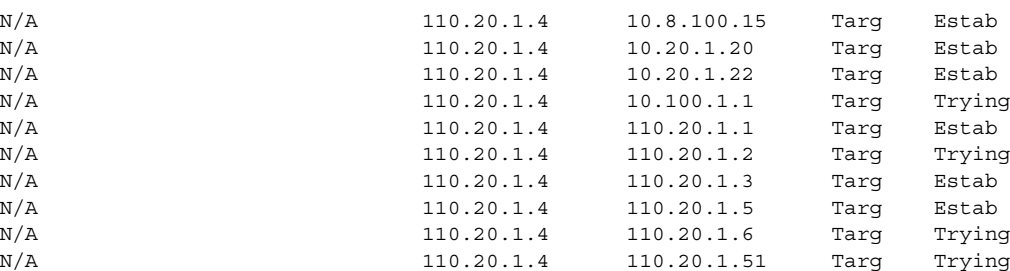

**7750 SR OS MPLS Configuration Guide Configuration Suite Rage 557** 

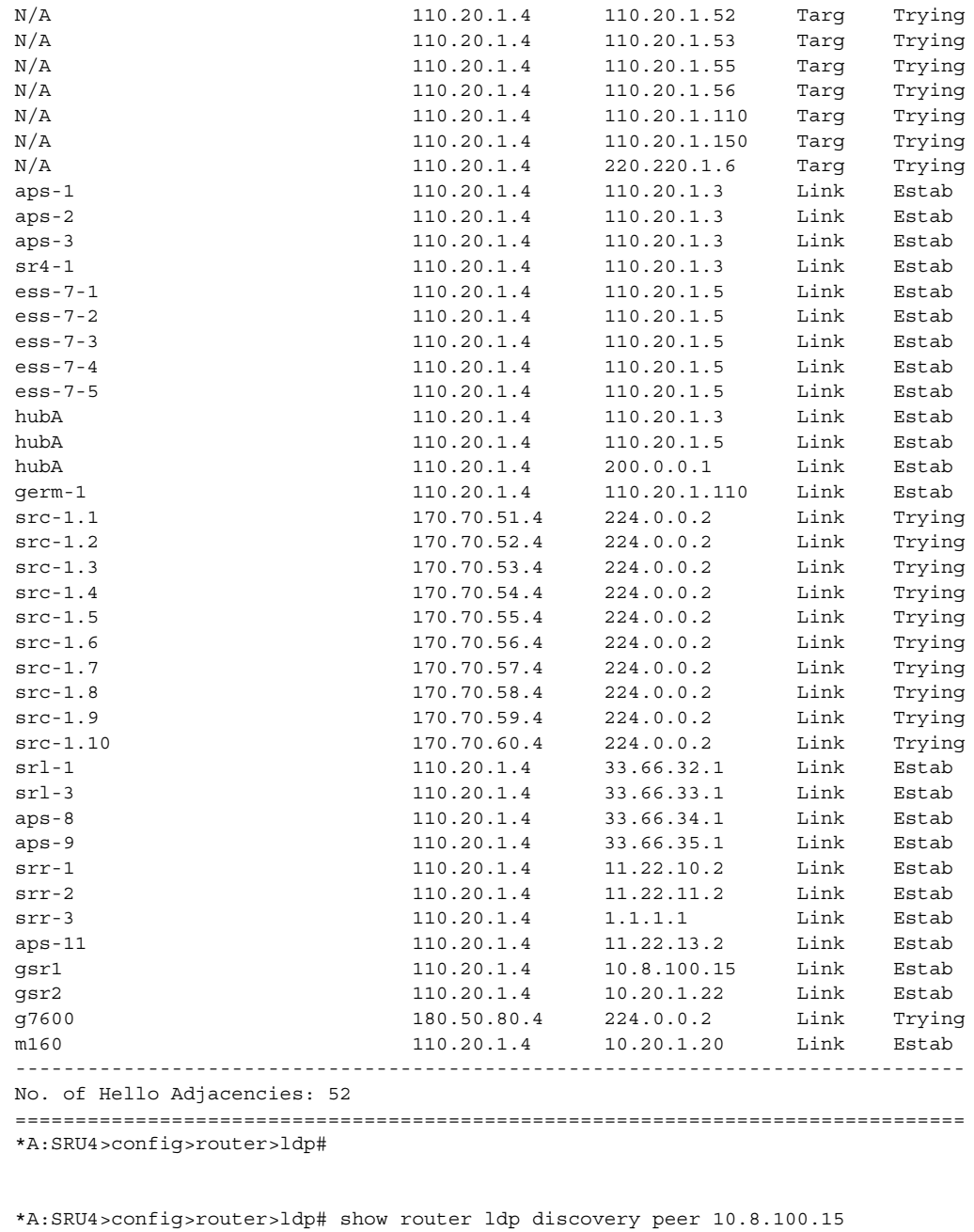

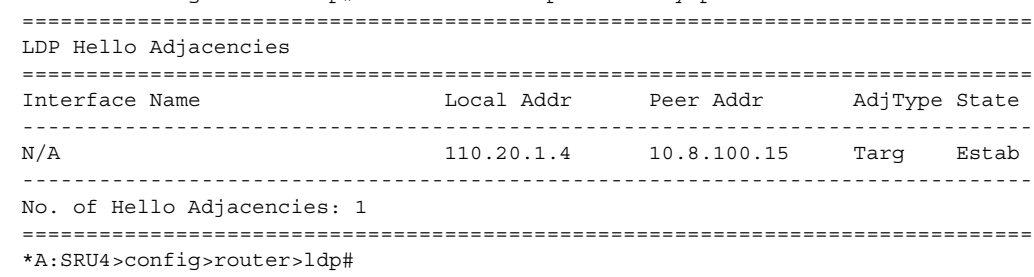

\*A:SRU4>config>router>ldp# show router ldp discovery detail =============================================================================== LDP Hello Adjacencies (Detail) =============================================================================== ------------------------------------------------------------------------------- Peer 10.8.100.15 ------------------------------------------------------------------------------- Local Address : 110.20.1.4 Peer Address : 10.8.100.15 Adjacency Type : Targeted State : Established Up Time : 0d 12:39:38 Hold Time Remaining : 43 Hello Mesg Recv : 10403 Hello Mesg Sent : 3243 Local IP Address : 110.20.1.4 Remote IP Address : 10.8.100.15 Local Hello Timeout: 45 Remote Hello Timeout: 90 Local Cfg Seq No : 1828354504 Remote Cfg Seq No : 0 ------------------------------------------------------------------------------- Peer 10.20.1.20 ------------------------------------------------------------------------------- Local Address : 110.20.1.4 Peer Address : 10.20.1.20 Adjacency Type : Targeted State : Established<br>
Up Time : 0d 12:39:57 Hold Time Remaining : 40 Up Time : 0d 12:39:57 Hold Time Remaining : 40 Hello Mesg Recv : 7495 Hello Mesg Sent : 3244 Local IP Address : 110.20.1.4 Remote IP Address : 10.20.1.20 Local Hello Timeout: 45 Remote Hello Timeout: 45 Local Cfg Seq No : 572902976 Remote Cfg Seq No : 1 ------------------------------------------------------------------------------- ... ------------------------------------------------------------------------------- Interface "gsr2" ------------------------------------------------------------------------------- Local Address : 110.20.1.4 Peer Address : 10.20.1.22 Adjacency Type : Link State : Established Up Time : 0d 12:40:41 Hold Time Remaining : 11 Hello Mesg Recv : 10414 Hello Mesg Sent : 11260 Local IP Address : 160.60.60.4 Remote IP Address : 160.60.60.2 Local Hello Timeout: 15 Remote Hello Timeout: 15 Local Cfg Seq No : 1911286684 Remote Cfg Seq No : 0 ------------------------------------------------------------------------------- Interface "g7600" ------------------------------------------------------------------------------- Local Address : 180.50.80.4 Peer Address : 224.0.0.2 Adjacency Type : Link State : Trying ------------------------------------------------------------------------------- Interface "m160" ------------------------------------------------------------------------------- Local Address : 110.20.1.4 Peer Address : 10.20.1.20 Adjacency Type : Link State : Established Up Time : 0d 12:40:47 Hold Time Remaining : 14<br>
Hello Mesg Recv : 10450 Hello Mesg Sent : 11: Hello Mesg Recv : 10450 Hello Mesg Sent : 11262 Local IP Address : 10.100.30.4 Remote IP Address : 10.100.30.20 Local Hello Timeout: 15 Remote Hello Timeout: 15 Local Cfg Seq No : 2523051834 Remote Cfg Seq No : 1 =============================================================================== \*A:SRU4>config>router>ldp#

## Show Commands

# interface

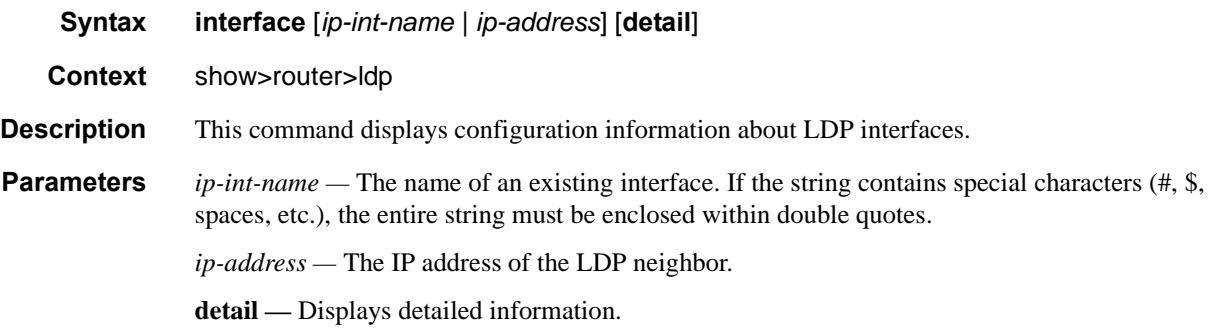

**Output** LDP Interface Output — The following table describes the LDP interface output fields.

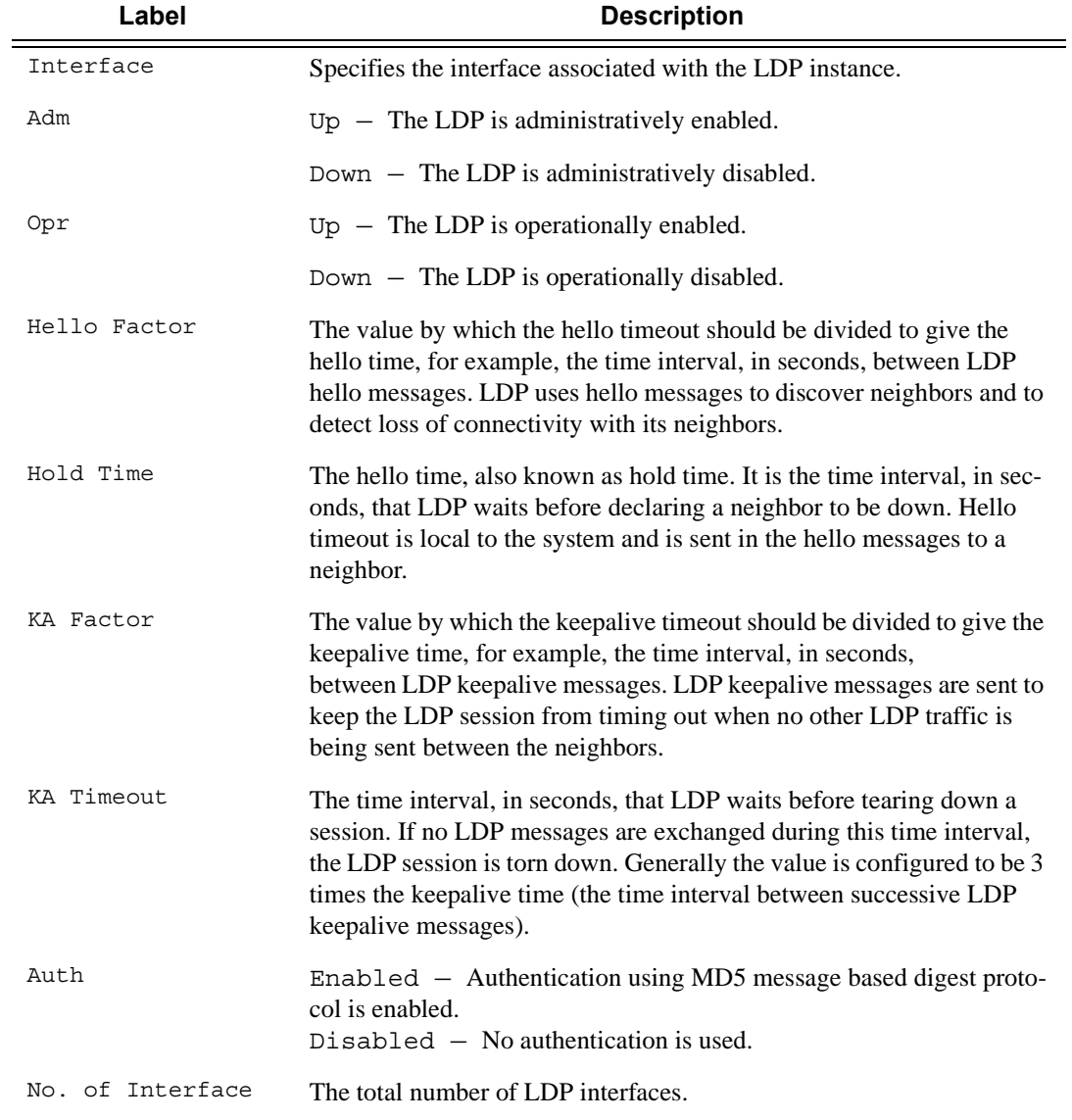

### **Sample Output**

\*A:SICILY# show router ldp interface "srr" detail

=============================================================================== LDP Interfaces (Detail) =============================================================================== ------------------------------------------------------------------------------- Interface "srr" ------------------------------------------------------------------------------- Admin State : Up Cher State : Down Oper Down Reason : noResources ildp Hold Time : 140 Hello Factor : 3 Oper Hold Time : 140 Hello Reduction : Disabled Hello Reduction \*: 3 Keepalive Timeout : 140 Keepalive Factor : 3 Transport Addr : System Last Modified : 07/11/13 02:27:53 Active Adjacencies : 0<br>Creator : manual Creator : manual : Template Name : N/A Tunneling : Disabled<br>Ten Y Lsp Name : None Local LSR Type : Interface Local LSR : None BFD Status : Disabled Multicast Traffic : Enabled =============================================================================== \* indicates that the corresponding row element may have been truncated. \*A:SICILY# \*A:SICILY# show router ldp interface resource-failures =============================================================================== LDP Interface Resource Failures =============================================================================== srr =============================================================================== \*A:SICILY# \*A:SR4# show router ldp interface detail =============================================================================== LDP Interfaces (Detail) =============================================================================== ------------------------------------------------------------------------------- Interface "aps-1" ------------------------------------------------------------------------------- Admin State : Up Oper State : Down Oper Down Reason : instanceDown Hold Time : 45 Hello Factor : 3 Keepalive Timeout : 30 <br>
Transport Addr : System Last Modified : 07<br>
Last Modified : 07 Transport Addr : System Last Modified : 07/26/11 02:09:50 Active Adjacencies : 0 Tunneling : Disabled Lsp Name : None Local LSR : System BFD Status : Disabled Multicast Traffic : Enabled -------------------------------------------------------------------------------

\*A:SRU4>config>router>ldp# show router ldp interface hubA

**7750 SR OS MPLS Configuration Guide Configuration Frage 561** 

```
===============================================================================
LDP Interfaces
===============================================================================
Interface and Adm Opr Hello Hold KA KA Transport
                                         Factor Time Factor Timeout Address
-------------------------------------------------------------------------------
hubA Up Up 3 15 3 30 System
-------------------------------------------------------------------------------
No. of Interfaces: 1
===============================================================================
*A:SRU4>config>router>ldp#
*A:SRU4>config>router>ldp# show router ldp interface hubA detail
===============================================================================
LDP Interfaces (Detail)
===============================================================================
-------------------------------------------------------------------------------
Interface "hubA"
 -------------------------------------------------------------------------------
Admin State : Up<br>
U_1, Pine 3.5
Admin State : Up : 15 Oper State : Up<br>
Hold Time : 15 Hello Factor : 3<br>
Keepalive Timeout : 30 Keepalive Factor : 3
Keepalive Timeout : 30
Transport Addr : System Last Modified : 03/03/2010 19:47:34
Active Adjacencies : 3
Tunneling : Disabled
Lsp Name : None
Local LSR : System
BFD Status : Disabled
===============================================================================
*A:SRU4>config>router>ldp#
Step 1: Configure loop back interface on router. For example, "ip-100.100.100.100"
Step 2: Assign this loopback to appropriate IGP Area/Level.
Step 3: Assign this loopback address as local-lsr-id using command under LDP inter-
face (ldp interface parameters):
config>router>ldp>interface-parameters>interface ip-10.10.25.2$local-lsr-id "ip-
100.100.100.100"
*A:Dut-B>config>router>ldp# show router ldp interface "ip-10.10.25.2" detail 
=======================================================================
LDP Interfaces (Detail)
=======================================================================
 -----------------------------------------------------------------------
Interface "ip-10.10.25.2"
-----------------------------------------------------------------------
Admin State : Up Oper State : Up
Hold Time : 15 Hello Factor : 3
Oper Hold Time : 15 
Hello Reduction : Disabled Hello Reduction *: 3
Hello Reduction : Disabled Hello Reduction *: 3<br>
Keepalive Timeout : 30                    Keepalive Factor : 3
Transport Addr : System Last Modified : 01/24/13 23:45:42
Active Adjacencies : 1 
Tunneling : Disabled
Lsp Name : None
Local LSR Type : Interface
Local LSR : ip-100.100.100.100 // Local LSR Id is Loopback.
BFD Status : Enabled 
Multicast Traffic : Enabled 
=======================================================================* indicates 
that the corresponding row element may have been truncated.
```
# fec-egress-stats

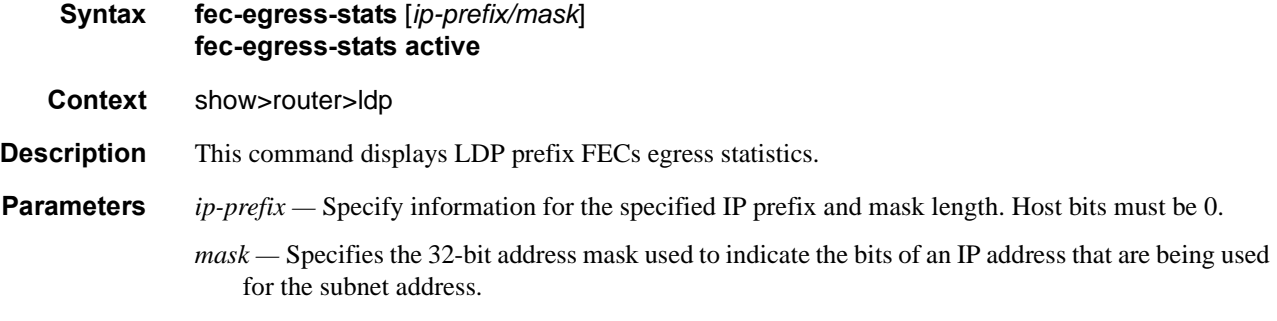

**Values**  $0 - 32$ 

## Show Commands

# fec-originate

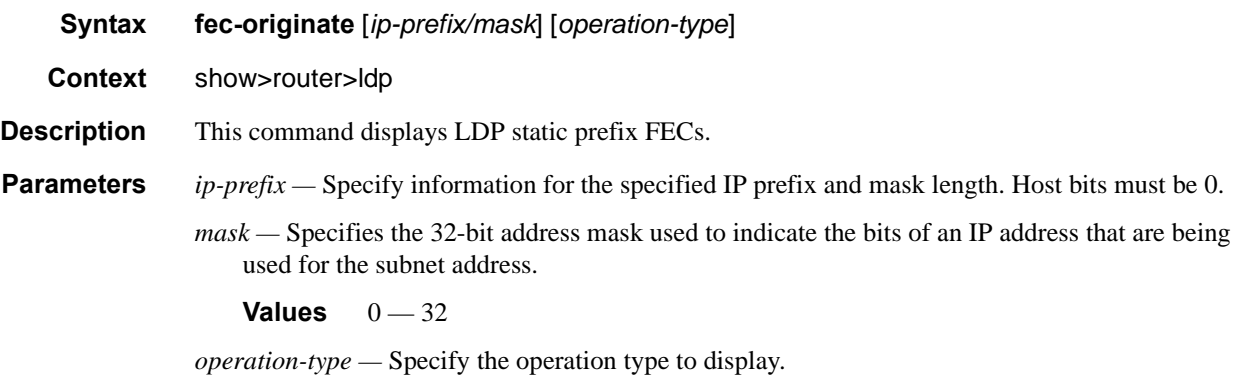

**Values** pop, swap

**Output FEC Originate Output —** The following table describes the FEC originate parameters output fields.

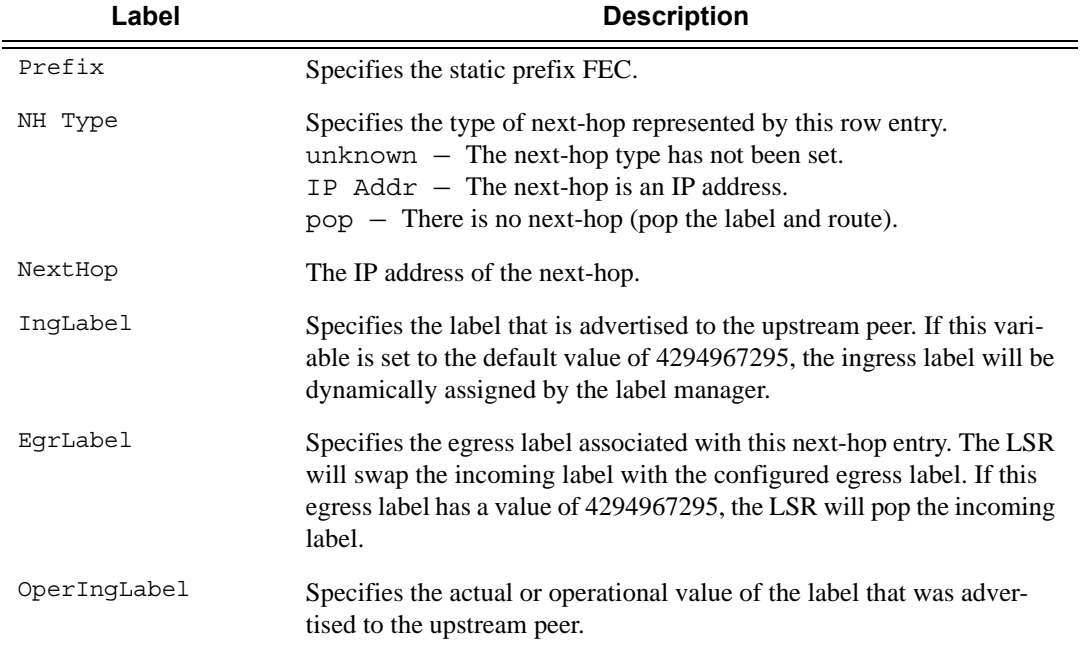

\*A:SRU4>config>router>ldp# show router ldp fec-originate

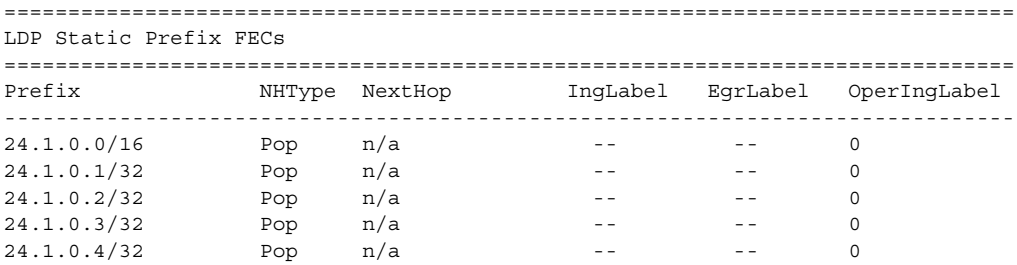

# **Page 564 7750 SR OS MPLS Configuration Guide**

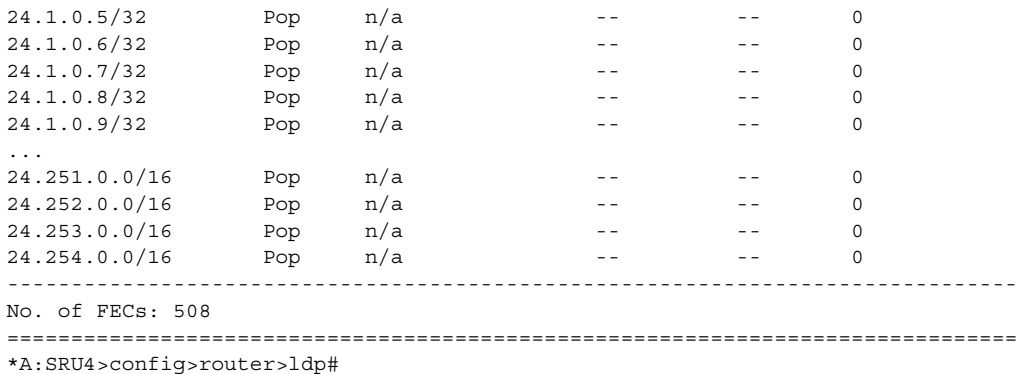

# parameters

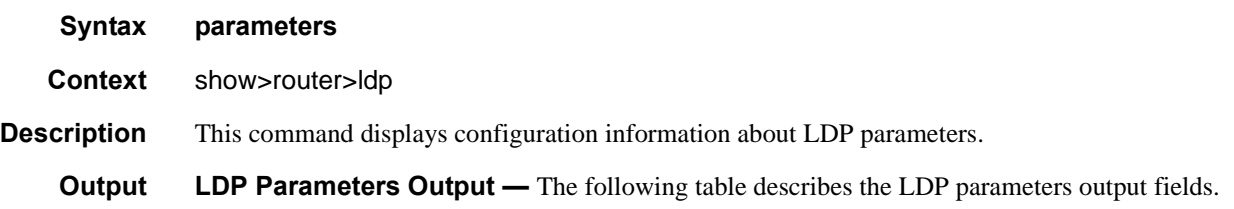

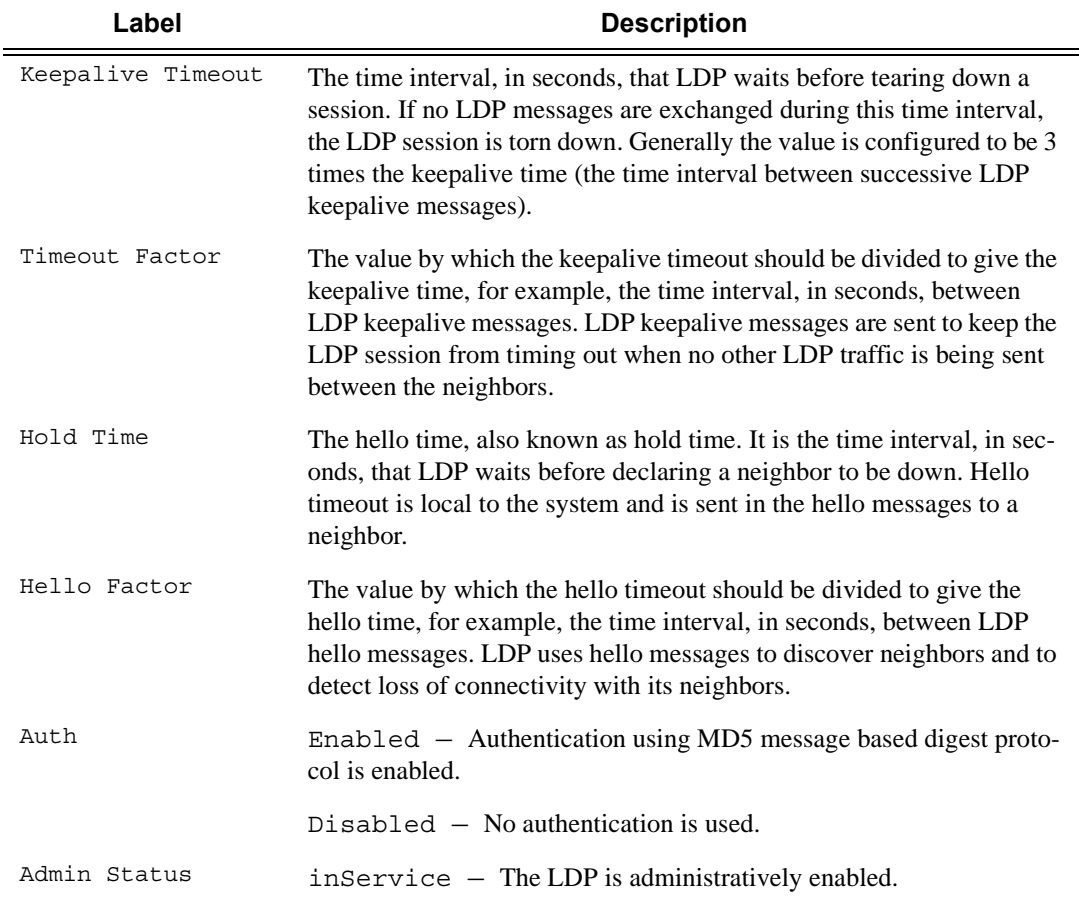

**7750 SR OS MPLS Configuration Guide Configuration Strategy Page 565** 

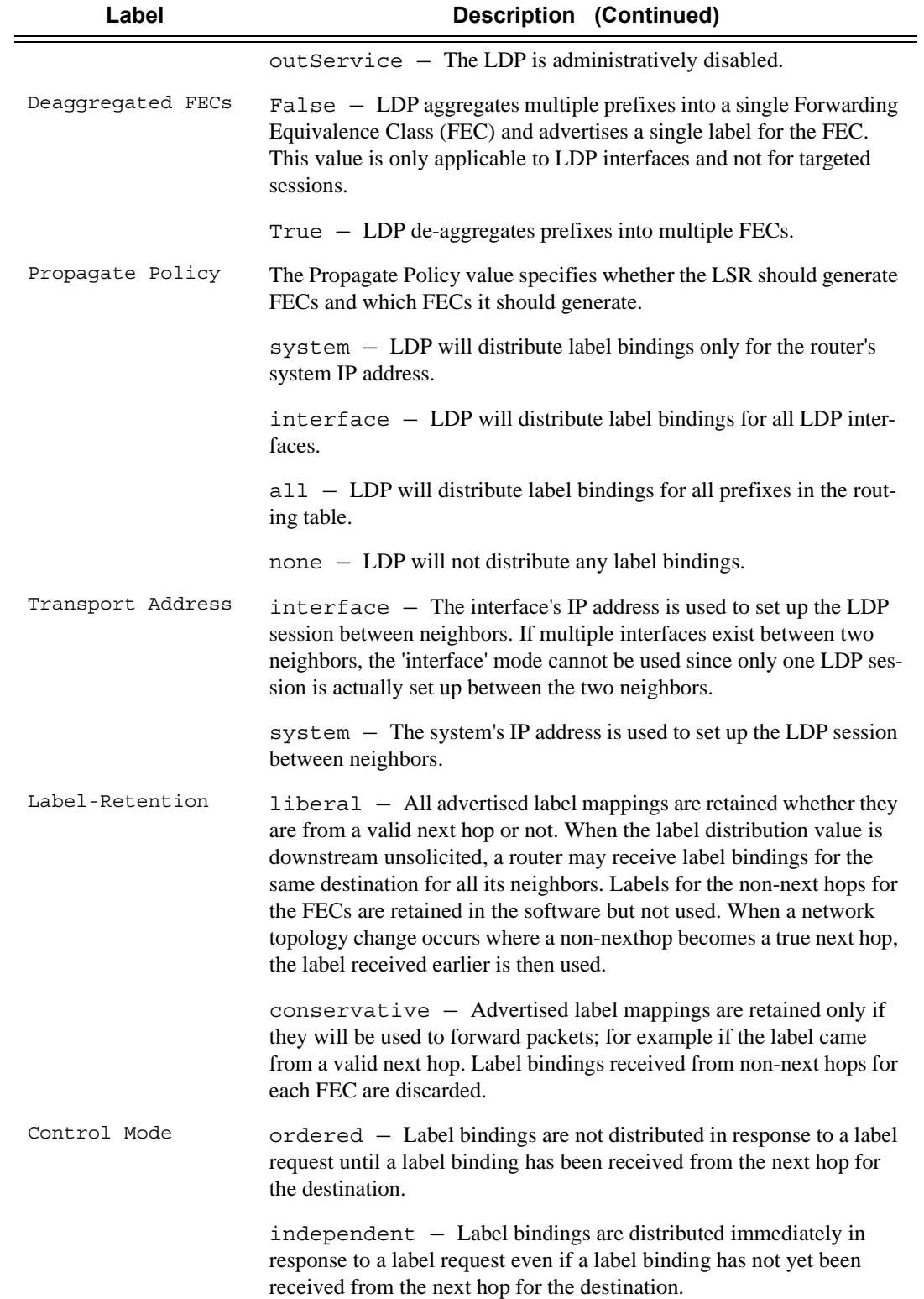

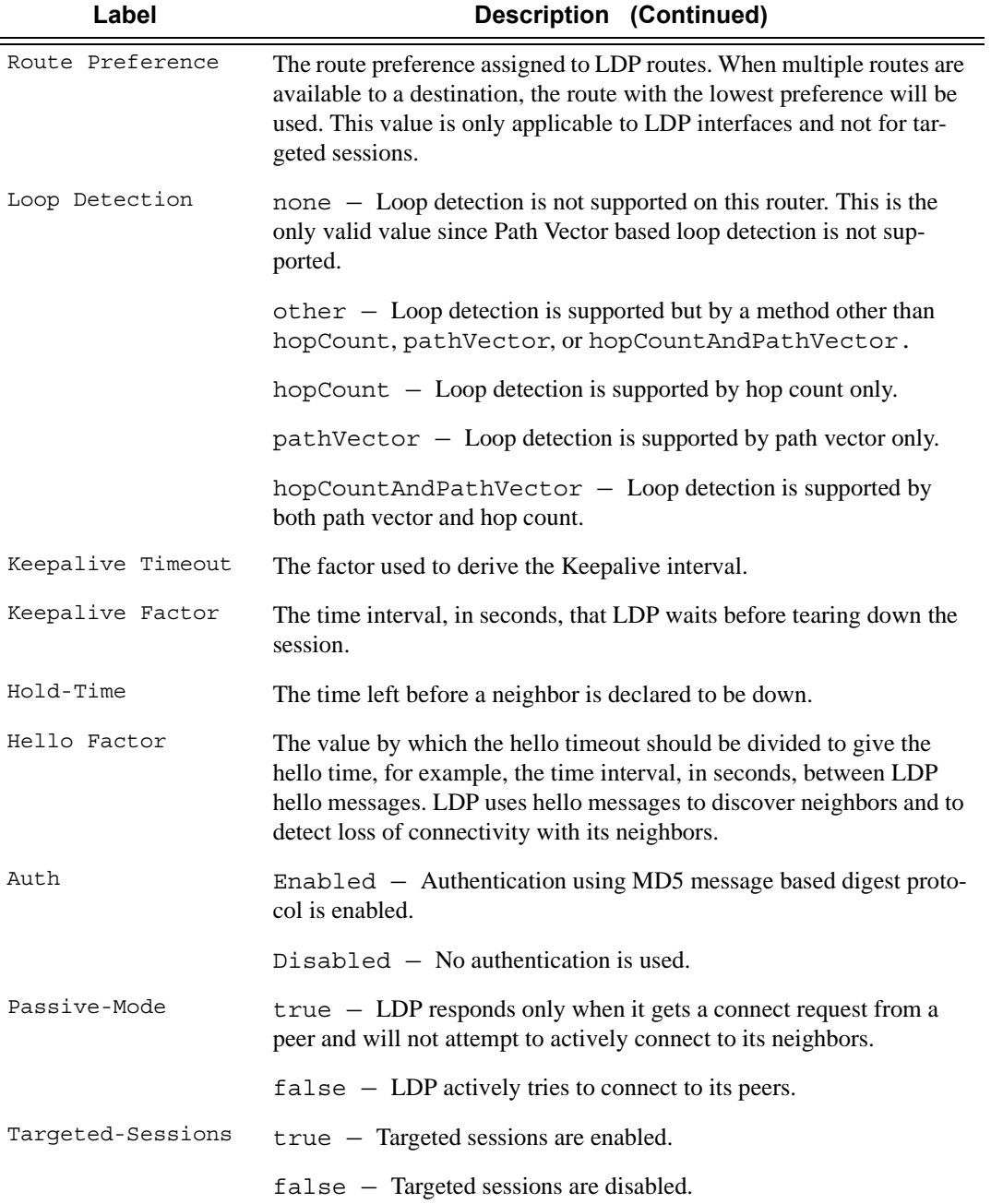

### **Sample Output**

\*A:Dut-A>config>router>ldp# \show router ldp parameters

======================================================================== LDP Parameters (LSR ID 10.20.1.1) ======================================================================== ------------------------------------------------------------------------ Graceful Restart Parameters ------------------------------------------------------------------------

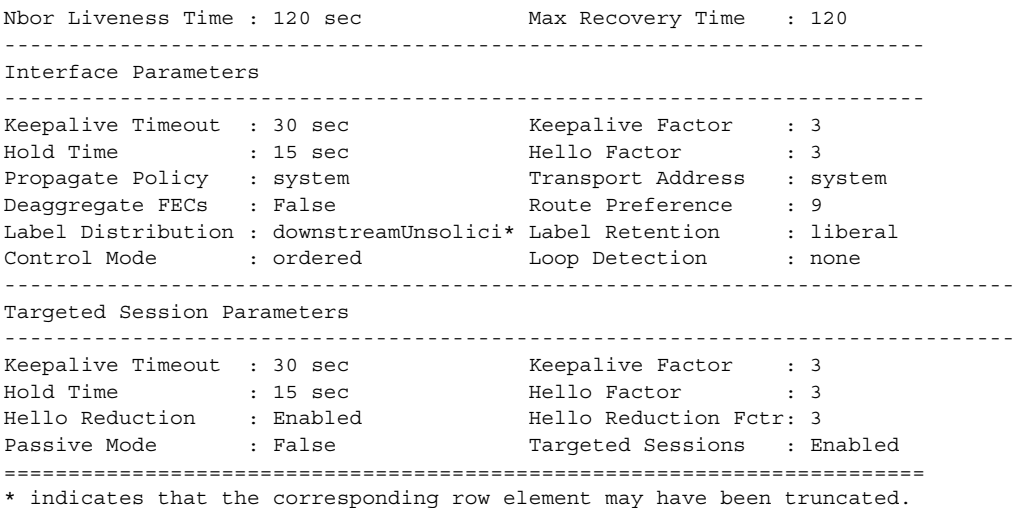

\*A:SRU4>config>router>ldp# show router ldp parameters =============================================================================== LDP Parameters (LSR ID 110.20.1.4) =============================================================================== ------------------------------------------------------------------------------- Graceful Restart Parameters ------------------------------------------------------------------------------- Nbor Liveness Time : 5 sec Max Recovery Time : 30 ------------------------------------------------------------------------------- Interface Parameters ------------------------------------------------------------------------------- Keepalive Timeout : 30 sec Keepalive Factor : 3 Hold Time : 15 sec Hello Factor : 3 Propagate Policy : system Transport Address : system Deaggregate FECs : False Route Preference : 9 Label Distribution : downstreamUnsolicited Label Retention : liberal Control Mode : ordered <br> Loop Detection : none ------------------------------------------------------------------------------- Targeted Session Parameters ------------------------------------------------------------------------------- Keepalive Timeout : 40 sec Keepalive Factor : 4 Hold Time : 45 sec Hello Factor : 3 Passive Mode : False Targeted Sessions : Enabled =============================================================================== \*A:SRU4>config>router>ldp#

### peer

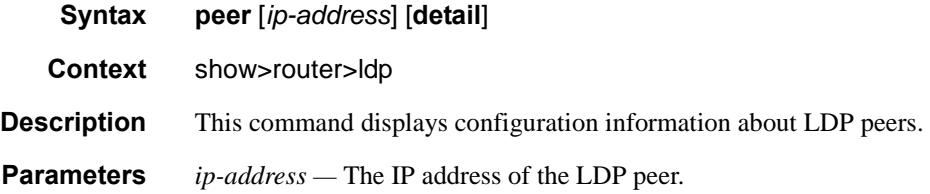

**detail —** Displays detailed information.

**Output** LDP Peer Output — The following table describes LDP peer output.

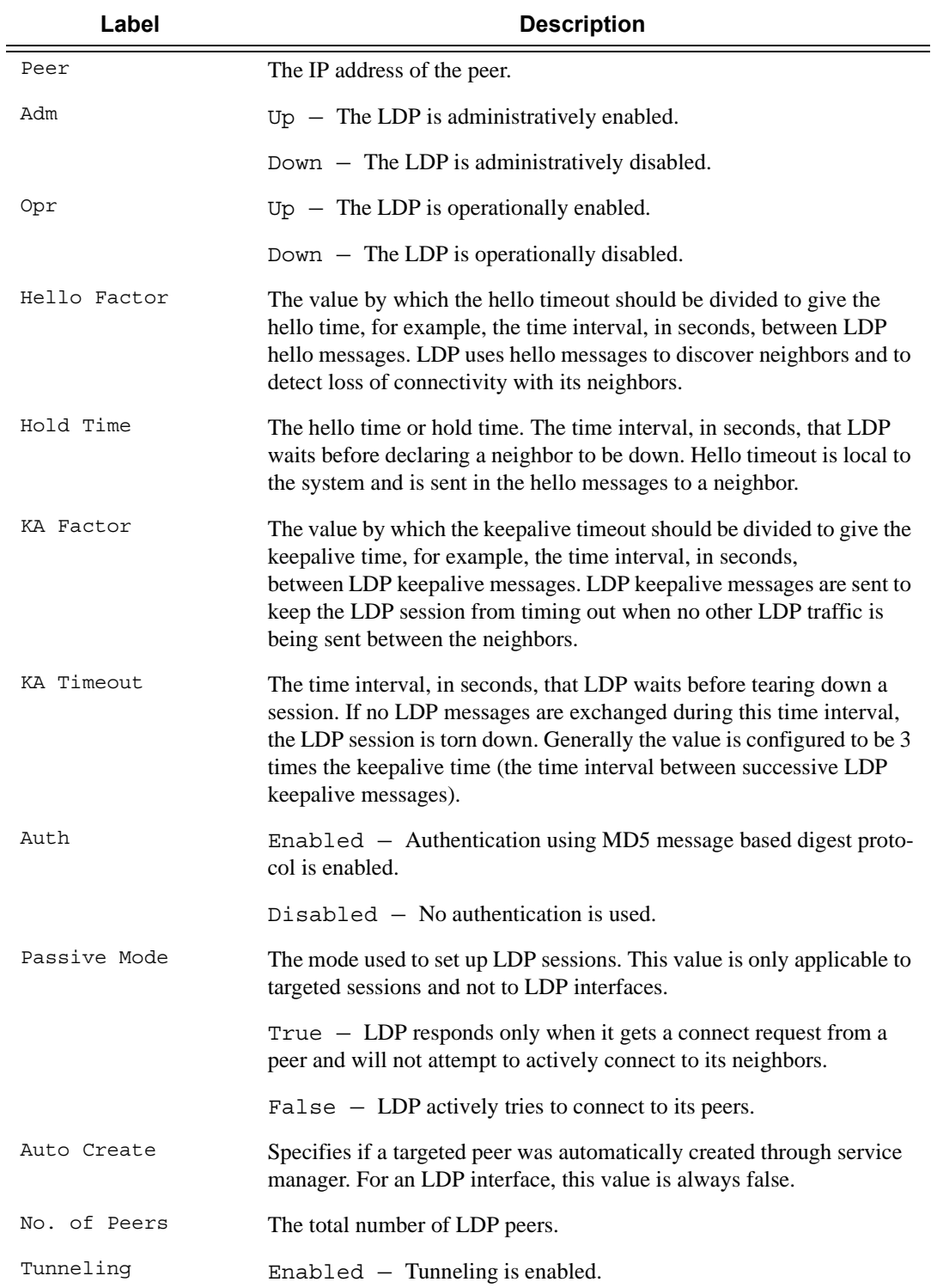

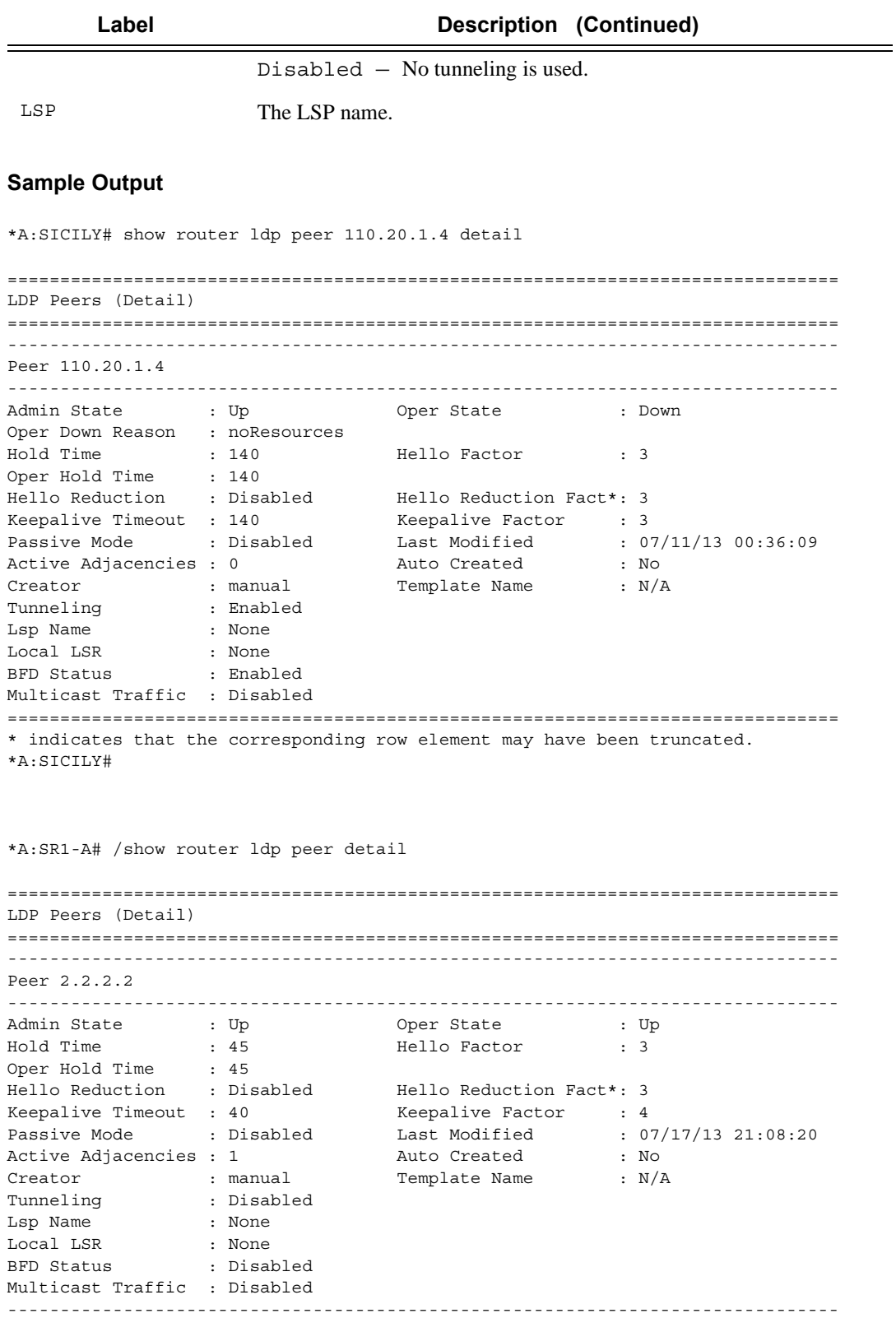

```
Peer 3.3.3.3
```
**Page 570 7750 SR OS MPLS Configuration Guide** 

------------------------------------------------------------------------------- Admin State : Up : Up Oper State : Up<br>Hold Time : 45 Hello Factor : 3 Hold Time : 45 Hello Factor : 3 Oper Hold Time : 45<br>Hello Reduction : Disabled Hello Reduction Fact\*: 3 Keepalive Timeout : 40 <br>
Passive Mode : Disabled Last Modified : 07 Passive Mode : Disabled Last Modified : 07/17/13 21:08:20 Active Adjacencies : 1 Auto Created : Yes Creator : svcMgr Template Name : N/A Tunneling : Disabled<br>
Lsp Name : None Lsp Name Local LSR : None BFD Status : Disabled Multicast Traffic : Disabled ------------------------------------------------------------------------------- Peer 4.4.4.4 ------------------------------------------------------------------------------- Admin State : Up Oper State : Up Hold Time : 45 Hello Factor : 3<br>Oper Hold Time : 45<br>Hello Reduction : 21 13 1 Oper Hold Time Hello Reduction : Disabled Hello Reduction Fact\*: 3 Keepalive Timeout : 40 Keepalive Factor : 4 Passive Mode : Disabled Last Modified : 07/17/13 21:11:29 Passive Rose (1996) - 1996<br>Active Adjacencies : 0 1996<br>Creator : 1997 : 1997<br>Template Name : 1998<br>Creator : 1999 Creator : template Template Name : templ1 Tunneling : Disabled Lsp Name : None Local LSR : None BFD Status : Disabled Multicast Traffic : Disabled ===============================================================================

\*A:Dut-A>config>router>ldp# \show router ldp peer 10.20.1.2 detail

======================================================================== LDP Peers (Detail) ======================================================================== ------------------------------------------------------------------------ Peer 10.20.1.2 ------------------------------------------------------------------------ Admin State : Up Oper State : Up Hold Time : 15 Hello Factor : 3 Oper Hold Time : 120 Hello Reduction : Enabled Hello Reduction Fact\*: 3 Keepalive Timeout : 30 Keepalive Factor : 3 Passive Mode : Disabled Last Modified : 01/23/13 23:16:53 Active Adjacencies : 1 Auto Created : No Tunneling : Enabled Lsp Name : None Local LSR : None BFD Status : Disabled Multicast Traffic : Disabled ========================================================================\* indicates

that the corresponding row element may have been truncated.

\*A:SR4# show router ldp peer detail ===============================================================================

**7750 SR OS MPLS Configuration Guide Configuration Frage 571** 

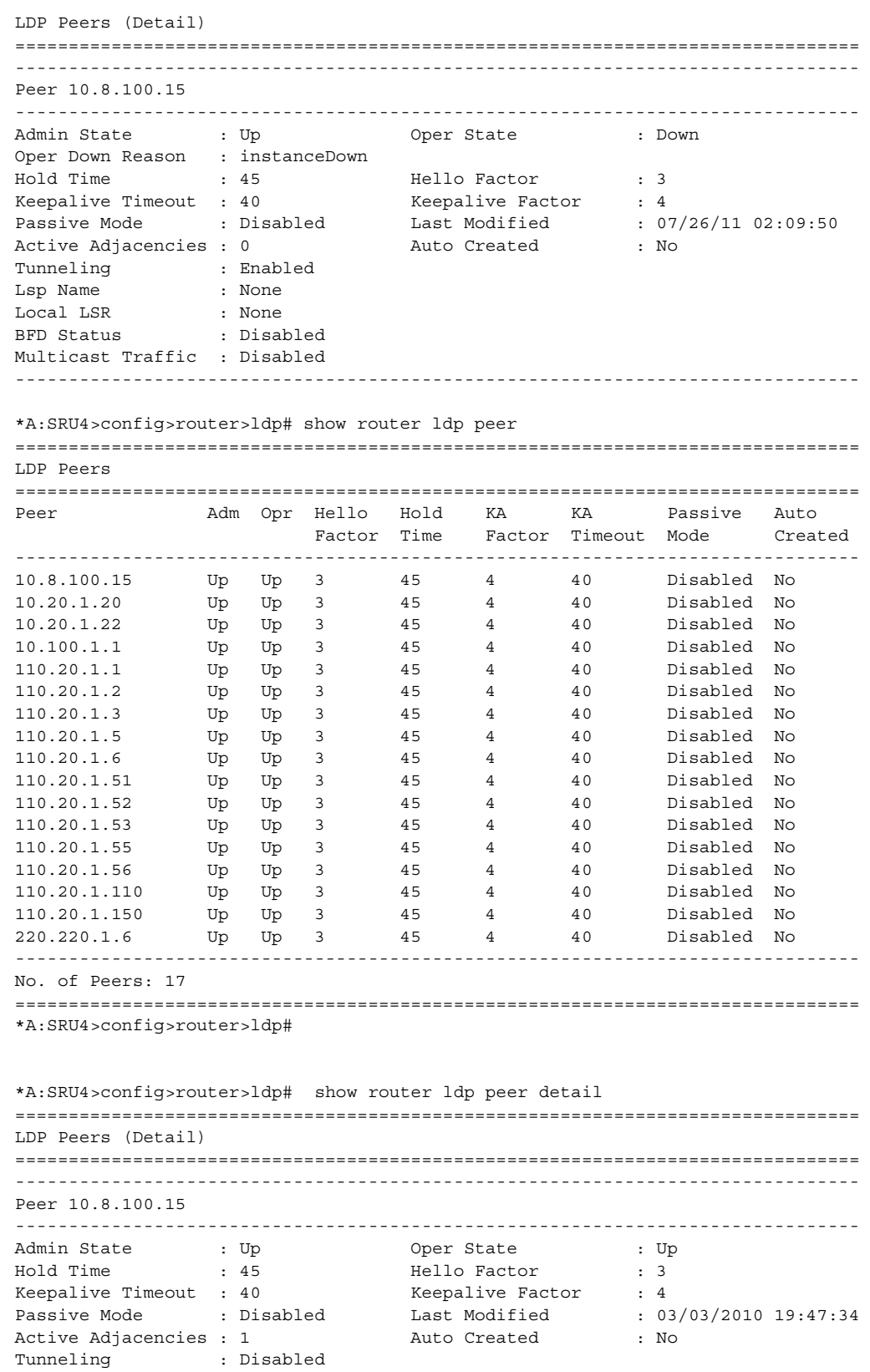

```
Lsp Name : None
Local LSR : None
BFD Status : Disabled
 -------------------------------------------------------------------------------
Peer 10.20.1.20
-------------------------------------------------------------------------------
Admin State : Up Oper State : Up
Hold Time : 45 Hello Factor : 3
Keepalive Timeout : 40 Keepalive Factor : 4
Passive Mode : Disabled Last Modified : 03/03/2010 19:47:34
Active Adjacencies : 1 Auto Created : No
Tunneling : Disabled
Lsp Name : None<br>Local LSR : None
Local LSR
BFD Status : Disabled
...
-------------------------------------------------------------------------------
Peer 220.220.1.6
-------------------------------------------------------------------------------
Admin State : Up : 0per State : Up<br>
Hold Time : 45 : Hello Factor : 3
Hold Time : 45 Hello Factor : 3<br>Keepalive Timeout : 40 Hello Factor : 4
Keepalive Timeout : 40 Keepalive Factor : 4
Passive Mode : Disabled Last Modified : 03/03/2010 19:47:34
Active Adjacencies : 0 Auto Created : No
Tunneling : Disabled
Lsp Name : None
Local LSR : None
BFD Status : Disabled
===============================================================================
*A:SRU4>config>router>ldp#
*A:SRU4>config>router>ldp# show router ldp peer 10.8.100.15 detail
===============================================================================
LDP Peers (Detail)
===============================================================================
-------------------------------------------------------------------------------
Peer 10.8.100.15
-------------------------------------------------------------------------------
Admin State : Up Oper State : Up
Hold Time : 45 Hello Factor : 3
Keepalive Timeout : 40 Keepalive Factor : 4
Passive Mode : Disabled Last Modified : 03/03/2010 19:47:34
Active Adjacencies : 40<br>
Reepalive Timeout : 40<br>
Passive Mode : Disabled Last Modified : 03/03/2010 19:47:34<br>
Active Adjacencies : 1 Auto Created : No
Tunneling : Disabled
Lsp Name : None
Local LSR : None
BFD Status : Disabled
===============================================================================
*A:SRU4>config>router>ldp#
```
# peer-template

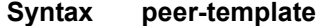

**Context** show>router>ldp

**Description** This command displays the configured parameters of a peer-template

# **7750 SR OS MPLS Configuration Guide Configuration Suite Rage 573**

### **Sample Output**

\*A:SR1-A# show router ldp peer-template =============================================================================== LDP Peer Template =============================================================================== ------------------------------------------------------------------------------- Peer Template templ1 ------------------------------------------------------------------------------- Create Time : 01/03/70 12:48:55 Last Modified : 01/04/70 04:21:15 Admin State : Up Hello Timeout : 45 Hello Factor : 3 Hello Reduction : Disabled Hello Reduction Fa\*: 3 Keepalive Timeout : 40 Keepalive Factor : 4 Tunneling : Disabled Local LSR : None BFD Status : Disabled ------------------------------------------------------------------------------- Peer Template templ2 ------------------------------------------------------------------------------- Create Time : 01/03/70 13:14:48 Last Modified : 01/04/70 04:47:08 Admin State : Up Hello Timeout : 45 Hello Factor : 3 Hello Reduction : Disabled Hello Reduction Fa\*: 3 Keepalive Timeout : 40 Keepalive Factor : 4 Tunneling : Disabled Local LSR : None BFD Status : Disabled ------------------------------------------------------------------------------- Peer Template templ3 ------------------------------------------------------------------------------- Create Time : 01/03/70 15:56:30 Last Modified : 01/04/70 07:28:50 Admin State : Up  $\text{Hello Find } \begin{array}{l}\n \text{Hello Find } \begin{array}{l}\n \text{Hello Find } \begin{array}{l}\n \text{Hello Find } \begin{array}{l}\n \text{Hello Find } \end{array} \\
 \text{Hello Find } \begin{array}{l}\n \text{Hello Find } \begin{array}{l}\n \text{Hello Find } \begin{array}{l}\n \text{Hello Find } \end{array} \\
 \text{Hello Find } \begin{array}{l}\n \text{Hello Find } \begin{array}{l}\n \text{Hello Find } \begin{array}{l}\n \text{Hello Find } \end{array} \\
 \text{Hello Find } \begin{array}{l}\n \text{Hello Find } \begin{array}{l}\n \text{Hello Find } \begin{array}{l}\n \text$ Hello Reduction : Disabled Hello Reduction Fa\*: 3 Keepalive Timeout : 40 Keepalive Factor : 4 Tunneling : Disabled Local LSR : None BFD Status : Disabled ------------------------------------------------------------------------------- Peer Template templ4 ------------------------------------------------------------------------------- Create Time : 01/03/70 17:02:12 Last Modified : 01/04/70 08:34:32 Admin State : Up<br>Hello Timeout : 45 Hello Timeout : 45<br>
Hello Reduction : Disabled<br>
Keepalive Timeout : 40<br>
Hello Reduction Fa\*: 3 Hello Reduction Fa\*: 3 Keepalive Timeout : 40 Keepalive Factor : 4 Tunneling : Disabled Local LSR : None BFD Status : Disabled ===============================================================================

peer-template-map

#### **Syntax peer-template-map** [**tldp-peers**]

**Context** show>router>ldp

**Description** This command displays peer template mappings to prefix policy.

#### **Sample Output**

\*A:SR1-A# /show router ldp peer-template-map

```
===============================================================================
LDP Peer Template Map
===============================================================================
-------------------------------------------------------------------------------
Peer Template templ1
-------------------------------------------------------------------------------
Peer Policy 1 : policy1
-------------------------------------------------------------------------------
Peer Template templ2
-------------------------------------------------------------------------------
Peer Policy 1 : policy1
Peer Policy 2 : policy2
Peer Policy 3 : policy3
-------------------------------------------------------------------------------
Peer Template templ3
-------------------------------------------------------------------------------
Peer Policy 1 : policy2
===============================================================================
*A:SR1-A# /show router ldp peer-template-map tldp-peers
===============================================================================
LDP Peer Template Map TLDP Peers
===============================================================================
-------------------------------------------------------------------------------
Peer Template templ1
-------------------------------------------------------------------------------
10.0.10.1 10.0.10.2
10.0.10.3 10.0.10.4
10.0.10.5 10.0.10.6
10.0.10.7 10.0.10.8
10.0.10.9 10.0.10.10
10.0.10.11 10.0.10.12
10.0.10.13 10.0.10.14
10.0.10.15 10.0.10.16
10.0.10.17 10.0.10.18
10.0.10.19 10.0.10.20
10.0.10.21 10.0.10.22
10.0.10.23 10.0.10.24
10.0.10.25 10.0.10.26
10.0.10.27 10.0.10.28
10.0.10.29 10.0.10.30
10.0.10.31 10.0.10.32
10.0.10.33 10.0.10.34
10.0.10.35 10.0.10.36
10.0.10.37 10.0.10.38
10.0.10.39 10.0.10.40
10.0.10.41 10.0.10.42
10.0.10.43 10.0.10.44
```
### Show Commands

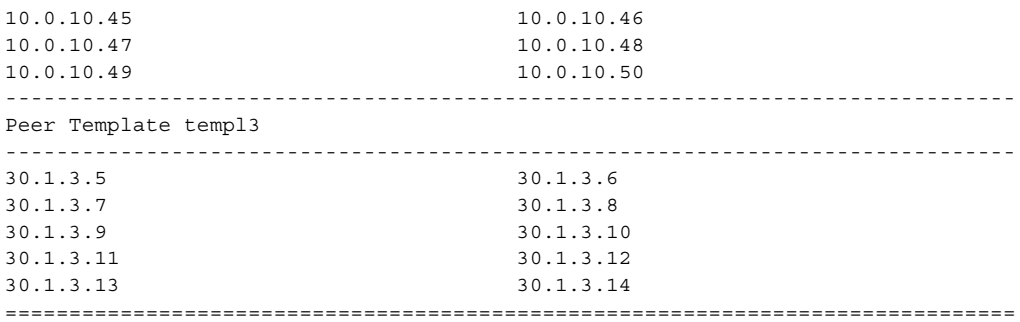

# peer-parameters

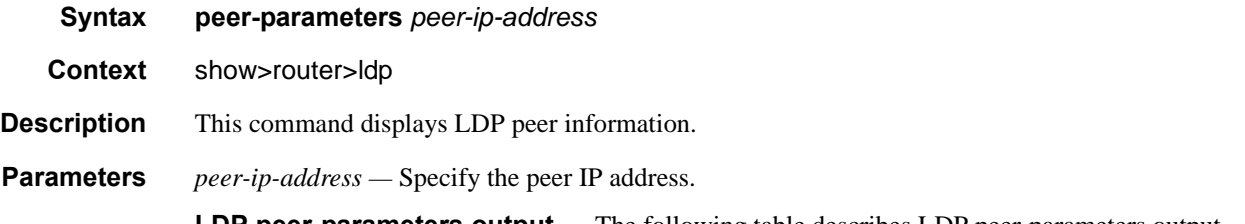

**LDP peer-parameters output —** The following table describes LDP peer-parameters output.

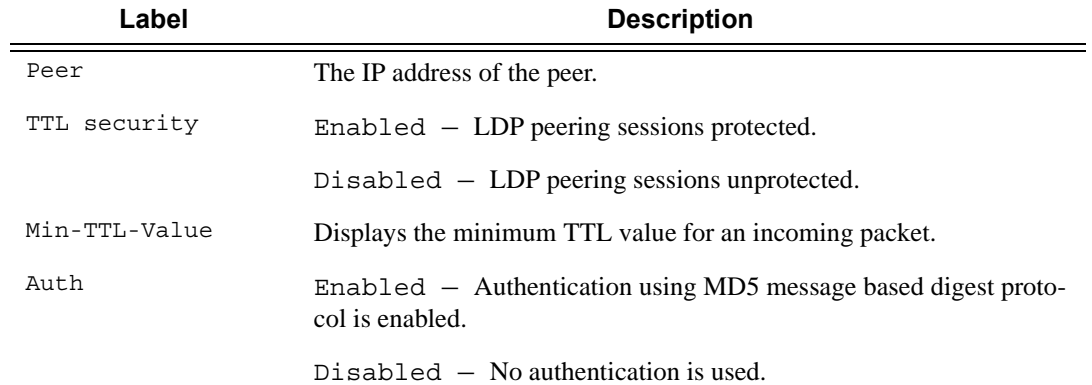

# **Sample Output**

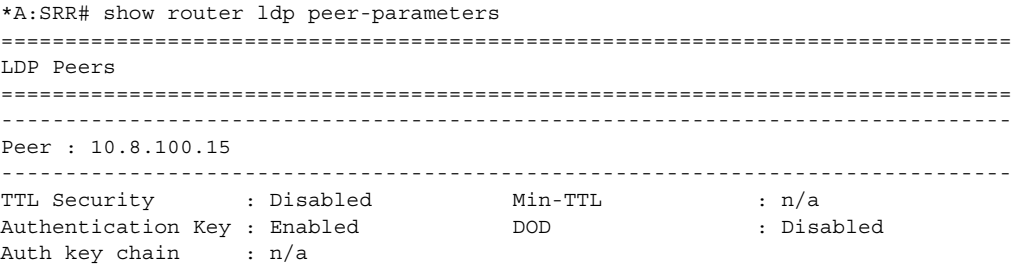

**Page 576 7750 SR OS MPLS Configuration Guide**
FEC129 Cisco Inter\*: Disabled Path MTU Discovery:: Disabled Import Policies : None Export Policies : None ------------------------------------------------------------------------------- Peer : 10.20.1.20 ------------------------------------------------------------------------------- TTL Security : Disabled Min-TTL : n/a Authentication Key : Disabled DOD : Disabled Auth key chain : n/a FEC129 Cisco Inter\*: Disabled Path MTU Discovery:: Disabled<br>Tuncut Palisias Mana Path Palisias Mana Import Policies : None Export Policies : None ------------------------------------------------------------------------------- \*A:SRU4>config>router>ldp# show router ldp peer-parameters =============================================================================== LDP Peers =============================================================================== ------------------------------------------------------------------------------- Peer : 10.8.100.15 ------------------------------------------------------------------------------- TTL Security : Disabled Min-TTL : n/a Authentication Key : Disabled DOD : Disabled Auth key chain : n/a FEC129 Cisco Inter\*: Disabled Import Policies : None Export Policies : None ------------------------------------------------------------------------------- Peer : 10.20.1.20 ------------------------------------------------------------------------------- TTL Security : Disabled Min-TTL : n/a Authentication Key : Disabled **DOD** : Disabled Auth key chain : n/a FEC129 Cisco Inter\*: Disabled Import Policies : None Export Policies : None ------------------------------------------------------------------------------- ------------------------------------------------------------------------------- Peer : 220.220.1.6 ------------------------------------------------------------------------------- TTL Security : Enabled Min-TTL : 255 Authentication Key : Enabled DOD : Disabled Auth key chain : n/a FEC129 Cisco Inter\*: Disabled Import Policies : None Export Policies : None ------------------------------------------------------------------------------- No. of Peers: 17 =============================================================================== \* indicates that the corresponding row element may have been truncated.

\*A:SRU4>config>router>ldp#

### Show Commands

## session

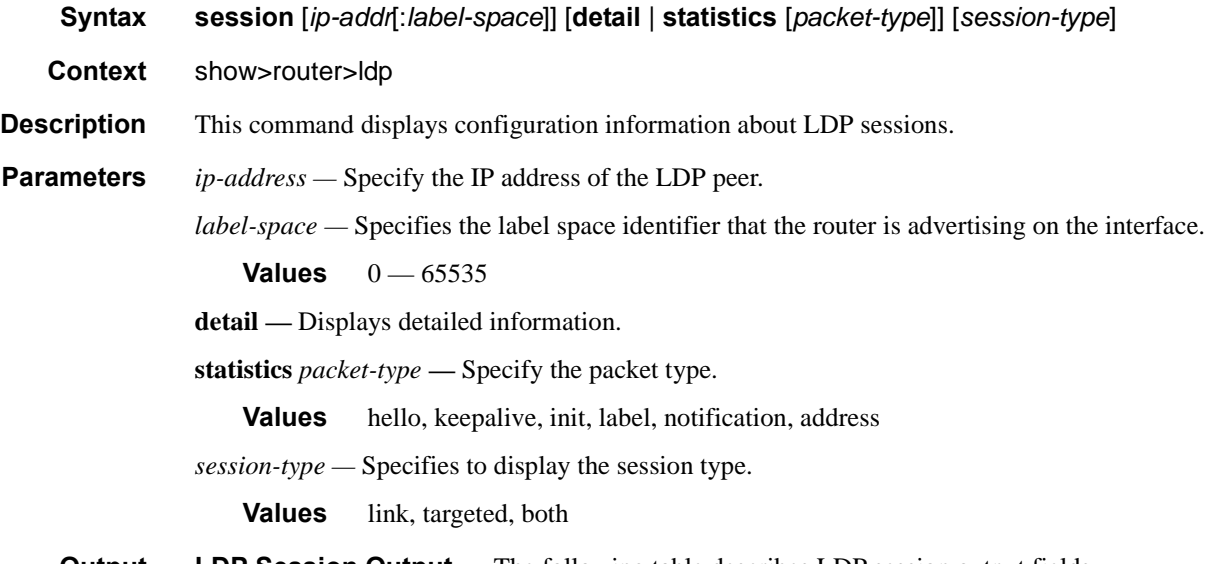

**Output** LDP Session Output — The following table describes LDP session output fields.

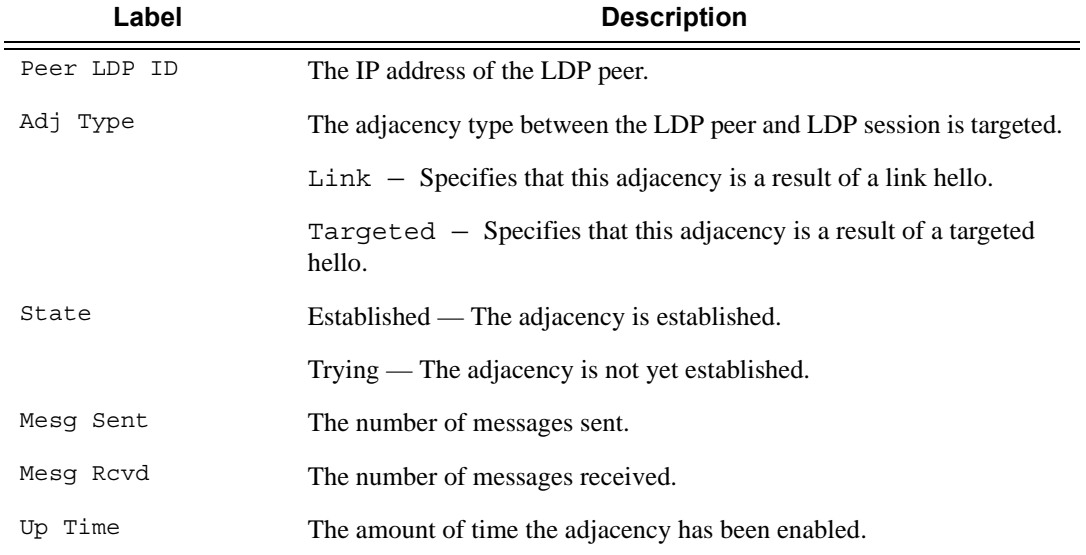

### **Sample Output**

\*B:SRR# show router ldp session overload

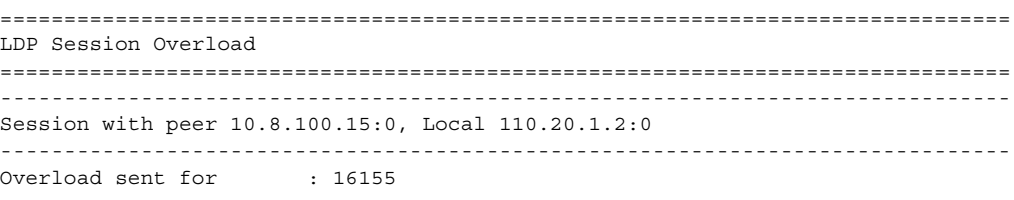

Overload received for : 0 ------------------------------------------------------------------------------- Session with peer 10.20.1.22:0, Local 110.20.1.2:0 ------------------------------------------------------------------------------- Overload sent for : 0 Overload received for : 16155 -------------------------------------------------------------------------------

\*B:SRR# show router ldp session detail =============================================================================== LDP Sessions (Detail) =============================================================================== Legend: DoD - Downstream on Demand (for address FEC's only) DU - Downstream Unsolicited =============================================================================== ------------------------------------------------------------------------------- Session with Peer 10.8.100.15:0, Local 110.20.1.2:0 ------------------------------------------------------------------------------- Adjacency Type : Targeted State : Established : Up Time : 0d 00:48:26<br>Max PDU Length : 4096 Max PDU Length : 4096 KA/Hold Time Remaining : 131 Link Adjacencies : 0 Targeted Adjacencies : 1 Local Address : 110.20.1.2 Peer Address : 10.8.100.15 Local TCP Port : 53718 Peer TCP Port : 646<br>
Local KA Timeout : 140 Peer KA Timeout : 180 Local KA Timeout : 140 Peer KA Timeout : 180 Mesg Sent : 37531 Mesg Recv : 22526 FECs Sent : 0 FECs Recv : 1688 Addrs Sent : 417 Addrs Recv : 5 GR State : Capable Label Distribution : DU Nbr Liveness Time : 5 Max Recovery Time : 0 Number of Restart : 0 Last Restart Time : Never P2MP : Not Capable MP MBB : Not Capable Dynamic Capability : Not Capable LSR Overload : Not Capable Advertise : Service Addr FEC OverLoad Sent : No Addr FEC OverLoad Recv : No Mcast FEC Overload Sent: No Mcast FEC Overload Recv: No Serv FEC Overload Sent : No Serv FEC Overload Recv : No ------------------------------------------------------------------------------- Session with Peer 110.20.1.1:0, Local 110.20.1.2:0 ------------------------------------------------------------------------------- Adjacency Type : Link State : Established Up Time : 0d 00:13:45<br>
Max PDU Length : 4096 % 1096 KA/Hold Time Remaining : 140<br>2 Fargeted Adjacencies : 0 : Link Adjacencies : 2 Targeted Adjacencies : 0 Local Address : 110.20.1.2 Peer Address : 110.20.1.1 Local TCP Port : 53914 Peer TCP Port : 646 Local KA Timeout : 140 Peer KA Timeout : 140 Mesg Sent : 8032 Mesg Recv : 6325 FECs Sent : 1813 FECs Recv : 1196 Addrs Sent : 417 Addrs Recv : 1054 GR State : Capable Label Distribution : DU Nbr Liveness Time : 0 1 Max Recovery Time : 0<br>Number of Restart : 0 1 Last Restart Time : Ne : 0 Last Restart Time : Never P2MP : Capable MP MBB : Capable<br>P2MP : Capable MP MBB : Capable Dynamic Capability : Not Capable LSR Overload : Capable Advertise : Address

```
Addr FEC OverLoad Sent : No Addr FEC OverLoad Recv : No 
Mcast FEC Overload Sent: No Mcast FEC Overload Recv: No
Serv FEC Overload Sent : No Serv FEC Overload Recv : No
 ------------------------------------------------------------------------------- 
\{ \ldots \text{snip} \ldots \}*A:Dut-C# show router ldp session local-addresses 
===============================================================================
LDP Session Local-Addresses
===============================================================================
-------------------------------------------------------------------------------
Session with Peer 10.20.1.2:0, Local 10.20.1.3:0
-------------------------------------------------------------------------------
Sent Addresses: 1.1.1.1 10.10.12.3 10.10.22.3 10.20.1.3
 10.180.2.3 10.180.3.3 10.180.5.3 10.180.11.3
 10.181.2.3 10.181.3.3 10.181.5.3 10.181.11.3
 10.182.2.3 10.182.3.3 10.182.5.3 10.182.11.3
Recv Addresses: 2.2.2.2 10.10.12.2 10.20.1.2 10.180.1.2<br>10.180.3.2 10.180.4.2 10.181.1.2 10.181.3.2
 10.180.3.2 10.180.4.2 10.181.1.2 10.181.3.2
 10.181.4.2 10.182.1.2 10.182.3.2 10.182.4.2
-------------------------------------------------------------------------------
Session with Peer 10.20.1.4:0, Local 10.20.1.3:0
-------------------------------------------------------------------------------
Sent Addresses: 1.1.1.1 10.10.12.3 10.10.22.3 10.20.1.3
              10.180.2.3 \qquad \qquad 10.180.3.3 \qquad \qquad 10.180.5.3 \qquad \qquad 10.180.11.3 10.181.2.3 \qquad \qquad 10.181.3.3 \qquad \qquad 10.181.5.3 \qquad \qquad 10.181.11.3 10.181.2.3 10.181.3.3 10.181.5.3 10.181.11.3
 10.182.2.3 10.182.3.3 10.182.5.3 10.182.11.3
Recv Addresses: 10.10.22.4 10.20.1.4 10.180.4.4 10.180.6.4
 10.180.9.4 10.180.11.4 10.181.4.4 10.181.6.4
 10.181.9.4 10.181.11.4 10.182.4.4 10.182.6.4
              10.182.9.4 10.182.11.4 
-------------------------------------------------------------------------------
Session with Peer 10.20.1.5:0, Local 10.20.1.3:0
-------------------------------------------------------------------------------
Sent Addresses: 1.1.1.1 10.10.12.3 10.10.22.3 10.20.1.3
 10.180.2.3 10.180.3.3 10.180.5.3 10.180.11.3
               10.181.2.3 10.181.3.3 10.181.5.3 10.181.11.3
               10.182.2.3 10.182.3.3 10.182.5.3 10.182.11.3
Recv Addresses: 10.20.1.5 10.180.5.5 10.180.6.5 10.180.10.5<br>10.181.5.5 10.181.6.5 10.181.10.5 10.182.5.5
               10.181.5.5 10.181.6.5 10.181.10.5 10.182.5.5
               10.182.6.5 10.182.10.5 
===============================================================================
*A:Dut-C#
```
\*A:Dut-C# show router ldp session local-addresses

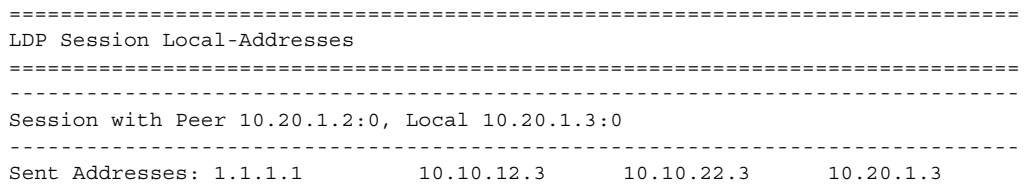

**Page 580 7750 SR OS MPLS Configuration Guide** 

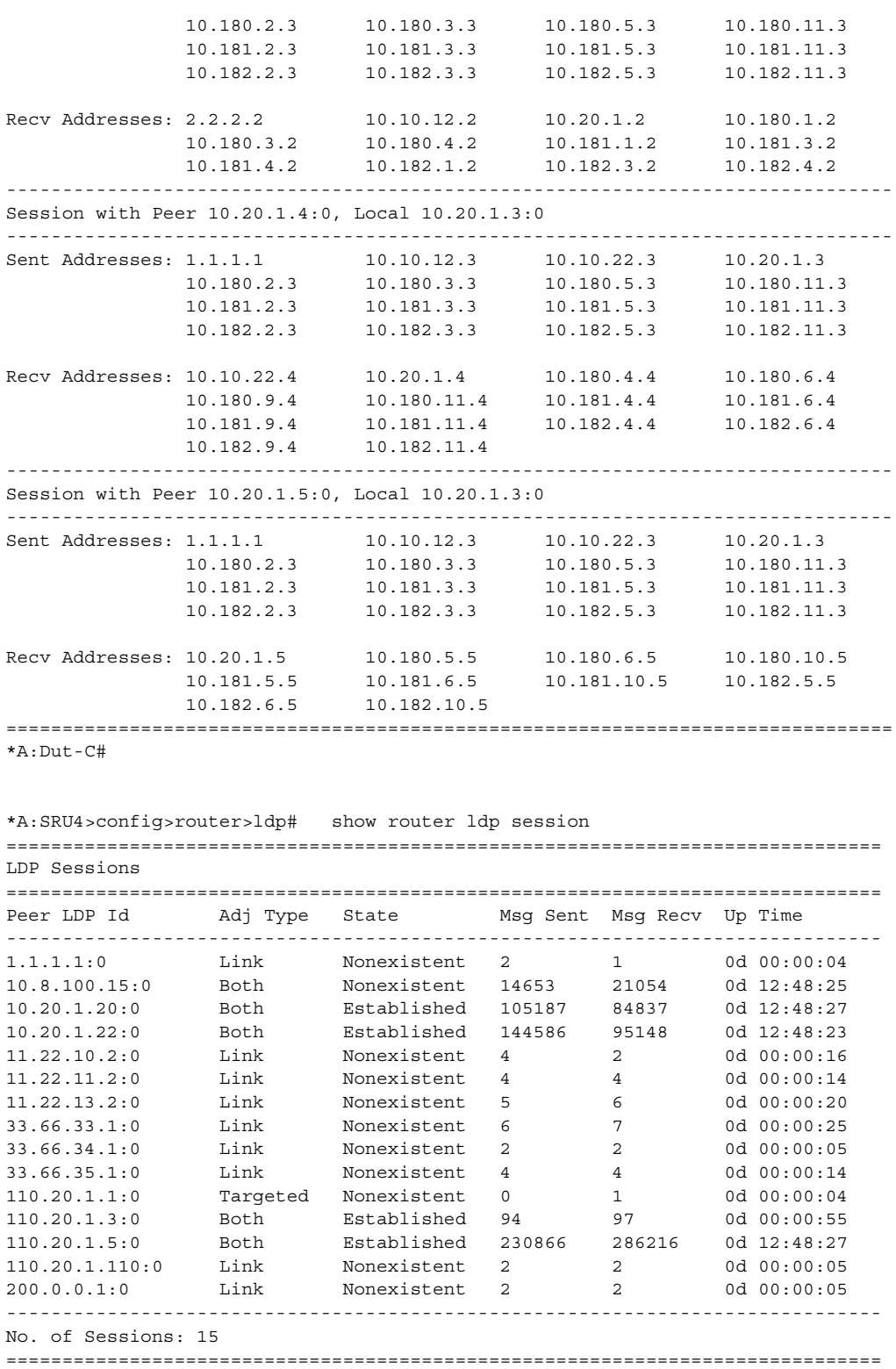

\*A:SRU4>config>router>ldp#

```
*A:SRU4>config>router>ldp# show router ldp session 10.20.1.20:0
==============================================================================
LDP Sessions
==============================================================================
Peer LDP Id adj Type State Msg Sent Msg Recv Up Time
------------------------------------------------------------------------------
10.20.1.20:0 Both Established 105204 84859 0d 12:49:05
------------------------------------------------------------------------------
No. of Sessions: 1
==============================================================================
*A:SRU4>config>router>ldp#
*A:SRU4# show router ldp session detail
===============================================================================
LDP Sessions (Detail)
===============================================================================
Legend: DoD - Downstream on Demand (for address FEC's only)
       DU - Downstream Unsolicited
===============================================================================
-------------------------------------------------------------------------------
Session with Peer 10.8.100.15:0
    -------------------------------------------------------------------------------
Adjacency Type : Both State : Nonexistent
Up Time : 0d 00:50:30
                : 0d 00:50:30<br>: 4096 KA/Hold Time Remaining : 0
Link Adjacencies : 1 Targeted Adjacencies : 1
Local Address : 110.20.1.4 Peer Address : 10.8.100.15
Local TCP Port : 0 Peer TCP Port : 0
Local KA Timeout : 30 Peer KA Timeout : 30
Mesg Sent : 951 Mesg Recv : 1388
FECs Sent : 0 FECs Recv : 0
GR State : Capable Label Distribution : DU
Nbr Liveness Time : 0 Max Recovery Time : 0
FECS Sent : 0<br>
GR State : Capable Label Distribution : DU<br>
Nbr Liveness Time : 0<br>
Number of Restart : 0<br>
Last Restart Time : Never<br>
Number of Restart : 0<br>
Number of Restart : 0<br>
Number of Restart : 0<br>
Number of Restart : 0
P2MP : Not Capable MP MBB : Not Capable
Dynamic Capability : Not Capable
Advertise : Address/Servi*
   -------------------------------------------------------------------------------
Session with Peer 10.20.1.20:0
   -------------------------------------------------------------------------------
*A:SRU4>config>router>ldp# show router ldp session detail
===============================================================================
LDP Sessions (Detail)
===============================================================================
Legend: DoD - Downstream on Demand (for address FEC's only)
        DU - Downstream Unsolicited
===============================================================================
-------------------------------------------------------------------------------
Session with Peer 1.1.1.1:0
-------------------------------------------------------------------------------
Adjacency Type : Link State State : Nonexistent
Up Time : 0d 00:00:22
Max PDU Length : 4096 KA/Hold Time Remaining: 0
Link Adjacencies : 1 Targeted Adjacencies : 0
Local Address : 110.20.1.4 Peer Address : 1.1.1.1
Local TCP Port : 0<br>
Local KA Timogut : 20<br>
Peer TCP Port : 0
Local KA Timeout : 30 Peer KA Timeout : 30
Mesg Sent : 5 Mesg Recv : 2<br>
FECs Sent : 0 FECs Recv : 0<br>
The luistribution : D
FECs Sent : 0 FECs Recv : 0
GR State : Capable Label Distribution : DU
Nbr Liveness Time : 0 Max Recovery Time : 0
```

```
Number of Restart : 0 Last Restart Time : Never
Advertise : Address
-------------------------------------------------------------------------------
Session with Peer 10.8.100.15:0
-------------------------------------------------------------------------------
Adjacency Type : Both State : Nonexistent
Up Time : 0d 12:49:26
Max PDU Length : 4096 KA/Hold Time Remaining: 0
Link Adjacencies : 1 Targeted Adjacencies : 1
Local Address : 110.20.1.4 Peer Address : 10.8.100.15
Local TCP Port : 0 Peer TCP Port : 0
Local KA Timeout : 30 Peer KA Timeout : 30
Mesg Sent : 14672 Mesg Recv : 21081
FECs Sent : 0 FECs Recv : 0
GR State : Capable Label Distribution : DU
Nbr Liveness Time : 0 Max Recovery Time : 0
A:cpm-a#
...
-------------------------------------------------------------------------------
Session with Peer 200.0.0.1:0
 -------------------------------------------------------------------------------
Adjacency Type : Link State : Nonexistent
Up Time : 0d 00:00:02
Max PDU Length : 4096 KA/Hold Time Remaining: 28
Link Adjacencies : 1 Targeted Adjacencies : 0
Local Address : 110.20.1.4 Peer Address : 200.0.0.1
Local TCP Port : 0 Peer TCP Port : 0
Local KA Timeout : 30 Peer KA Timeout : 30
Mesg Sent : 1 Mesg Recv : 1<br>
FECs Sent : 0 FECs Recv : 0<br>
GR State : Capable 1abel Distribution : D
FECs Sent : 0 FECs Recv : 0
GR State : Capable Label Distribution : DU
Nbr Liveness Time : 0 Max Recovery Time : 0
Nbr Liveness Time : 0<br>
Number of Restart : 0<br>
Max Recovery Time : 0<br>
Last Restart Time : Never
Advertise : Address
===============================================================================
```
\* indicates that the corresponding row element may have been truncated.

\*A:SRU4>config>router>ldp#

## status

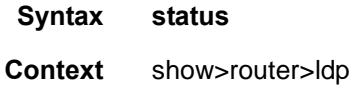

**Description** This command displays LDP status information.

**Output** LDP Status Output — The following table describes LDP status output fields.

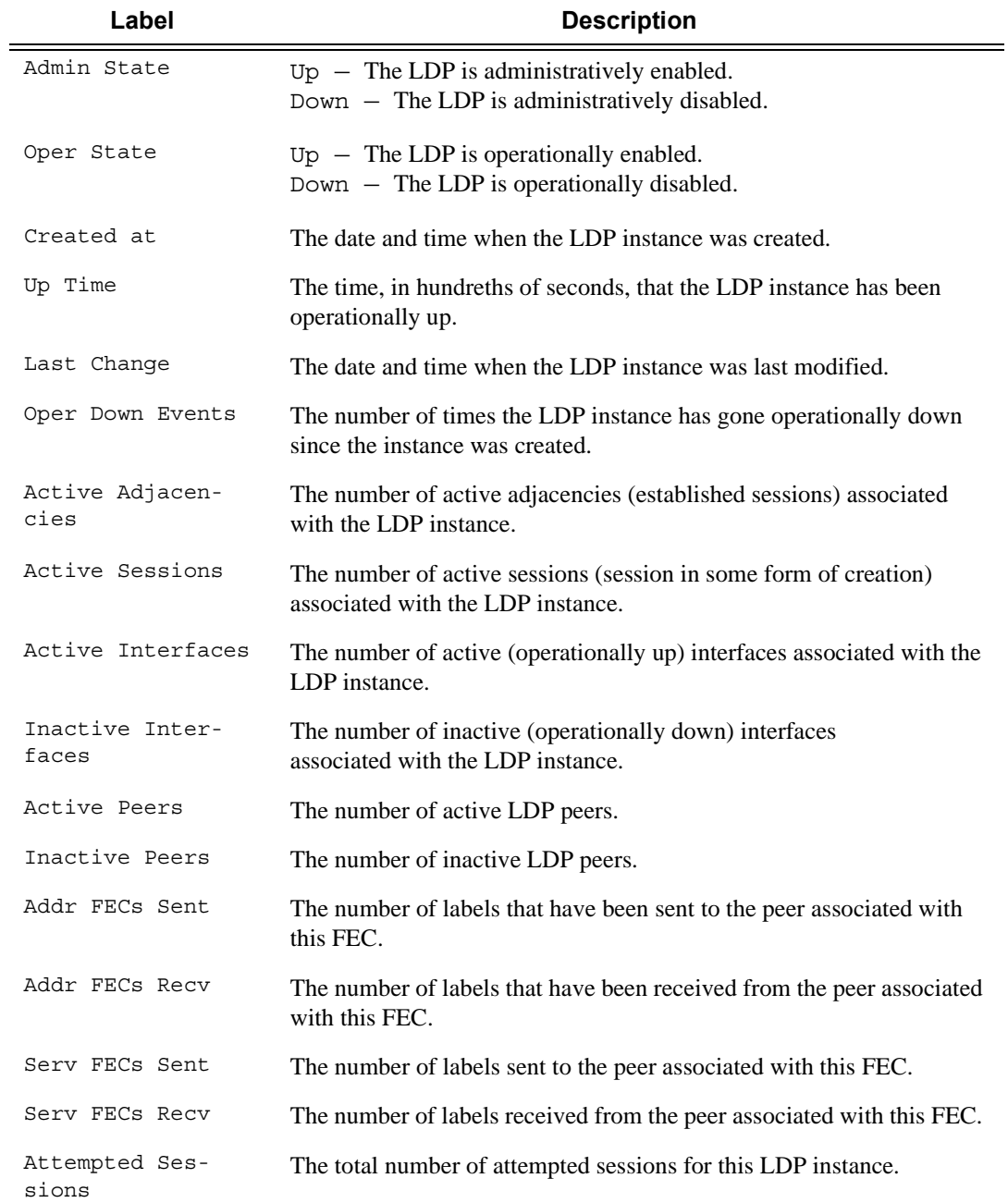

**Page 584 7750 SR OS MPLS Configuration Guide** 

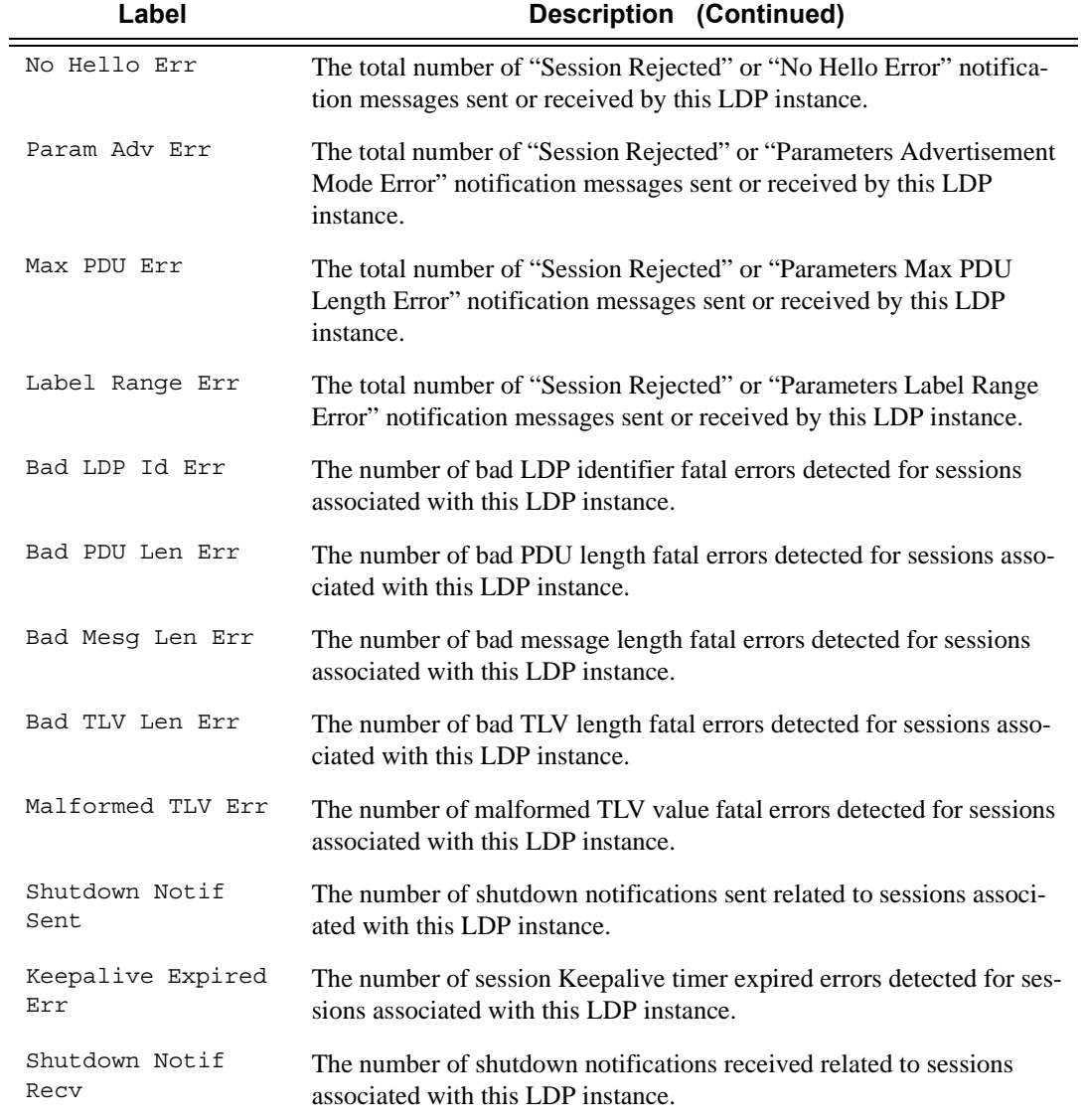

#### **Sample Output**

\*B:SRR# show router ldp status

```
===============================================================================
LDP Status for LSR ID 110.20.1.2
===============================================================================
Admin State : Up 0per State : Up 0per State : 07/11/13 01:17:50 Up Time
                      Oper State : Up<br>1/13 01:17:50 Up Time : 0d 00:10:45
Oper Down Reason : n/a 0per Down Events : 1
Last Change : 07/11/13 01:23:46 Tunn Down Damp Time : 20 sec
Label Withdraw Del*: 0 sec Implicit Null Label : Disabled
Short. TTL Prop Lo*: Disabled Short. TTL Prop Tran*: Disabled
Import Policies : Export Policies : 
 Import-LDP Import-LDP
Tunl Exp Policies :
```
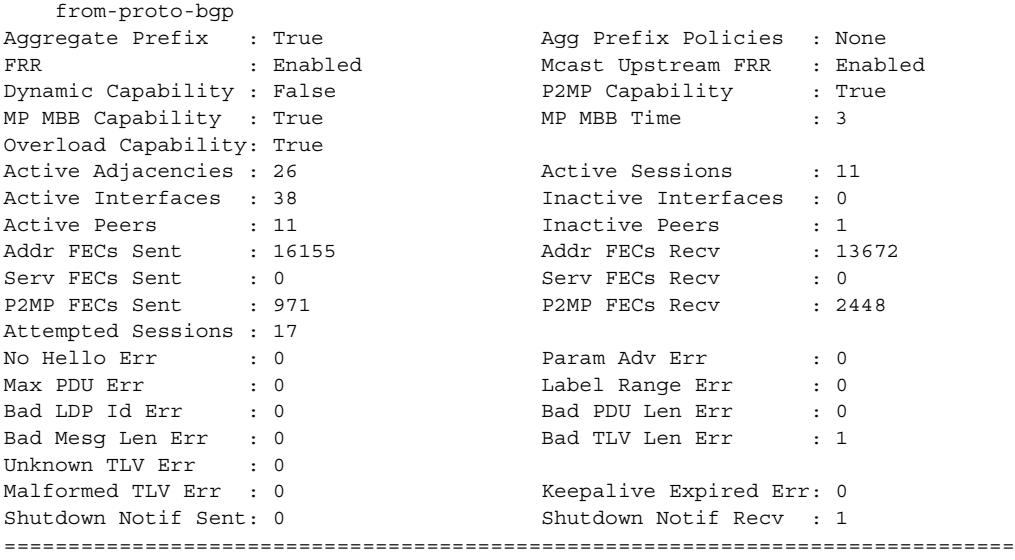

\* indicates that the corresponding row element may have been truncated. \*B:SRR#

\*A:SRU4>config>router>ldp# show router ldp status

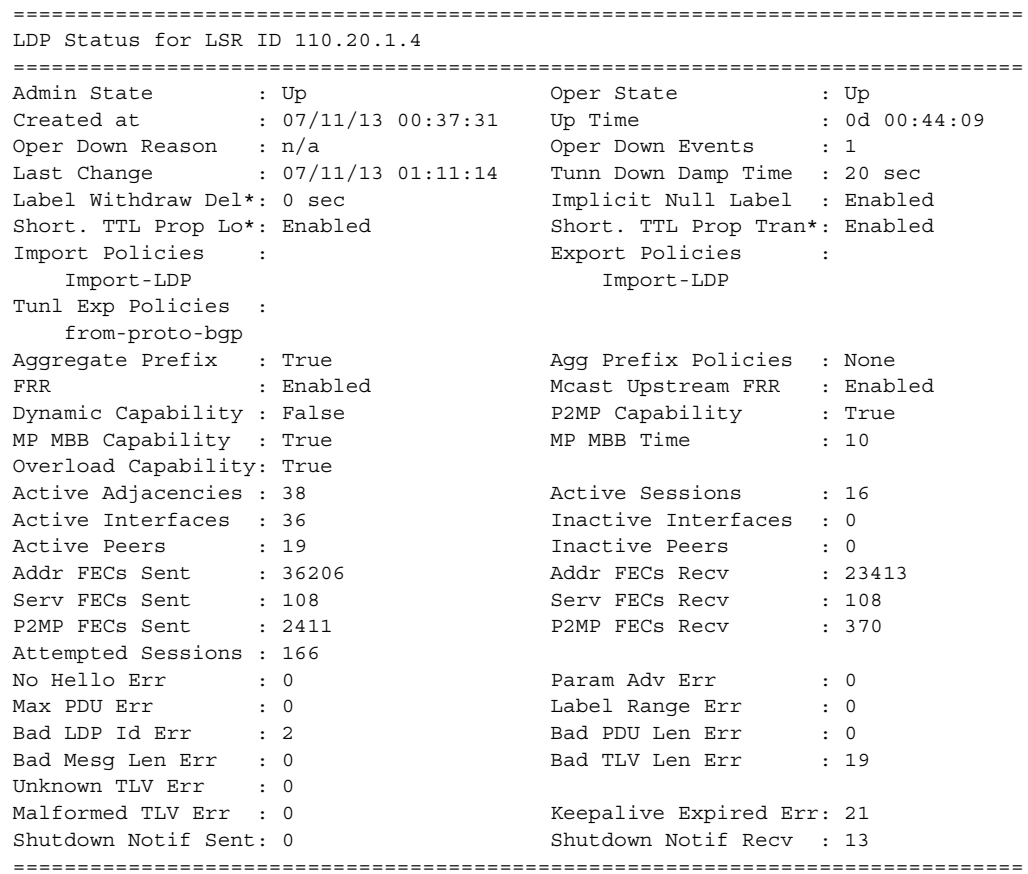

**Page 586 7750 SR OS MPLS Configuration Guide** 

\* indicates that the corresponding row element may have been truncated. \*A:SRU4>config>router>ldp#

\*A:SRR# show router ldp status =============================================================================== LDP Status for LSR ID 110.20.1.2 =============================================================================== Admin State : Up 0per State : Up 0per State : Up 15:20:48  $: 07/26/11 05:49:52$  Up Time Oper Down Reason : n/a Oper Down Events : 12 Last Change : 07/26/11 06:05:46 Tunn Down Damp Time : 20 sec Label Withdraw Del\*: 120 sec Implicit Null Label : Disabled Short. TTL Prop Lo\*: Disabled Short. TTL Prop Tran\*: Disabled Import Policies : None Export Policies : None Tunl Exp Policies : from-proto-bgp Aggregate Prefix : True Agg Prefix Policies : None FRR : Enabled Dynamic Capability : False P2MP Capability : True MP MBB Capability : True MP MBB Time : 3<br>Active Adjacencies : 10 Active Sessions : 6 Active Adjacencies : 10 Active Sessions : 6 Active Interfaces : 34 Inactive Interfaces : 3 Active Peers : 18 18 Inactive Peers : 1 Addr FECs Sent : 3066 Addr FECs Recv : 3066 Serv FECs Sent : 0 Serv FECs Recv : 0 P2MP FECs Sent : 600 P2MP FECs Recv : 1200 Attempted Sessions : 8575 No Hello Err : 24 Param Adv Err : 0<br>
Max PDU Err : 0<br>
Bad LDP Id Err : 18020<br>
Bad PDU Len Err : 0<br>
Bad Mesc Lon Err : 0 Max PDU Err : 0 Label Range Err : 0 Bad LDP Id Err : 18020 Bad PDU Len Err : 0 Bad Mesg Len Err : 0 Bad TLV Len Err : 0 Unknown TLV Err : 0 Malformed TLV Err : 0 Keepalive Expired Err: 1751 Shutdown Notif Sent: 10 Shutdown Notif Recv : 0 =============================================================================== \* indicates that the corresponding row element may have been truncated. \*A:SRR# \*B:Dut-B# show router ldp status =============================================================================== LDP Status for LSR ID 10.20.1.2 =============================================================================== Admin State : Up Oper State : Up Created at : 11/19/2010 23:45:01 Up Time : 68d 01:00:07 Oper Down Reason : n/a Oper Down Events : 0 Last Change : 11/19/2010 23:45:01 Tunn Down Damp Time : 3 sec Label Withdraw Del\*: 0 sec Implicit Null Label : Disabled Short. TTL Prop Lo\*: Enabled Short. TTL Prop Tran\*: Enabled Import Policies : None Export Policies : None Tunl Exp Policies : None Aggregate Prefix : False Agg Prefix Policies: None Dynamic Capability : False P2MP Capability : True MP MBB Capability : True MP MBB Time : 3 Active Adjacencies : 3 Active Sessions : 1 Active Interfaces : 3 Inactive Interfaces : 9 Active Peers : 0 1nactive Peers : 0 Addr FECs Sent : 1 Addr FECs Recv : 1<br>Addr FECs Sent : 1 Addr FECs Recv : 1 Serv FECs Sent : 0 Serv FECs Recv : 0 Attempted Sessions : 0

No Hello Err : 0 Param Adv Err : 0 Max PDU Err : 0 Label Range Err : 0 Bad LDP Id Err : 0 Bad PDU Len Err : 0 Bad Mesg Len Err : 0 Bad TLV Len Err : 0 Unknown TLV Err : 0<br>Malformed TLV Err : 0 Keepalive Expired Err: 0 Shutdown Notif Sent: 0 Shutdown Notif Recv : 0 =============================================================================== \* indicates that the corresponding row element may have been truncated. \*B:Dut-B# \*A:SRU4# show router ldp statistics-summary =============================================================================== Statistics Summary =============================================================================== LDP FEC Prefix egress statistics : 0 =============================================================================== \*A:SRU4#

## **Clear Commands**

## fec-egress-statistics

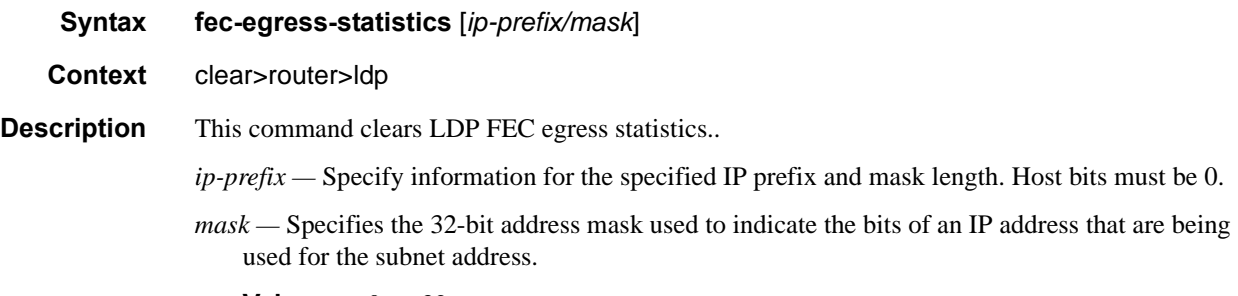

**Values**  $0 - 32$ 

### instance

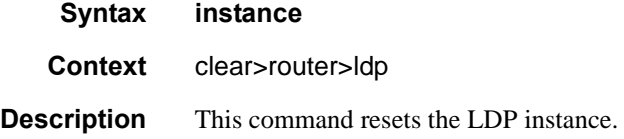

## interface

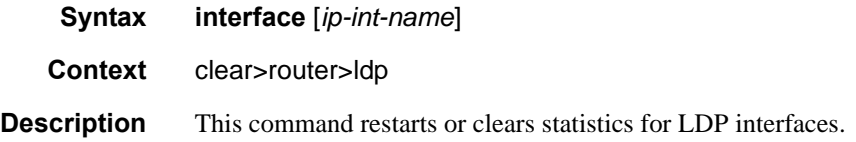

**Parameters** *ip-int-name* — The name of an existing interface. If the string contains special characters (#, \$, spaces, etc.), the entire string must be enclosed within double quotes.

### peer

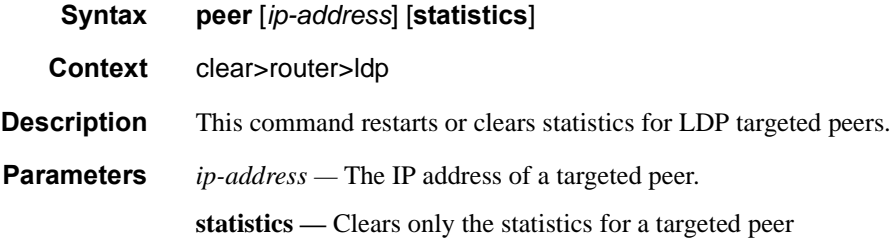

## session

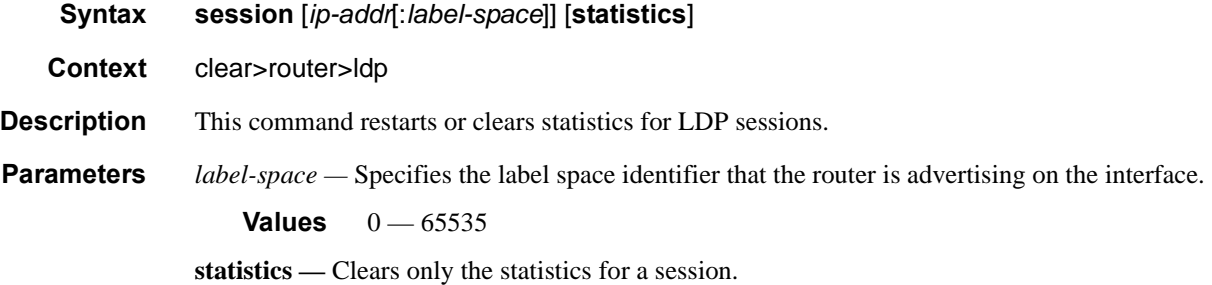

## statistics

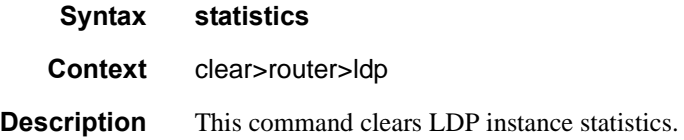

## **Debug Commands**

The following output shows debug LDP configurations discussed in this section.

```
A:ALA-12# debug router ldp peer 10.10.10.104
A:ALA-12>debug>router>ldp# show debug ldp
debug
    router "Base"
        ldp peer 10.10.10.104
             event
                 bindings
                 messages
             exit
             packet
                 hello
                 init
                 keepalive
                 label
             exit
         exit
     exit
exit
A:ALA-12>debug>router>ldp#
```
ldp

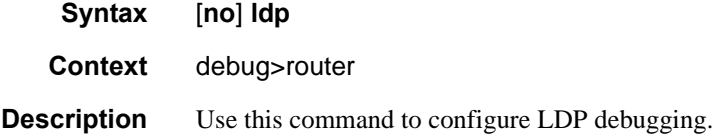

## interface

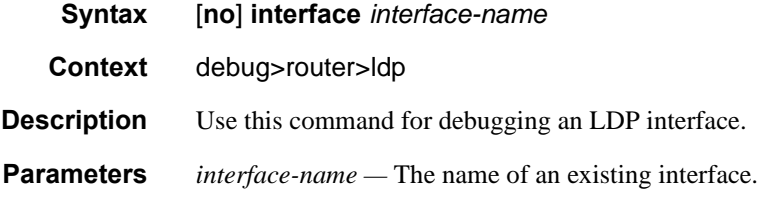

### peer

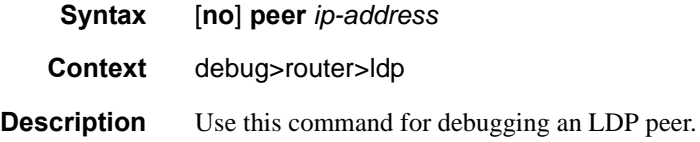

## event

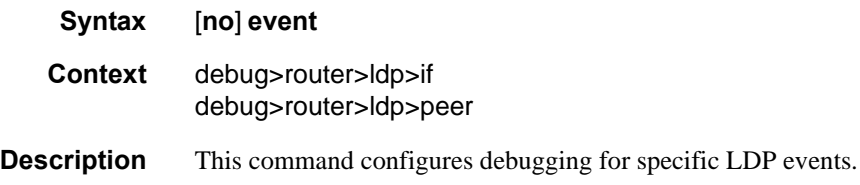

## bindings

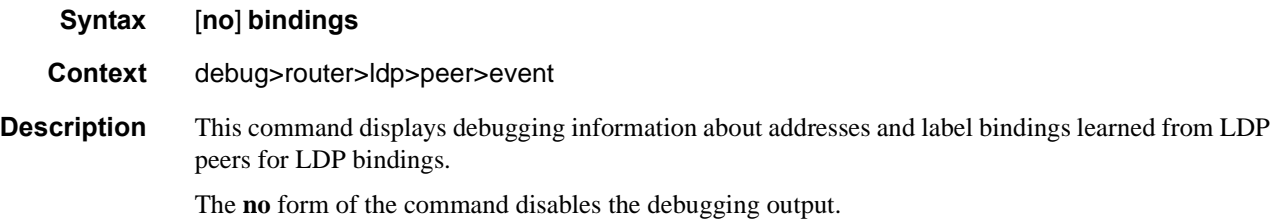

## messages

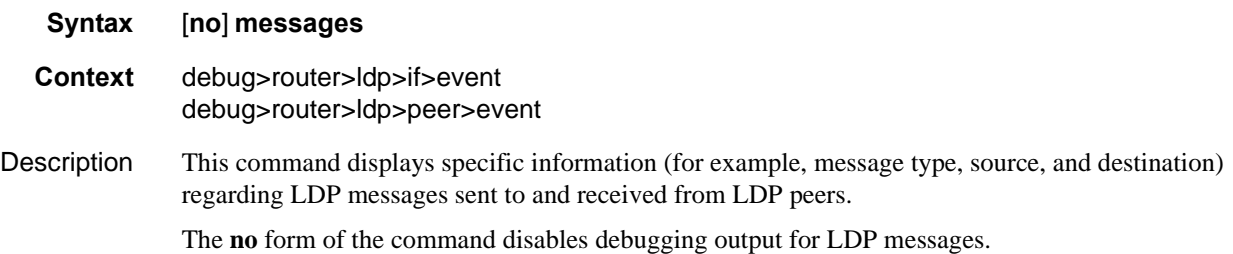

## packet

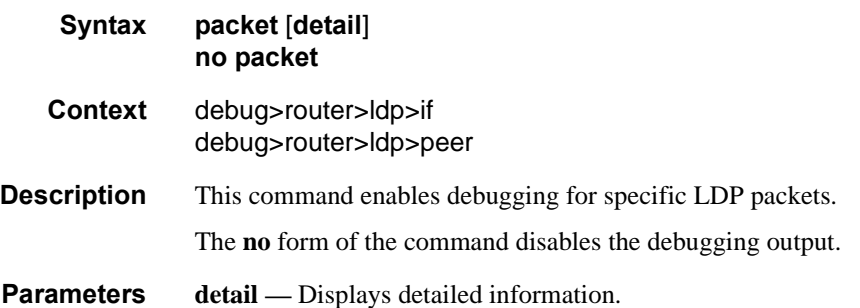

## Show Commands

## hello

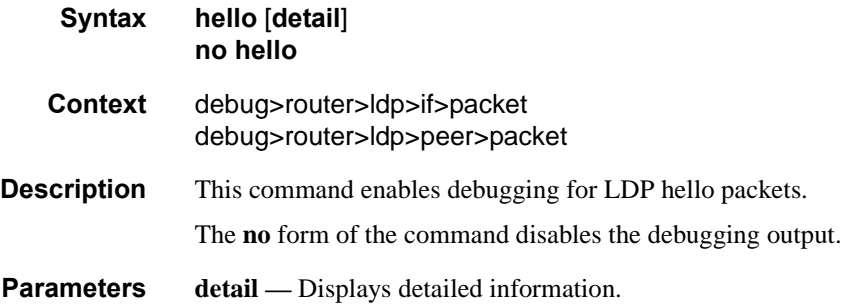

## init

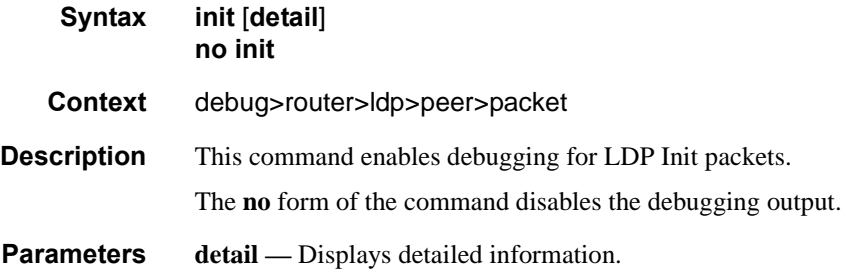

## keepalive

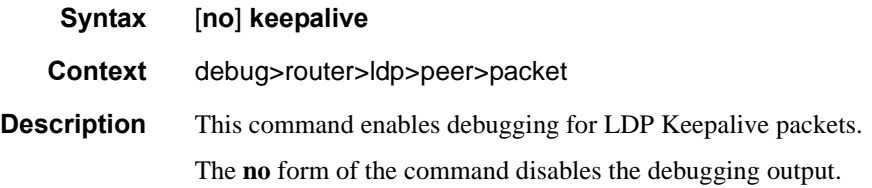

## label

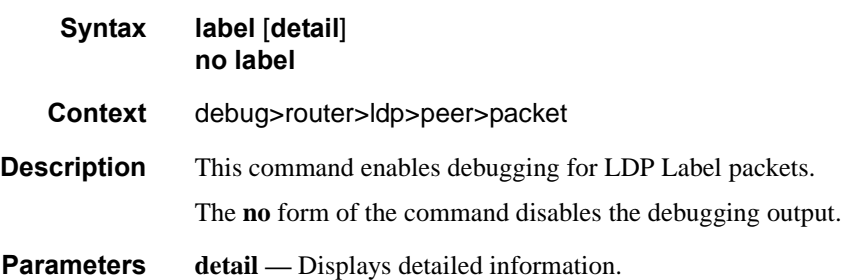

# Standards and Protocol Support

### **Standards Compliance**

IEEE 802.1ab-REV/D3 Station and Media Access Control Connectivity **Discovery** IEEE 802.1d Bridging IEEE 802.1p/Q VLAN Tagging IEEE 802.1s Multiple Spanning Tree IEEE 802.1w Rapid Spanning Tree Protocol IEEE 802.1x Port Based Network Access Control IEEE 802.1ad Provider Bridges IEEE 802.1ah Provider Backbone Bridges IEEE 802.1ag Service Layer OAM IEEE 802.3ah Ethernet in the First Mile IEEE 802.1ak Multiple MAC Registration Protocol IEEE 802.3 10BaseT IEEE 802.3ad Link Aggregation IEEE 802.3ae 10Gbps Ethernet IEEE 802.3ah Ethernet OAM IEEE 802.3x Flow Control IEEE 802.3z 1000BaseSX/LX ITU-T Y.1731 OAM functions and mechanisms for Ethernet based networks ITU-T G.8031 Ethernet linear protection switching ITU-T G.8032 Ethernet Ring Protection Switching (version 2)

#### **Protocol Support**

#### **OSPF**

- RFC 1765 OSPF Database Overflow
- RFC 2328 OSPF Version 2
- RFC 2370 Opaque LSA Support
- RFC 2740 OSPF for IPv6 (OSPFv3) draft-ietf-ospf-ospfv3-update-14.txt
- RFC 3101 OSPF NSSA Option
- RFC 3137 OSPF Stub Router
- Advertisement
- RFC 3623 Graceful OSPF Restart GR helper

RFC 3630 Traffic Engineering (TE) Extensions to OSPF Version 2

- RFC 4203 OSPF Extensions in Support of Generalized Multi-Protocol Label Switching (GMPLS) - (support of Link Local/Remote Identifiers and SRLG sub-TLVs)
- RFC 5185 OSPF Multi-Area Adjacency
- RFC 3623 Graceful OSPF Restart GR helper
- RFC 3630 Traffic Engineering (TE) Extensions to OSPF Version 2
- RFC 4203 for Shared Risk Link Group (SRLG) sub-TLV

#### **BGP**

- RFC 1397 BGP Default Route Advertisement RFC 1772 Application of BGP in the Internet
- RFC 1965 Confederations for BGP
- RFC 1997 BGP Communities Attribute
- RFC 2385 Protection of BGP Sessions via MD5
- RFC 2439 BGP Route Flap Dampening
- RFC 2558 Multiprotocol Extensions for BGP-4
- RFC 2918 Route Refresh Capability for BGP-4
- RFC 3107 Carrying Label Information in BGP-4
- RFC 3392 Capabilities Advertisement with BGP4
- RFC 4271 BGP-4 (previously RFC 1771)
- RFC 4360 BGP Extended Communities **Attribute**
- RFC 4364 BGP/MPLS IP Virtual Private Networks (VPNs) (previously RFC 2547bis BGP/MPLS VPNs)
- RFC 4456 BGP Route Reflection: Alternative to Full-mesh IBGP (previously RFC 1966 & 2796)
- RFC 4486 Subcodes for BGP Cease Notification Message RFC 4577 OSPF as the Provider/
- Customer Edge Protocol for BGP/

MPLS IP Virtual Private Networks (VPNs)

- RFC 4659 BGP-MPLS IP Virtual Private Network (VPN) Extension for IPv6 VPN
- RFC 4684 Constrained Route Distribution for Border Gateway Protocol/MultiProtocol Label Switching (BGP/MPLS) Internet Protocol (IP) Virtual Private Networks (VPNs)
- RFC 4724 Graceful Restart Mechanism for BGP – GR helper
- RFC 4760 Multi-protocol Extensions for BGP
- RFC 4798 Connecting IPv6 Islands over IPv4 MPLS Using IPv6 Provider Edge Routers (6PE)
- RFC 4893 BGP Support for Four-octet AS Number Space
- RFC 5004 Avoid BGP Best Path Transitions from One External to Another
- RFC 5065 Confederations for BGP (obsoletes 3065)
- RFC 5291 Outbound Route Filtering Capability for BGP-4
- RFC 5575 Dissemination of Flow Specification Rules
- RFC 5668 4-Octet AS Specific BGP Extended Community draft-ietf-idr-add-paths draft-ietf-idr-best-external

#### **IS-IS**

- RFC 1142 OSI IS-IS Intra-domain Routing Protocol (ISO 10589)
- RFC 1195 Use of OSI IS-IS for routing in TCP/IP & dual environments
- RFC 2763 Dynamic Hostname Exchange for IS-IS
- RFC 2966 Domain-wide Prefix Distribution with Two-Level IS-IS
- RFC 2973 IS-IS Mesh Groups

RFC 3567 Intermediate System to Intermediate System (ISIS) Cryptographic Authentication

- RFC 3719 Recommendations for Interoperable Networks using IS-IS
- RFC 3784 Intermediate System to Intermediate System (IS-IS) Extensions for Traffic Engineering (TE)
- RFC 3787 Recommendations for Interoperable IP Networks
- RFC 3847 Restart Signaling for IS-IS GR helper

draft-ietf-isis-igp-p2p-over-lan-05.txt

- RFC 5303 Three-Way Handshake for Intermediate System to Intermediate System (IS-IS) Point-to-Point Adjacencies
- RFC 5305 IS-IS Extensions for Traffic Engineering

RFC 5307 IS-IS Extensions in Support of Generalized Multi-Protocol Label Switching (GMPLS) – (support of Link Local/Remote Identifiers and SRLG sub-TLVs)

#### **IPSec**

RFC 2401 Security Architecture for the Internet Protocol

#### **IPv6**

- RFC 1981 Path MTU Discovery for IPv6
- RFC 2375 IPv6 Multicast Address **Assignments**
- RFC 2460 Internet Protocol, Version 6 (IPv6) Specification
- RFC 2461 Neighbor Discovery for IPv6
- RFC 2462 IPv6 Stateless Address Auto configuration
- RFC 2463 Internet Control Message Protocol (ICMPv6) for the Internet Protocol Version 6 Specification
- RFC 2464 Transmission of IPv6 Packets over Ethernet Networks
- RFC 2529 Transmission of IPv6 over IPv4 Domains without Explicit Tunnels
- RFC 2545 Use of BGP-4 Multiprotocol Extension for IPv6 Inter-Domain Routing
- RFC 2710 Multicast Listener Discovery (MLD) for IPv6RFC 2740 OSPF for IPv6
- RFC 3306 Unicast-Prefix-based IPv6 Multicast Addresses
- RFC 3315 Dynamic Host Configuration Protocol for IPv6
- RFC 3587 IPv6 Global Unicast Address Format
- RFC3590 Source Address Selection for the Multicast Listener Discovery (MLD) Protocol
- RFC 3810 Multicast Listener Discovery Version 2 (MLDv2) for IPv6
- RFC 4007 IPv6 Scoped Address Architecture
- RFC 4193 Unique Local IPv6 Unicast Addresses
- RFC 4291 IPv6 Addressing Architecture
- RFC 4552 Authentication/Confidentiality for OSPFv3
- RFC 4659 BGP-MPLS IP Virtual Private Network (VPN) Extension for IPv6 VPN
- RFC 5072 IP Version 6 over PPP
- RFC 5095 Deprecation of Type 0 Routing Headers in IPv6
- draft-ietf-isis-ipv6-05
- draft-ietf-isis-wg-multi-topology-xx.txt

#### **Multicast**

- RFC 1112 Host Extensions for IP Multicasting (Snooping)
- RFC 2236 Internet Group Management Protocol, (Snooping)
- RFC 3376 Internet Group Management Protocol, Version 3 (Snooping)
- RFC 2362 Protocol Independent Multicast-Sparse Mode (PIMSM)
- RFC 3618 Multicast Source Discovery Protocol (MSDP)
- RFC 3446 Anycast Rendevous Point (RP) mechanism using Protocol Independent Multicast (PIM) and Multicast Source Discovery Protocol (MSDP)
- RFC 4601 Protocol Independent Multicast - Sparse Mode (PIM-SM): Protocol Specification (Revised)
- RFC 4604 Using IGMPv3 and MLDv2 for Source-Specific Multicast
- RFC 4607 Source-Specific Multicast for IP
- RFC 4608 Source-Specific Protocol Independent Multicast in 232/8
- RFC 4610 Anycast-RP Using Protocol Independent Multicast (PIM)
- RFC 5186, Internet Group Management Protocol Version 3 (IGMPv3)/ Multicast Listener Discovery

Version 2 (MLDv2) and Multicast

- Routing Protocol Interaction
- draft-ietf-pim-sm-bsr-06.txt
- draft-rosen-vpn-mcast-15.txt Multicast in MPLS/BGP IP VPNs
- draft-ietf-mboned-msdp-mib-01.txt draft-ietf-l3vpn-2547bis-mcast-07:
- Multicast in MPLS/BGP IP VPNs draft-ietf-l3vpn-2547bis-mcast-bgp-05: BGP Encodings and Procedures for
- Multicast in MPLS/BGP IP VPNs RFC 3956: Embedding the Rendezvous
- Point (RP) Address in an IPv6 Multicast Address

#### **MPLS — General**

- RFC 2430 A Provider Architecture DiffServ & TE
- RFC 2474 Definition of the DS Field the IPv4 and IPv6 Headers (Rev)
- RFC 2597 Assured Forwarding PHB Group (rev3260)
- RFC 2598 An Expedited Forwarding PHB
- RFC 3031 MPLS Architecture
- RFC 3032 MPLS Label Stack Encoding
- RFC 3443 Time To Live (TTL) Processing in Multi-Protocol Label Switching (MPLS) Networks
- RFC 4182 Removing a Restriction on the use of MPLS Explicit NULL
- RFC 3140 Per-Hop Behavior Identification Codes
- RFC 4905, Encapsulation methods for transport of layer 2 frames over MPLS
- RFC 5332 MPLS Multicast Encapsulations

#### **MPLS — LDP**

- RFC 3037 LDP Applicability
- RFC 3478 Graceful Restart Mechanism for LDP – GR helper
- RFC 5036 LDP Specification
- RFC 5283 LDP extension for Inter-Area LSP
- RFC 5443 LDP IGP Synchronization
- RFC 6388 Extensions for Point-to-Multipoint and Multipoint-to-Multipoint LSP
- RFC 6388 Multipoint LDP in-band signaling for Point-to-Multipoint

## **Page 594** Standards and Protocols

and Multipoint-to-Multipoint Label Switched Paths

draft-pdutta-mpls-tldp-hello-reduce-04.txt, Targeted LDP Hello Reduction

#### **MPLS/RSVP-TE**

- RFC 2702 Requirements for Traffic Engineering over MPLS
- RFC2747 RSVP Cryptographic Authentication

RFC 2961 RSVP Refresh Overhead Reduction Extensions

RFC3097 RSVP Cryptographic Authentication - Updated Message Type Value

RFC 3209 Extensions to RSVP for Tunnels

RFC 3473 Generalized Multi-Protocol Label Switching (GMPLS) Signaling

- Resource ReserVation Protocol-Traffic Engineering (RSVP-TE) Extensions – (support of of IF\_ID RSVP\_HOP object with unnumbered interface and RSVP-TE Graceful Restart Helper Procedures)
- RFC 3477 Signalling Unnumbered Links in Resource ReSerVation Protocol - Traffic Engineering (RSVP-TE)
- RFC 3564 Requirements for Diff-Servaware TE

RFC 3906 Calculating Interior Gateway Protocol (IGP) Routes Over Traffic Engineering Tunnels

- RFC 4090 Fast reroute Extensions to RSVP-TE for LSP Tunnels
- RFC 4124 Protocol Extensions for Support of Diffserv-aware MPLS Traffic Engineering

RFC 4125 Maximum Allocation Bandwidth Constraints Model for Diffserv-aware MPLS Traffic Engineering

RFC 4127 Russian Dolls Bandwidth Constraints Model for Diffservaware MPLS Traffic Engineering

- draft-newton-mpls-te-dynamicoverbooking-00 A Diffserv-TE Implementation Model to dynamically change booking factors during failure events
- RFC 4561 Definition of a RRO Node-Id Sub-Object
- RFC 4875 Extensions to Resource Reservation Protocol - Traffic Engineering (RSVP-TE) for Pointto-Multipoint TE Label Switched Paths (LSPs)
- RFC 5151 Inter-domain MPLS and GMPLS Traffic Engineering – RSVP-TE Extensions
- RFC 5712 MPLS Traffic Engineering Soft Preemption
- RFC 5817 Graceful Shutdown in GMPLS Traffic Engineering Networks

#### **MPLS — OAM**

RFC 4379 Detecting Multi-Protocol Label Switched (MPLS) Data Plane Failures

RFC 6425 Detecting Data Plane Failures in Point-to-Multipoint Multiprotocol Label Switching (MPLS) - Extensions to LSP Ping

#### **MPLS-TP (7750/7450 only)**

RFC 5586 MPLS Generic Associated Channel

- RFC 5921 A Framework for MPLS in Transport Networks
- RFC 5960 MPLS Transport Profile Data Plane Architecture
- RFC 6370 MPLS-TP Identifiers
- RFC 6378 MPLS-TP Linear Protection

RFC 6428 Proactive Connectivity Verification, Continuity Check and Remote Defect indication for MPLS Transport Profile

RFC 6426 MPLS On-Demand Connectivity and Route Tracing

RFC 6478 Pseudowire Status for Static Pseudowires

draft-ietf-mpls-tp-ethernet-addressing-02 MPLS-TP Next-Hop Ethernet Addressing

#### **RIP**

RFC 1058 RIP Version 1 RFC 2082 RIP-2 MD5 Authentication RFC 2453 RIP Version 2

#### **TCP/IP**

RFC 768 UDP RFC 1350 The TFTP Protocol (Rev. RFC 791 IP RFC 792 ICMP

RFC 793 TCP

- RFC 826 ARP
- RFC 854 Telnet
- RFC 951 BootP (rev)
- RFC 1519 CIDR
- RFC 1542 Clarifications and Extensions for the Bootstrap Protocol
- RFC 1812 Requirements for IPv4 Routers
- RFC 2347 TFTP option Extension
- RFC 2328 TFTP Blocksize Option
- RFC 2349 TFTP Timeout Interval and Transfer
- Size option
- RFC 2401 Security Architecture for Internet Protocol
- RFC 2428 FTP Extensions for IPv6 and NATs
- RFC 3596 DNS Extensions to Support IP version 6
- draft-ietf-bfd-mib-00.txtBidirectional Forwarding Detection Management Information Base
- RFC 5880 Bidirectional Forwarding Detection
- RFC 5881 BFD IPv4 and IPv6 (Single Hop)
- RFC 5883 BFD for Multihop Paths
- RFC 5286 Basic Specification for IP Fast Reroute: Loop-Free Alternates

#### **VRRP**

- RFC 2787 Definitions of Managed Objects for the Virtual Router Redundancy Protocol
- RFC 3768 Virtual Router Redundancy Protocol
- RFC 5798, Virtual Router Redundancy Protocol Version 3 for IPv4 and IPv6

#### **DHCP**

- RFC 2131 Dynamic Host Configuration Protocol (REV)
- RFC 3046 DHCP Relay Agent Information Option (Option 82)
- RFC 1534 Interoperation between DHCP and BOOTP

#### **VPLS**

- RFC 4762 Virtual Private LAN Services Using LDP
- RFC 5501: Requirements for Multicast Support in Virtual Private LAN

Services (previously draft-ietfl2vpn-vpls-mcast-reqts-04)

- RFC 6074: Provisioning, Auto-Discovery, and Signaling in Layer 2 Virtual Private Networks (L2VPNs) (previously draft-ietf-l2vpnsignaling-08)
- draft-ietf-l2vpn-vpls-mcast-13.txt Multicast in VPLS

#### **PSEUDOWIRE**

- RFC 3985 Pseudo Wire Emulation Edgeto-Edge (PWE3)
- RFC 4385 Pseudo Wire Emulation Edgeto-Edge (PWE3) Control Word for Use over an MPLS PSN
- RFC 3916 Requirements for Pseudo-Wire Emulation Edge-to-Edge (PWE3)
- RFC 4717 Encapsulation Methods for Transport ATM over MPLS Networks (draft-ietf-pwe3-atmencap-10.txt)
- RFC 4816 PWE3 ATM Transparent Cell Transport Service (draft-ietf-pwe3 cell-transport-04.txt)
- RFC 4448 Encapsulation Methods for Transport of Ethernet over MPLS Networks (draft-ietf-pwe3-ethernetencap-11.txt)
- RFC 4619 Encapsulation Methods for Transport of Frame Relay over MPLS Networks (draft-ietf-pwe3 frame-relay-07.txt)
- RFC 4446 IANA Allocations for PWE3
- RFC 4447 Pseudowire Setup and Maintenance Using LDP (draft-ietfpwe3-control-protocol-17.txt)
- RFC 5085, Pseudowire Virtual Circuit Connectivity Verification (VCCV): A Control Channel for Pseudowires
- RFC 5659 An Architecture for Multi-Segment Pseudowire Emulation Edge-to-Edge
- draft-ietf-l2vpn-vpws-iw-oam-03.txt, OAM Procedures for VPWS Interworking
- draft-ietf-pwe3-mpls-eth-oam-iwk-07.txt, MPLS and Ethernet OAM Interworking
- RFC 6073 Segmented Pseudowire
- draft-ietf-pwe3-dynamic-ms-pw-16.txt, Dynamic Placement of Multi Segment Pseudo Wires
- RFC 6310 Pseudowire (PW) OAM Message Mapping
- RFC 6391 Flow Aware Transport of Pseudowires over an MPLS PSN
- RFC 6575 ARP Mediation for IP Interworking of Layer 2 VPN
- RFC 6718draft-ietf-pwe3-redundancy-06.txt, Pseudowire (PW) Redundancy
- RFC 6870, Pseudowire Preferential Forwarding Status bit

#### **ANCP/L2CP**

- RFC 5851 ANCP framework
- draft-ietf-ancp-protocol-02.txt ANCP Protocol

#### **Voice /Video Performance**

- ITU-T G.107 The E Model- A computational model for use in planning.
- ETSI TS 101 329-5 Annex E extensions-QoS Measurement for VoIP - Method for determining an Equipment Impairment Factor using Passive Monitoring
- ITU-T Rec. P.564 Conformance testing for voice over IP transmission quality assessment models
- ITU-T G.1020 Appendix I Performance Parameter Definitions for Quality of Speech and other Voiceband Applications Utilizing IP Networks- Mean Absolute Packet Delay Variation.& Markov Models.
- RFC 3550 Appendix A.8- RTP: A Transport Protocol for Real-Time Applications- Estimating the Interarrival Jitter

#### **Circuit Emulation**

- RFC 4553 Structure-Agnostic Time Division Multiplexing (TDM) over Packet (SAToP)
- RFC 5086 Structure-Aware Time Division Multiplexed (TDM) Circuit Emulation Service over Packet Switched Network (CESoPSN)
- MEF-8 Implementation Agreement for the Emulation of PDH Circuits over Metro Ethernet Networks, October 2004
- RFC 5287 Control Protocol Extensions for the Setup of Time-Division

Multiplexing (TDM) Pseudowires in MPLS Networks

#### **SONET/SDH**

ITU-G.841 Telecommunication Standardization Section of ITU, Types and Characteristics of SDH Networks Protection Architecture, issued in October 1998 and as augmented by Corrigendum1 issued in July 2002

#### **RADIUS**

RFC 2865 Remote Authentication Dial In User Service

RFC 2866 RADIUS Accounting

#### **SSH**

- RFC 4250 The Secure Shell (SSH) Protocol Assigned Numbers
- RFC 4251 The Secure Shell (SSH) Protocol Architecture
- RFC 4252 The Secure Shell (SSH) Authentication Protocol
- RFC 4253 The Secure Shell (SSH) Transport Layer Protocol [ssh-rsa key only]
- RFC 4254 The Secure Shell (SSH) Connection Protocol
- RFC 4256 Generic Message Exchange Authentication for the Secure Shell Protocol (SSH)

#### **Timing**

- GR-253-CORE SONET Transport Systems: Common Generic Criteria. Issue 3, September 2000
- ITU-T G.781 Telecommunication Standardization Section of ITU, Synchronization layer functions, issued 09/2008
- ITU-T G.813 Telecommunication Standardization Section of ITU, Timing characteristics of SDH equipment slave clocks (SEC), issued 03/2003.
- GR-1244-CORE Clocks for the Synchronized Network: Common Generic Criteria, Issue 3, May 2005
- ITU-T G.8261 Telecommunication Standardization Section of ITU, Timing and synchronization aspects in packet networks, issued 04/2008.
- ITU-T G.8262 Telecommunication Standardization Section of ITU, Timing characteristics of synchronous Ethernet equipment slave clock (EEC), issued 08/2007.
- ITU-T G.8264 Telecommunication Standardization Section of ITU, Distribution of timing information through packet networks, issued 10/ 2008.
- ITU-T G.8265.1 Telecommunication Standardization Section of ITU, Precision time protocol telecom profile for frequency synchronization, issued 10/2010
- IEEE Std 1588tm-2008, IEEE Standard for a Precision Clock Synchronization Protocol for Networked Measurement and Control Systems, July 2008

#### **NETWORK MANAGEMENT**

- ITU-T X.721: Information technology-OSI-Structure of Management Information
- ITU-T X.734: Information technology-OSI-Systems Management: Event Report Management Function
- M.3100/3120 Equipment and Connection Models
- TMF 509/613 Network Connectivity Model
- RFC 1157 SNMPv1
- RFC 1215 A Convention for Defining Traps for use with the SNMP
- RFC 1657 BGP4-MIB
- RFC 1724 RIPv2-MIB
- RFC 1850 OSPF-MIB
- RFC 1907 SNMPv2-MIB
- RFC 2011 IP-MIB
- RFC 2138 RADIUS
- RFC 2206 RSVP-MIB
- RFC 2452 IPv6 Management Information Base for the Transmission Control Protocol
- RFC 2465 Management Information Base for IPv6: Textual Conventions and General Group
- RFC 2558 SONET-MIB
- RFC 2571 SNMP-Framework MIB
- RFC 2572 SNMP-MPD-MIB
- RFC 2573 SNMP-Target-&-notification-MIB
- RFC 2574 SNMP-User-based-SMMIB
- RFC 2575 SNMP-View-based ACM-
	- MIB
- RFC 2576 SNMP-Community-MIB
- RFC 2578 Structure of Management
- Information Version 2 (SMIv2) RFC 2665 EtherLike-MIB
- RFC 2819 RMON-MIB
- RFC 2863 IF-MIB
- RFC 2864 Inverted-stack-MIB
- RFC 2987 VRRP-MIB
- RFC 3014 Notification-log MIB
- RFC 3019 IP Version 6 Management Information Base for The Multicast Listener Discovery Protocol
- RFC 3164 Syslog
- RFC 3273 HCRMON-MIB
- RFC 3411 An Architecture for Describing Simple Network Management Protocol (SNMP) Management Frameworks
- RFC 3412 Message Processing and Dispatching for the Simple Network Management Protocol (SNMP)
- RFC 3413 Simple Network Management Protocol (SNMP) Applications
- RFC 3414 User-based Security Model (USM) for version 3 of the Simple Network Management Protocol (SNMPv3)
- RFC 3418 SNMP MIB
- RFC 3826 The Advanced Encryption Standard (AES) Cipher Algorithm in the SNMP User-based Security Model
- RFC 4113 Management Information Base for the User Datagram Protocol (UDP)
- RFC 4292 IP-Forward-MIB
- RFC 4293 MIB for the Internet Protocol
- RFC 5101 Specification of the IP Flow Information Export (IPFIX) Protocol for the Exchange of IP Traffic Flow Information
- RFC 6242 Using the NETCONF Protocol over Secure Shell (SSH)

Standards and Protocols

# INDEX

## L

LDP overview [397](#page-396-0) architecture [398](#page-397-0) execution flow [401](#page-400-0) label exchange [403](#page-402-0) LDP and MPLS [397](#page-396-1) subsystems [399](#page-398-0) label manager [400](#page-399-0) LDP configuration [400](#page-399-1) logger [400](#page-399-2) memory manager [400](#page-399-3) service manager [400](#page-399-4) configuring [474](#page-473-0) basic [476](#page-475-0) command reference [491](#page-490-0) enabling [477](#page-476-0) interface [482](#page-481-0) LDP services signaling [484](#page-483-0) management tasks [487](#page-486-0) peer [483](#page-482-0) targeted sessions [481](#page-480-0)

## M

MPLS overview [21](#page-20-0) label stack [22](#page-21-0) label switched routers [25](#page-24-0) label values [24](#page-23-0) LSP types [25](#page-24-1) reservation types [75](#page-74-0) SDPs [156](#page-155-0) services [156](#page-155-1) signaling protocols [161](#page-160-0) traffic engineering [84](#page-83-0) configuring admin-group [164](#page-163-0) basic [162](#page-161-0) command reference [181](#page-180-0), [183](#page-182-0), [184](#page-183-0) interface [165](#page-164-0) LSPs [160](#page-159-0), [167](#page-166-0)

management tasks [174](#page-173-0) overview [160](#page-159-1) paths [160](#page-159-2), [166](#page-165-0) router interface [161](#page-160-1) signaling protocol [161](#page-160-0) static LSP [168](#page-167-0)

### R

RSVP overview [71](#page-70-0) for MPLS [73](#page-72-0) hellos [73](#page-72-1) message pacing [75](#page-74-1) traffic engineering [73](#page-72-2) configuring command reference [187](#page-186-0) message pacing [172](#page-171-0) management tasks [179](#page-178-0) RSVP parameters [171](#page-170-0)

## S

shared risk link groups [122](#page-121-0)

## T

T-LDP [417](#page-416-0)

**7750 SR OS MPLS Configuration Guide Page 599**